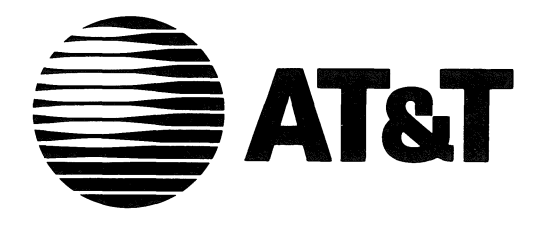

999-802-218IS Release 2.05 Issue 1

# **ROM-BIOS Listing**

**AT&T** Personal Computer **6300 PLUS** 

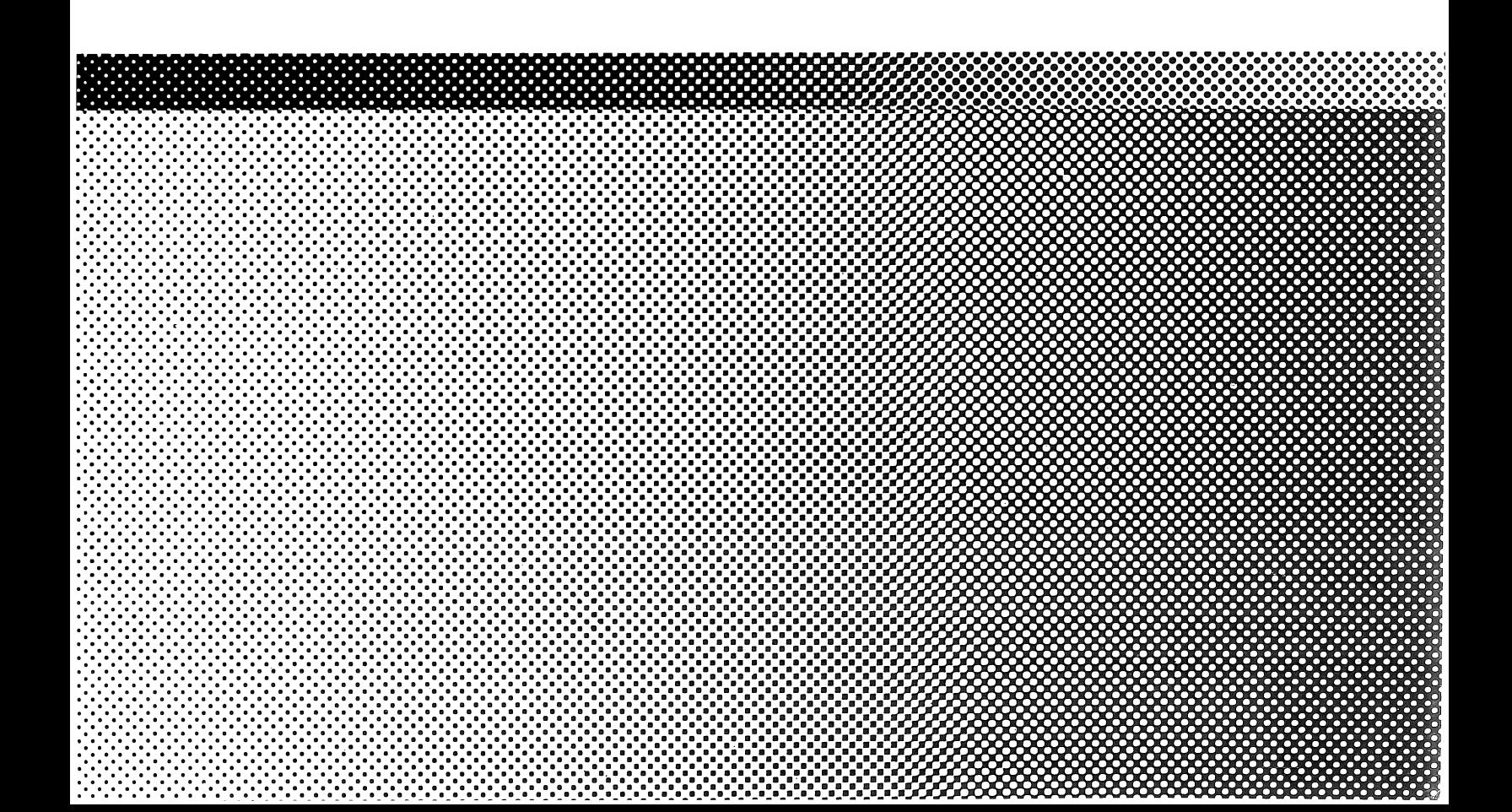

©1986 AT&T All Rights Reserved Printed in USA

#### NOTICE

The information in this document is subject to change without notice. AT&T assumes no responsibility for any errors that may appear in this document.

CDC and WREN are trademarks of Control Data Corporation IBM is a registered trademark of International Business Machines Micropolis is a trademark of Micropolis Corporation MS-DOS is a registered trademark of Microsoft Corporation Seagate is a registered trademark of Seagate Technology UNIX is a registered trademark of AT&T

**+4** 

### **CONTENTS**

## ROM BIOS Listing

Index

This manual contains the ROM BIOS listing for the AT&T Personal Computer 6300 PLUS. The Basic Input/Output System (BIOS) is located in the Read-Only Memory (ROM) on the PC 6300 PLUS motherboard. The ROM BIOS serves as an interface between the computer system and the input/output devices connected to the system ports. The information supplied by the ROM BIOS controls these devices. During normal operation, the ROM BIOS operates much like a driver that is resident in the PC 6300 PLUS memory space.

The index that follows the listing lets you quickly locate specific information.

. LIST ;END LISTING HERE FOR LIST 1 - START FOR LIST 1 Macro Definitions  $\mathcal{L}^{\mathcal{L}}$ MASM does not let you code a 'jump intersegment direct' instruction, so this macro simulates that instruction. jmpf macro arg1,arg2 ,; USAGE: jmpf seg,off db OEAh dw arg2 dw arg1 endm ; EQU's to include correct code for varying hardware versions% = 0000 BETA equ Oh ;; non-zero for a beta test unit asm% 01h  $= 0001$ G4TOD equ ; non-zero for a GEN4 TOO fix% ; EQU's to help you set rom\_id variable for UNIX% = 0000 GEN3 EQU o NORMAL GEN 3 UNIT  $= 0001$ TOO EQU  $\overline{1}$ GEN 4 TIME OF DAY CHIP INSTALLED = 0002 NEWFLOP EQU 2 NEW FLOPPY CIRCUITRY INSTALLED = 0004 DMACCEL EQU 4 DMA ACCELERATOR INSTALLED Code Declaration 0000 code segment public 'ROM' ; link code segments first assume cs:code, ds: nothing, es: nothing, ss: nothing COOO ORG OCOOOh COOO flags\_data1 proc COOO 00 chk 10 db 0 ; space for checksum of FOOO:COOO to FOOO:DFFF rom id db TOO or NEWFLOP or DMACCEL ; ROM identifier. C001 07 ;rom id db 0 ; ROM identifier. rom mt dw mastab ; offset of mastab in ROM. C002 E297 R C004 flags\_data1 endp C004 far calls broc far ; far call table: the user does a far call to FOOO:COXX, a near call is done to the proper routine, and a far return back to the user. extrn bios install:near ; for w.d. hdu % extrn wx2 fmt:near for w.d. format in bios % C004 E8 E548 R call DString FOOO:C004 (3 bytes per near call) C007 CB ret the contract terms of the contract of the contract (1 byte per far return) C008 E8 E55F R call DCrLf ; F000:C008

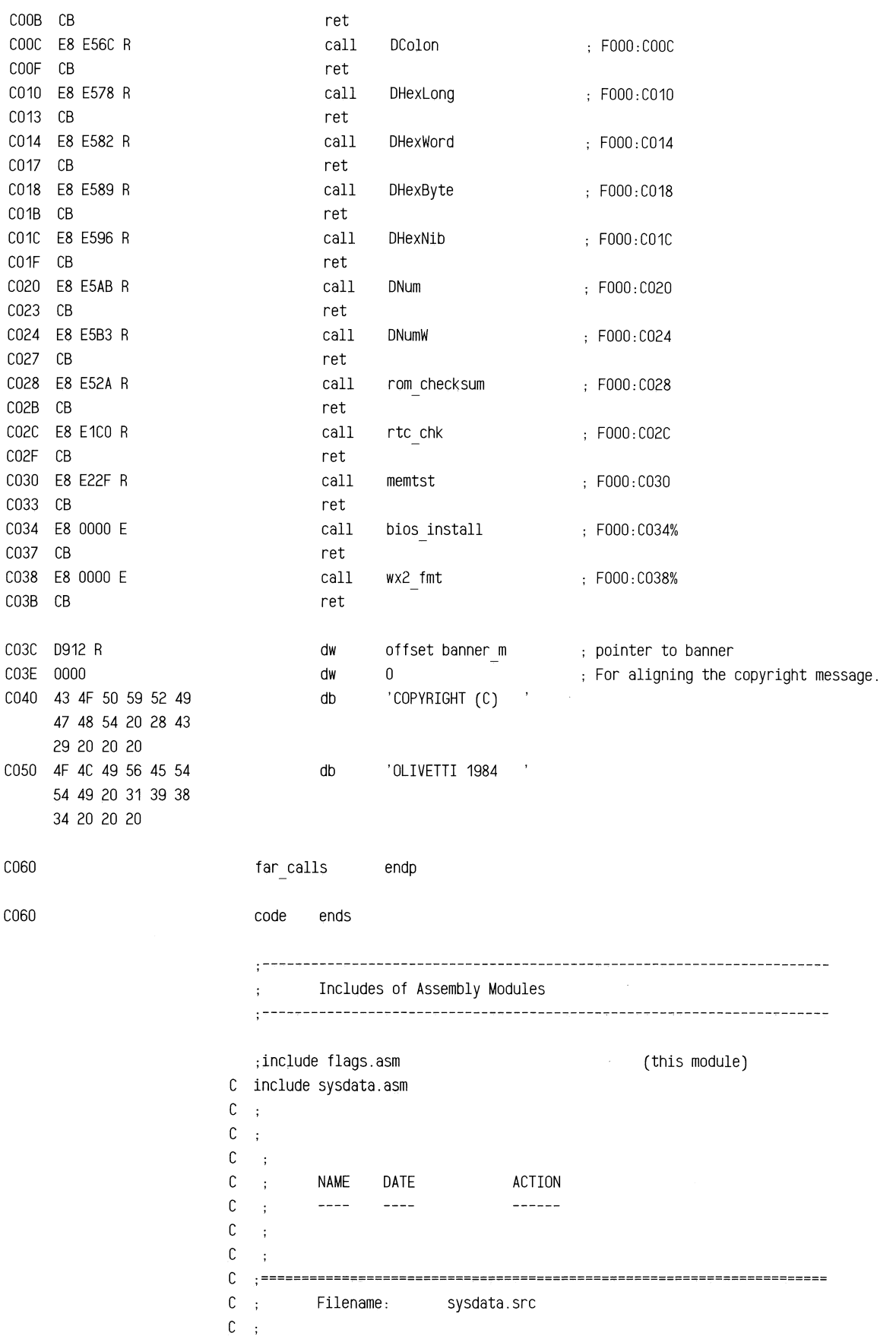

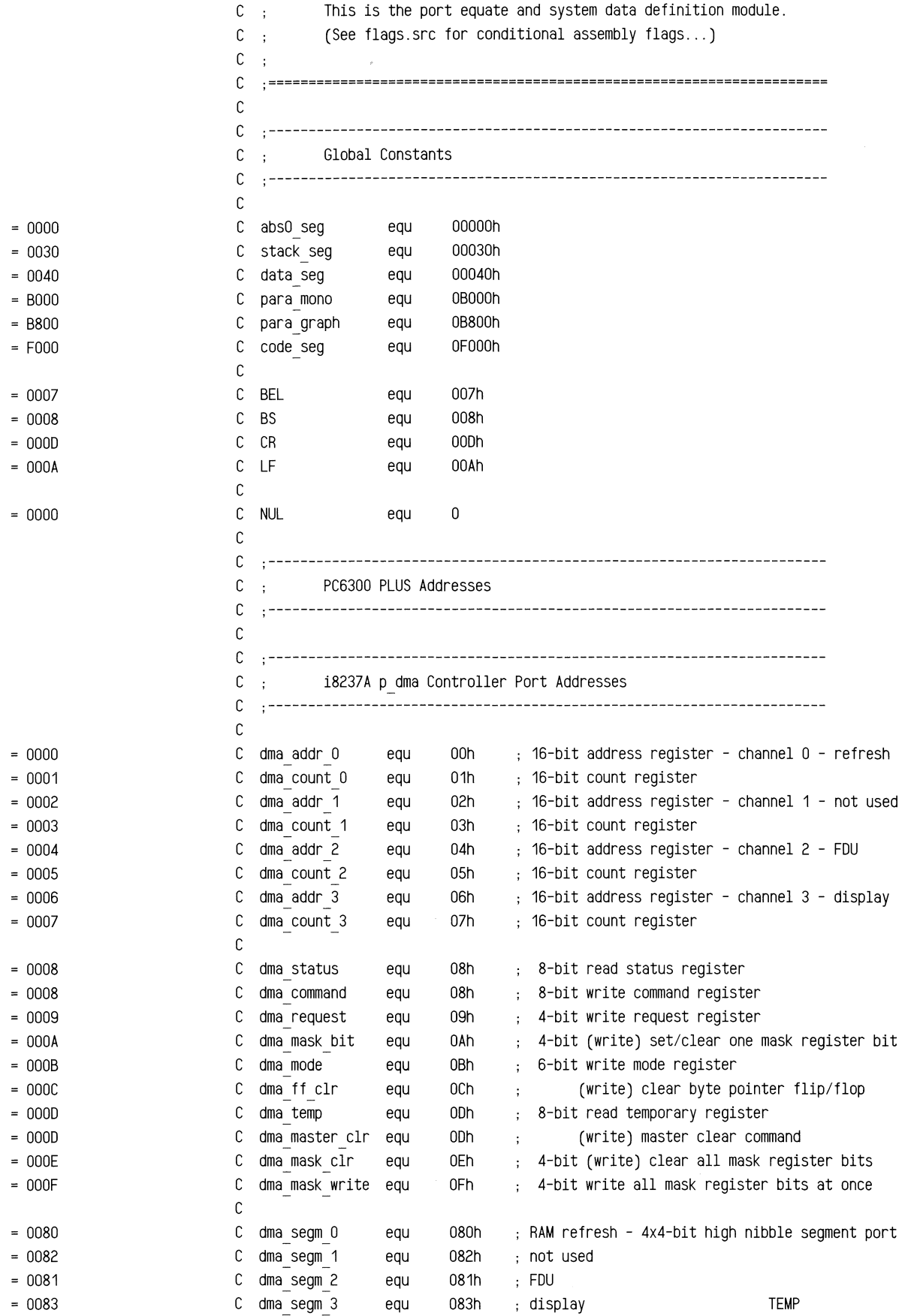

 $\bar{\lambda}$ 

 $\mathcal{A}$ 

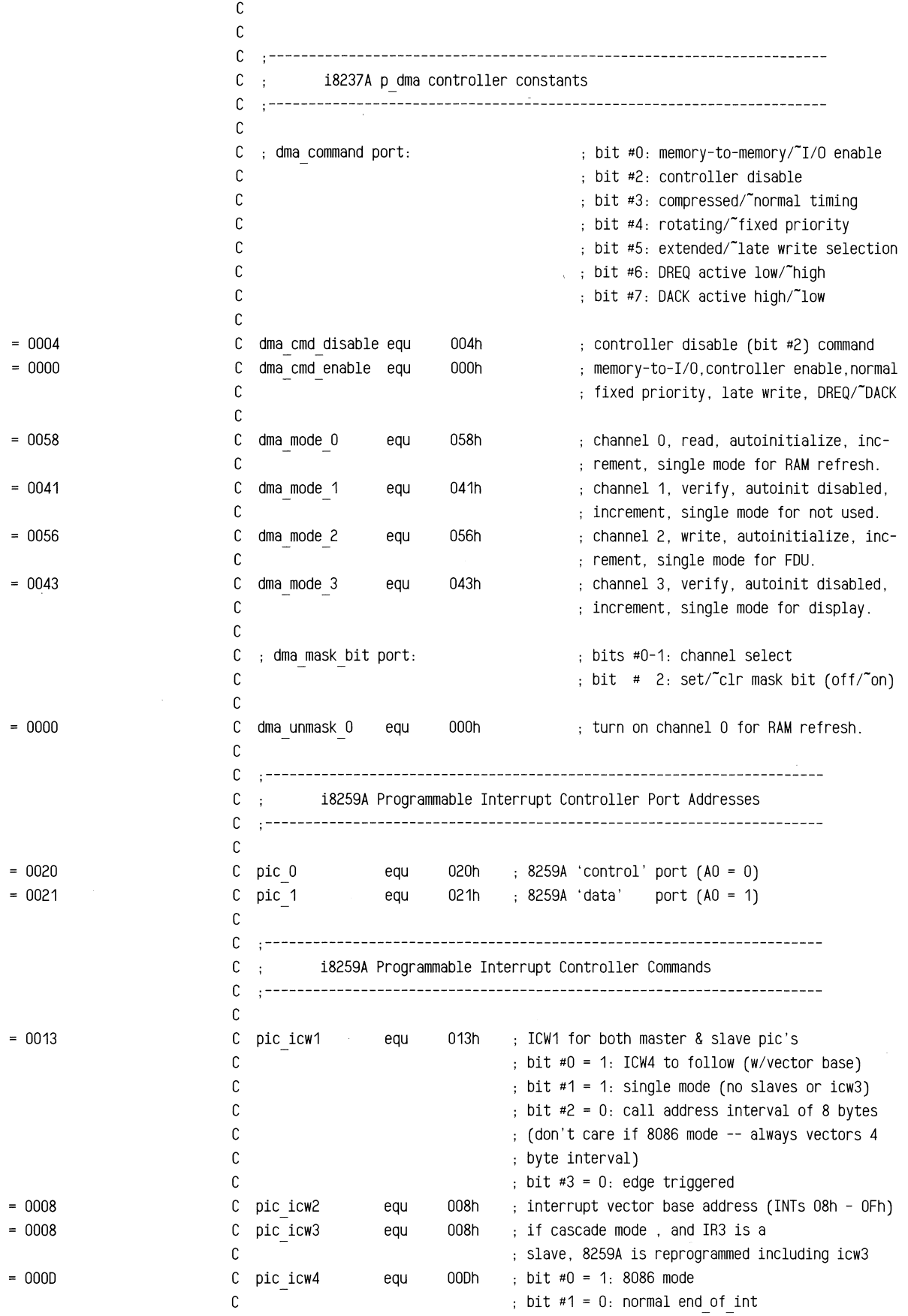

 $= 00FF$ = 0020 = 0060 = 0061 = 0066 = 0040  $= 0041$  $= 0042$ = 0043  $= 0036$ = 0074 = 00B6 = 0000  $= 0013$ = 0266 C C C C C pic\_off\_msk C C pic neoi C C pic seoi 0 C pic seoi 1 C pic seoi\_6 C equ equ equ equ equ OFFh 020h non-specific end-of-interrupt 060h specific end-of-interrupt for IRO: i8254 p timer 061h specific end-of-interrupt for IRO: i8041A kb 066h specific end-of-interrupt for IR6: fdu bit #2 = 1: specify master for buffered mode ( specifies slave for buffered mode)  $ibit$  #3 = 1: buffered mode bit #4 = 0: not special fully nested pic interrupt mask bits (all interrupts off) C .---------------------------------------------------------------------- C ; i8254 p timer Port Addresses C ----------------------------------------------------------------------  $\mathbb C$  $C$  p 8253 0 C p 8253 1 C p 8253 2 equ equ 040h 041h 042h 043h 8254 p timer control port 8254 P timer 0 - rtc interrupt - IRO = INT 08h 8254 p timer 1 - memory refresh p dma  $C$  p 8253 ctrl C equ 8254 p timer 2 - tone generator for speaker equ C .---------------------------------------------------------------------- C ; i8254 p timer Control Bytes C  $C$  ; bit #0 C bits #1-3 -> Mode (0-5) 000 Mode 0: Interrupt on Terminal Count  $C$ ;  $C$ ;  $C_{\alpha}$  ;  $C \rightarrow$  $C$ ;  $C$  ; bits #4-5  $\longrightarrow$  Read/Load Instruction (0-3)  $C$  ; bits #6-7  $\longrightarrow$  Select Counter (0-2)  $\mathsf{C}$ C C t<sub>0cmd</sub> C t1cmd C t2cmd C -> Binary Code Decimal (BCD) Enable 001 x10 x11 100 Mode 1: Programmable One-Shot Mode 2: Rate Generator Mode 3: Square Wave Rate Generator Mode 4: Software Triggered Strobe 101 Mode 5: Hardware Triggered Strobe **.---------------------------------------------------------------------** tOcmd equ 036h 00 11 011 o -> P 8253 0, lsb 1st, mode 3, no BCD t1cmd equ 074h 01 11 010 0 -> P 8253 1, Isb 1st, mode 2, no BCD t2cmd equ OB6h 10 11 011 0 -> P 8253 2, Isb 1st, mode 3, no BCD C .----------------------------------------------------------------------  $C$ ; i8254 p timer Counts C C  $\mathsf{C}$ C 8254 input is 1.2288 MHz (3.6864/3) or a period of 813.8 nsec = 0.814 usec Note: PC input is 1.19318 MHz or a period of 838.1 nsec = 0.838 usec C .---------------------------------------------------------------------- C tOcount equ C 0  $\Rightarrow$  55,536  $\rightarrow$  (1,228,800 Hz)/(65,536) = 18.75 ints/sec -> (1,193,180 Hz)/(65,536) = 18.21 ints/sec C C ;t1count equ  $9$  ; OLD refresh cycle =  $9*(813.8 \text{ nsec}) = 7.32 \text{ usec}$ C C t1count equ C C C t2count equ 19 REAL refresh cycle = 19\*(813.8 nsec) = 15.5 usec 614  $, < 15.625$  usec minimum required. ( is 18 - safety??) (1.2288 MHz)/(2\*614) = 1.00 kHz tone

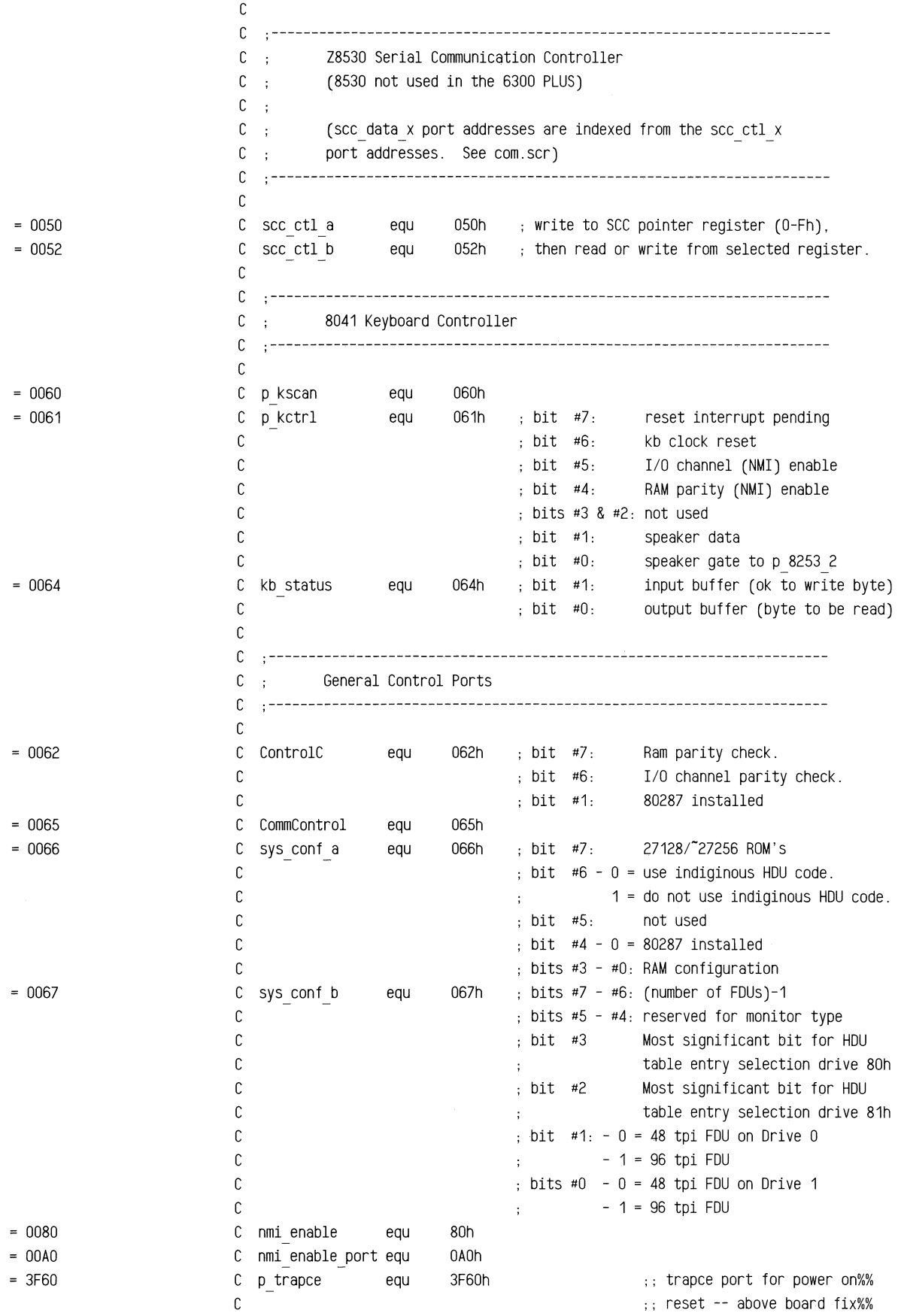

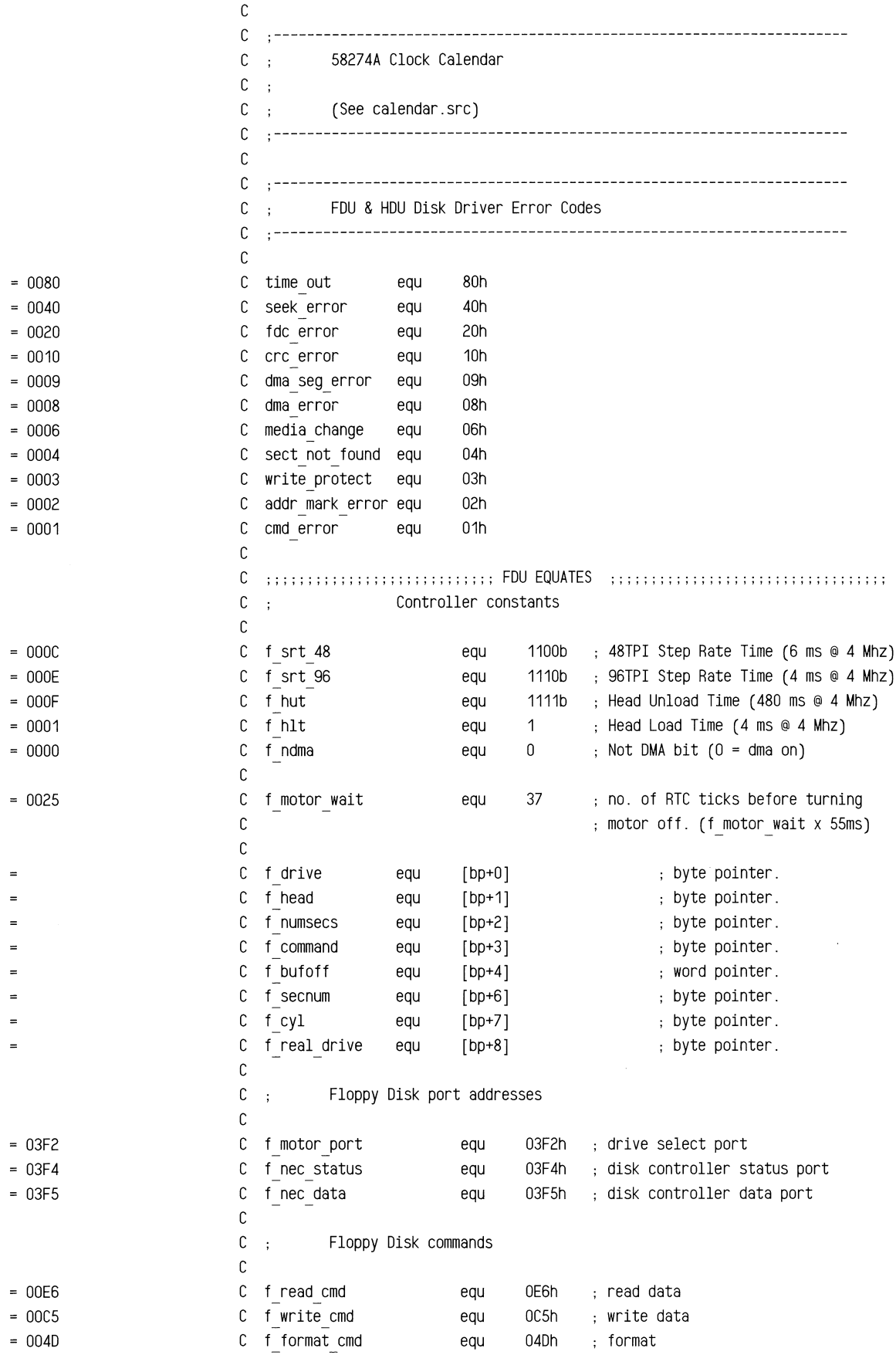

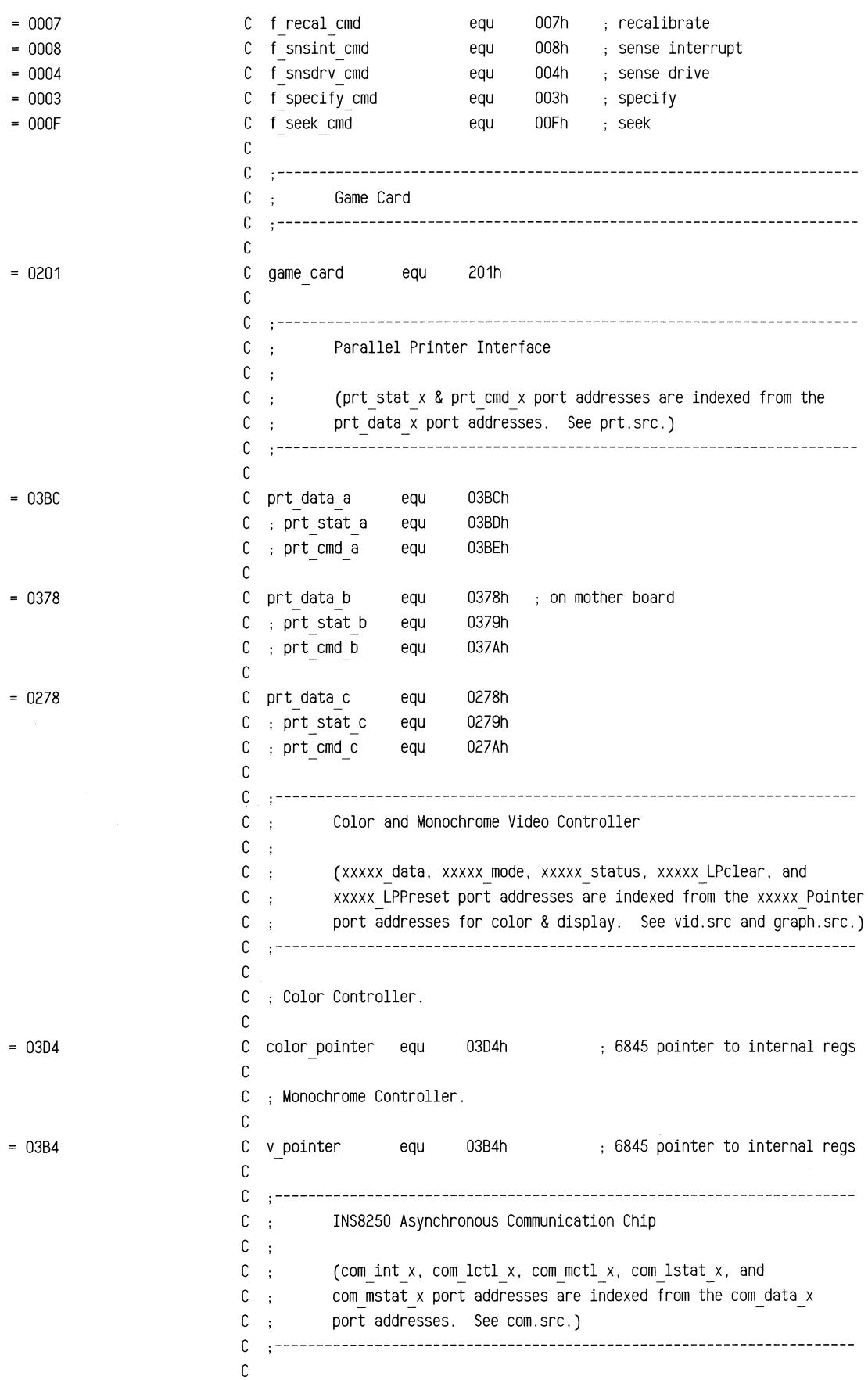

 $\mathcal{L}^{\mathcal{L}}$ 

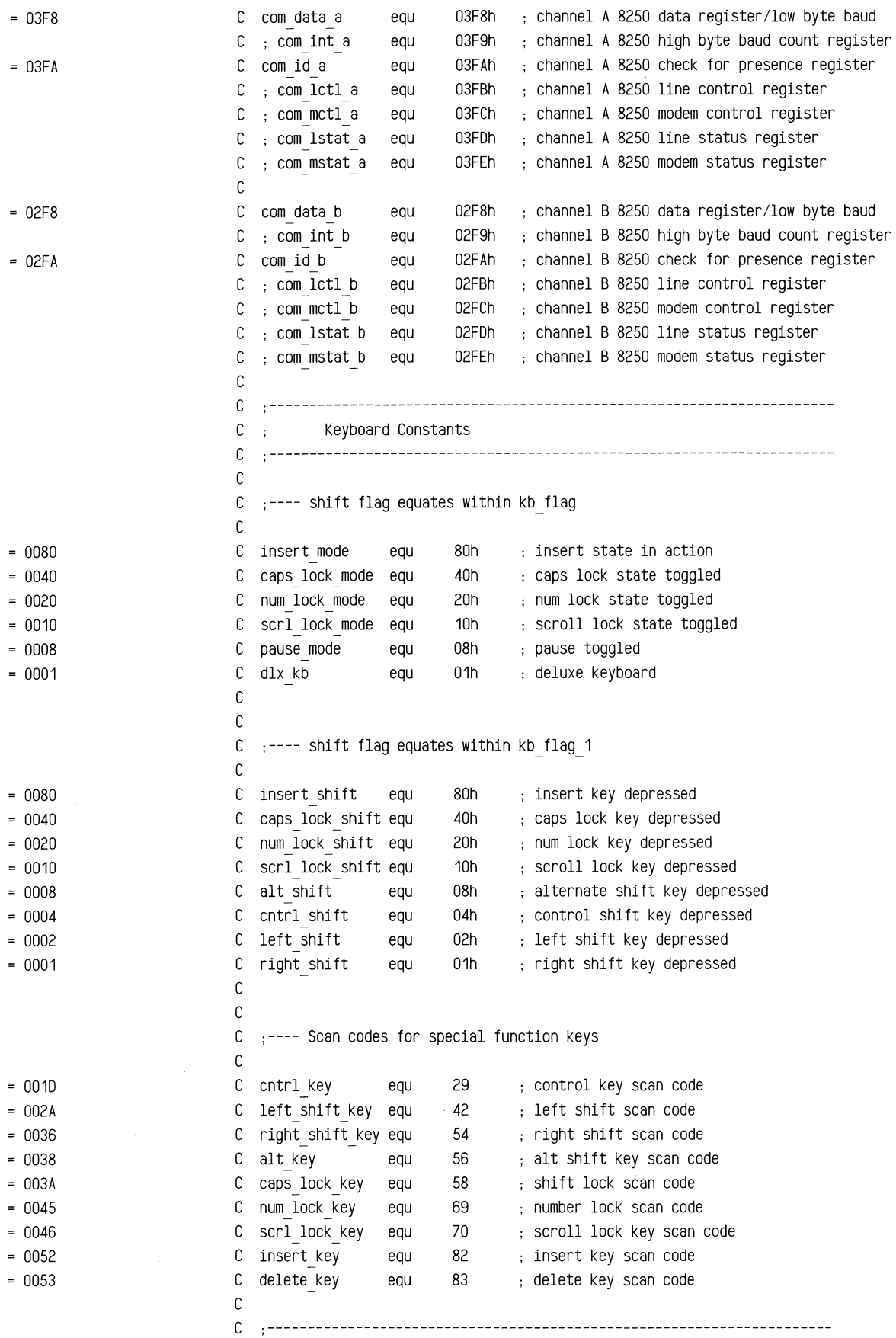

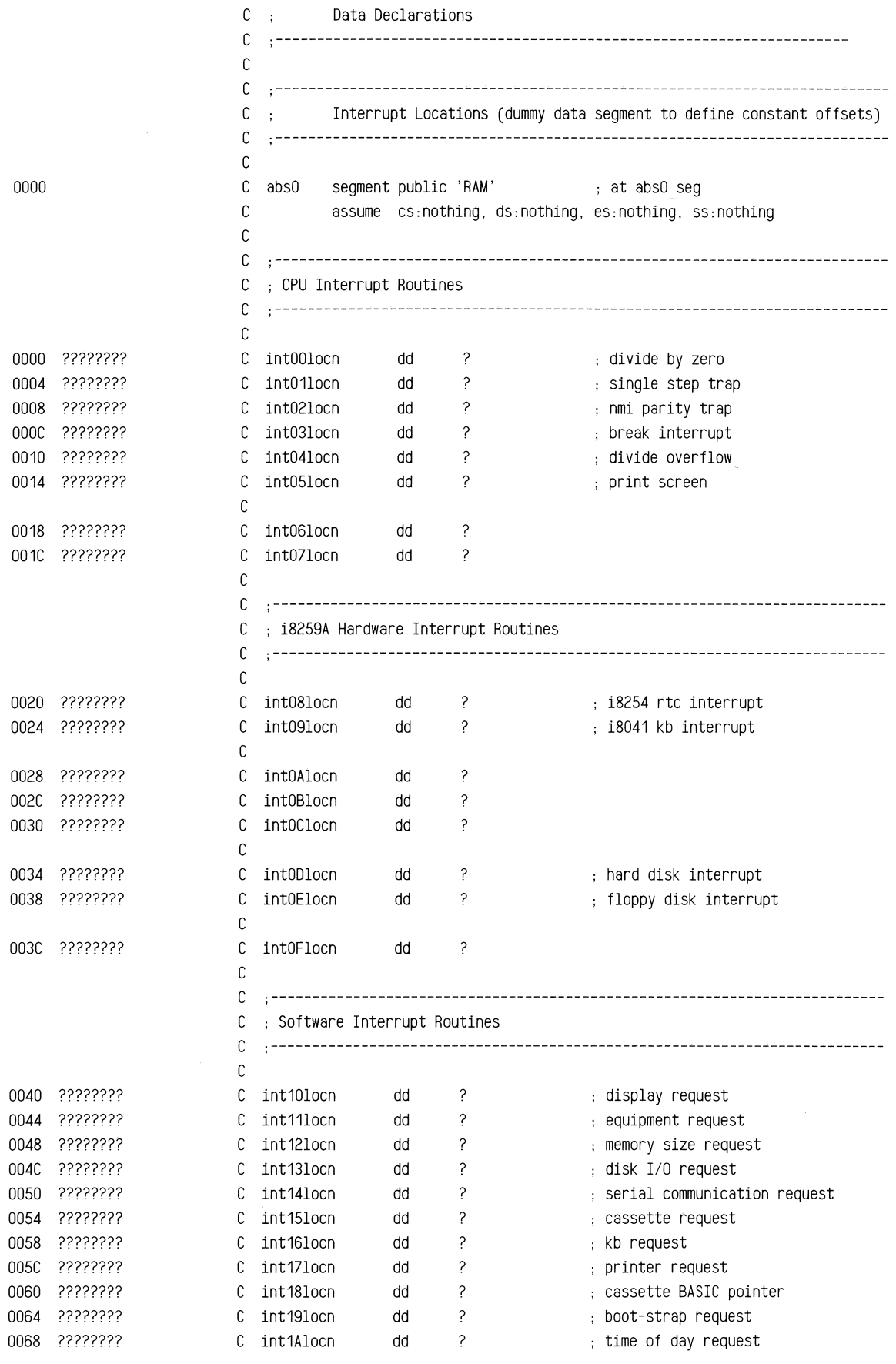

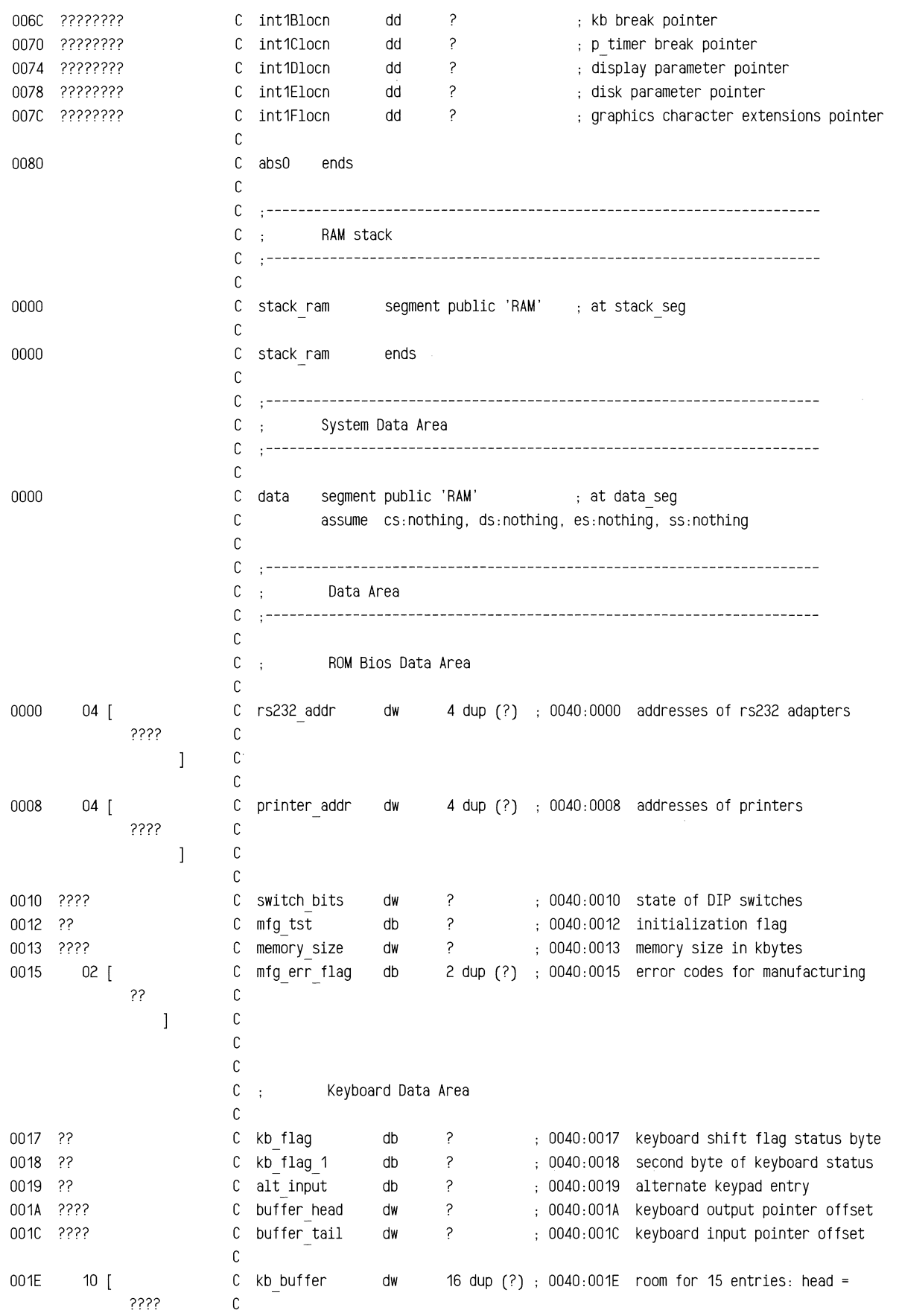

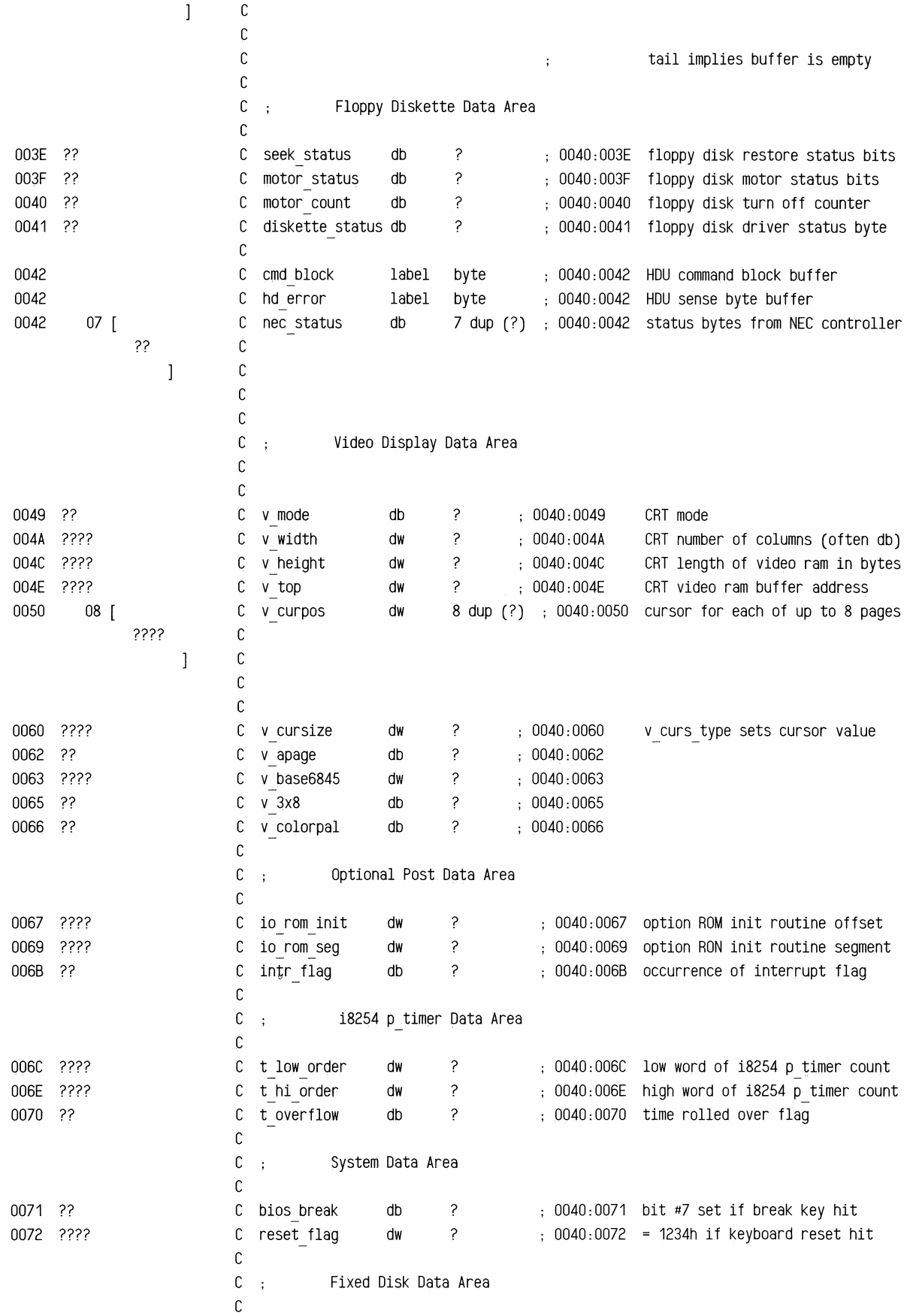

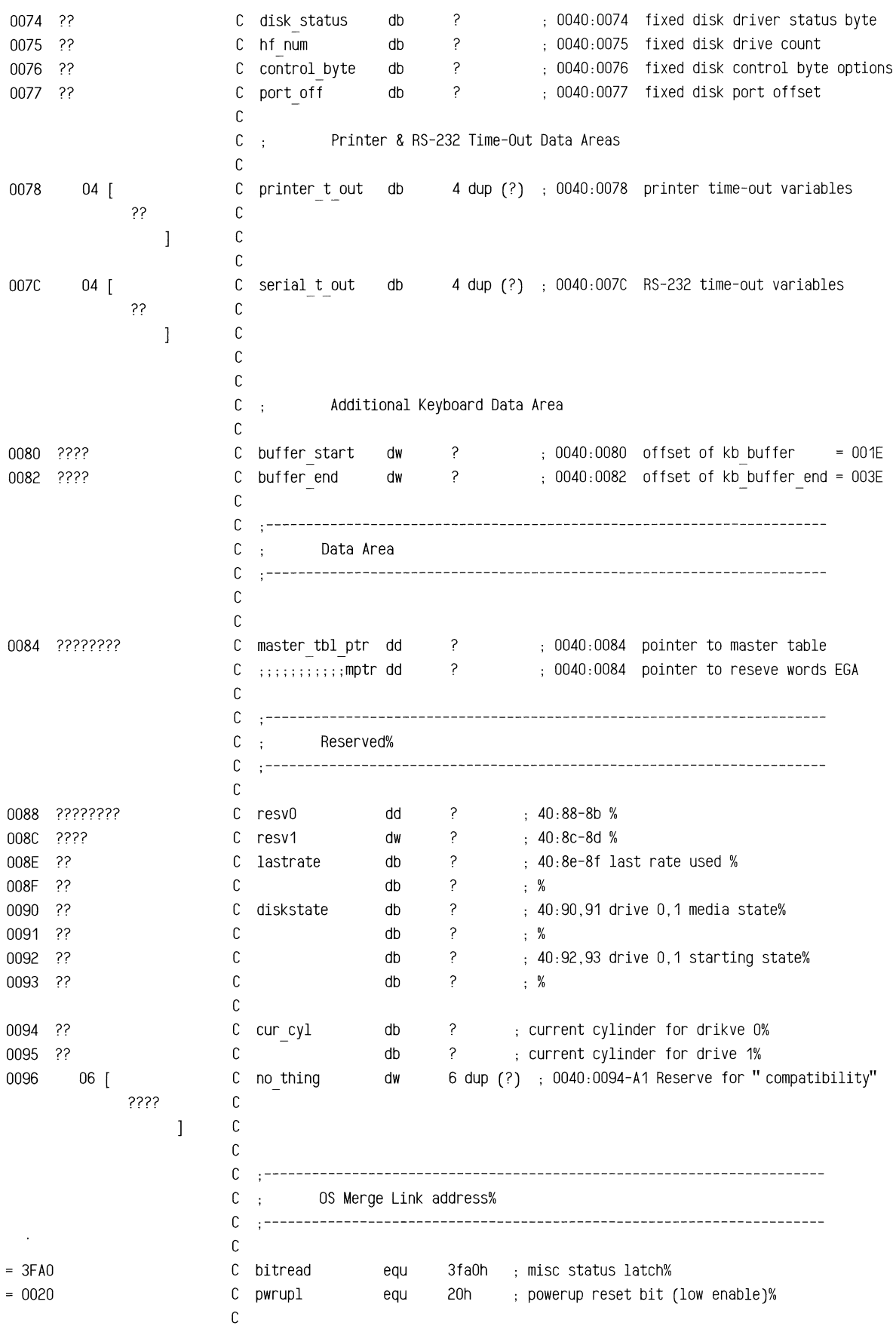

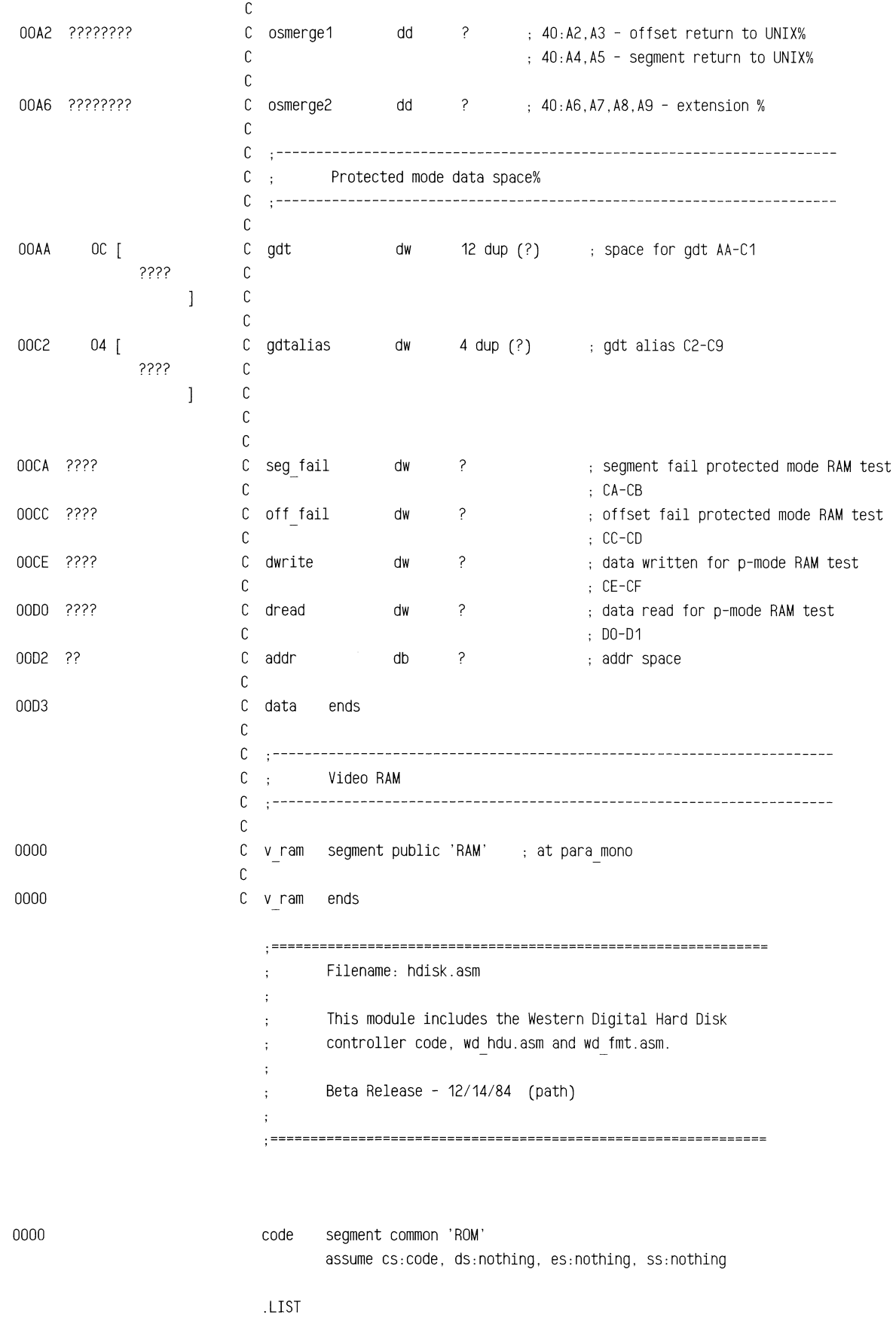

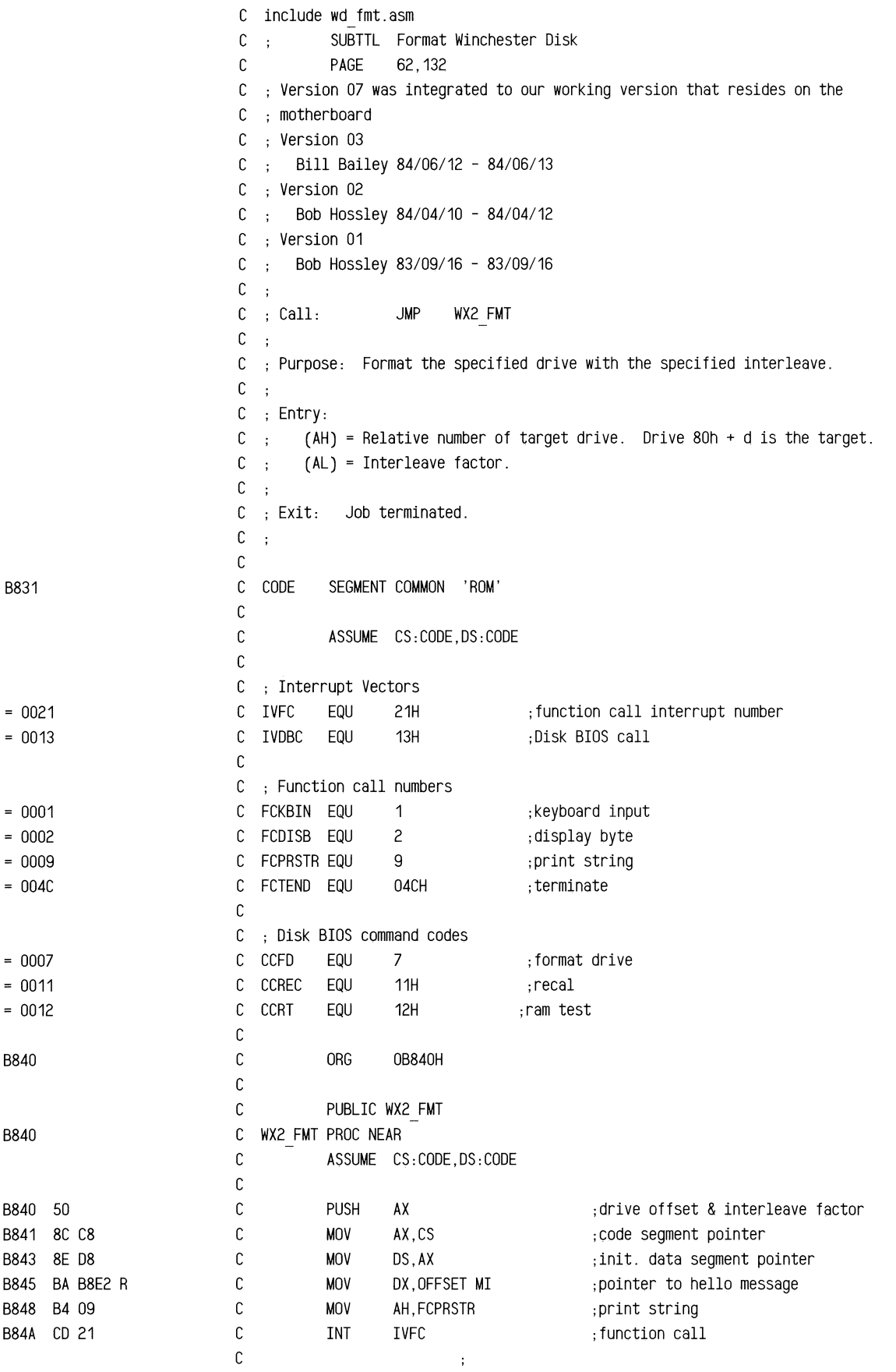

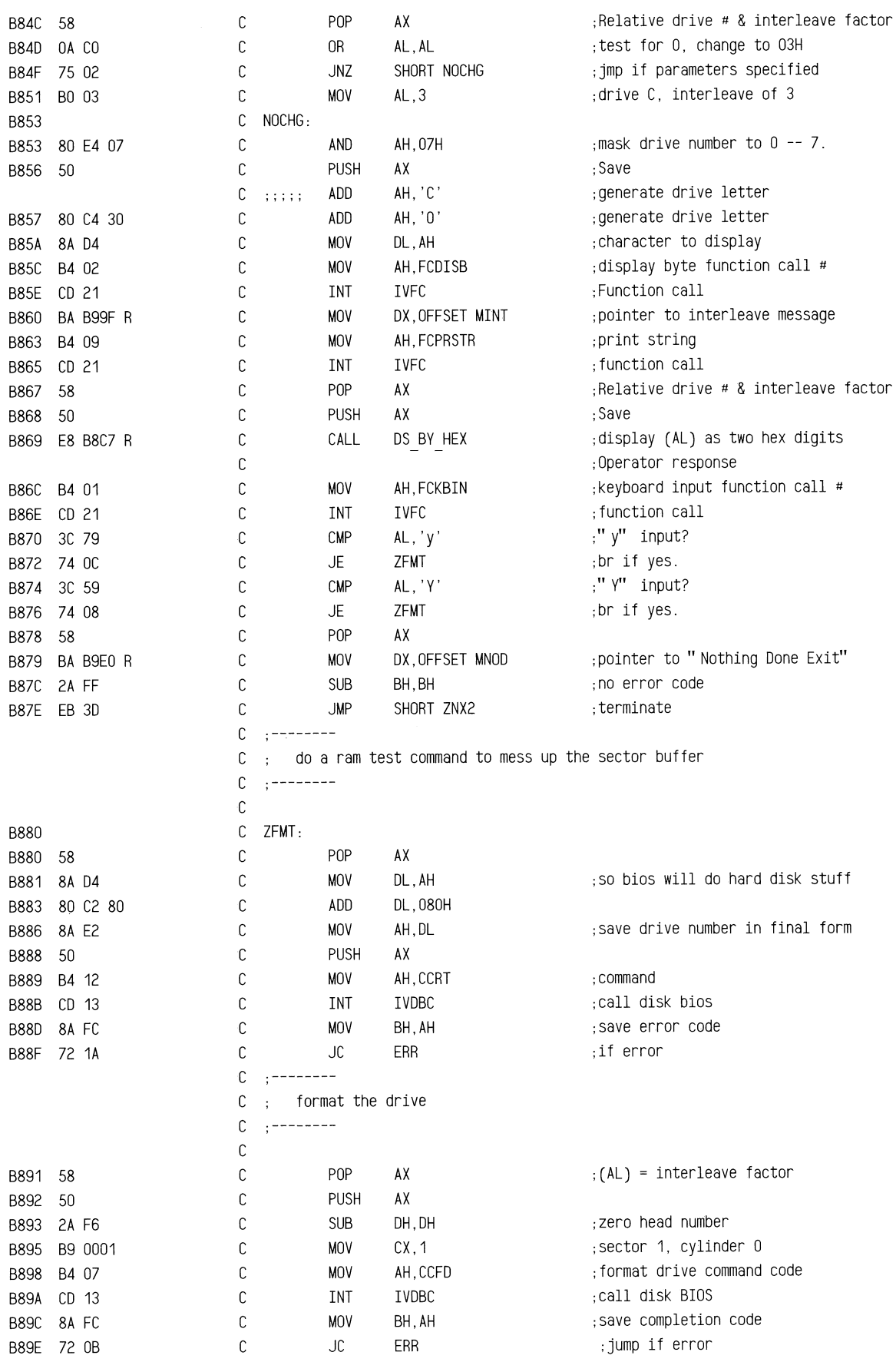

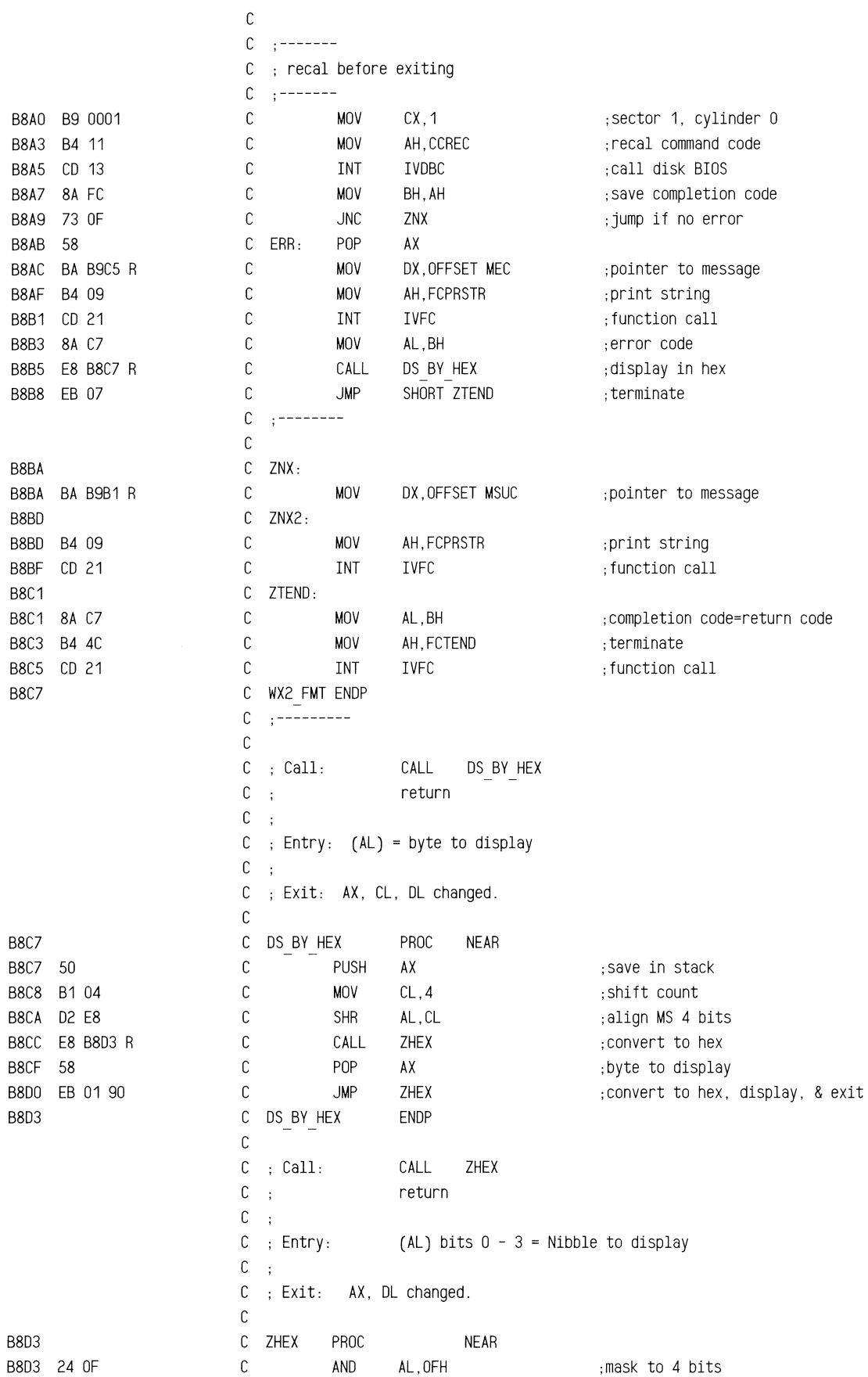

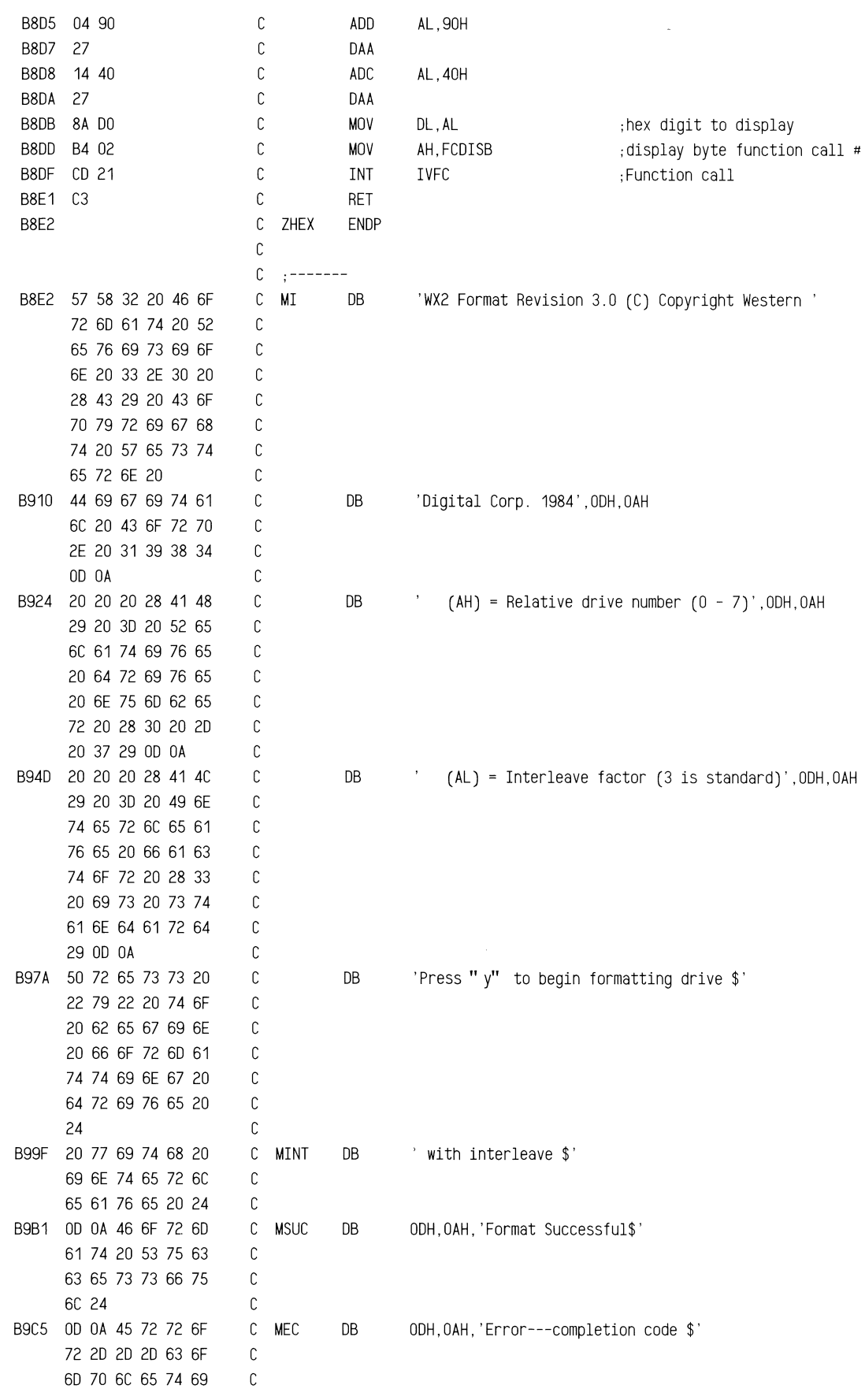

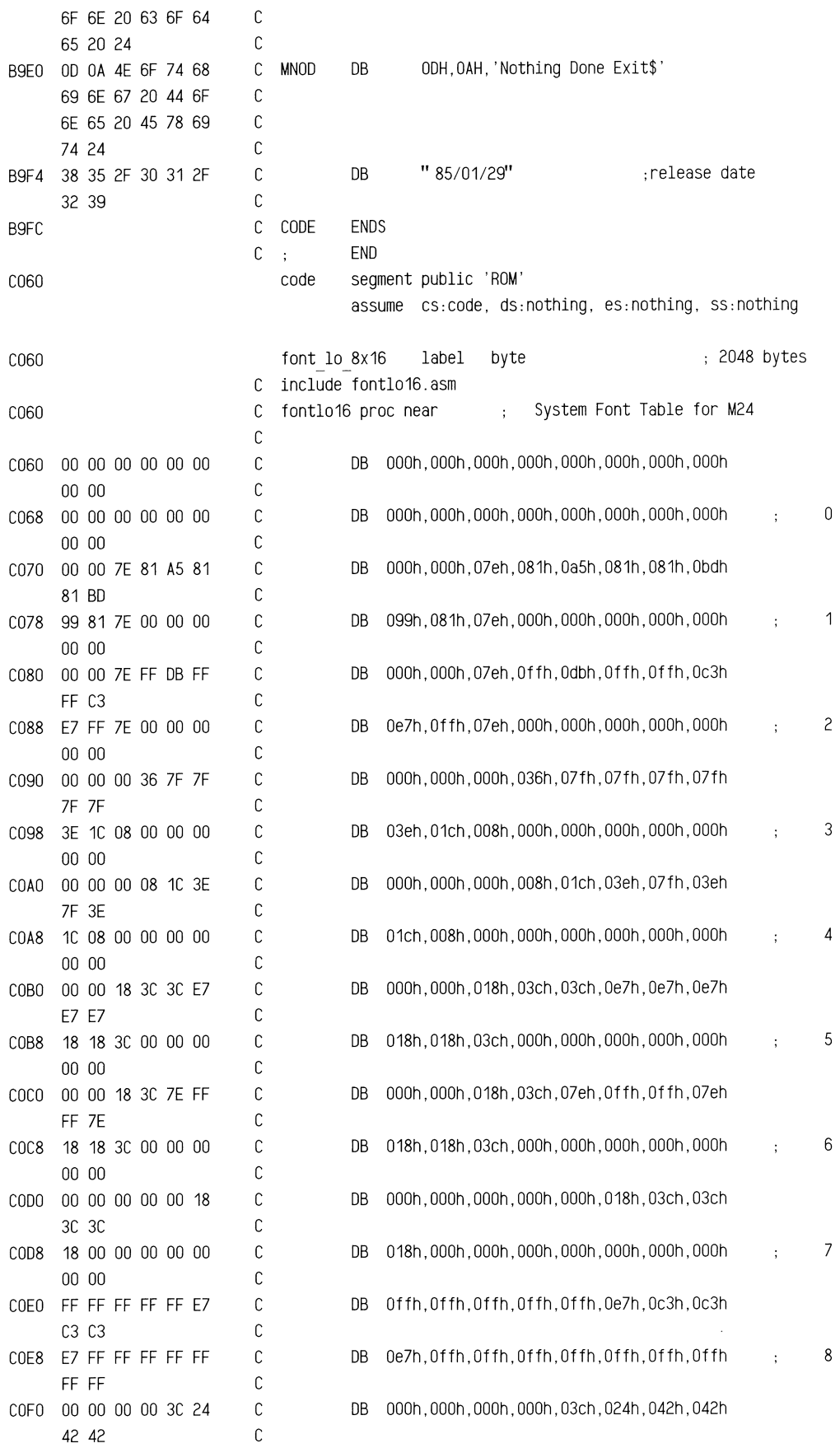

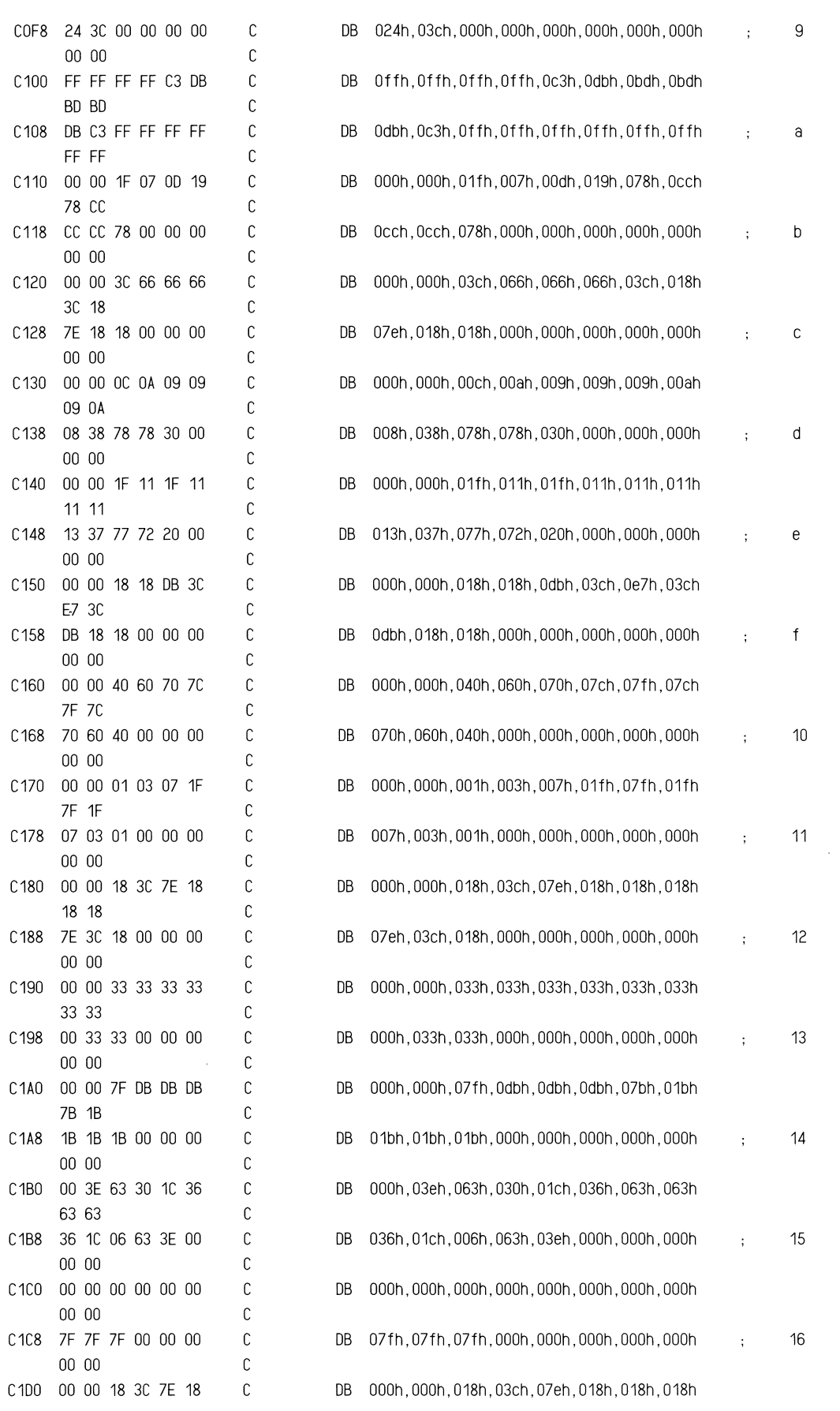

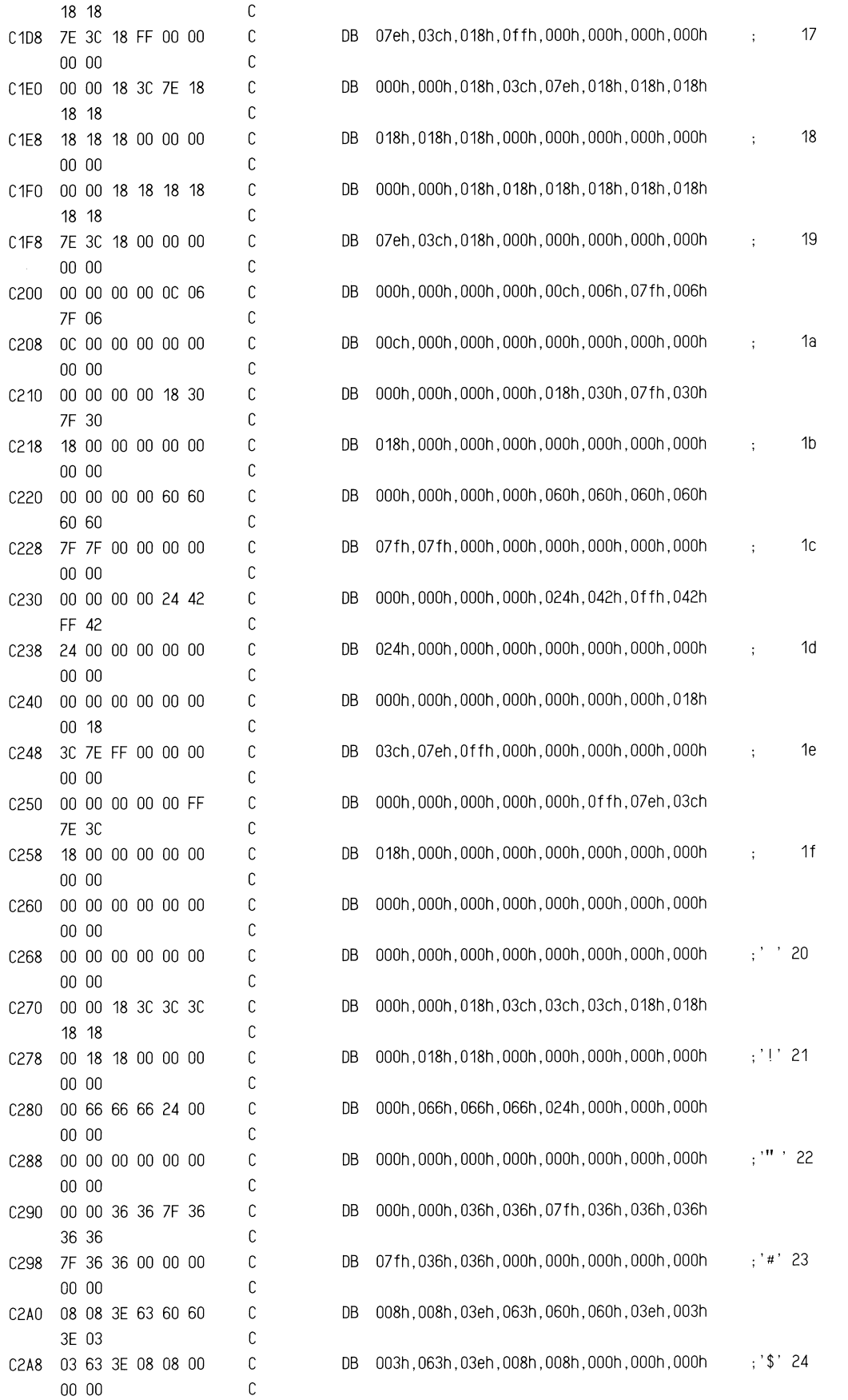

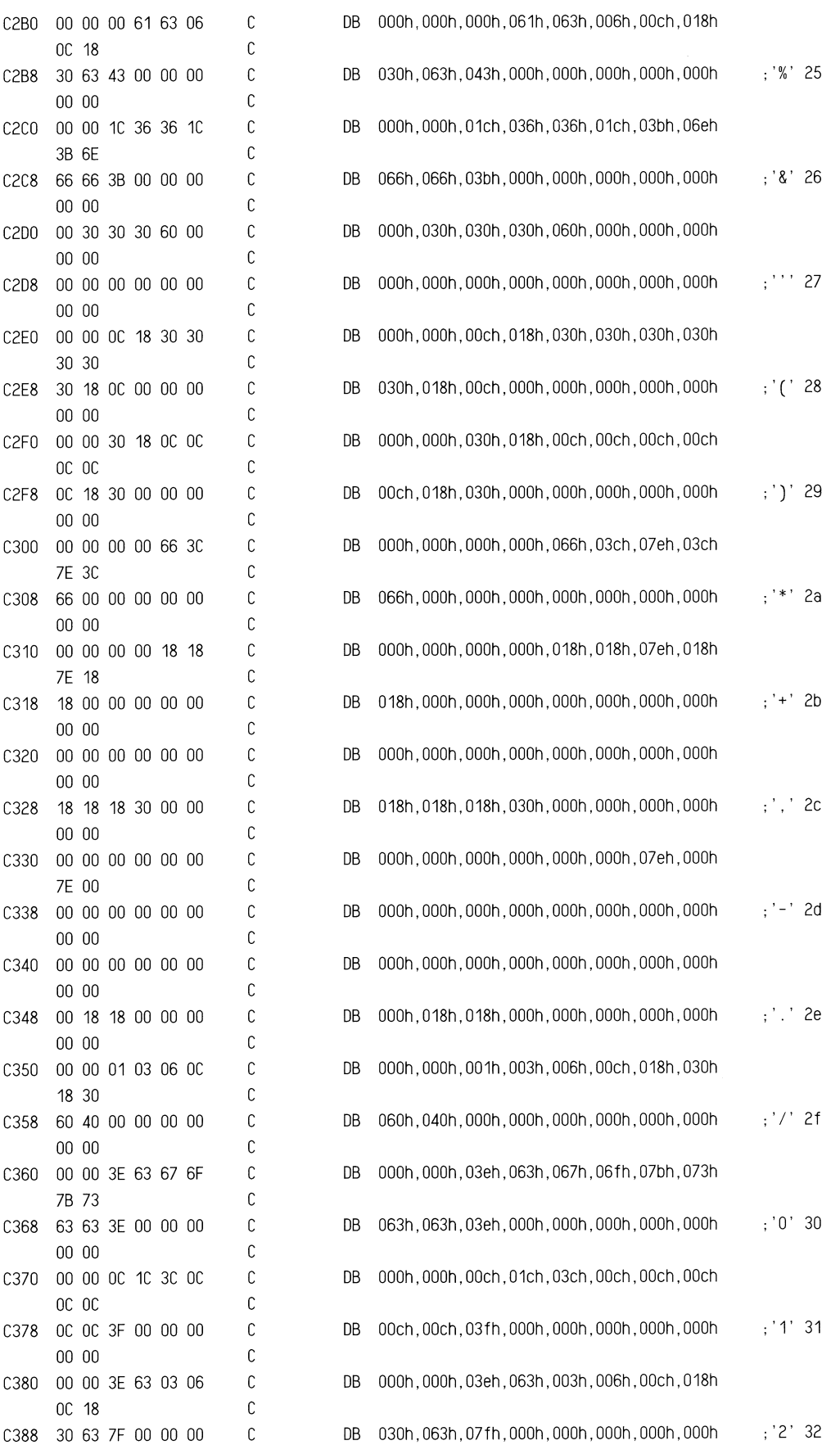

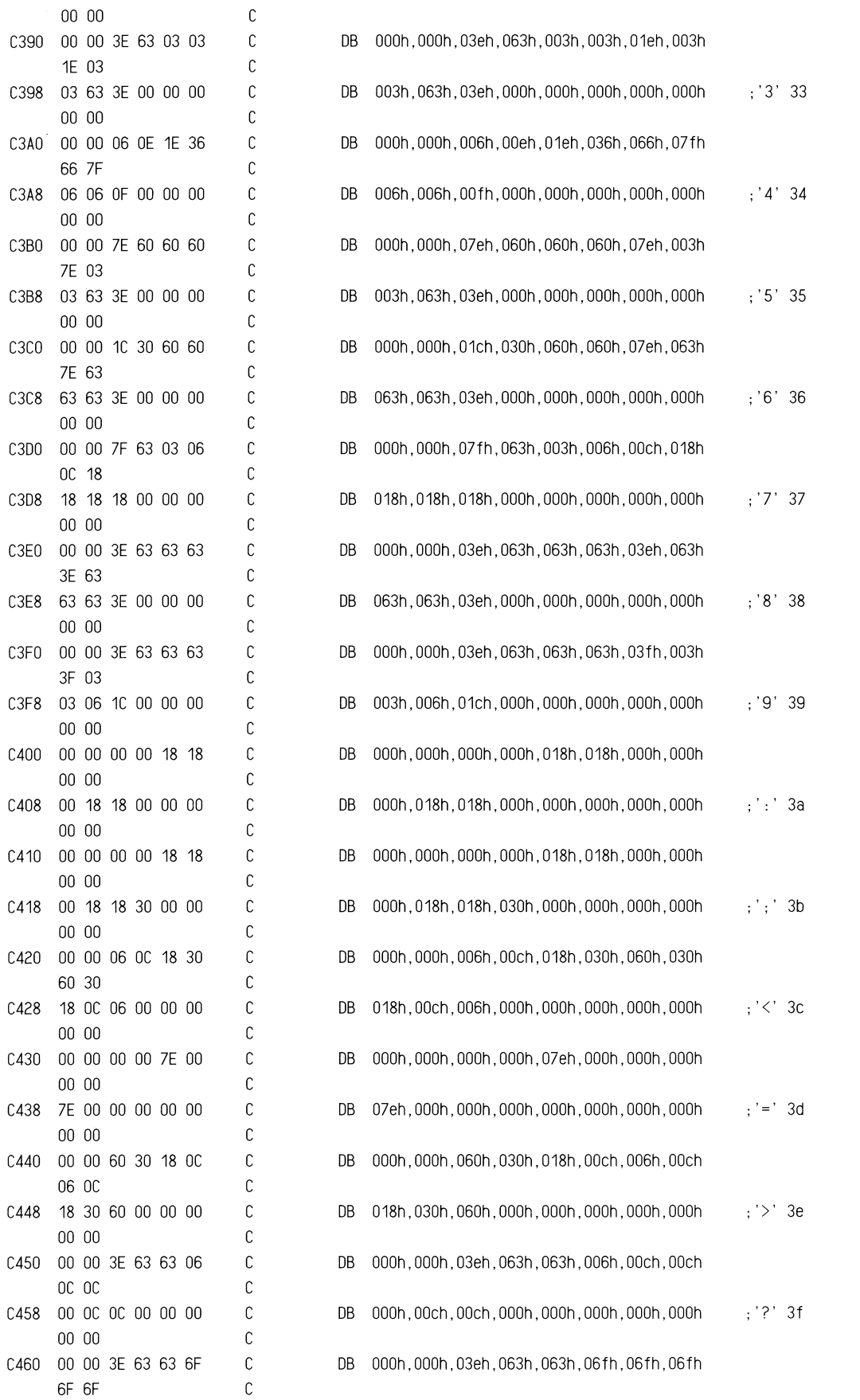

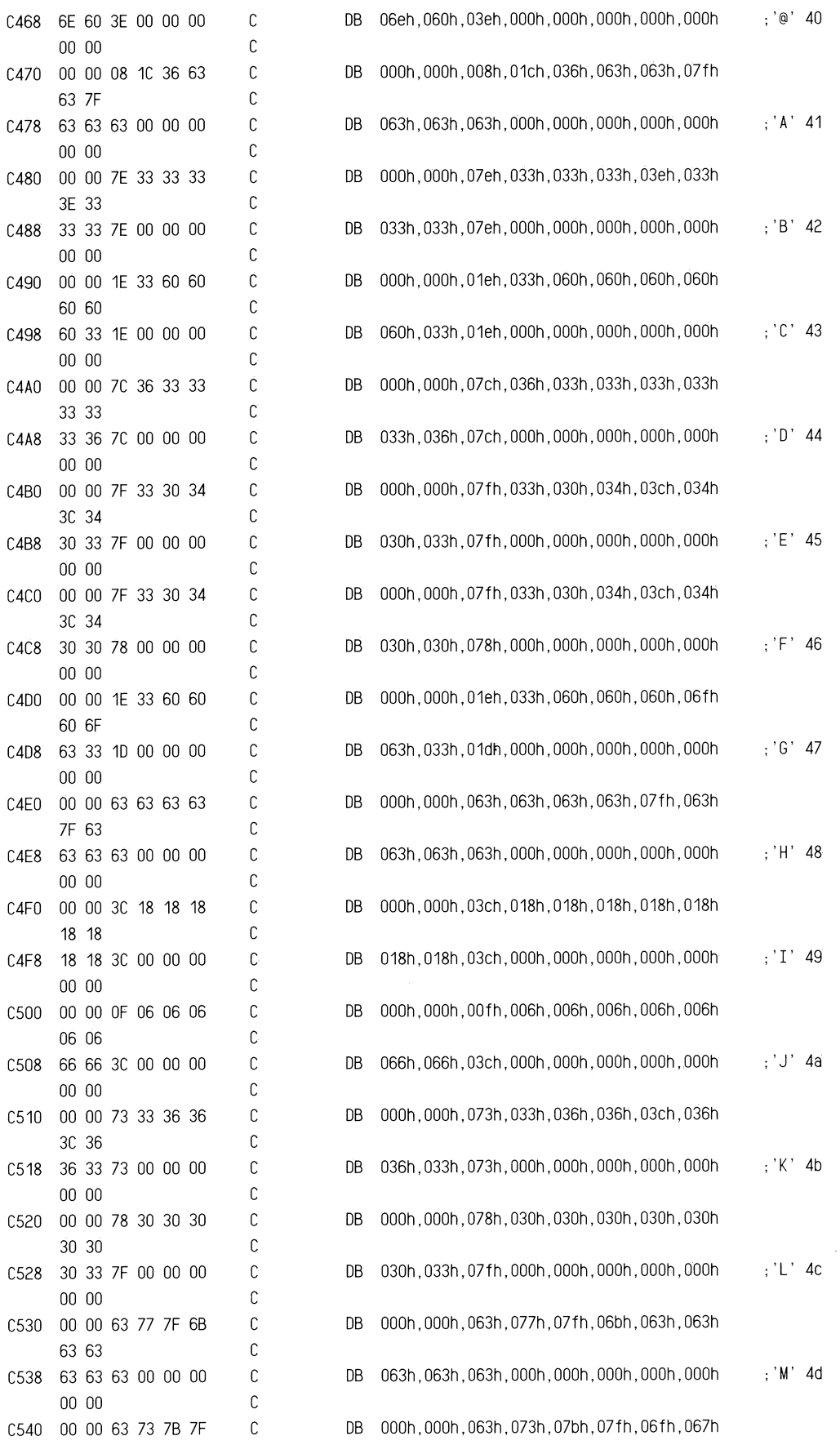

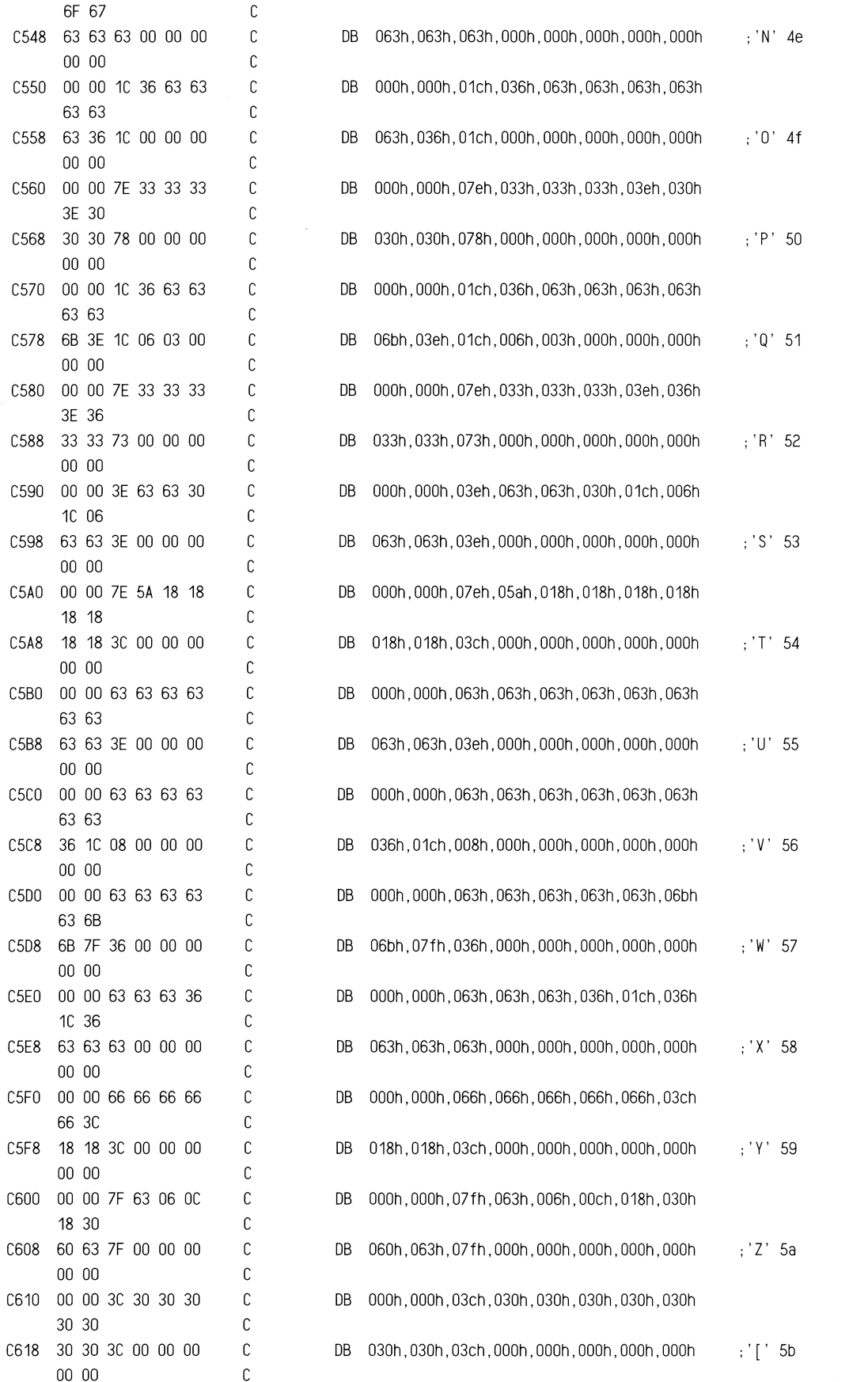

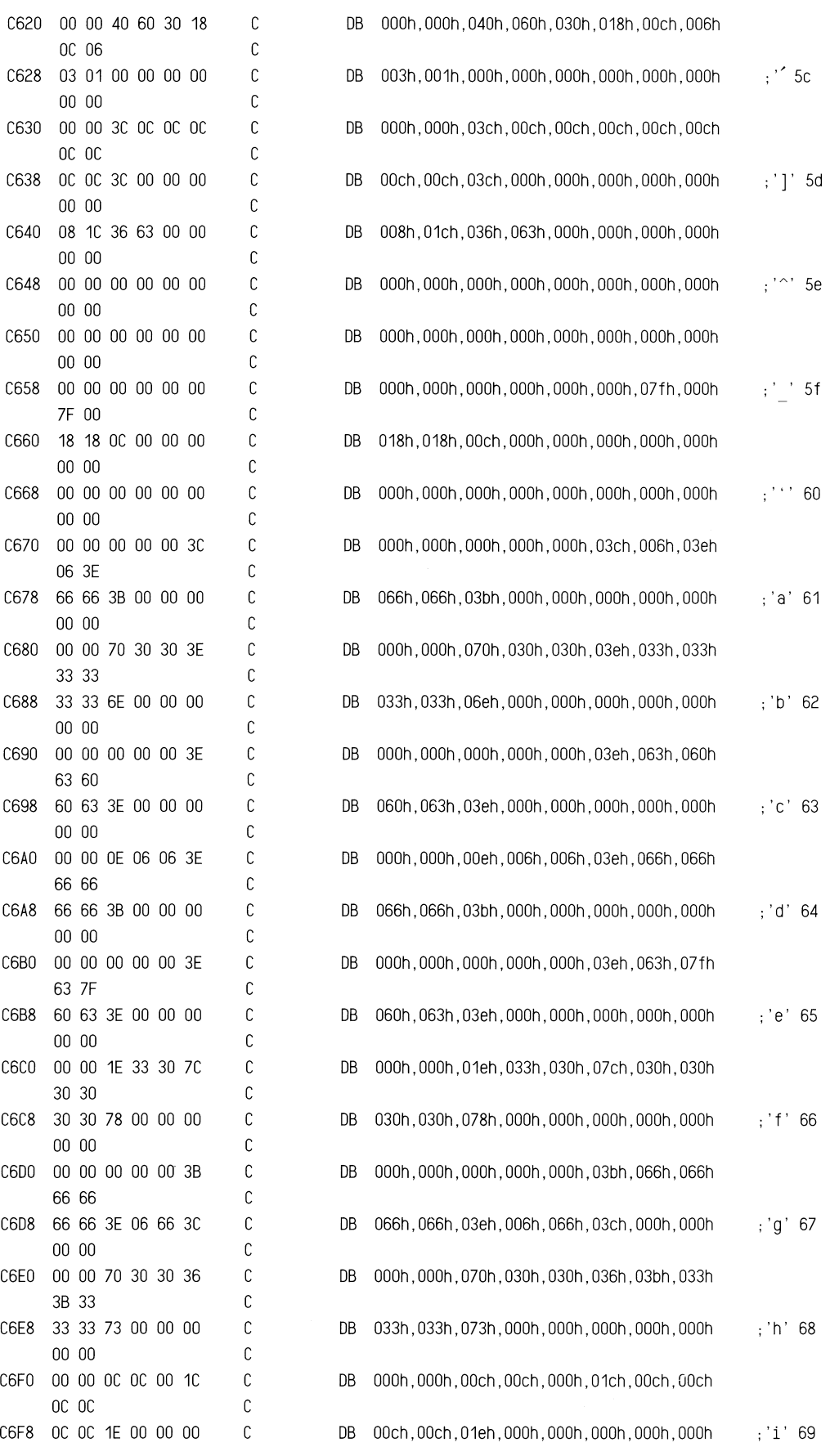

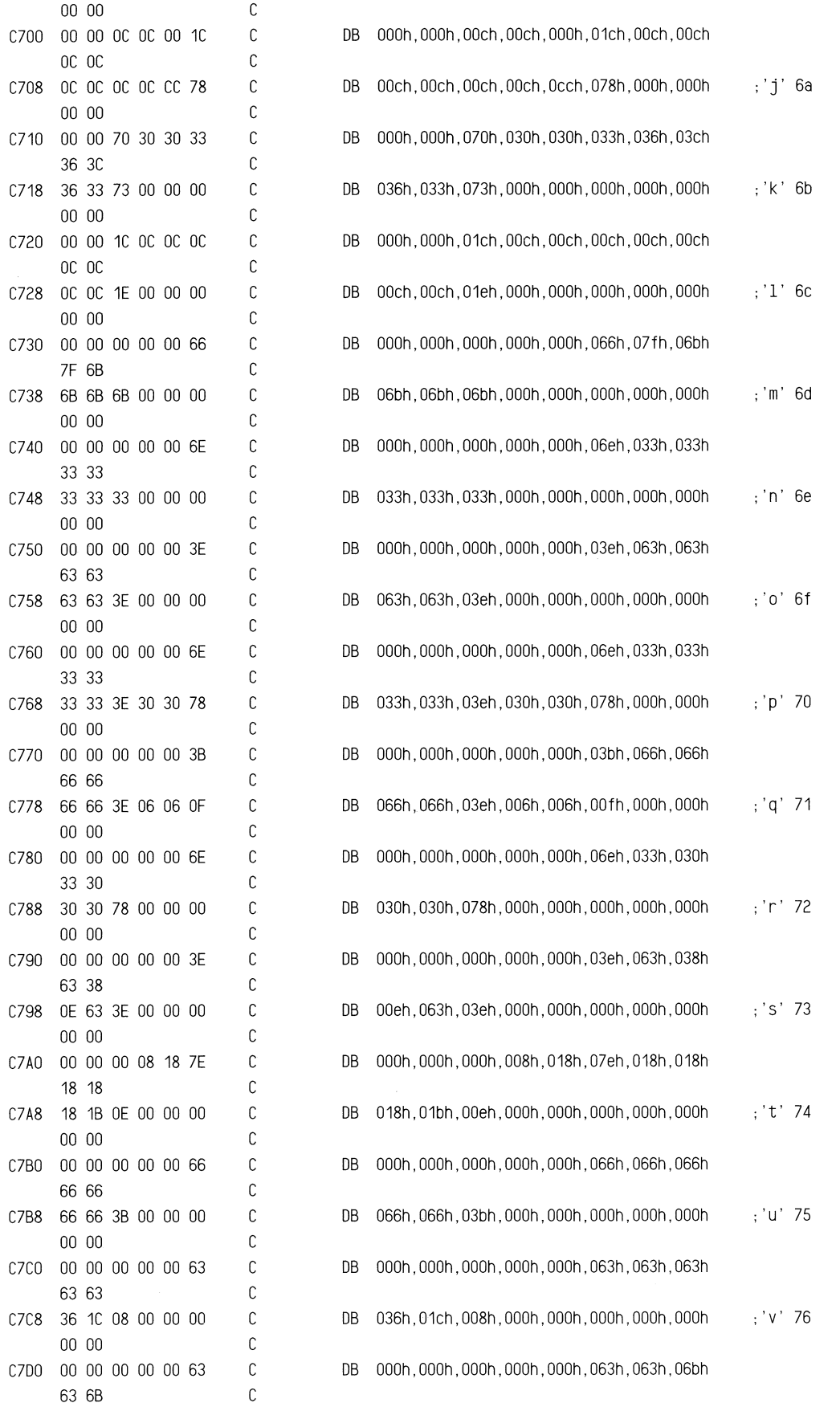

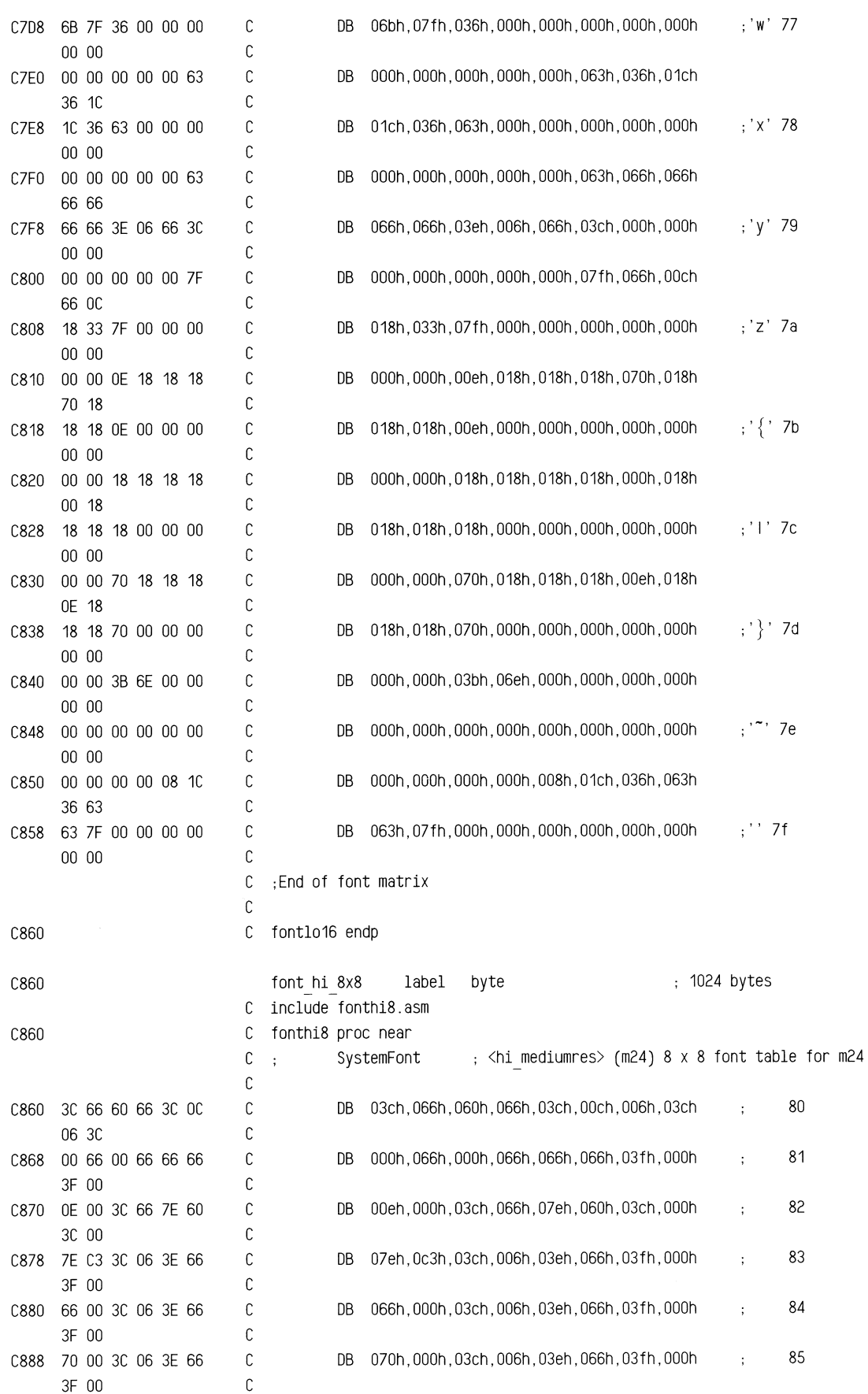

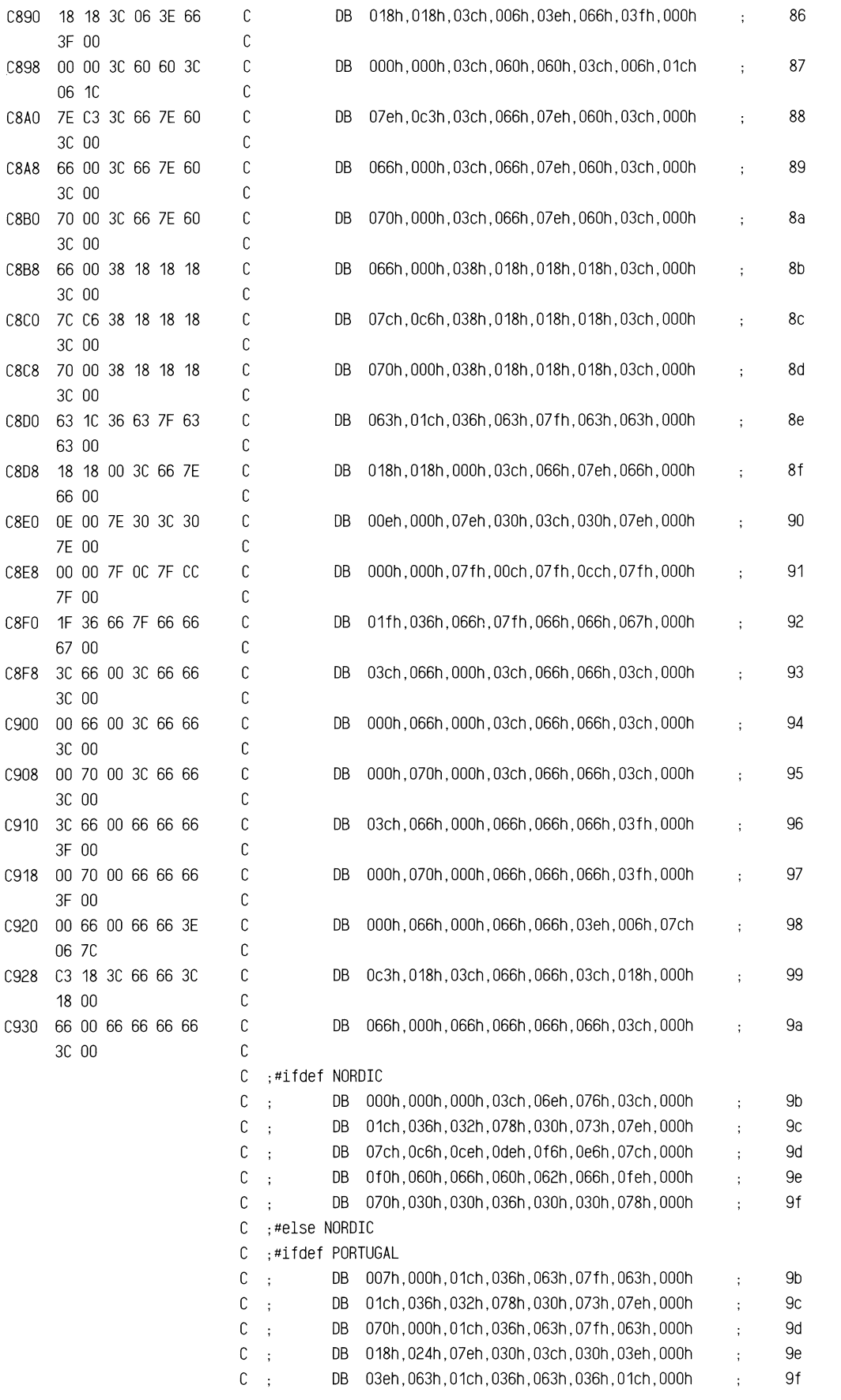

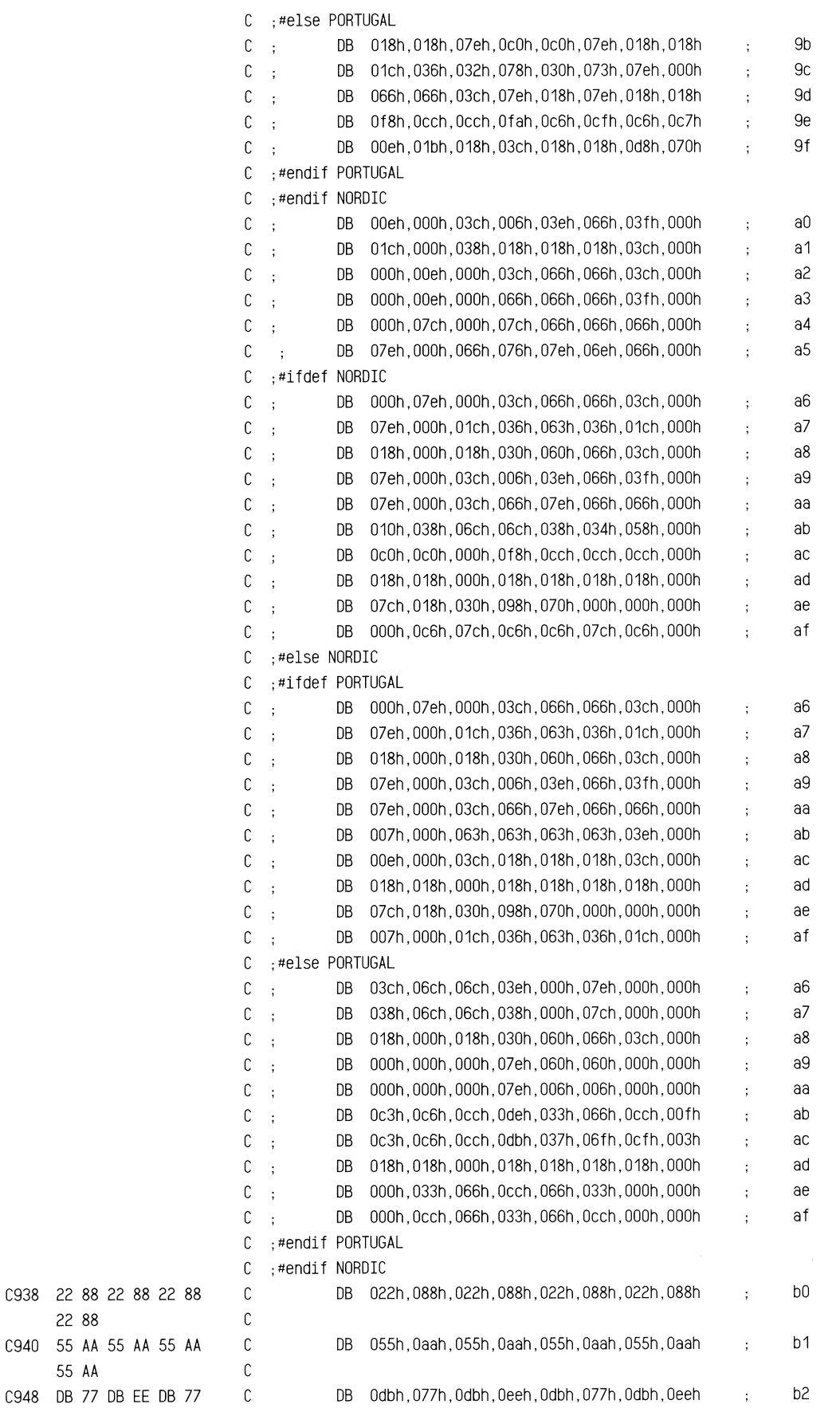

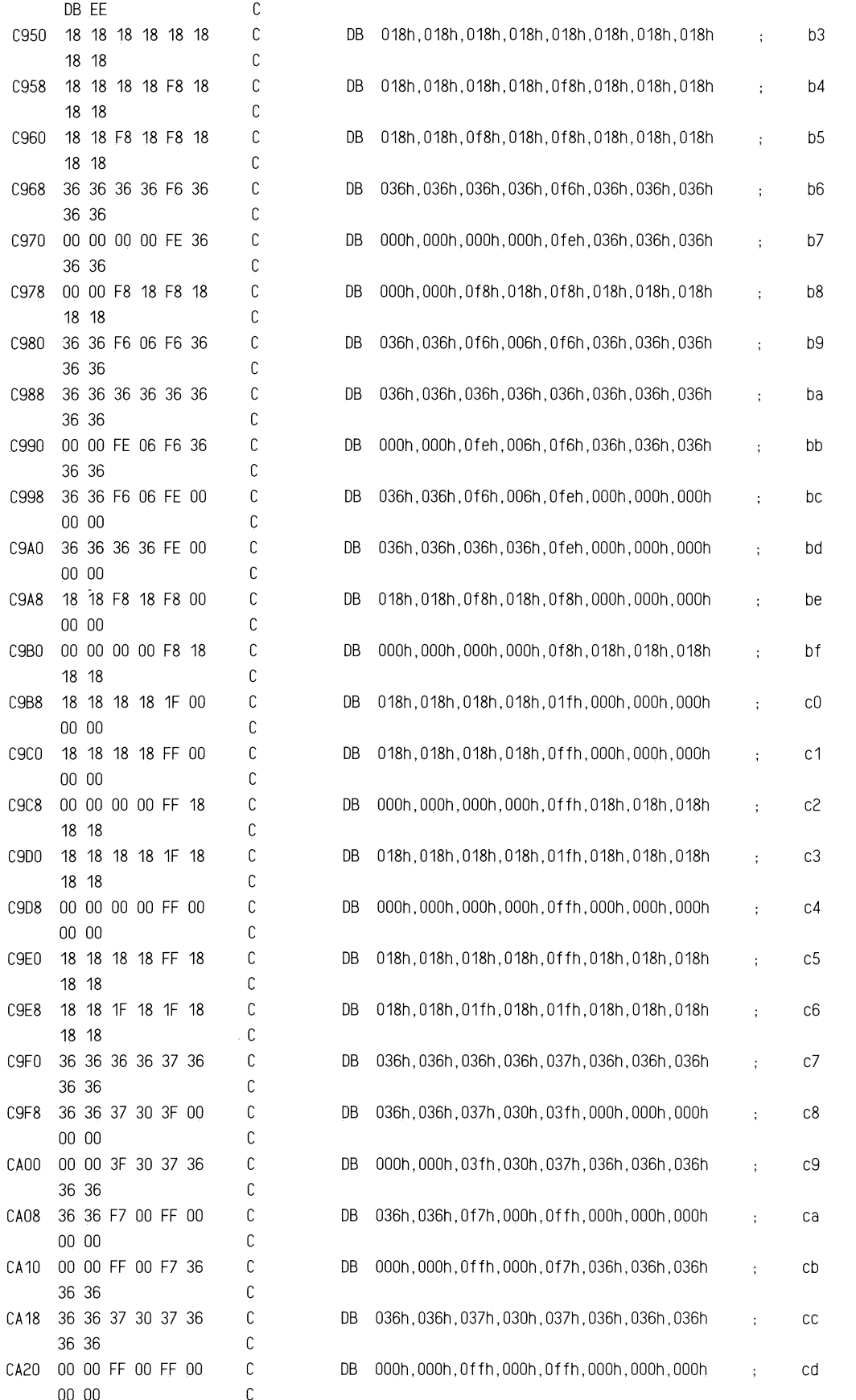
## ROM BIOS Listing

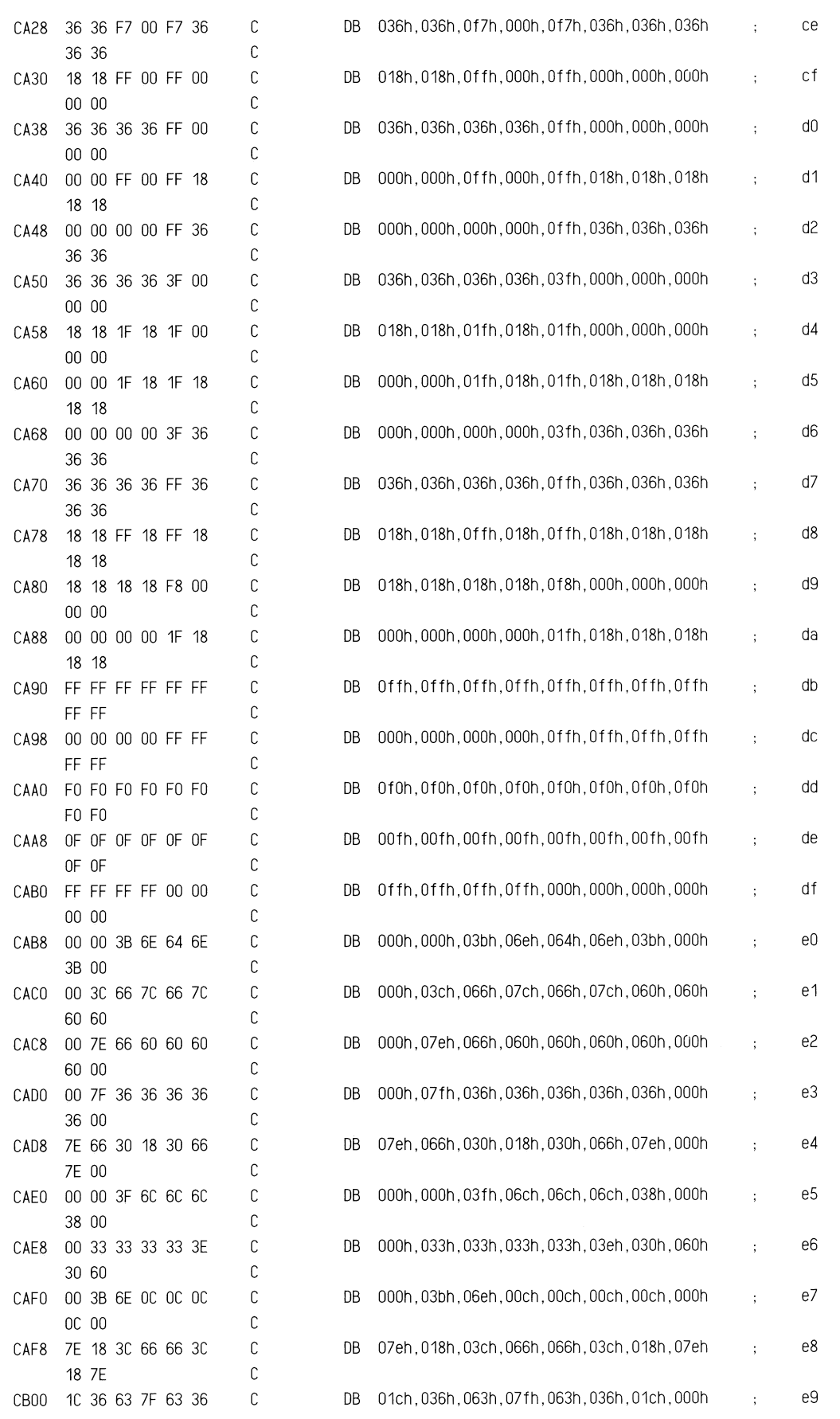

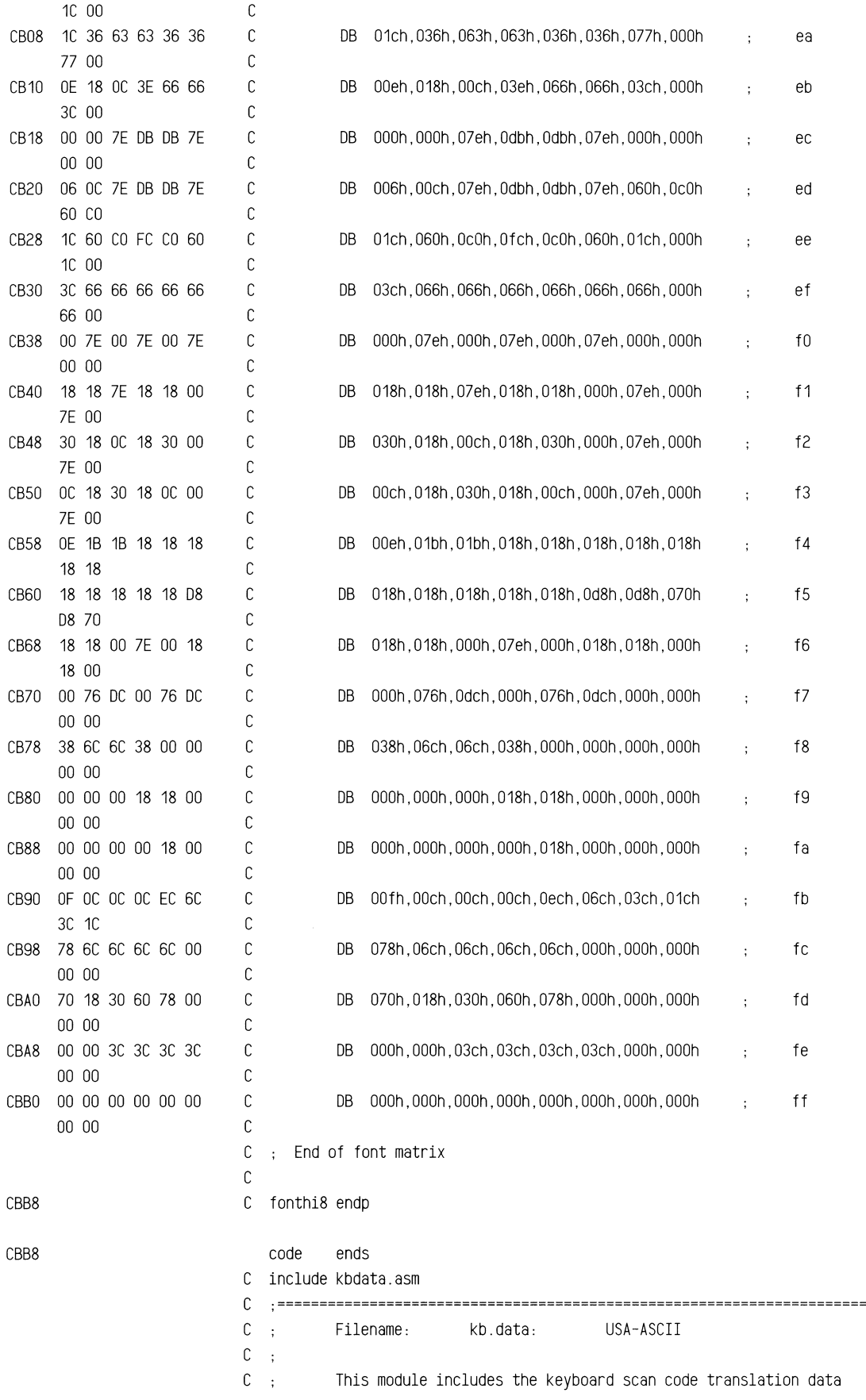

 $\bar{\mathbf{v}}$ 

 $C \rightarrow$ for different keyboards.  $C$  :  $\mathbb C$  $\mathsf{C}$ CBB8  $\mathsf{C}$ code segment public 'ROM'  $\Gamma$ assume cs:code, ds:nothing, es:nothing, ss:nothing  $\mathbb C$ CBB8  $\mathbb C$ kb data1 proc  $\mathbb C$  $\mathsf{C}$  $\cap$  $\Delta \sim 10^4$ special cases  $\mathsf{C}$  $\mathsf{C}$  $= 00C0$ C kbins 0C0h ; kb insert lock equ (min case)  $0C1h$ : kb caps lock  $= 00C1$  $\mathbb C$ kbcan equ 0C2h ; kb num lock  $= 00C2$  $\mathbb{C}$ kbnum equ  $= 00C3$  $\mathsf{C}$ kbscr equ  $0C3h$ ; kb scroll lock  $= 00C4$  $\mathbb C$ kbalt equ 0C4h ; kb alt lock  $= 00C5$ 0C5h ; kb control lock  $\mathbb C$ kbctl equ  $= 00C6$ C kblsh egu 0C6h ; kb 1 shift lock  $= 00C7$ 0C7h ; kb r shift lock C kbrsh equ  $\mathbb C$ C kbres 0C8h  $= 00C8$ ; kb reset equ (mid case)  $= 00C9$ 0C9h ; kb break  $\mathbb C$ kbbrk equ  $= 00CA$  $\mathbb C$ pause equ 0CAh ; kb pause  $= 00CB$  $\mathbb C$ kbprt equ 0CBh ; kb print screen  $= 000C$ 0CCh ; kb null  $\mathbb{C}$ kbnul equ C KNONE  $= 00CD$ equ 0CDh ; kb none  $\mathbb C$  $= 00CE$ C kdec9 0CEh ; kb alt dec 9 equ  $= 00CF$ C kdec8 equ 0CFh ; kb alt dec 8  $= 00D0$ 0D<sub>O</sub>h ; kb alt dec 7 C kdec7 equ  $= 00D1$  $\mathsf{C}$ kdec6 equ 0D1h ; kb alt dec 6  $= 00D2$ kdec5 0D2h ; kb alt dec 5  $\mathsf{C}^$ equ  $= 00D3$ 0D3h ; kb alt dec 4  $\mathbb C$ kdec4 equ  $= 00D4$  $\mathbb C$ kdec3 0D4h ; kb alt dec 3 equ  $= 0005$ 0D5h C kdec2 equ ; kb alt dec 2  $= 0006$ C kdec1 0D6h ; kb alt dec 1 equ  $= 00D7$ C kdec0 equ 0D7h ; kb alt dec 0  $\mathbb C$ kdbl0 equ  $= 00D8$  $\mathbb C$ 0D8h ; kb double zero (max case)  $\mathbb C$  $\mathbb C$ C  $\mathbf{H}^{\text{eff}}$ 7 CapLk Bytes  $\mathbb C$  $\mathbb C$ CBB8 С kb cap flags label byte  $\mathbb C$ 00000000b ; scancode 00 (00h) - 07 (07h) ESC to '6' CBB8 00  $\mathbb{C}$ db 00000000b ; scancode 08 (08h) - 15 (0Fh) '7' CBB9 00  $\mathbb{C}$ db to HT ; scancode 16 (10h) - 23 (17h) 'q' CBBA FF  $\mathbb C$ db 11111111b  $\mathsf{to}$  'i' CBBB C3  $\mathbb C$ db 11000011b ; scancode 24 (18h) - 31 (1Fh) 'o' & 'p' to 'a' & 's'  $\mathbb C$ ; scancode 32 (20h) - 39 (27h) 'd' to '1' & '; ' CBBC FE db 11111110b ; scancode 40 (28h) - 47 (2Fh)  $'$  : ' to '' to 'z' to 'v' CBBD OF  $\mathbb C$ db 00001111b ; scancode 48 (30h) - 55 (37h) 'b' to 'm' to ',' to '\*' CBBE E0  $\mathbb{C}$ db 11100000b

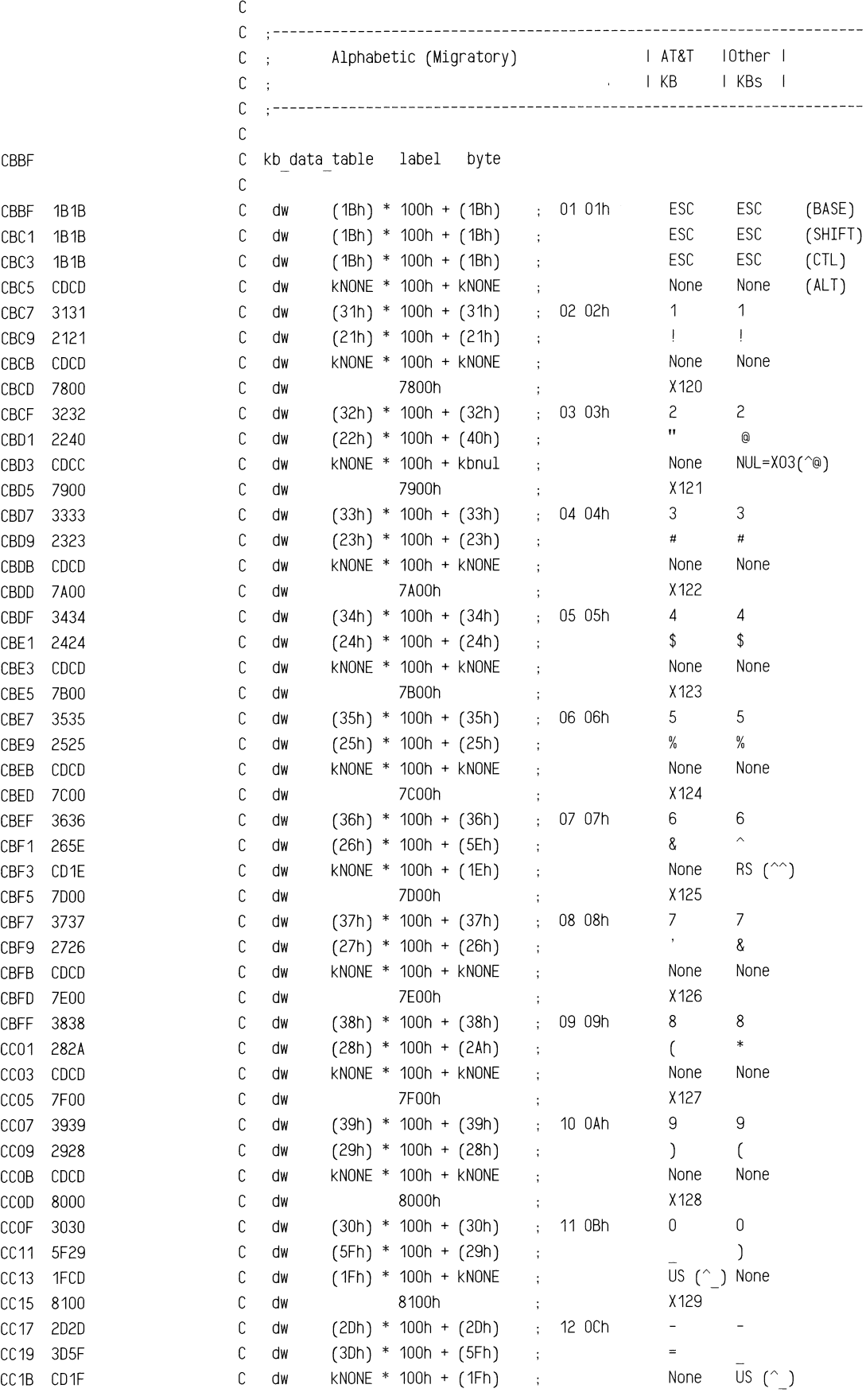

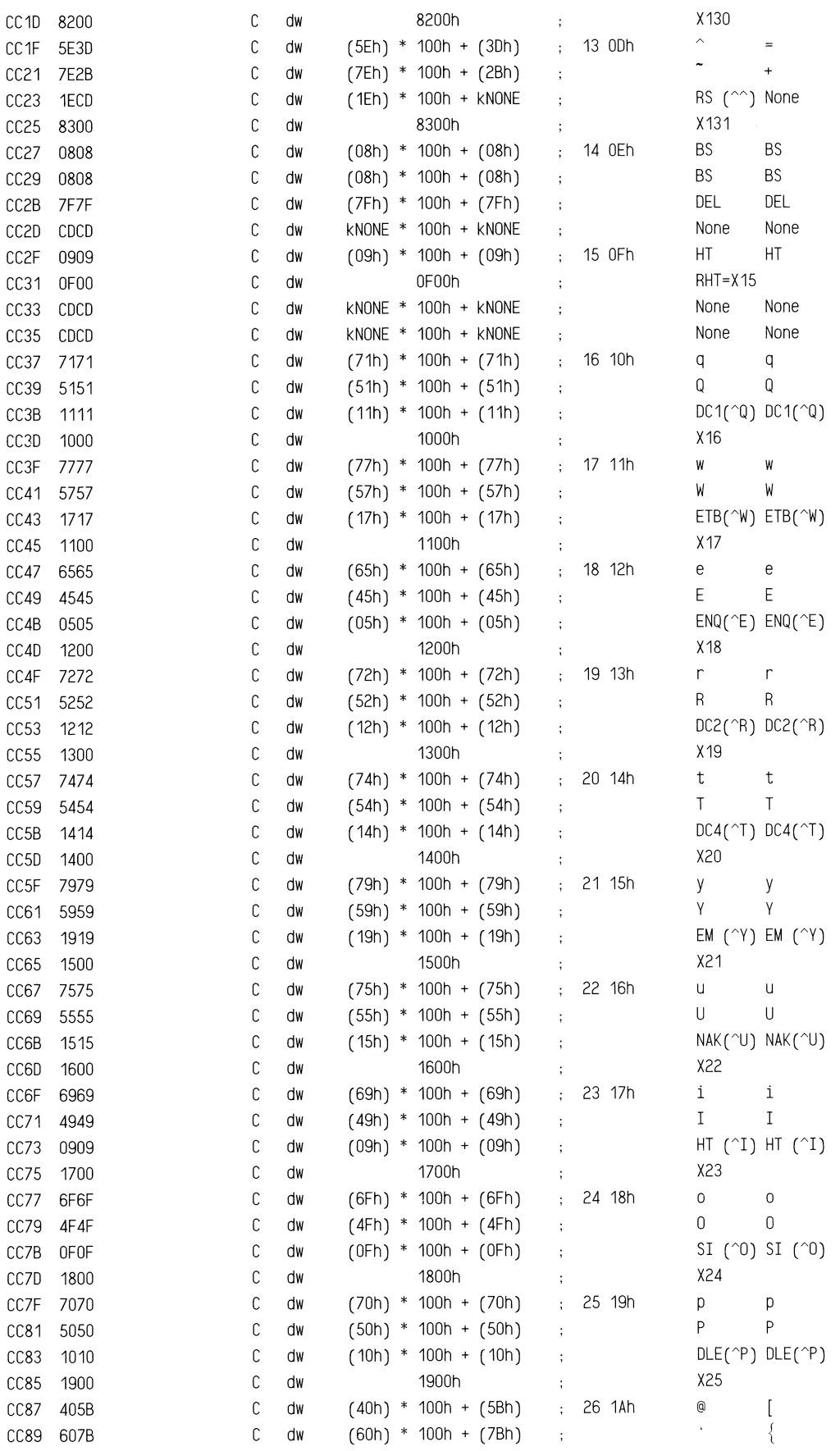

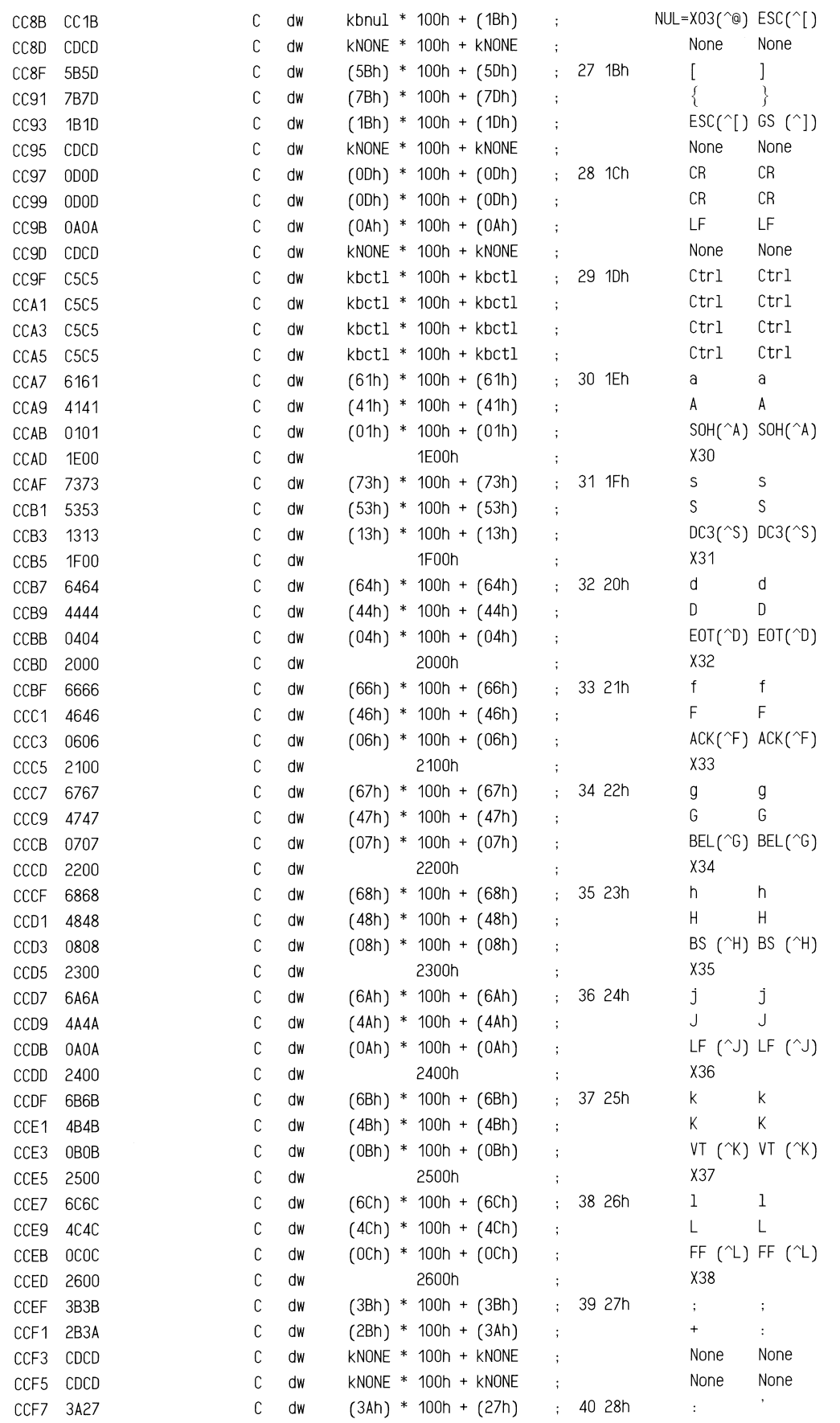

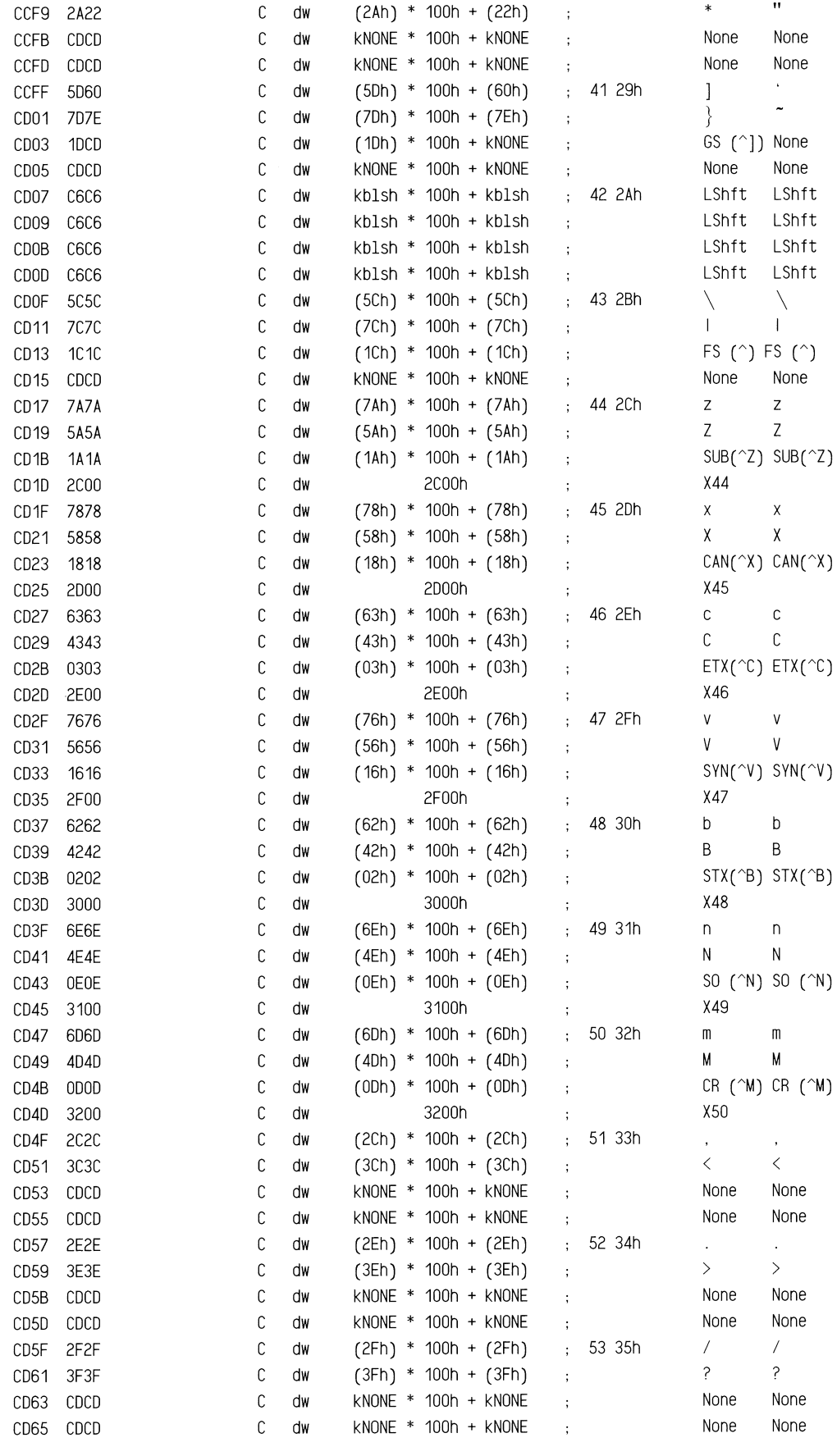

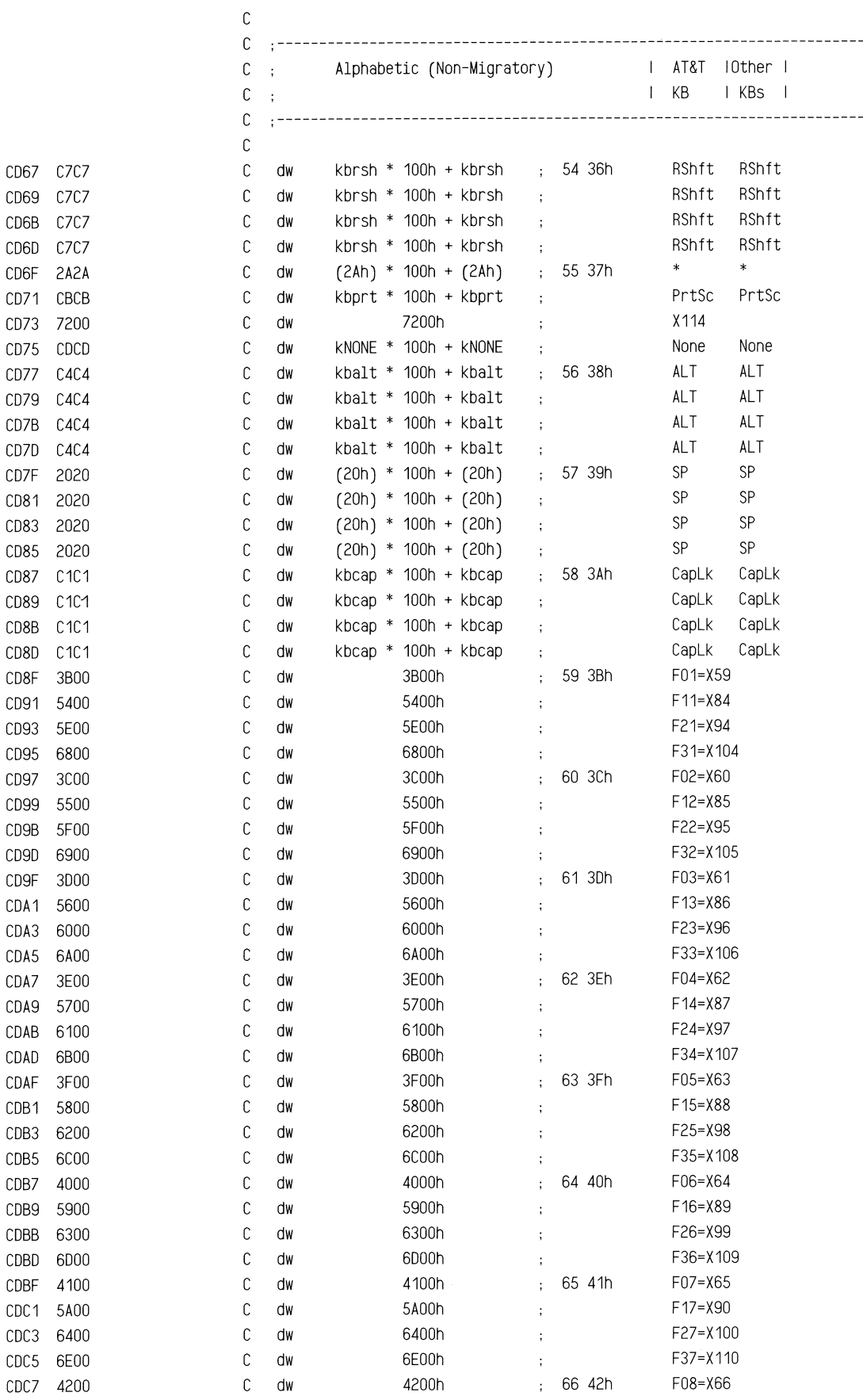

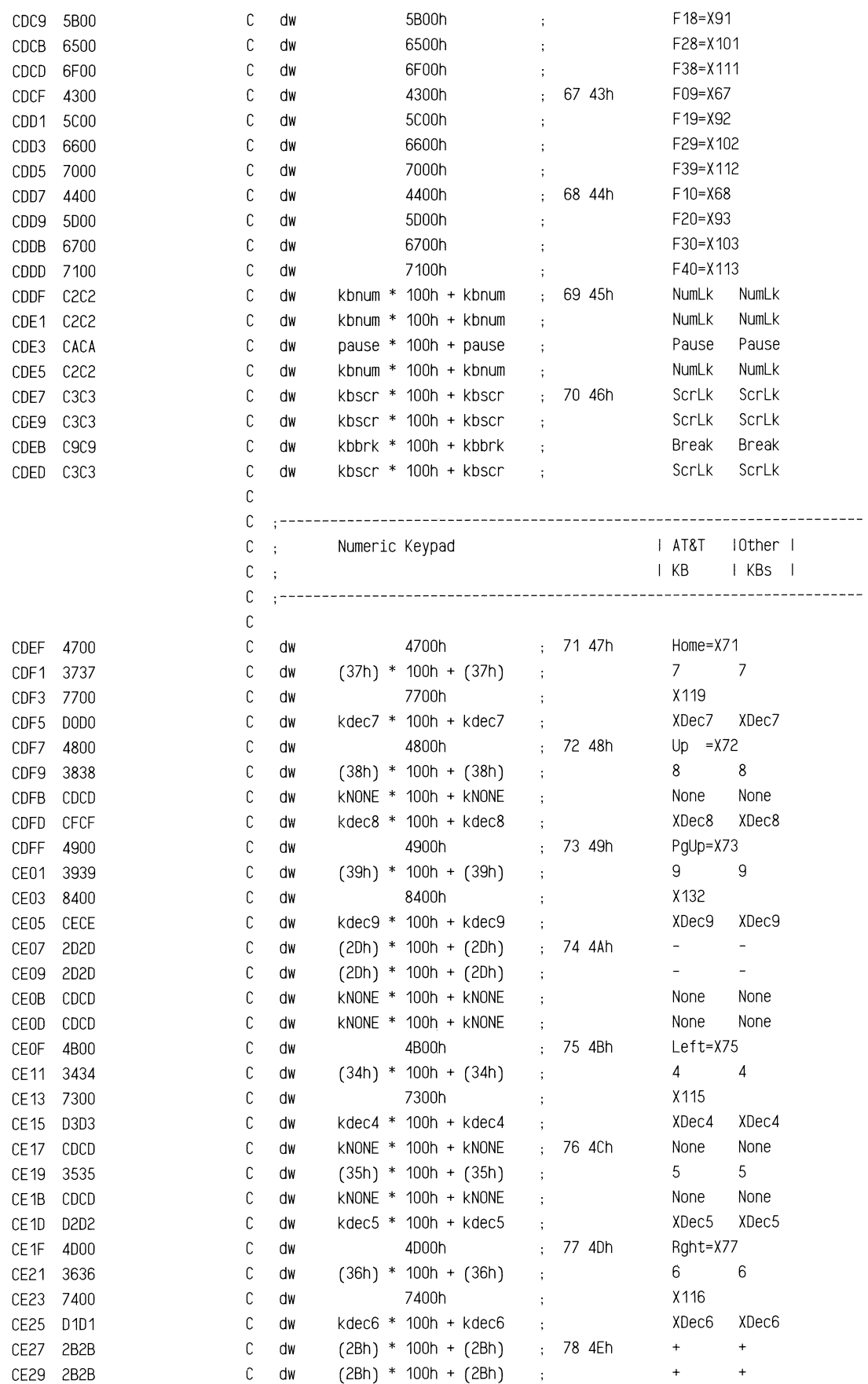

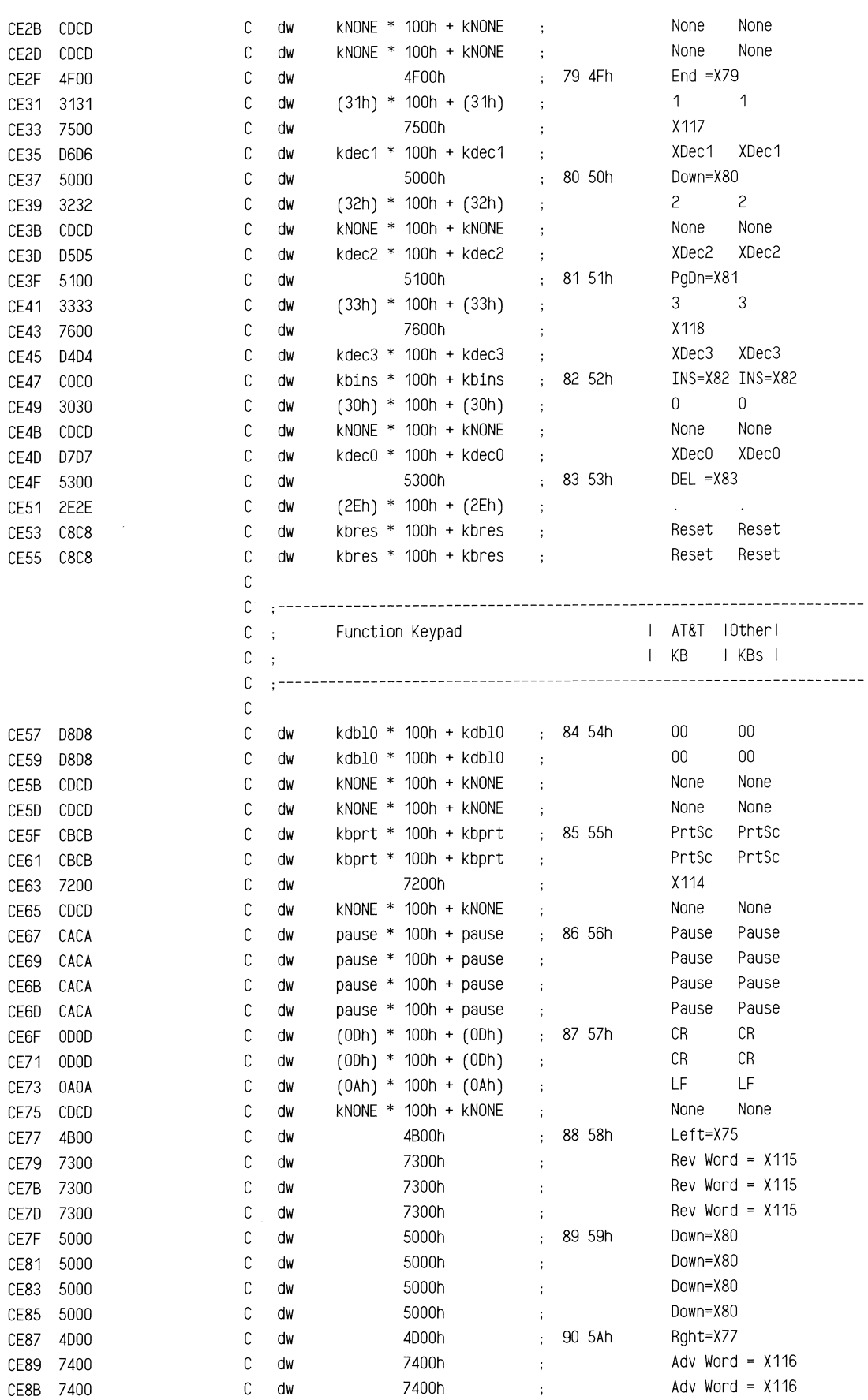

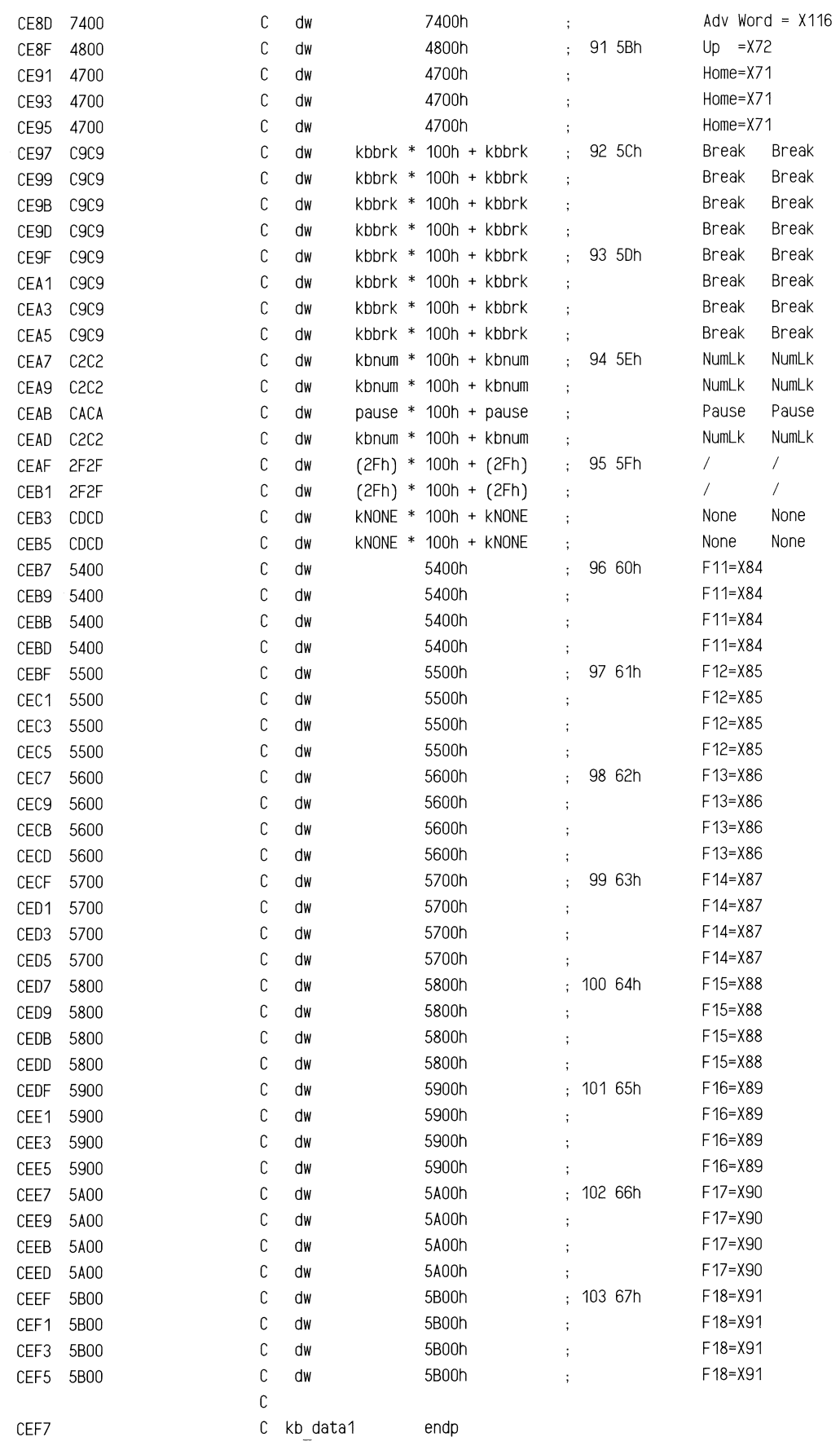

C C include wd hdu.asm C C TITLE WX2BIOS Version 8 *85/04/02*  C ; SUBTTL BIOS for Western Digital Winchester Controllers C PAGE 62,132 C Integrated Verion F to our existing BIOS. *04/07/85*  C ; From Dave Joan, Western Digital, C (1) BIOS polling status at end of rest pulse caused 5 to 9 us pulses C ; on all drive lines due to 1015 ports not lbeing set up. A delay of C ; at least 3 milliseconds between reset and polling was added to the C ; reset command routine. C ; (2) Install sets up registers AL, DH, CX in case System BIOS did not.  $C$ ; C ; Ported Version E to our version of the WX2BIOS. I have added enhancements C  $\,$ ; like: 1) deglitching the interrupt service routine; 2) inserting time outs C ; around the wait for interrupt loop C Version E C Dave Joan *85/02/07*  C ; Version 8 (begun from NLSBIOS version 1) C Bob Hossley *83/10/10* - *83/10/10*  C ; Exact copy of NLSBIOS version 1 C Version 1 C Bob Hossley *83/10106* - *83/10106*  C *83/10106* Reset code refined work with SHD artwork revision 1, 2, or 3 C ; Version 0 (begun from WX2BIOS version 6) C Bob Hossley *83/10105* - *83/10106*  C Bill Bailey *83/10104* - *83/10104*  C C .----------------------------------------------------------------------------  $C$ ; C ; Basic (i.e. Fundamental) Input/Output System for the Western Digital C : WX2 Winchester Controller board  $C$ ; C ; This BIOS provides access to 5 1/4 inch fixed disks via a C ; controller compatible with the IBM fixed disk controller.  $\mathbb{C}$  $\pm$ C ; The BIOS routines are meant to be entered only via software C ; interrupts. Addresses in these listings should never be referenced. C ; Applications which reference absolute addresses in the code segment  $\cdot$ C ; violate the structure and design of this BIOS.  $C$ ;  $\Delta$ C .---------------------------------------------------------------------------- C C code segment common 'ROM' C assume cs:code, ds:nothing, es:nothing, ss:nothing C public bios install  $\mathbb C$ public i13 ih C ORG OCEF8H C  $\mathbb{C}^{\mathbb{C}}$ DMACC EQU 01h non zero for dma accelerator code C ; Error Codes Returned by BIOS C C ec stat EQU OFFh ;Read status failed C ec undef EQU OBBh ;Undefined error

B9FC

CEF8

= 0001

 $= 00FF$  $= 00BB$ 

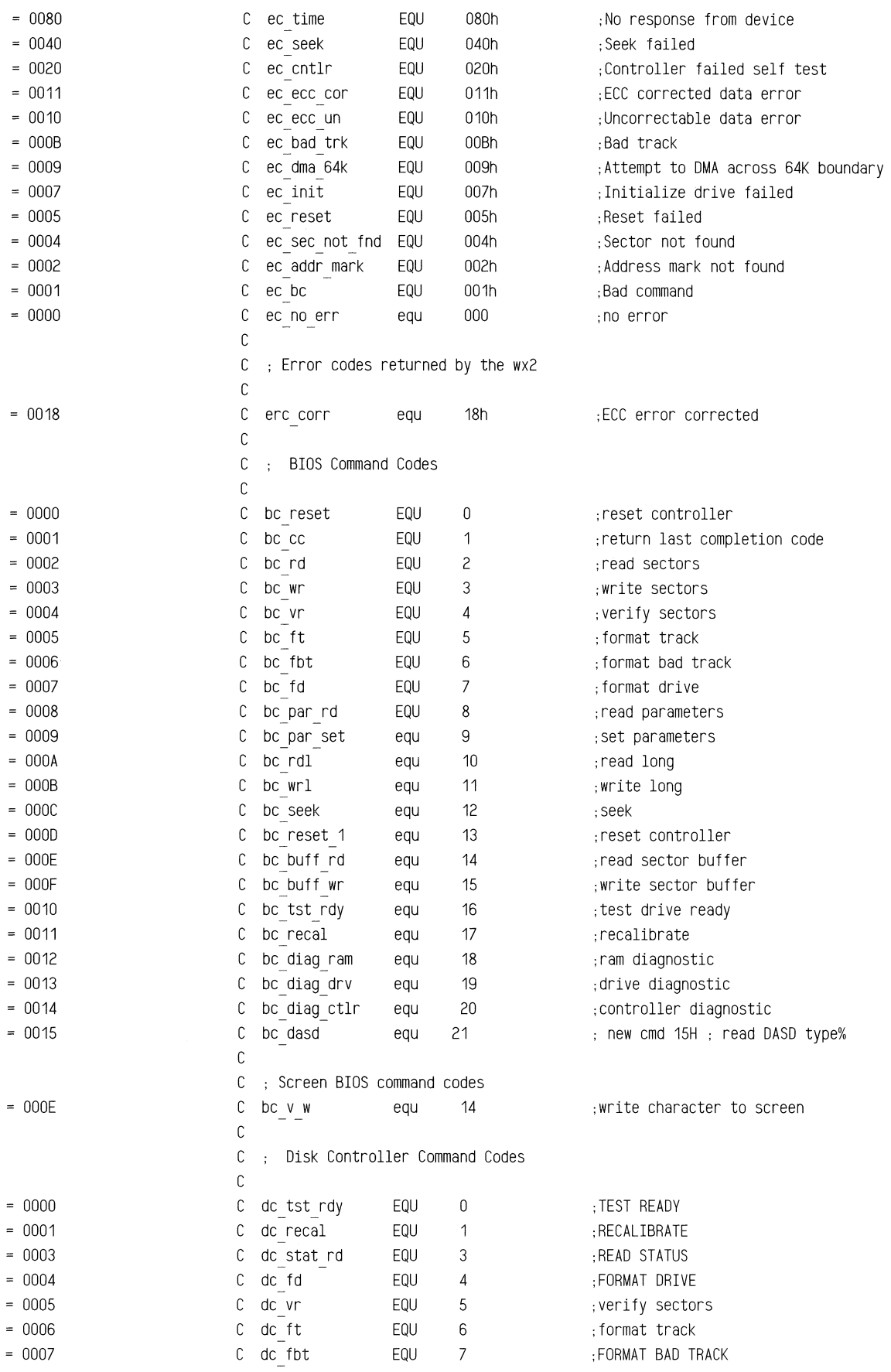

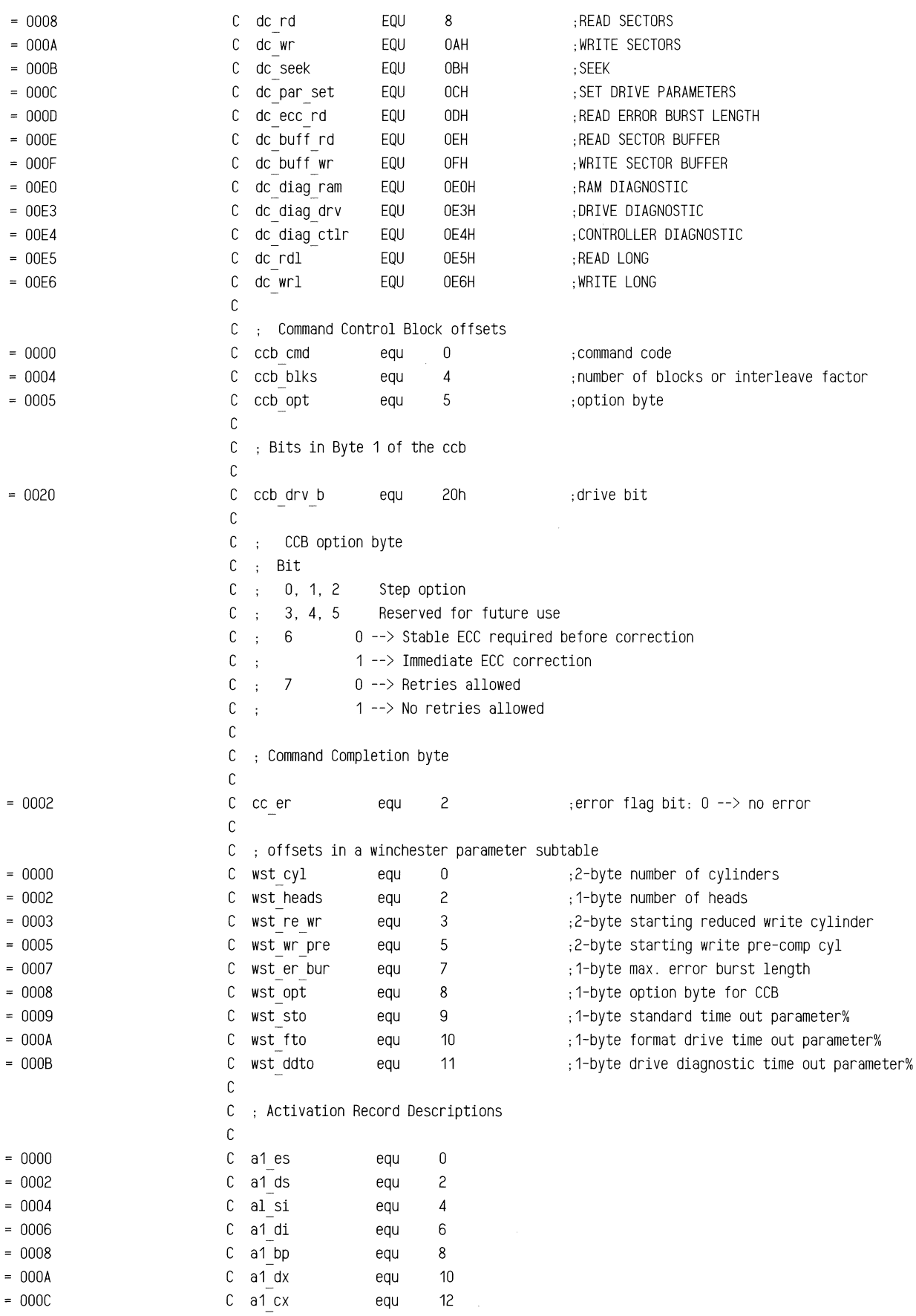

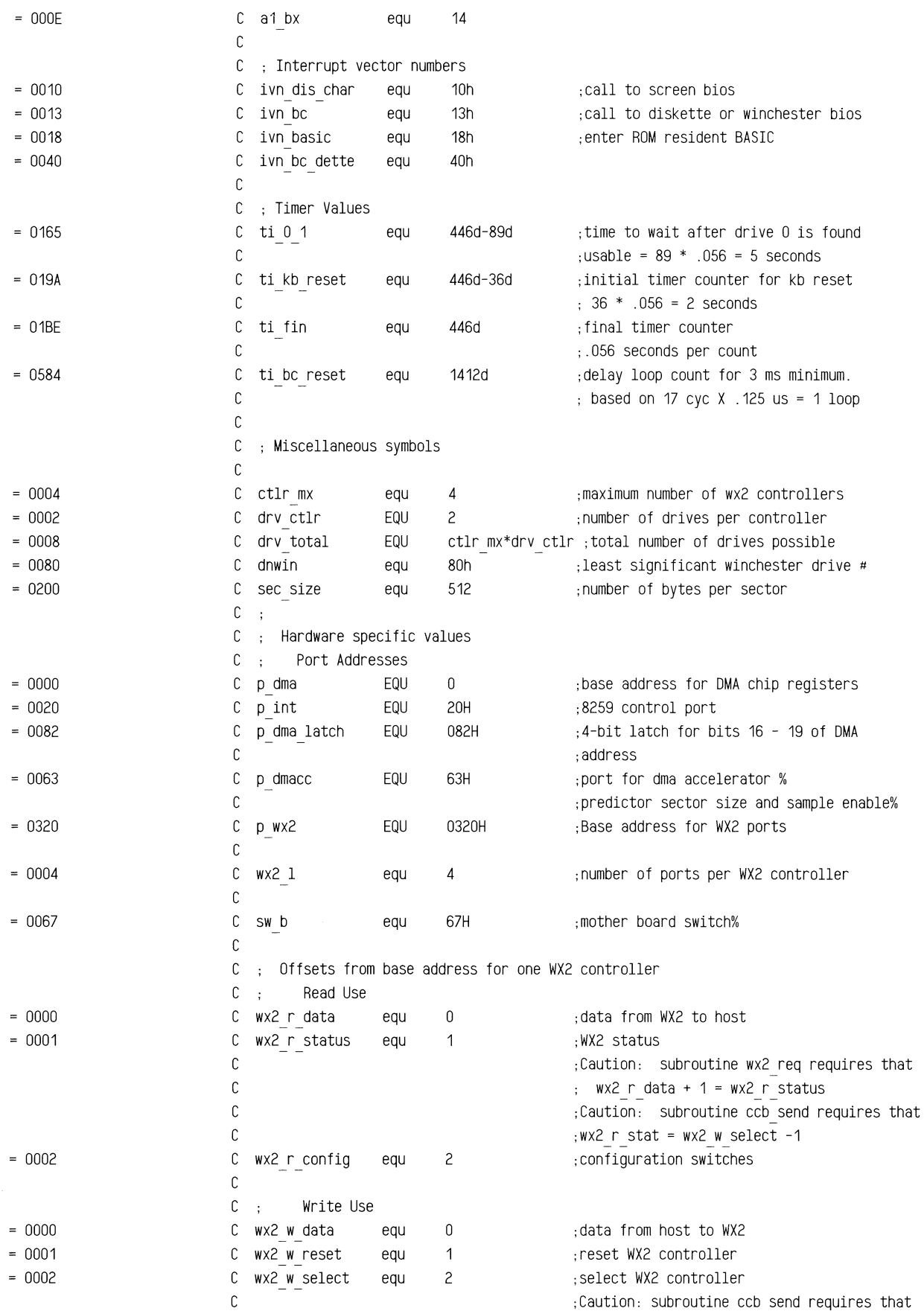

 $\sim$ 

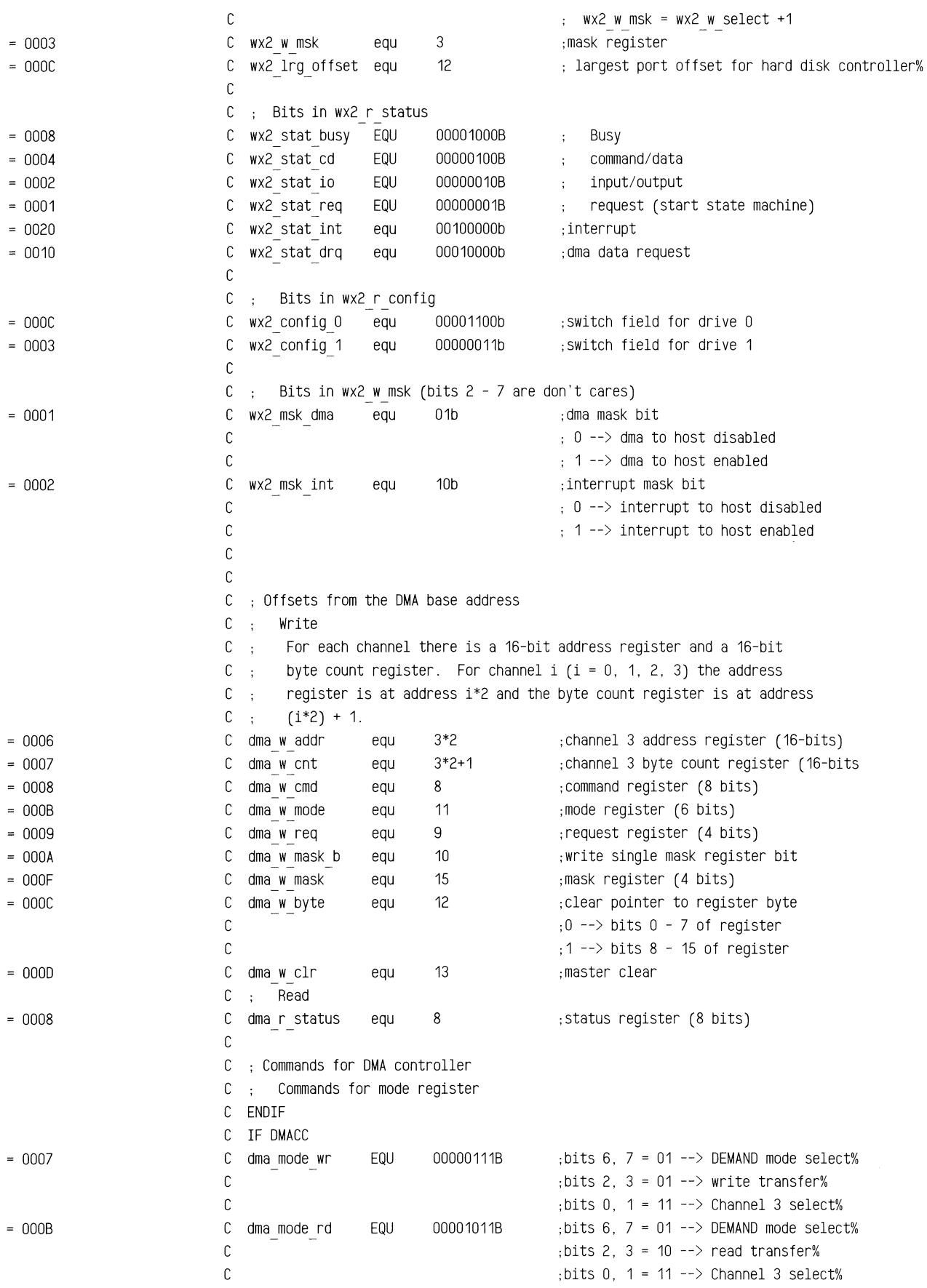

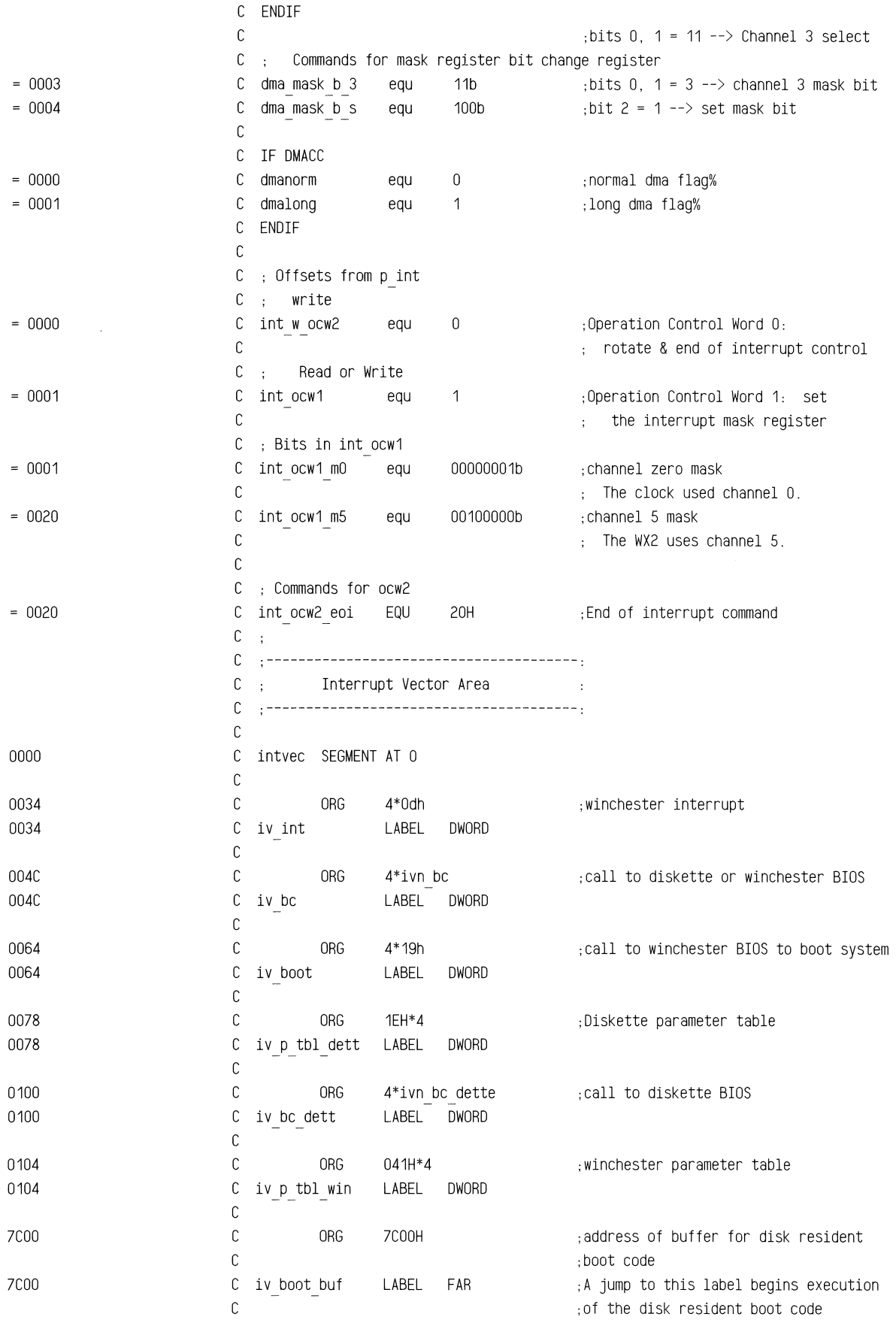

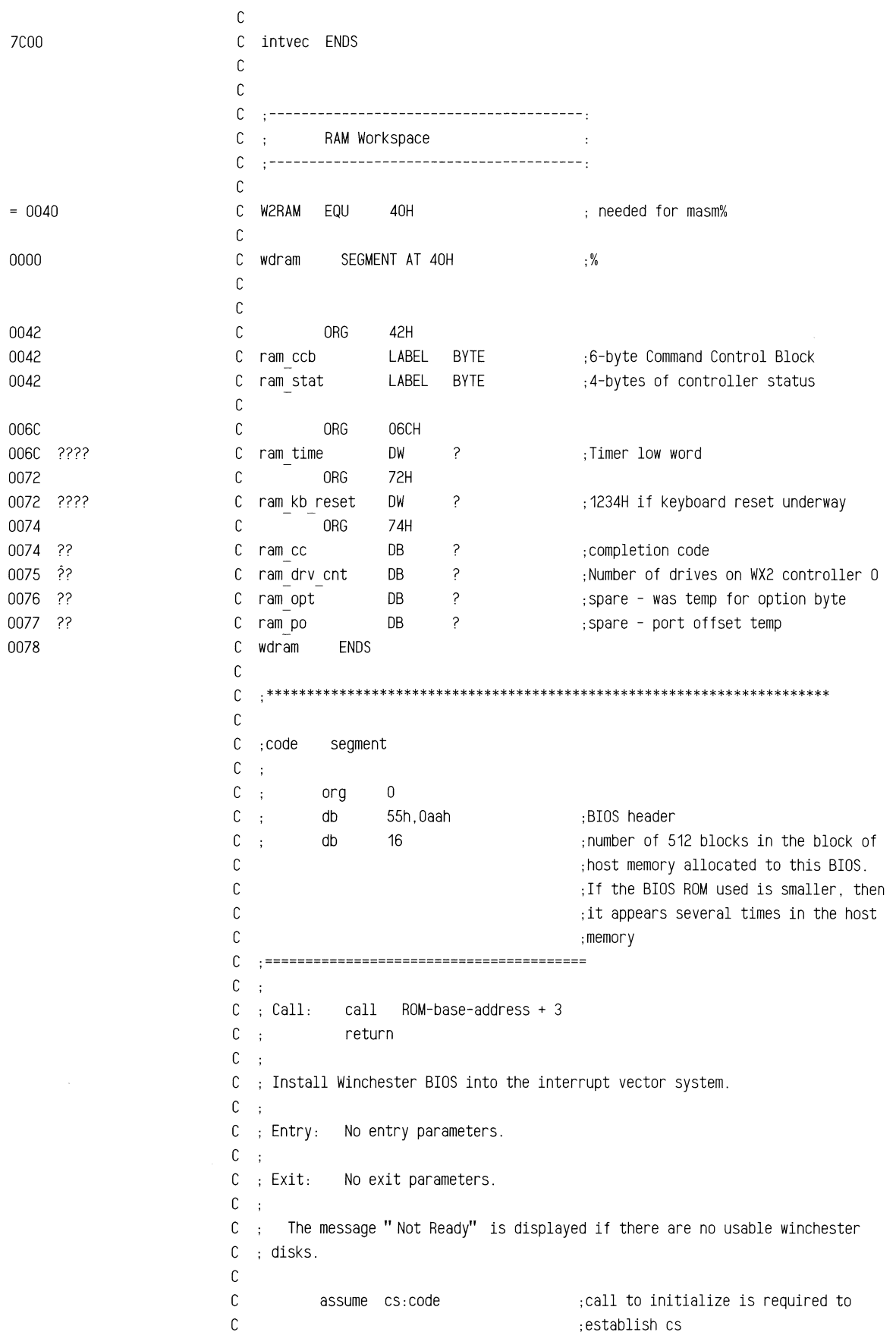

 $\overline{a}$ 

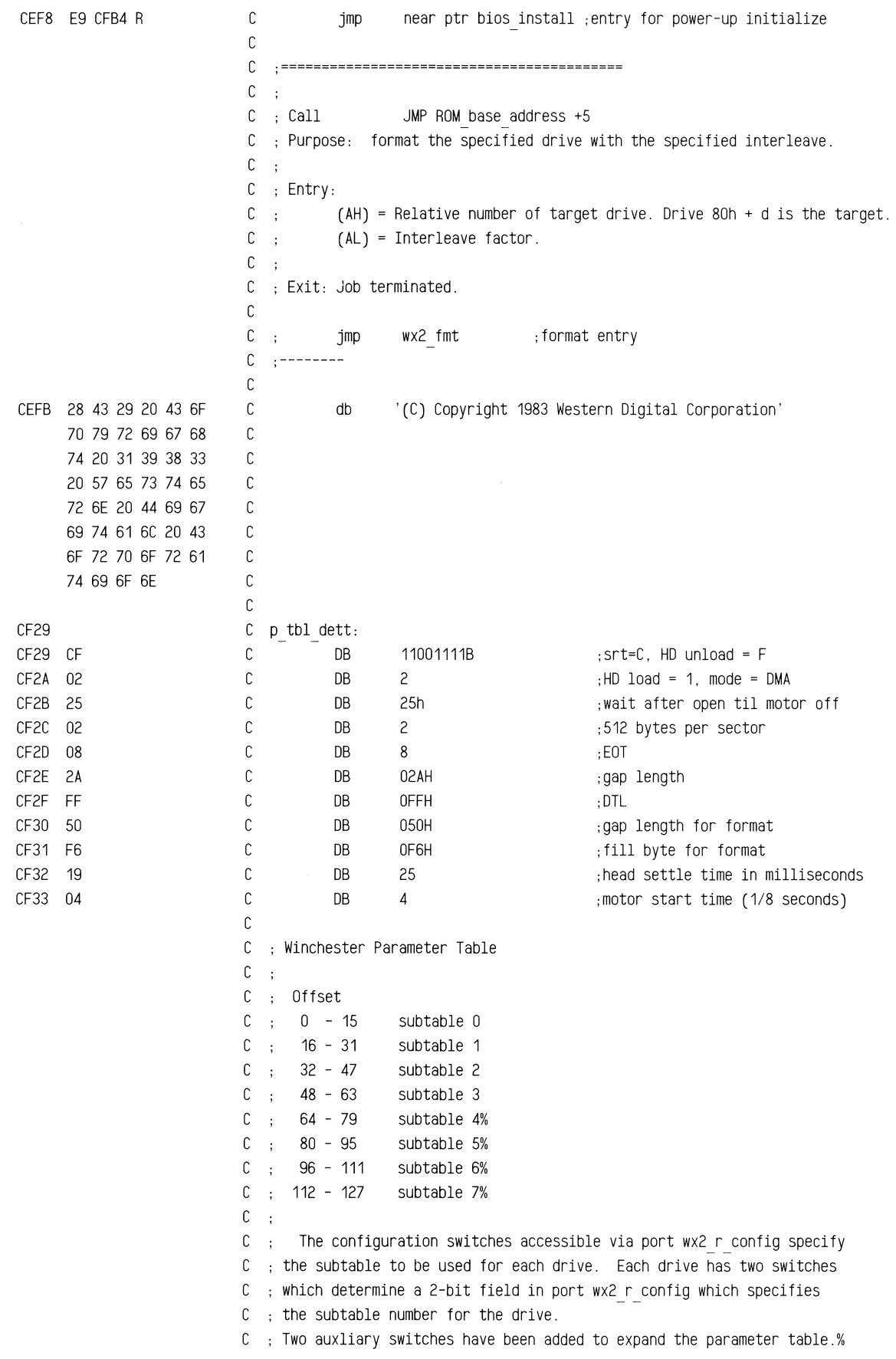

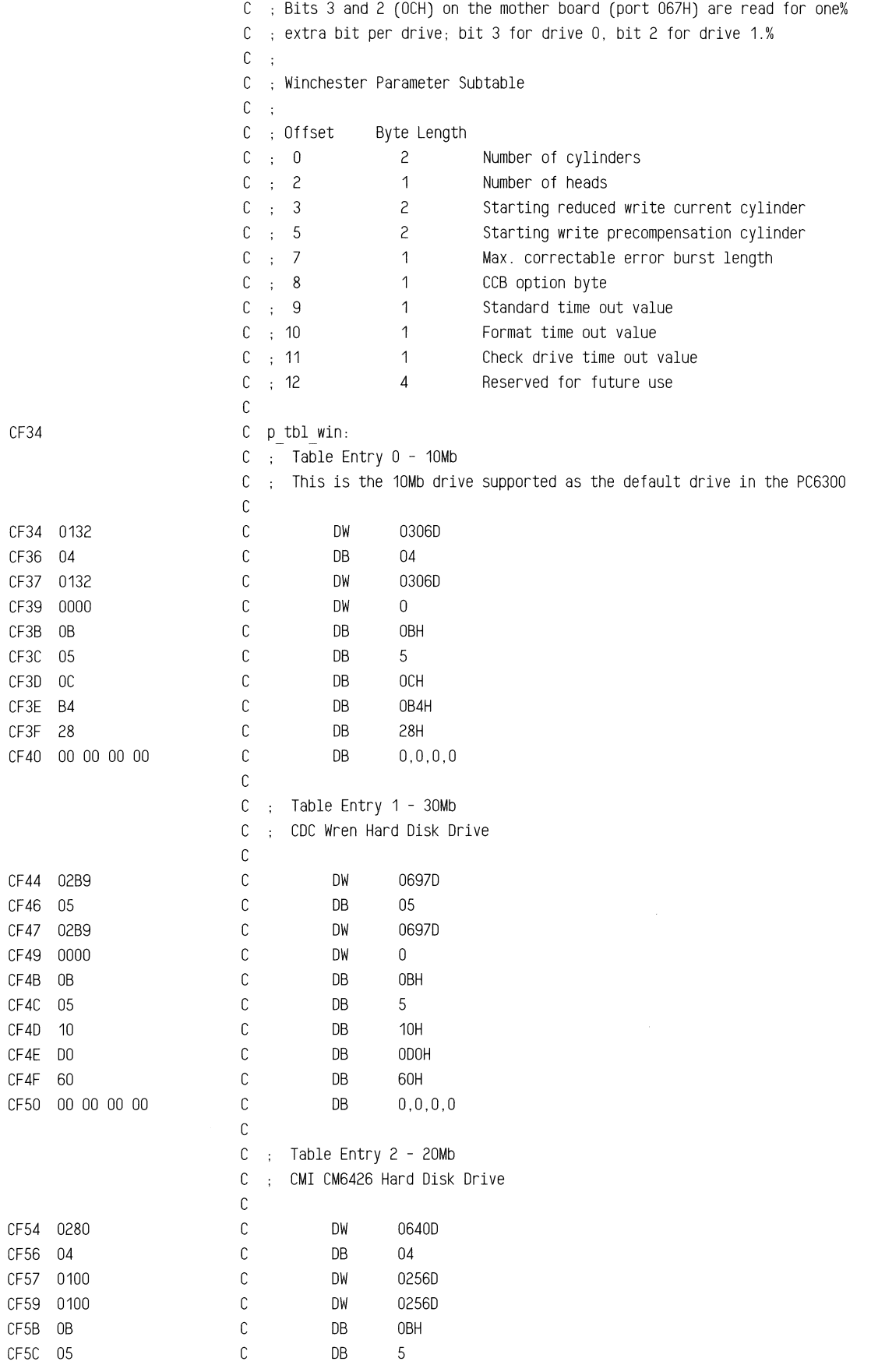

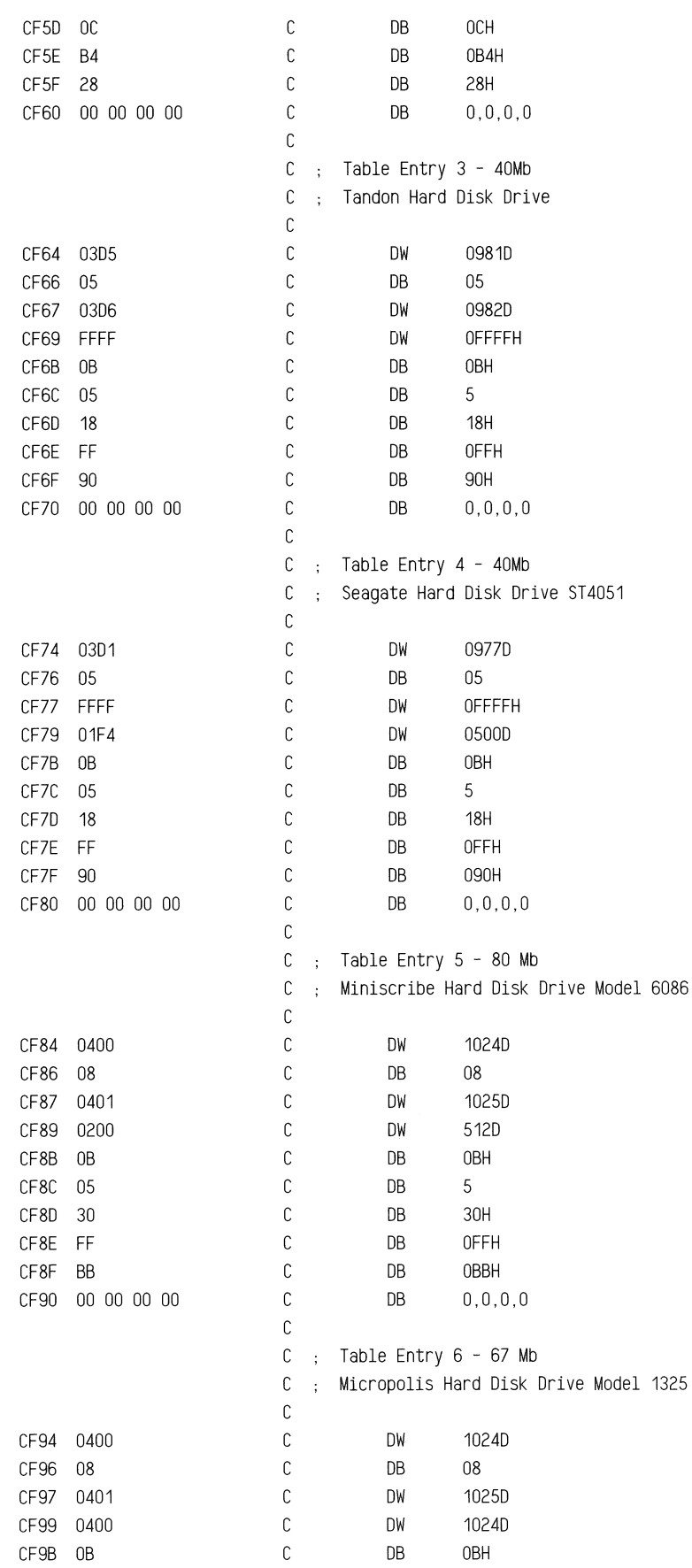

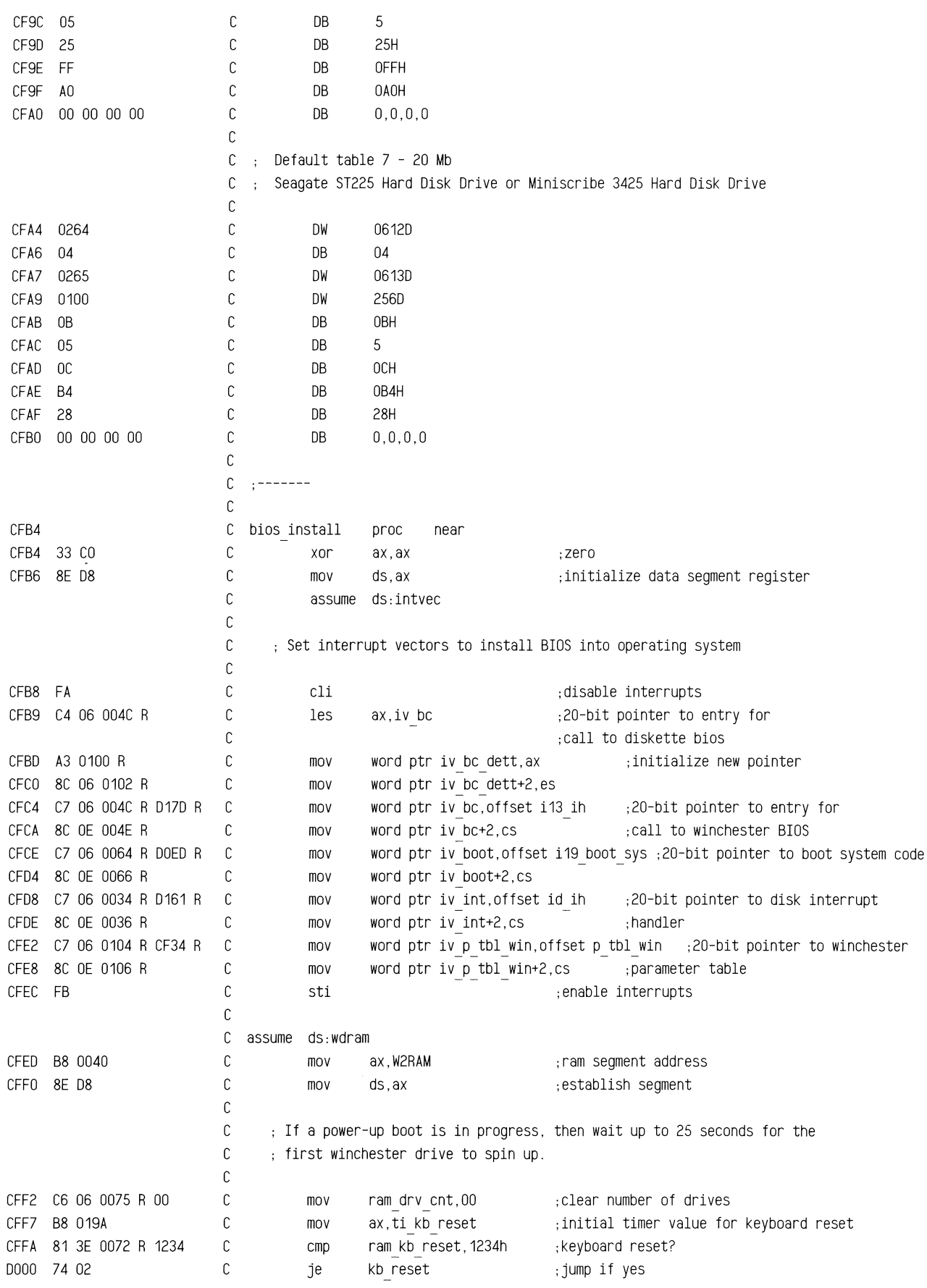

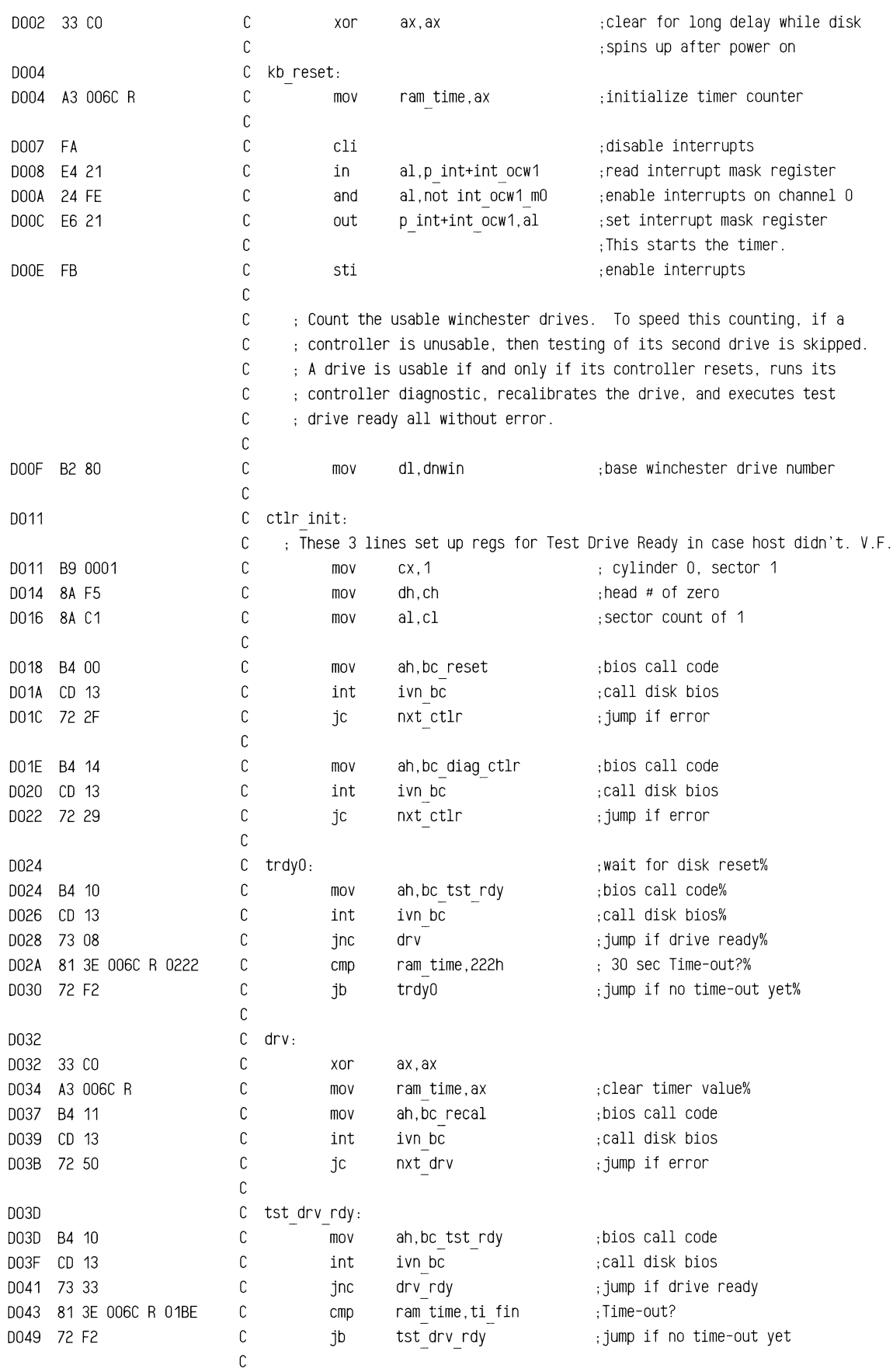

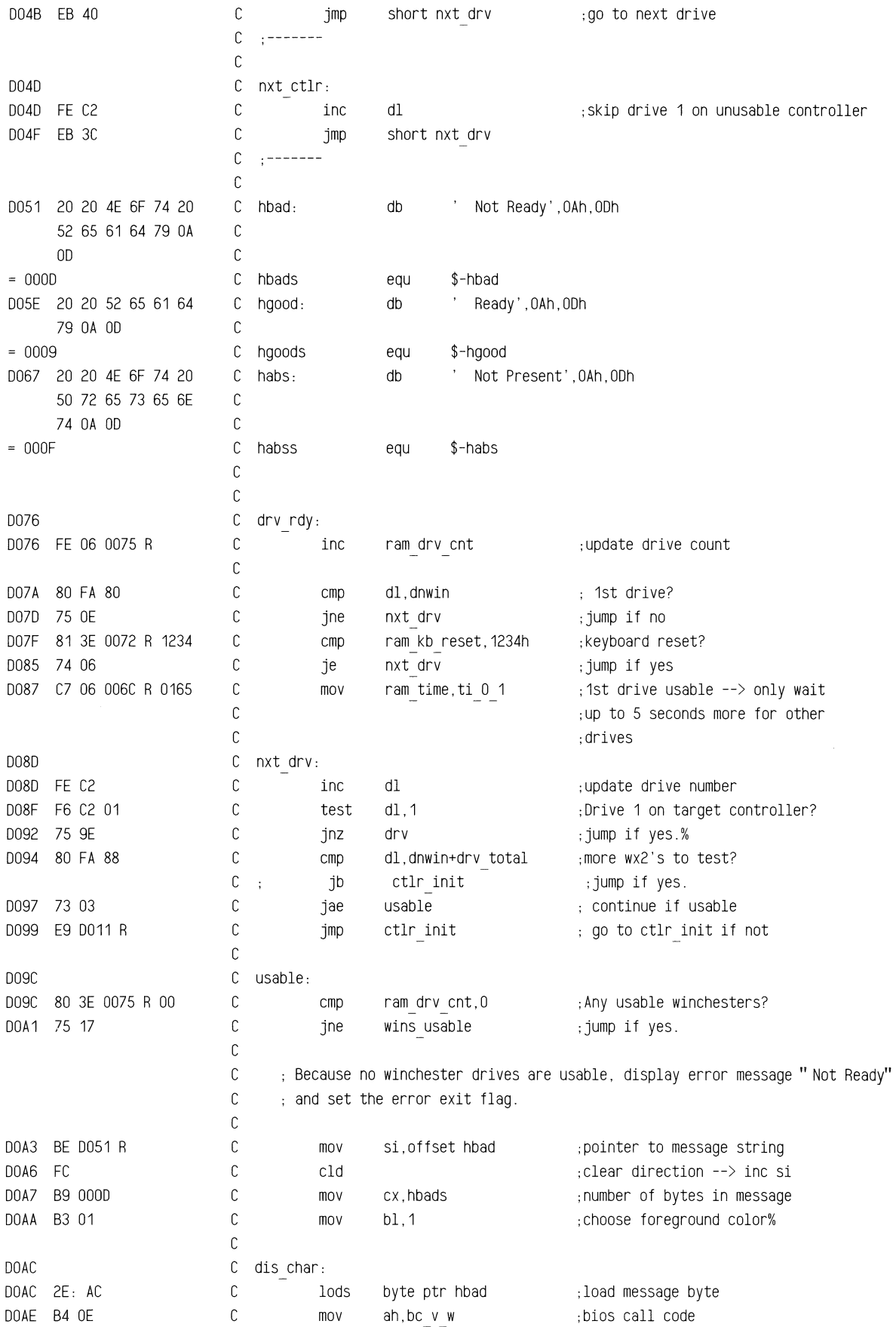

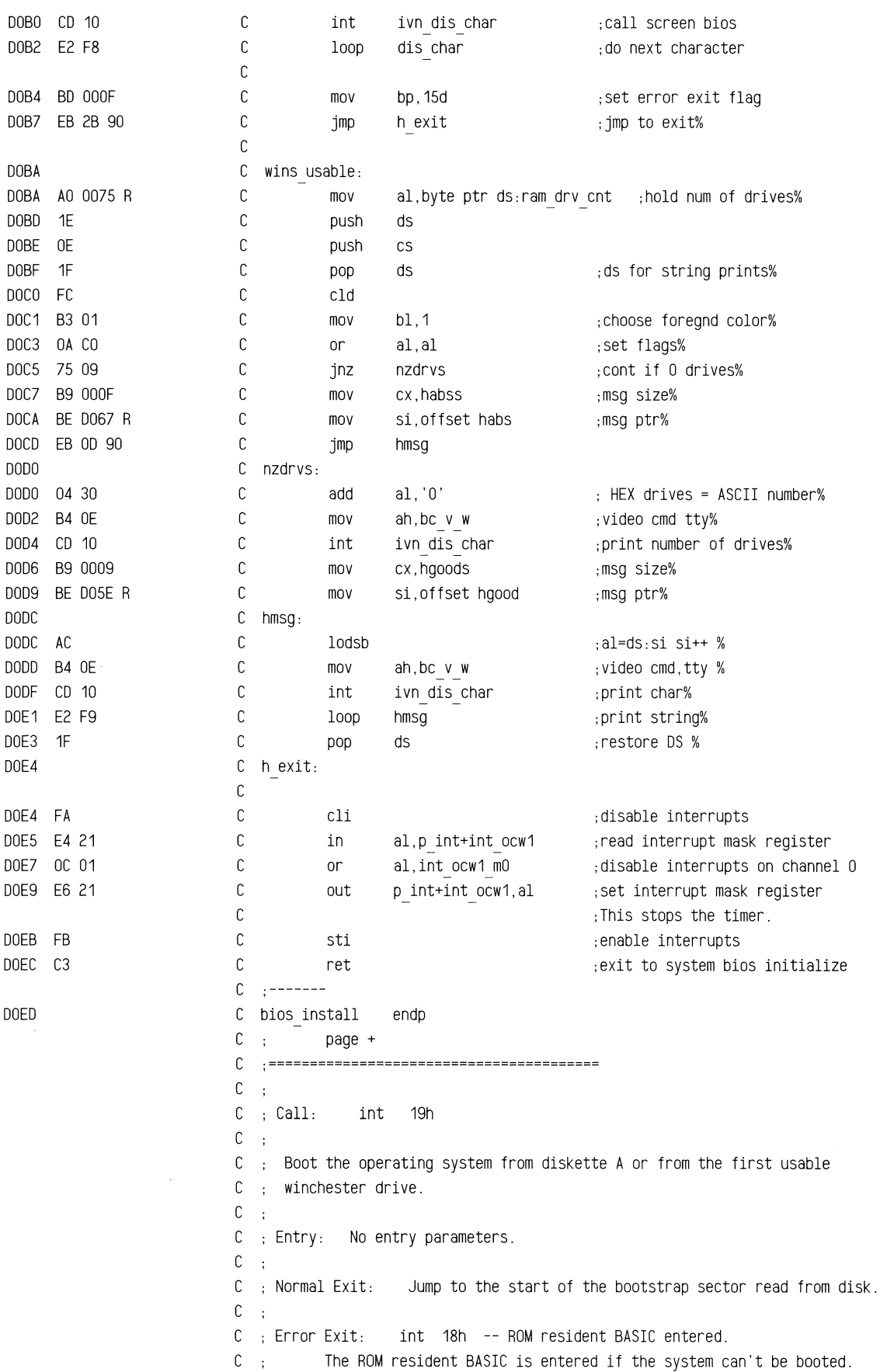

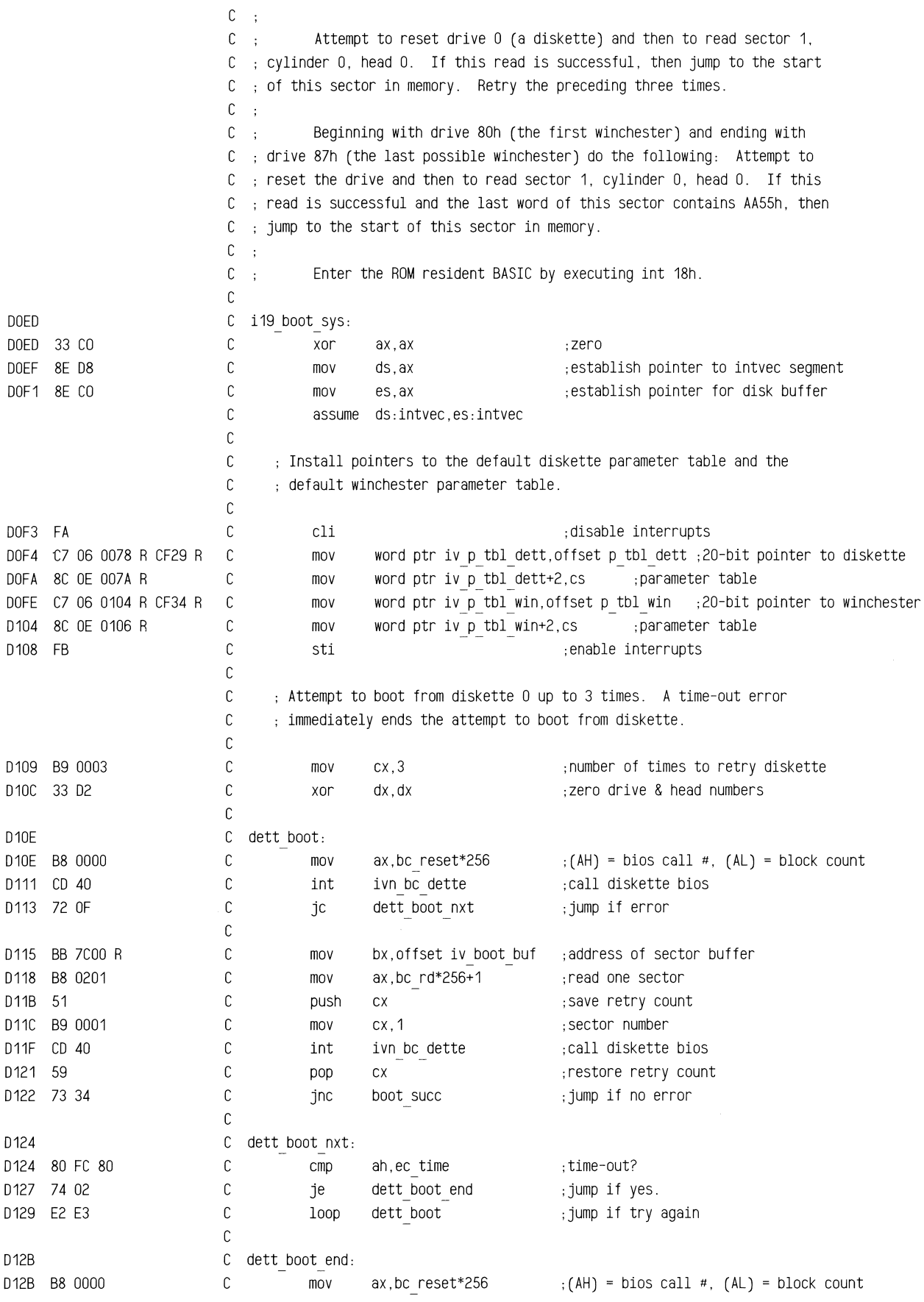

 $\bar{z}$ 

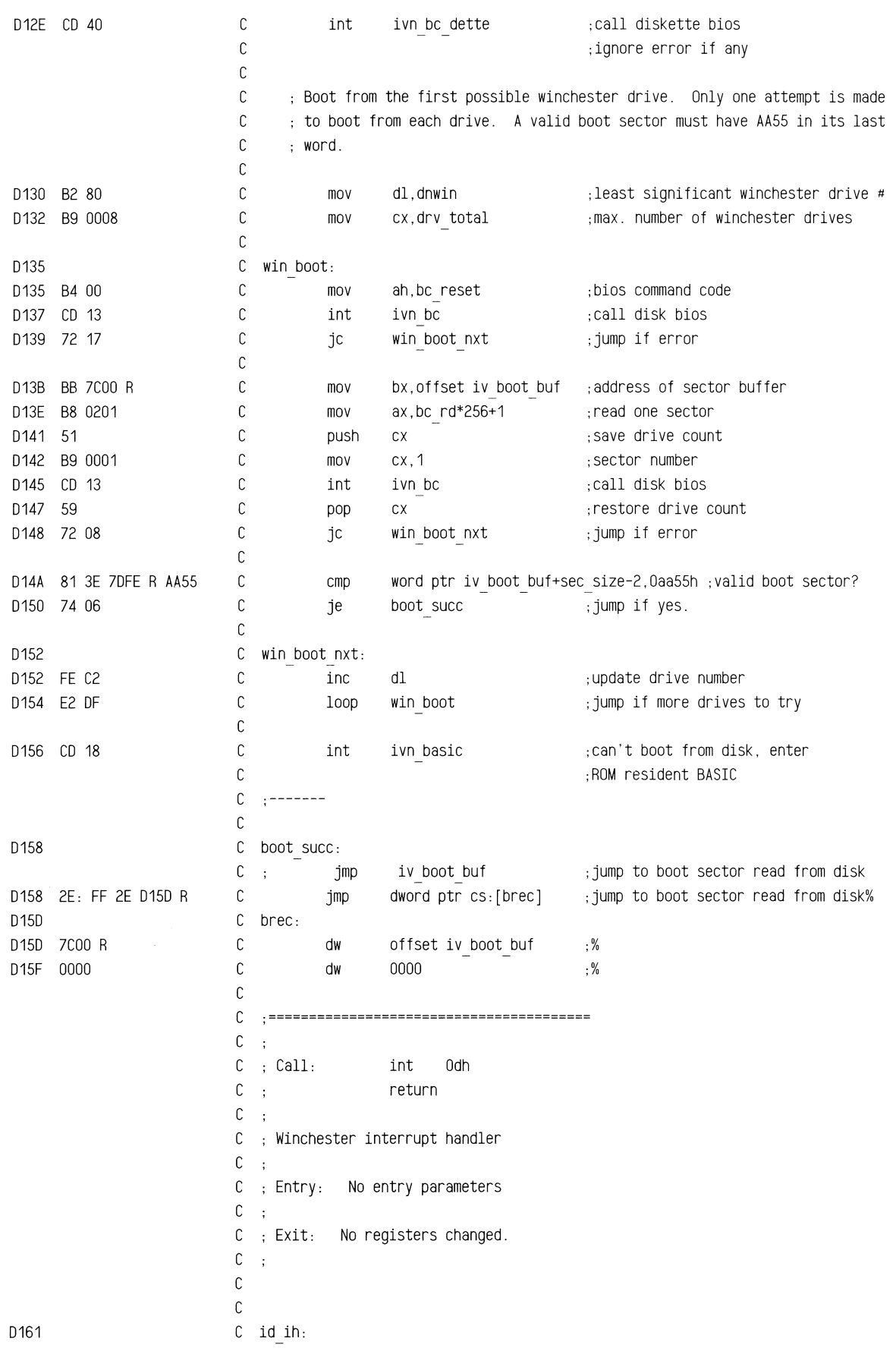

 $\bar{\bar{x}}$ 

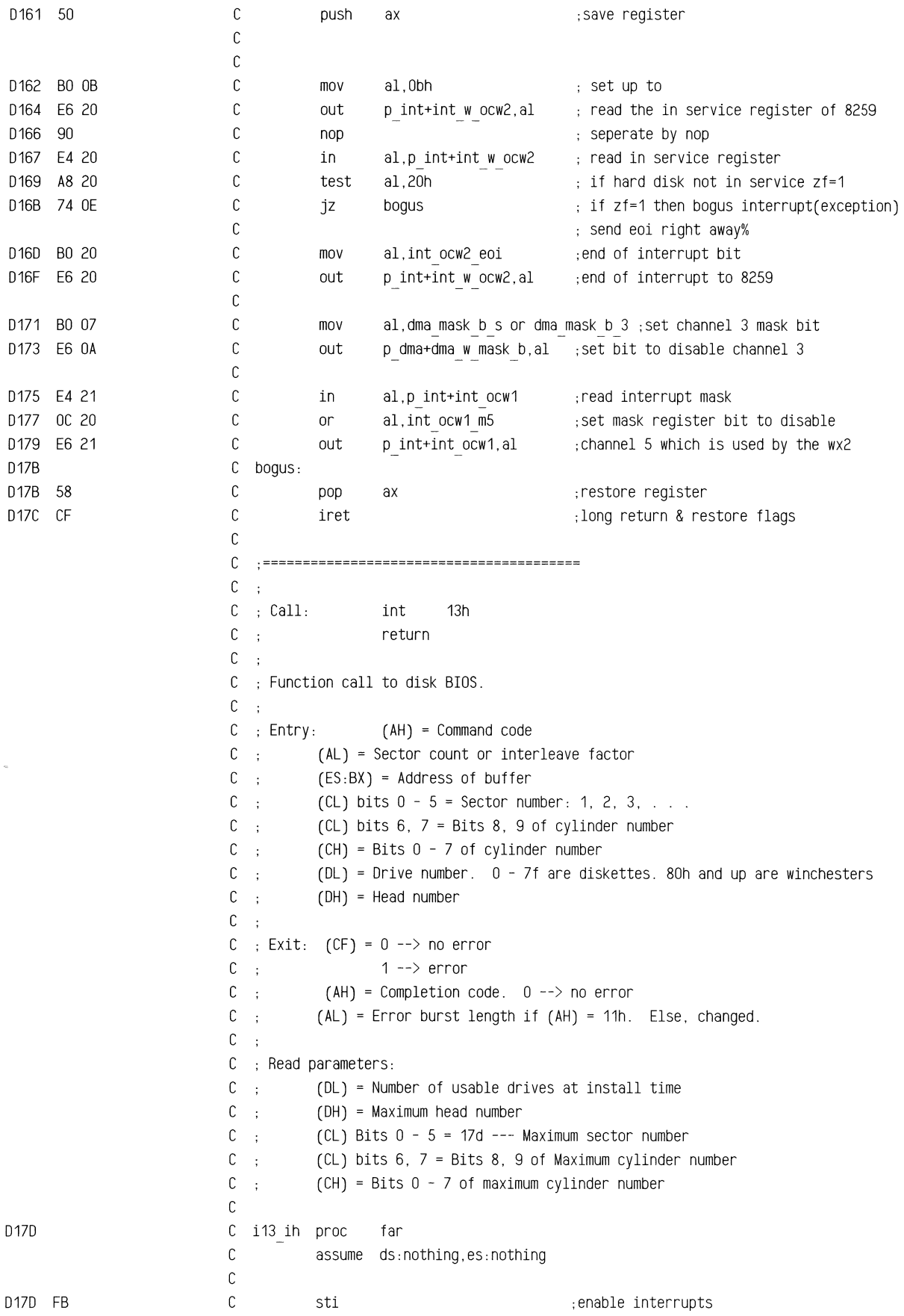

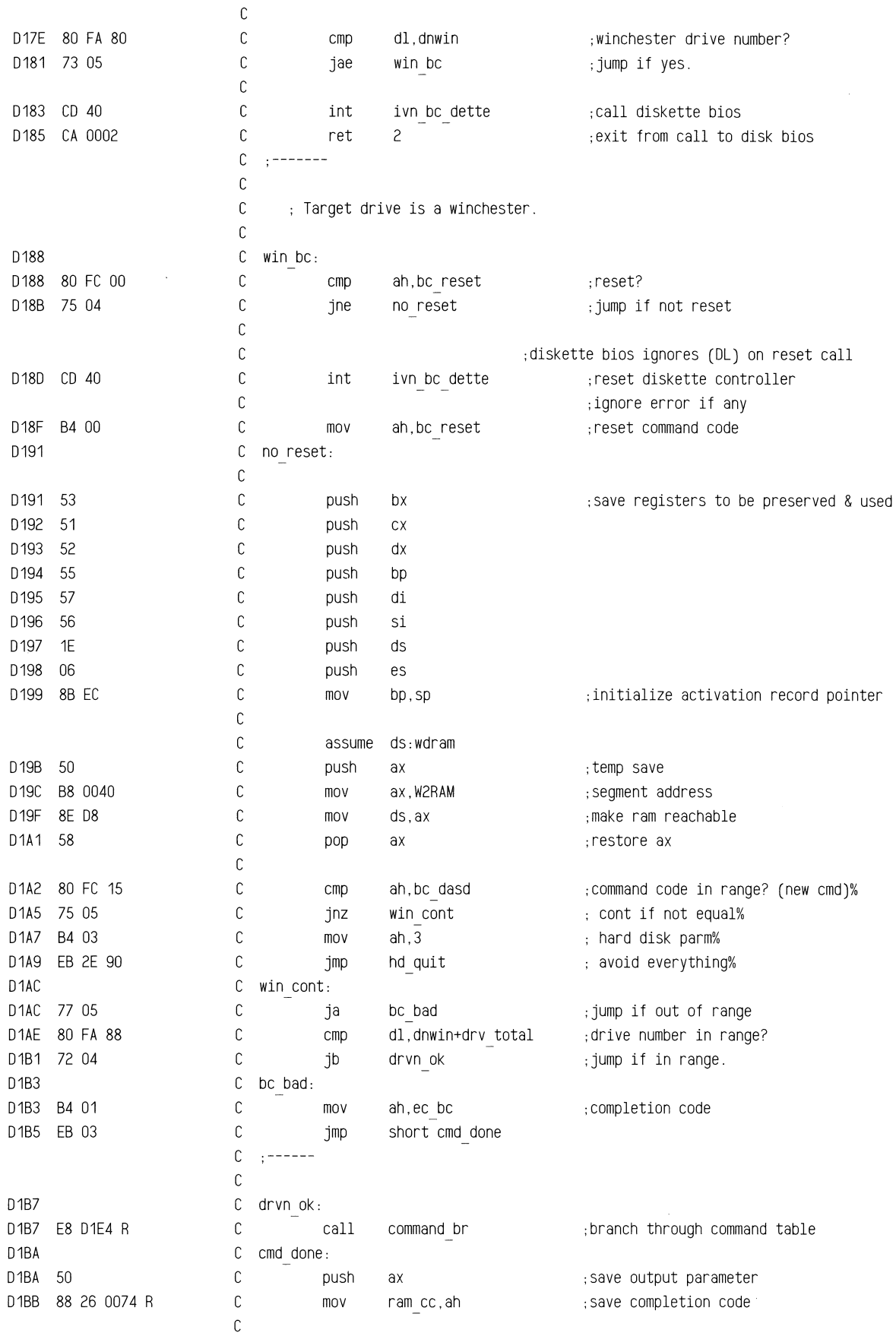

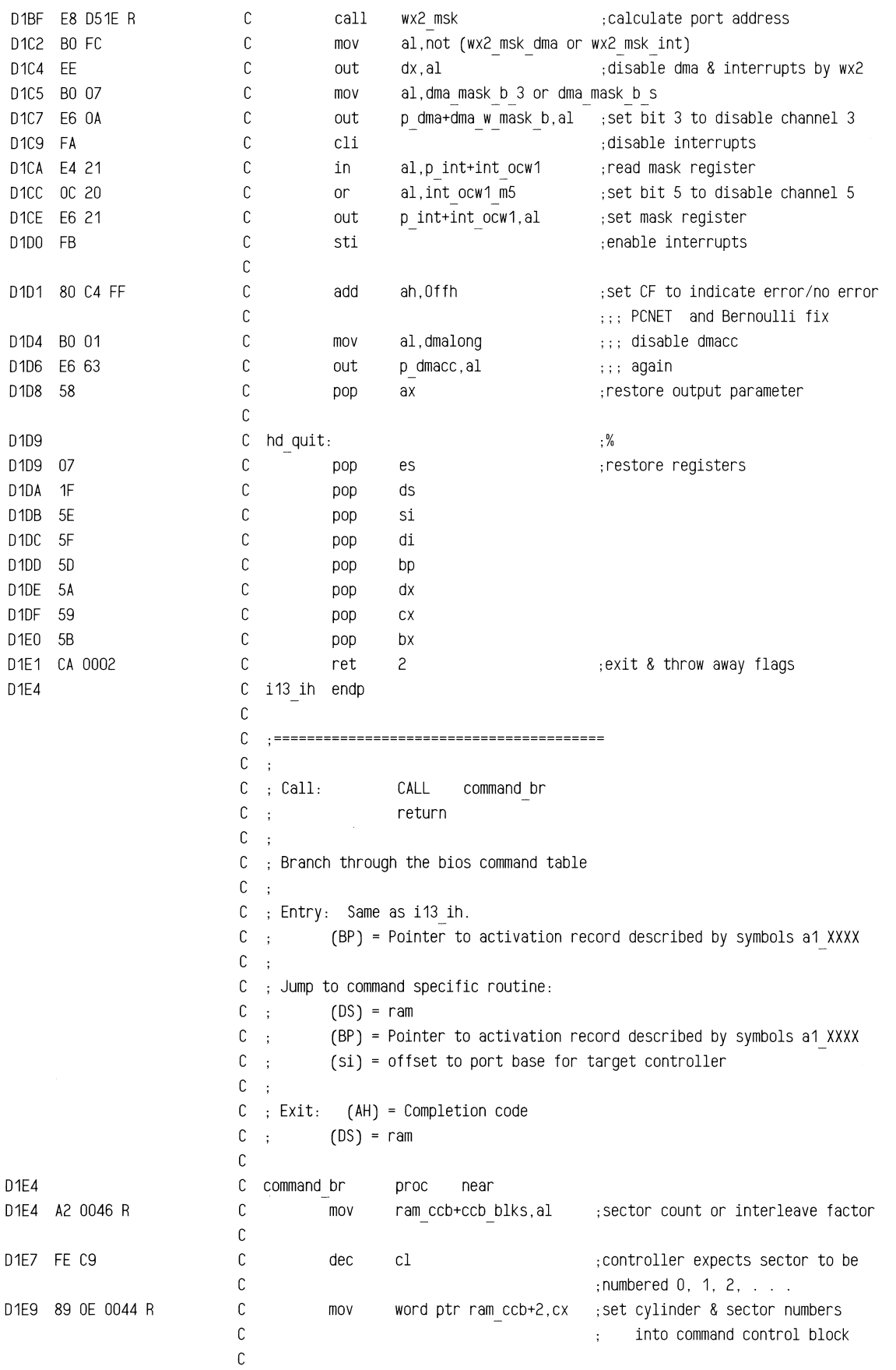

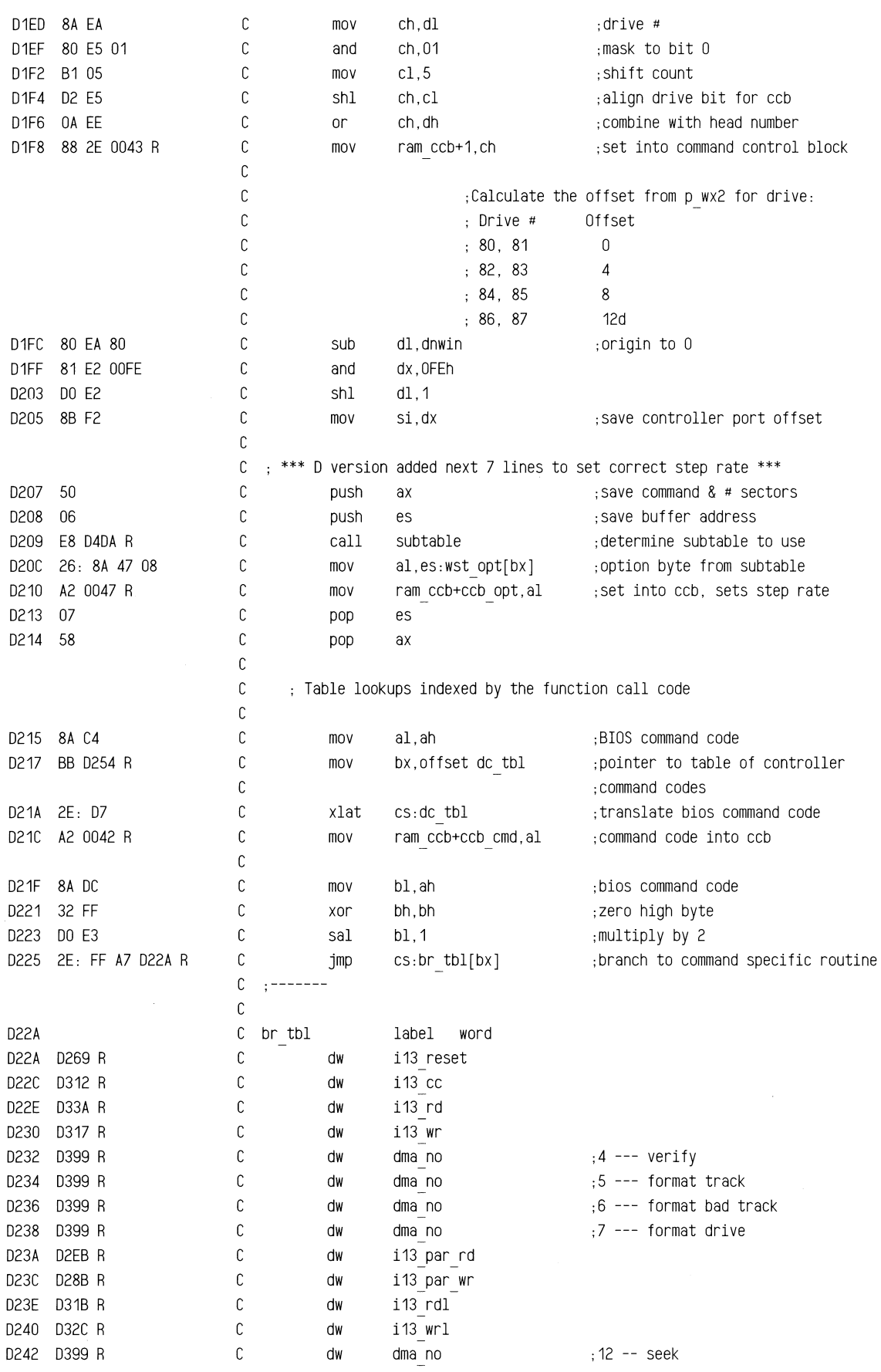

~", ... sa

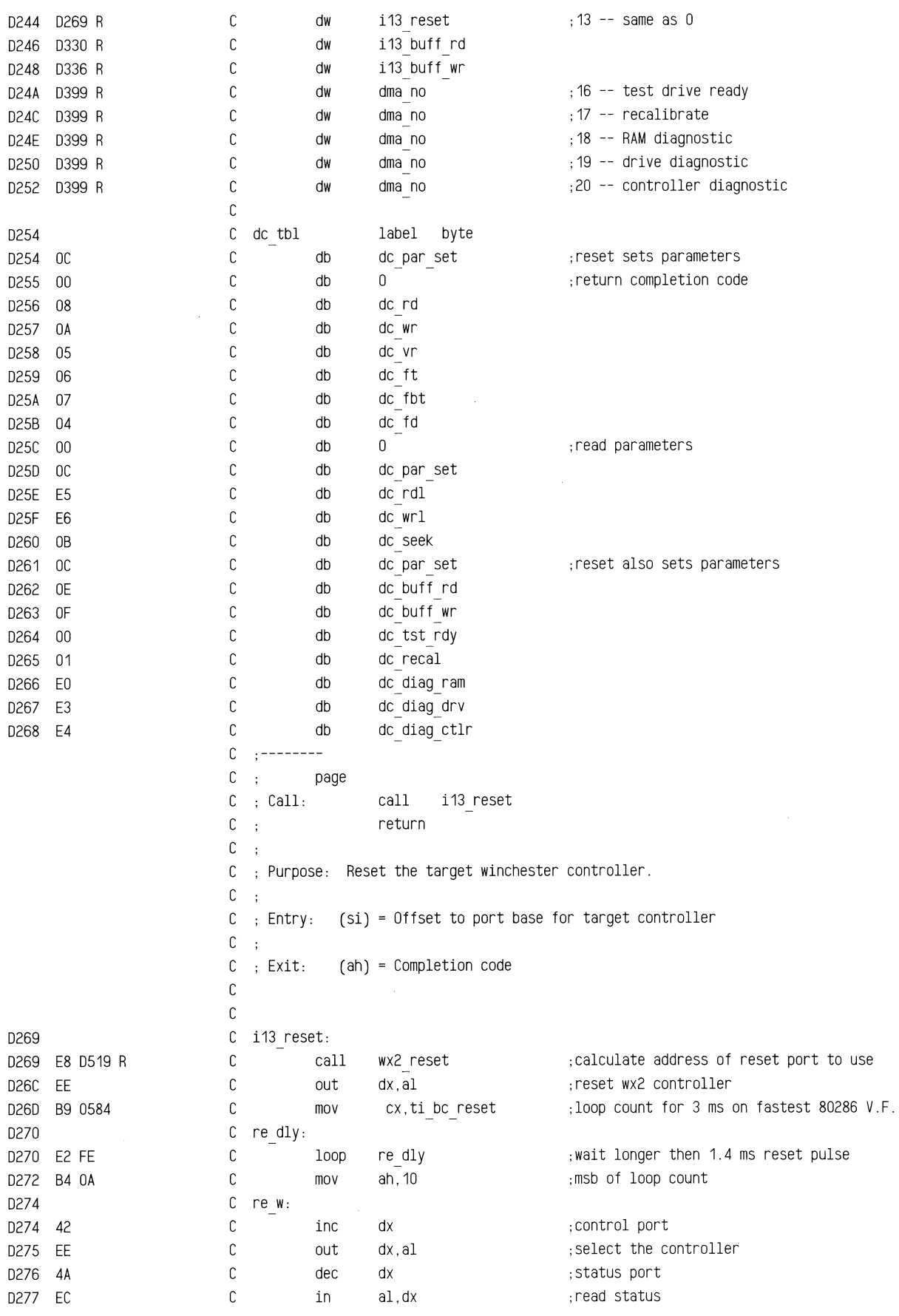

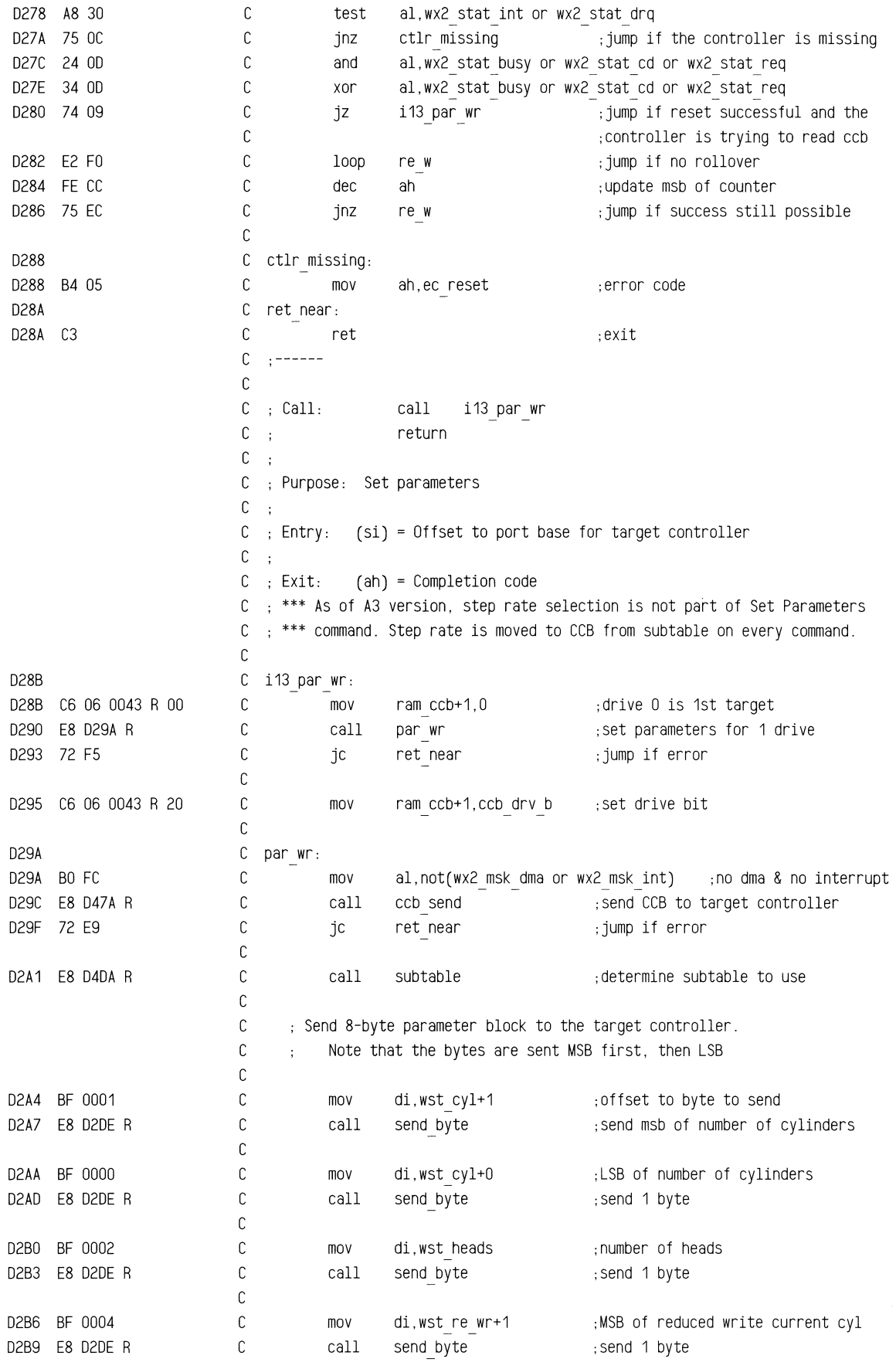

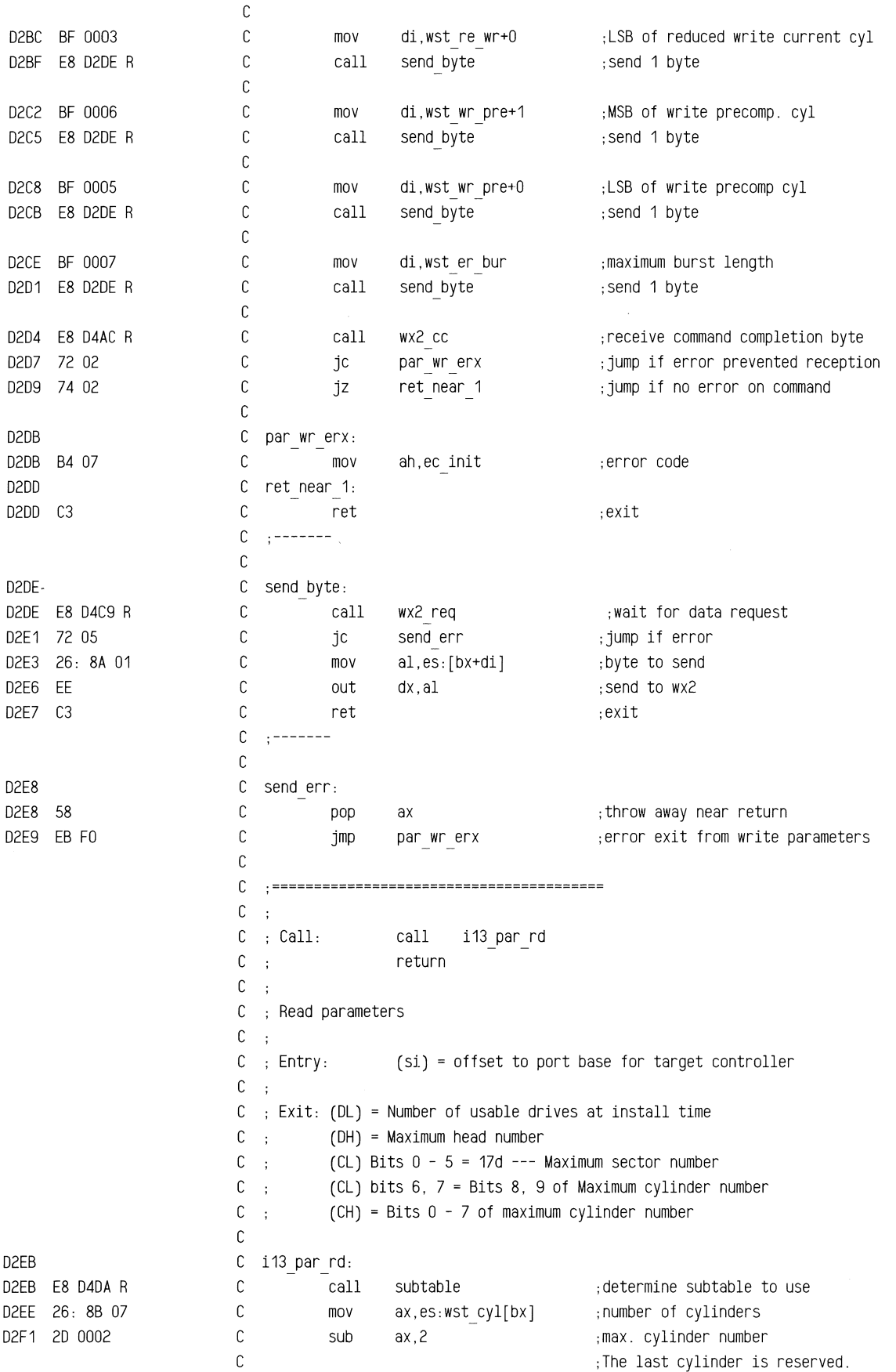

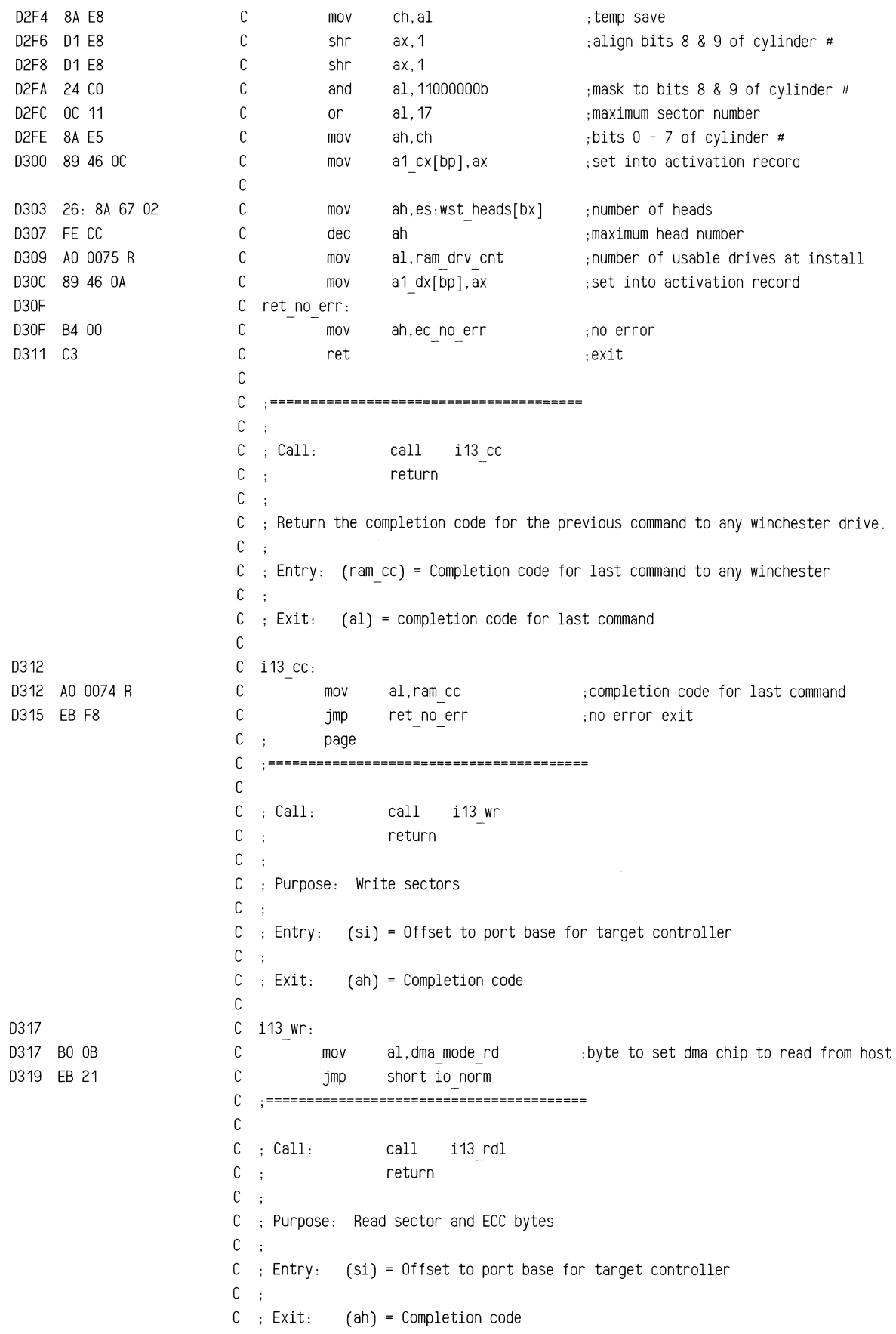

~~-±~

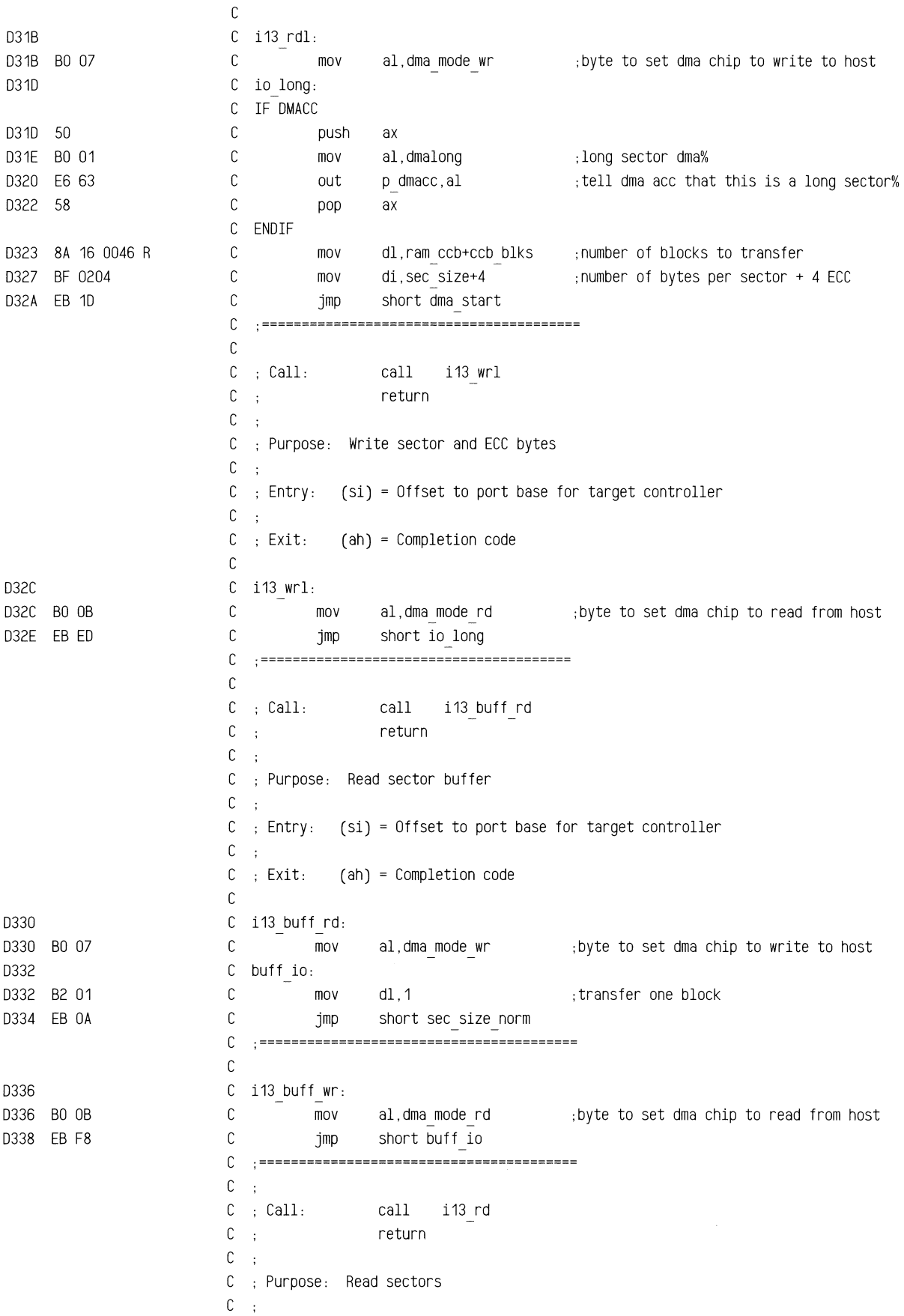
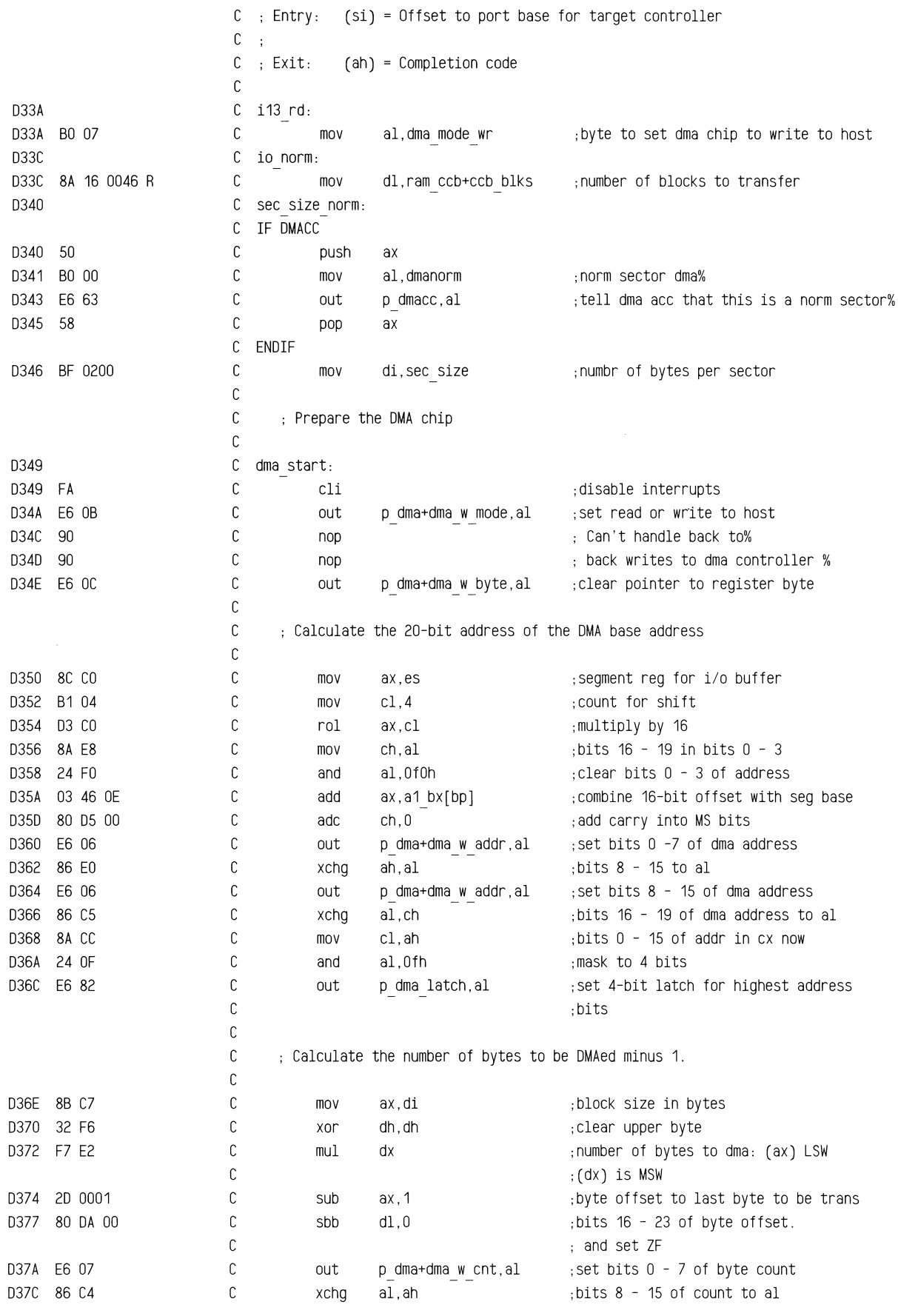

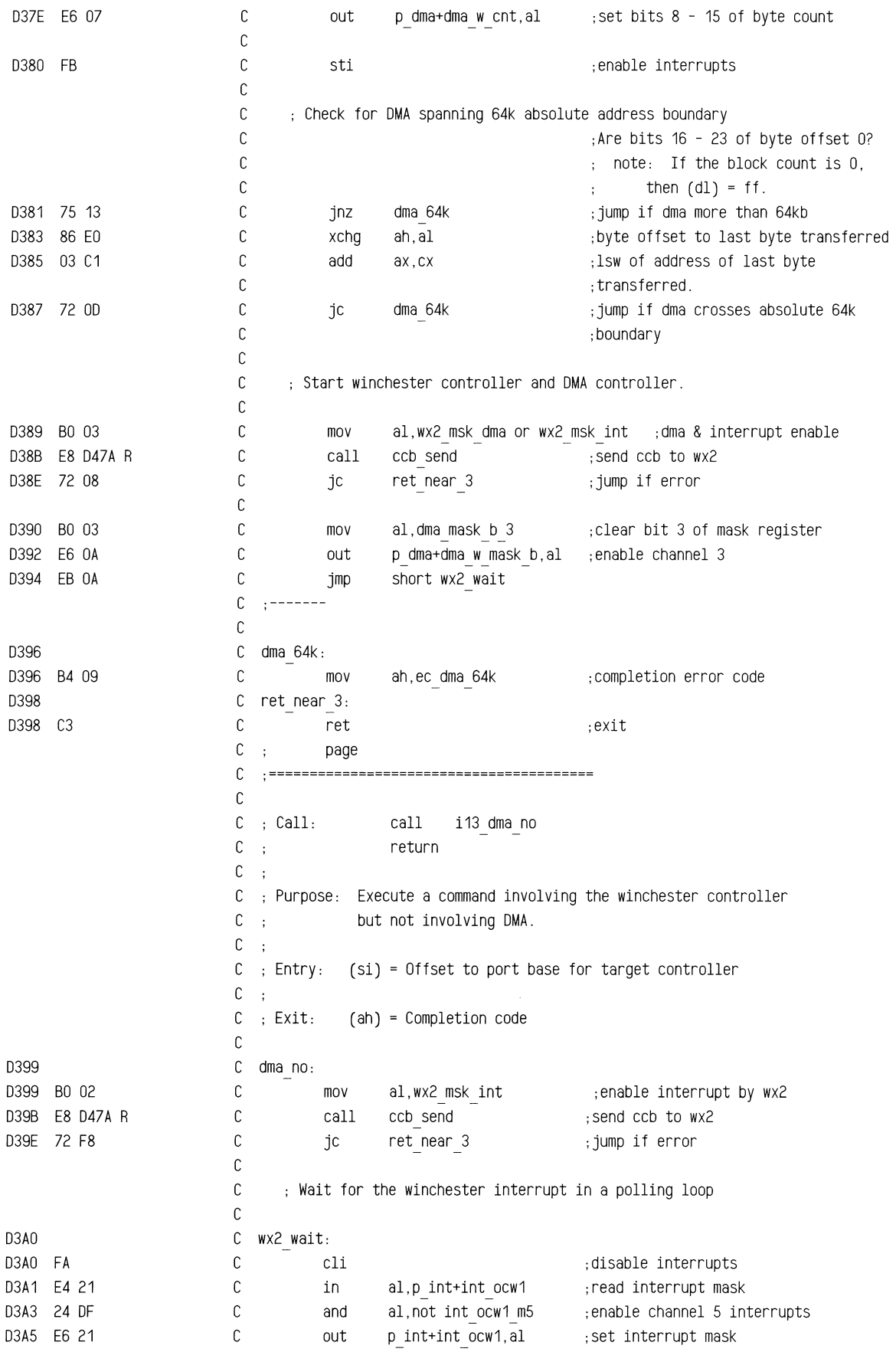

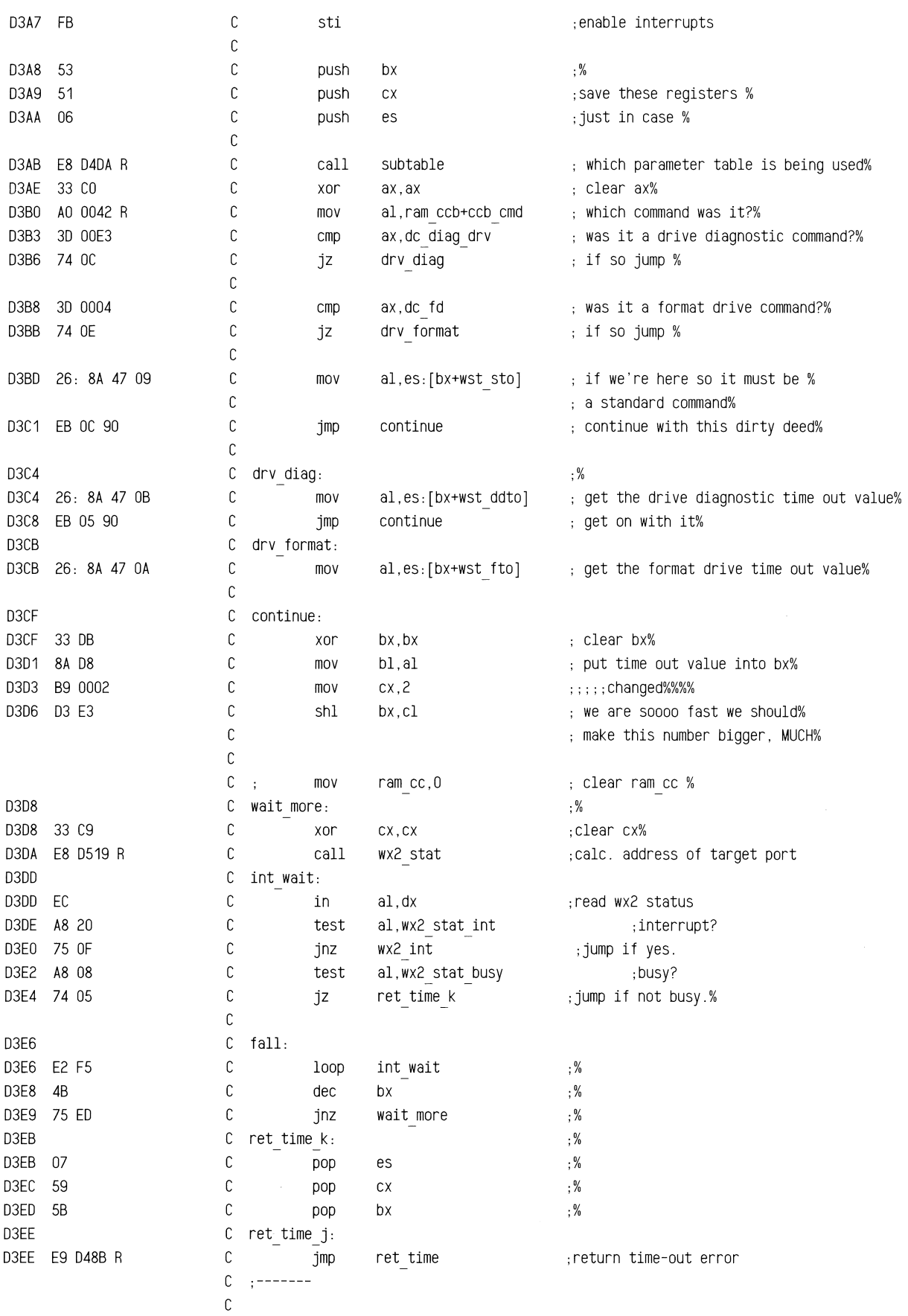

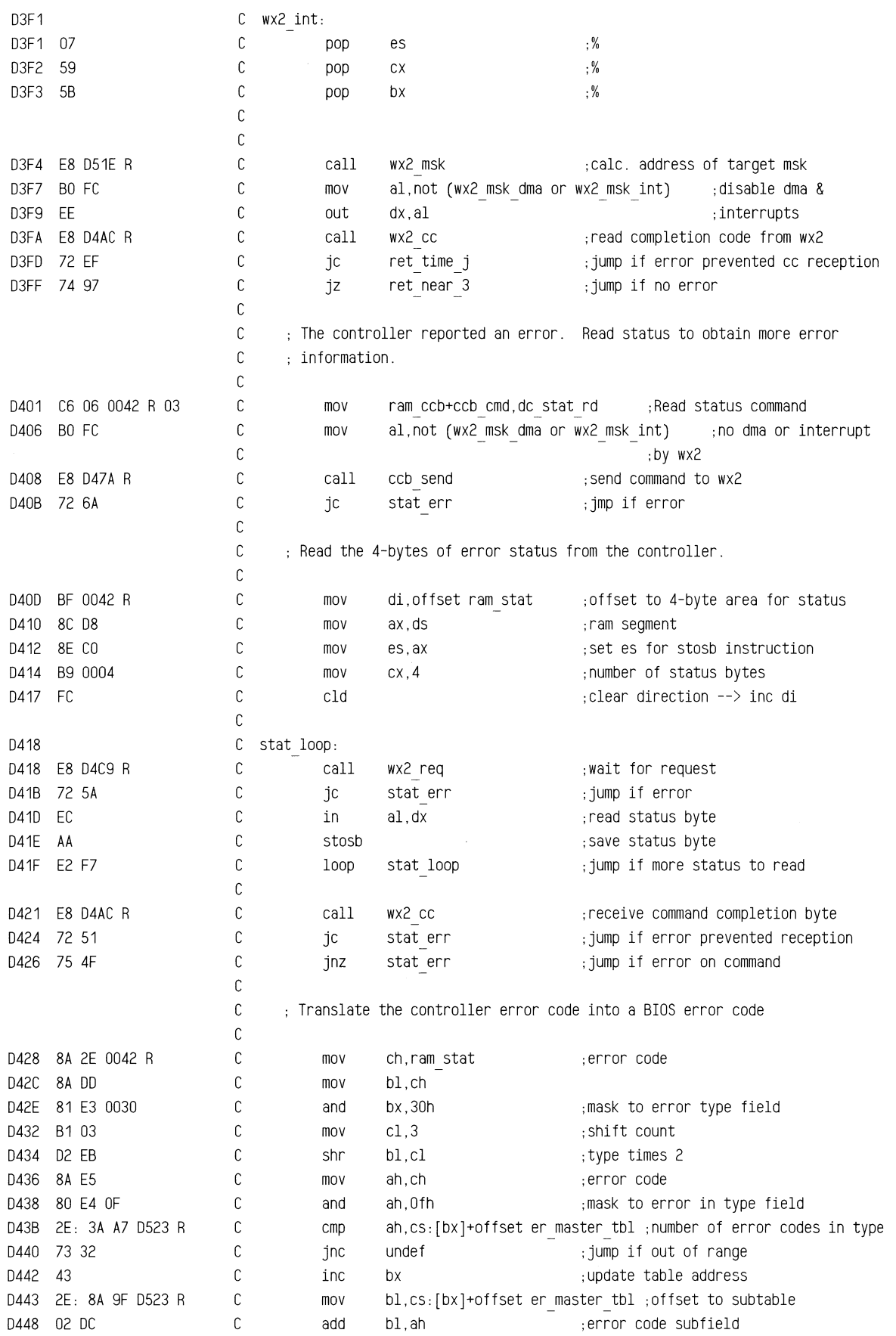

 $\hat{A}$ 

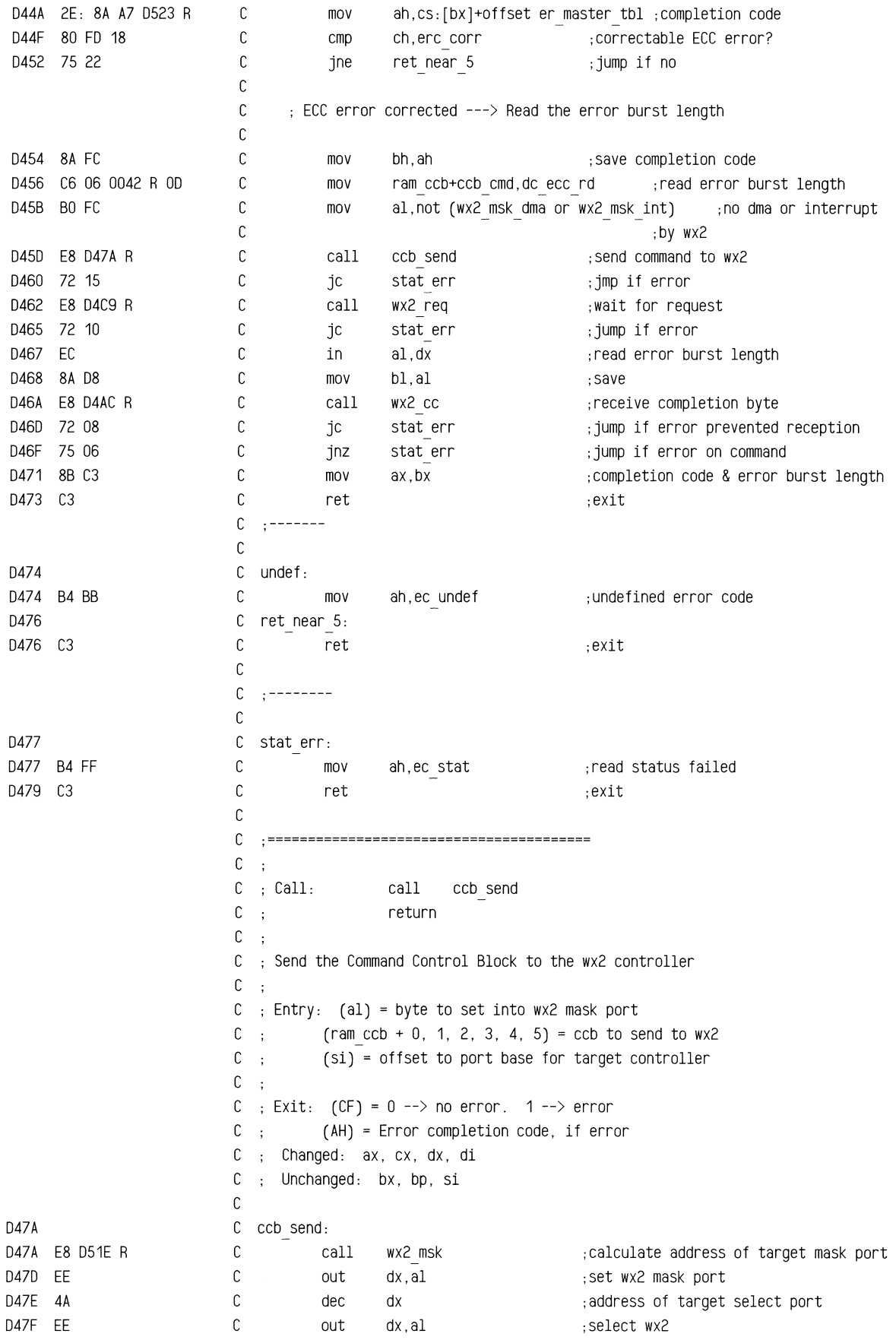

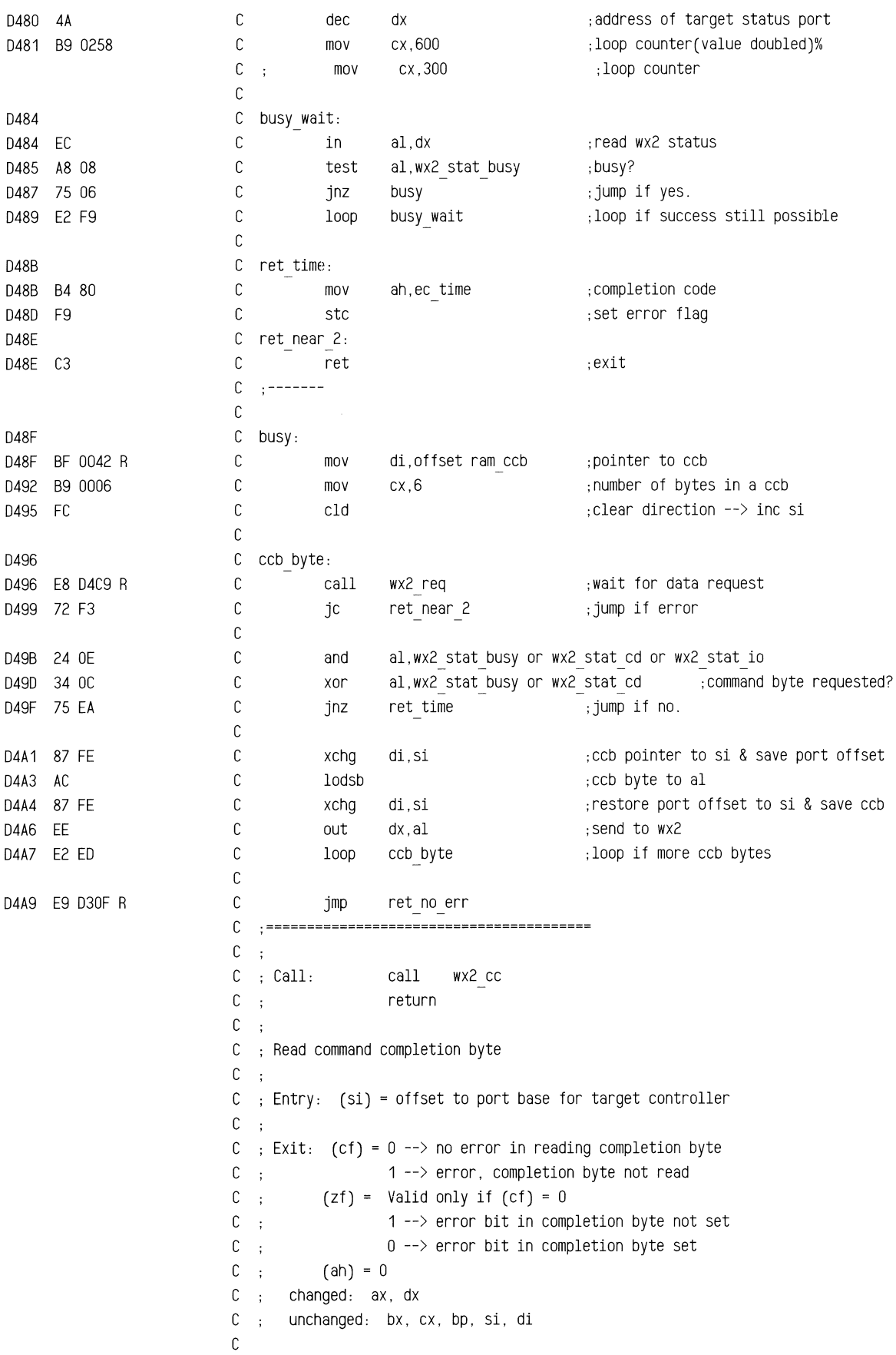

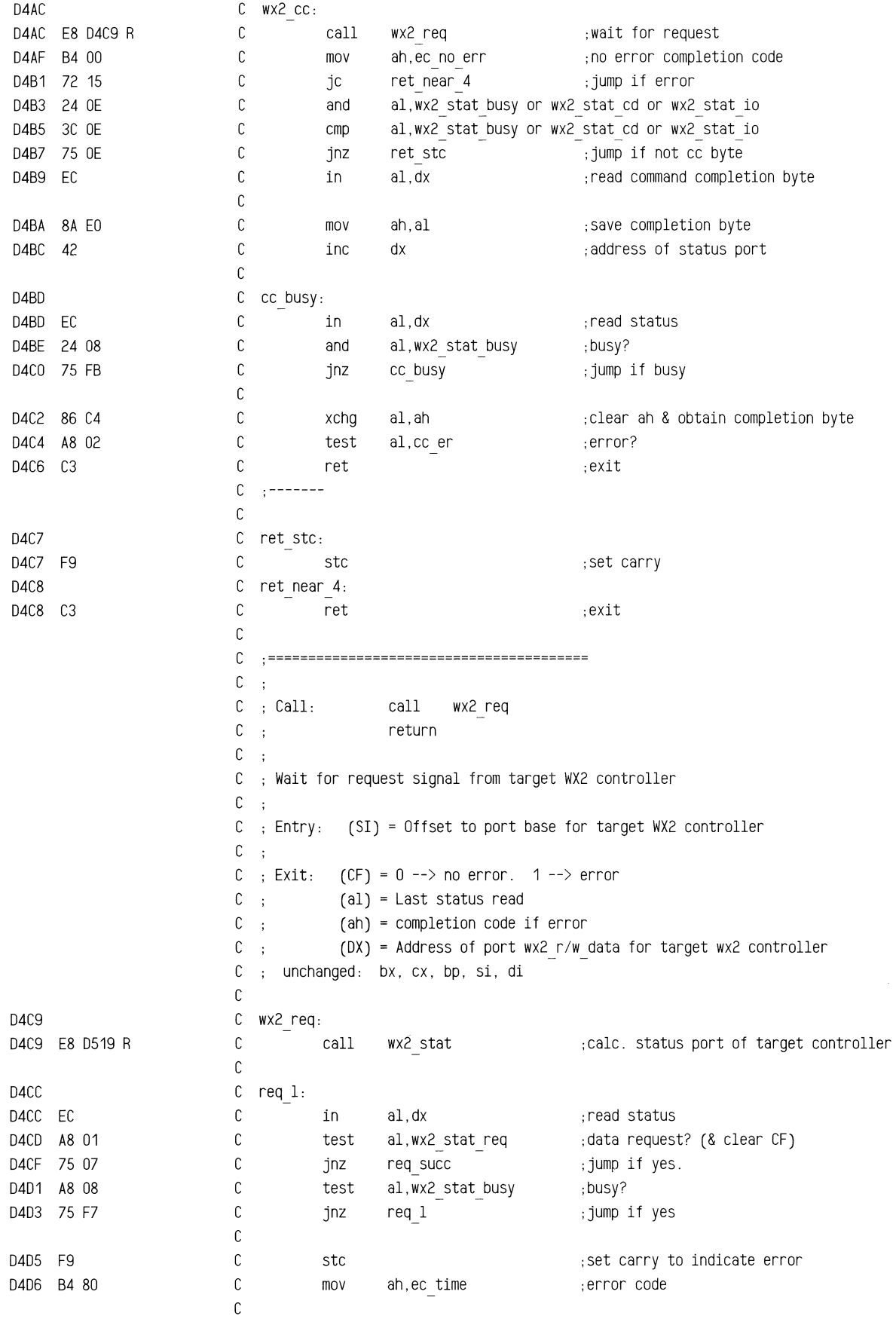

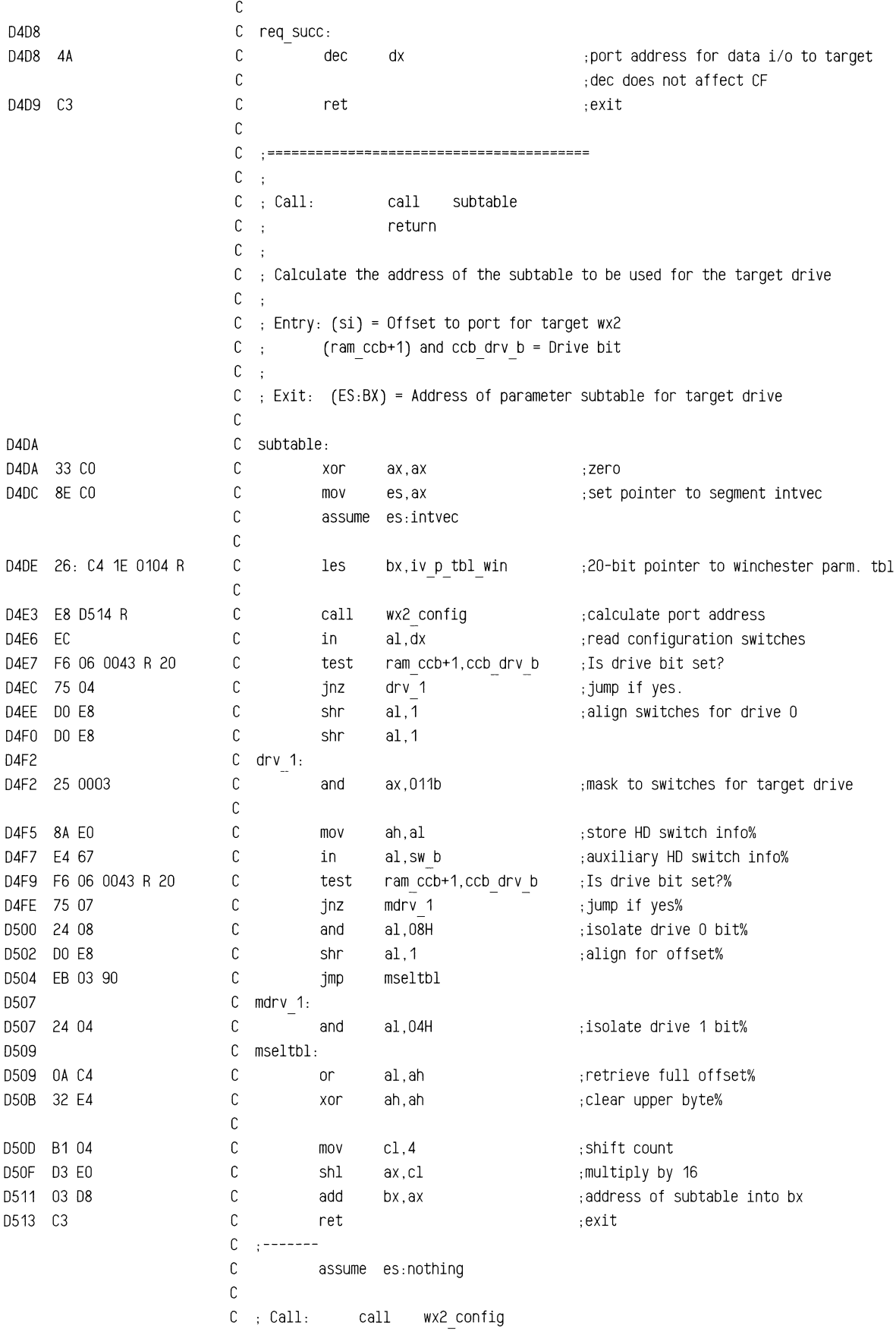

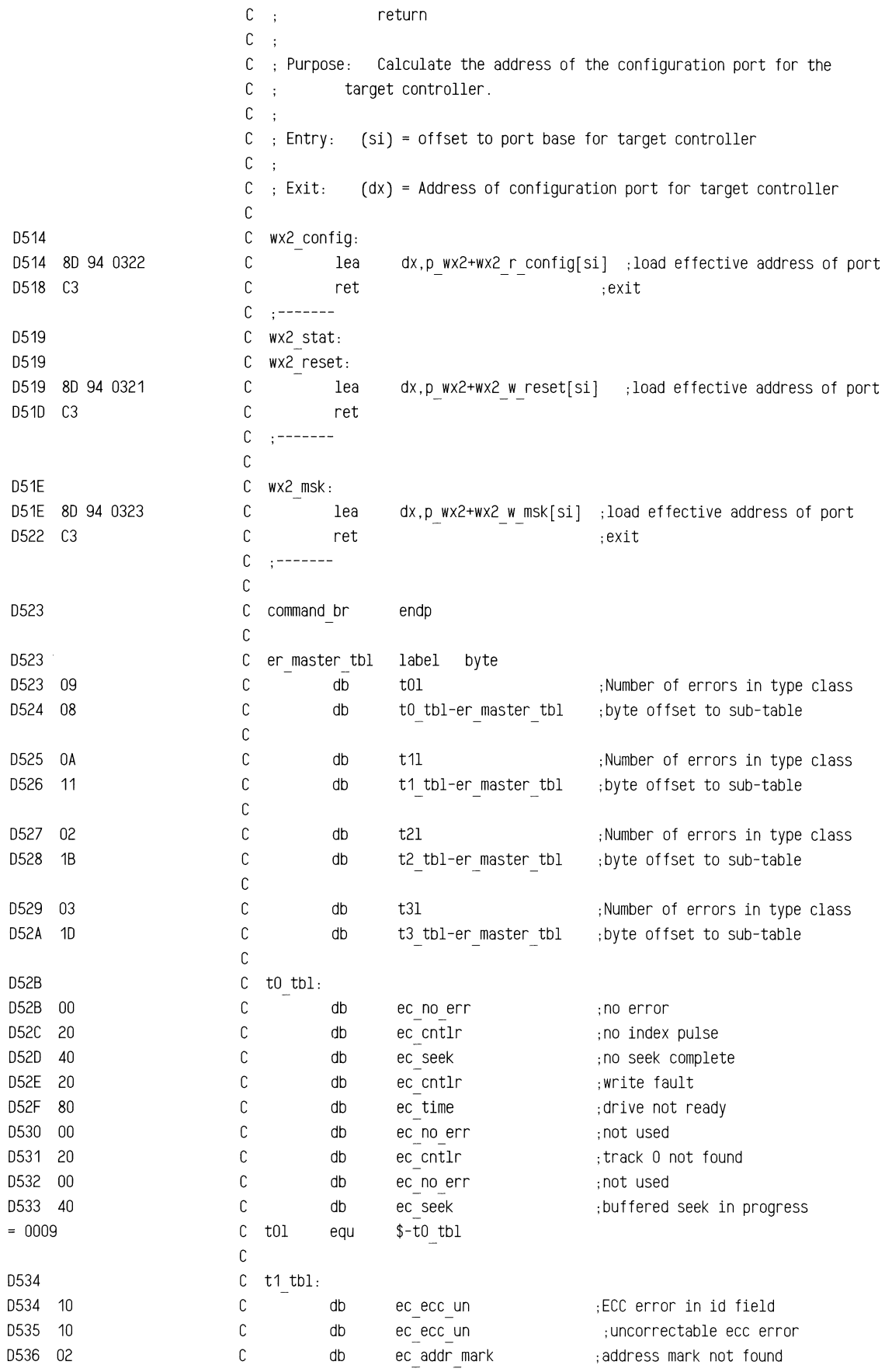

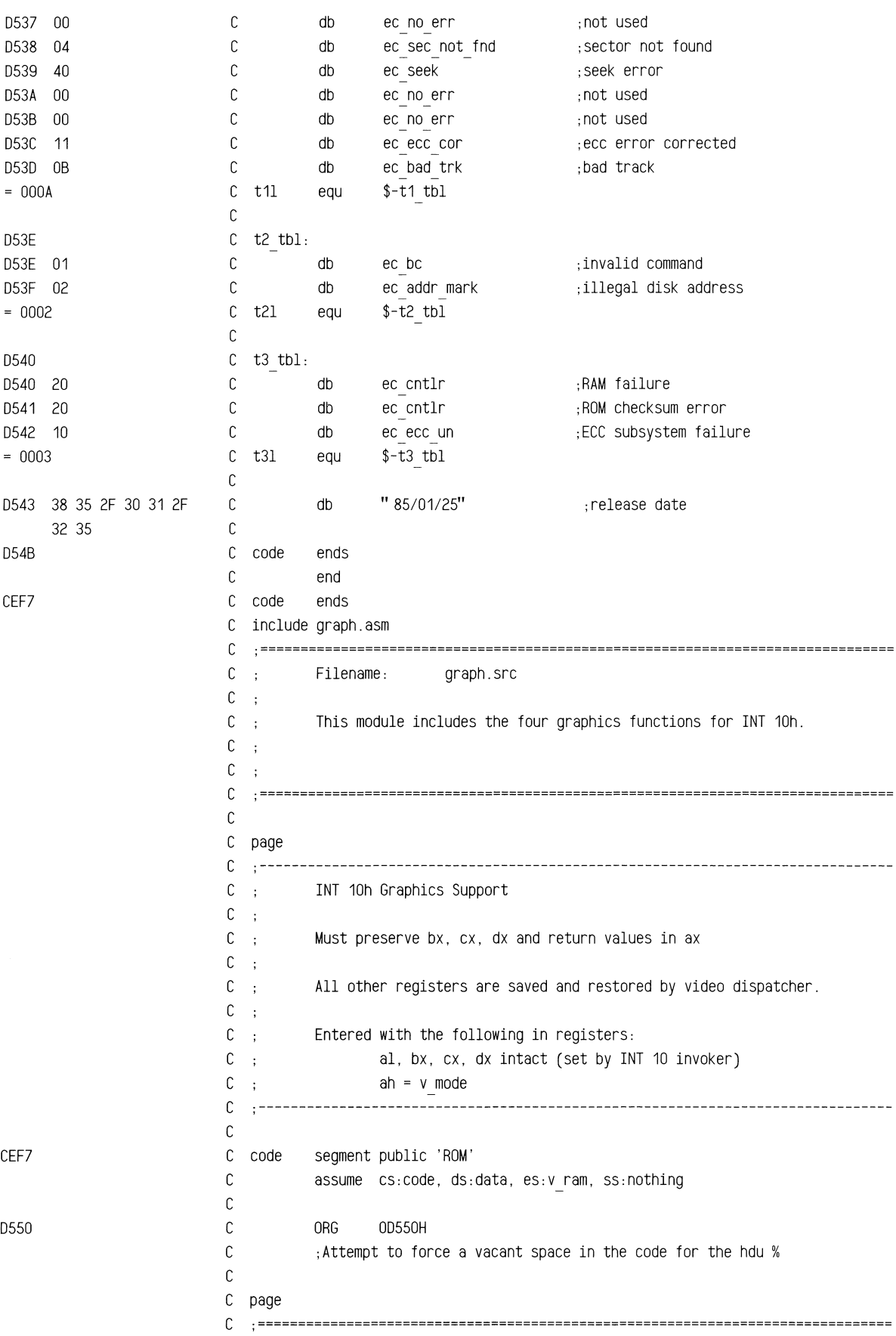

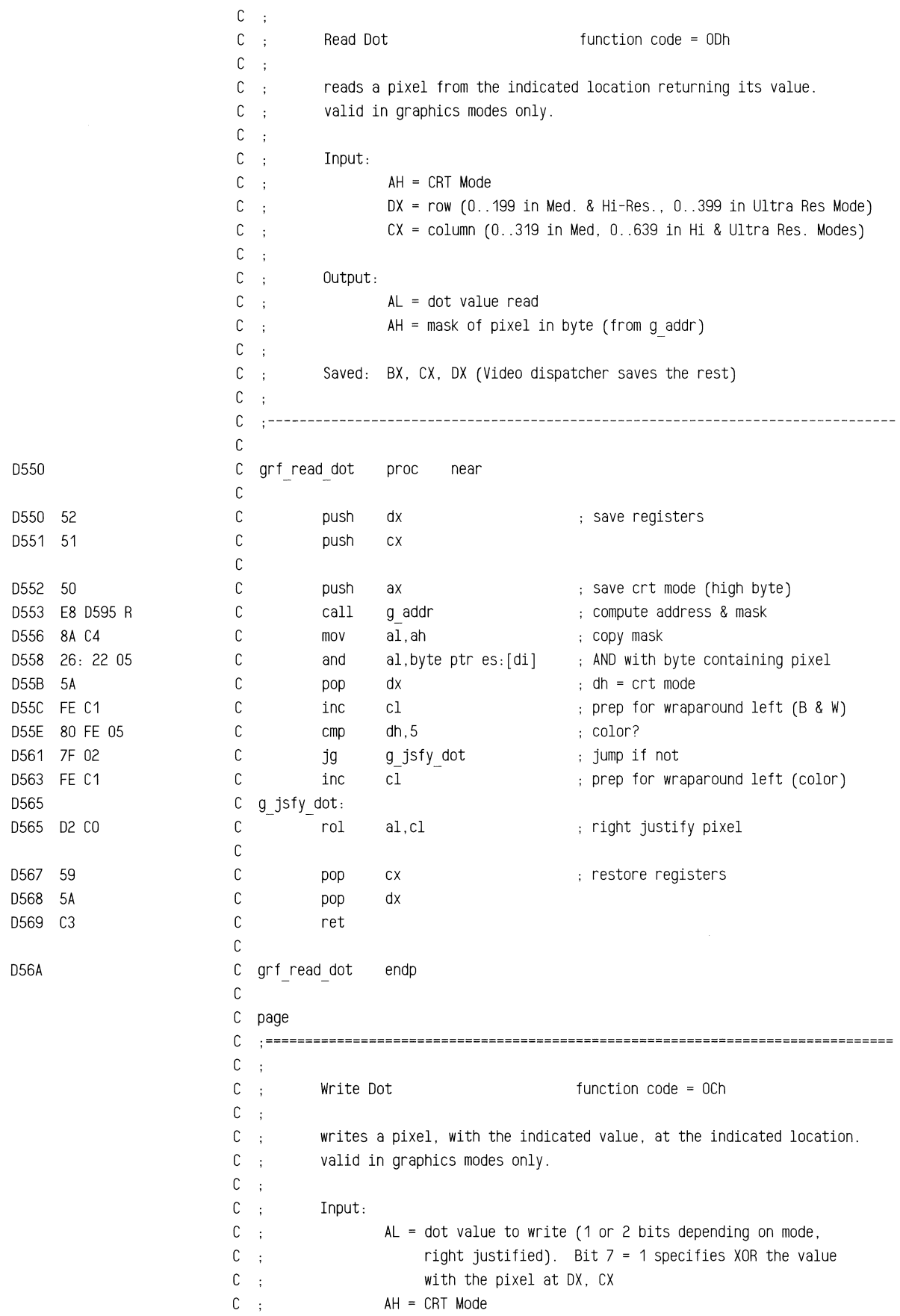

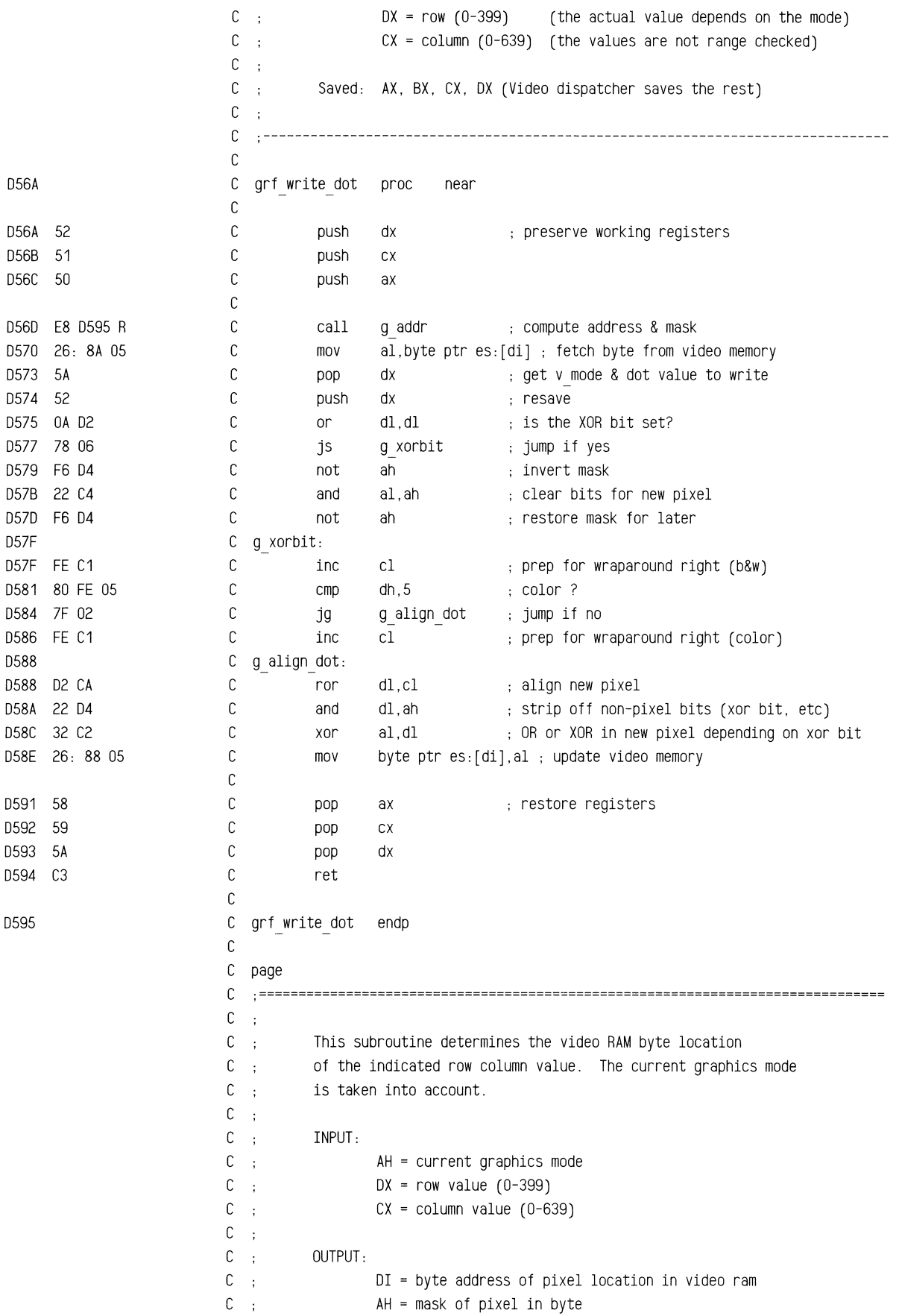

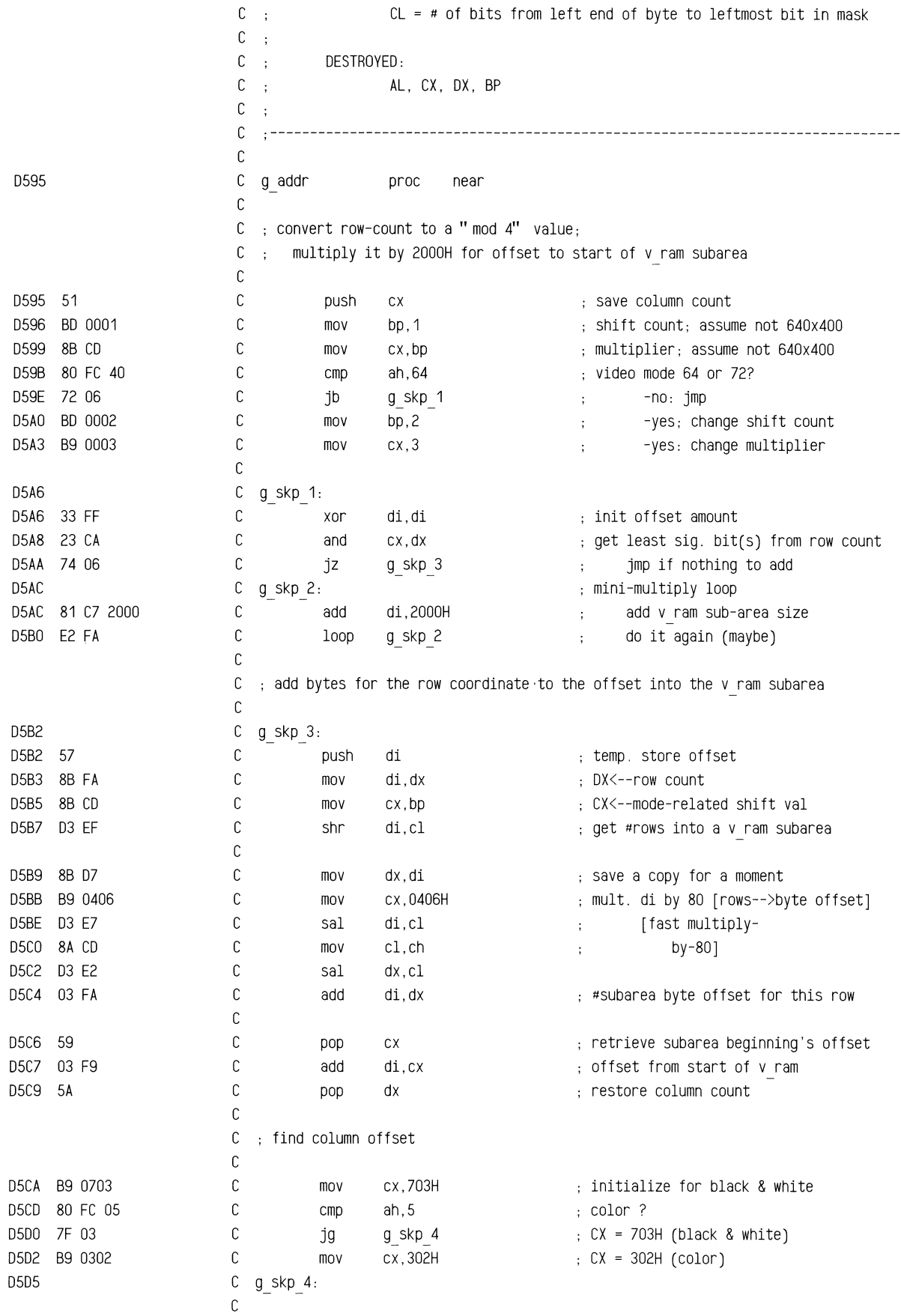

D5'''''\_''''"'''H'iN''~~WF"'J>~~

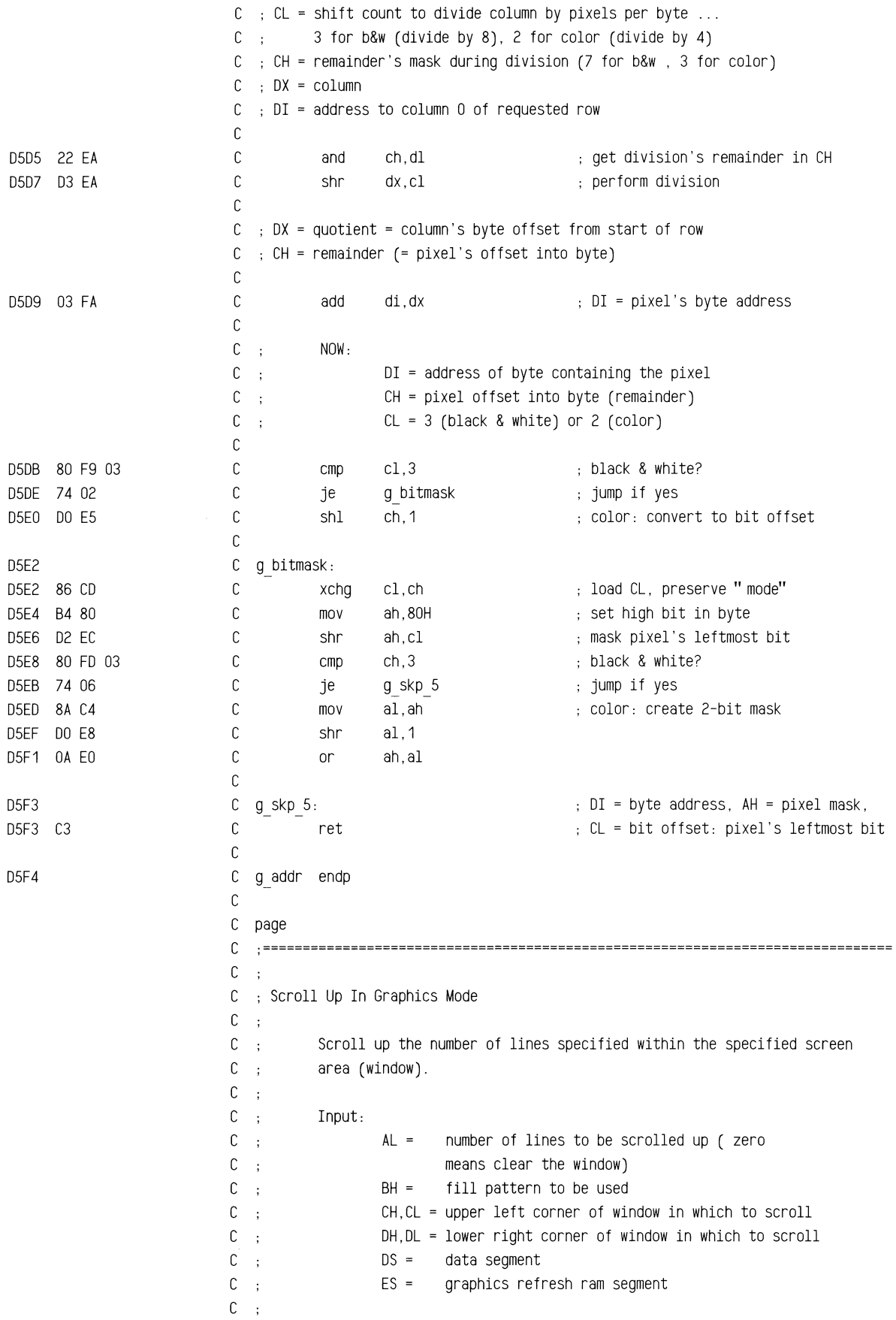

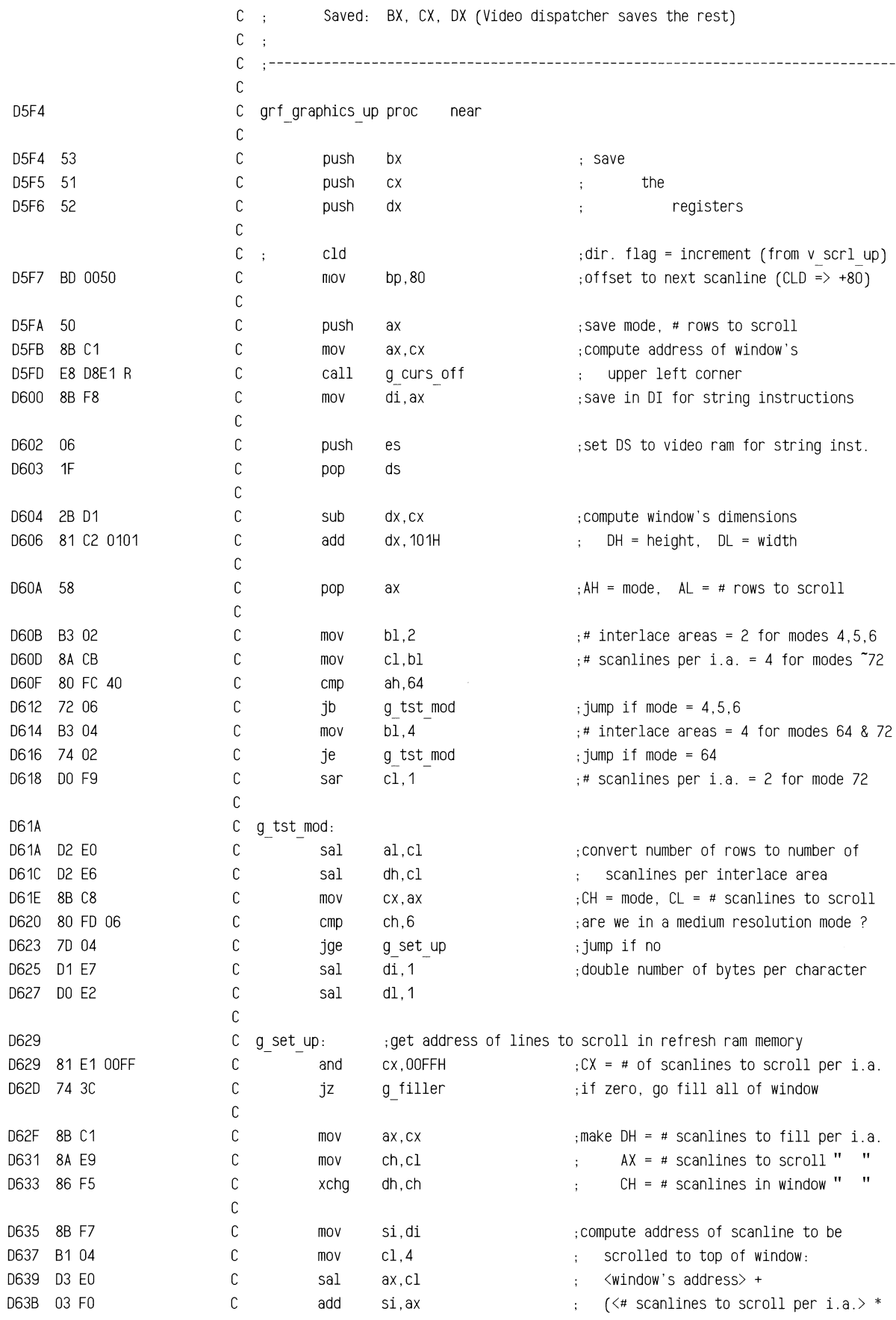

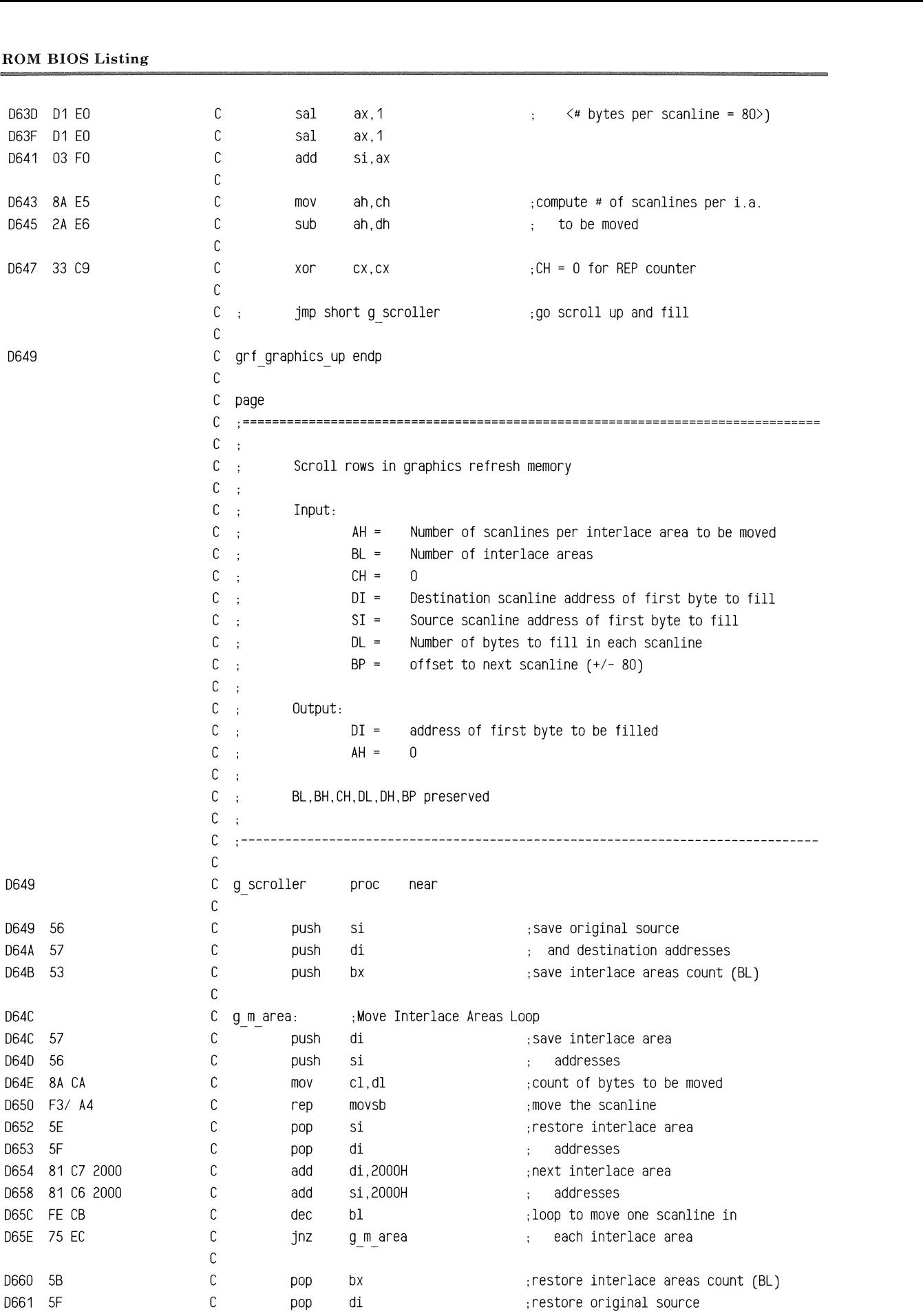

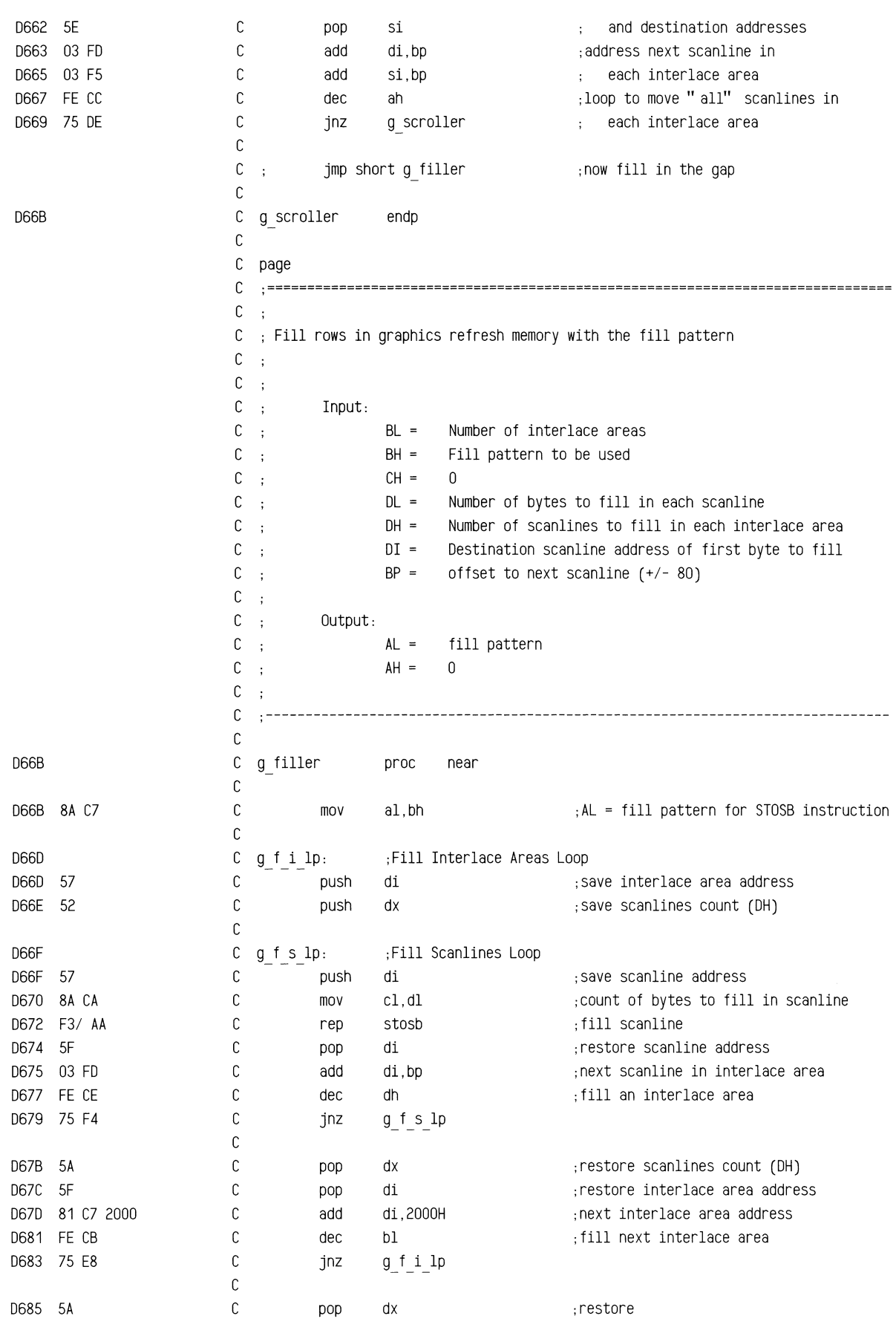

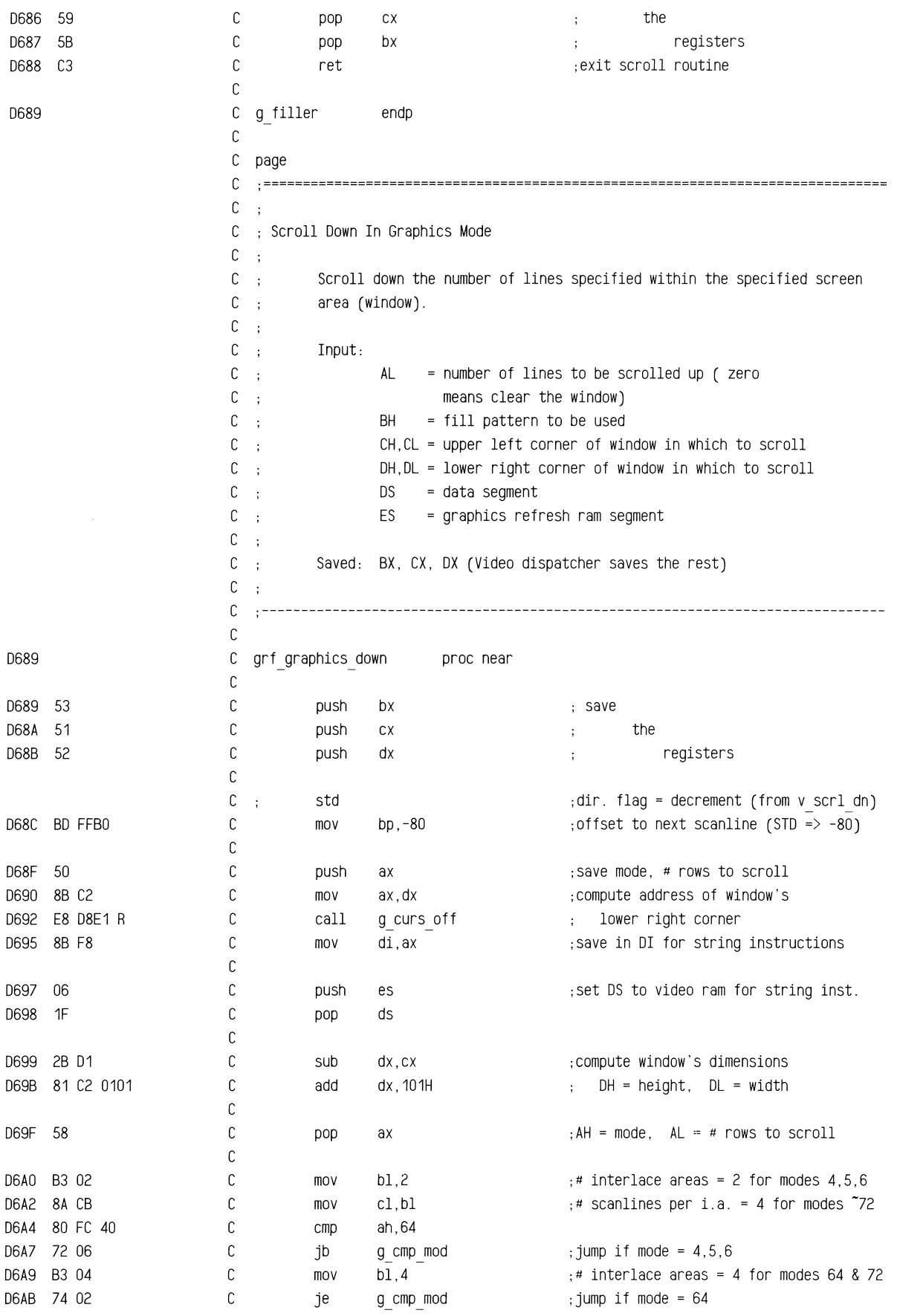

 $\bar{z}$ 

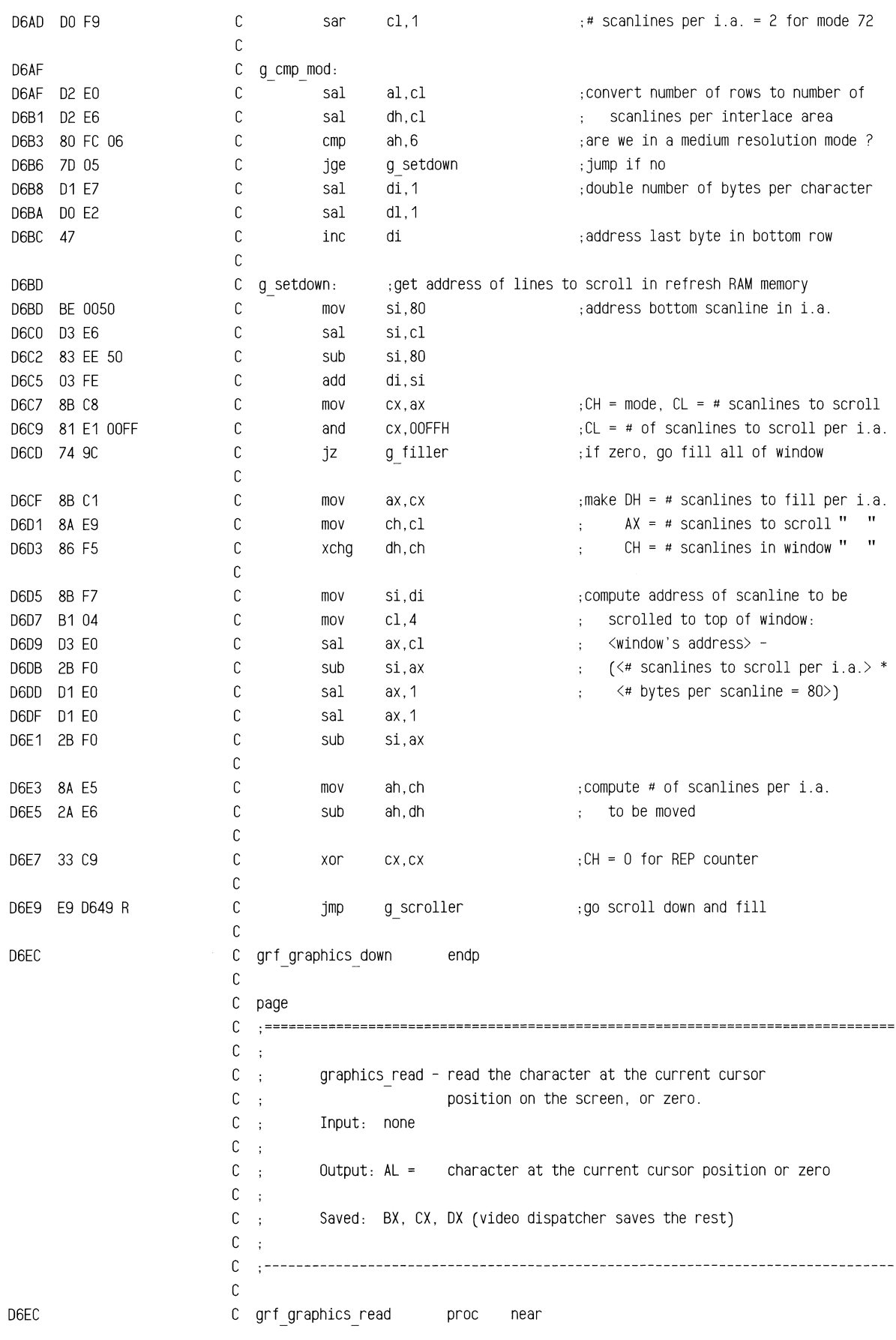

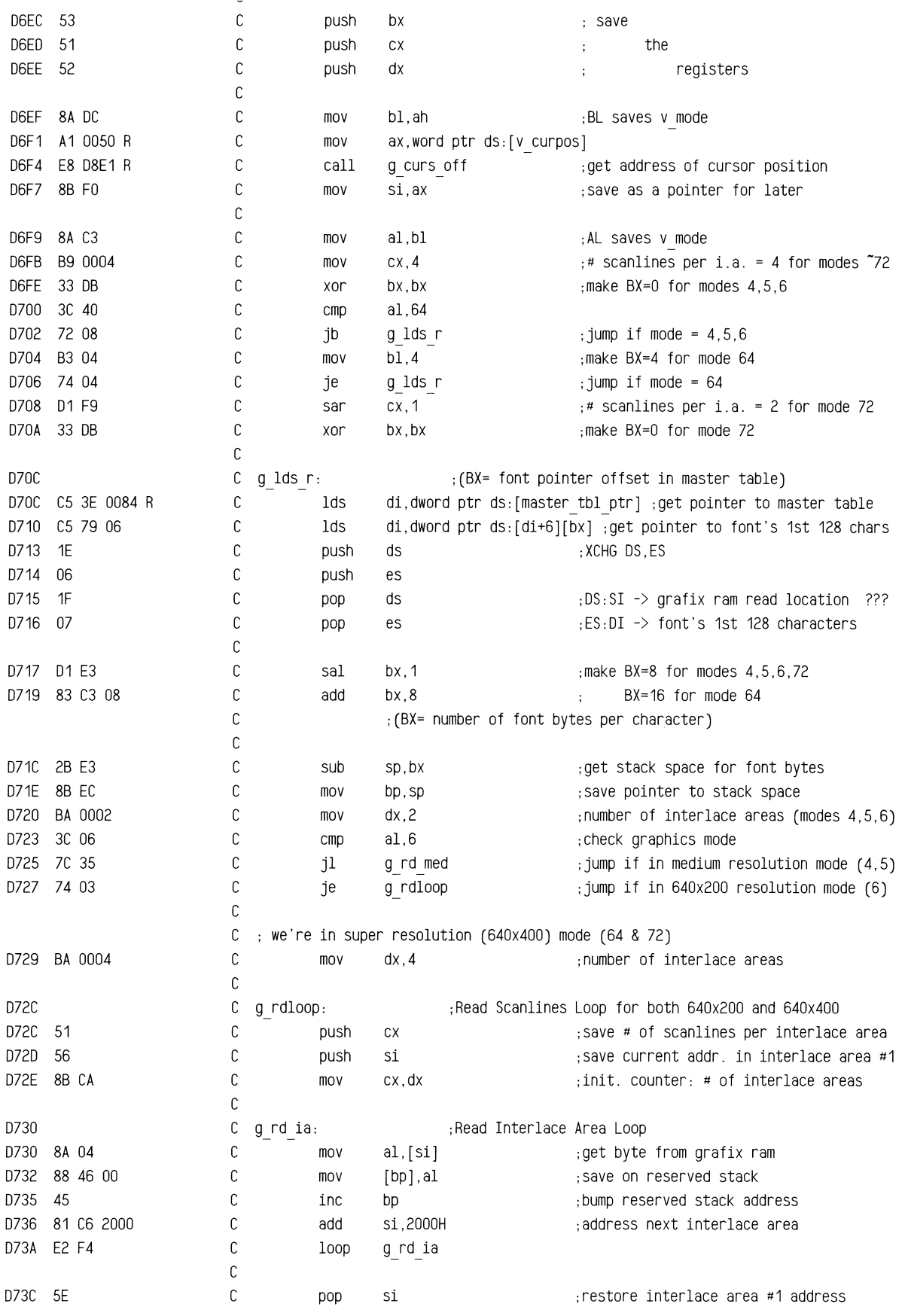

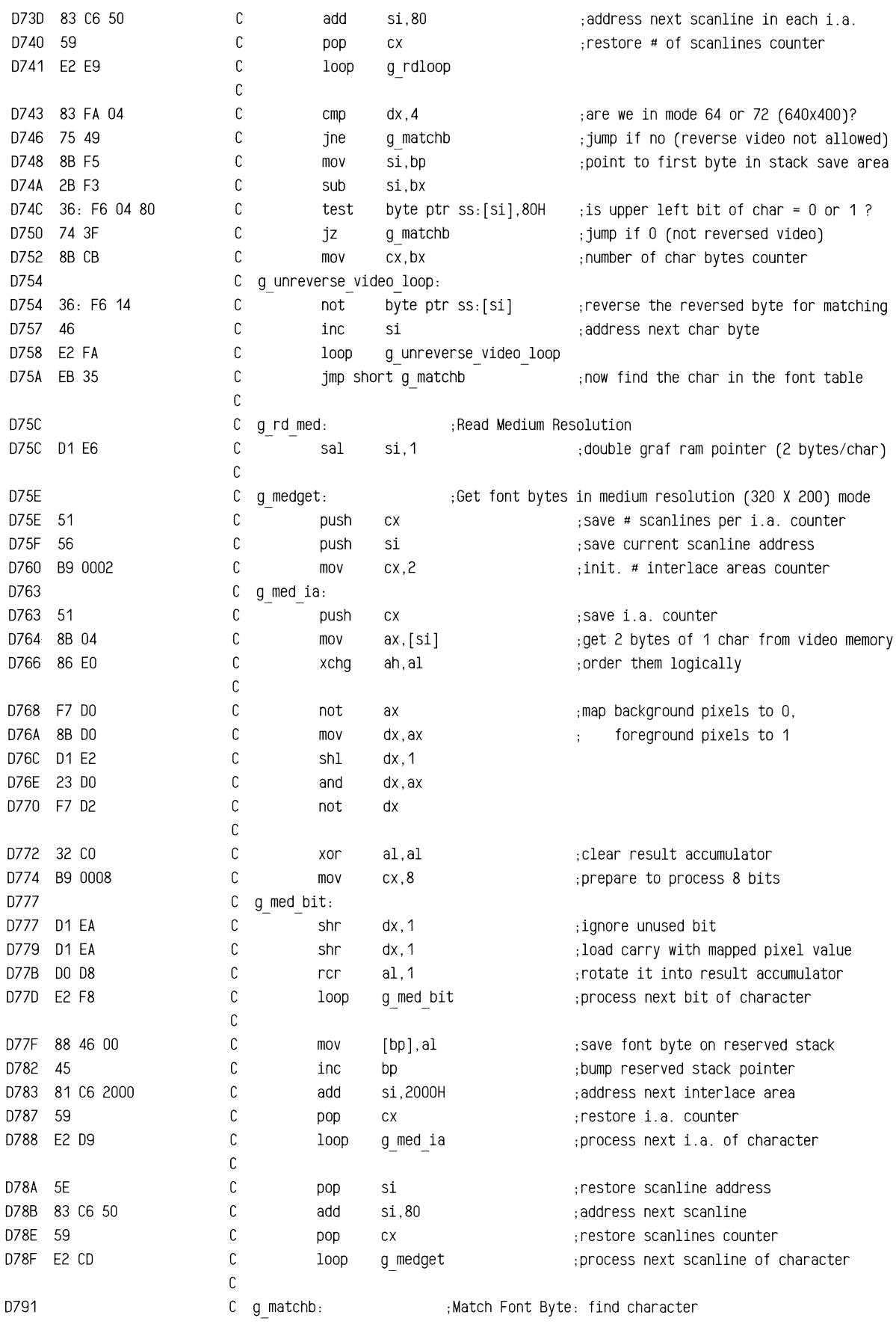

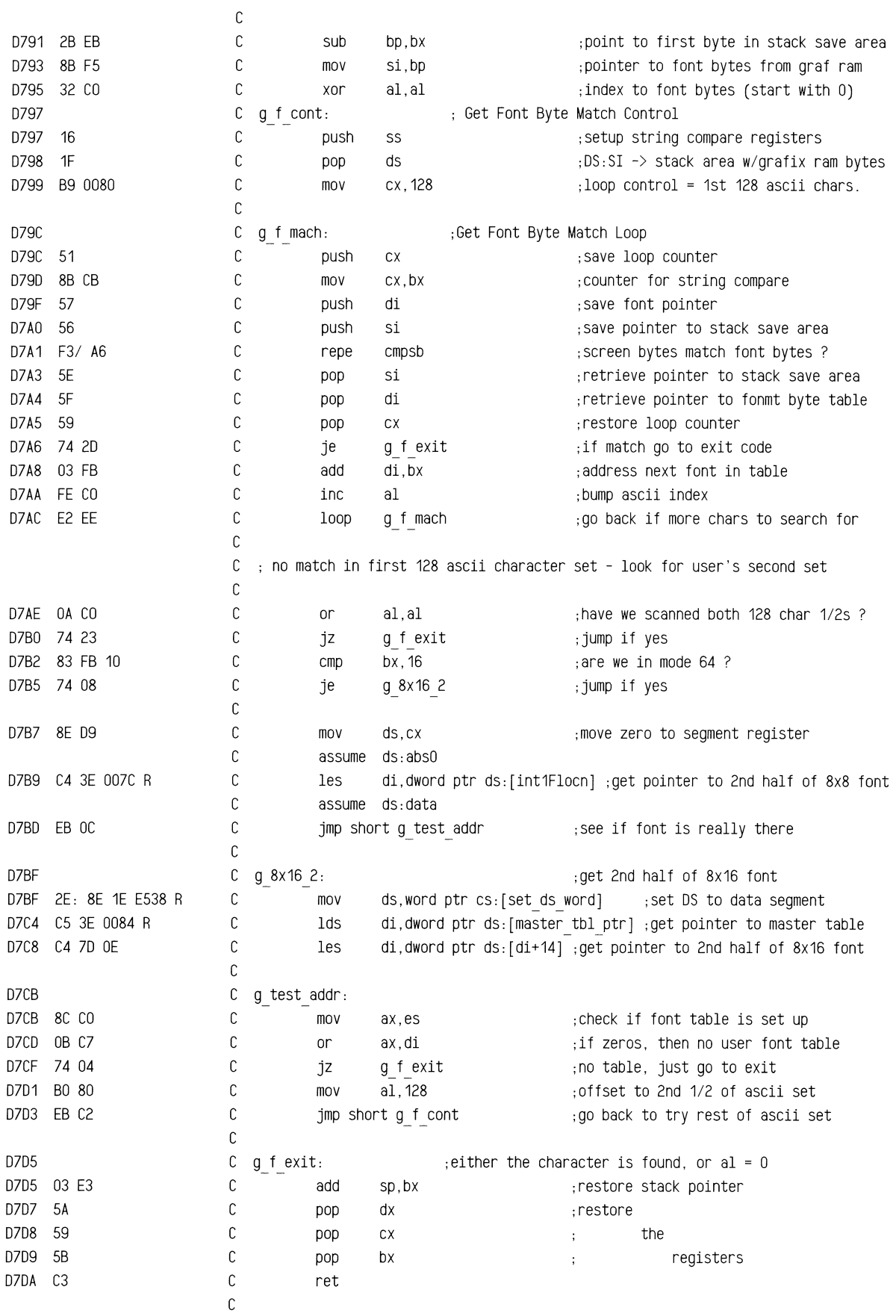

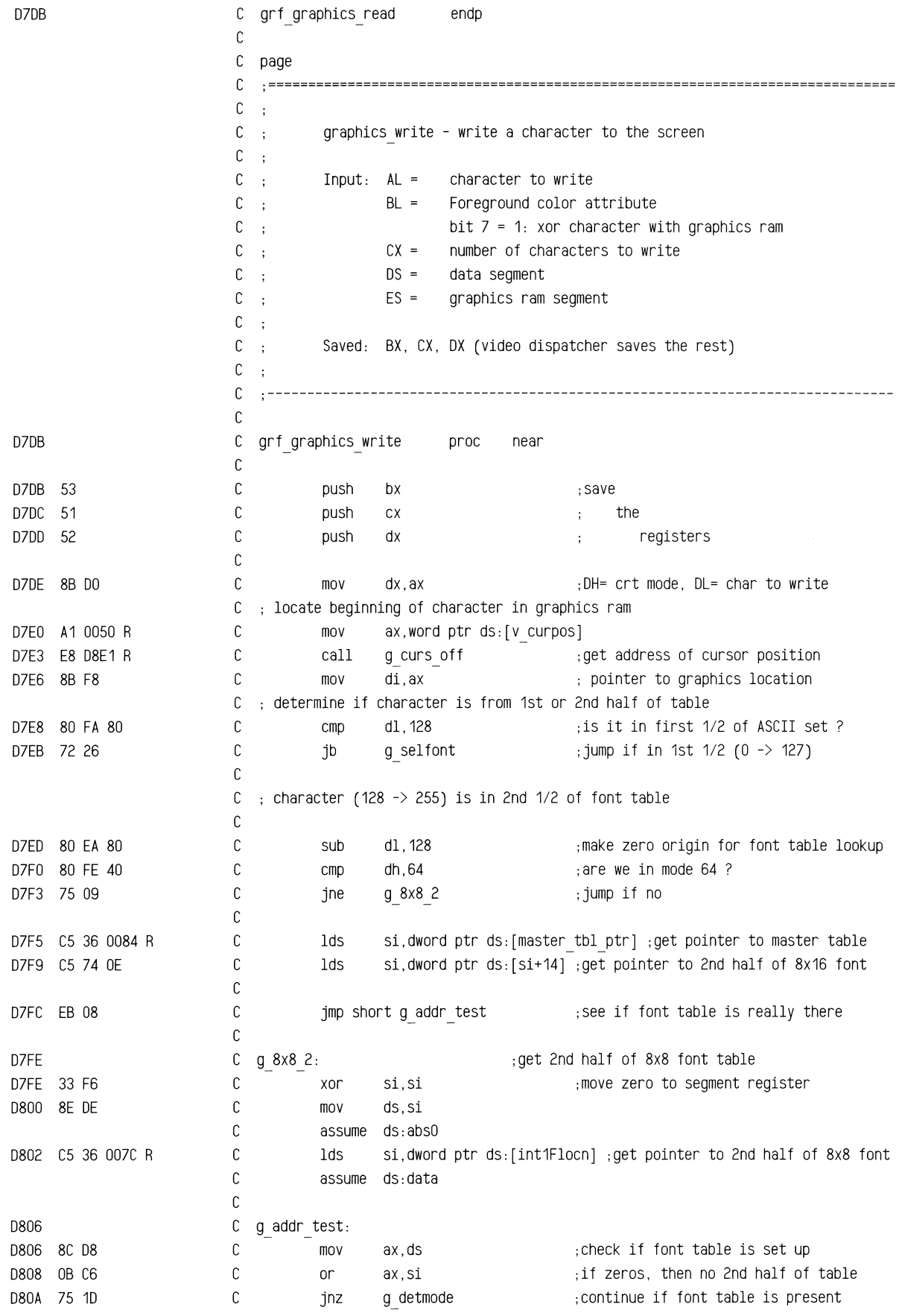

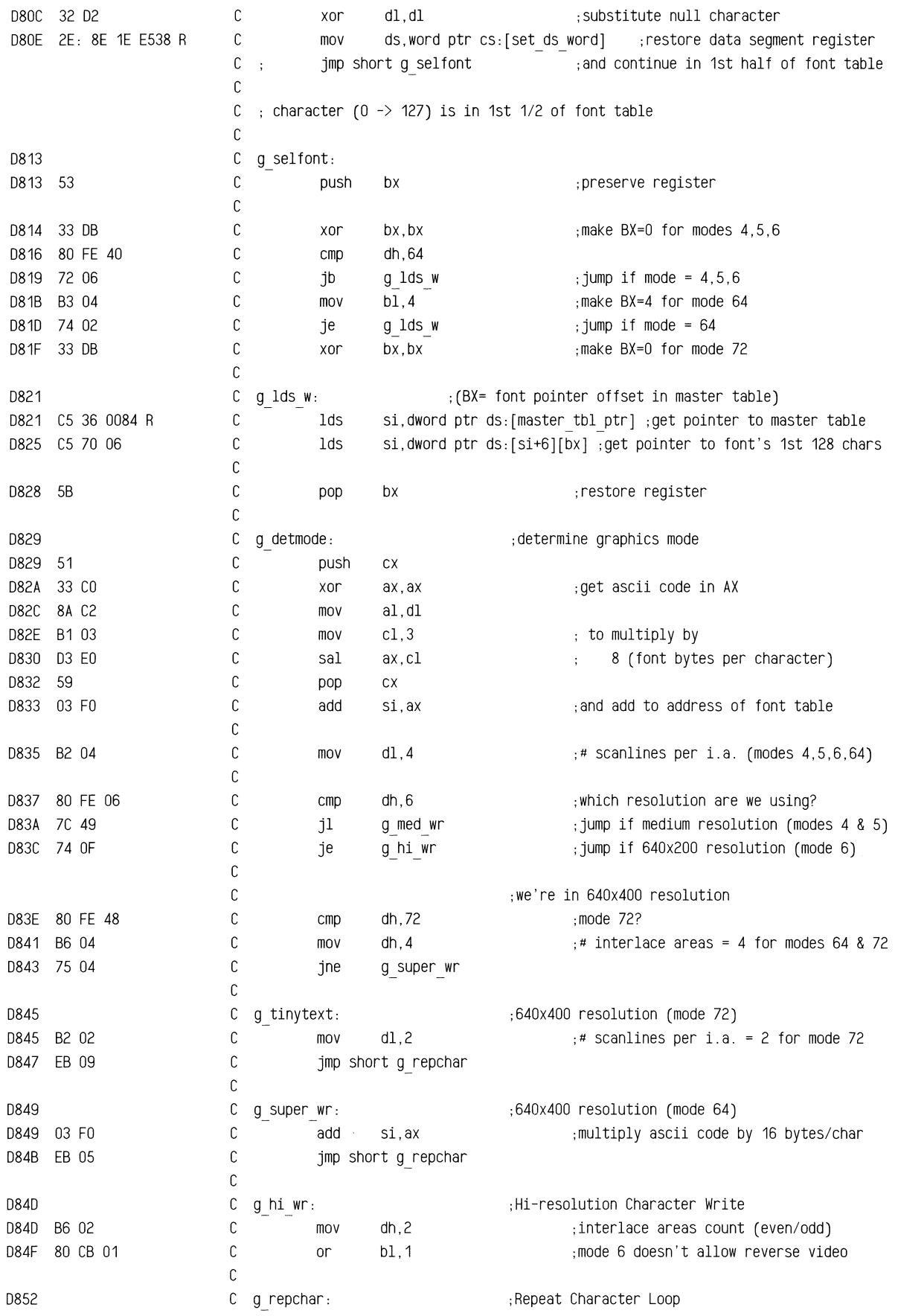

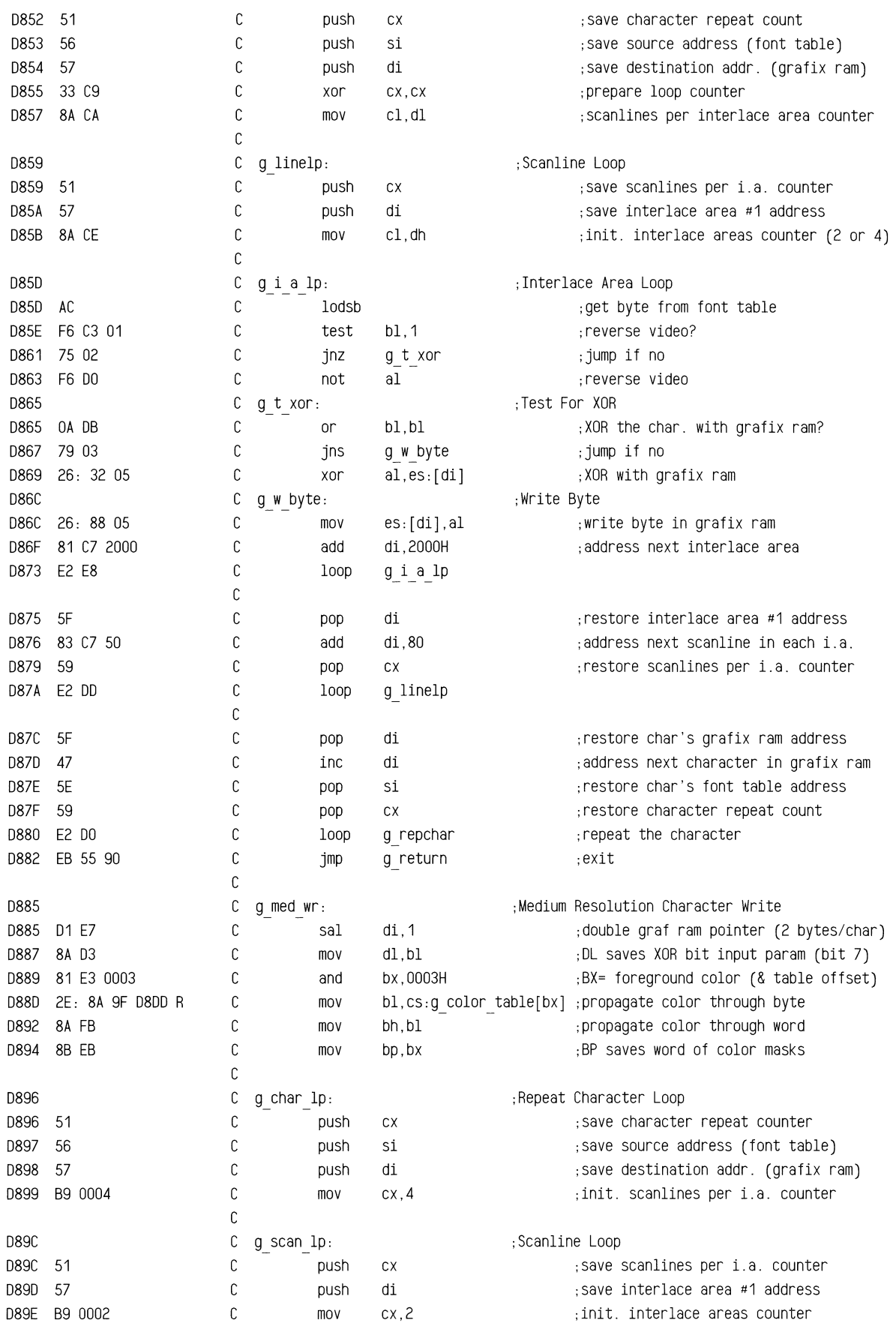

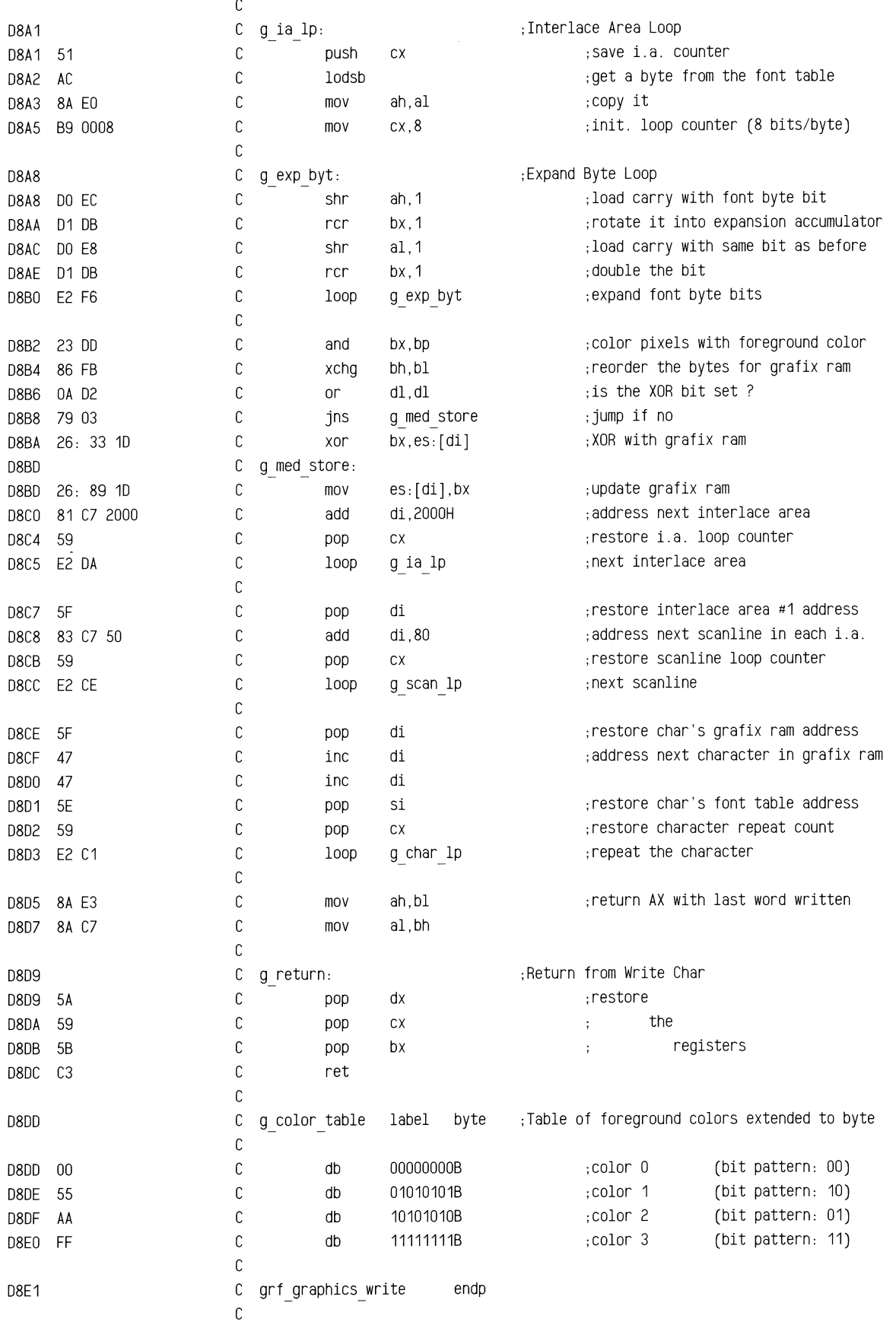

## ROM **BIOS Listing**

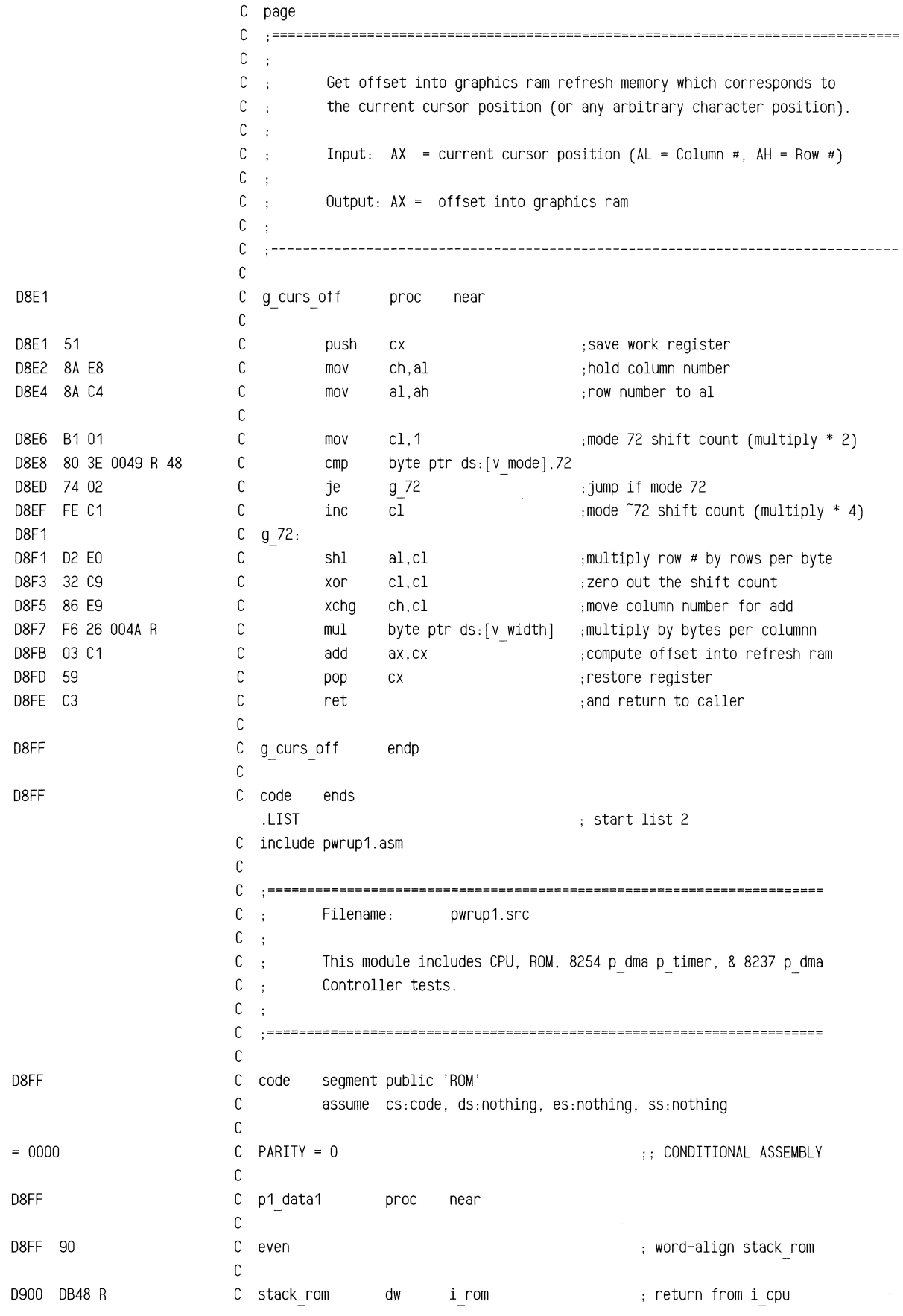

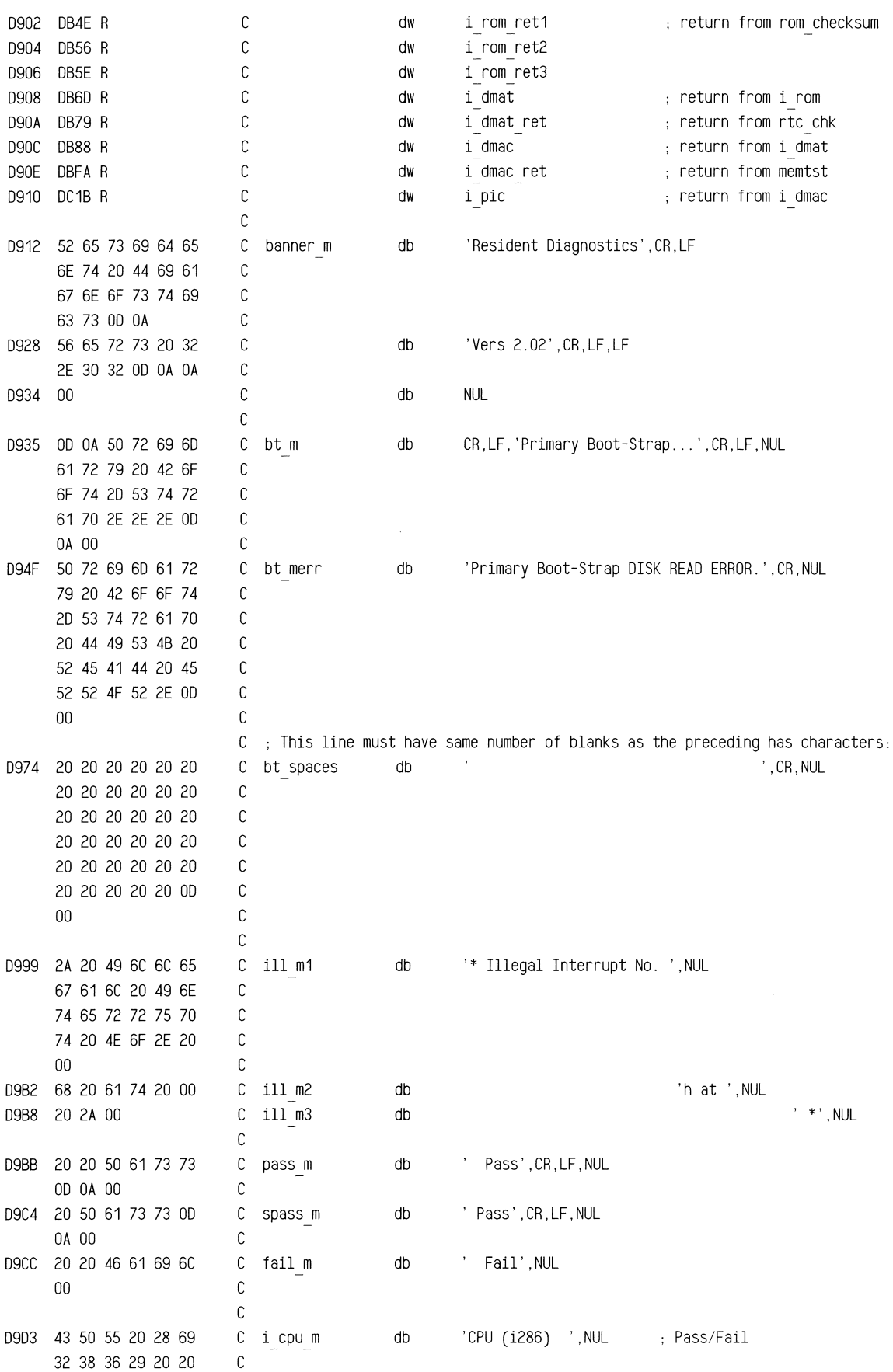

## ROM BIOS Listing

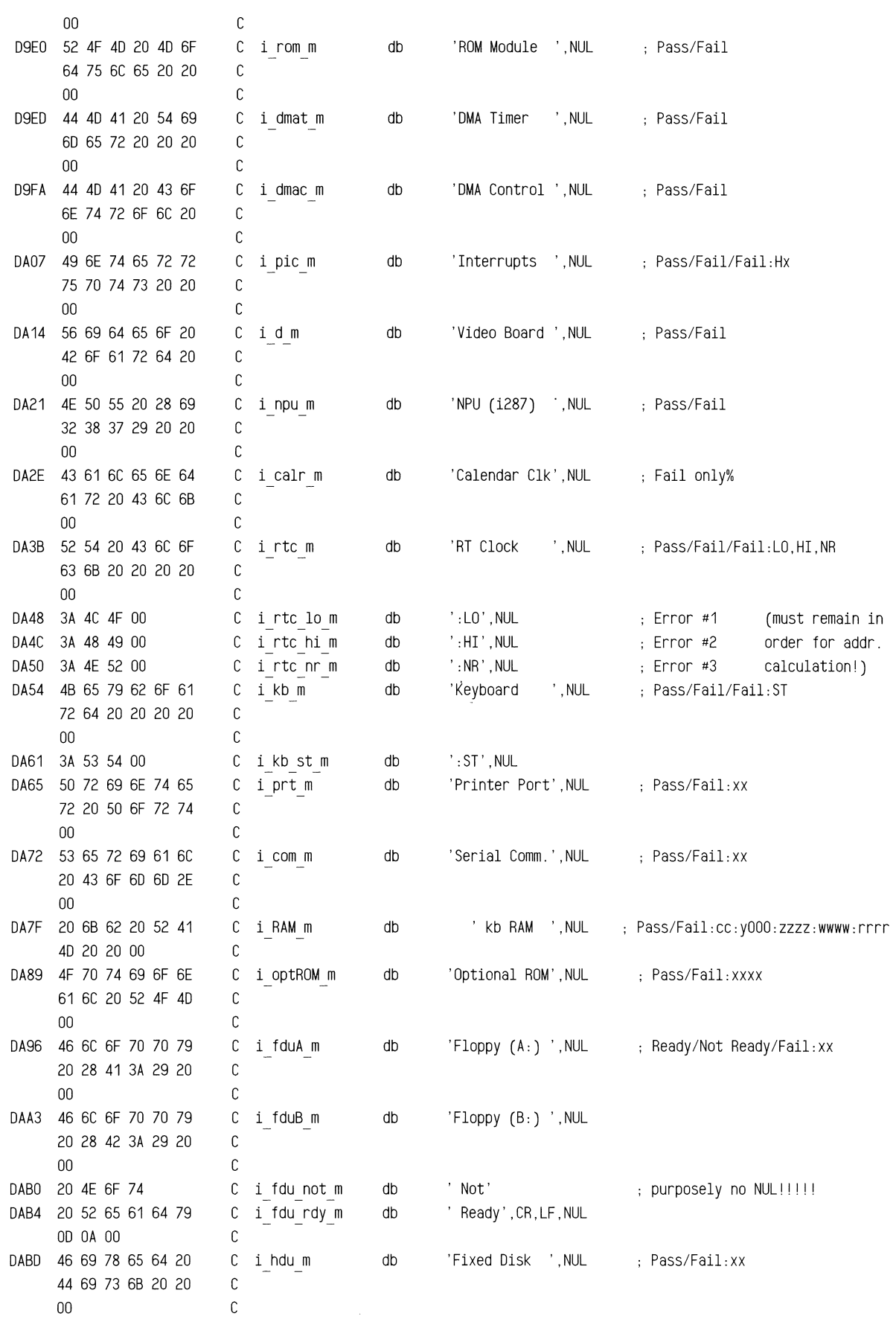

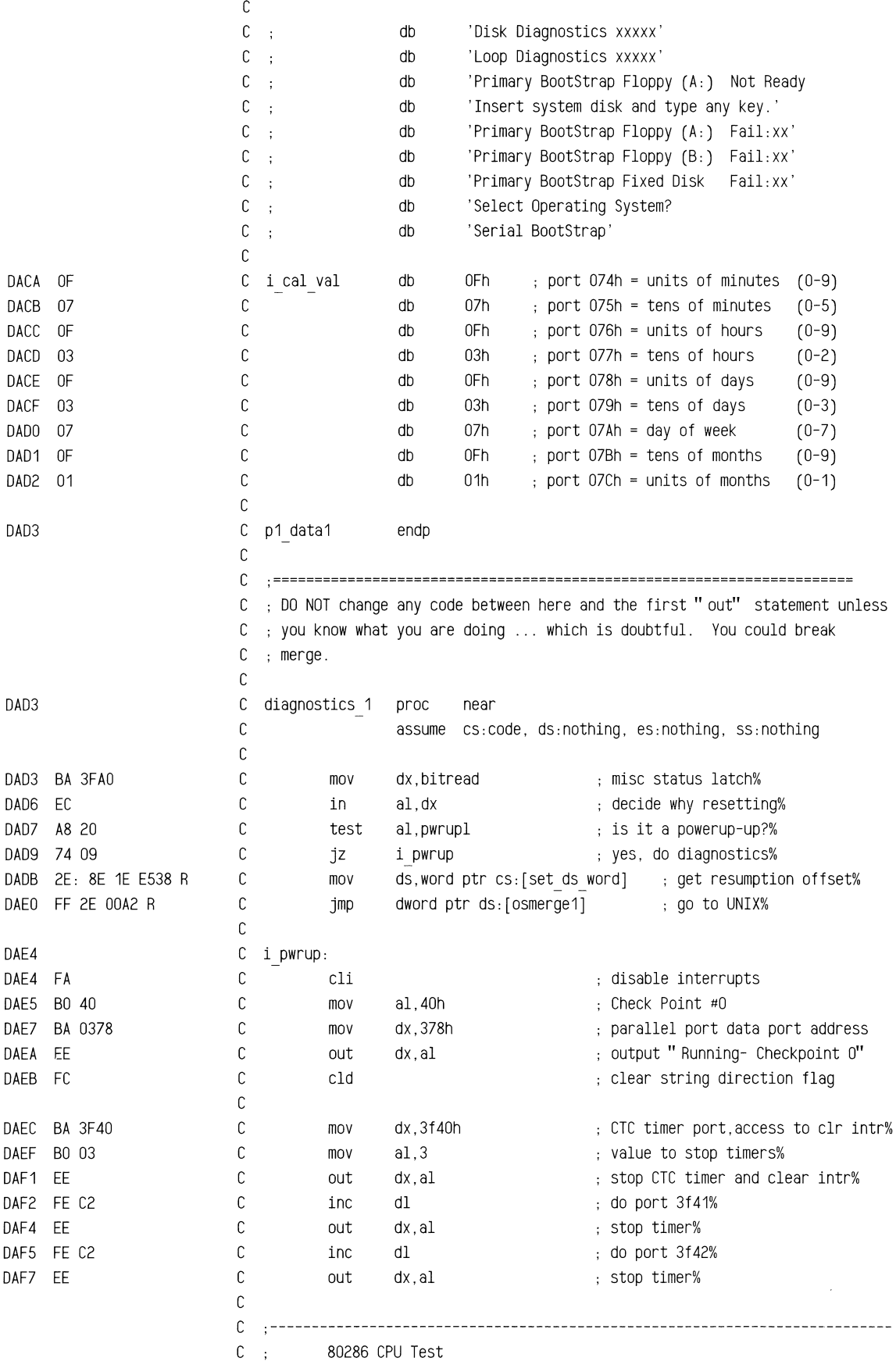

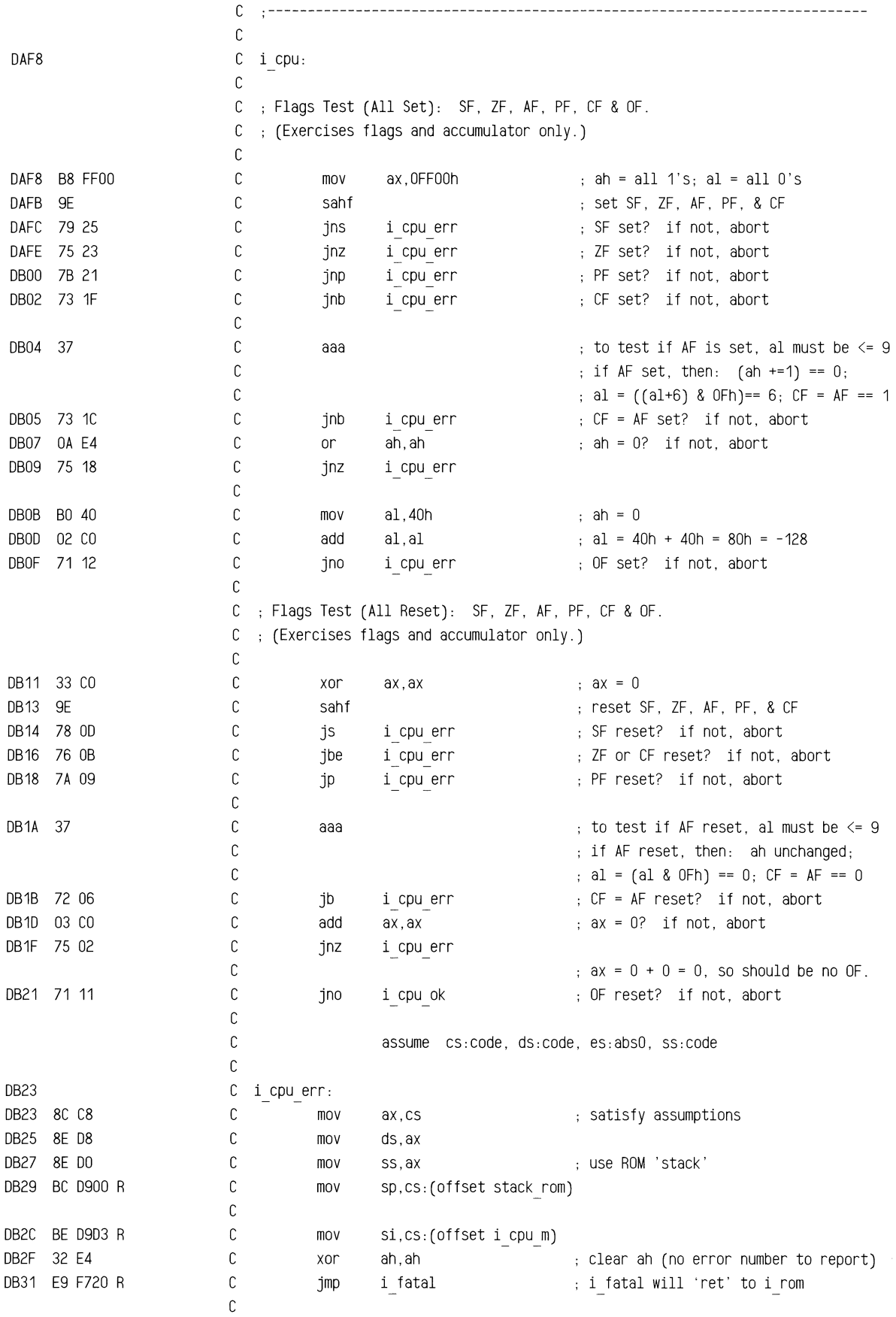

OB34 OB34 8C C8 OB36 8E 08 OB38 8E DO OB3A BC 0900 R OB30 BO 41 OB3F BA 0378 OB42 EE OB43 BO 00 OB45 E6 61 OB47 C3 OB48 OB48 BE EOOO OB4B E9 E52A R OB4E OB4E 75 10 OB50 BE COOO OB53 E9 E52A R OB56 OB56 75 08 OB58 BE AOOO OB5B E9 E52A R OB5E OB5E 74 06 OB60 OB60 BE 09EO R OB63 E9 F720 R OB66 OB66 BO 42 OB68 BA 0378 OB6B EE OB6C C3 C i cpu ok: C C C C C C C C mov mov mov mov mov mov out ax, cs  $\qquad \qquad ;\; \text{satisfy} \; \text{assumptions}$ dS,ax ss, ax  $\qquad \qquad ;\quad \text{use ROM 'stack'}$ sp,cs:(offset stack rom) al.41h : Check Point #1 dX,378h parallel port data port address dx, al output " Running- Checkpoint **1"**  C ; Reset the keyboard C C C C C mov out ret al,O p kctrl, al ; will 'ret' to i rom C .--------------------------------------------------------------------------- C : ROM Module Test C .--------------------------------------------------------------------------- C C C C i rom: C assume cs:code, ds:code, es:absO, ss:code C ; Calculate Checksum of ROM. C C C C C C C C C C C C C C C mov jmp i rom ret1: jnz mov jmp i rom ret2: jnz mov jmp i rom ret3: jz C i rom err: C mov C C C jmp C i rom ok: C C C C C mov mov out ret si,OEOOOh rom checksum i rom err si,OCOOOh rom checksum i rom err si,OAOOOh rom checksum i rom ok si,cs:(offset i rom m) i fatal al,42h dX,378h dX,al ROM starts at ds:si = FOOO:EOOO 'call' rom checksum will 'ret' here ROM starts at ds:si = FOOO:COOO ; 'call' rom checksum  $ROM$  starts at ds:si =  $F000: A000$ ; 'call' rom checksum will 'ret' here ah has illegal checksum i fatal will 'ret' to i dmat Check Point #2 parallel port data port address output " Running- Checkpoint 2" will 'ret' to i dmat C .--------------------------------------------------------------------------- C ; 8254 p dma p timer Test C .--------------------------------------------------------------------------- C C assume cs:code, ds:code, es:absO, ss:code

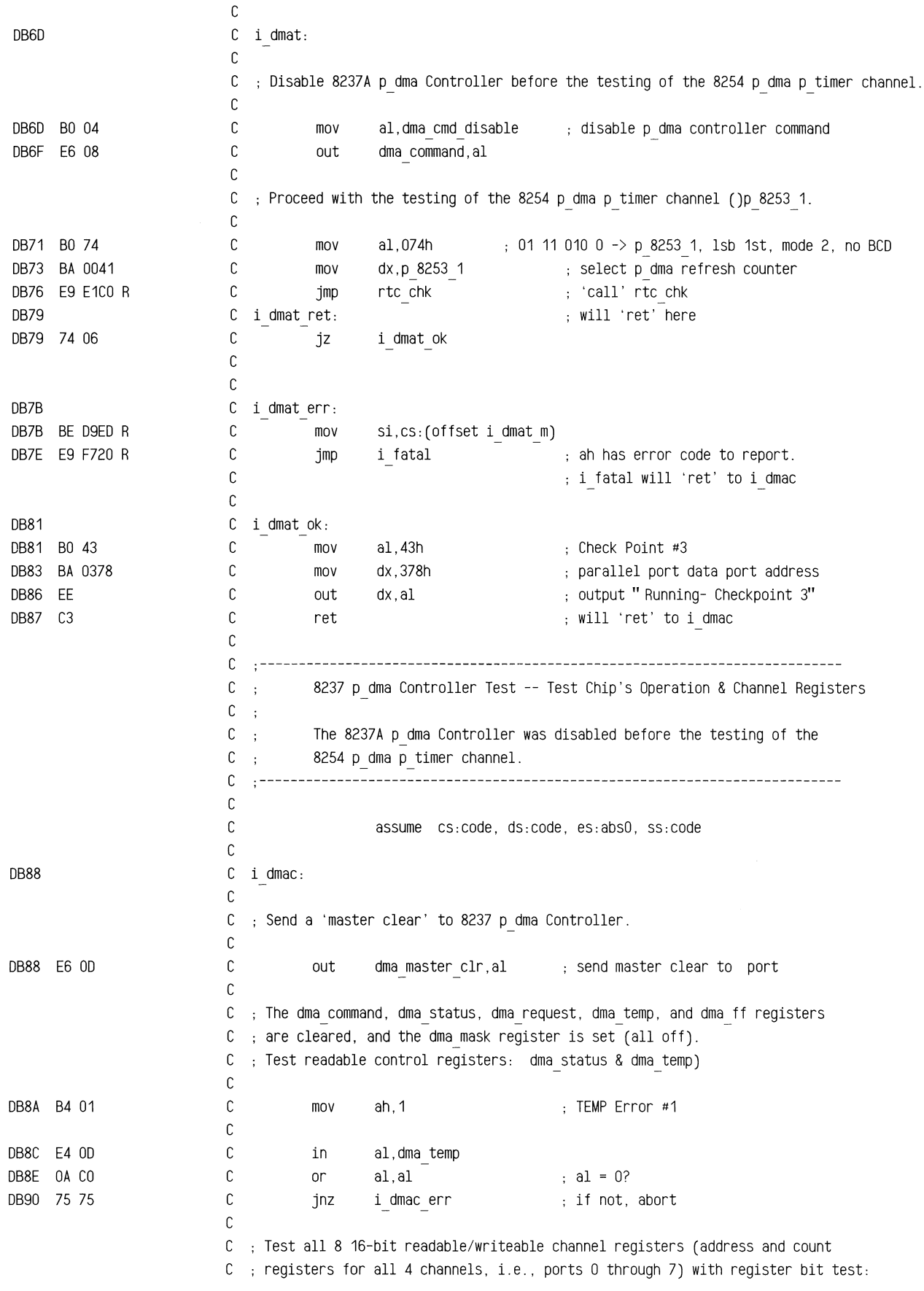

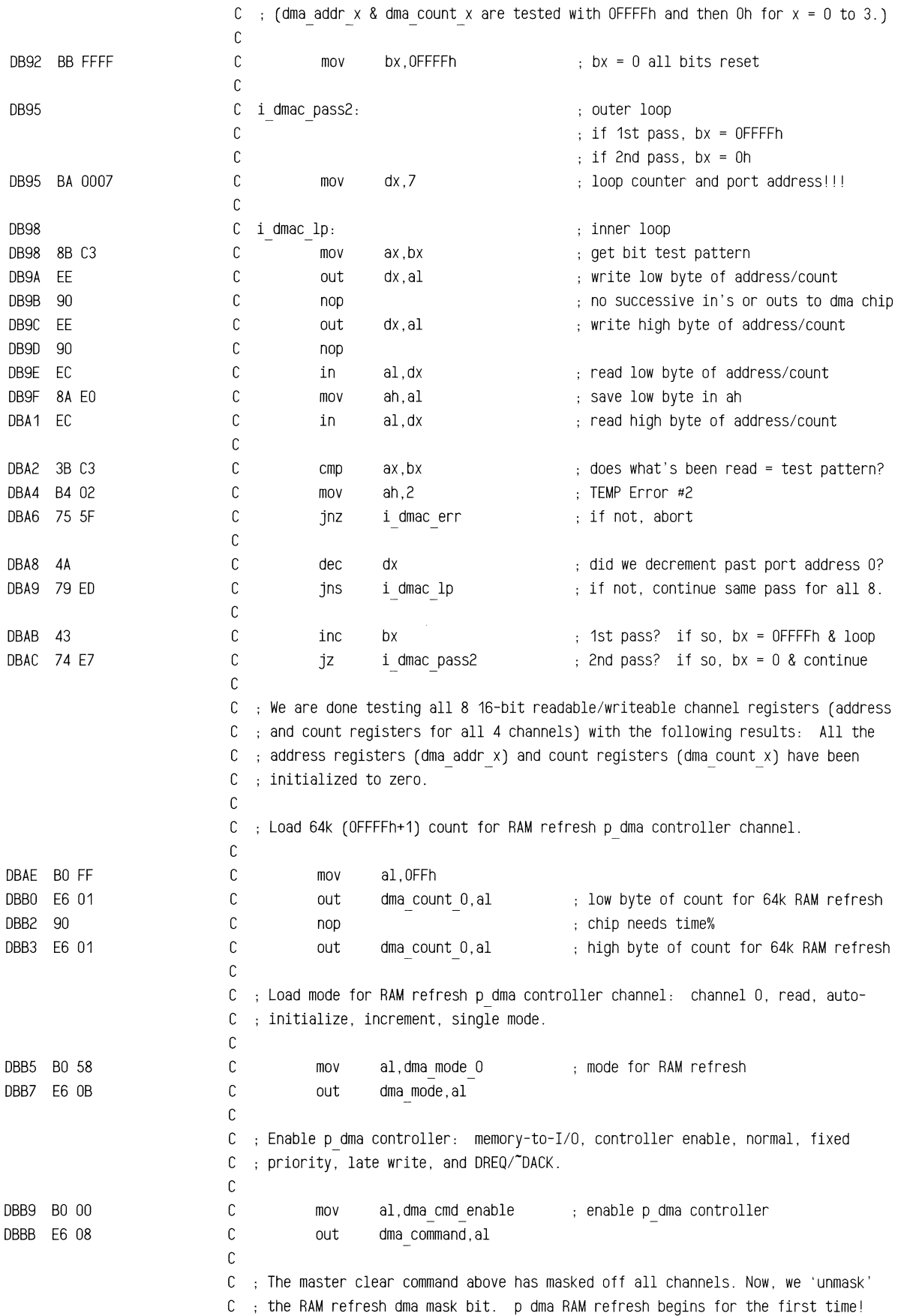

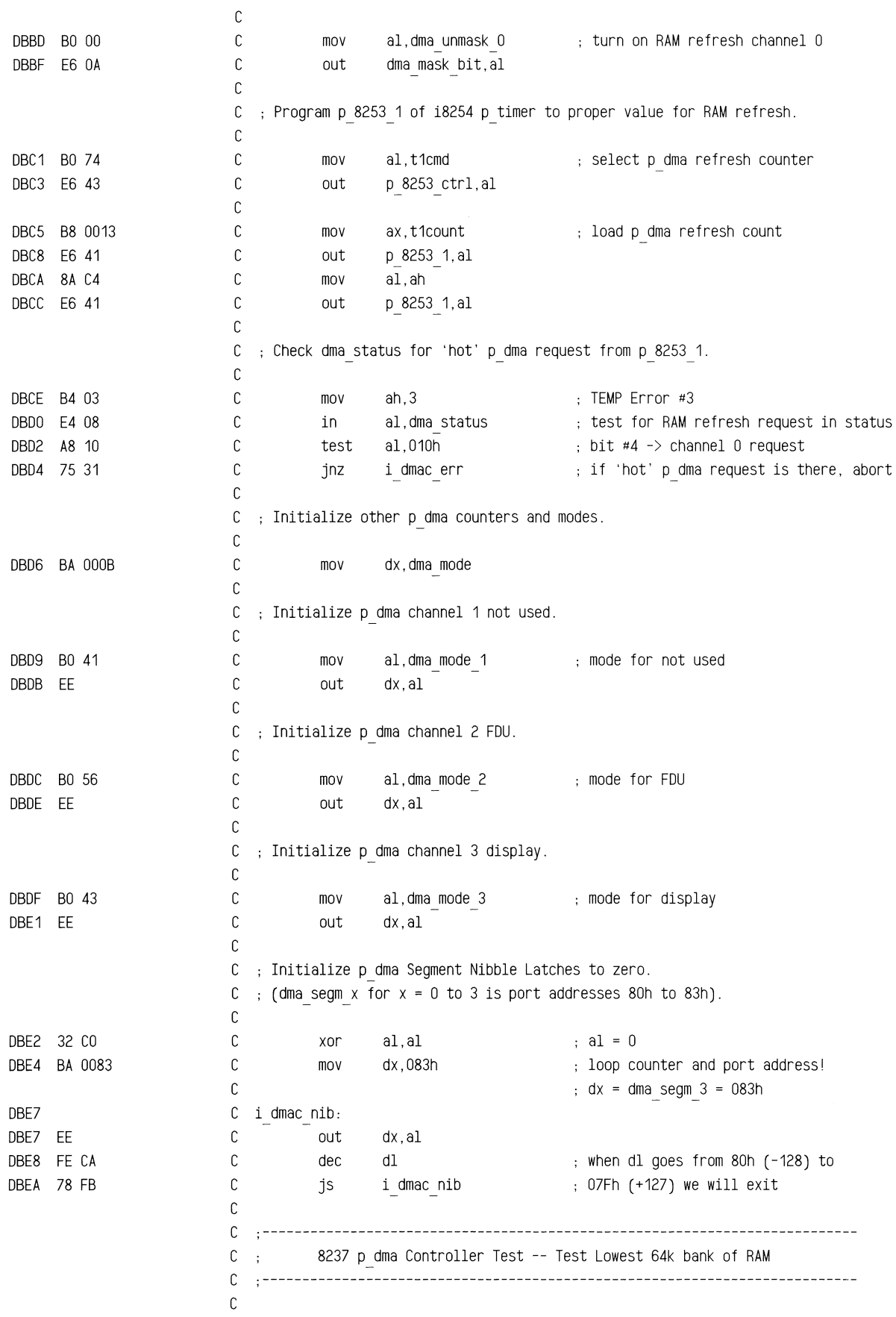

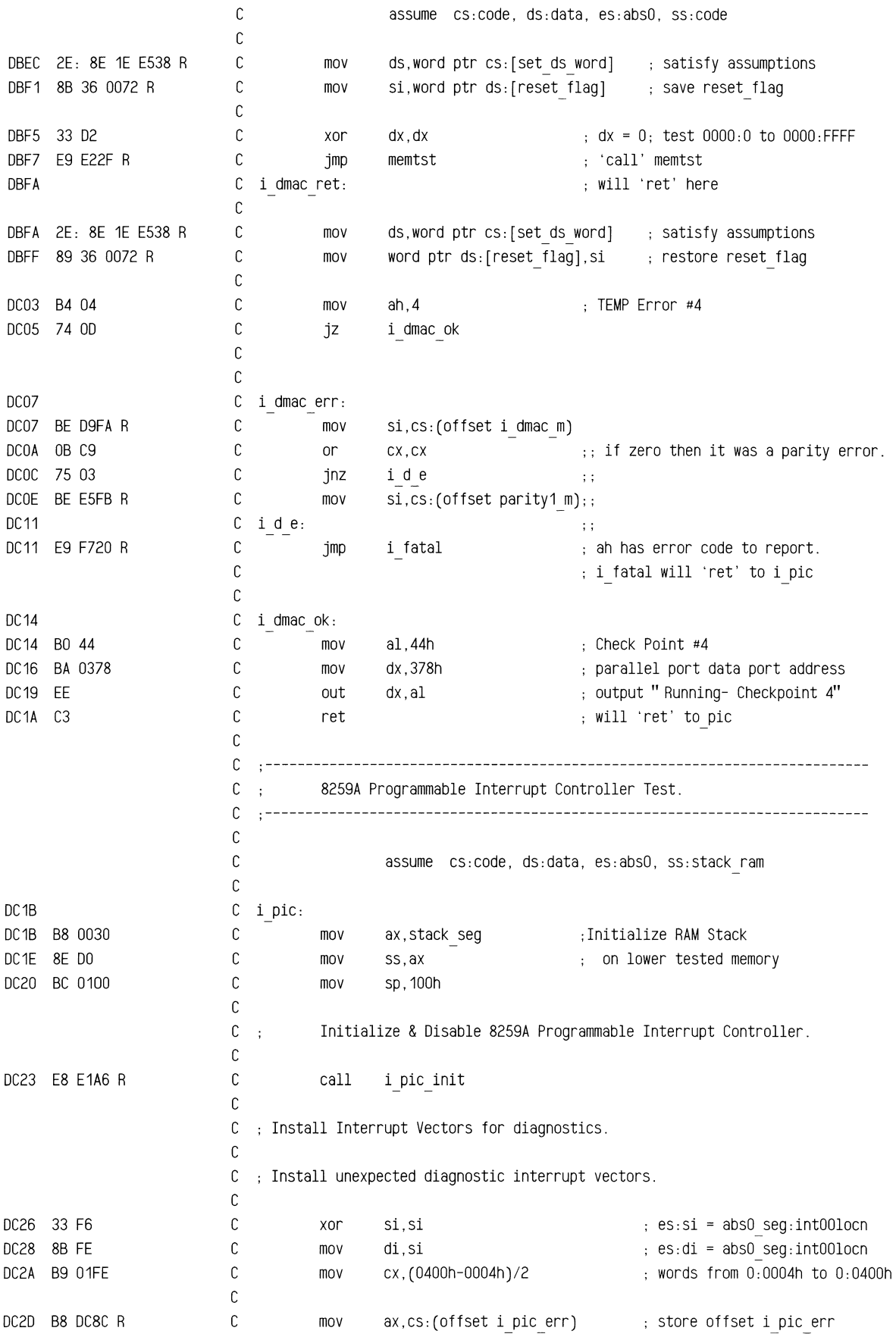
## **ROM BIOS Listing**

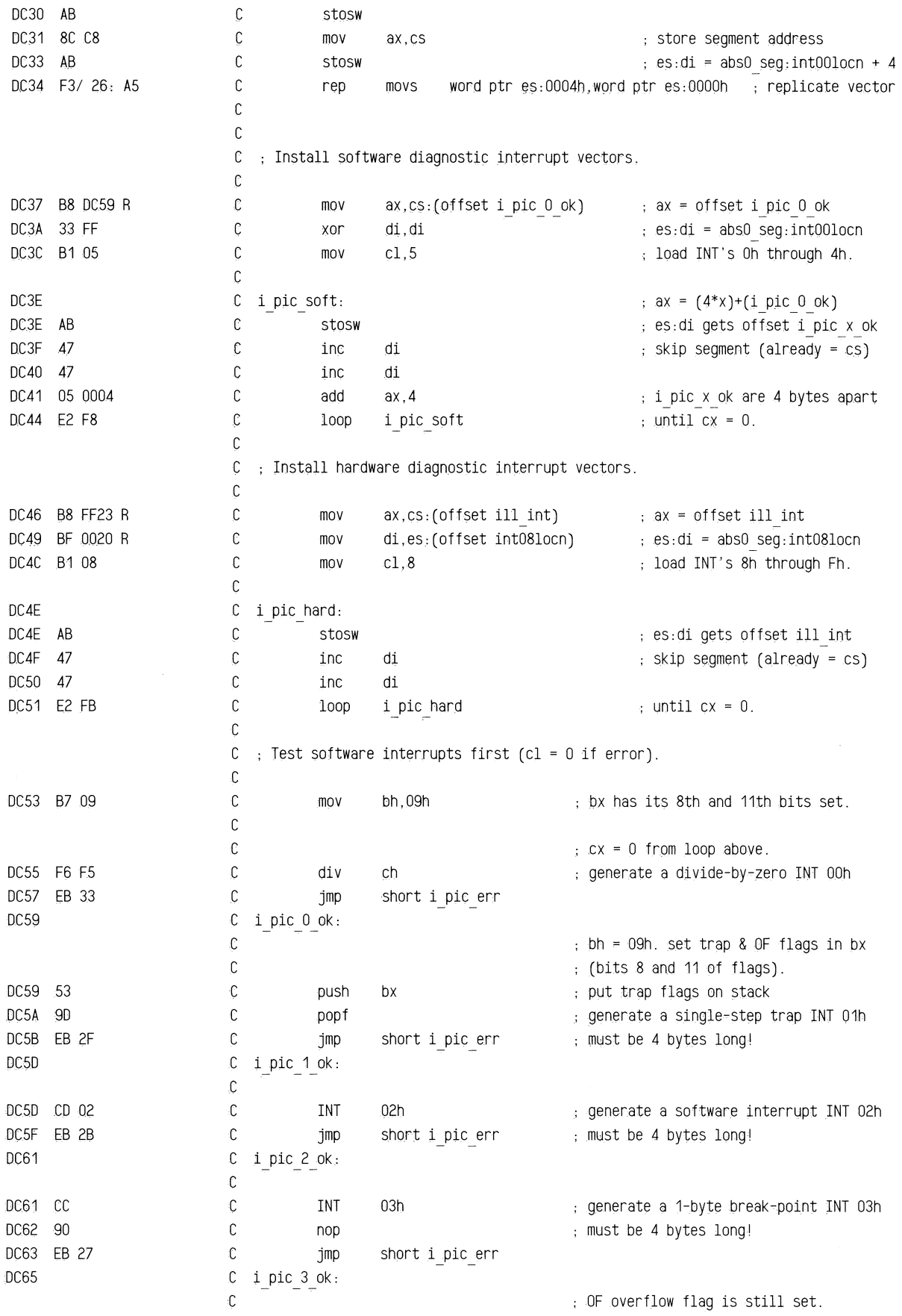

 $\bar{z}$ 

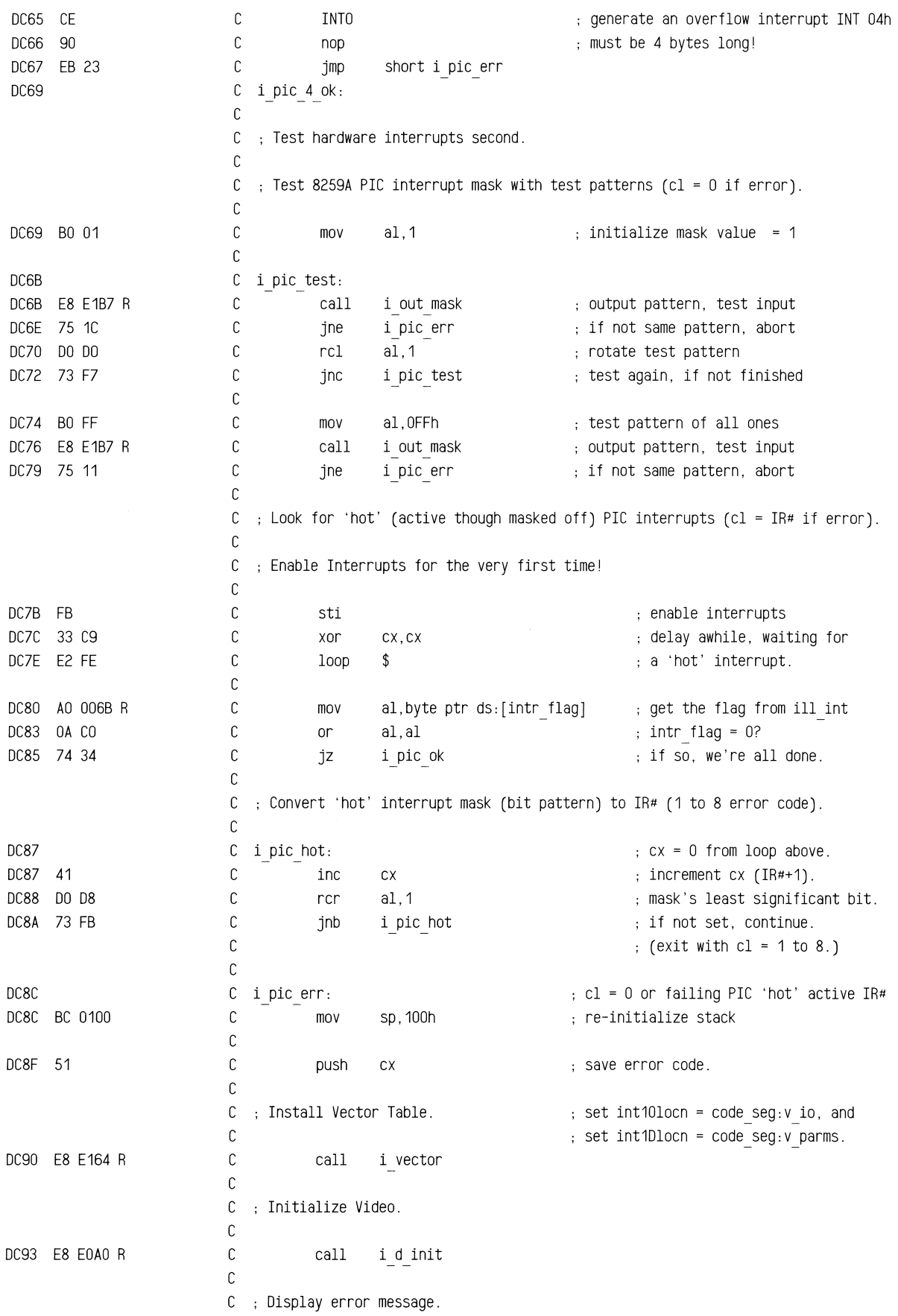

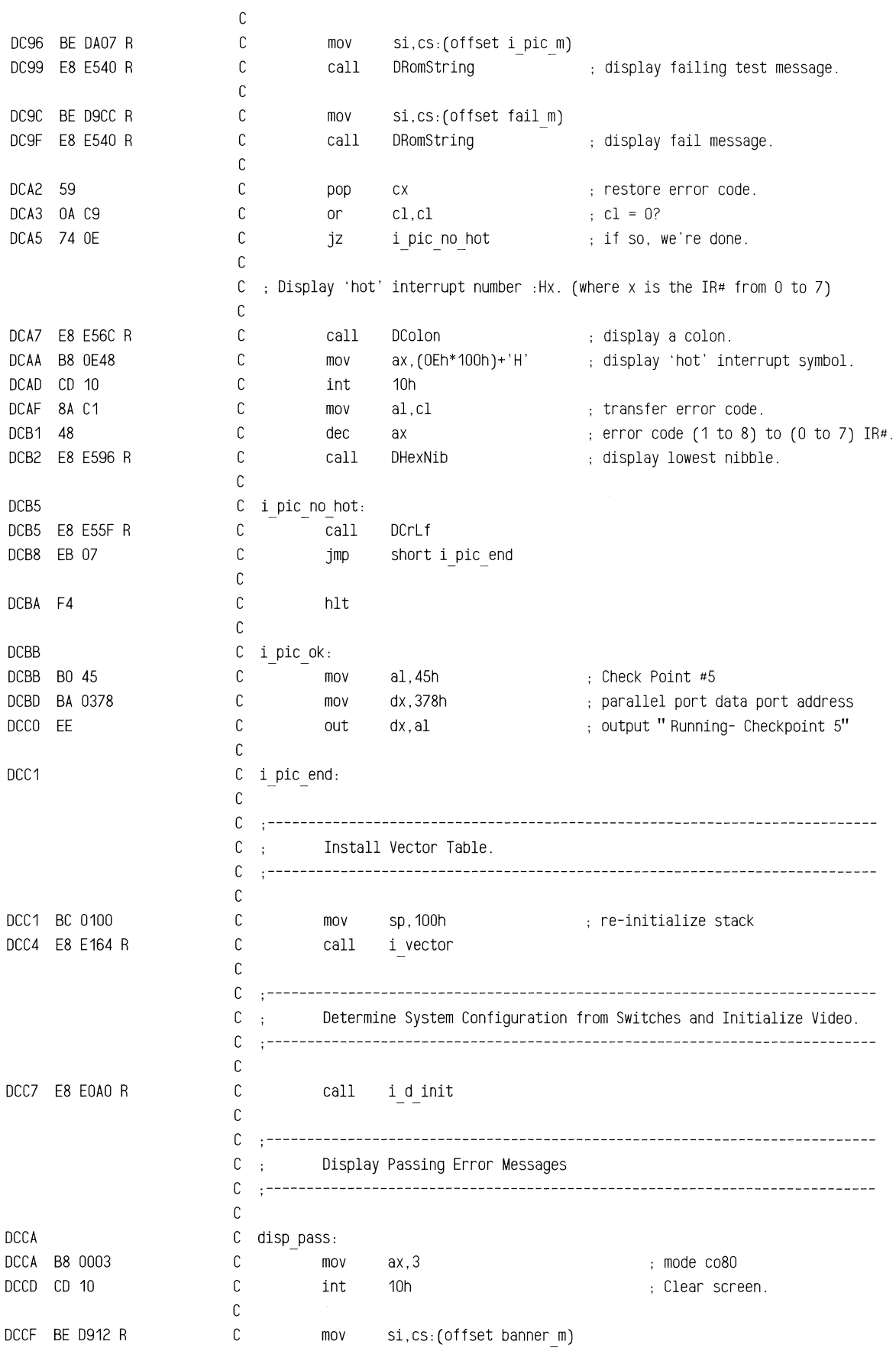

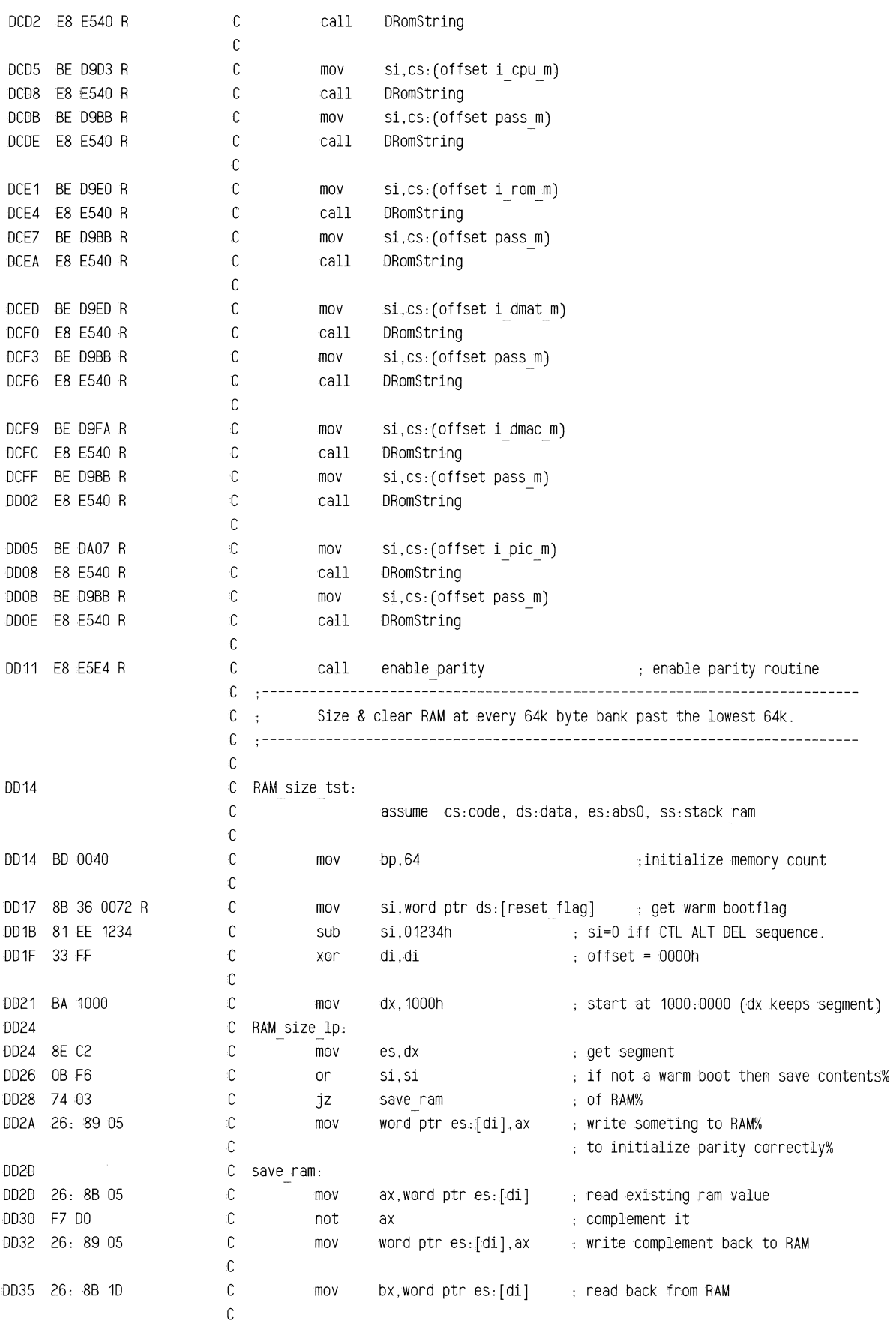

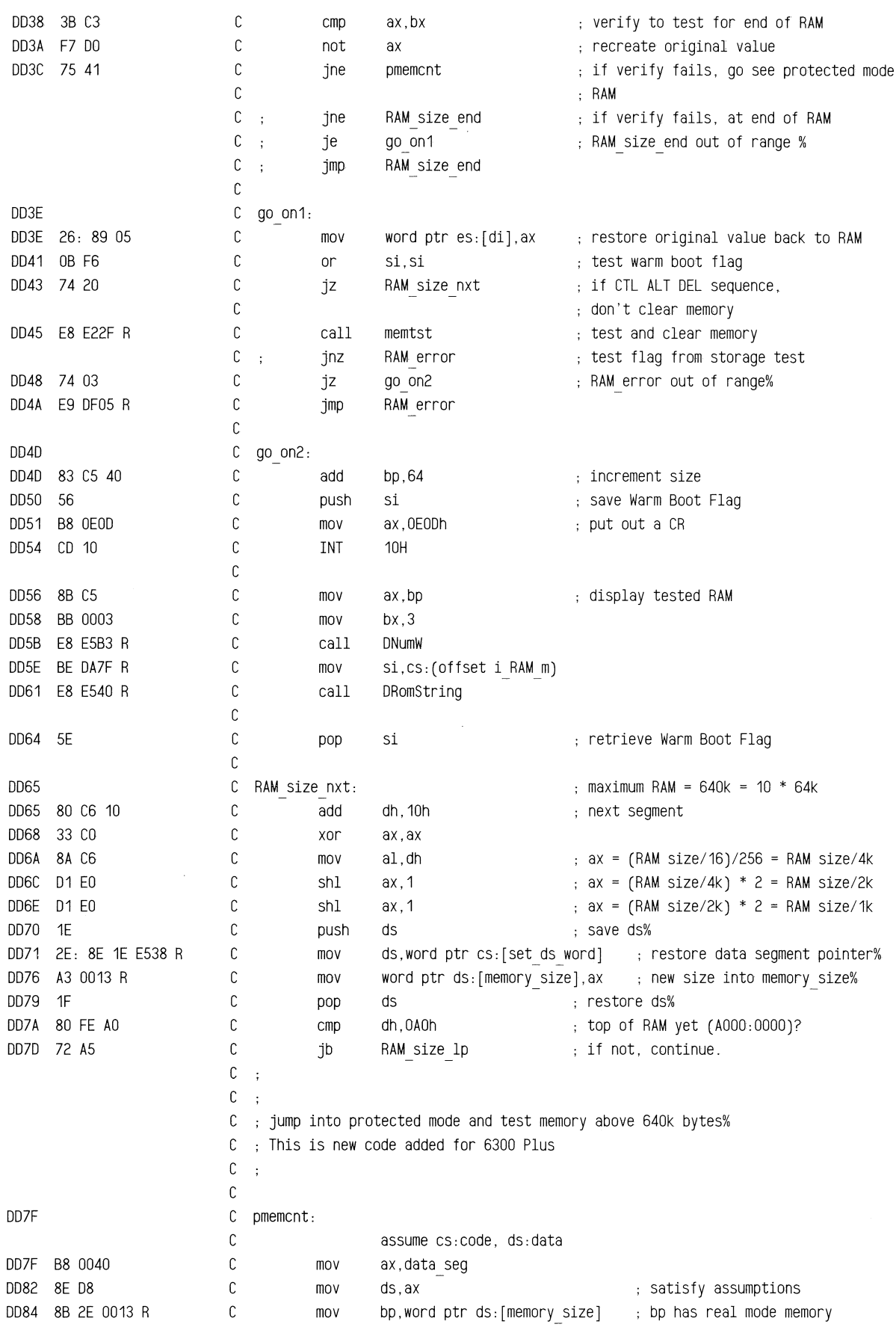

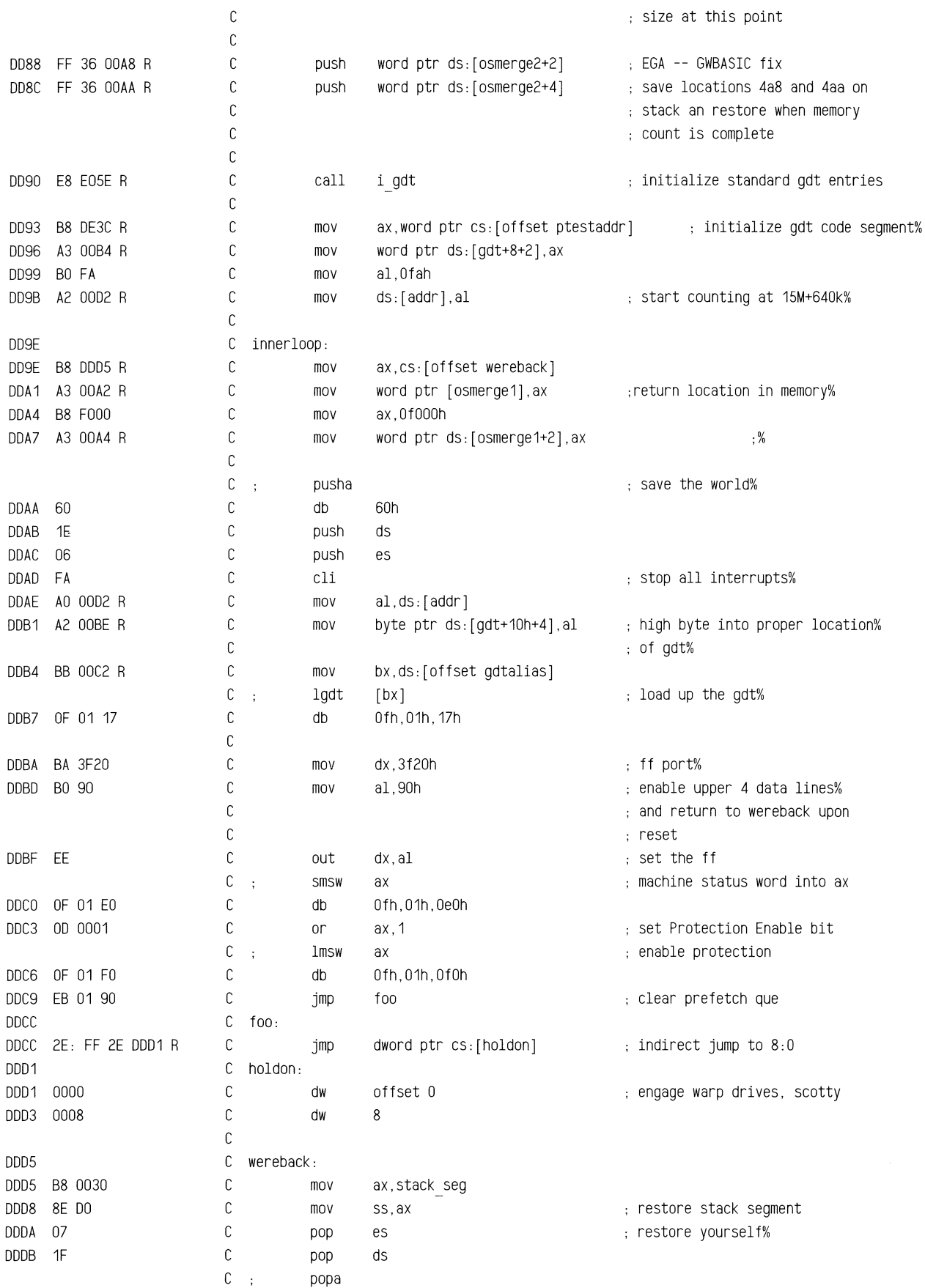

=-",-",~:""~~=~=-~~~~=d""c,,==.-=,r:~\_~-c,,,,'~::-:=c,='2=-"".~T""'''< *C"?i"""='" \_\_* "","":=",,~.;o.Jo.i:&'C,"'-'-.""o"'''=''''''rr-<,''-'',,;-==,,-..,,,,'"crr,,",",,--~\_'''''''c-,,",,'''',,,-:z=~,,-=.<,c,..J~\_",;:"""~~--:='::o,..=.oo.-=-~."=<="~V:C";';;;::~~-.ri""""'"

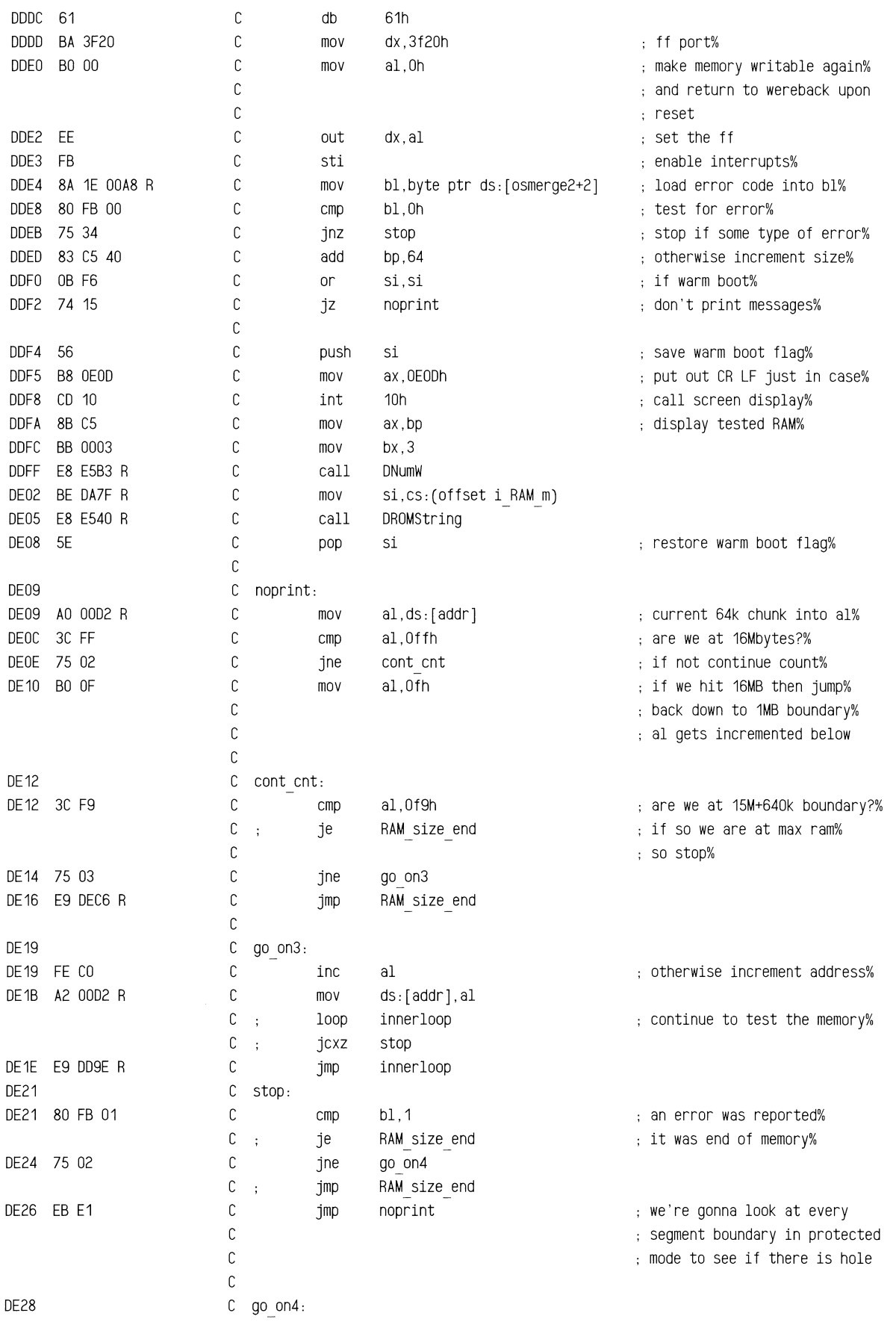

"'="'.~-~~=='===-~~"'-",,",~==~"""-"~~0'~~?,",?<=-~~~~~ \_\_ ~>=. 7~~;'"'',";Z'~'';3'''''''''B''''''''=''='''=~''''''==-"'"'''"'''-='''

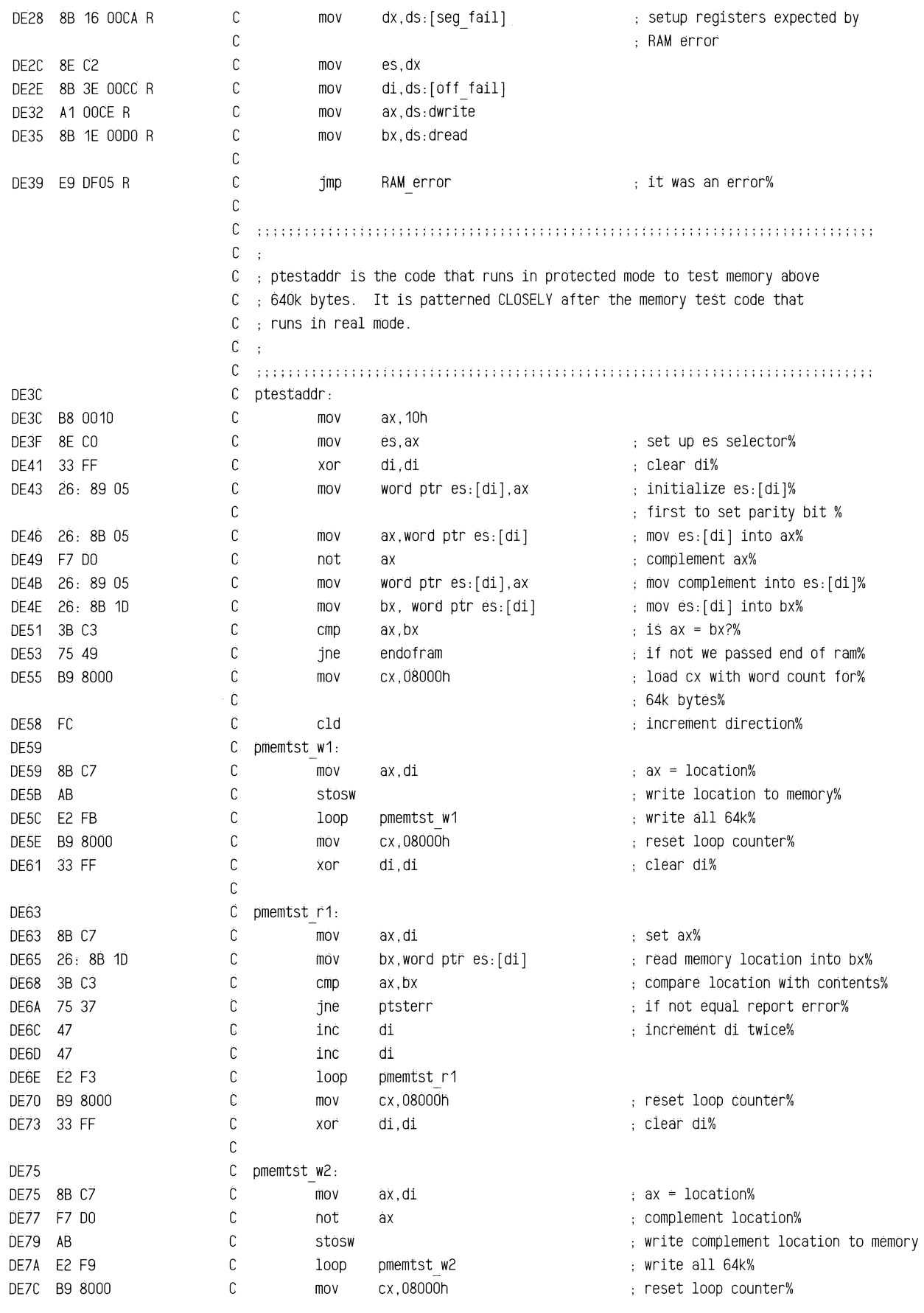

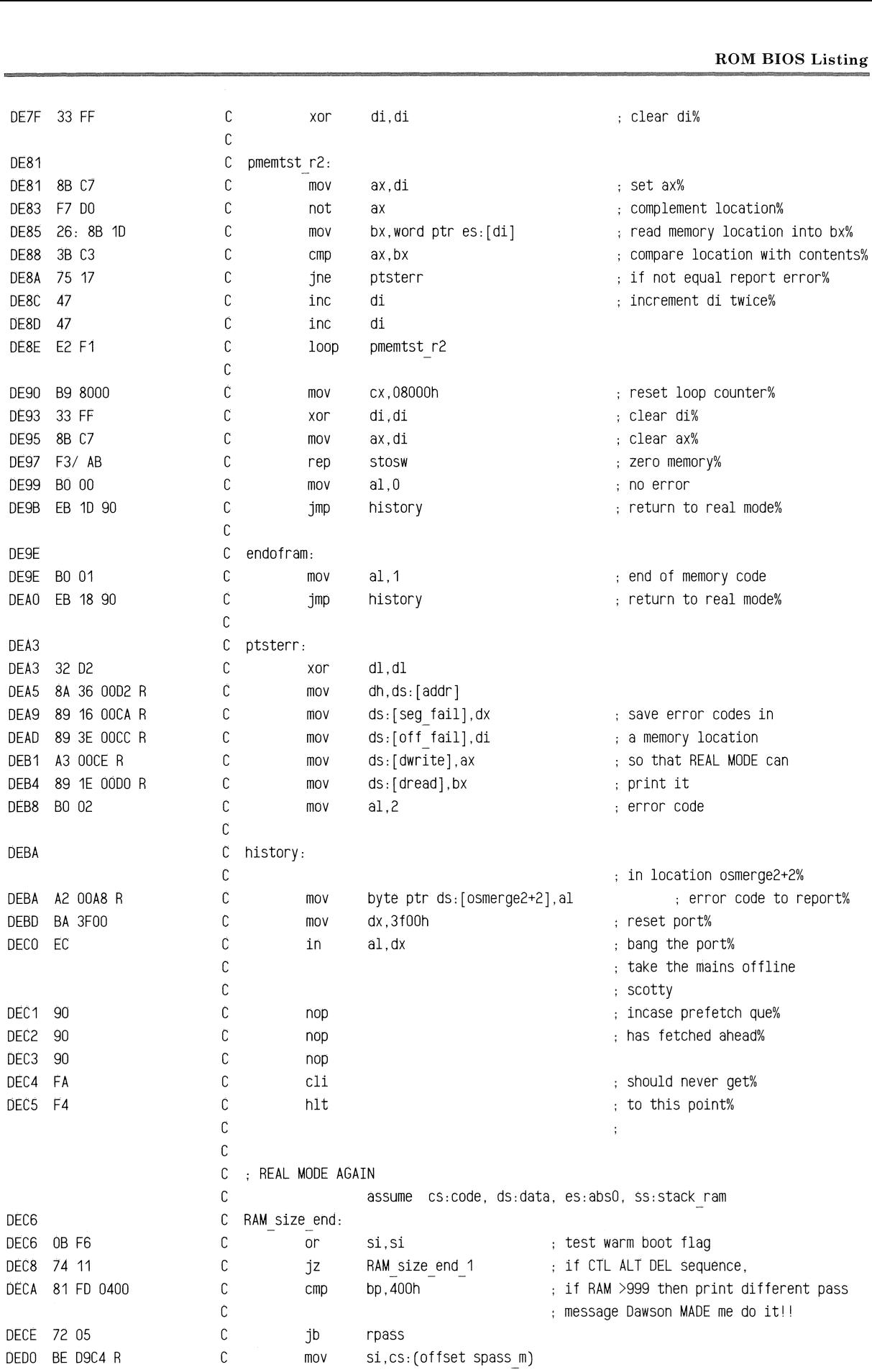

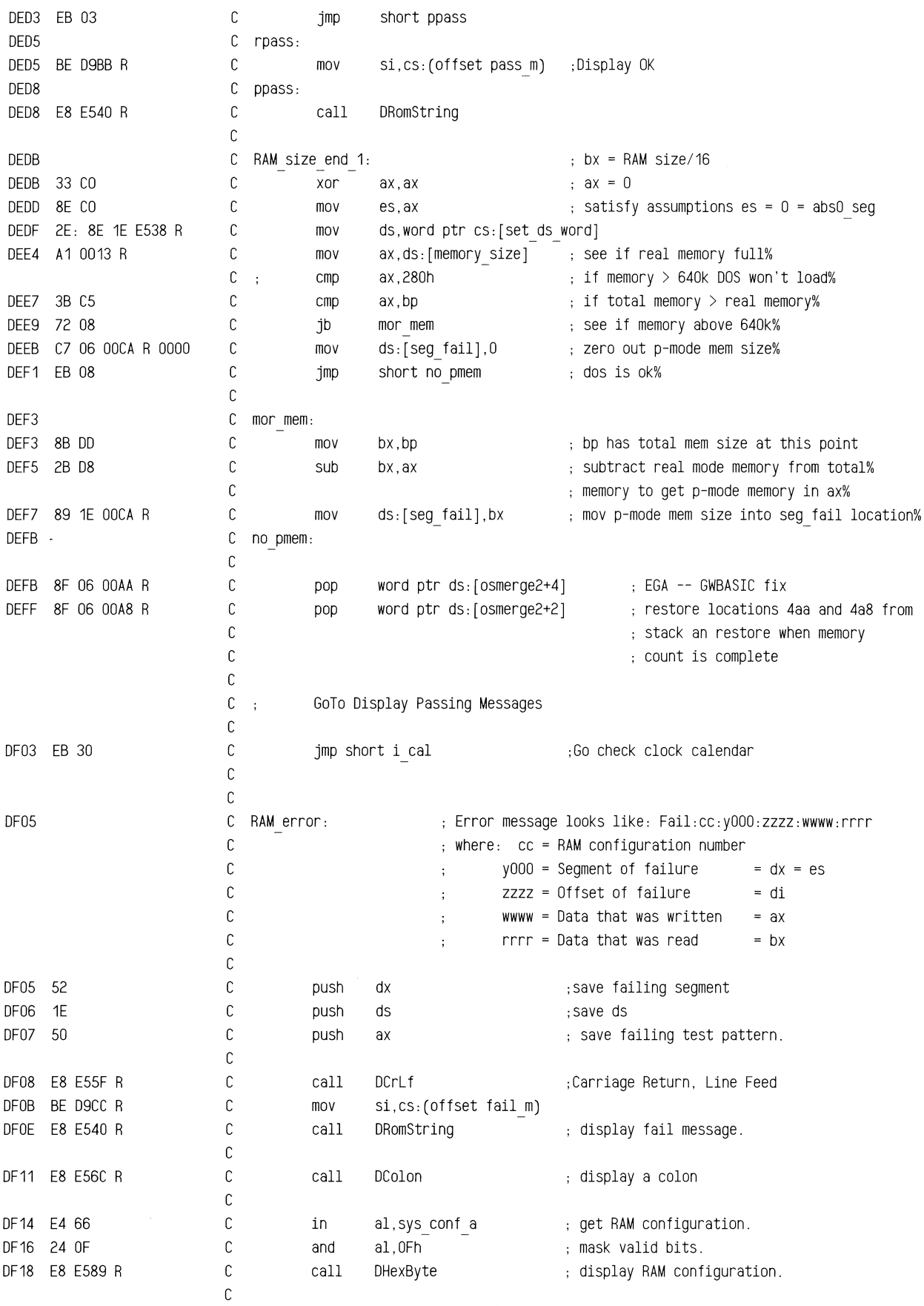

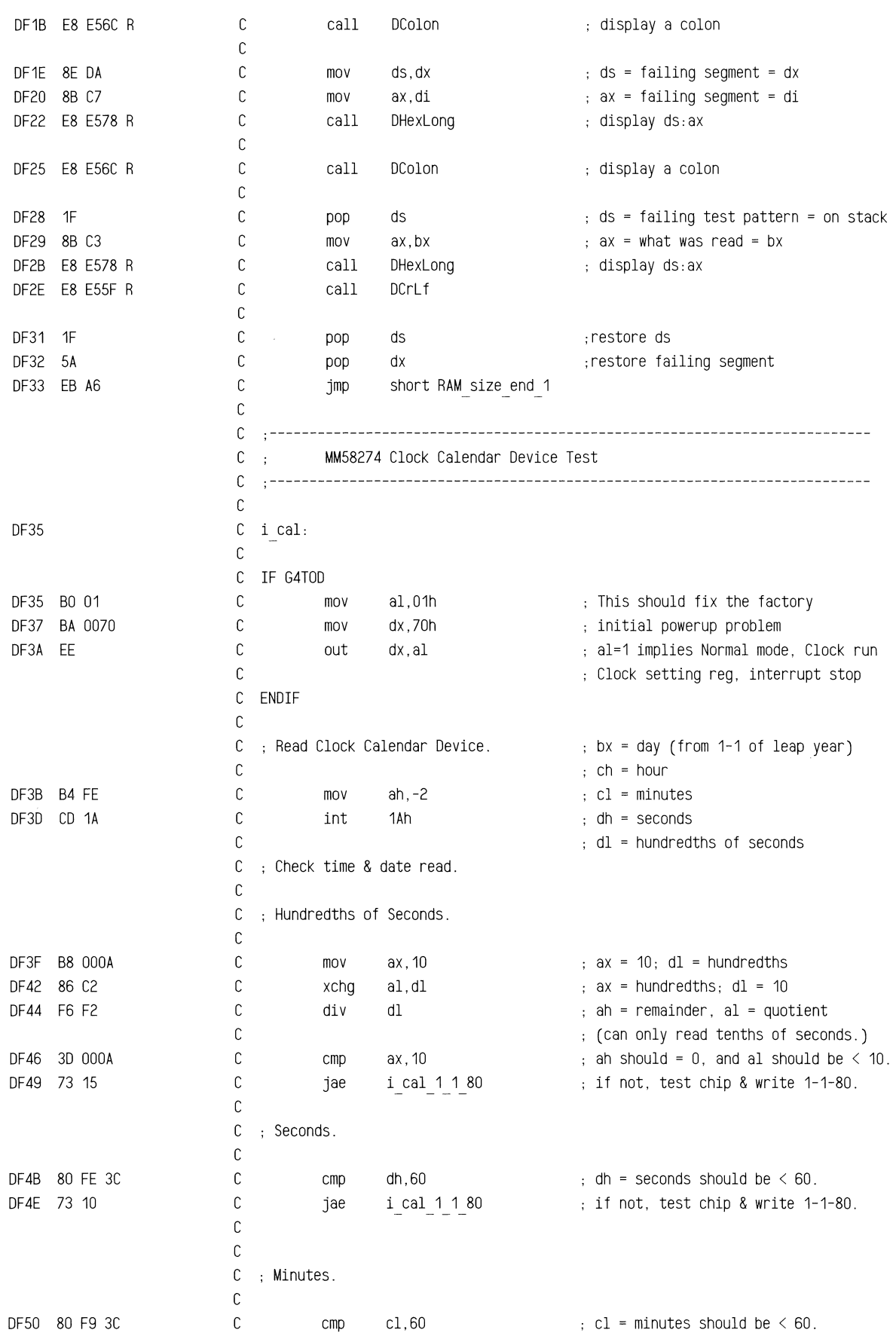

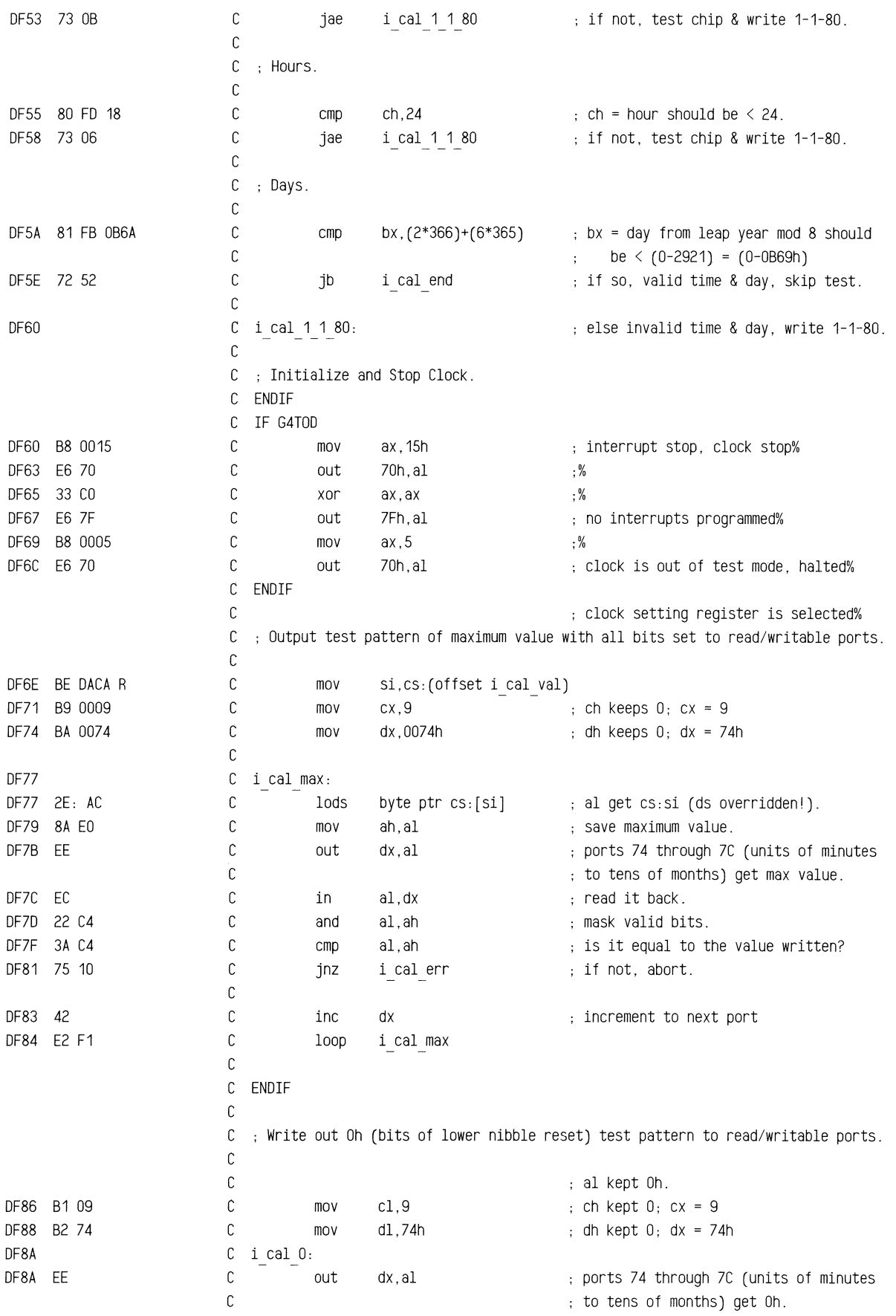

=--,-~---~~---==-~-==-~-=---=,=---==--=.=,-==--=~~=--=~===-~.~==~-=-==

~-==--~~-====--=.------=~~---====-=-~~

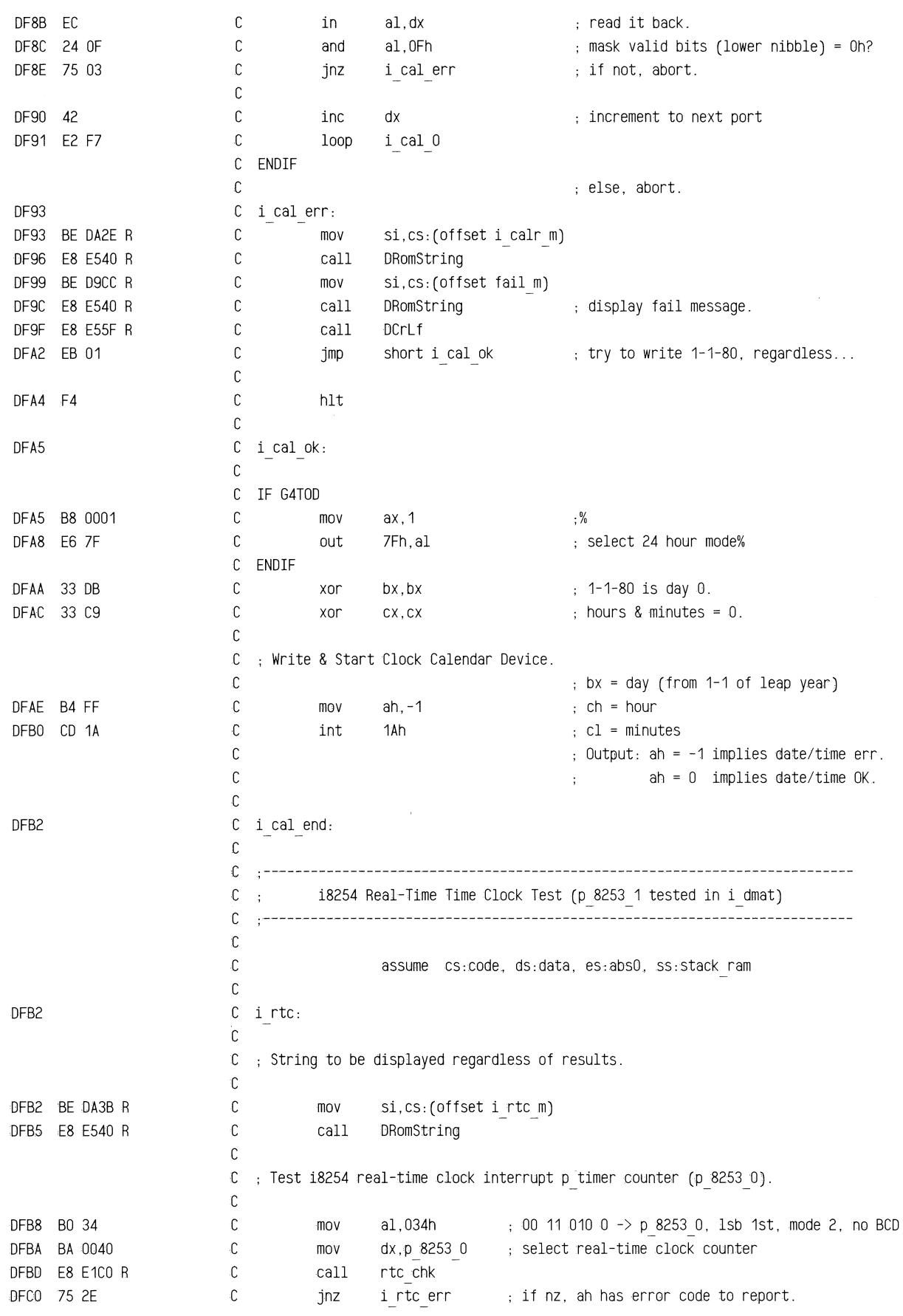

 $\bar{z}$ 

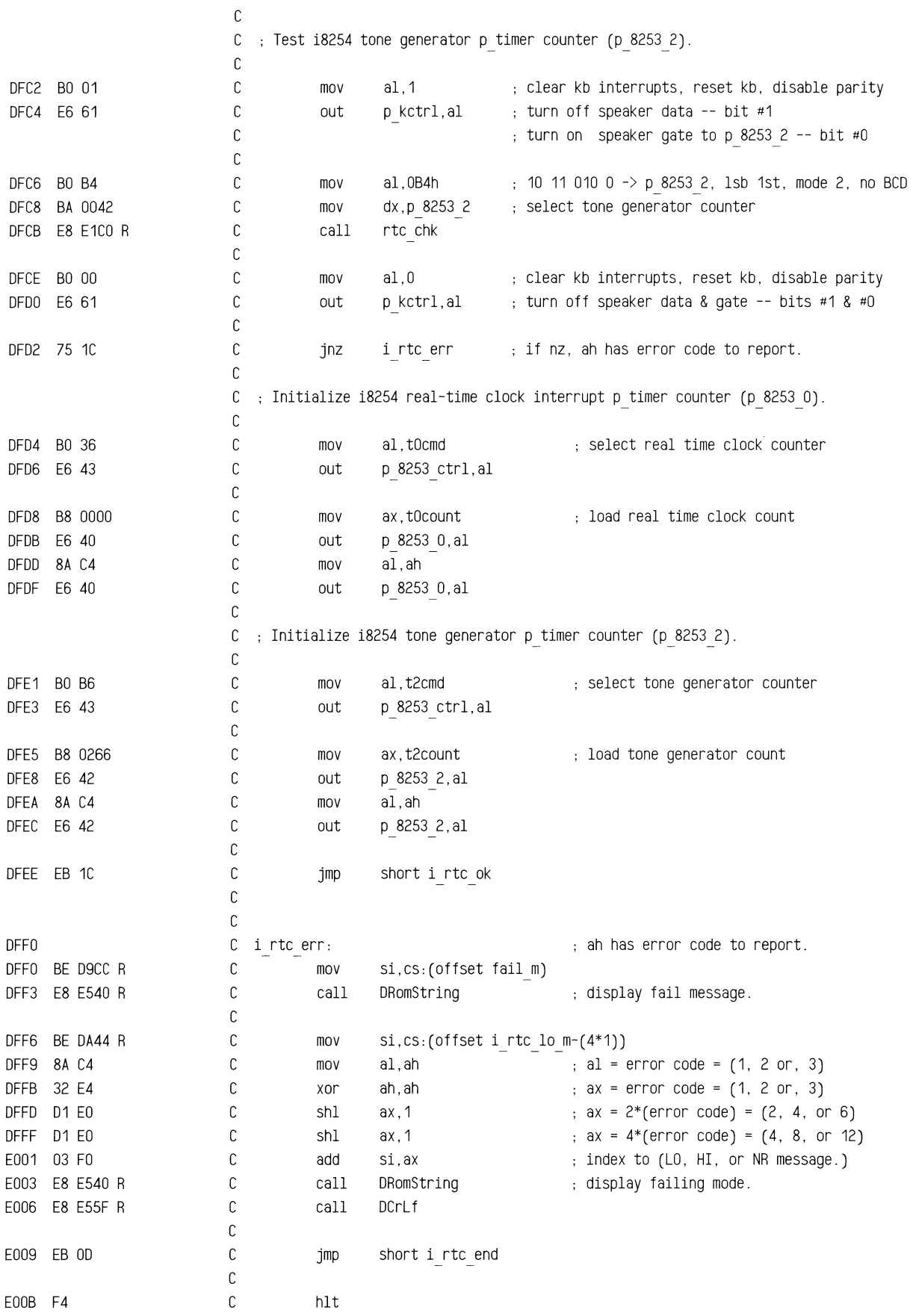

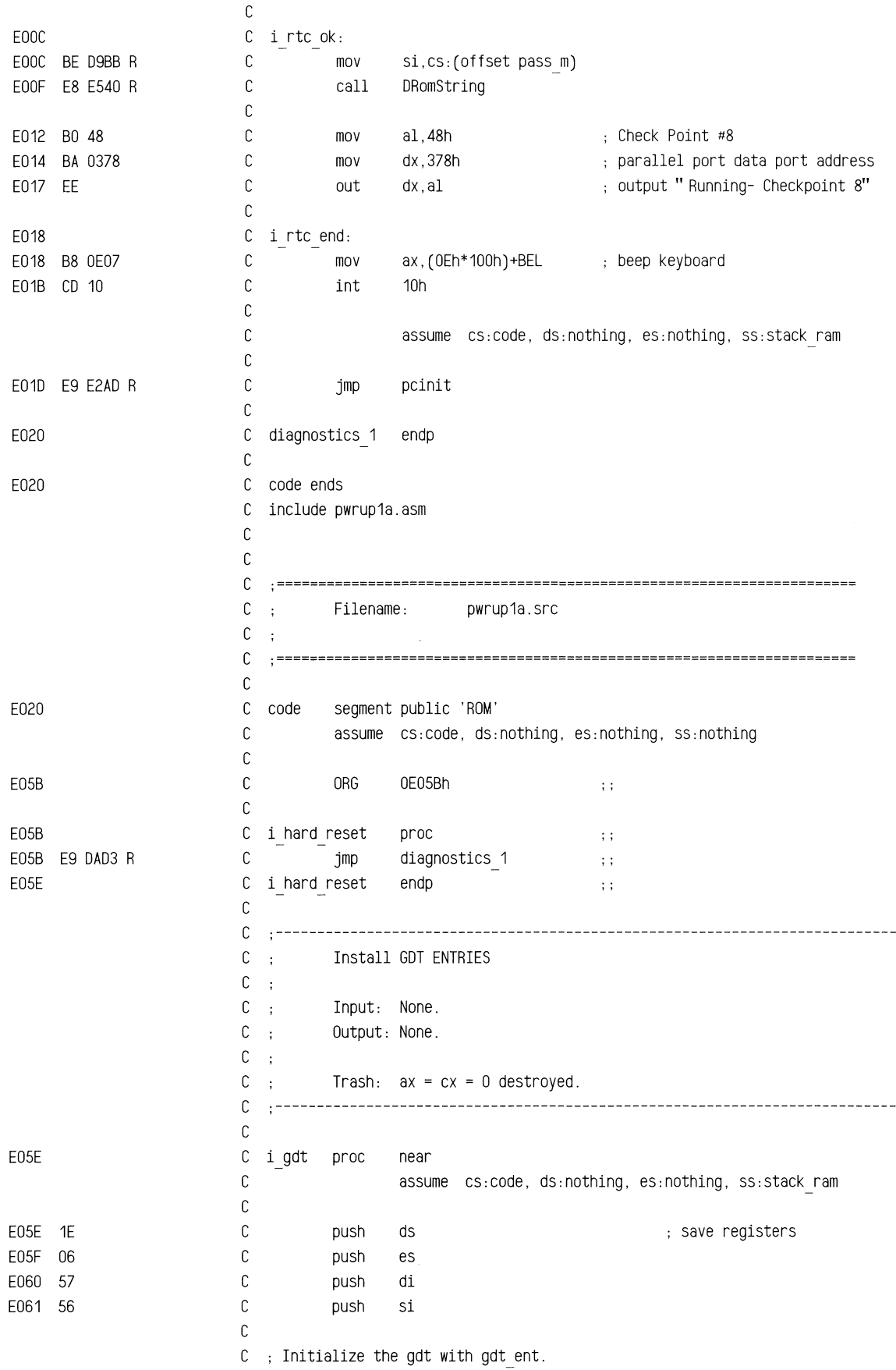

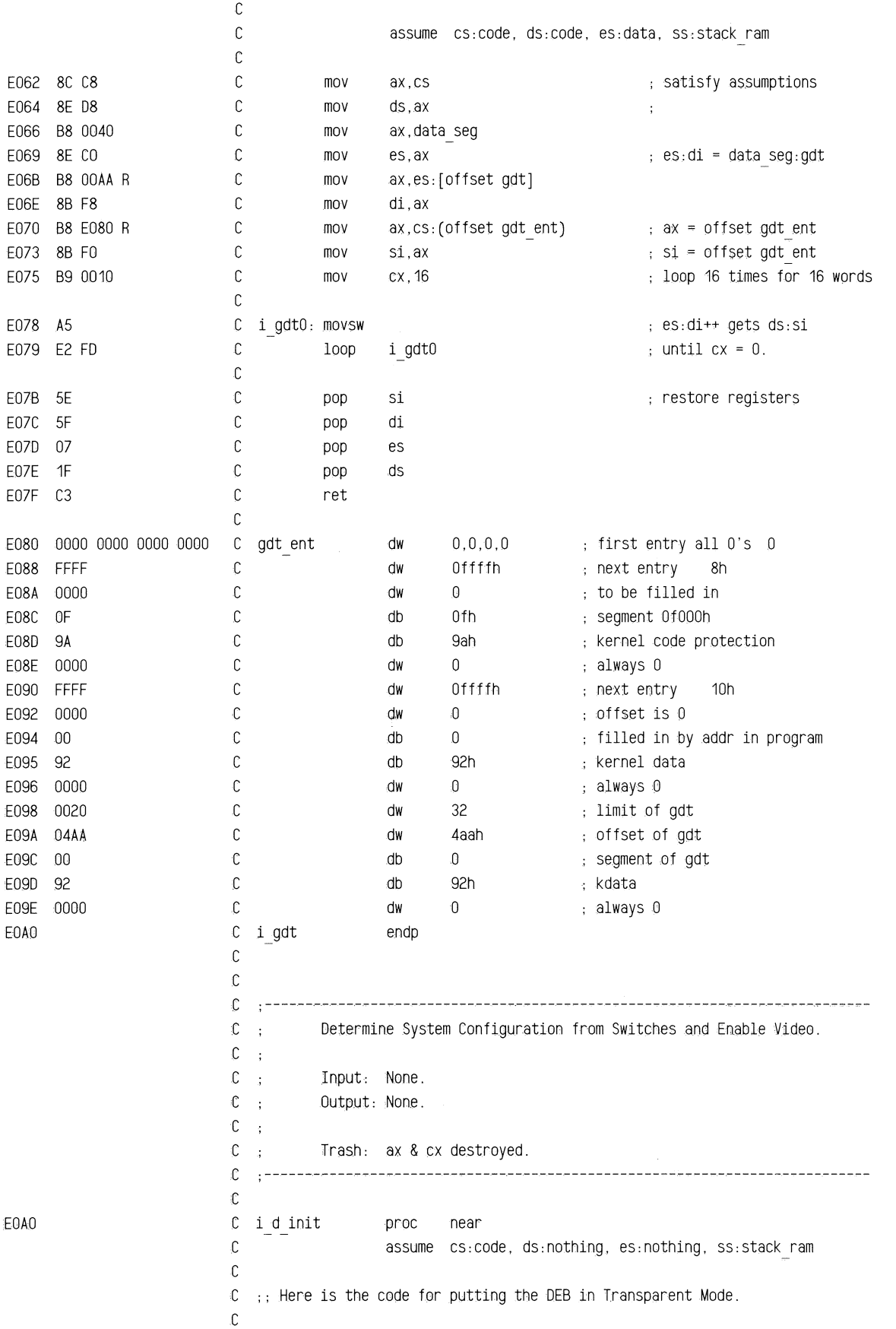

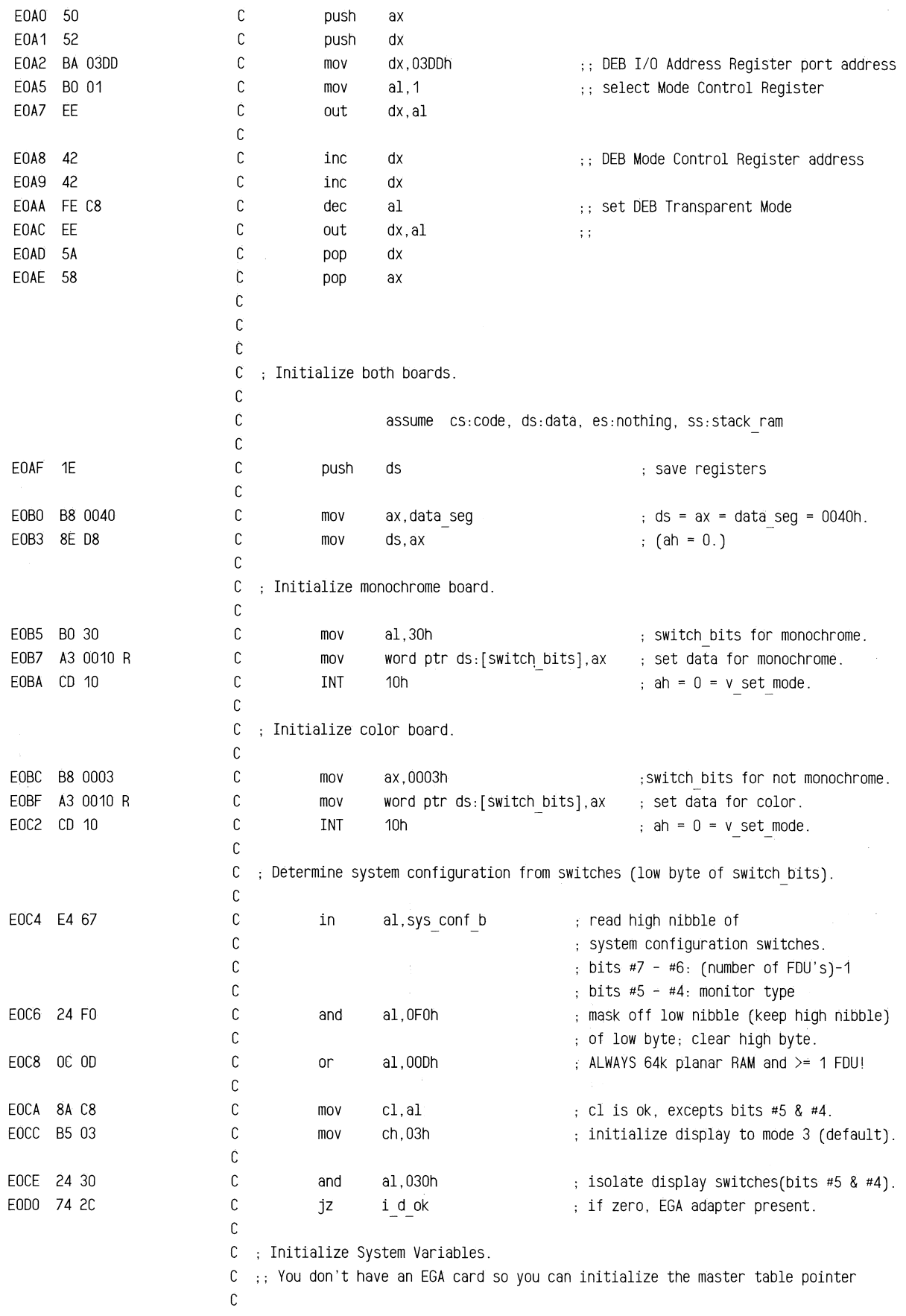

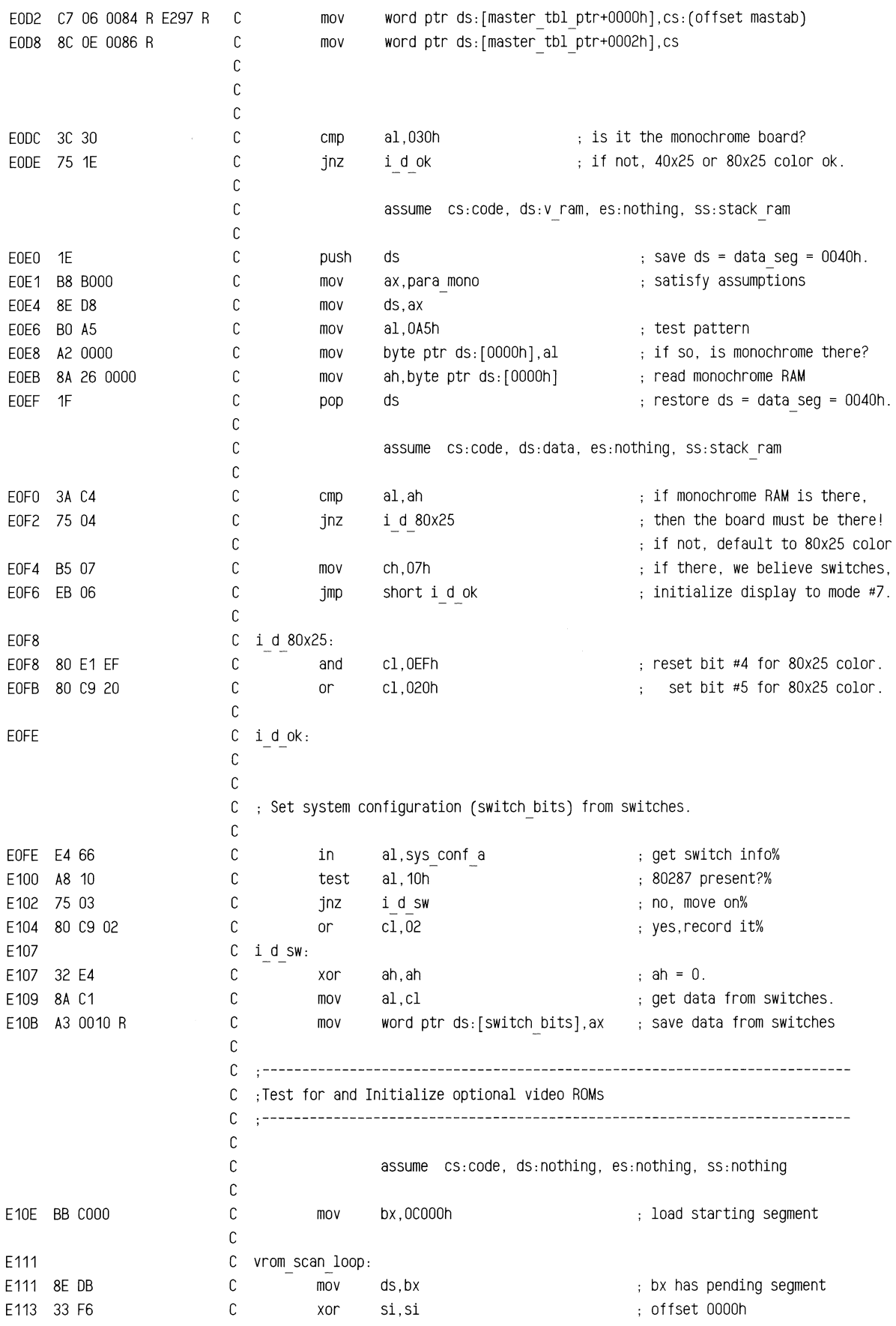

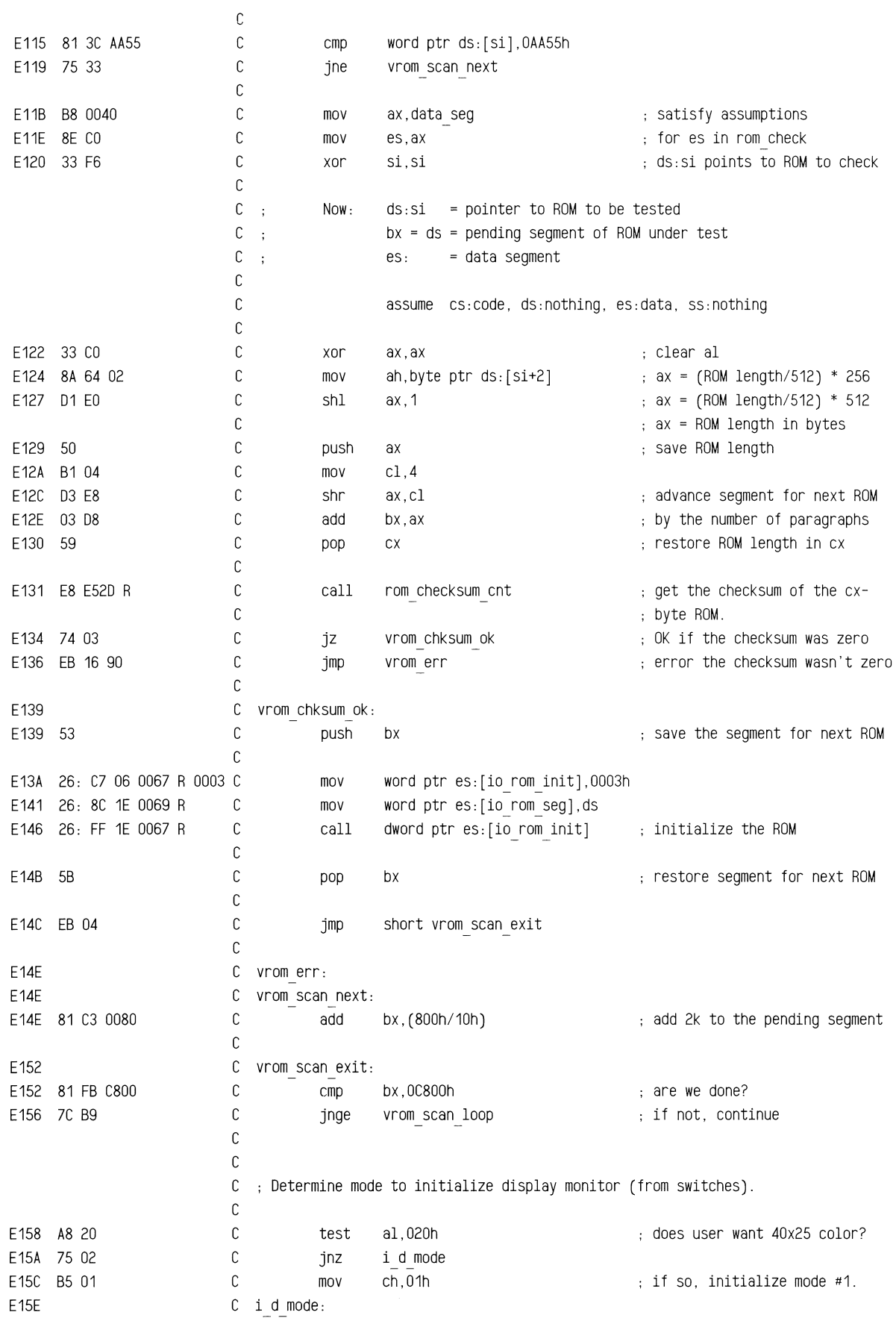

 $\sim$ 

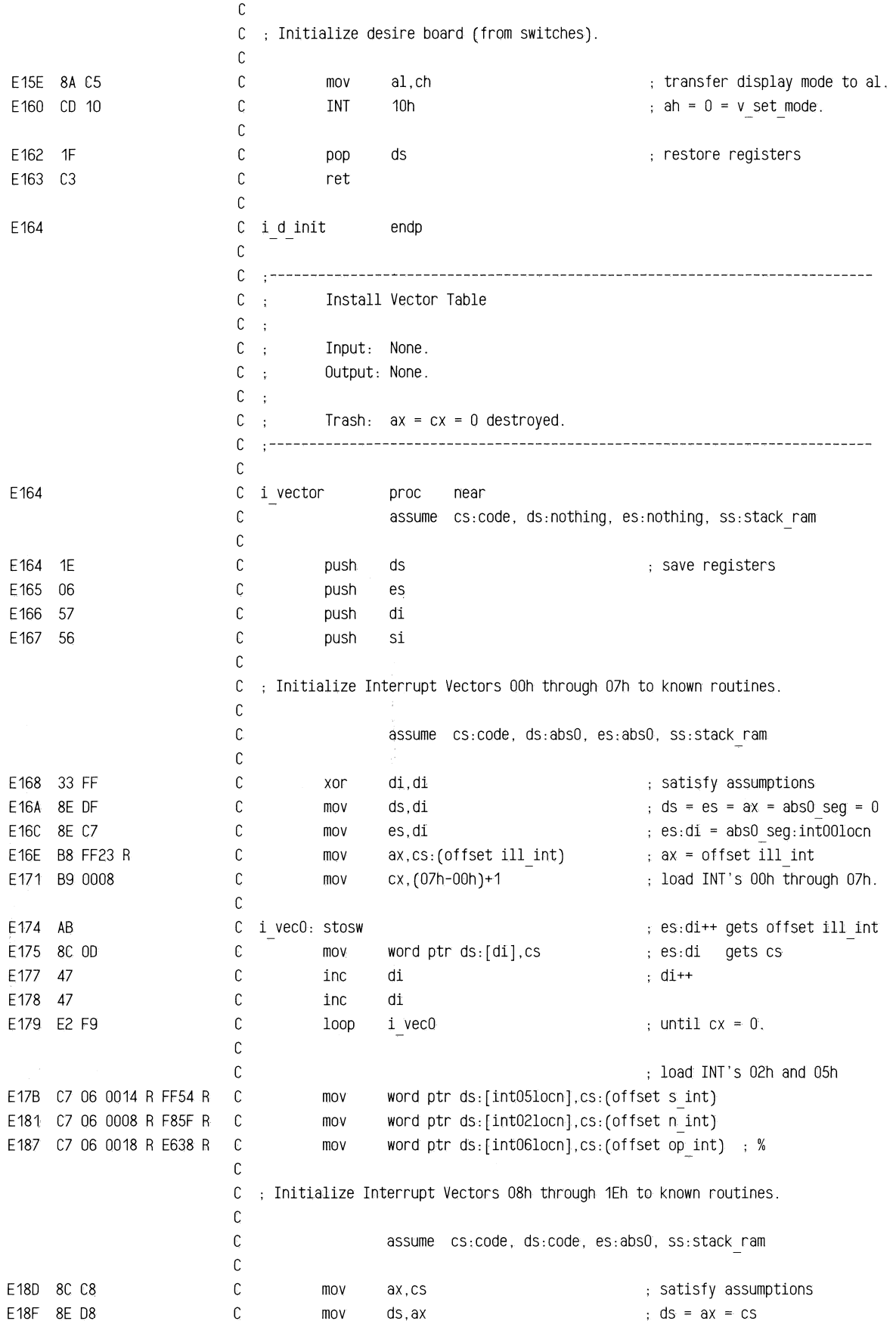

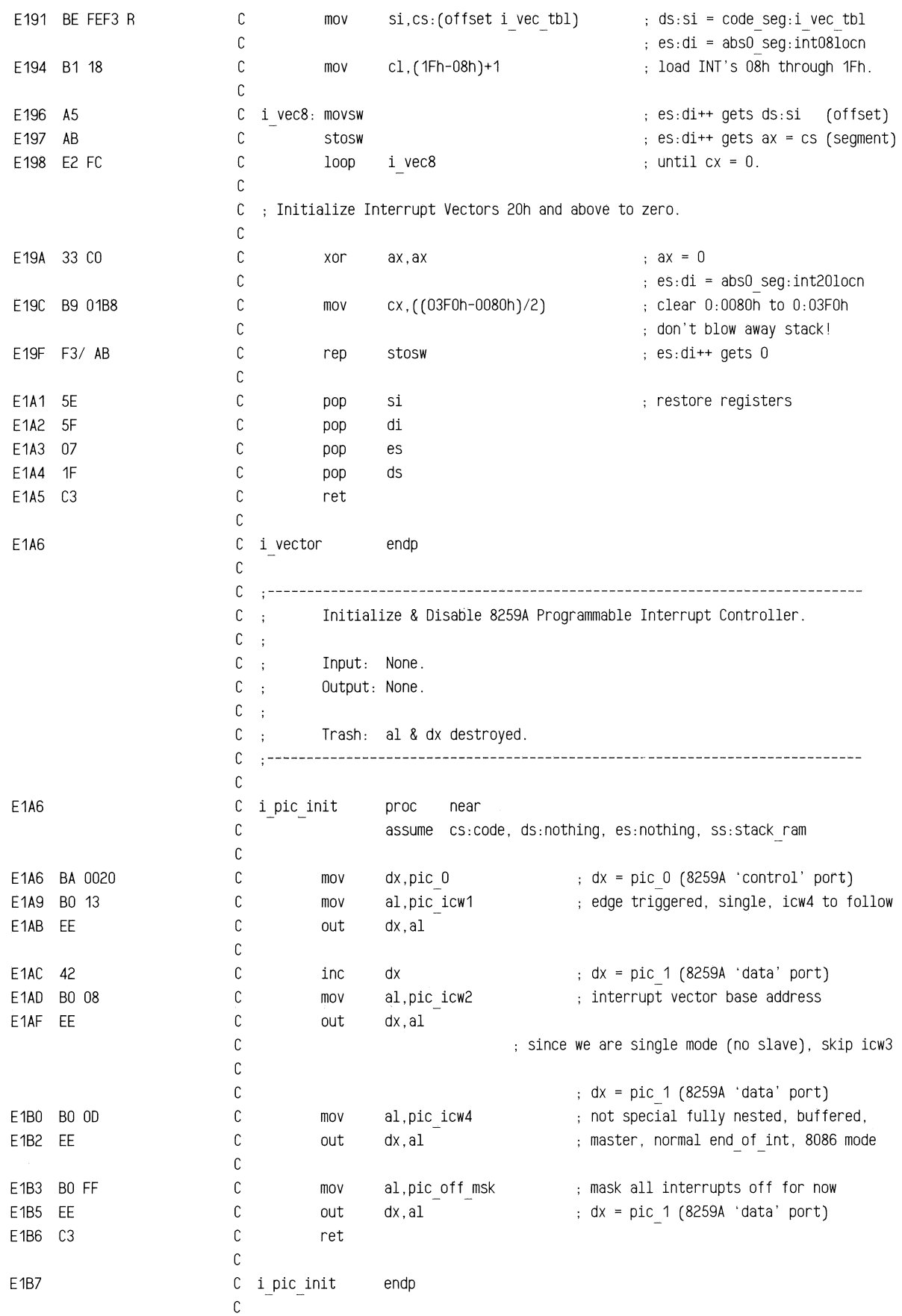

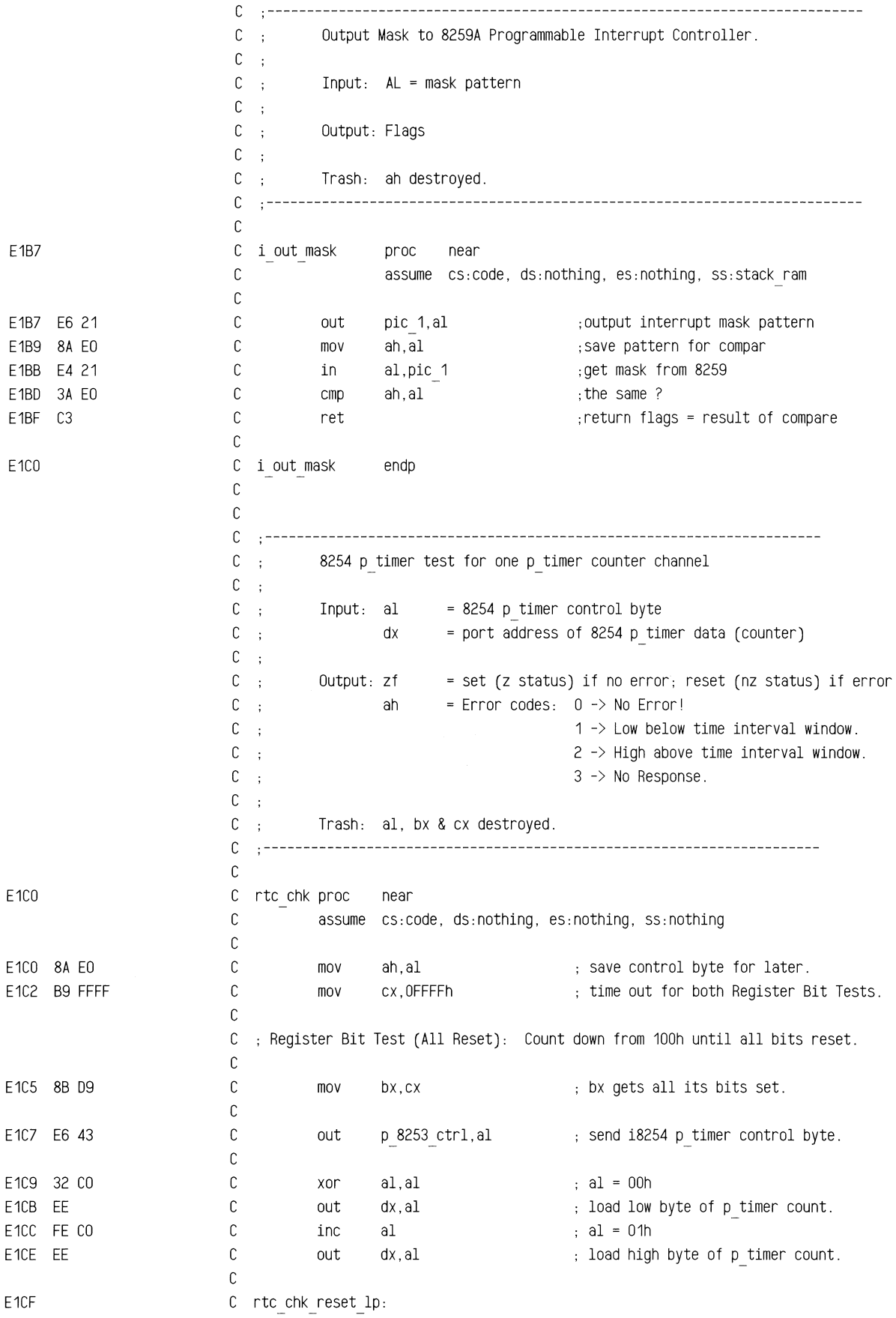

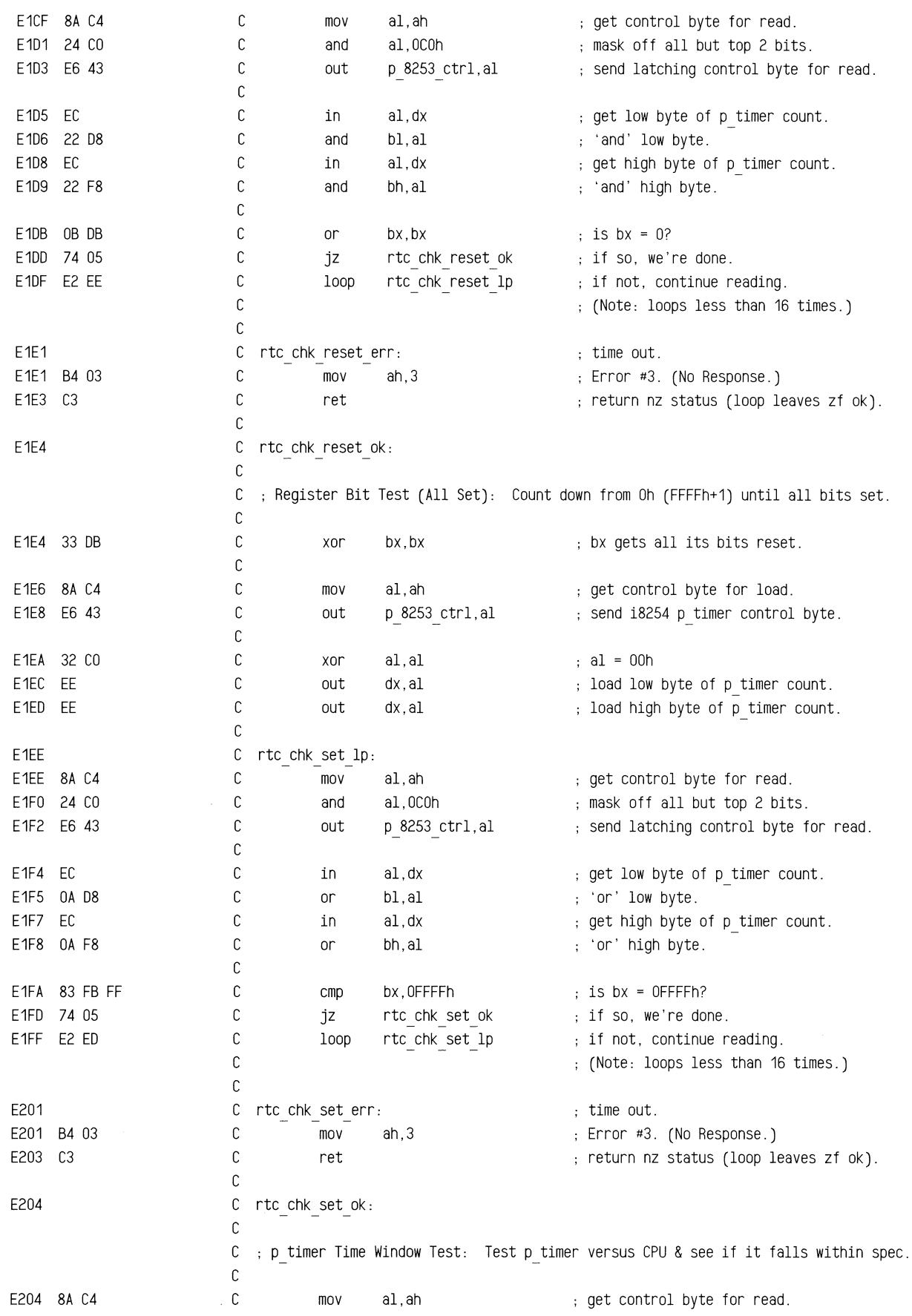

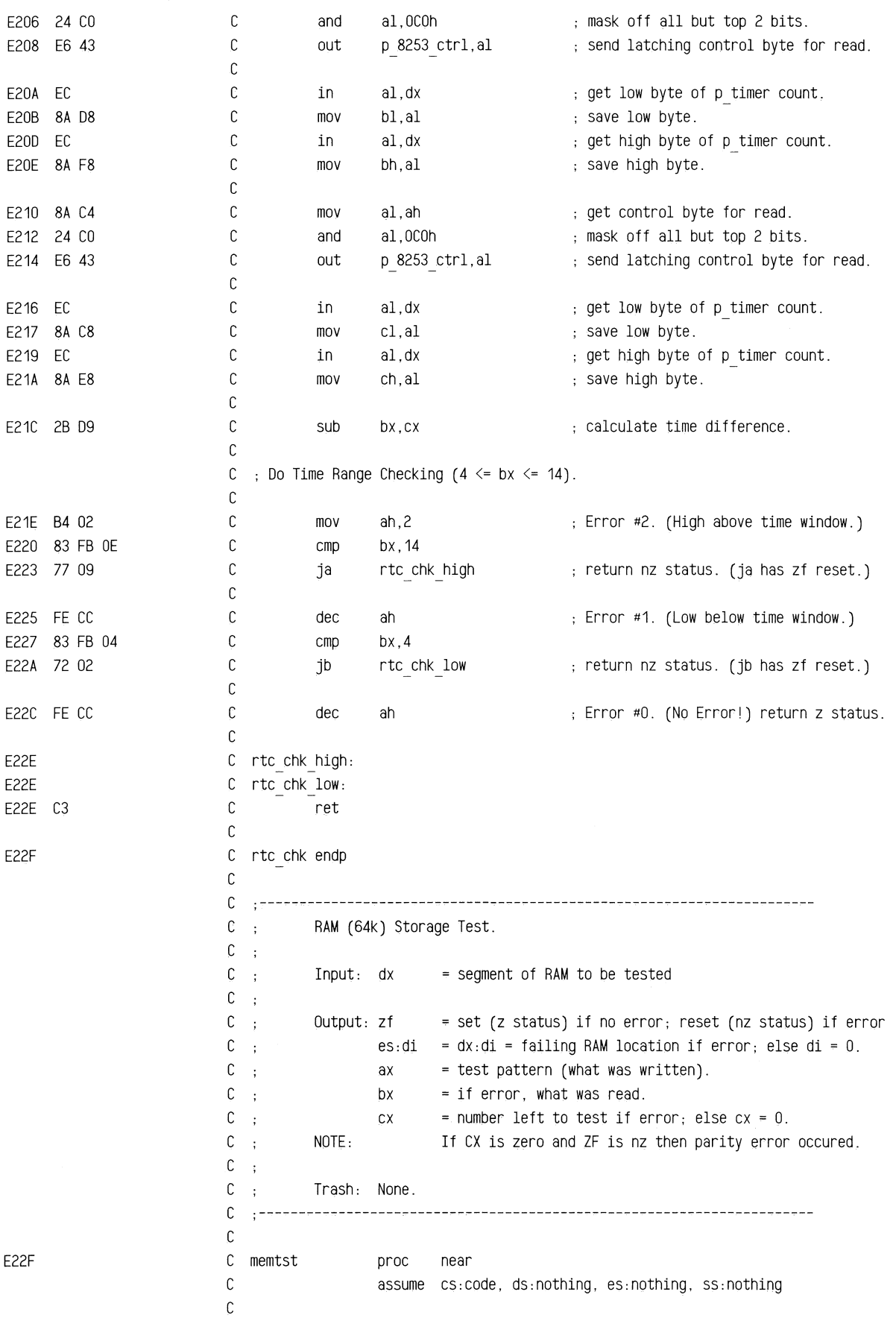

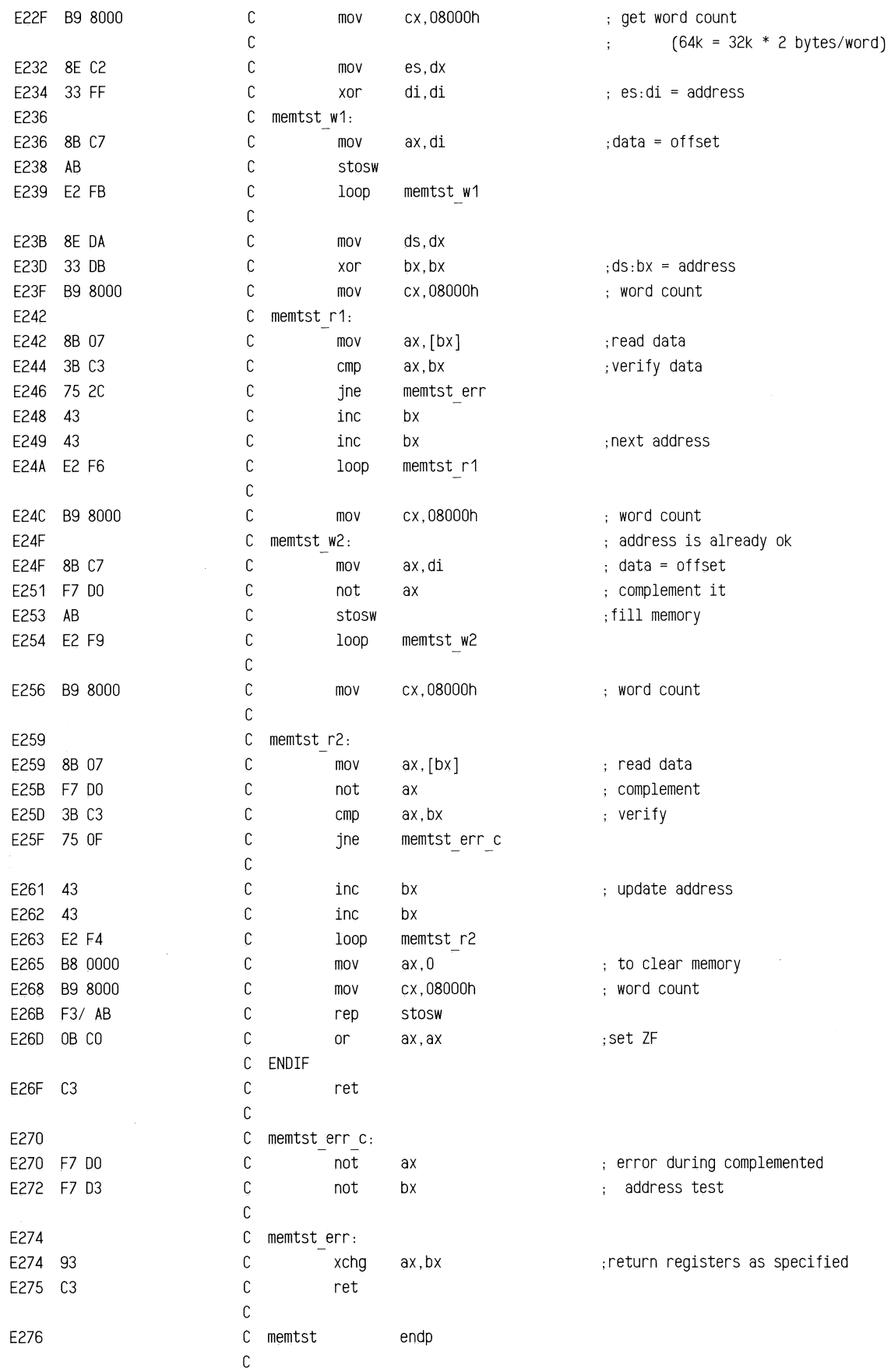

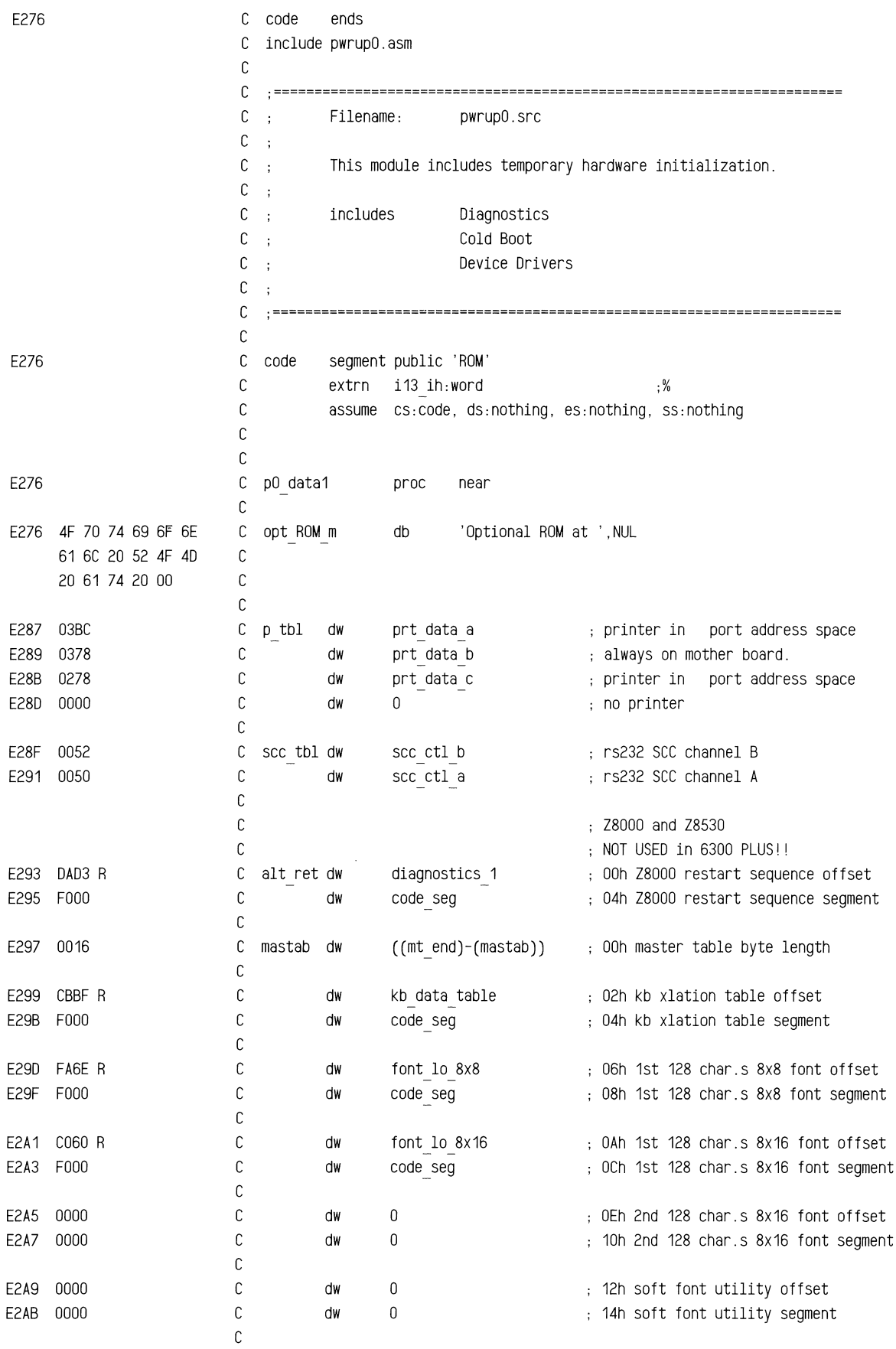

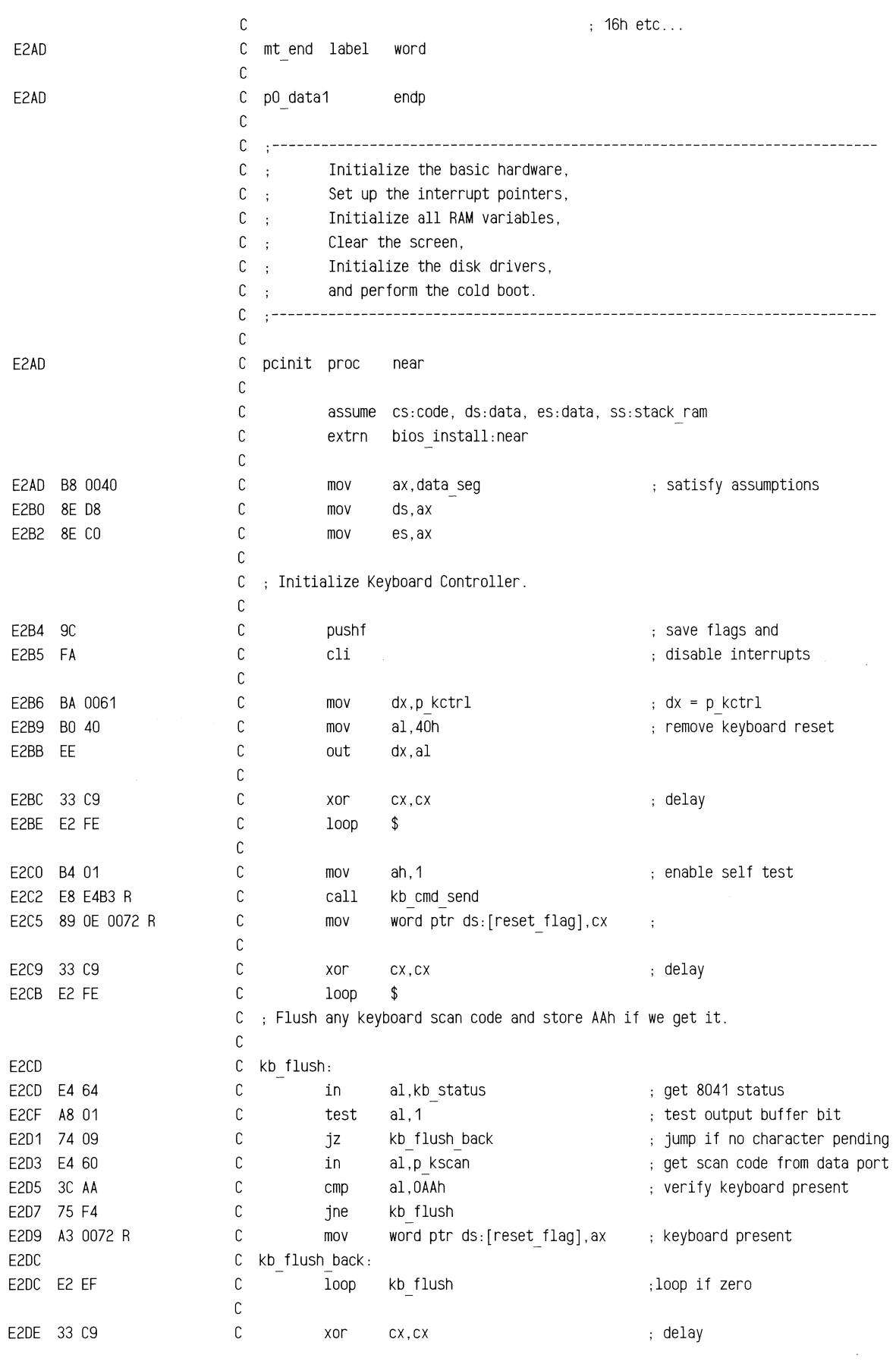

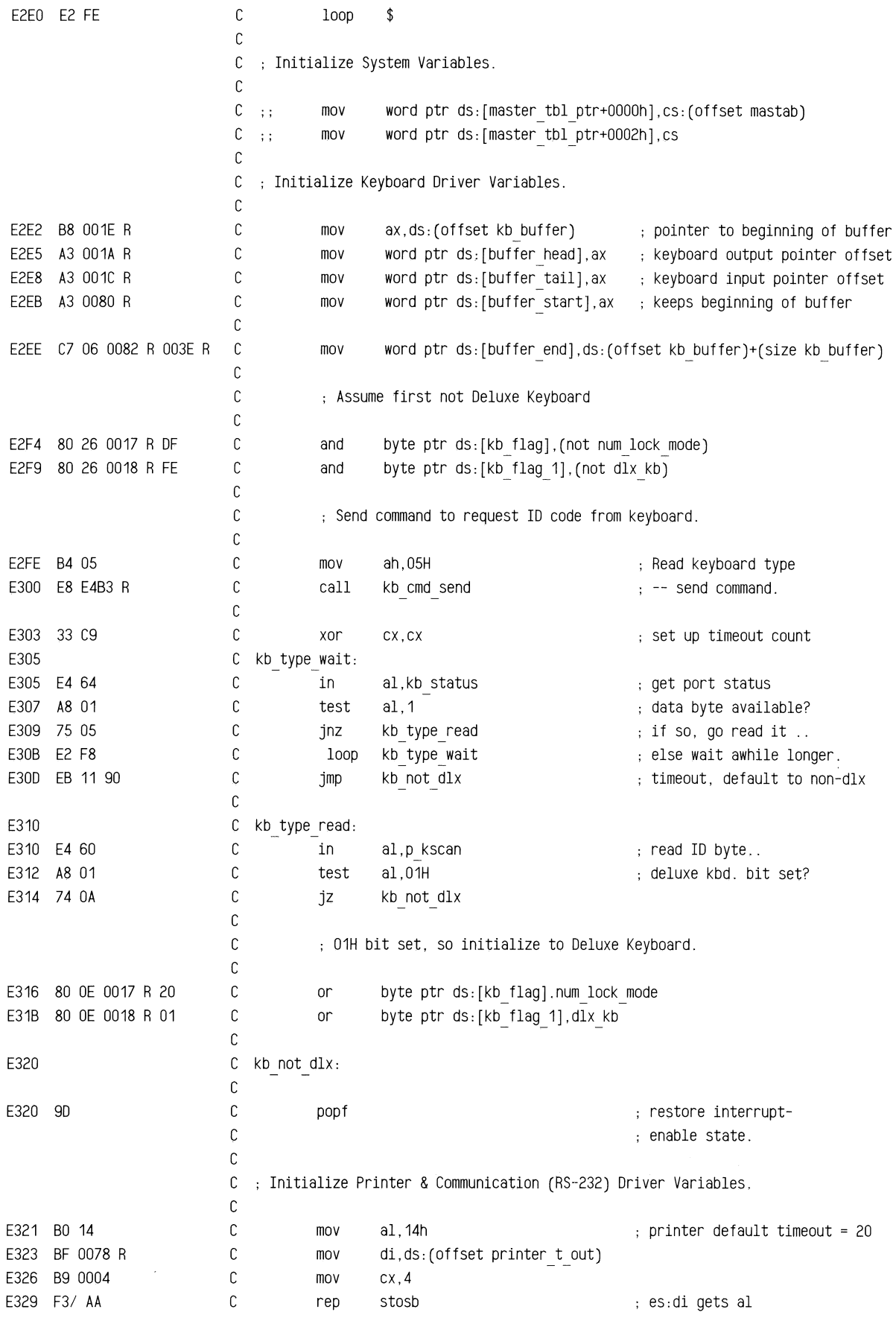

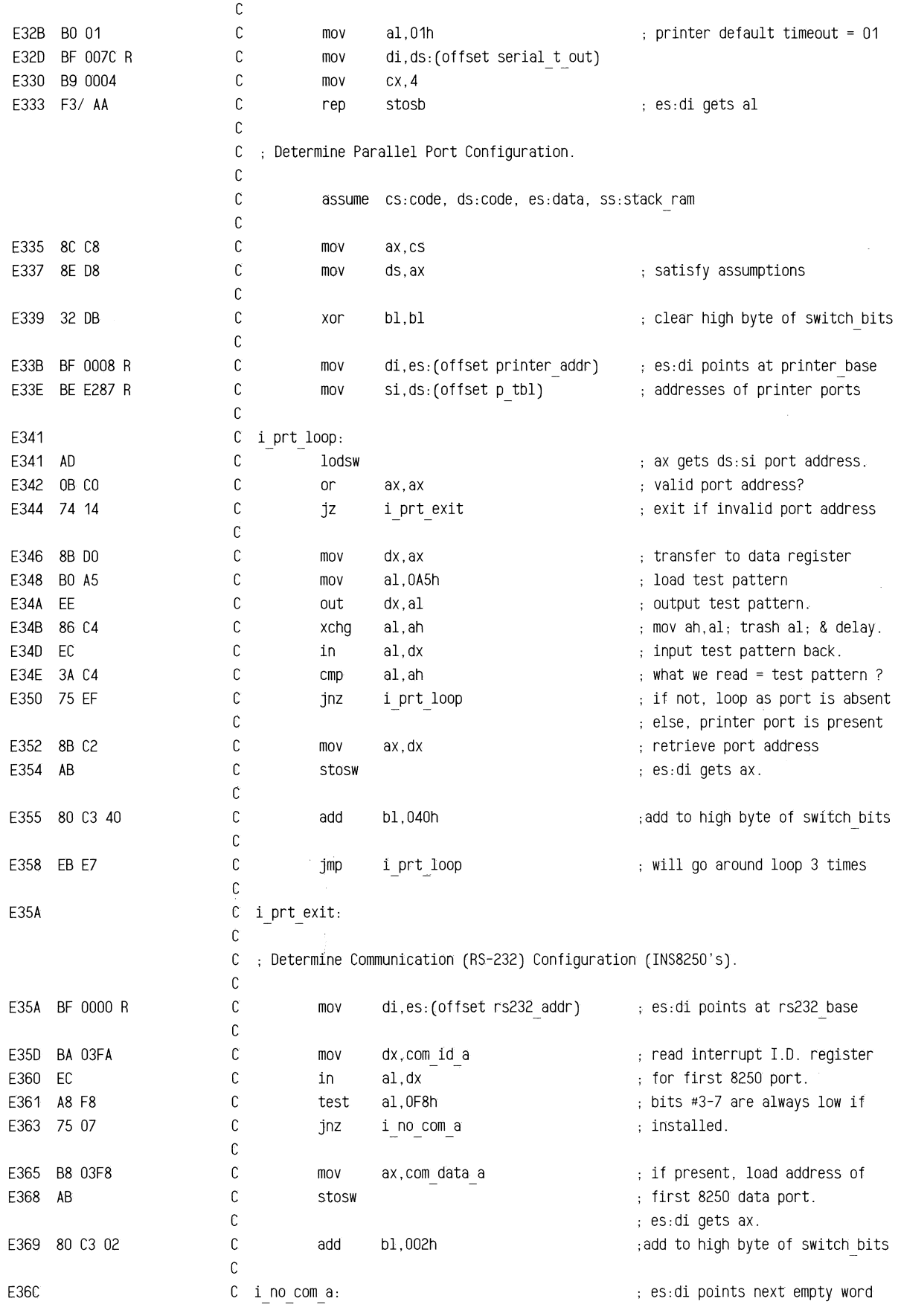

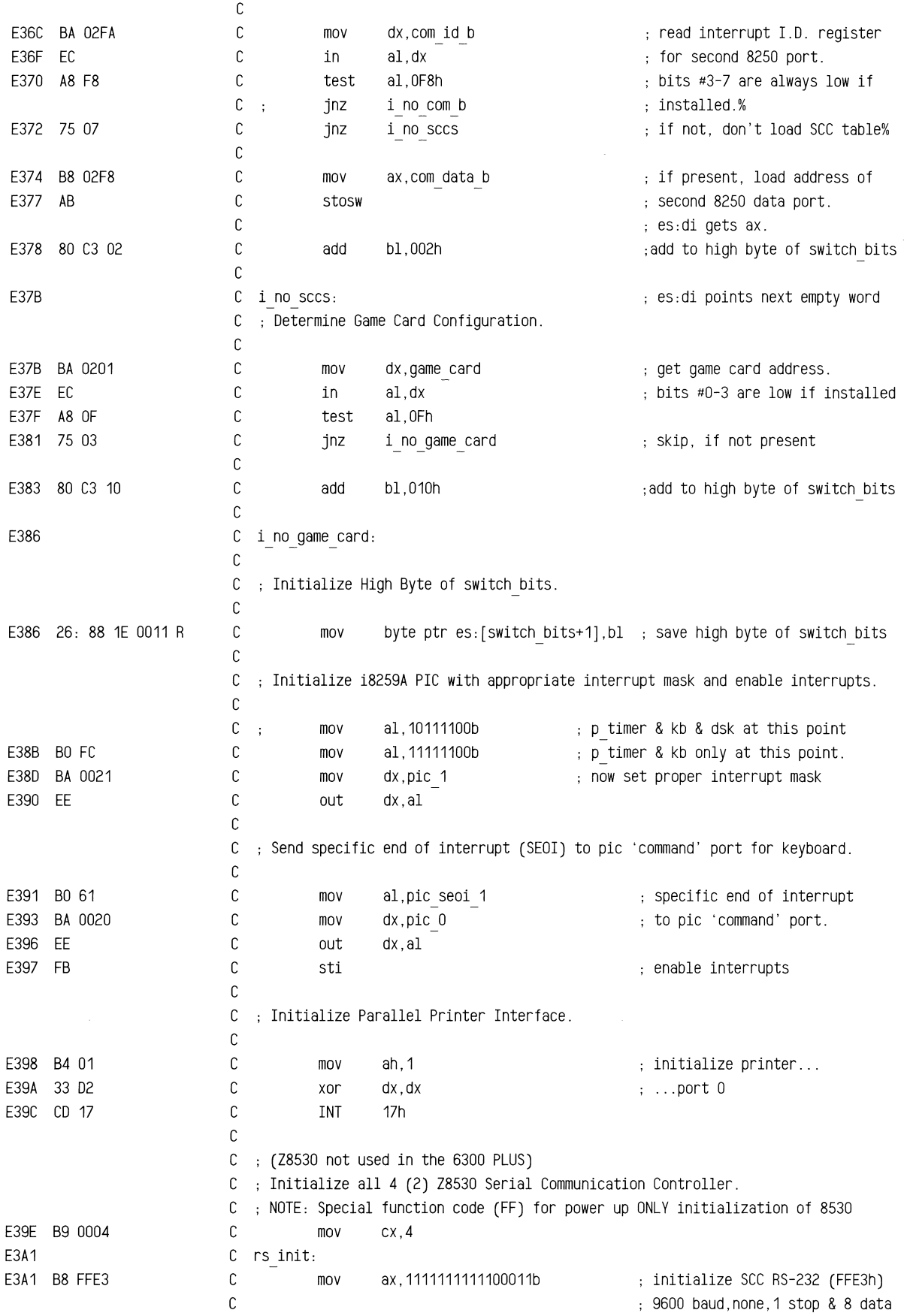

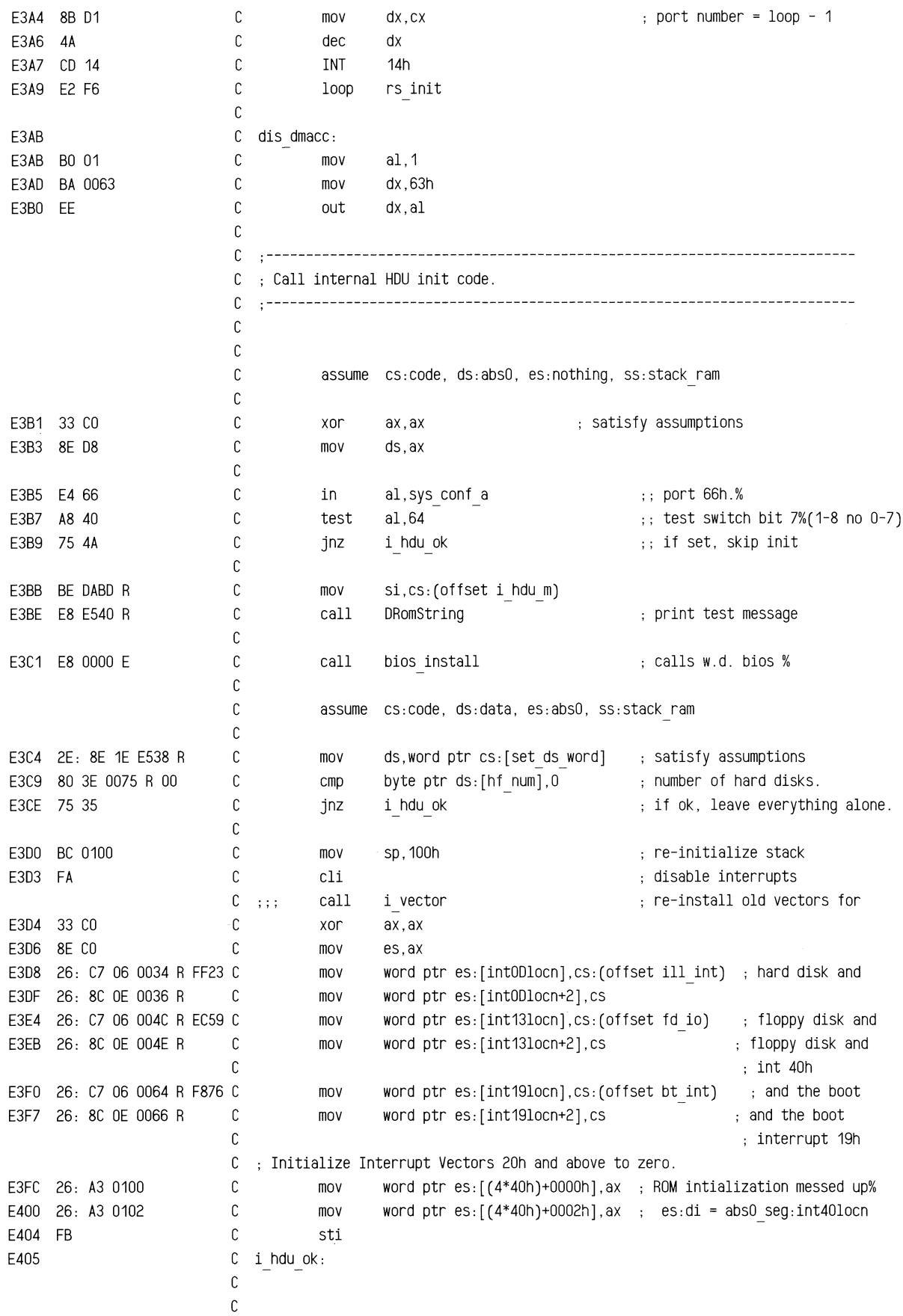

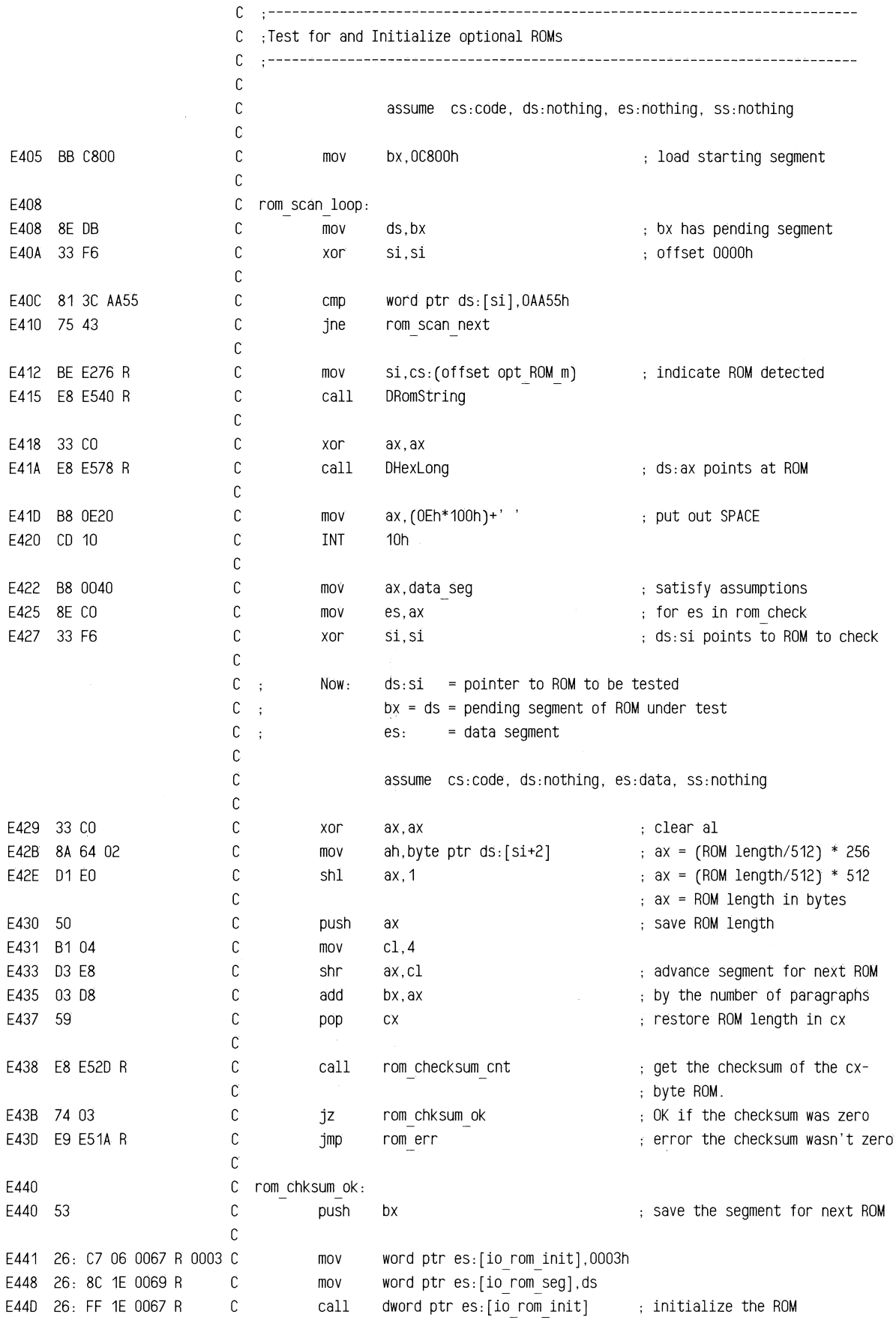

## ROM BIOS Listing

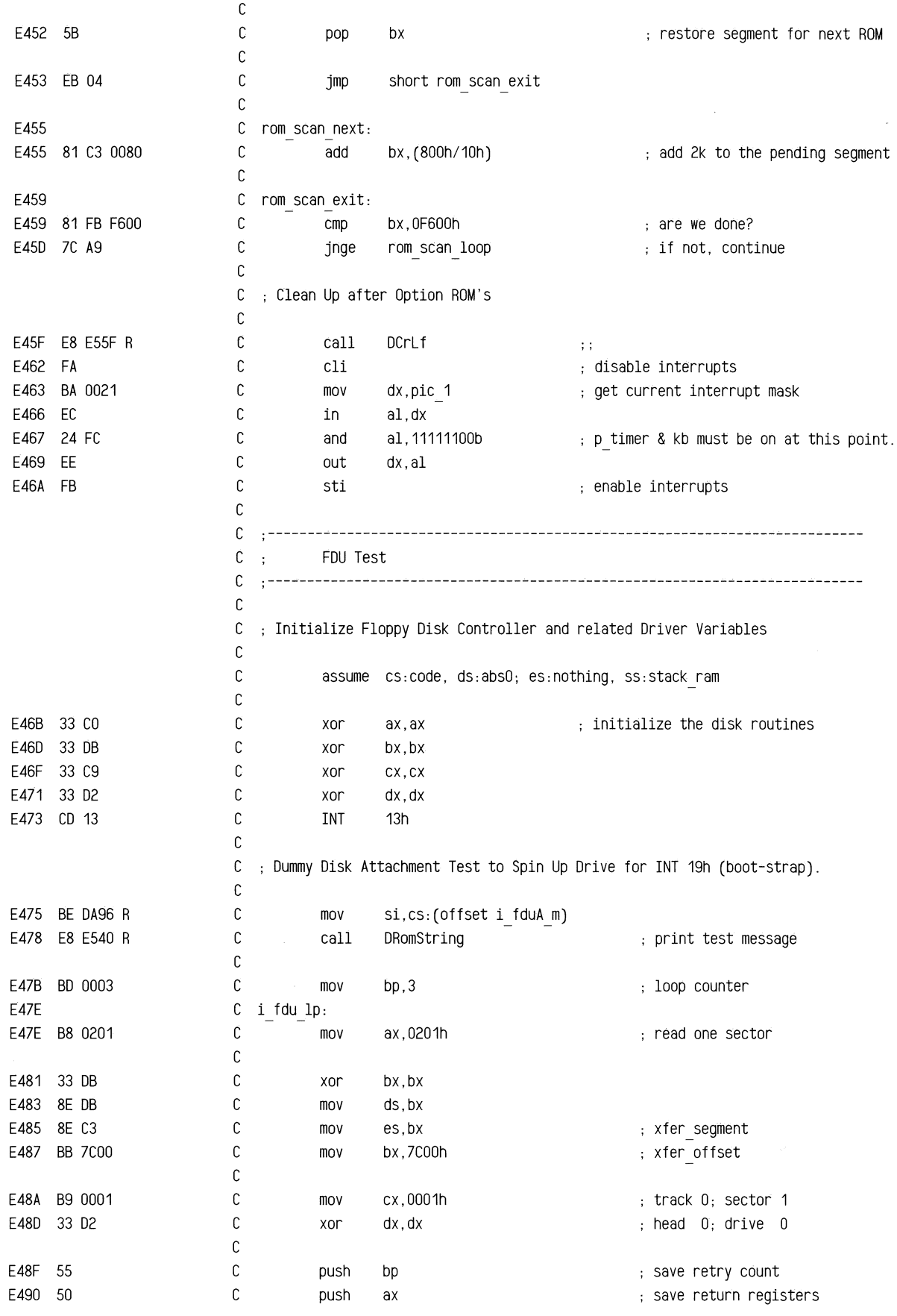

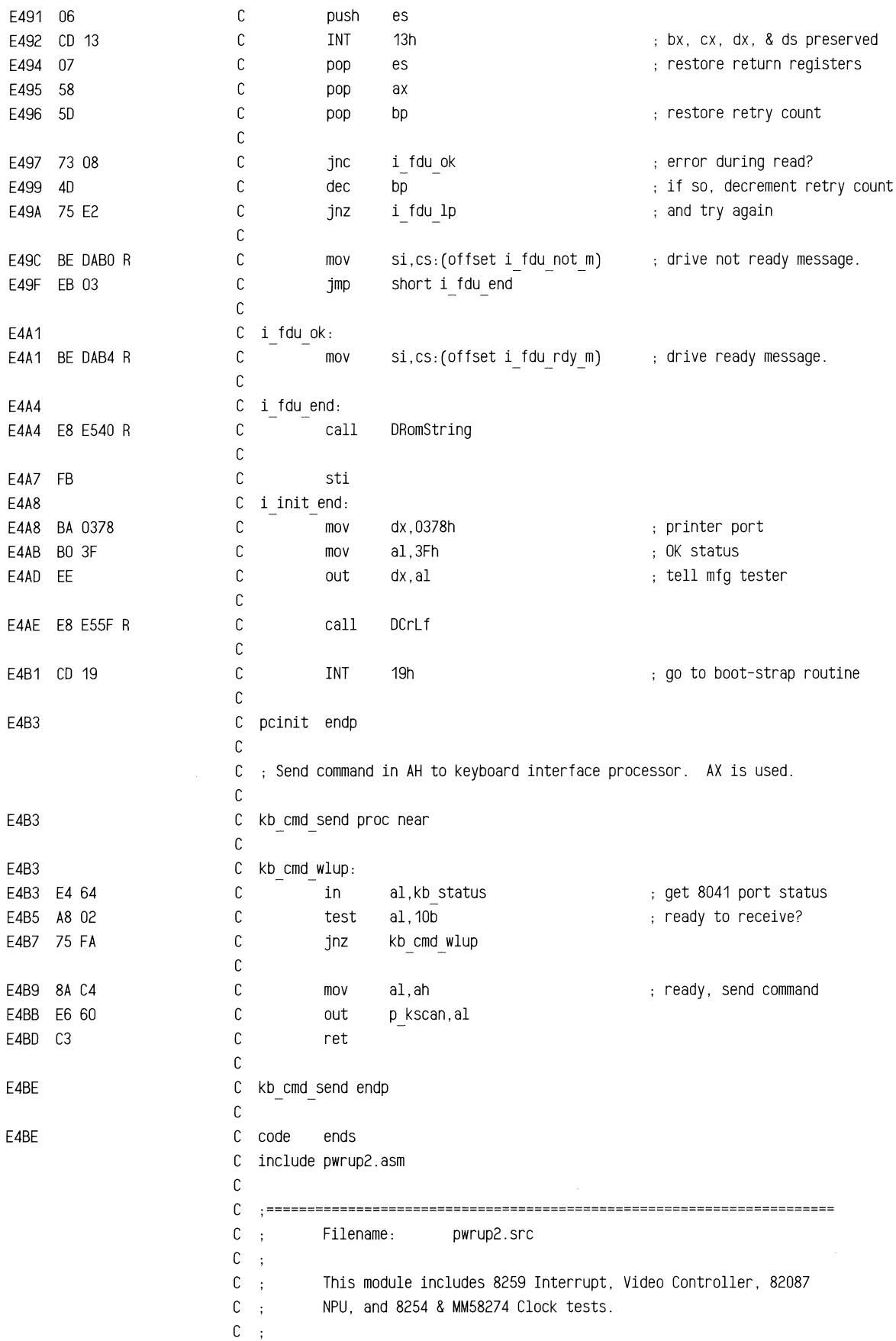

C .====================================================================== C E4BE C code segment public 'ROM' C assume cs:code, ds:nothing, es:nothing, ss:nothing C C .====================================================================== C ; Note: We are called from ill int ONLY (see vector.src), and C stack looks like this:  $\mathbf{r}$  $C$ ; High Address 1------------------1 <-- sp before ill int trap  $C$  : C (10) 1 return fsw flags 1  $\mathbb{R}^2$ 1------------------1 C  $\ddot{\phantom{a}}$  $C$ ; (DE) 1 return cs segment 1  $C$  : 1------------------1 C  $(0C)$ 1 return ip offset 1  $\ddot{\cdot}$ 1------------------1 <-- sp after ill int trap  $C$ ;  $C$  : (OA)  $\mathbf{L}$ ax  $\sim$  1 1------------------1 C  $\ddot{\phantom{a}}$ 1 ds 1 C (08)  $\cdot$ : 1------------------1 <-- sp after ill int pushes  $C$ ;  $C$ ; (06) <sup>1</sup>near call here <sup>1</sup> C 1------------------1 <-- sp after ill int calls ill trap  $\cdot$ : (04) ax C  $\mathbf{1}$  $\sim$  1  $\sim$  $\mathsf{C}$ 1------------------1  $\sim$ C 1 dx 1  $\sim$ (02) 1------------------1 C  $\sim$  $C$ ; (00) 1 si 1  $C$ : 1------------------1 <-- sp after ill trap pushes  $C \rightarrow$ Low Address C .====================================================================== C C assume cs:code, ds:nothing, es:nothing, ss:nothing C E4BE C ill trap proc near C C ; Turn off floppy disk drives. C save registers E4BE 50 C push ax E4BF 52 C push dx C E4CO 56 push si C E4C1 8B F4 C si,sp setup for test% mov E4C3 36: 8E 5C DE C dS,word ptr ss:[si+OEh] cs past si,dx,ax,ret,ds,ax,ip% mov E4C7 36: 8B 74 DC C moy si,word ptr ss:[si+OCh] ip past si,dx,ax,ret,ds,ax% E4CB 83 EE 02 C point to possible INT instr% sub si,2 E4CE 8A 04 C mov al,byte ptr ds:[si] get illegal opcode number% E400 3C CD C cmp al,OCDh compare to sw intr opcode% C E402 75 31 ill tend exit if not a sw intr% jnz C E404 E8 ED50 R C stop disk destroys ax & dx call C E407 E8 E509 R C call ill In - E40A BE 0999 R C si,cs:(offset ill\_m1) moy ; part 1 of message C E40D E8 E540 R call ORomString C

 $\bar{z}$ 

~"",""7E'"

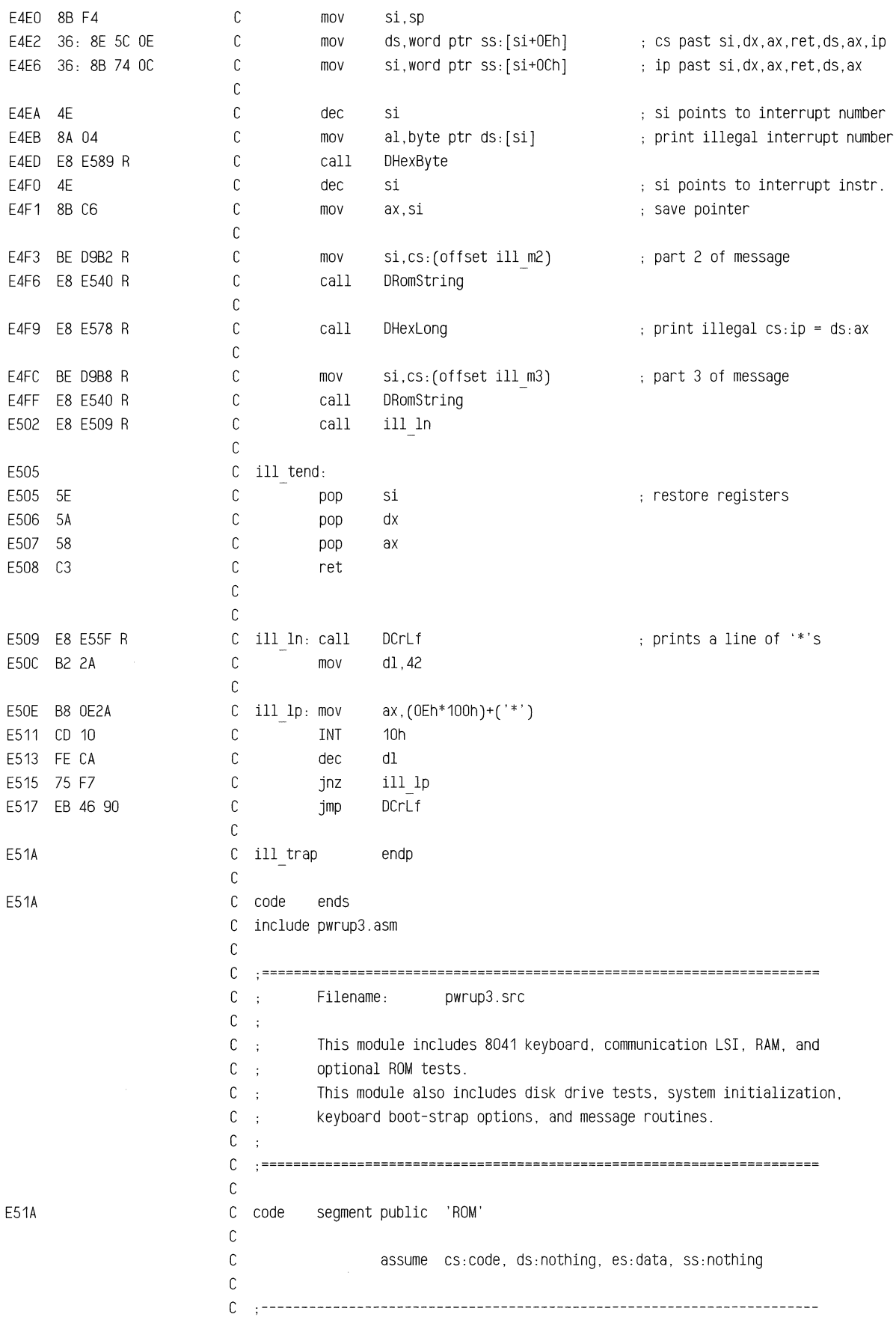
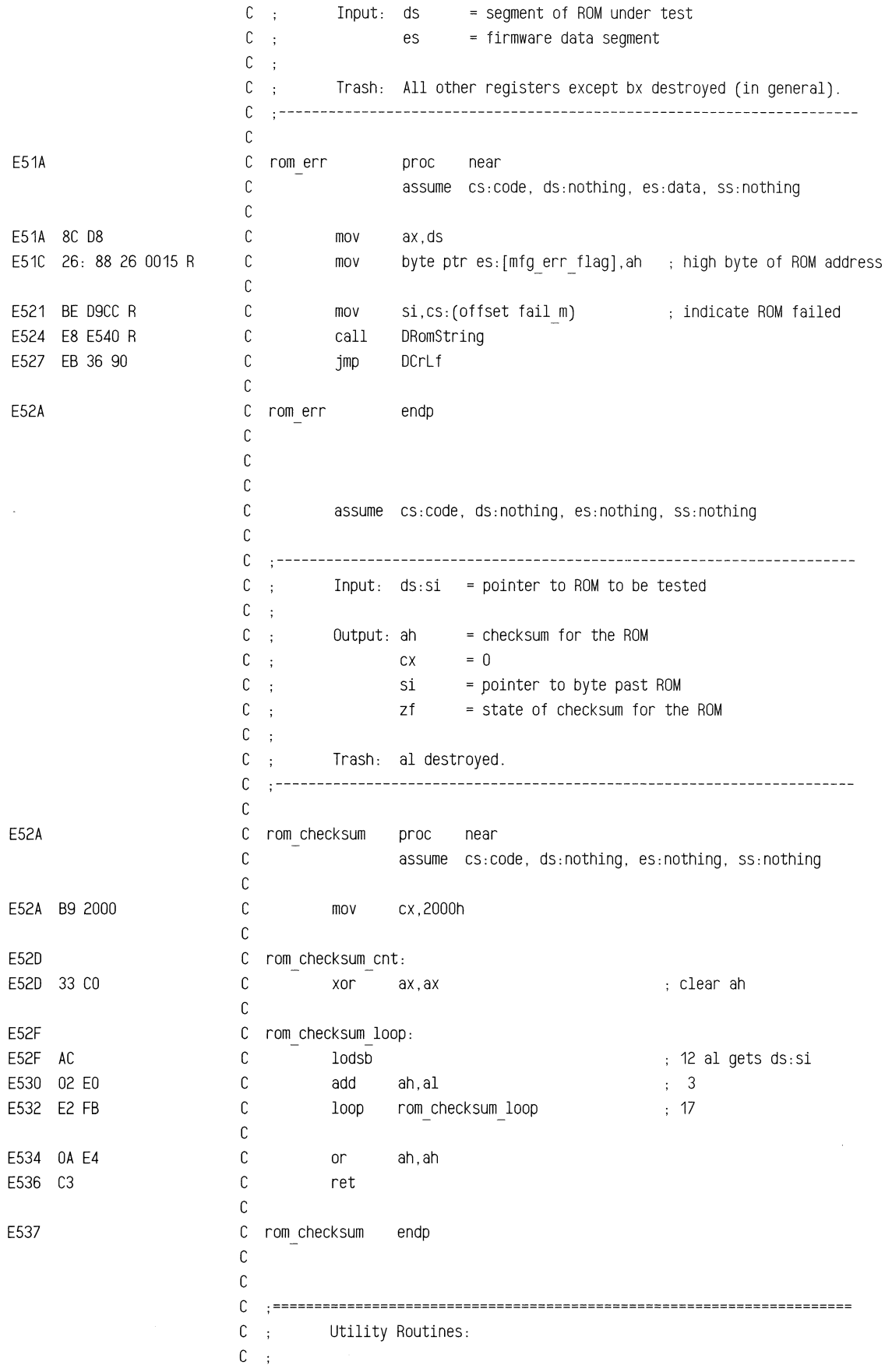

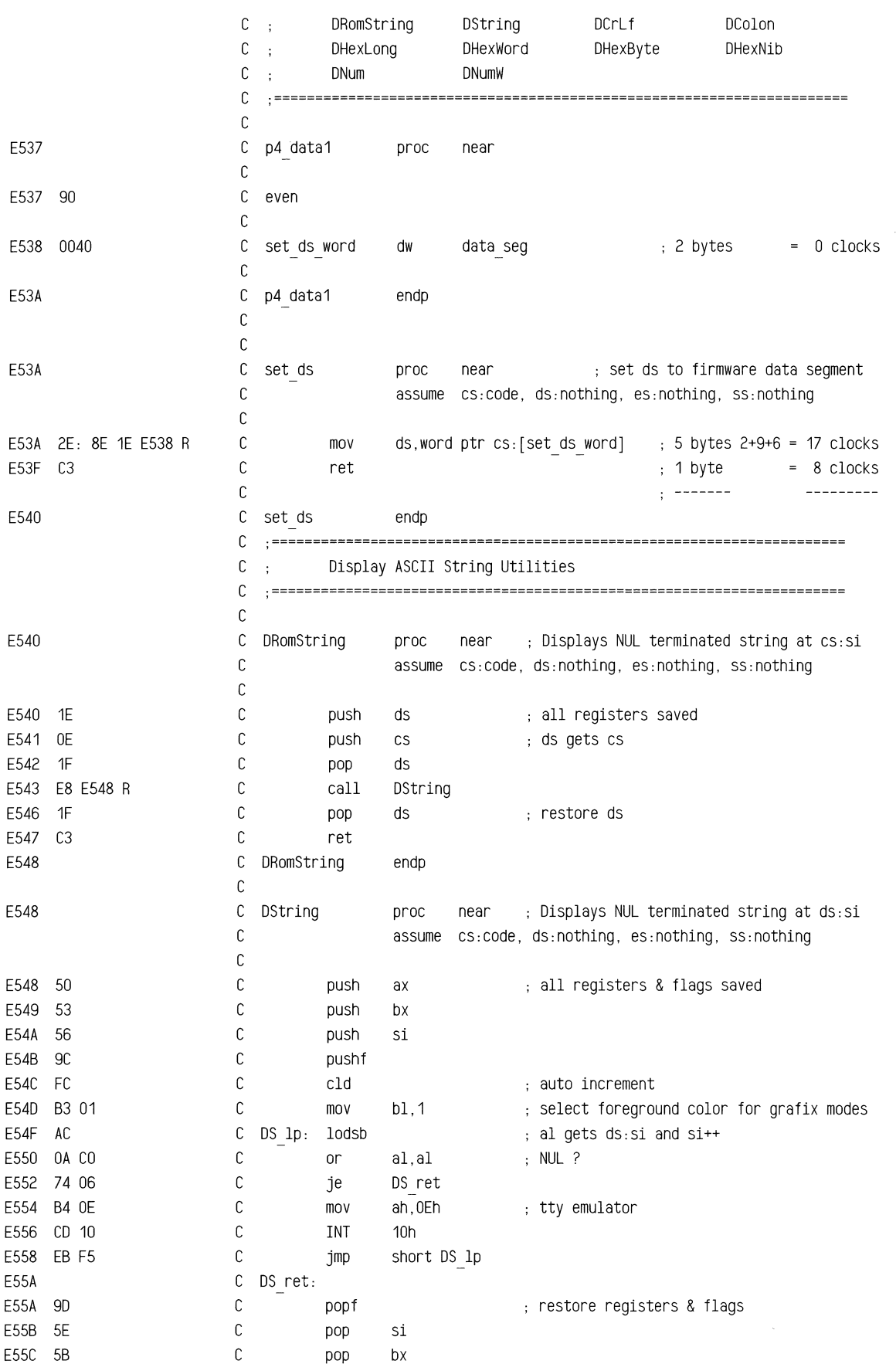

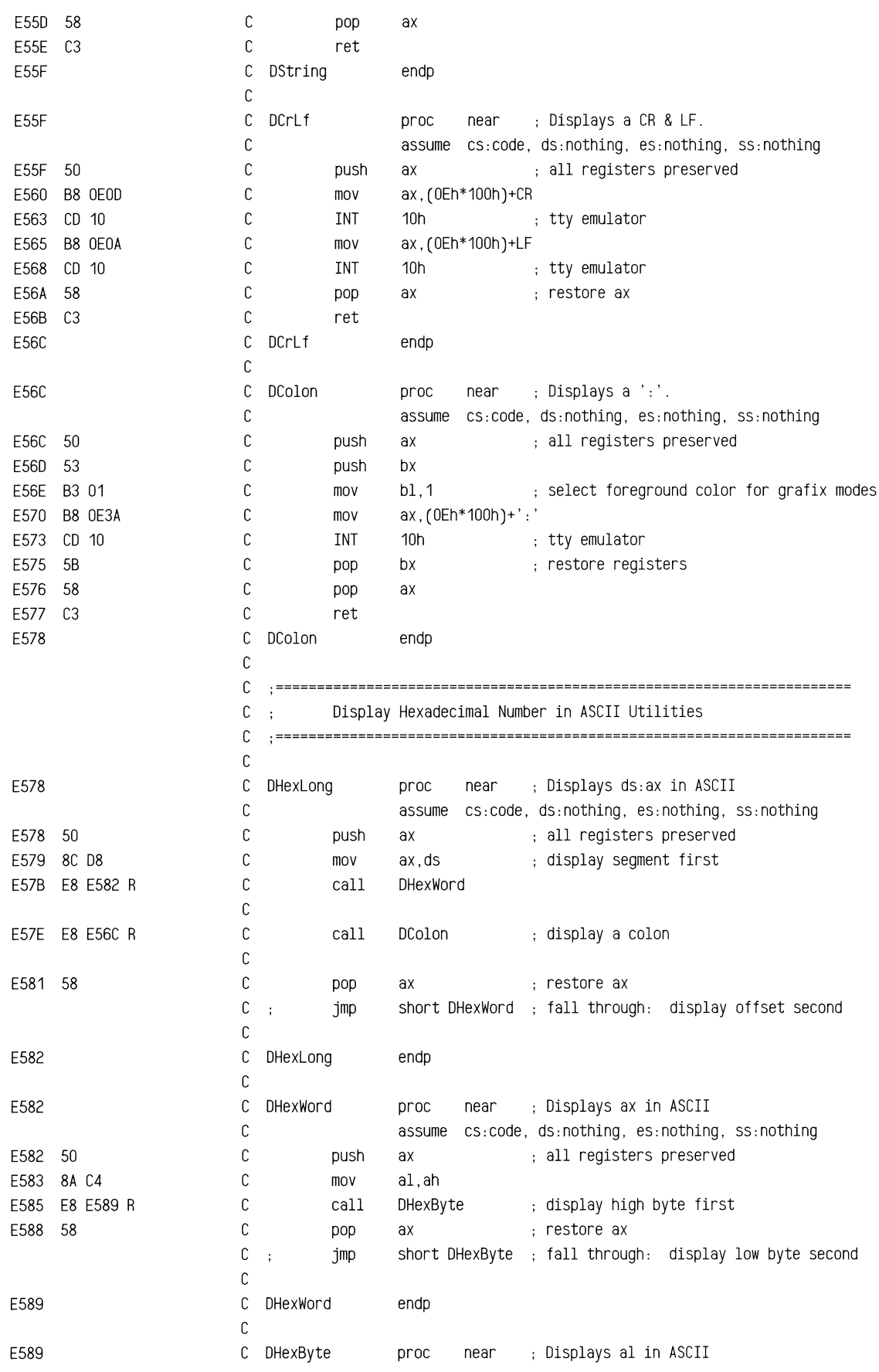

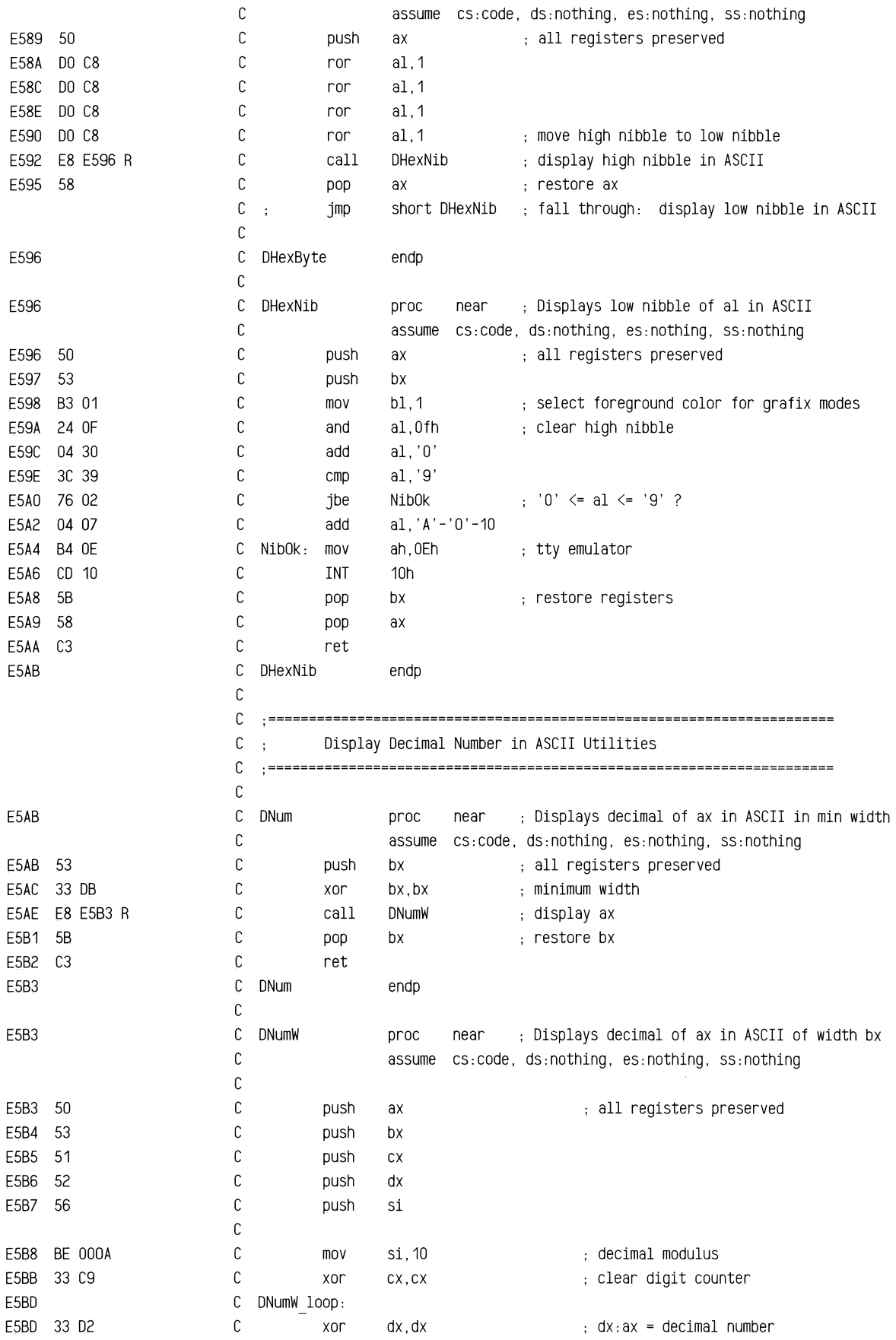

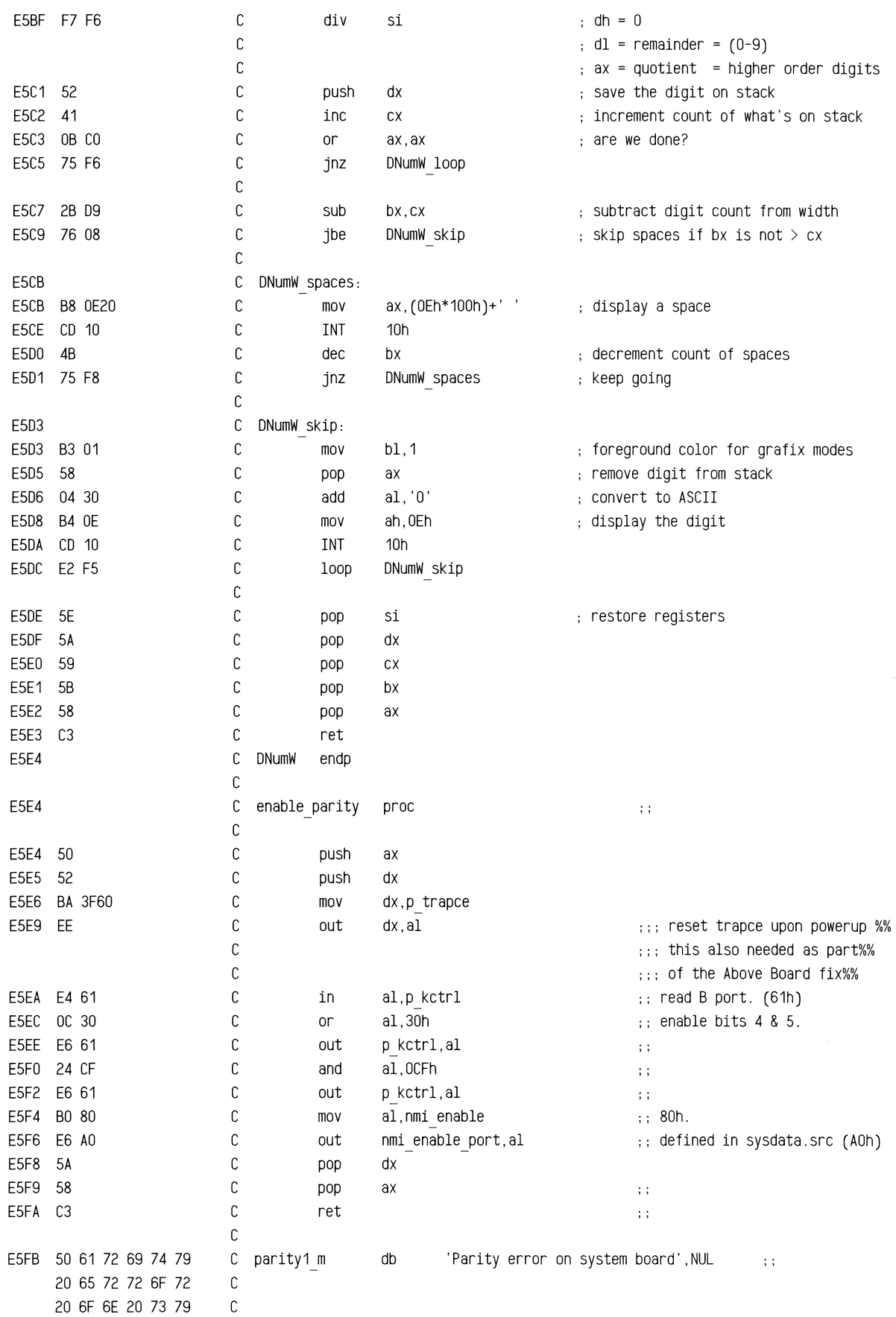

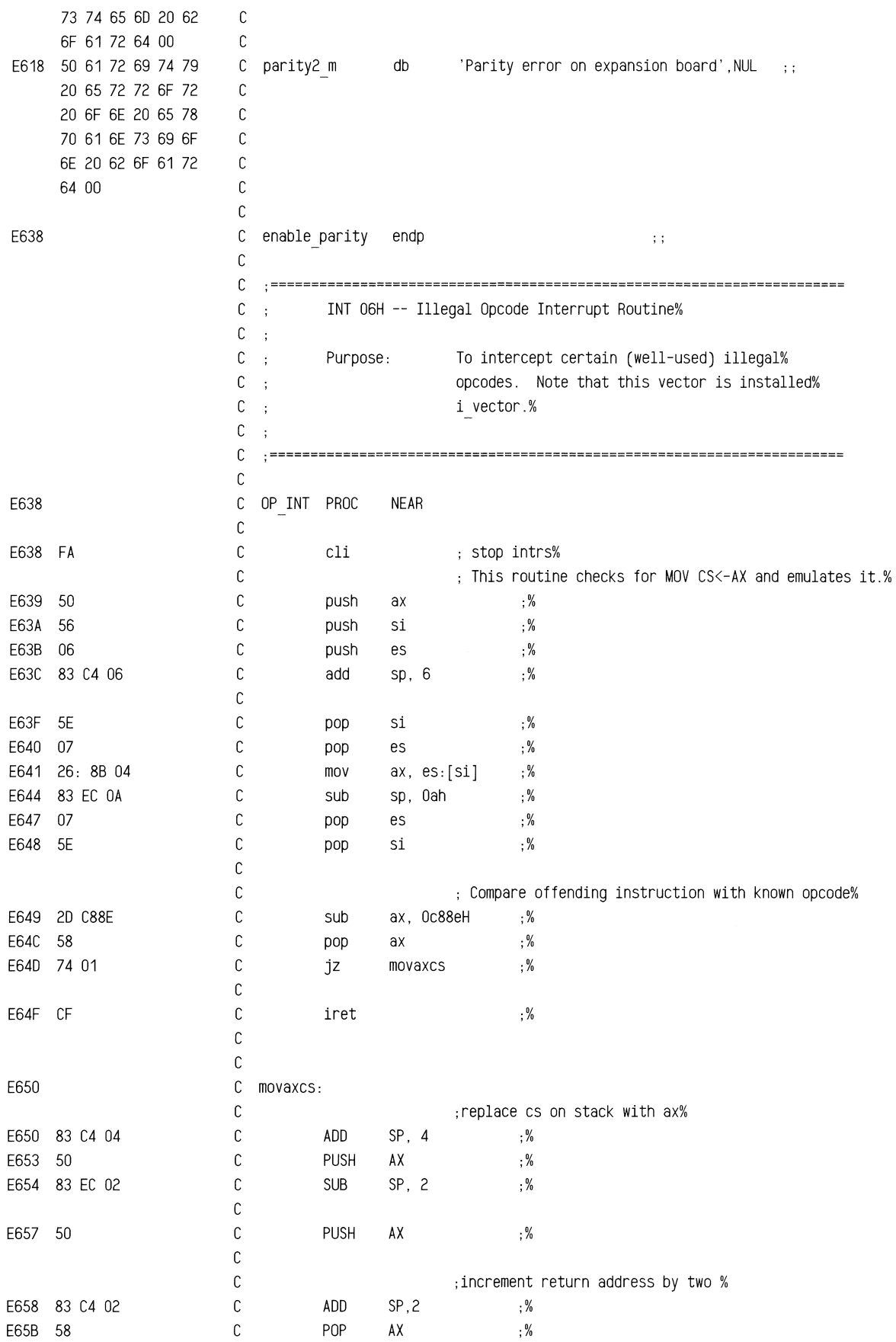

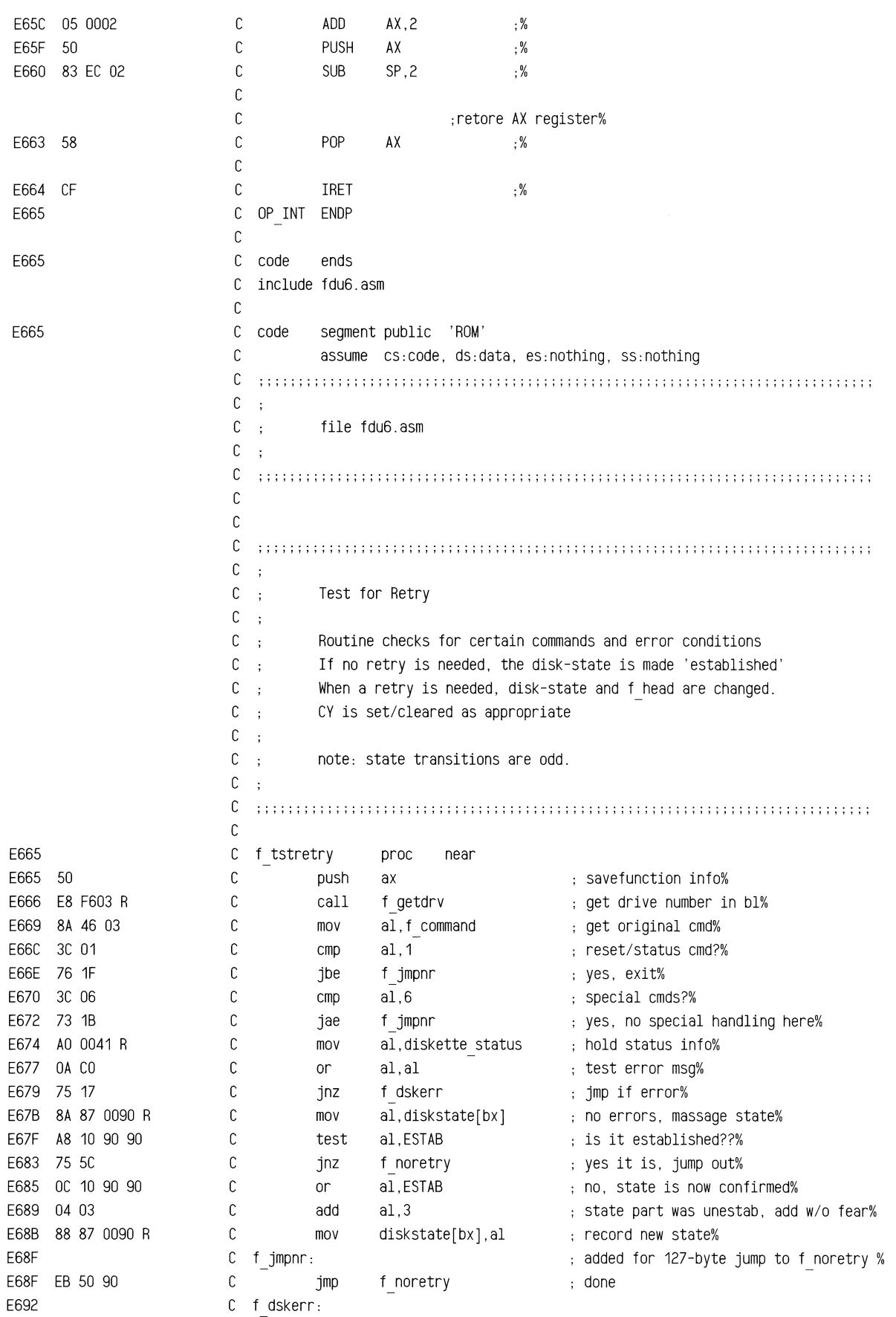

~~~

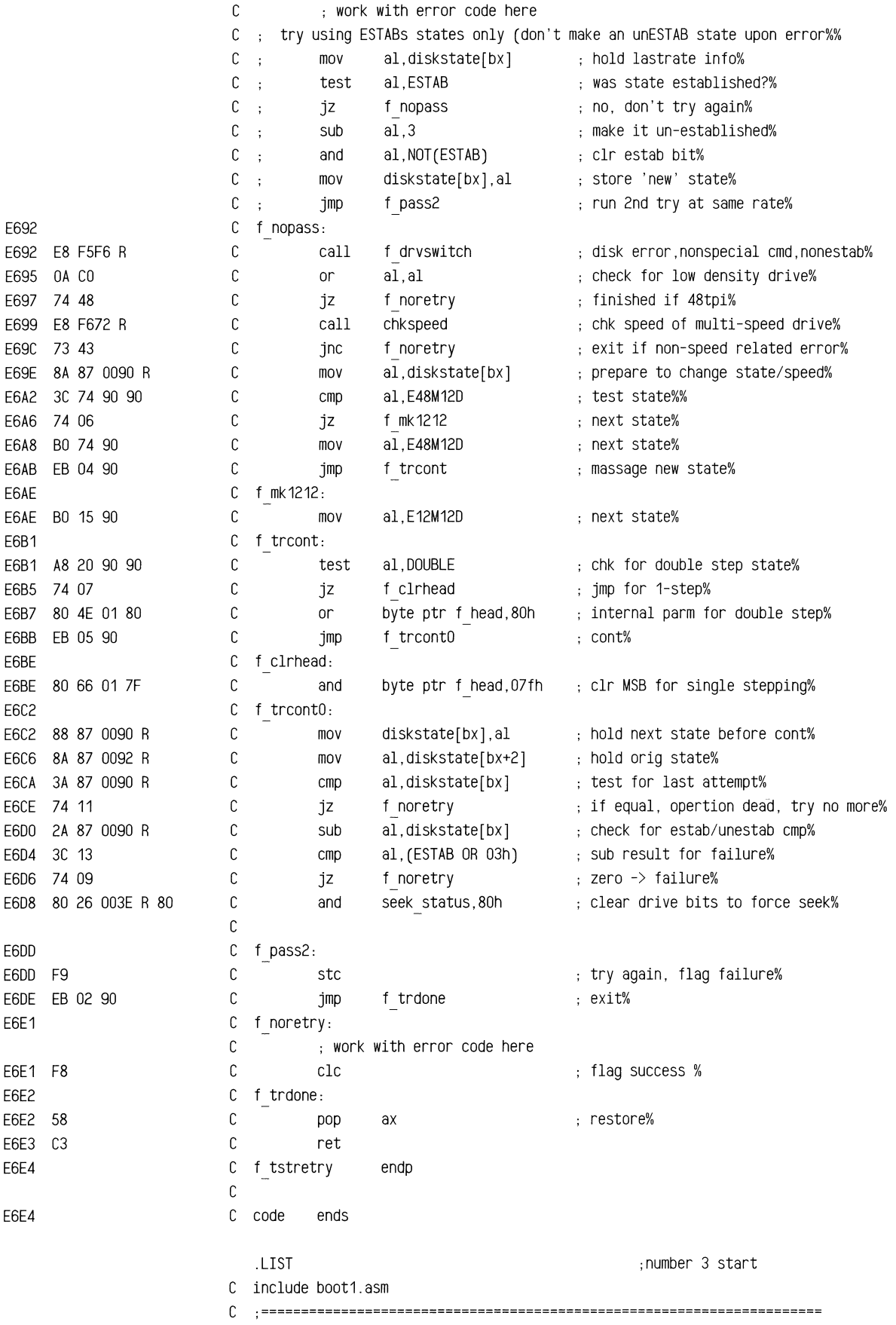

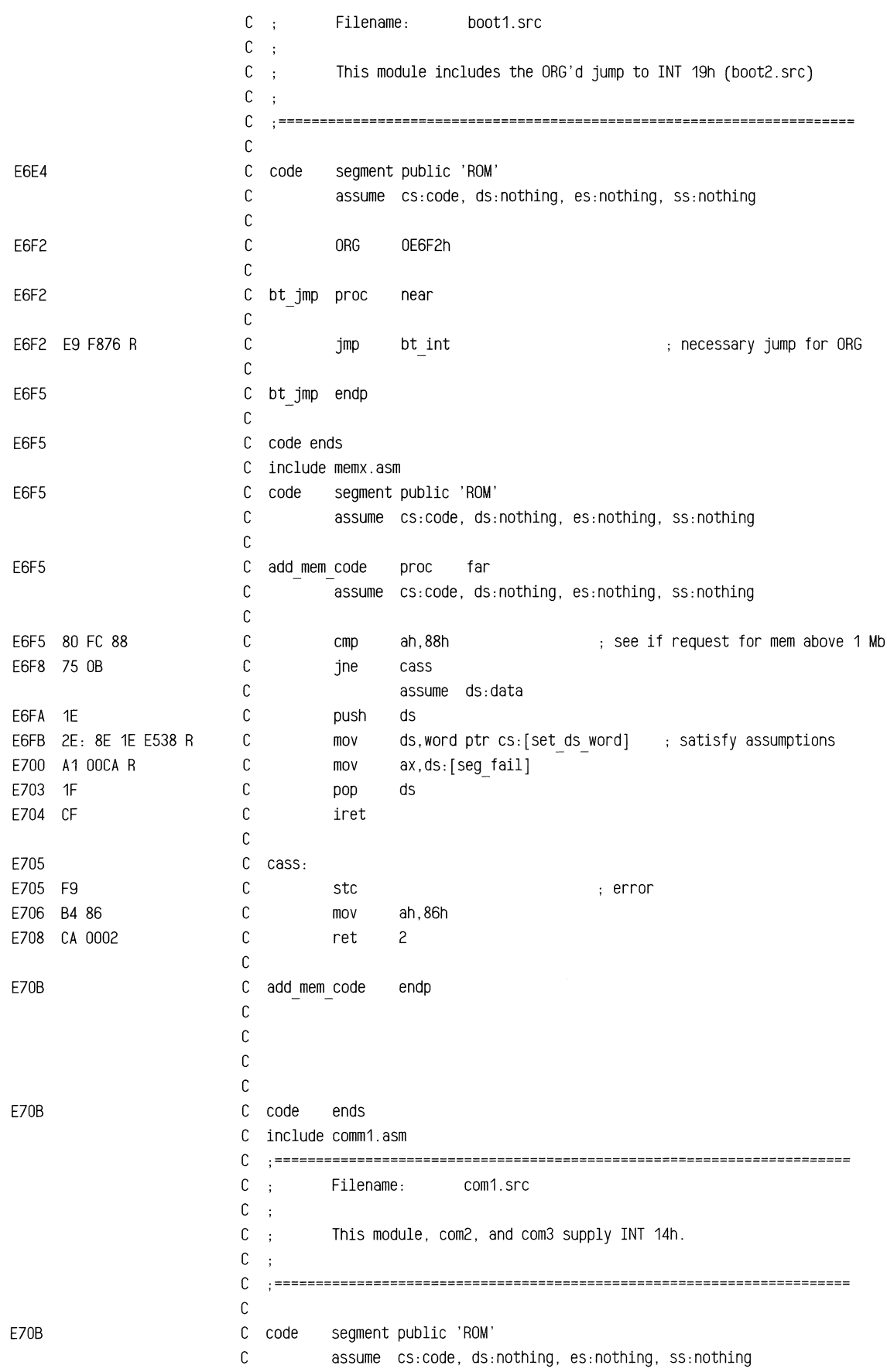

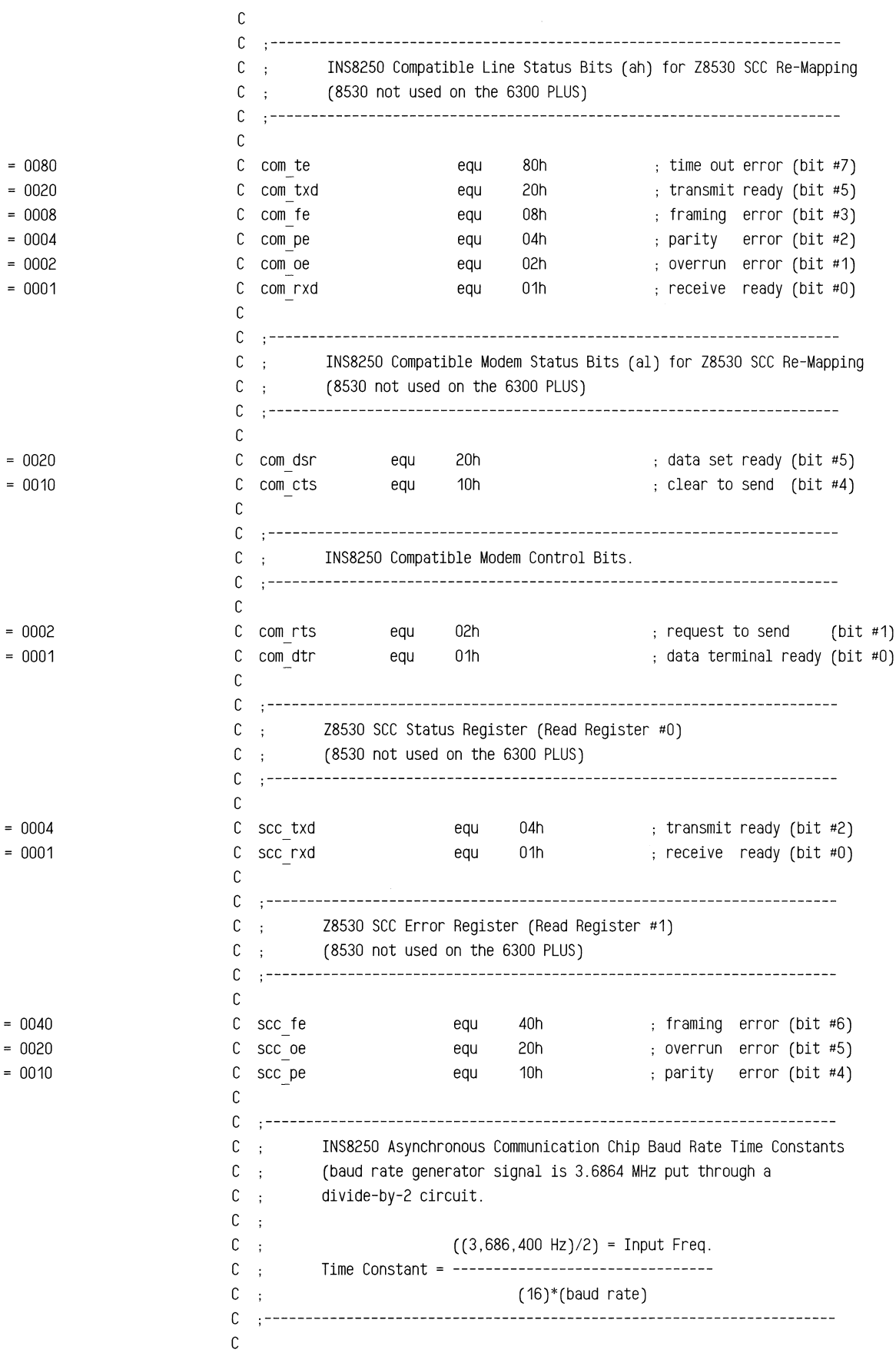

**\_S&iOk3dIIC:liiSL!'il!iaiE...". ...............** 

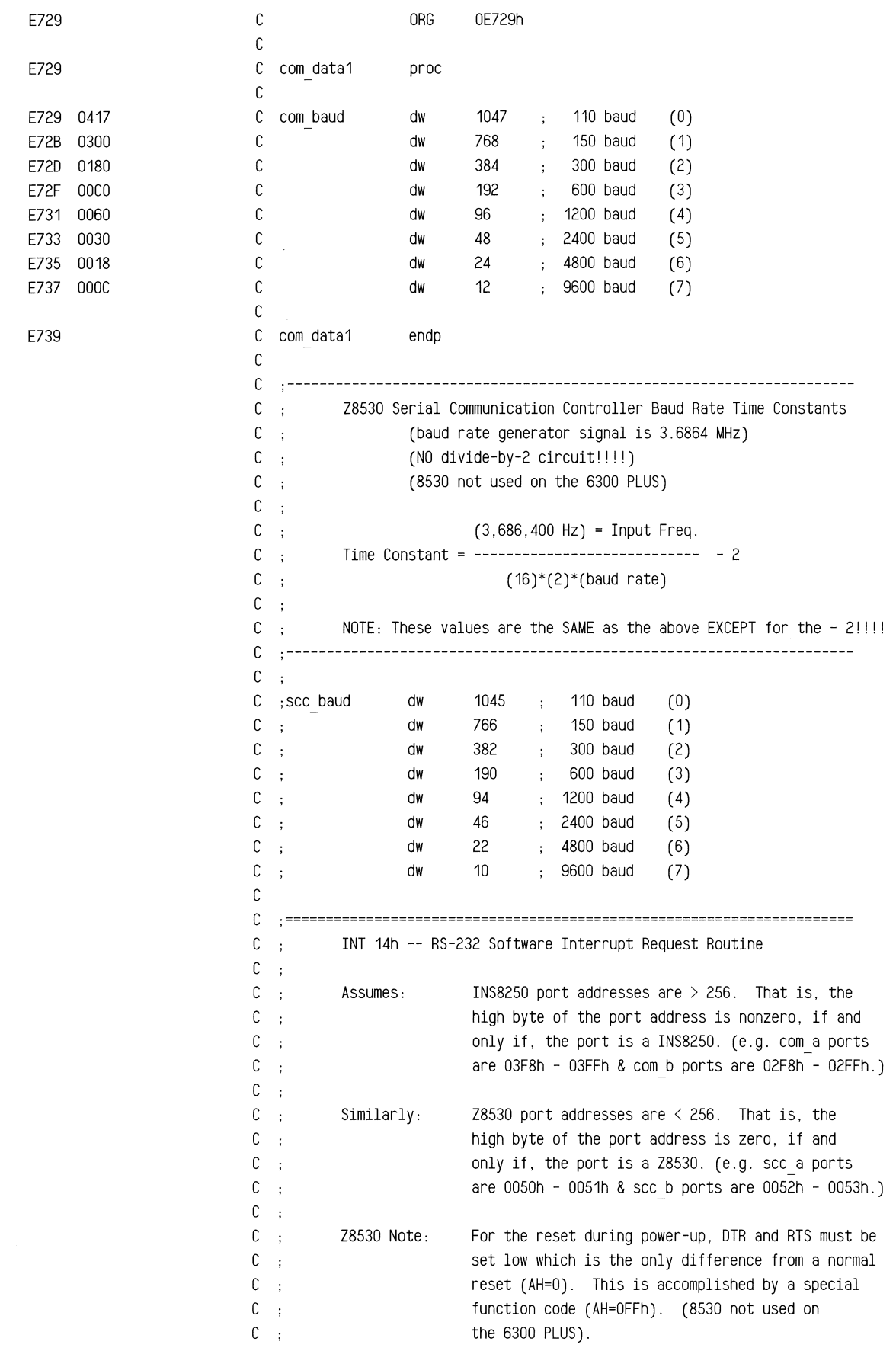

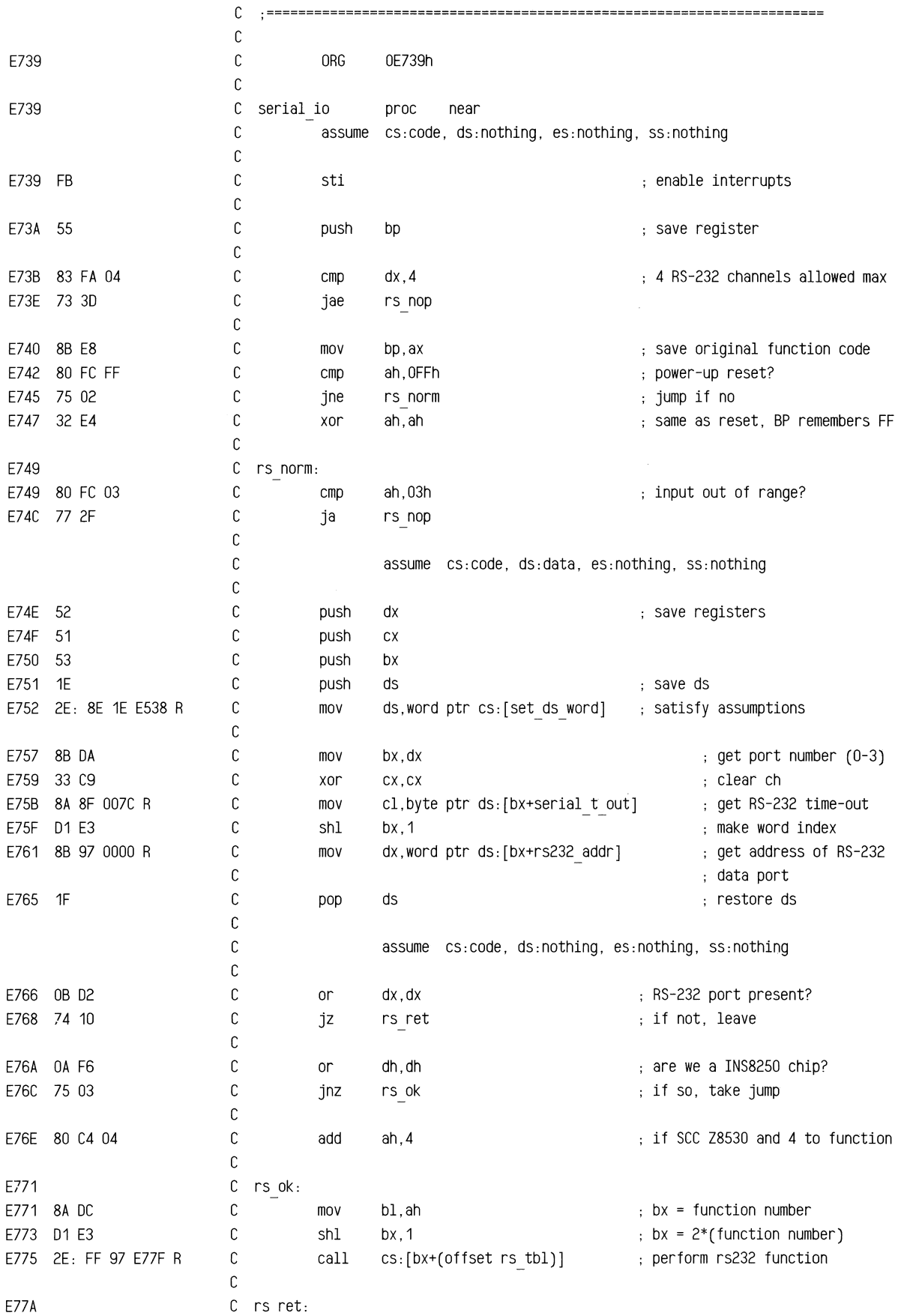

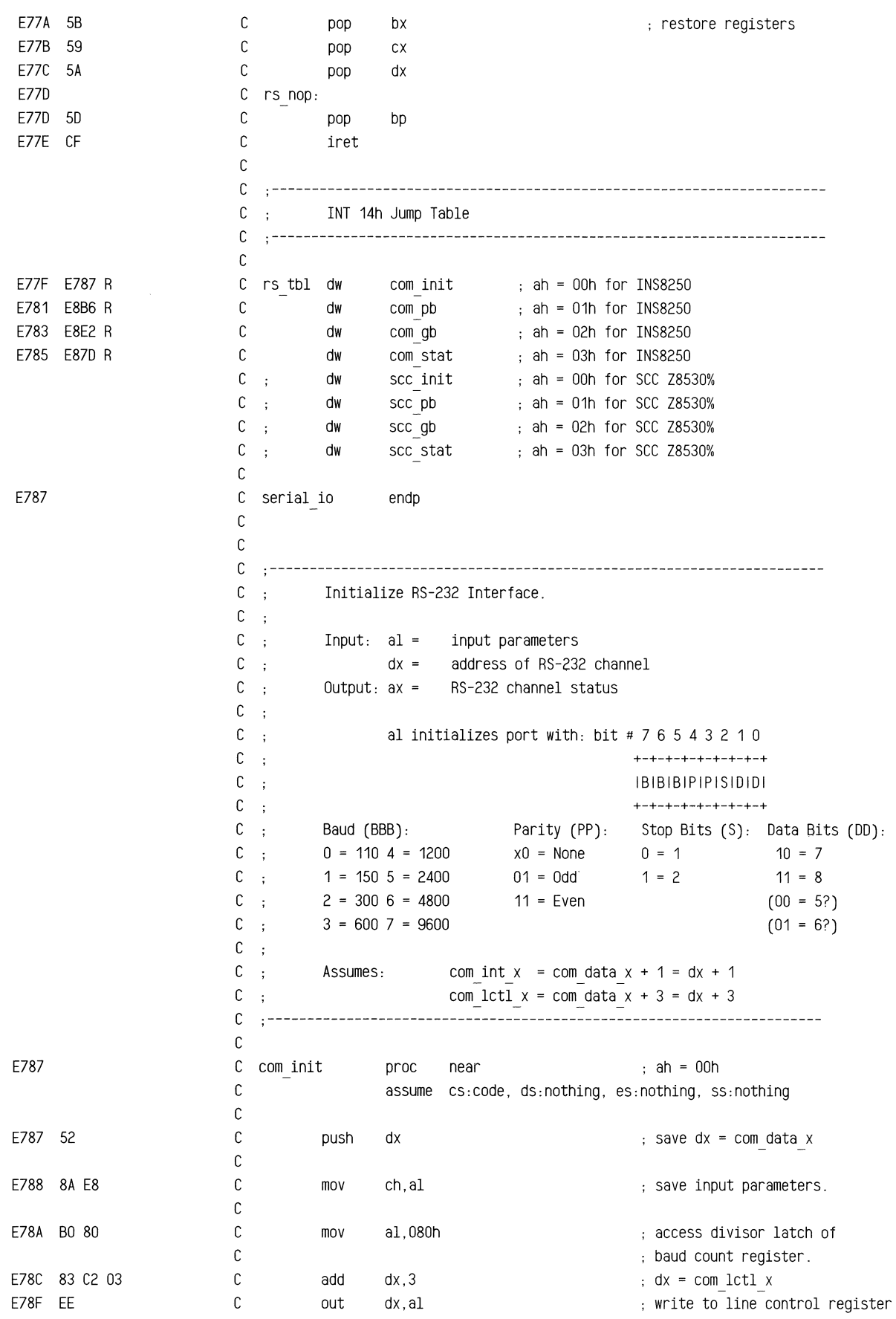

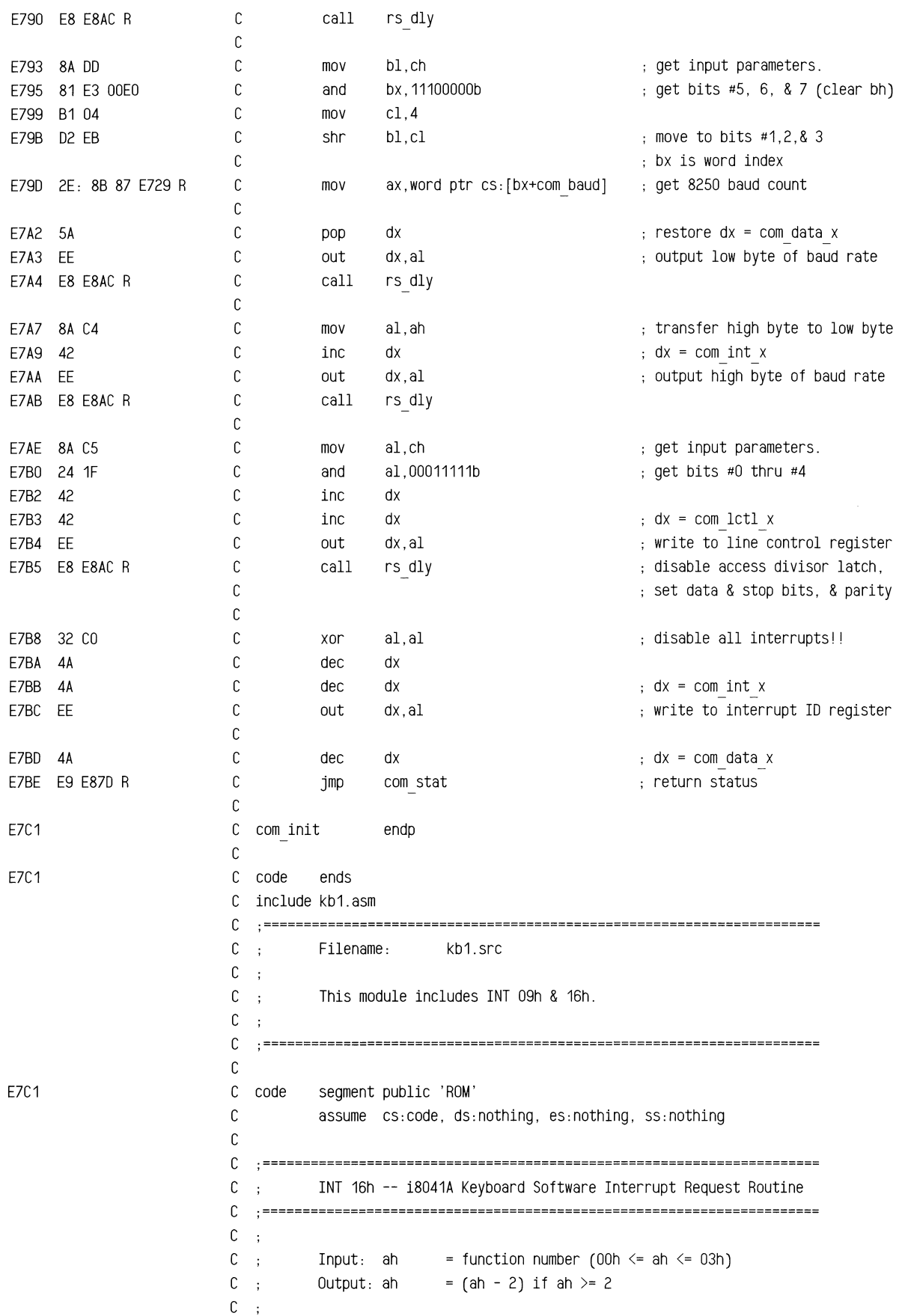

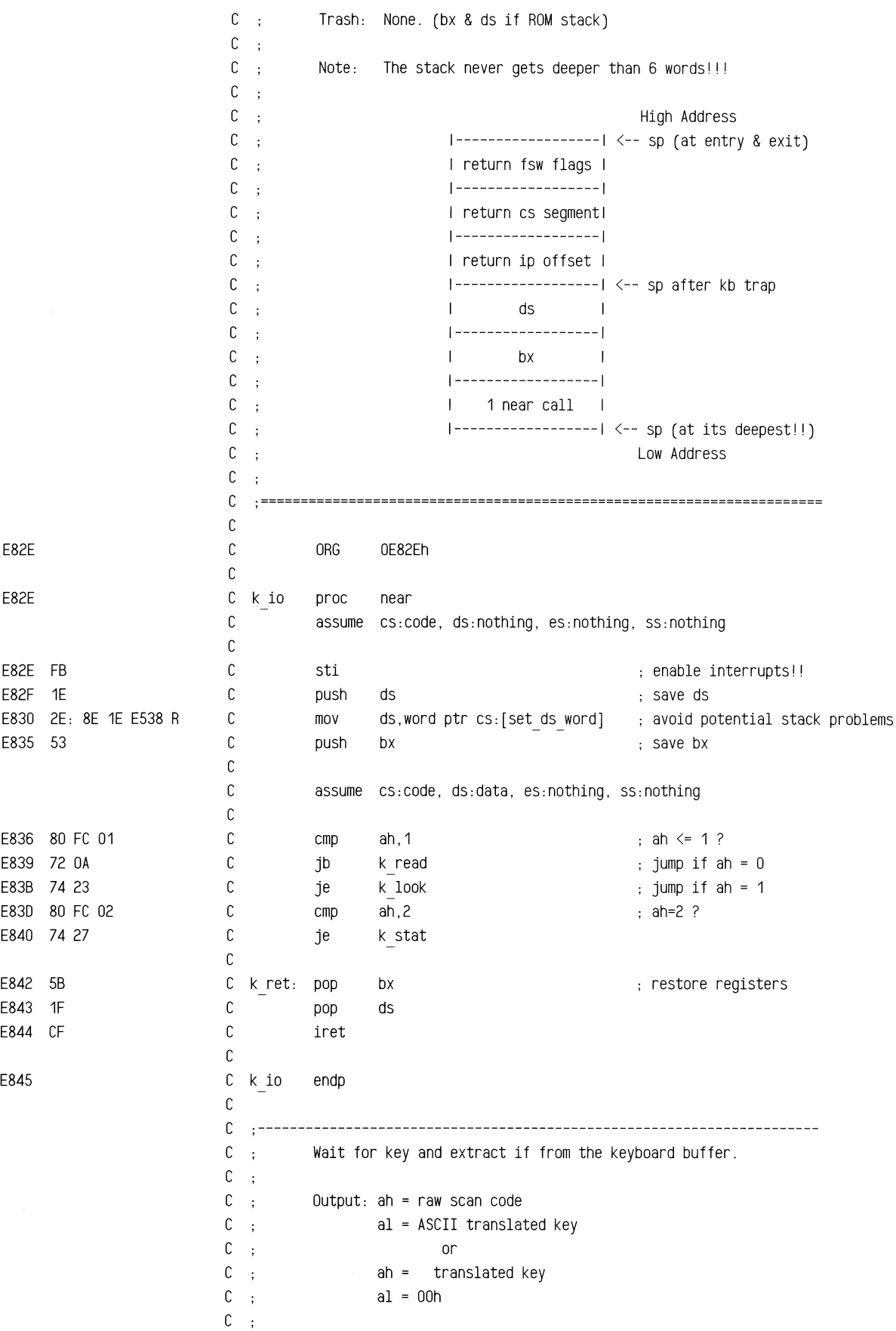

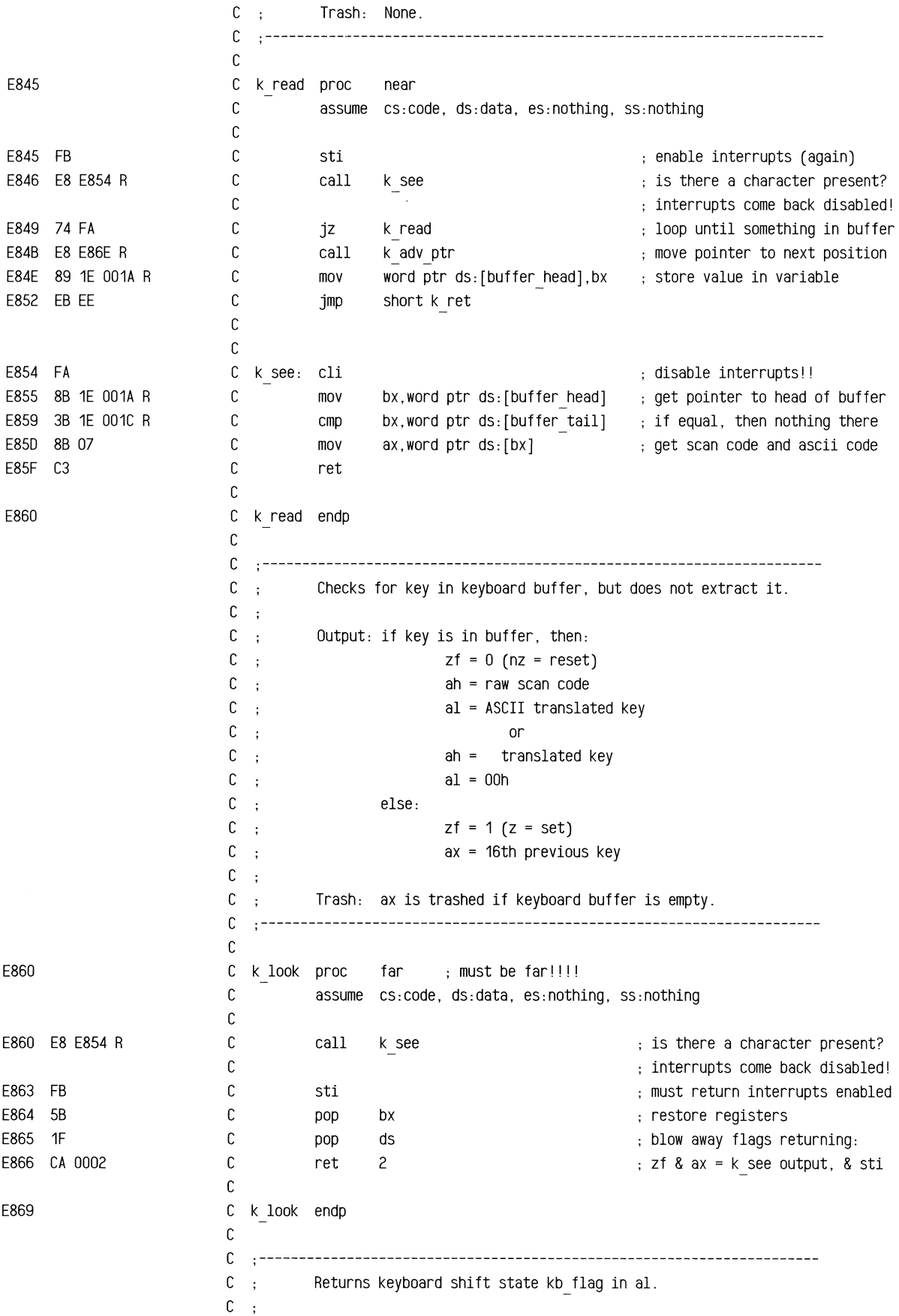

 $C$  ; Output:  $ah = 0$ .  $C$  ;  $al = kb$  flag C : Trash: None. C .---------------------------------------------------------------------- C E869 C k stat proc near C assume cs:code, ds:data, es:nothing, ss:nothing C mov<br>jmp E869 AO 0017 R C mov al,byte ptr ds:[kb flag] ; get the shift status flags E86C EB 04 C<sub>2</sub> short k ret C E86E C k stat endp C C .---------------------------------------------------------------------- C ; Advances kb buffer ring buffer pointer.  $C$  : C : Input: bx C : Output: bx C ; Trash: None. C .---------------------------------------------------------------------- C E86E C k adv ptr proc near C assume cs:code, ds:data, es:nothing, ss:nothing C E86E 43 move to next word in list C inc bx C inc E86F 43 bx E870 3B 1E 0082 R C cmp bx,word ptr ds:[buffer end]  $\qquad$  ; end of buffer ? E874 75 04 k adv end and the company C jne no, continue E876 8B 1E 0080 R C mov bx,word ptr ds:[buffer start] ; yes, buffer to beginning E87A C k adv end: E87A C3 C ret C E87B C k adv ptr endp C E87B C code ends C include comm2.asm C .====================================================================== C : Filename: com2.src  $C$ ; C .====================================================================== C E87B C code segment public 'ROM' C assume cs:code, ds:nothing, es:nothing, ss:nothing  $\Gamma$ C .---------------------------------------------------------------------- C ; Read Status of RS-232 Interface. (rs stat)  $C$ ; (8530 not used on the 6300 PLUS)  $C$ ; Input:  $dx =$  if dh = 0, then address of Z8530 channel (scc ctl x).  $C \rightarrow$  $C$ , if dh  $\leq 0$ , then address of 8250 data port (com data x).  $C$ ; Output:  $ax = RS-232 (INS8250-compatible) channel status.$ C ; Trash: None.  $C$ ;

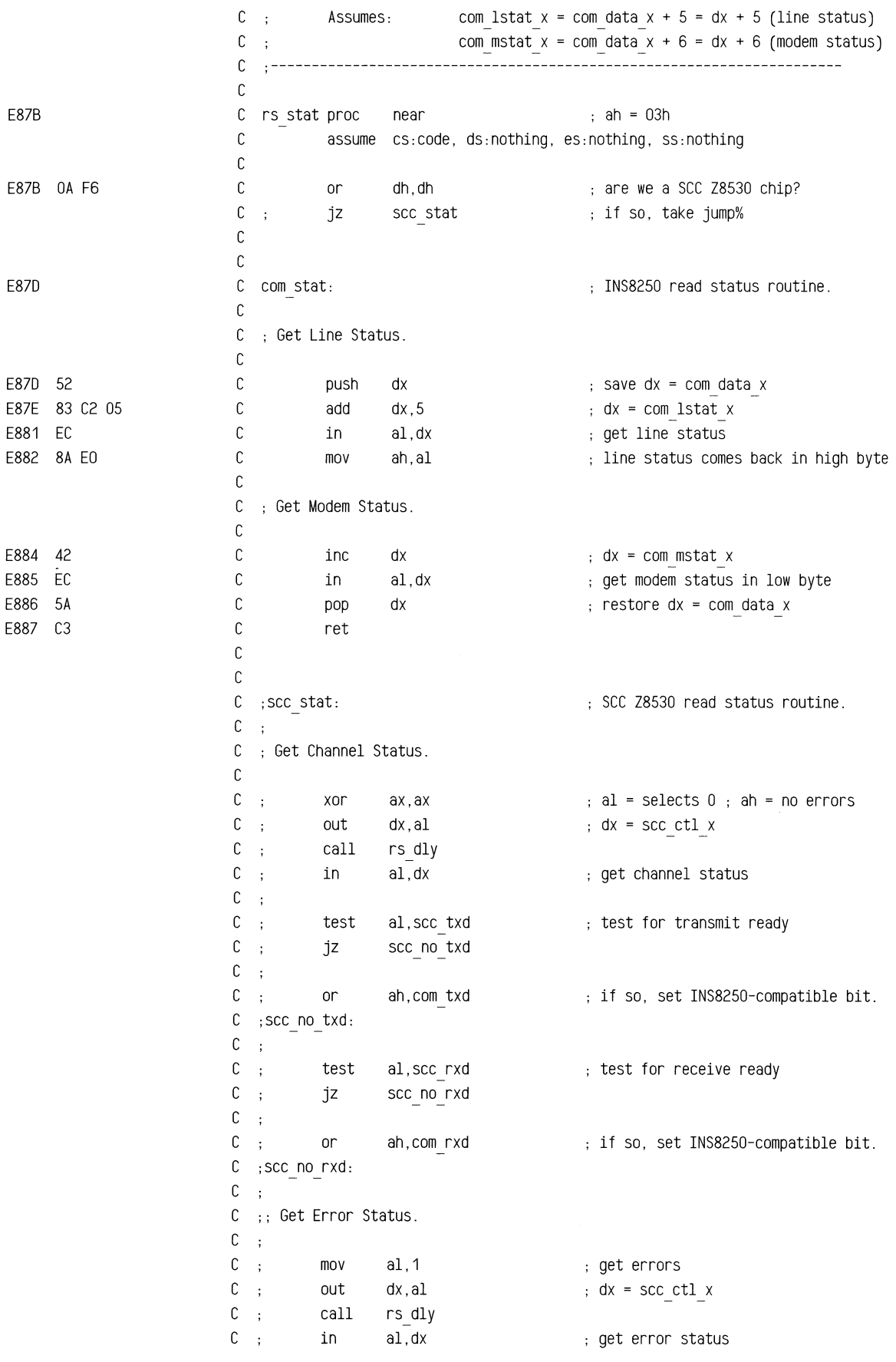

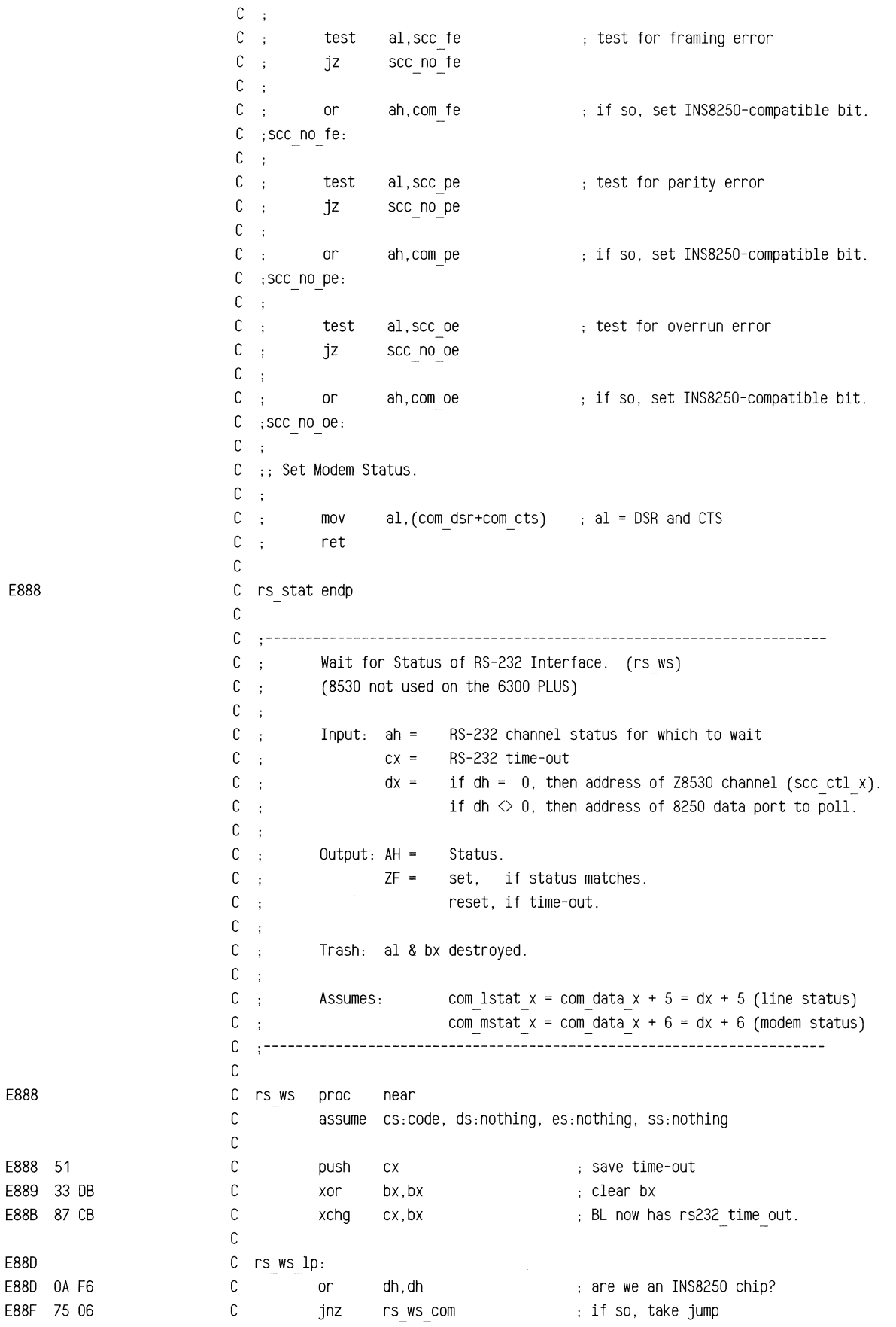

E88D E88F

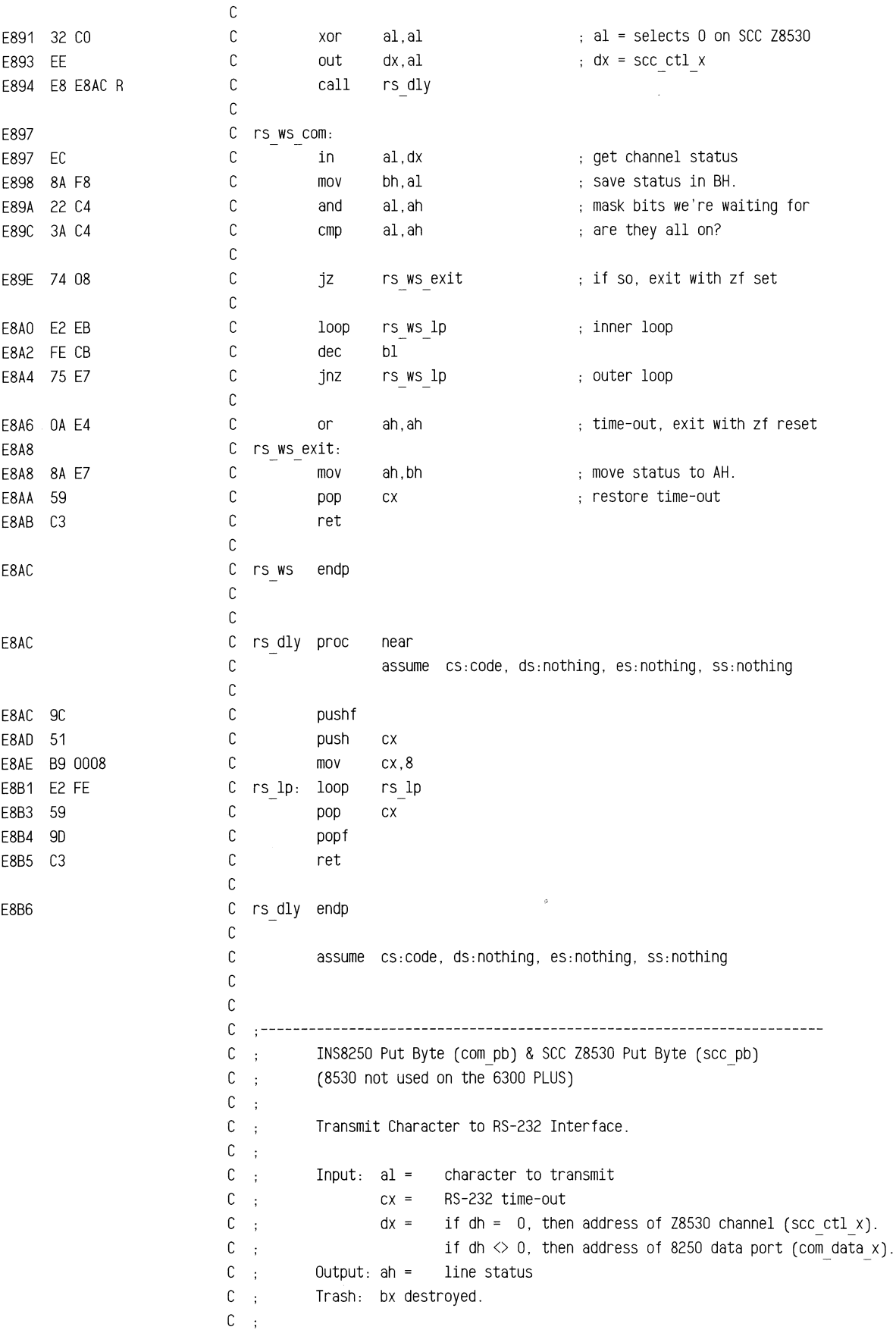

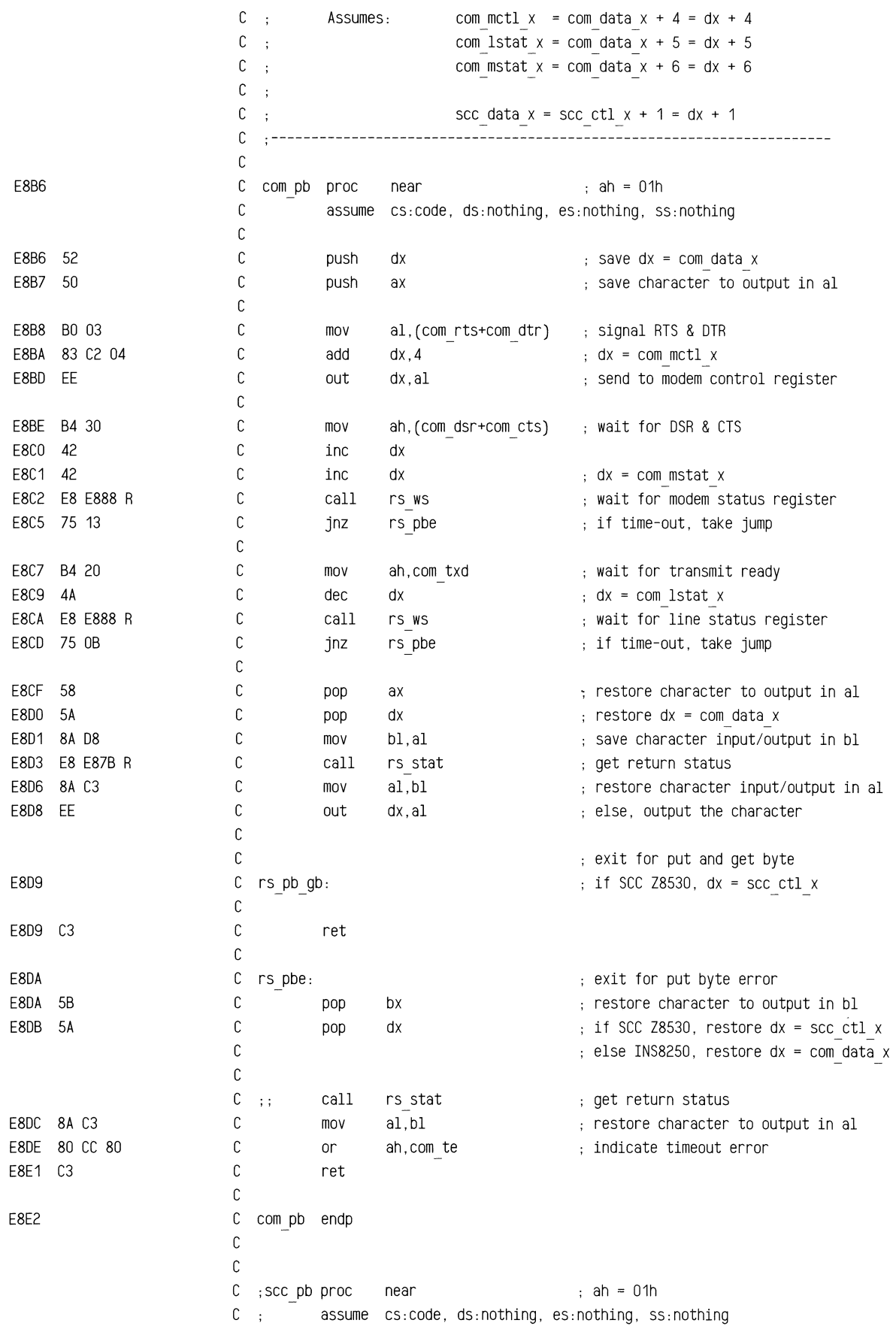

```
C;
                    C :
                    \mathbb{C} ;
                    C;
                    C;
                    C;
                    C;
                    C;
                    C;
                    C;
                    C;
                    C 
                    C \rightarrow\mathbb{C} ;
                    C;
                     C 
;scc pb endp 
                    \mathbb CC 
                    C:
                    C;
                    C;
                    C;
                    C;
                    C:
                    C;
                    C;
                    \mathbb{C} , ;
                    C;
                    C;
                    C:
                    C;
                    C :
                    C;
                    C;
                    C:
                    C \rightarrowC 
                    \mathbb CC 
                    C 
E8E2 52 C 
E8E3 80 01 C 
E8E5 83 C2 04 C 
E8E8 EE C 
                    C 
E8E9 B4 20 C 
E8EB 42 C 
E8EC 42 C 
E8ED E8 E888 R C 
E8FO 75 DE C 
                    C 
E8F2 B4 01 C 
E8F4 4A C 
E8F5 E8 E888 R C 
                            push dx 
                            push ax 
                            mov ah,scc txd 
                            call rs_ws<br>jnz rs_pbe
                                  rs pbe
                            pop ax 
                            inc dx 
                            out dX,al 
                            pop dx 
                            jmp short rs_pb_gb 
                                                   \Rightarrow save dx = scc ctl x; save character to output in al
                                                  wait for transmit ready 
                                                  if time-out, take jump 
                                                   ; restore character to output in al
                                                   dx = scc data x 
                                                   else, output the character 
                                                   ; restore dx = scc ctl xcom_gb 
proc near ; ah = 02h 
                            INS8250 Get Byte (com_gb) & sec Z8530 Get Byte (scc gb) 
                            (8530 not used on the 6300 PLUS) 
                            Receive Character to RS-232 Interface. 
                            Input: cx = RS-232 time-out 
                                  dx = if dh = 0, then address of Z8530 channel (scc ctl x).
                                        if dh \Diamond 0, then address of 8250 data port (com data x).
                           Output: al = character received 
                                  ah = line status 
                            Trash: bx destroyed. 
                            Assumes: com mctl x = com data x + 4 = dx + 4com 1stat x = com data x + 5 = dx + 5com mstat x = com data x + 6 = dx + 6scc data x = scc ctl x + 1 = dx + 1assume cs:code, ds:nothing, es:nothing, ss:nothing 
                            push dx save dx = com data x
                            mov al,com dtr signal DTR
                            add dx, 4 \vdots dx = com mctl x
                           out dx,al send to modem control register
                            mov ah,com dsr wait for DSR 
                           inc dx 
                           inc dx dx ; dx = com mstat x
                           call rs ws wait for modem status register 
                            jnz rs gbe if time-out, take jump
                            mov ah,com rxd state that the receive ready
                            dec dx dx ; dx = com lstat x
                            call rs ws wait for line status register
```
E8E2

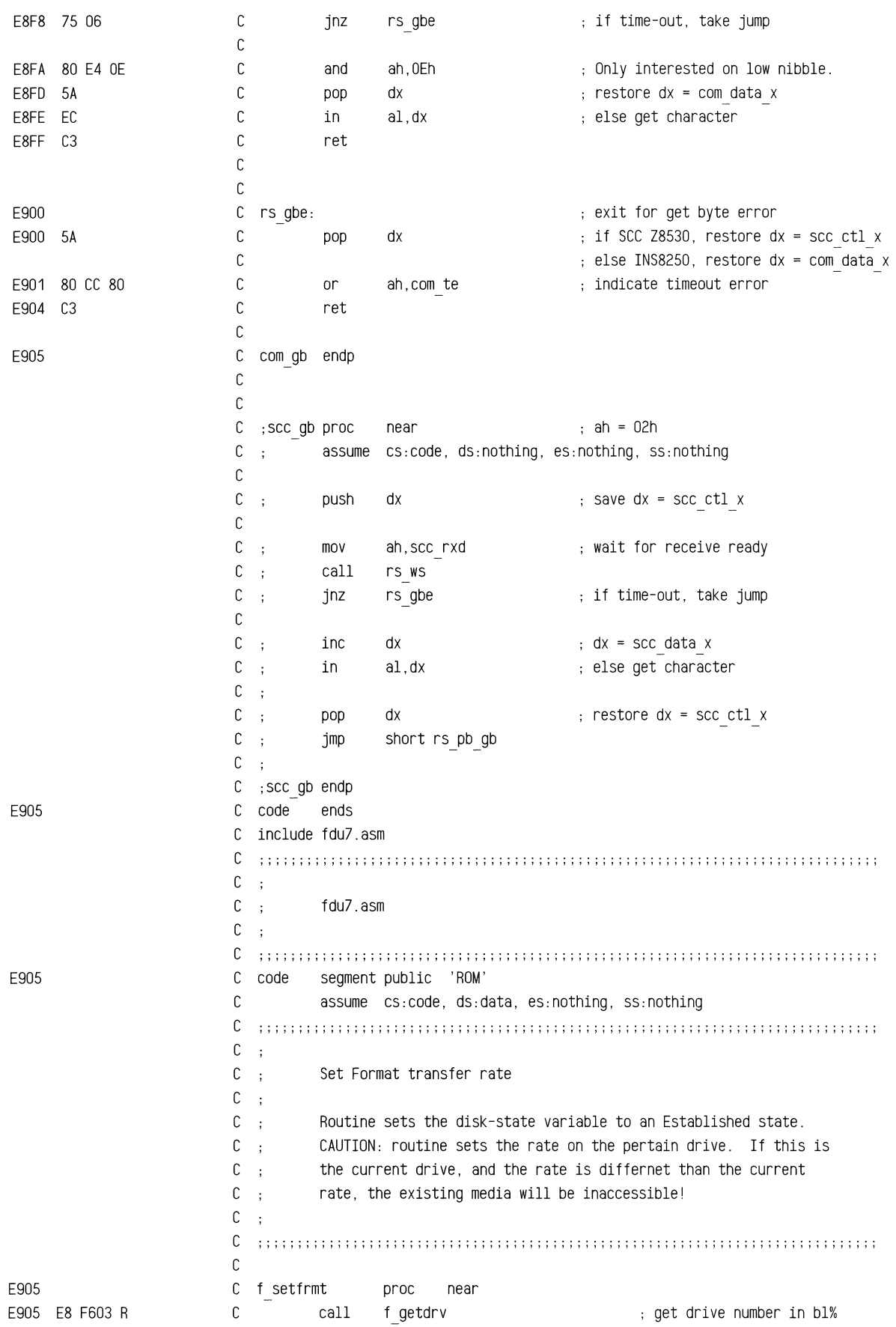

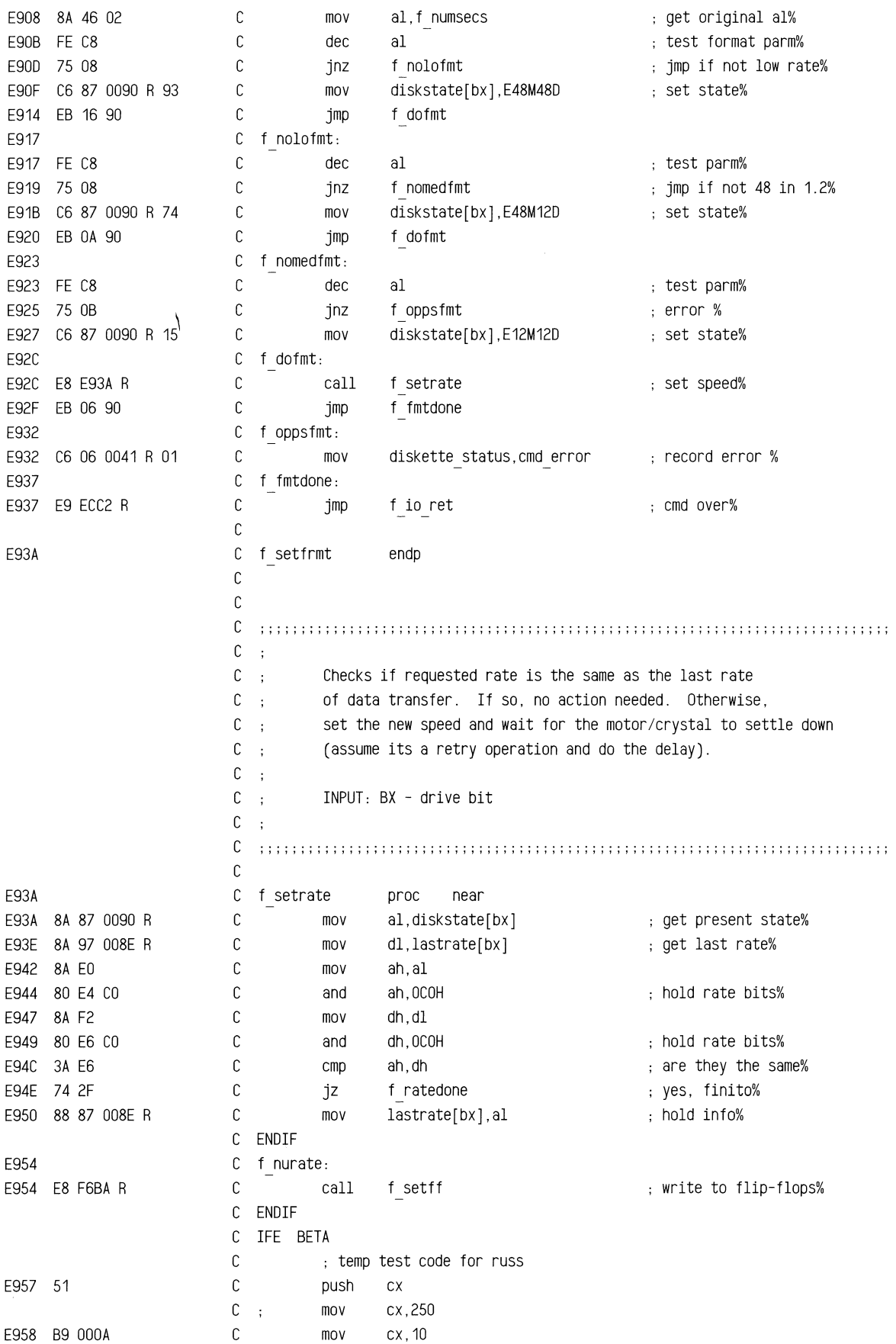

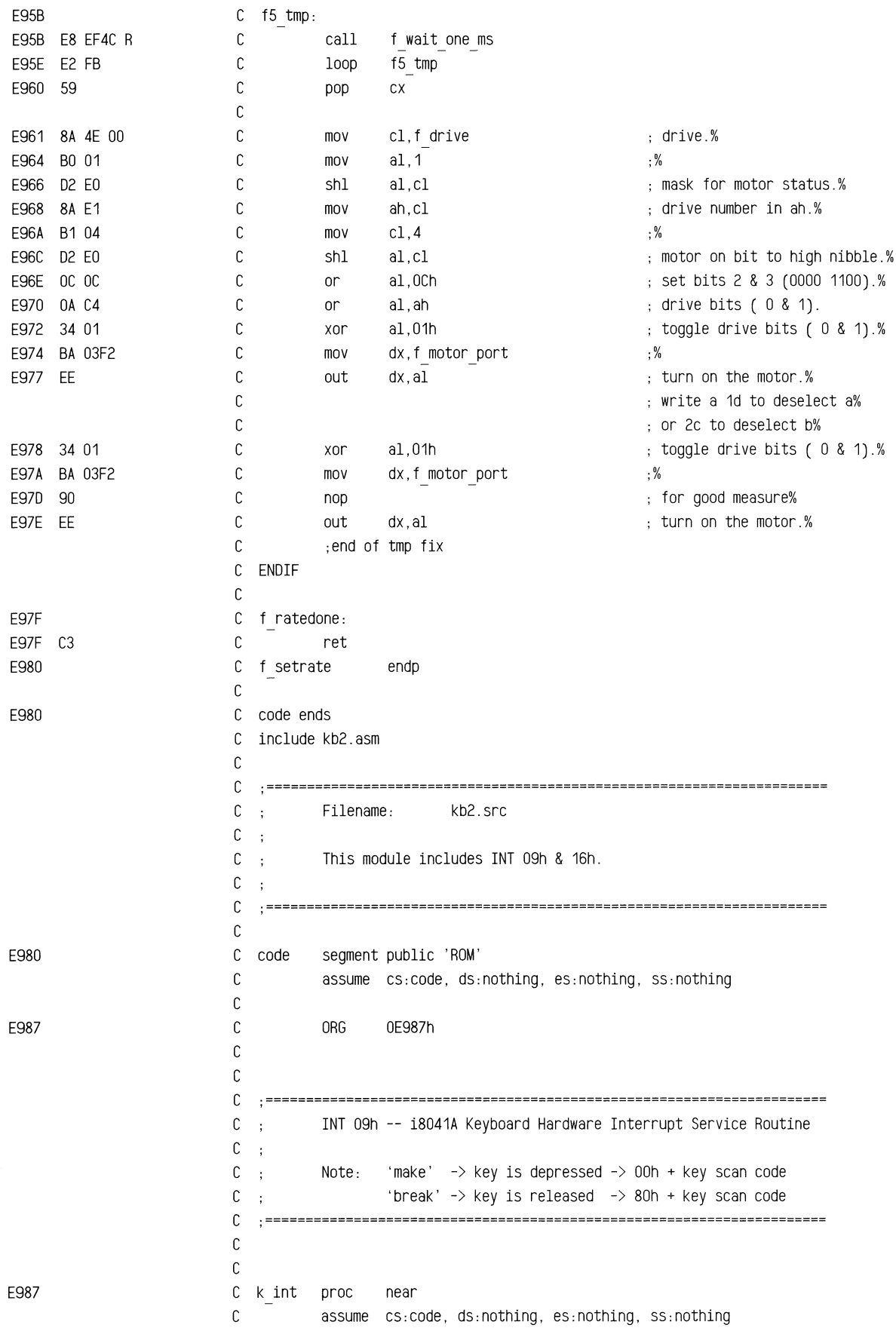

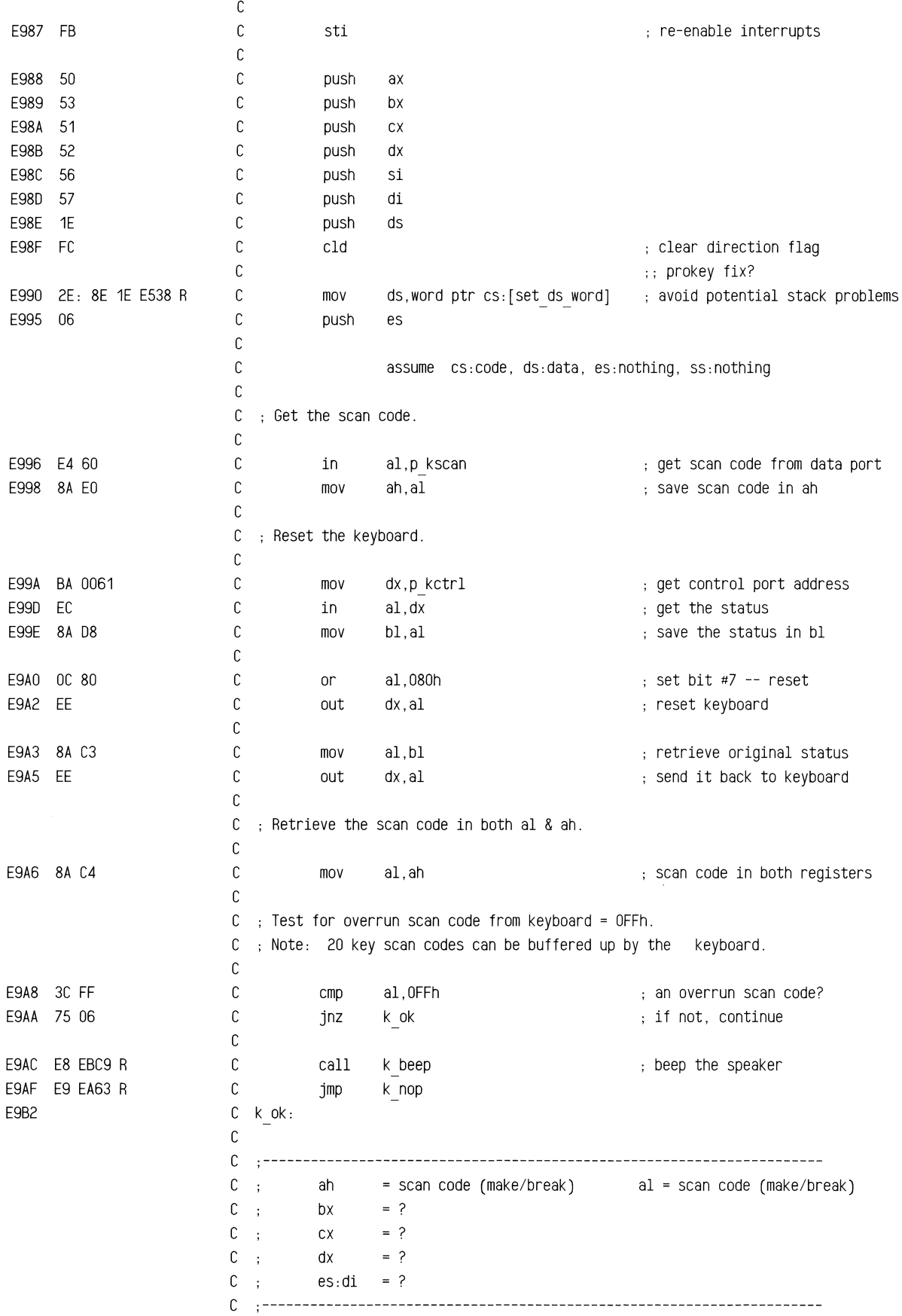

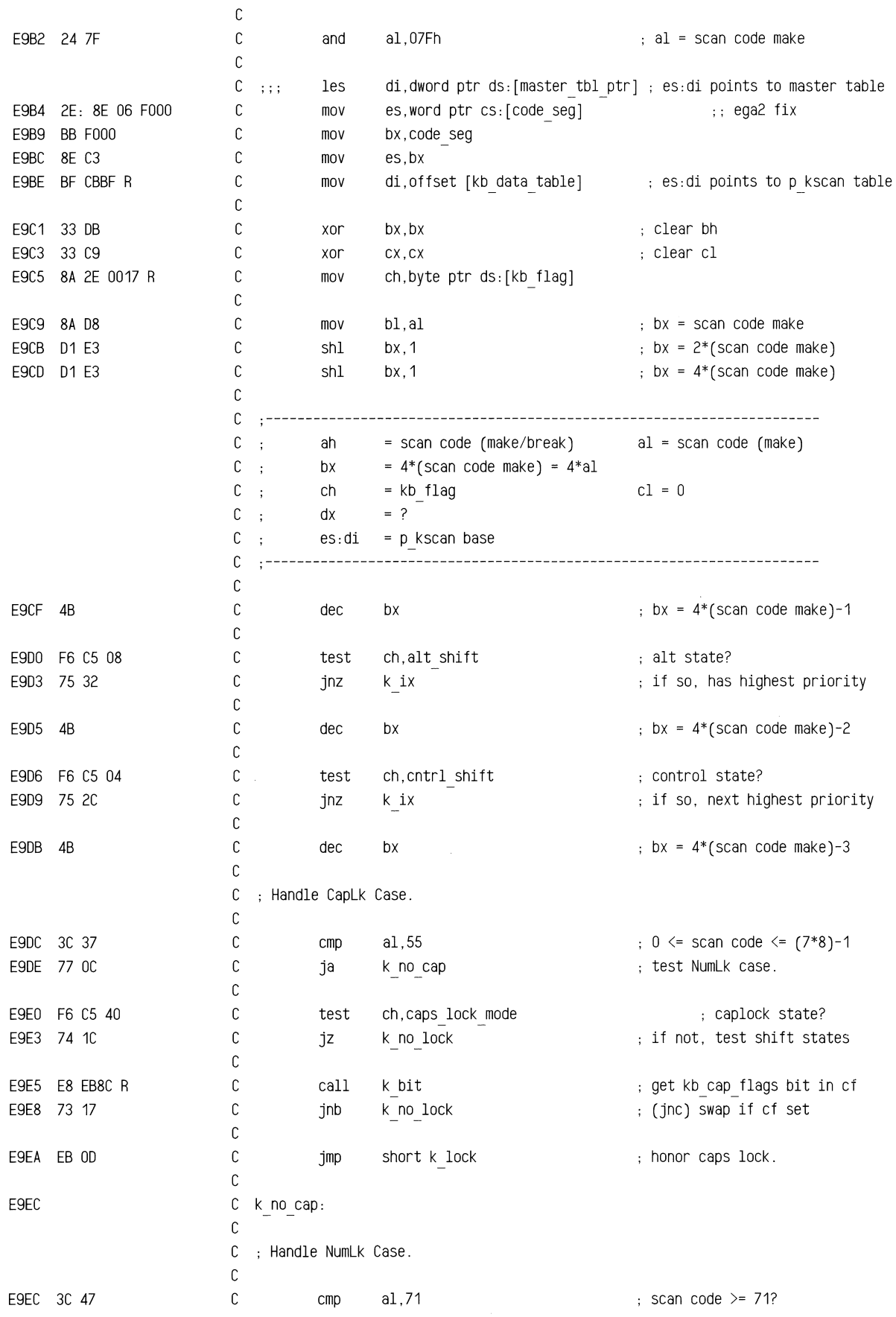

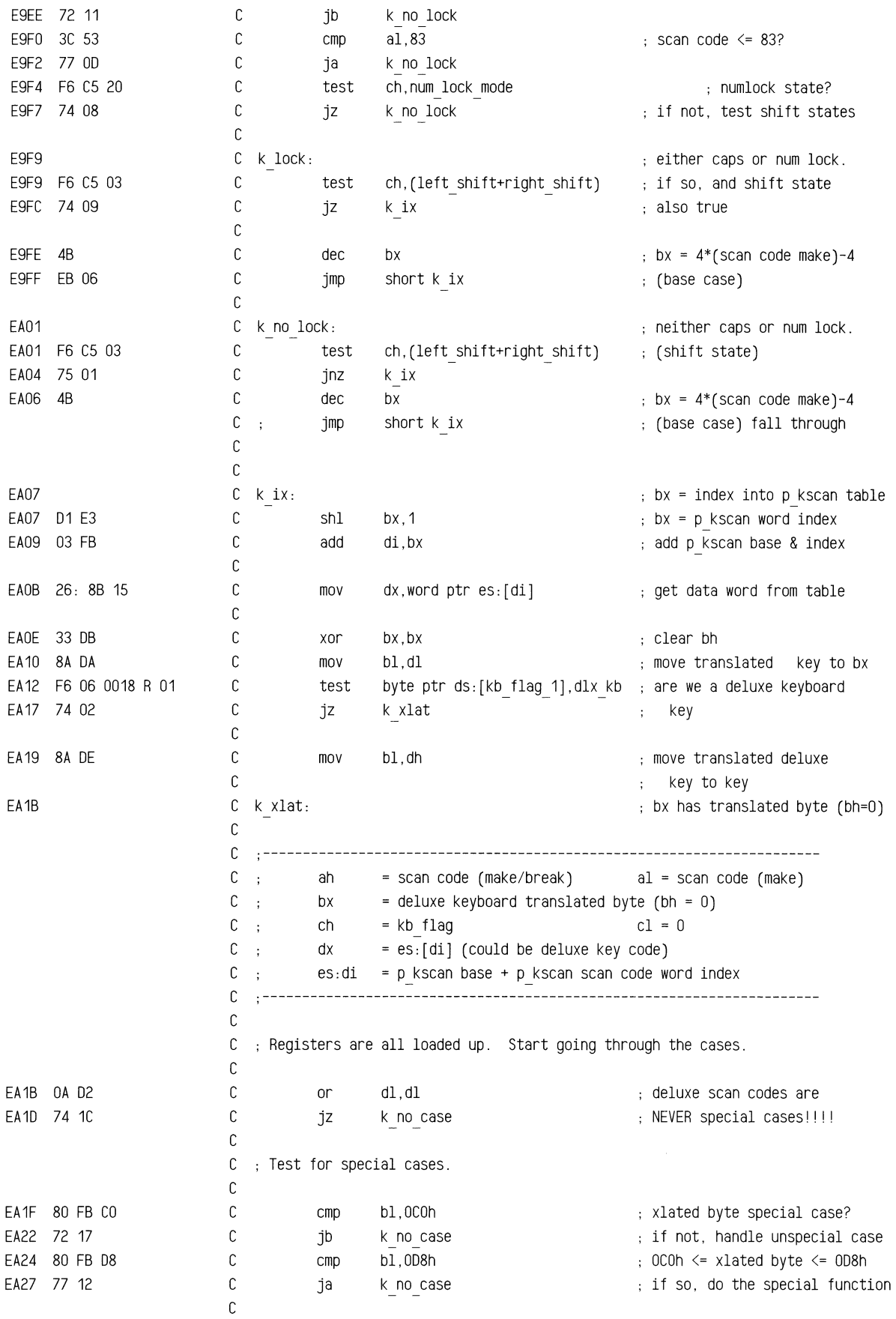

 $\frac{1}{2}$ 

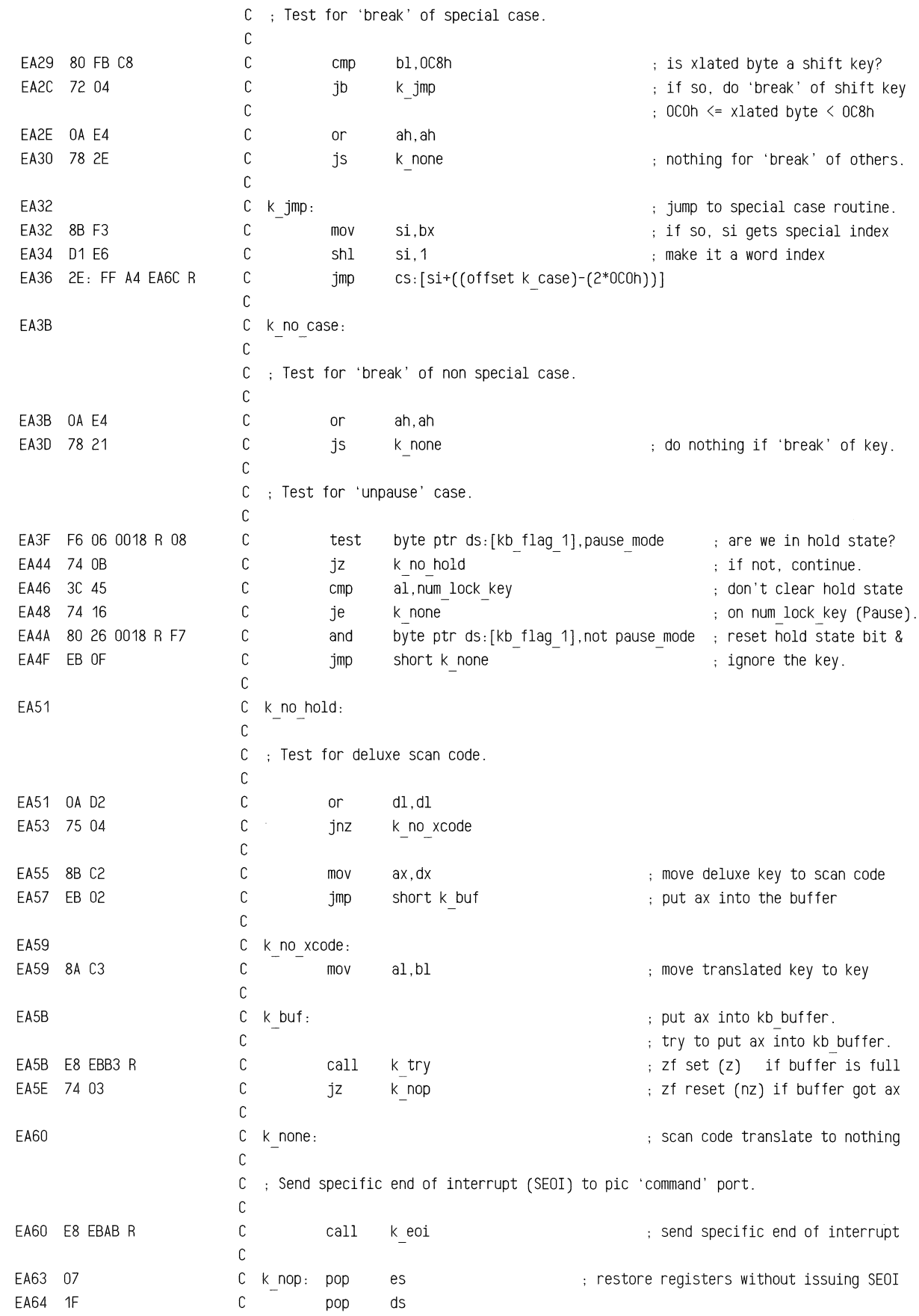

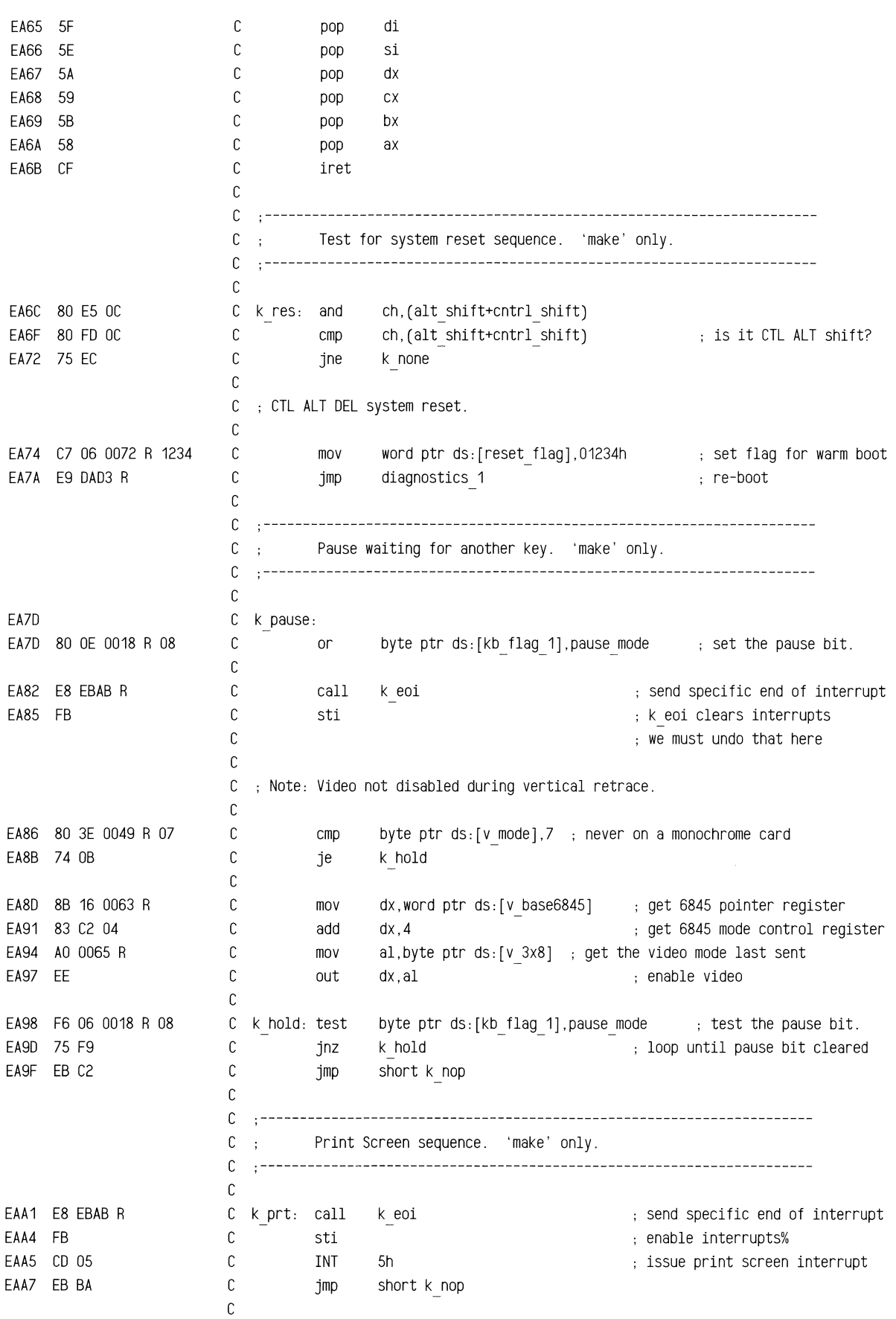

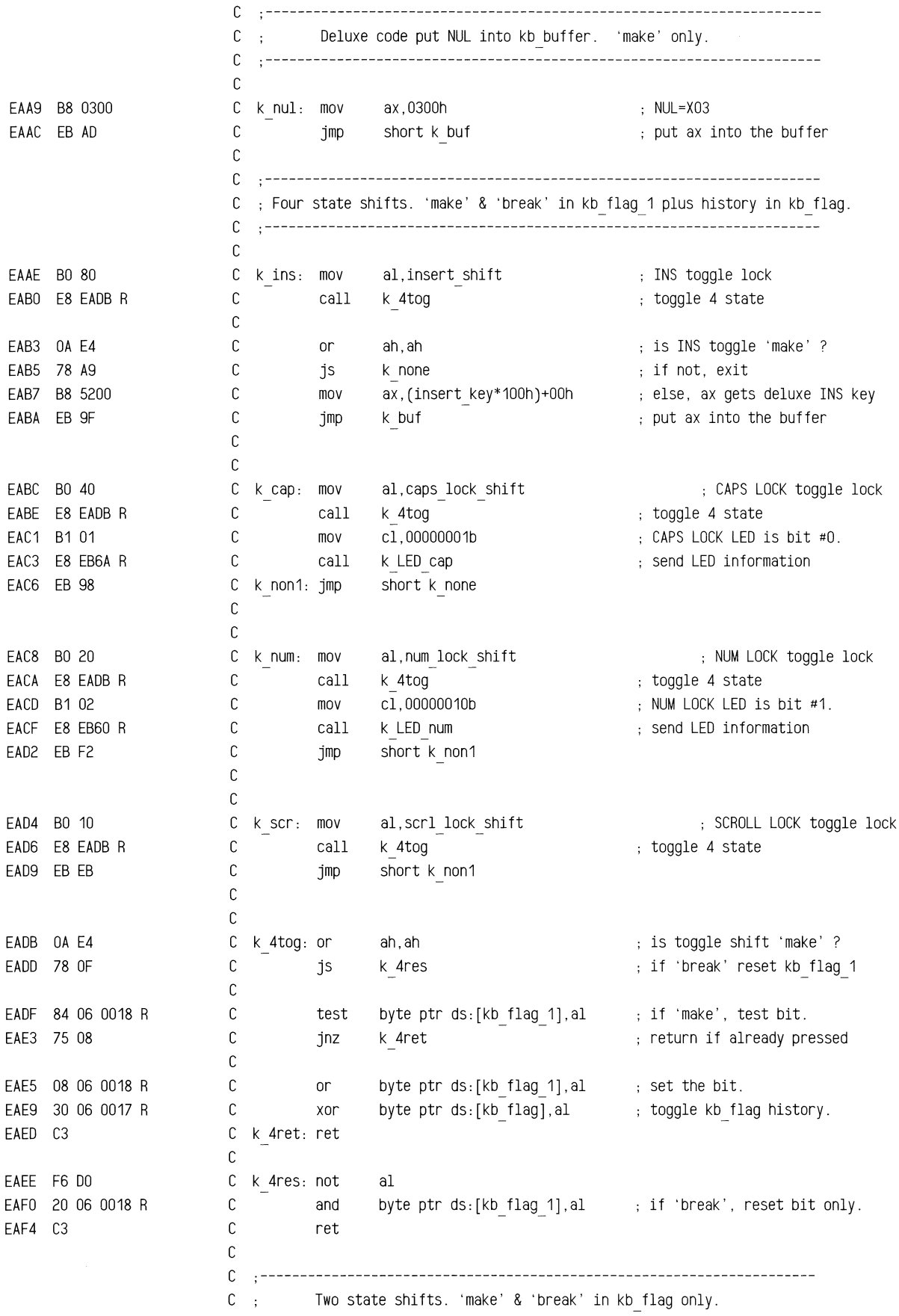

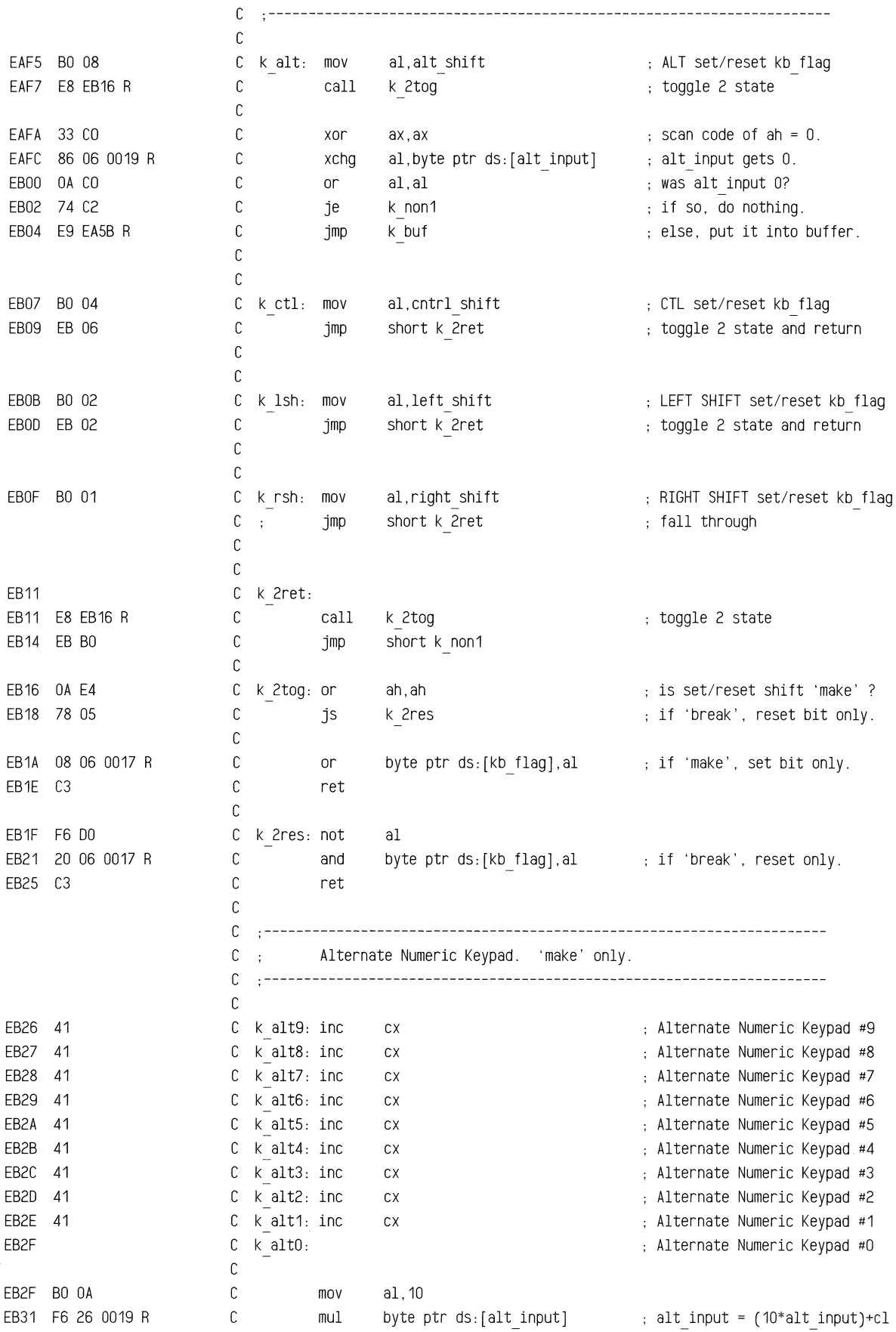

EB35 02 C1 EB37 A2 0019 R EB3A EB 8A EB3C BO 30 EB3E E8 EBB3 R EB41 74 03 EB43 E9 EA5B R EB46 E9 EA63 R EB49 BB 001E R EB4C 89 1E 001A R EB50 89 1E 001C R EB54 C6 06 0071 R 80 C EB59 CD 1B EB5B 33 CO EB5D E9 EA5B R EB60 EB60 EB60 F6 06 0018 R 01 EB65 74 03 EB67 80 F1 80 EB6A EB6A OA E4 EB6C 78 10 EB6E 84 06 0017 R EB72 74 03 EB74 80 F1 80 C C C<sub>2</sub>  $\mathbb{C}$ add mov jmp al,cl byte ptr ds: [alt input], al short k non1 C .---------------------------------------------------------------------- C ; Double Zero on Keypad. 'make' only. C .----------------------------------------------------------------------  $\mathbb{C}$ C k 00: mov C call C<sub>2</sub> C C C k nop1: jmp C jz jmp al, '0'  $\qquad \qquad$  ; try to put ax into kb buffer. ; zf set (z) if buffer is full k is zf reset (nz) if buffer got ax k buf k buf put it into buffer, again. k nop C .---------------------------------------------------------------------- C ; Break key sequence. 'make' only. C .---------------------------------------------------------------------- C C k brk: mov C mov word ptr ds:[buffer\_headj,bx reset buffer to empty C  $\mathbb{C}$ C C  $\mathbb{C}$ C k int endp C mov mov INT xor ax, ax jmp bX,ds:(offset kb\_buffer) word ptr ds: [buffer\_tailj ,bx byte ptr ds: [bios break], 80h ; turn on bios break bit 1Bh break interrupt vector aX,ax ax gets deluxe DOh ; put ax into the buffer C .---------------------------------------------------------------------- C ; Puts keyboard LED's in correct state after CAPS/NUM LOCK.  $C \rightarrow$  $C$  ; Input: ah = scan code (make or break) C ; al = kb flag bit for CAPS/NUM LOCK (caps lock\_shift or num lock shift)  $C$ ;  $C = 00000001$ b for CAPS LOCK LED or 00000010b for NUM LOCK LED.  $C$  ;  $Output: None.$  $C$ ; C ; Trash: al & cl destroyed. C .---------------------------------------------------------------------- C C k LED num C C C  $\mathbb{C}$ C C C test jz xor C k LED cap: C  $\mathbb{C}$  $\mathbb{C}$ C C C or js test jz xor proc near assume cs:code, ds:data, es:nothing, ss:nothing byte ptr ds:[kb flag 1],dlx kb ; are we a deluxe keyboard k LED cap cl,1DODOOOOb ah,ah k LED ret byte ptr ds: [kb flag], al ; is CAPS/NUM LOCK kb flag set ? k LED cmd cl,1DODOODOb if kb, LED is num lock if deluxe kb, LED is ; ~ Thum lock is CAPS/NUM LOCK 'make' ? ; if not, exit if not, LED data is ok. else, flip sense of LED data.

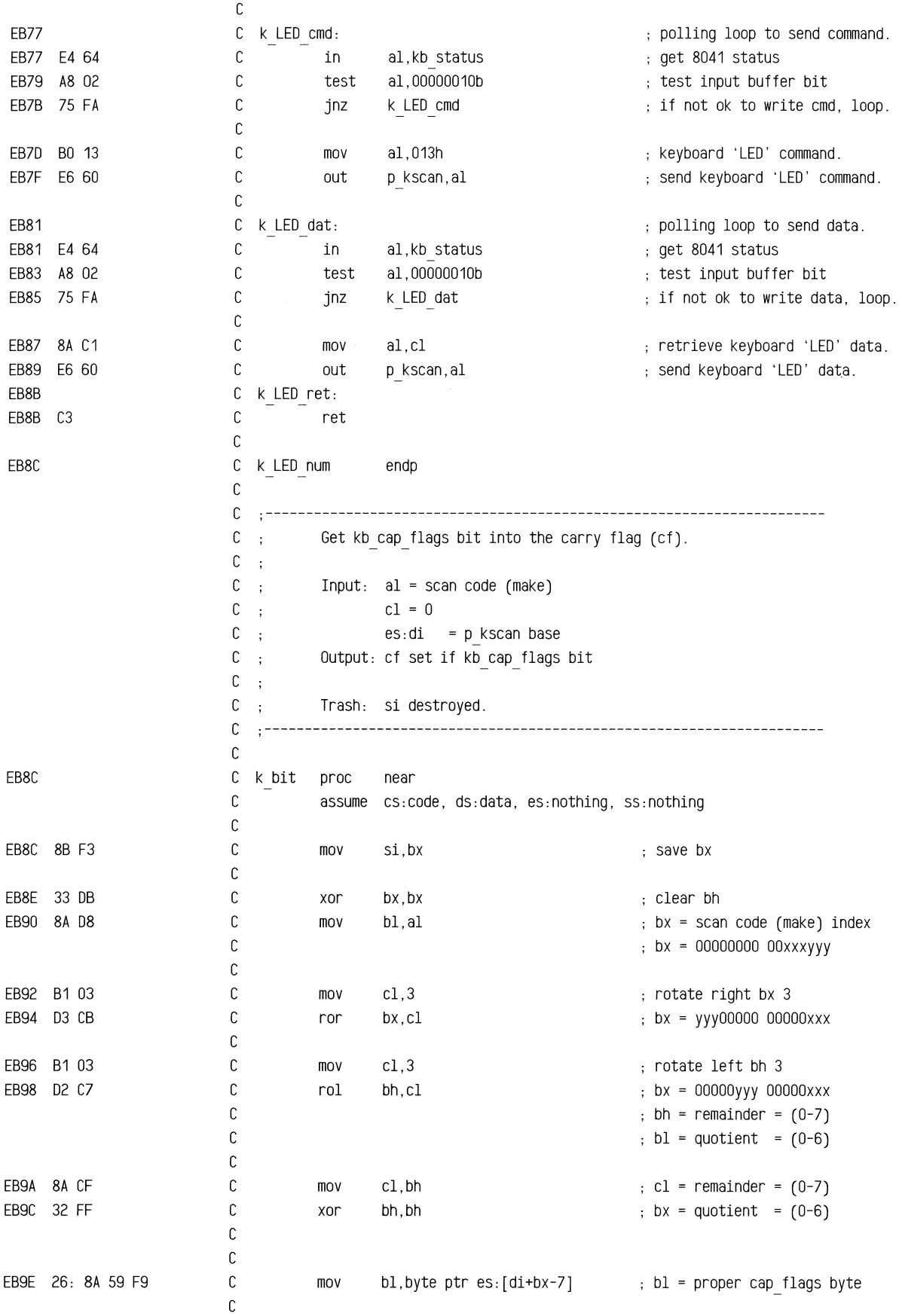

C", U.S. C", U.S. C", U.S. C", U.S. C", U.S. C", U.S. C", U.S. C", U.S. C", U.S. C", U.S. C", U.S. C", U.S. C"

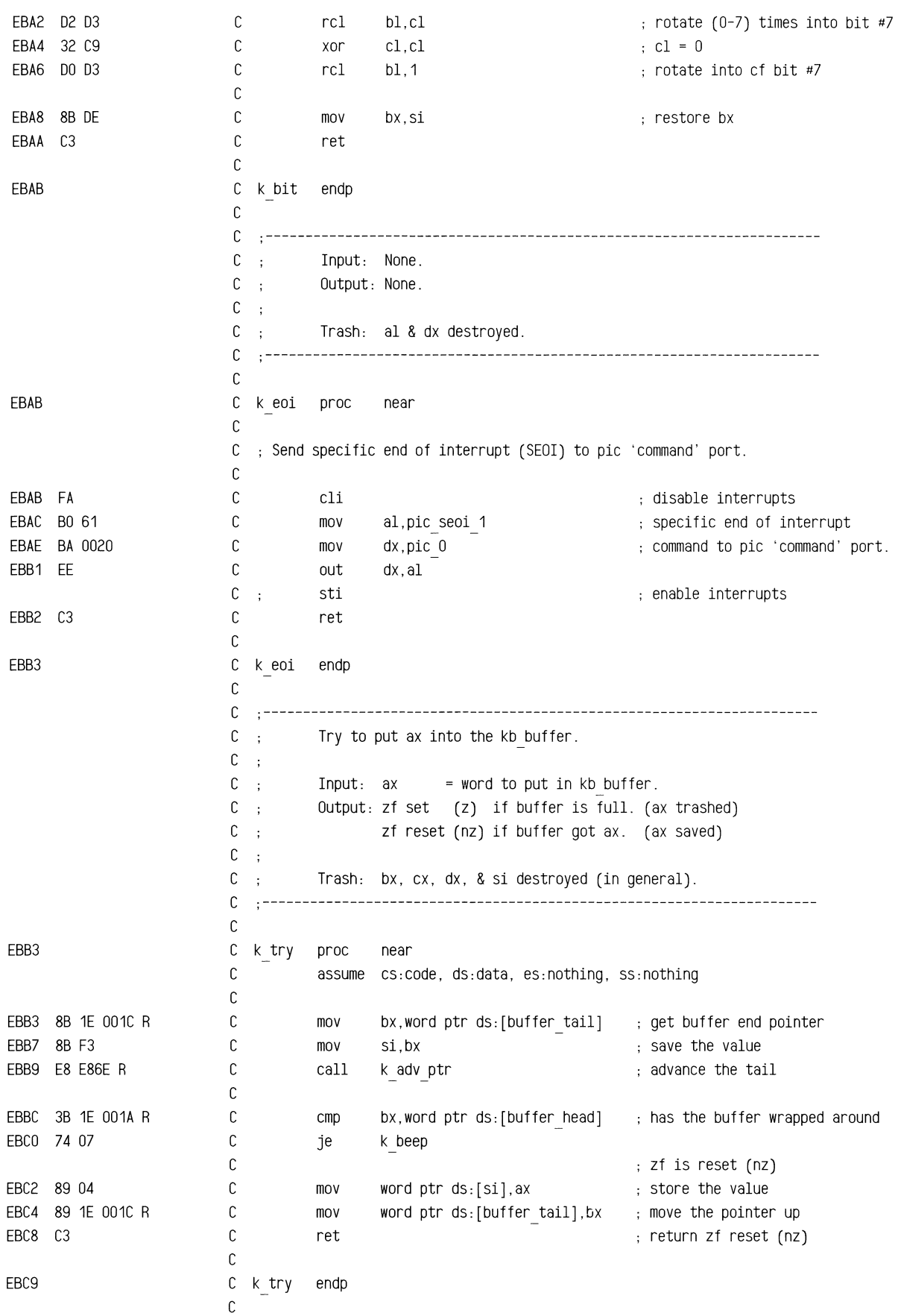

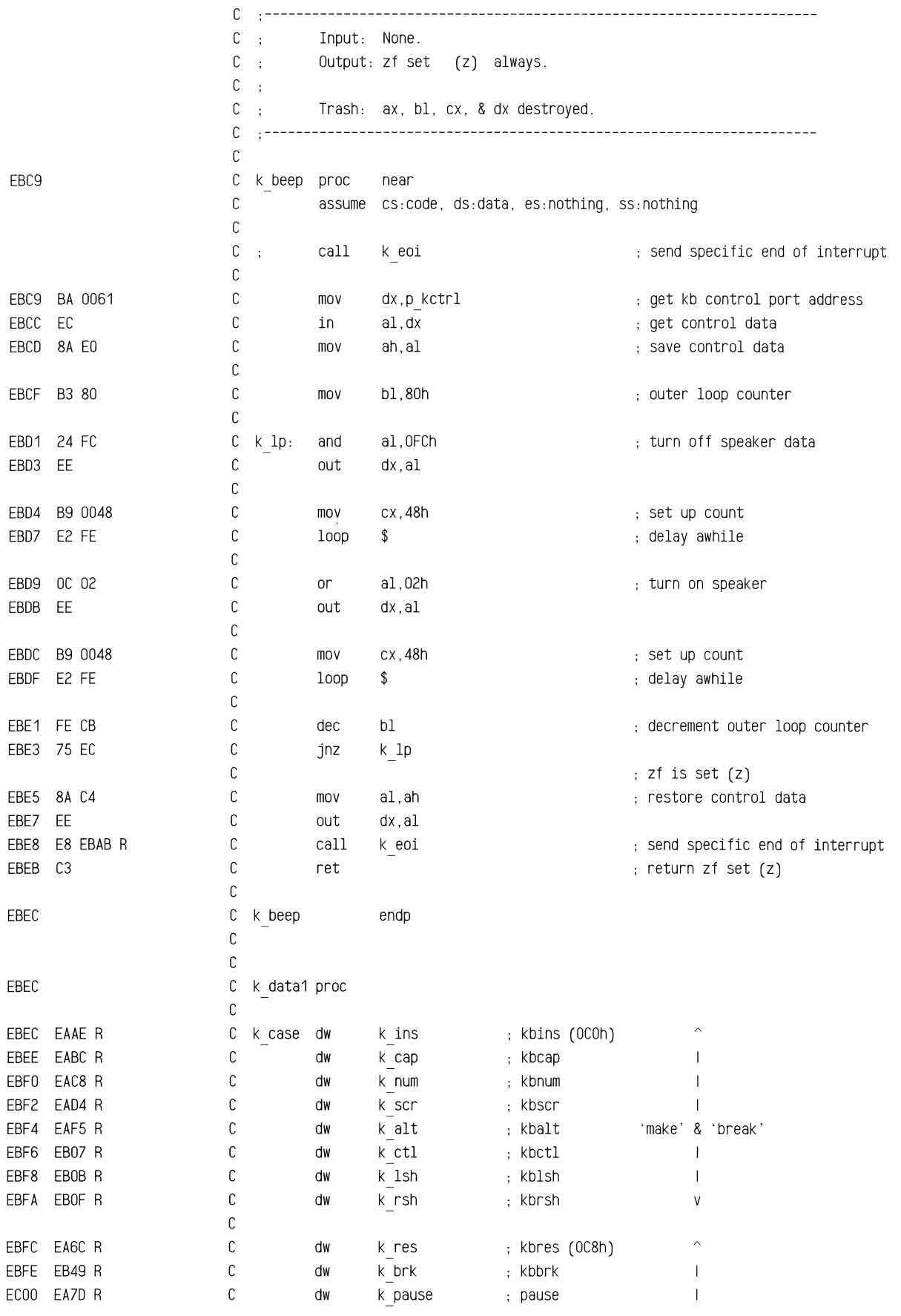
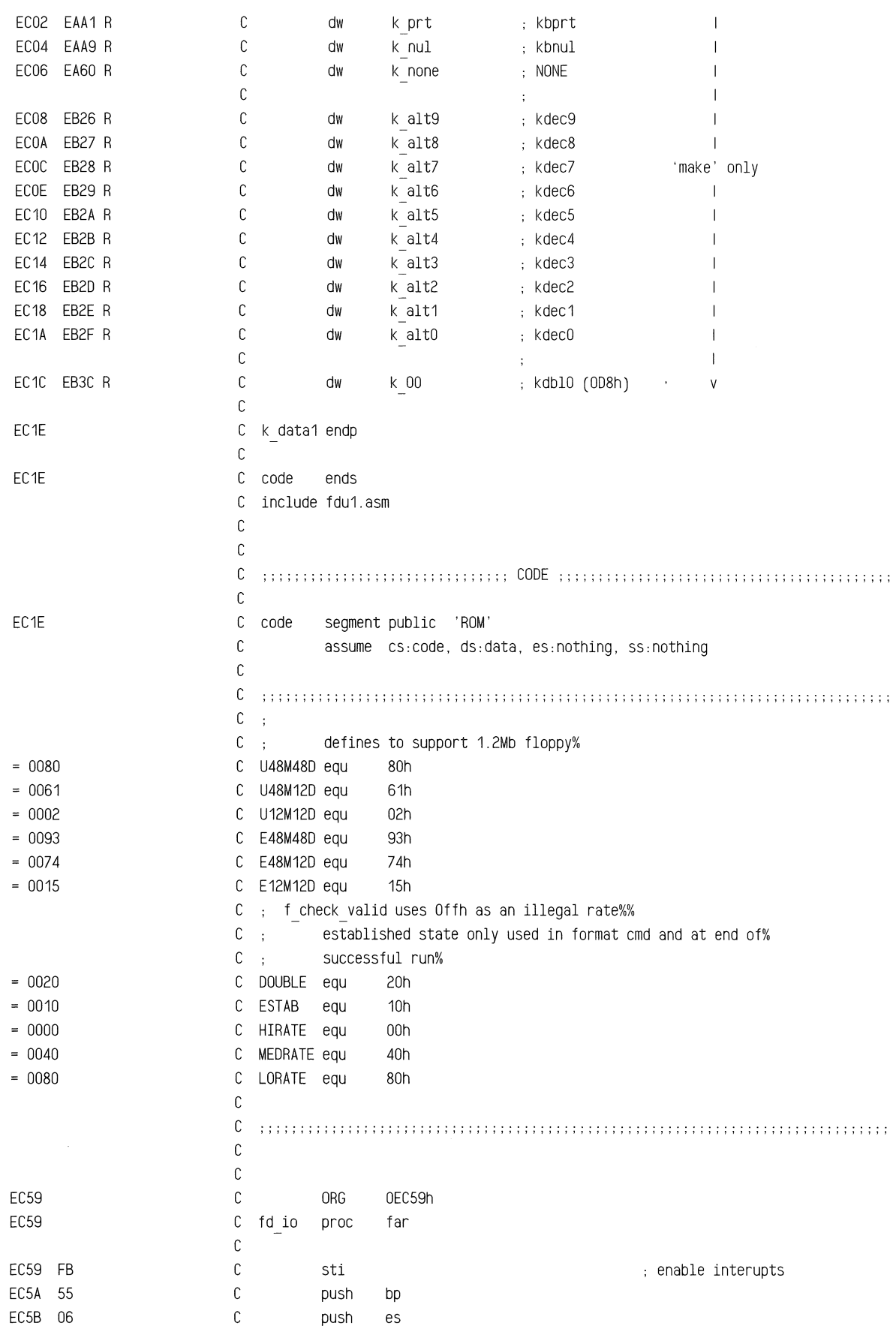

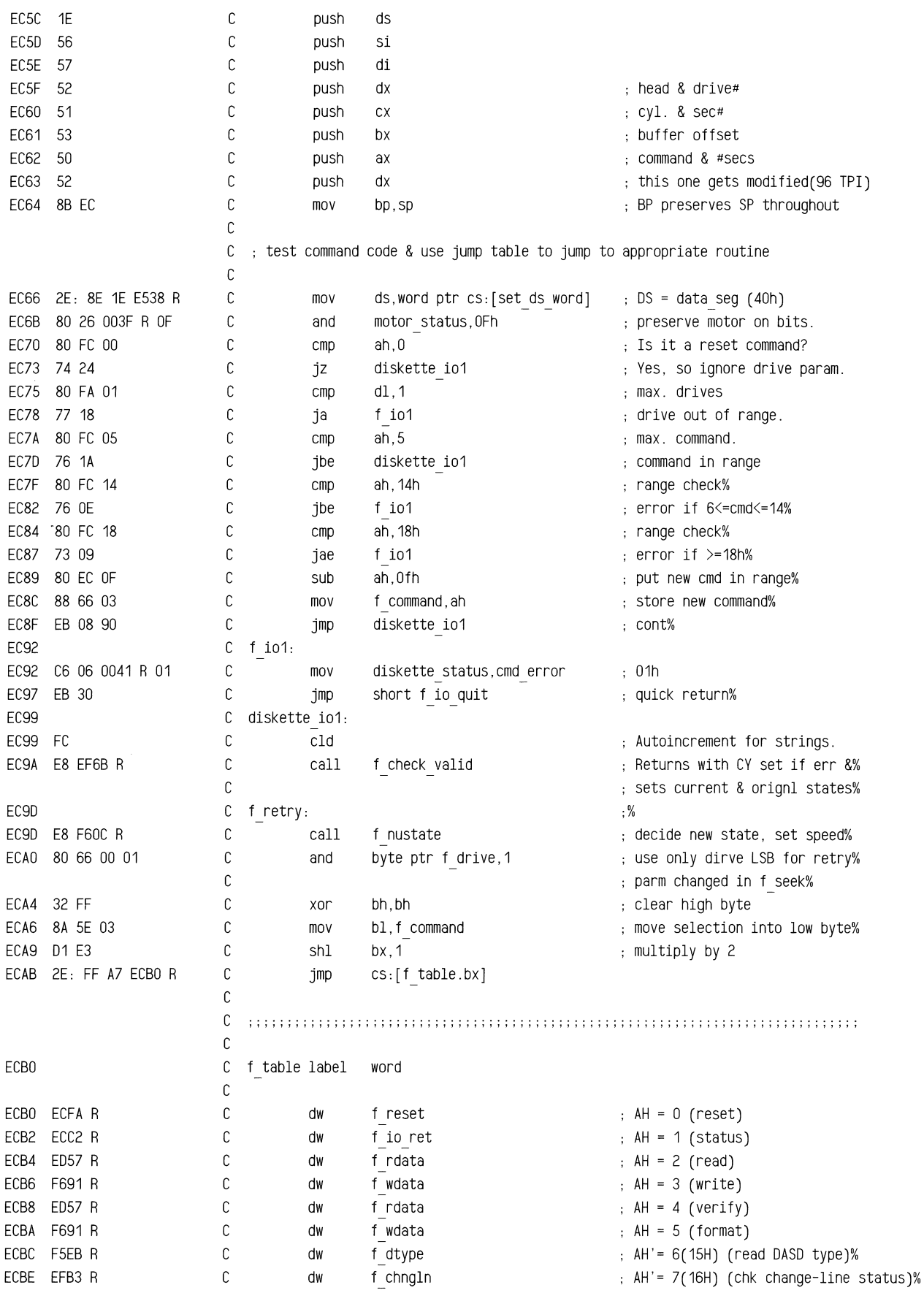

## ROM BIOS Listing

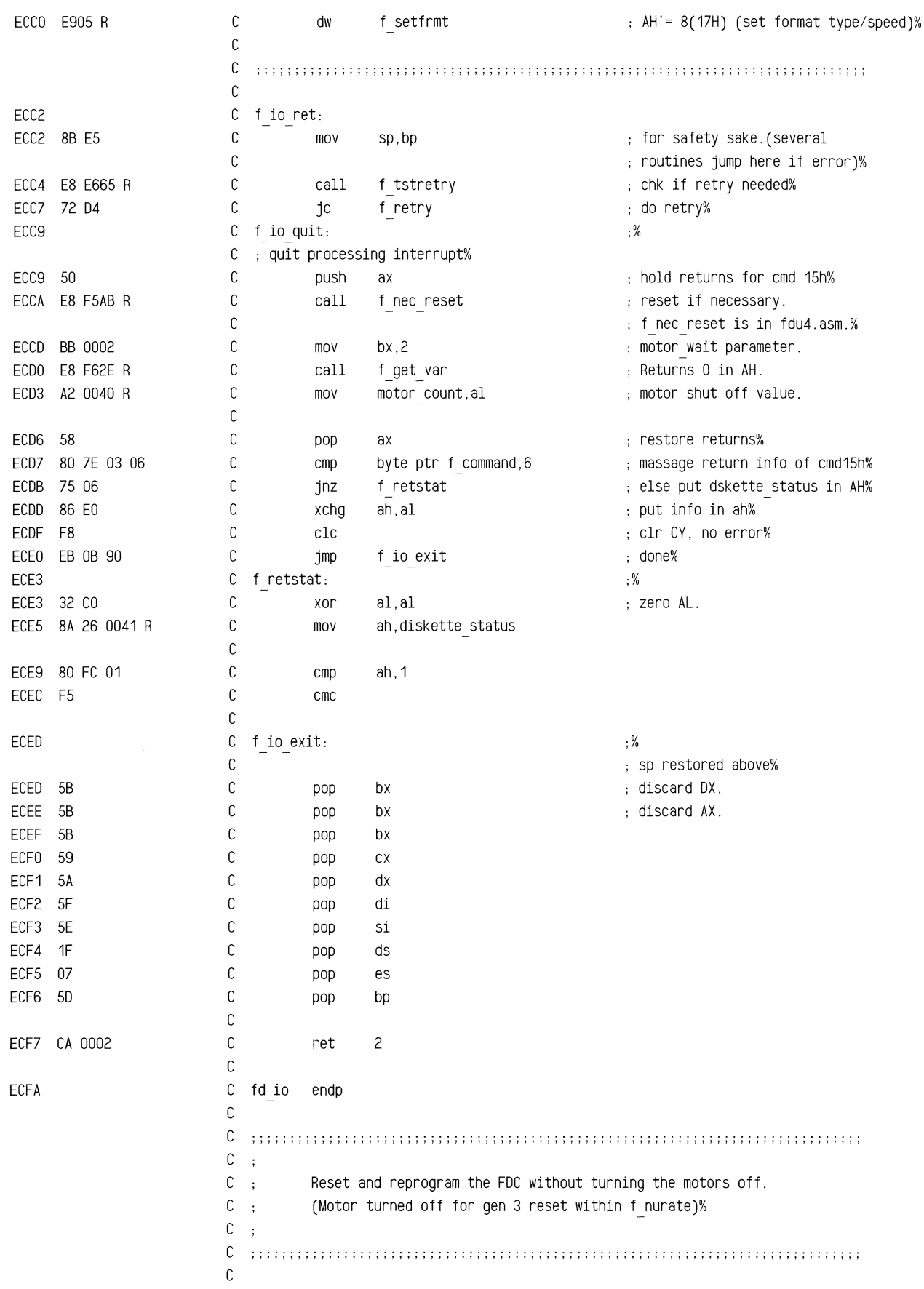

~~""\_fIDW"'W\_"""""'TI~,"""",= = !7""~" £'<'"

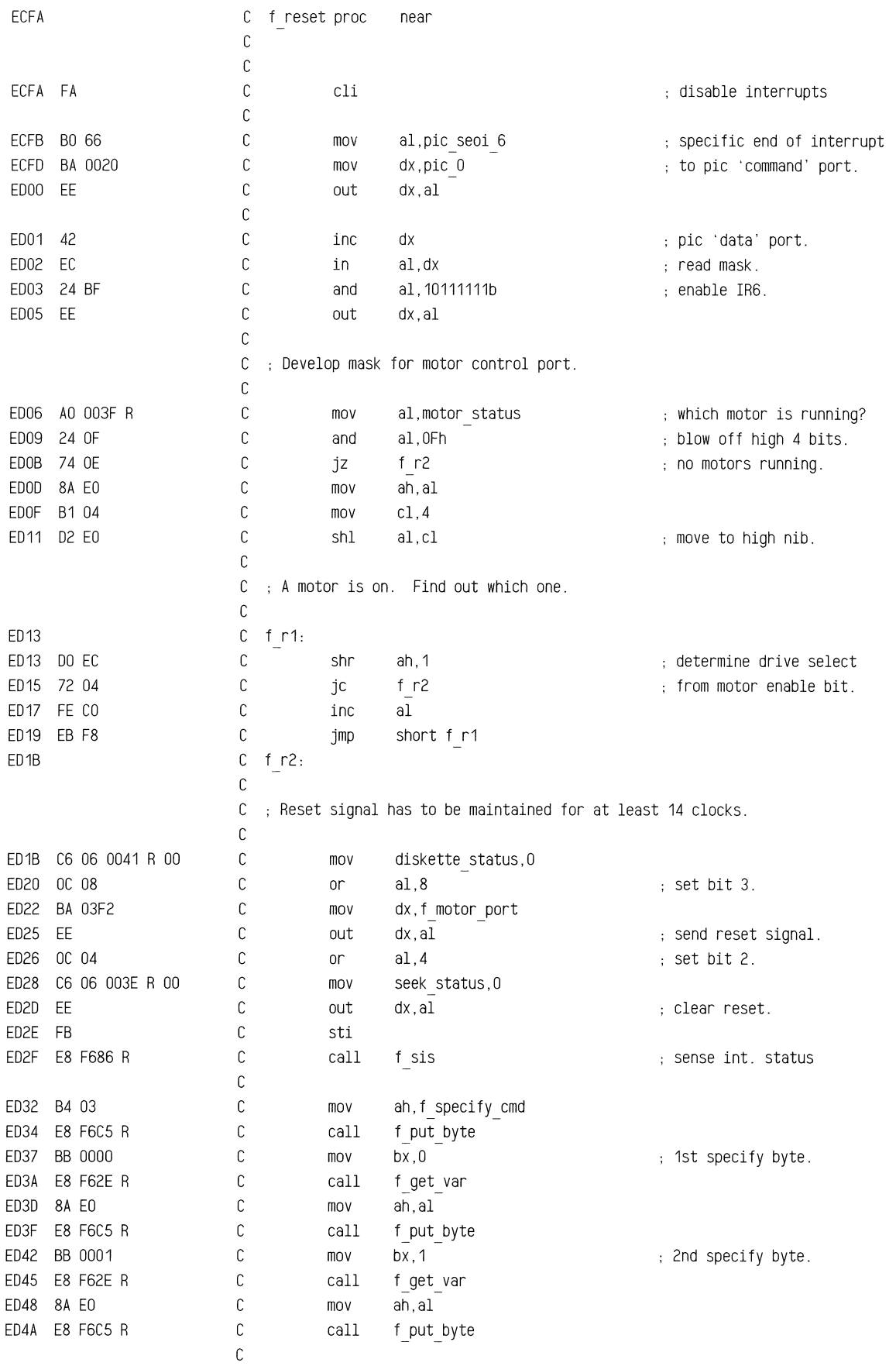

## ROM BIOS Listing

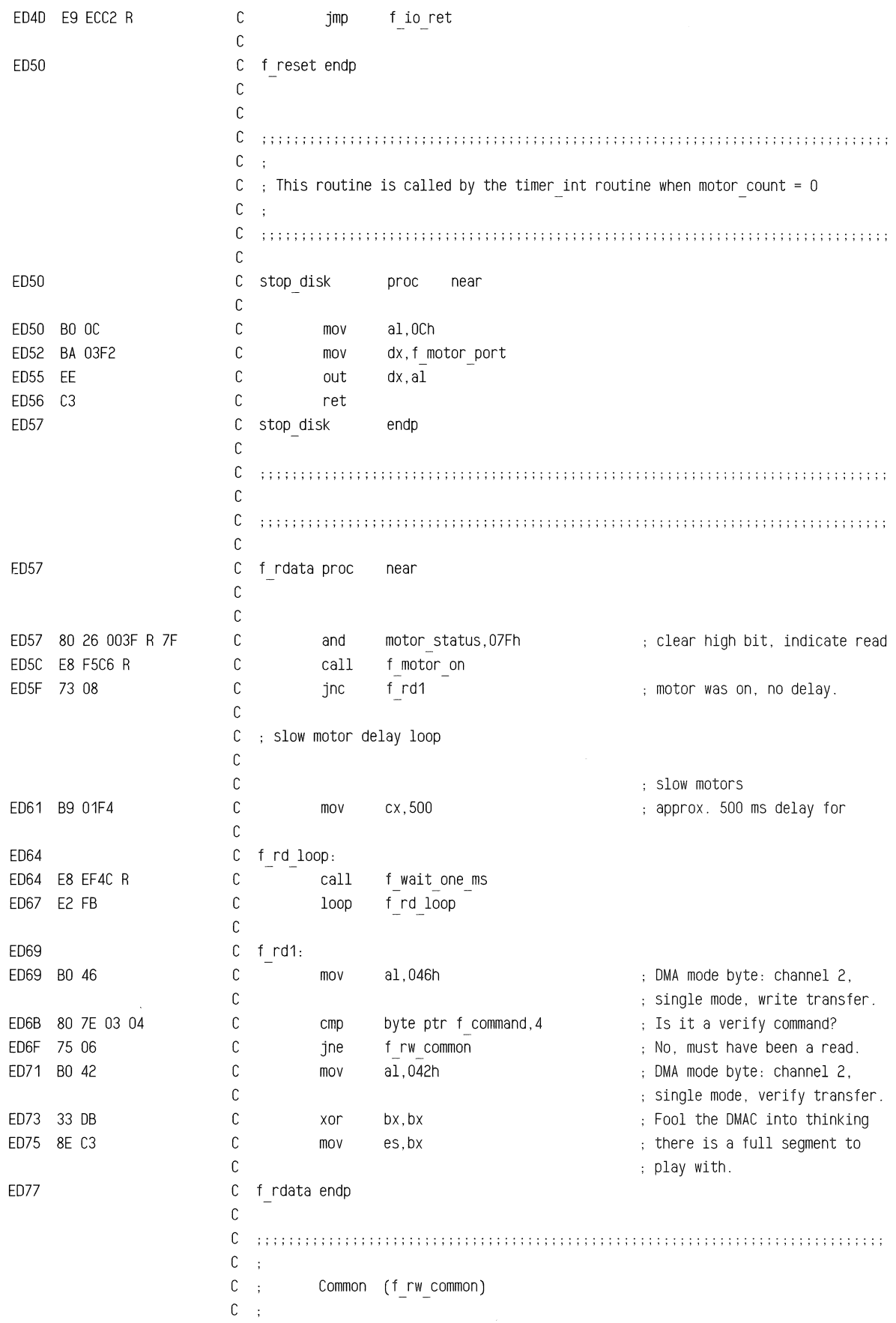

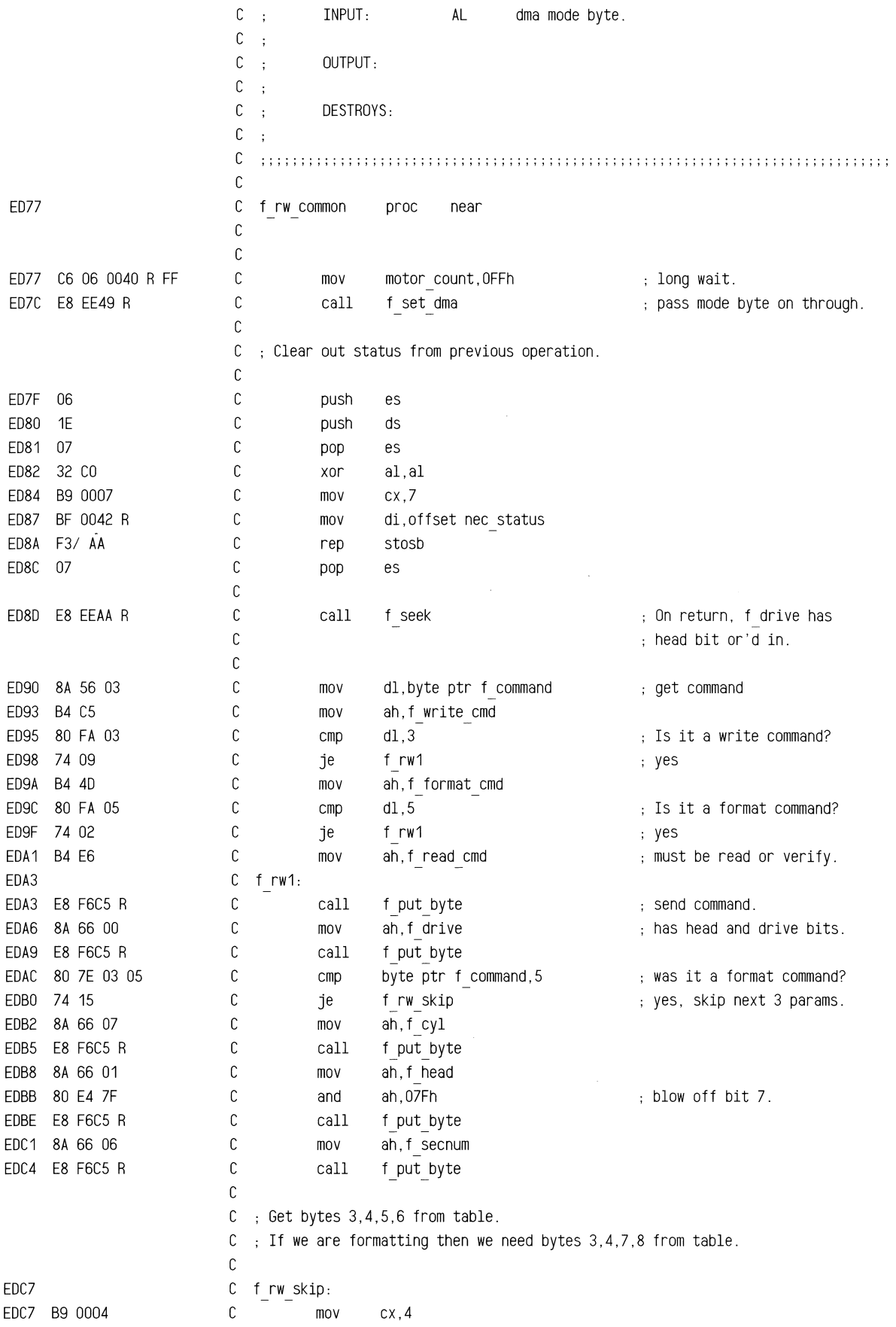

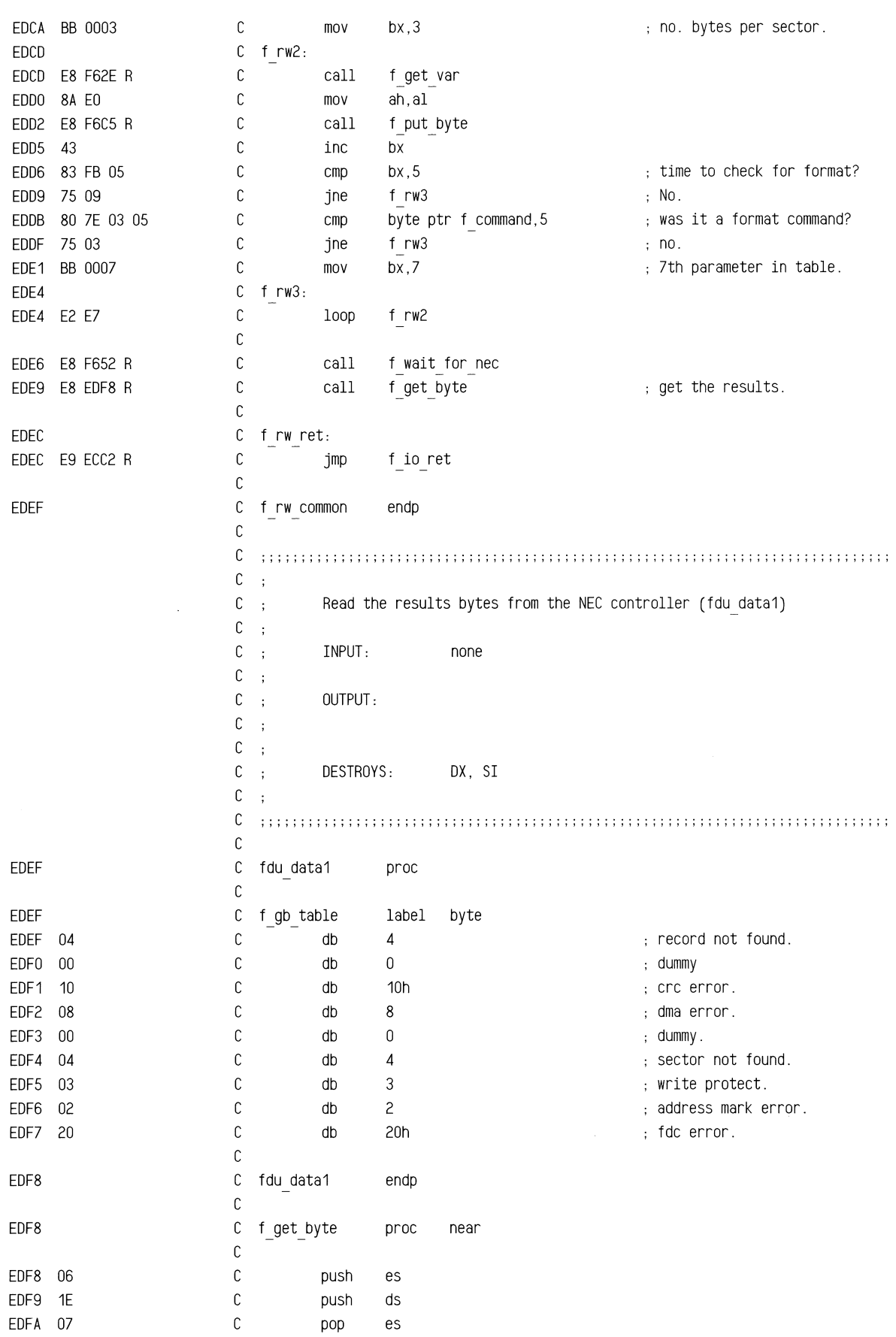

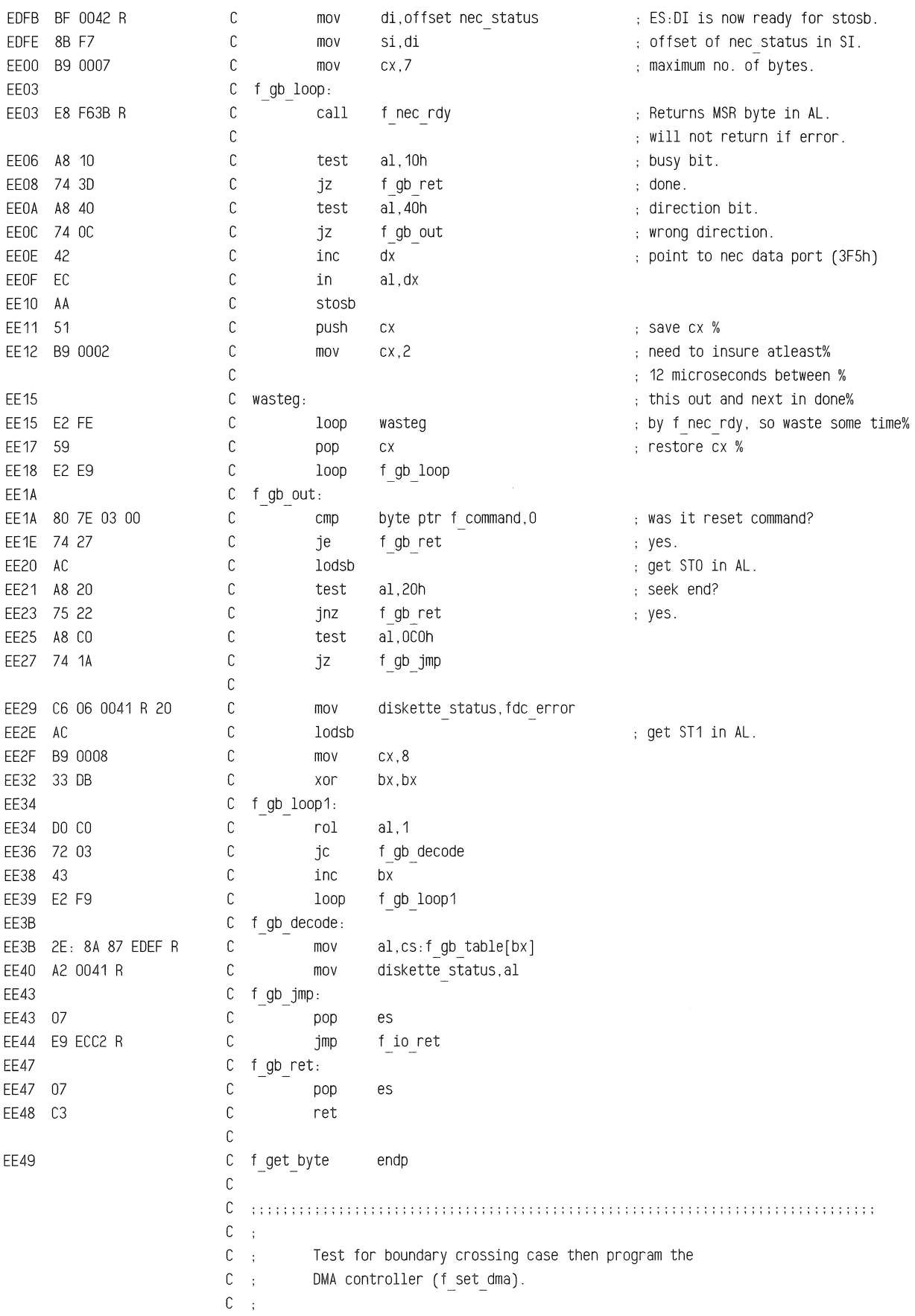

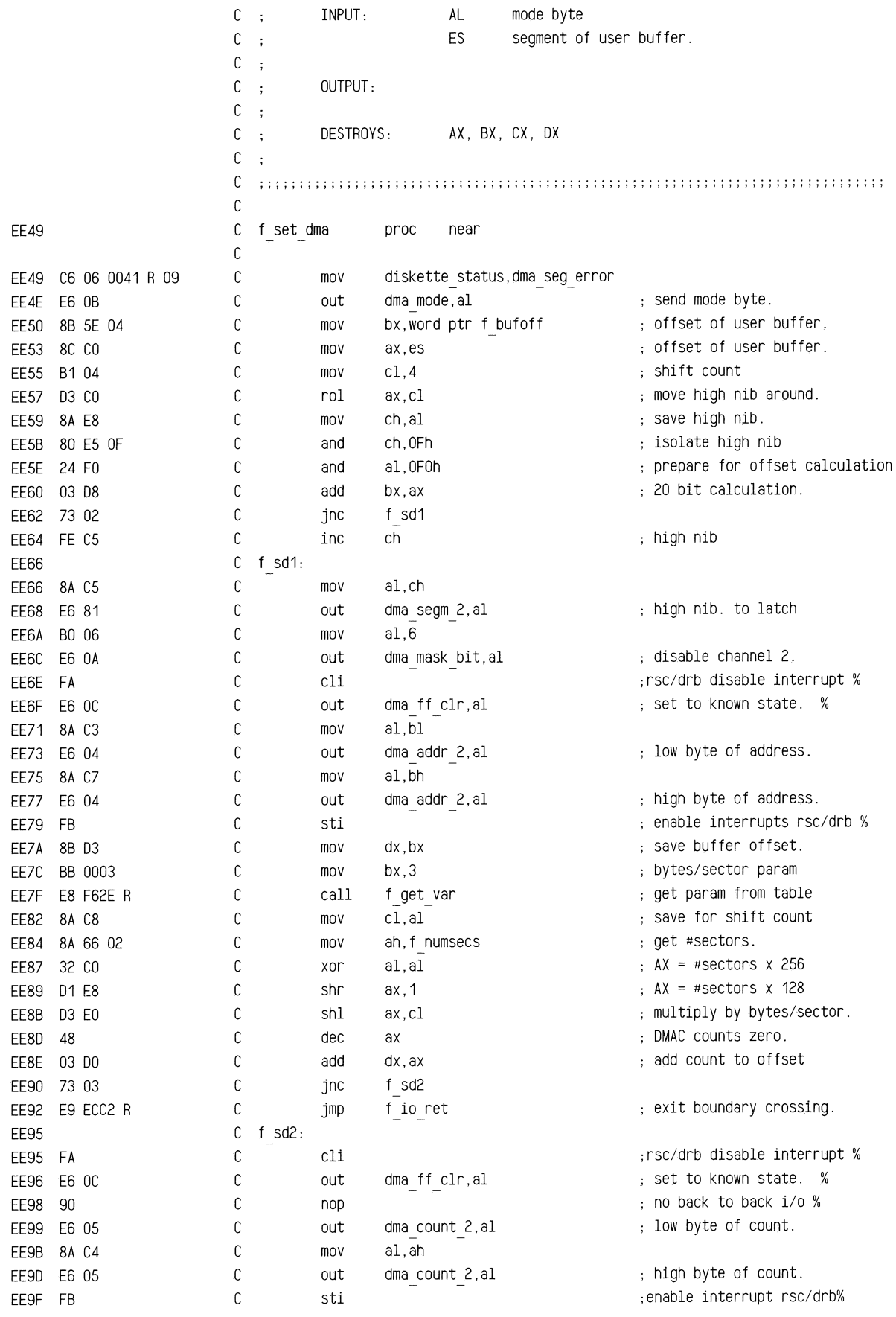

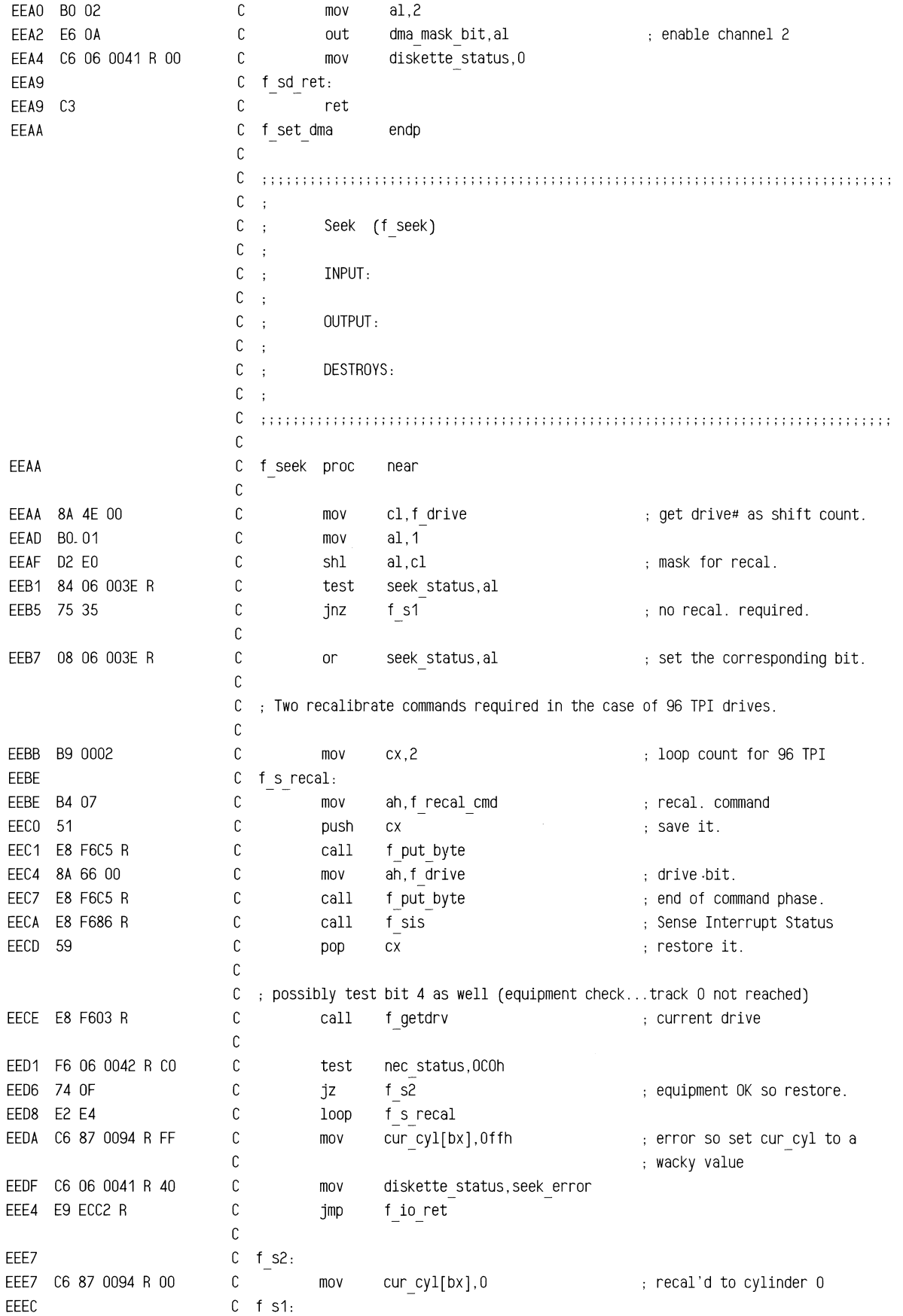

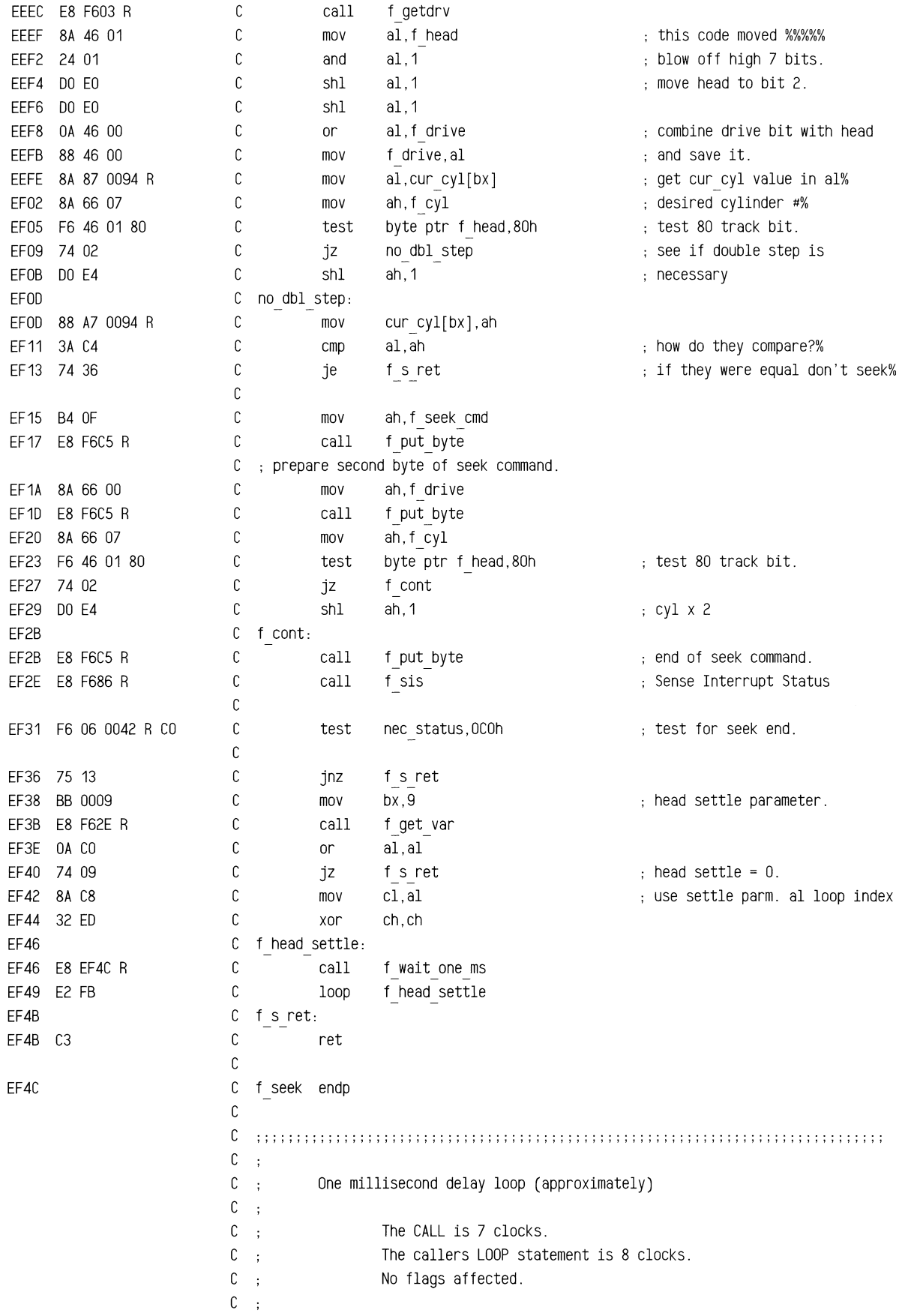

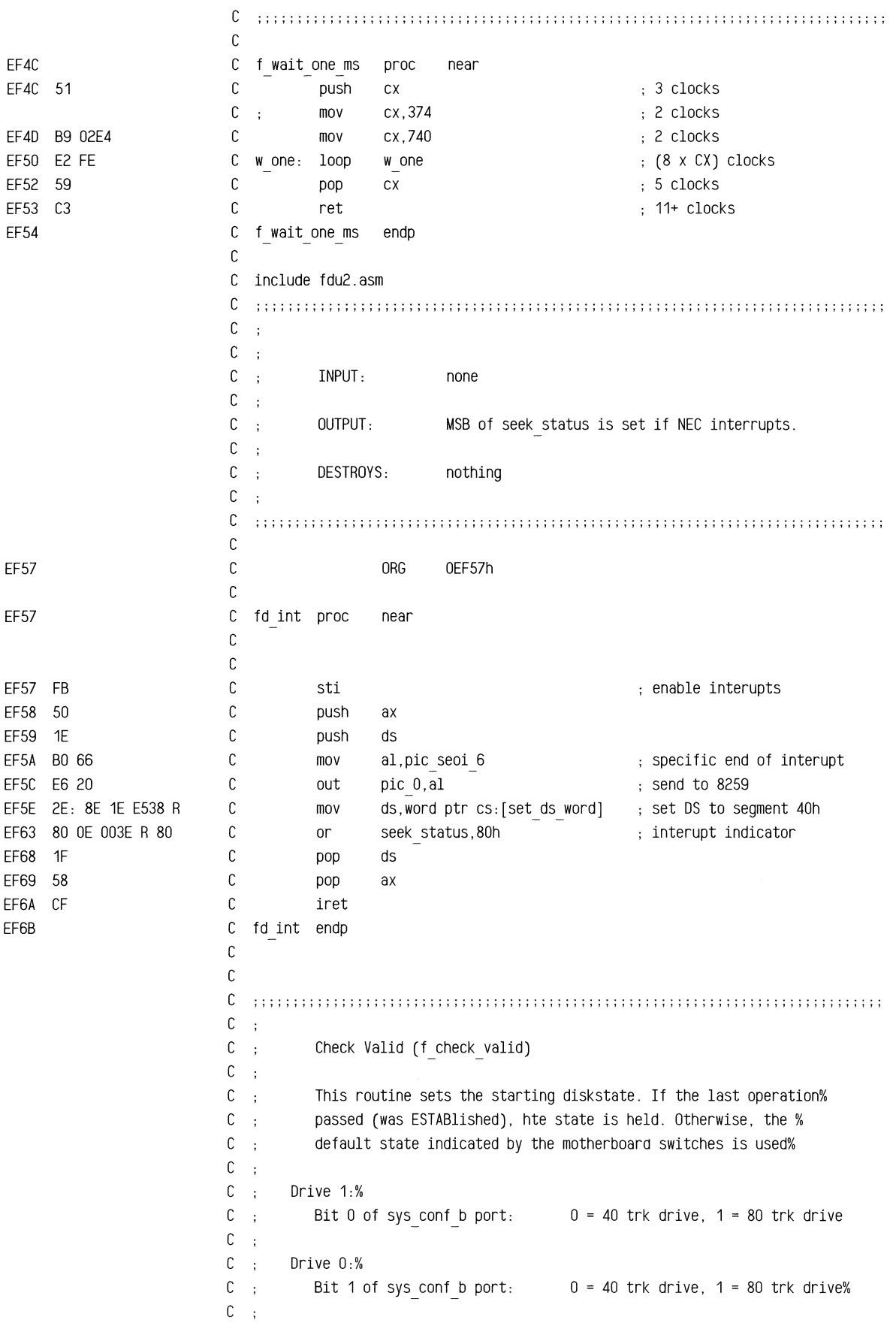

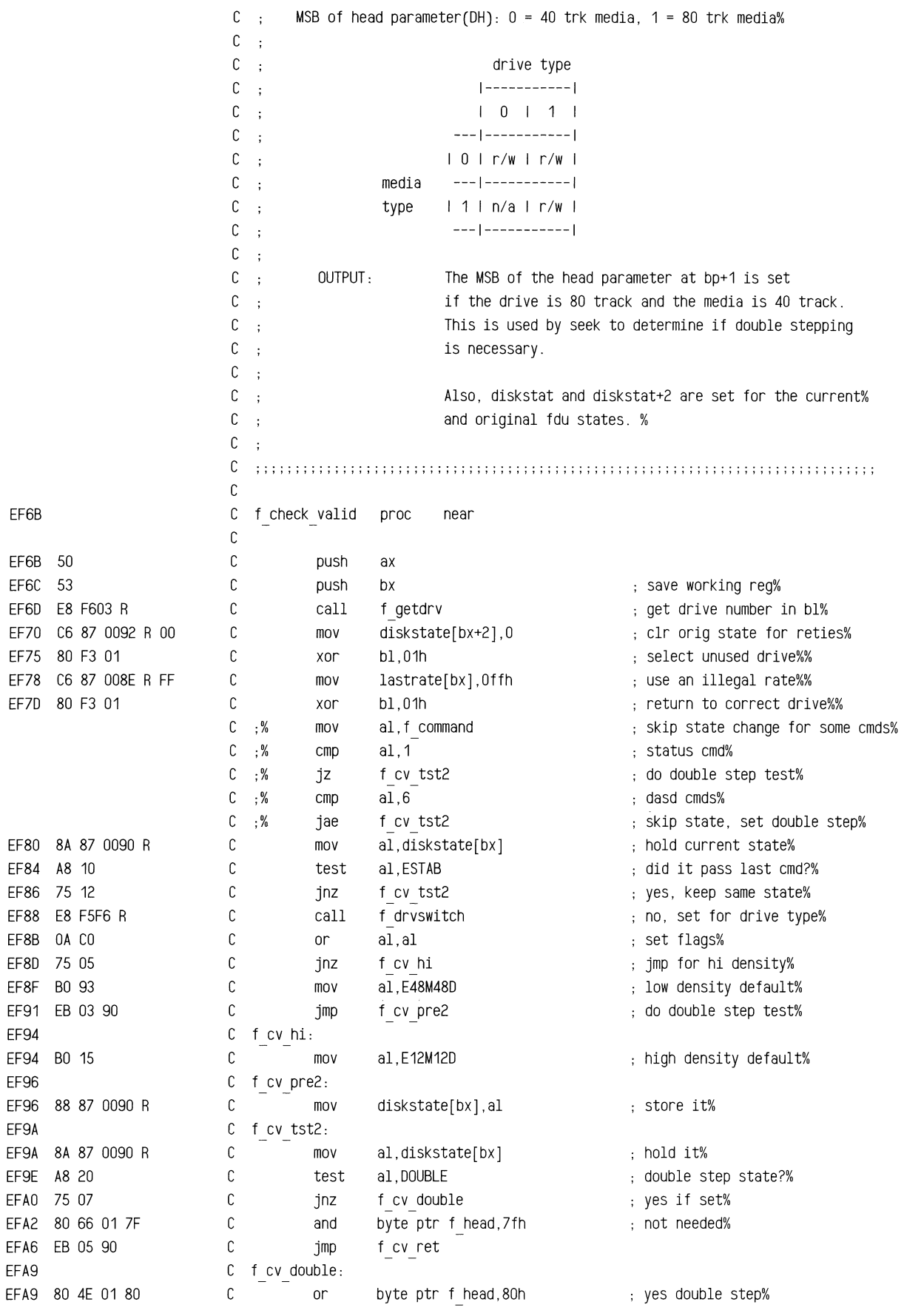

 $\hat{\boldsymbol{\gamma}}$ 

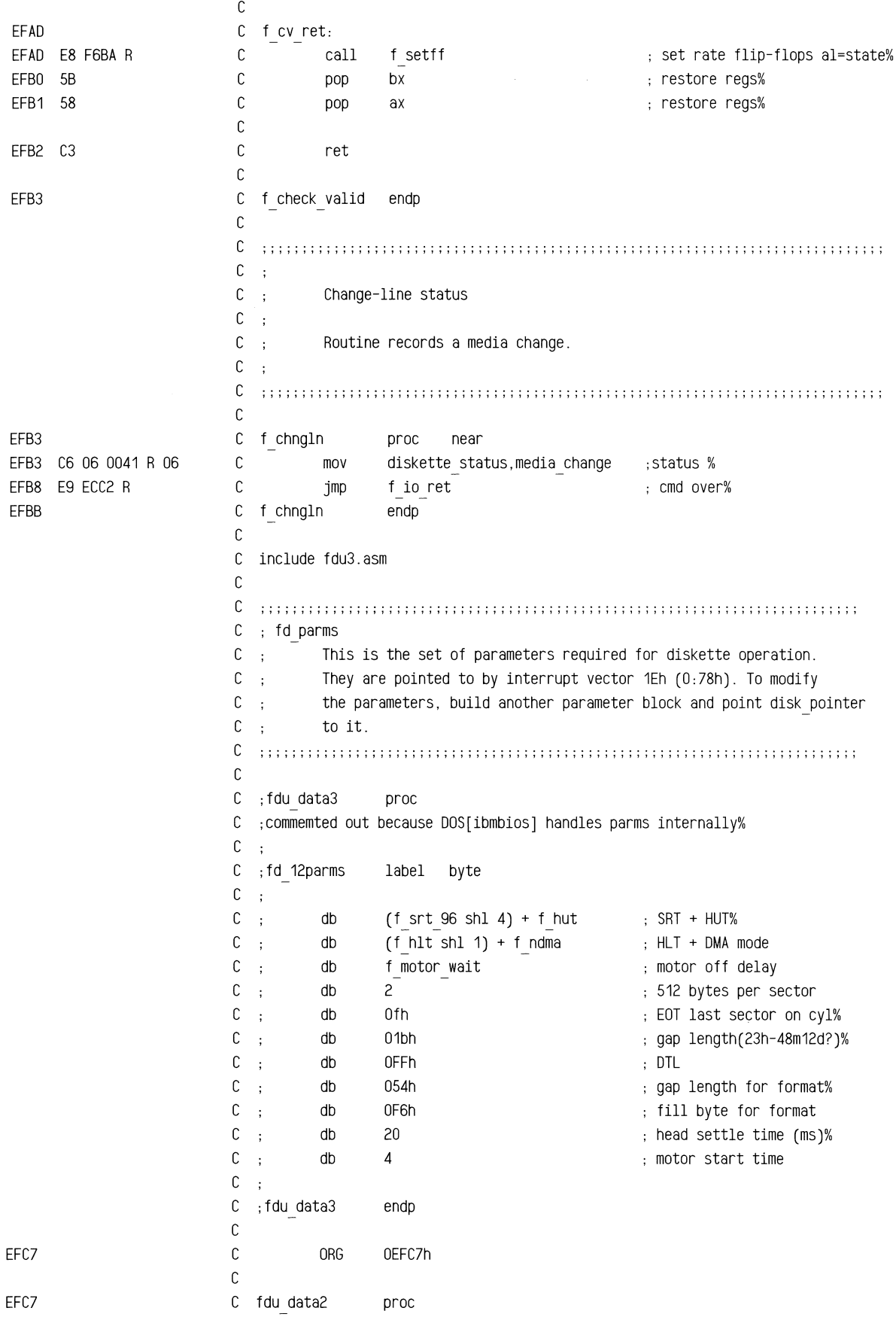

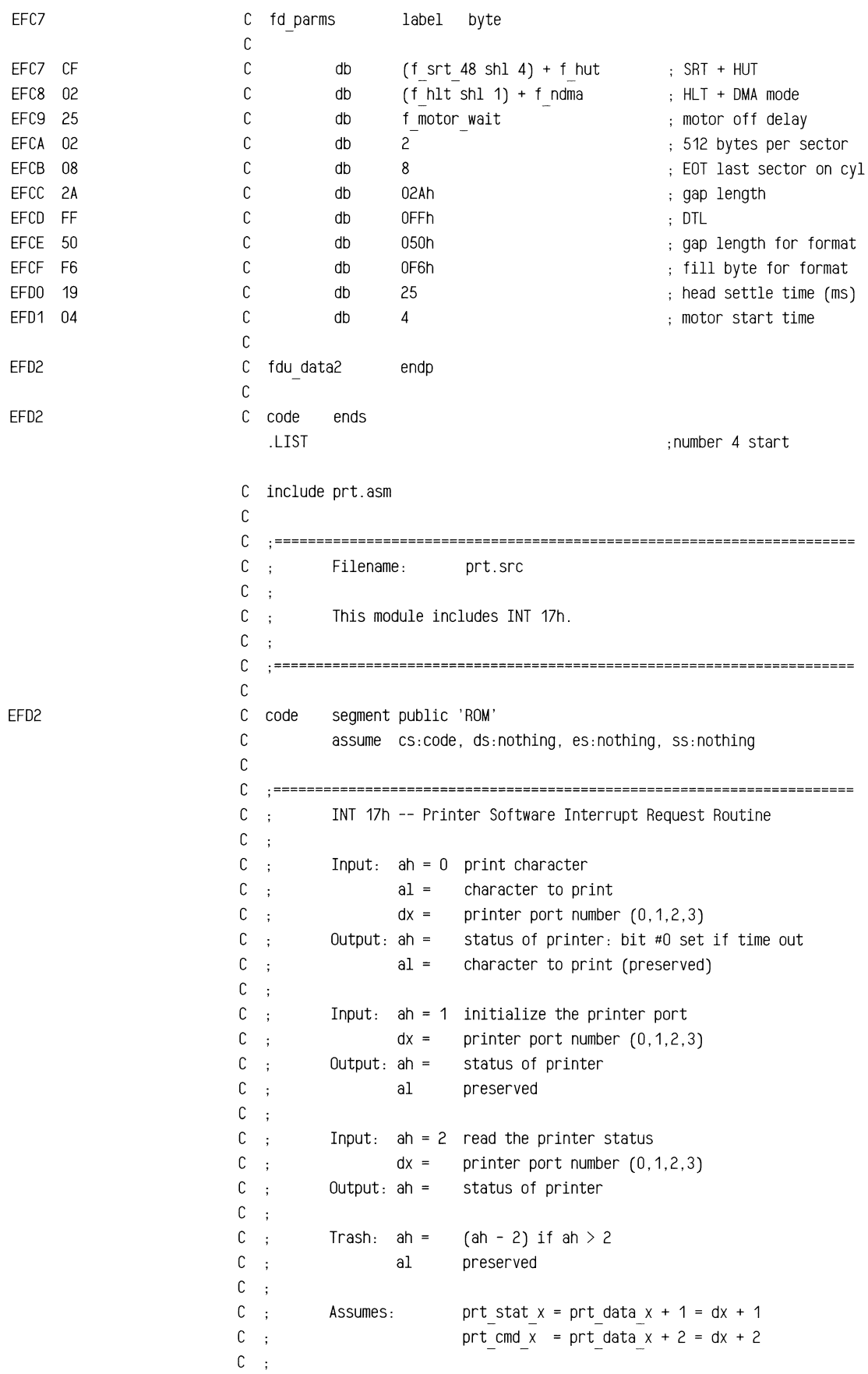

~-.....-

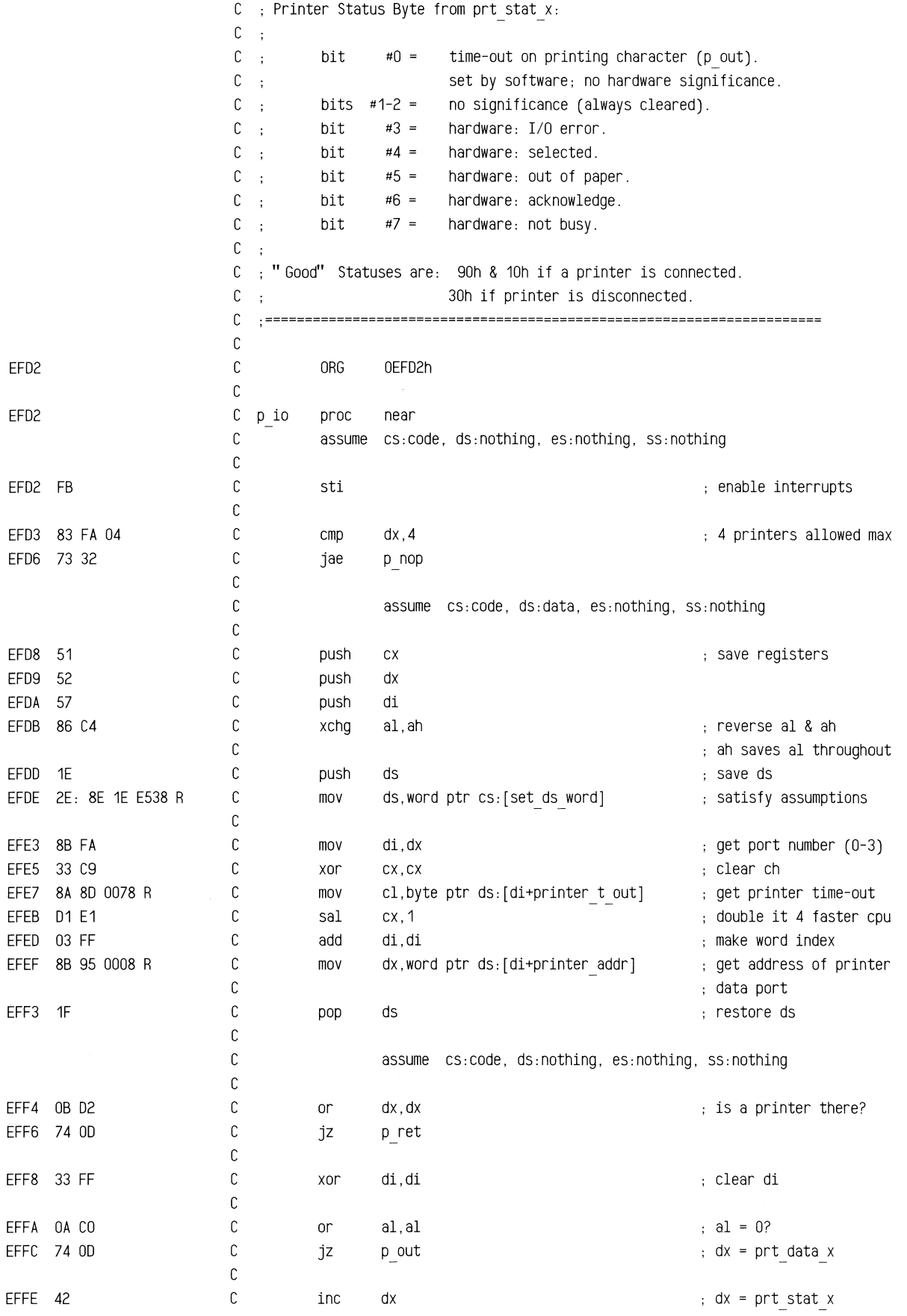

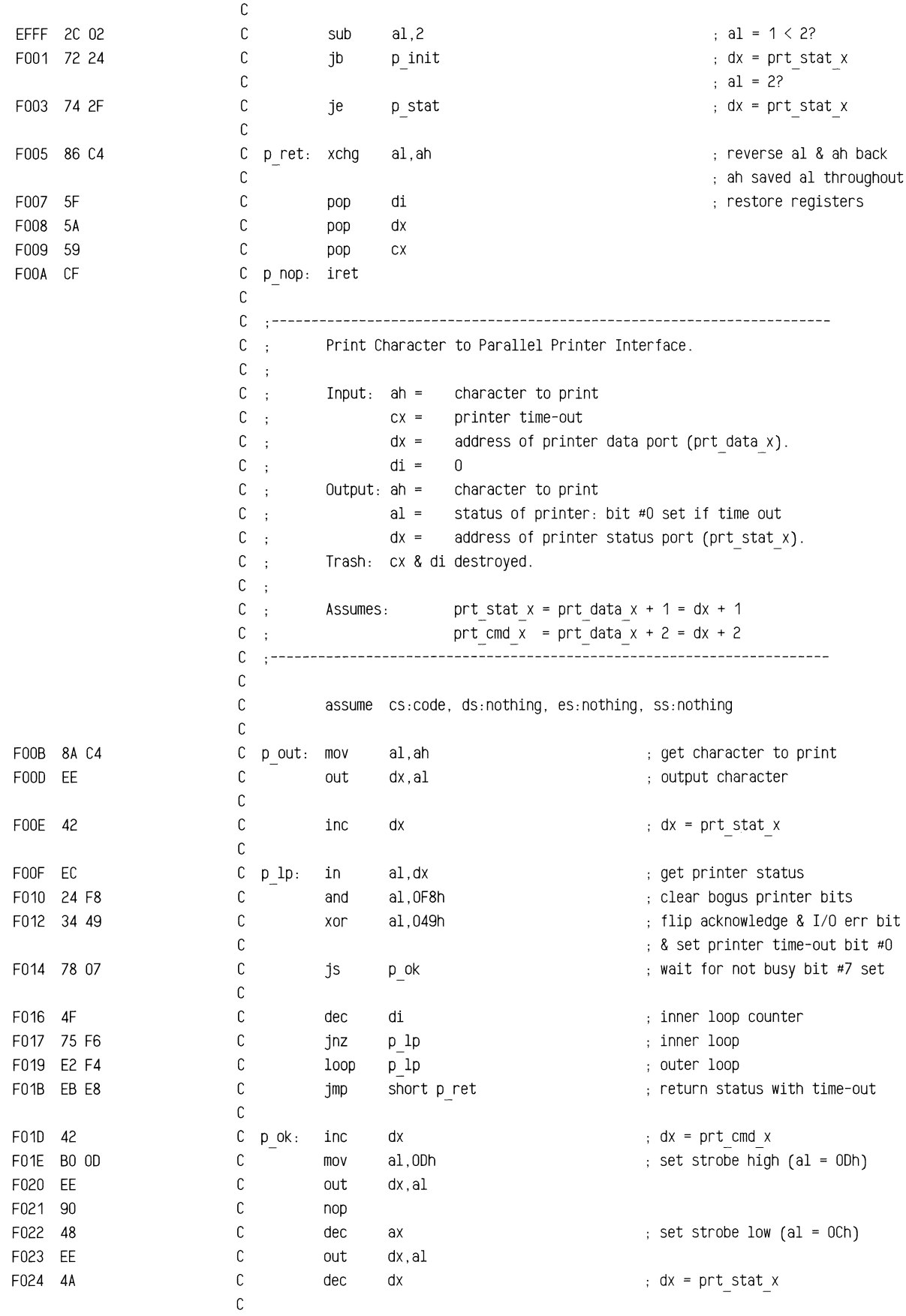

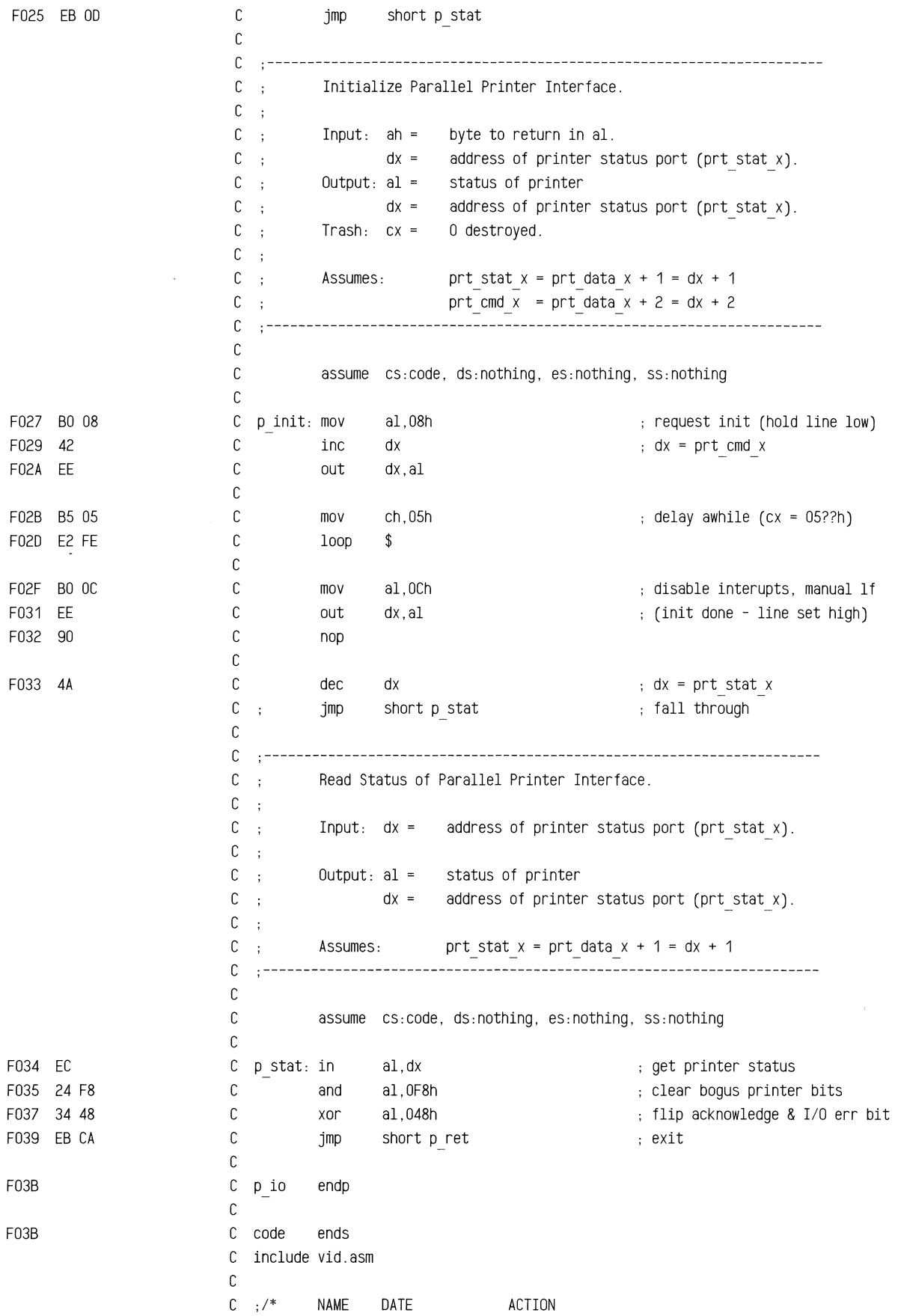

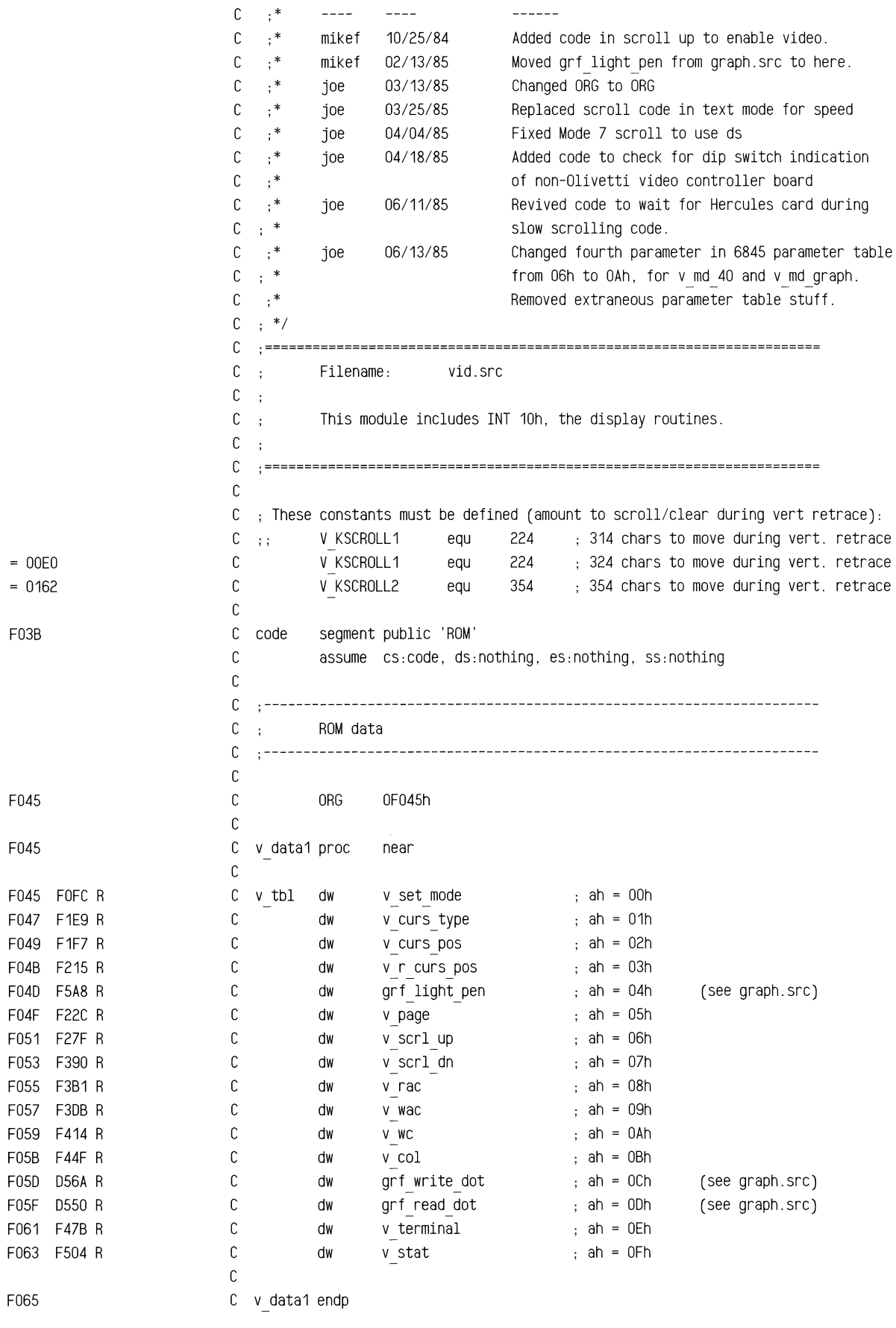

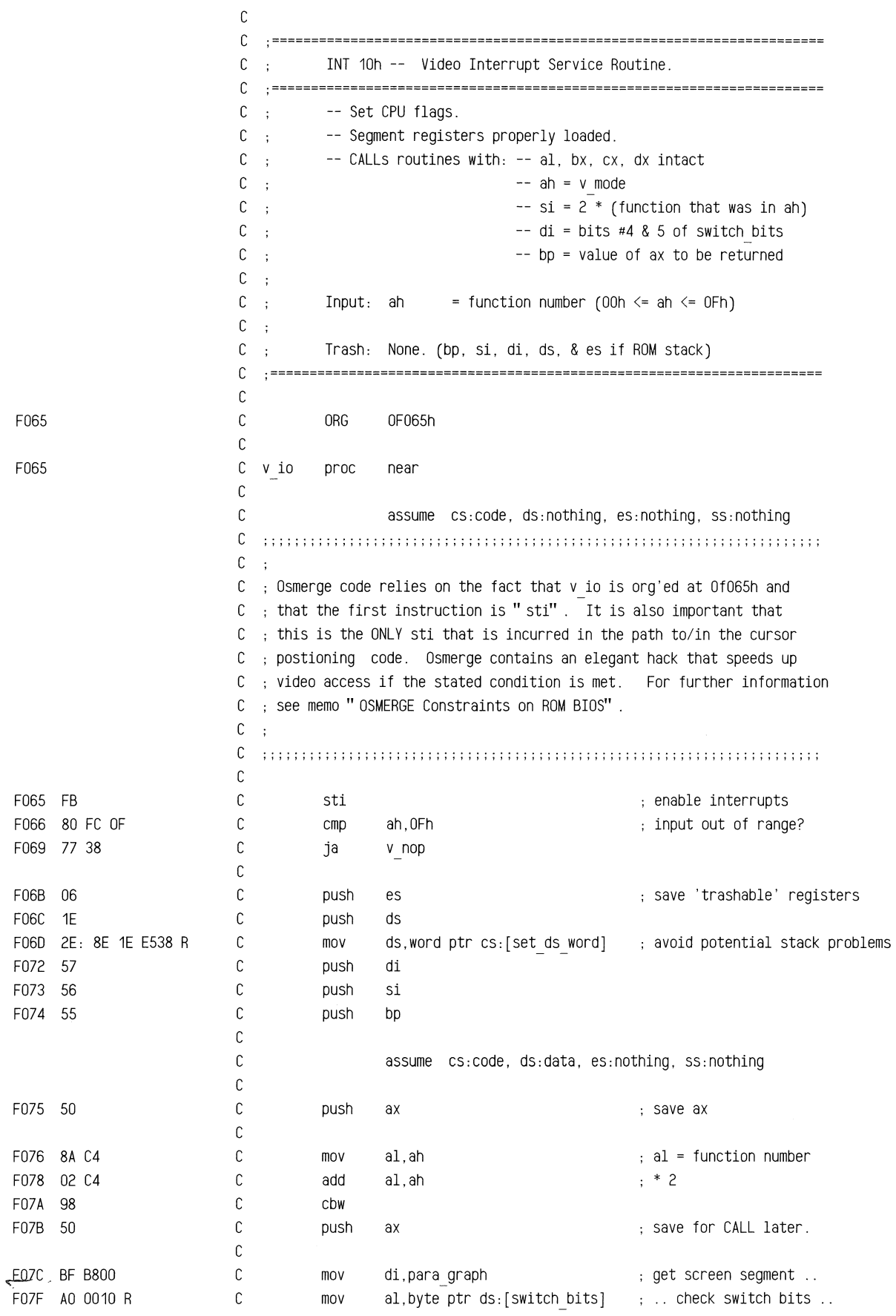

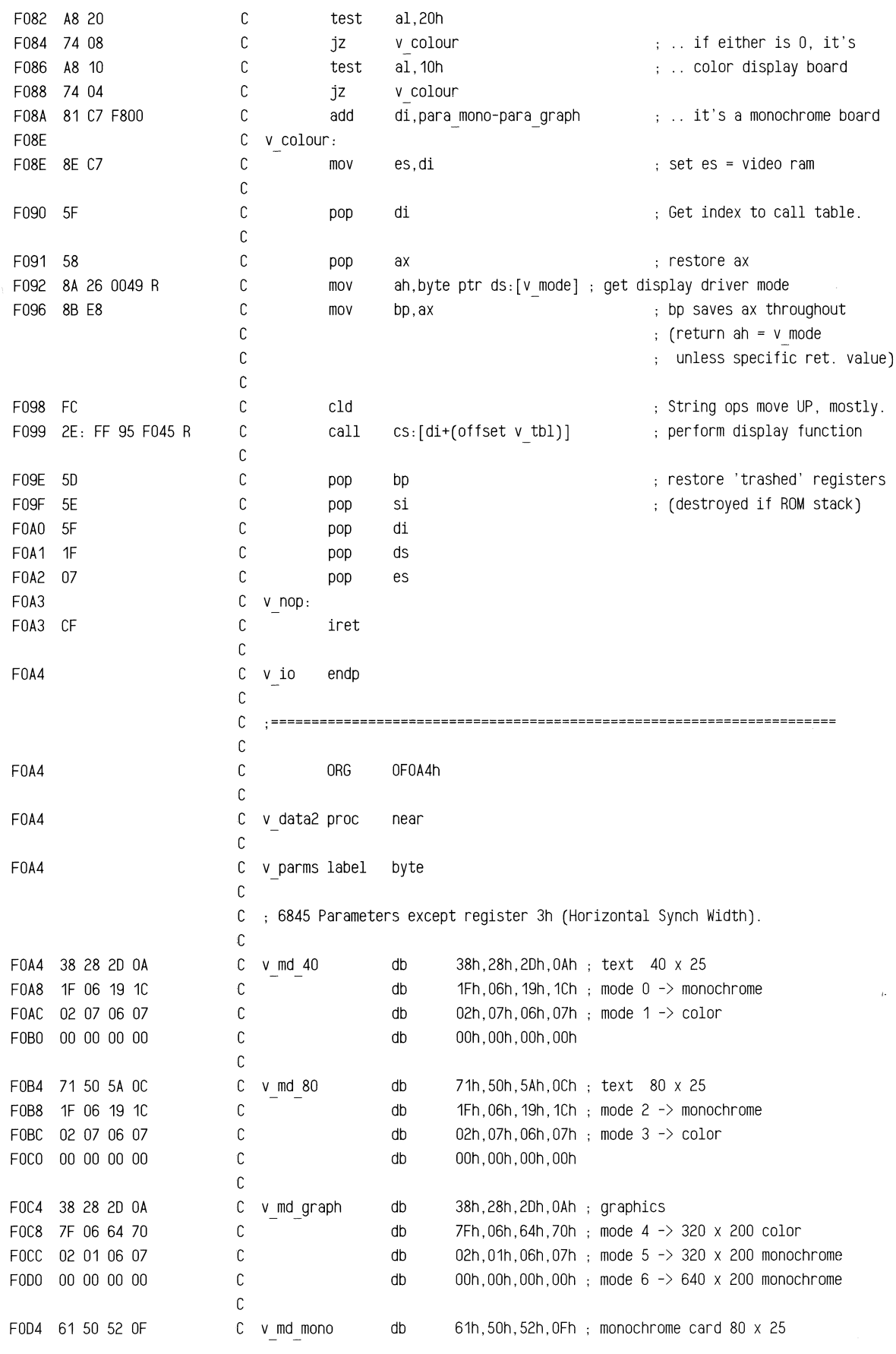

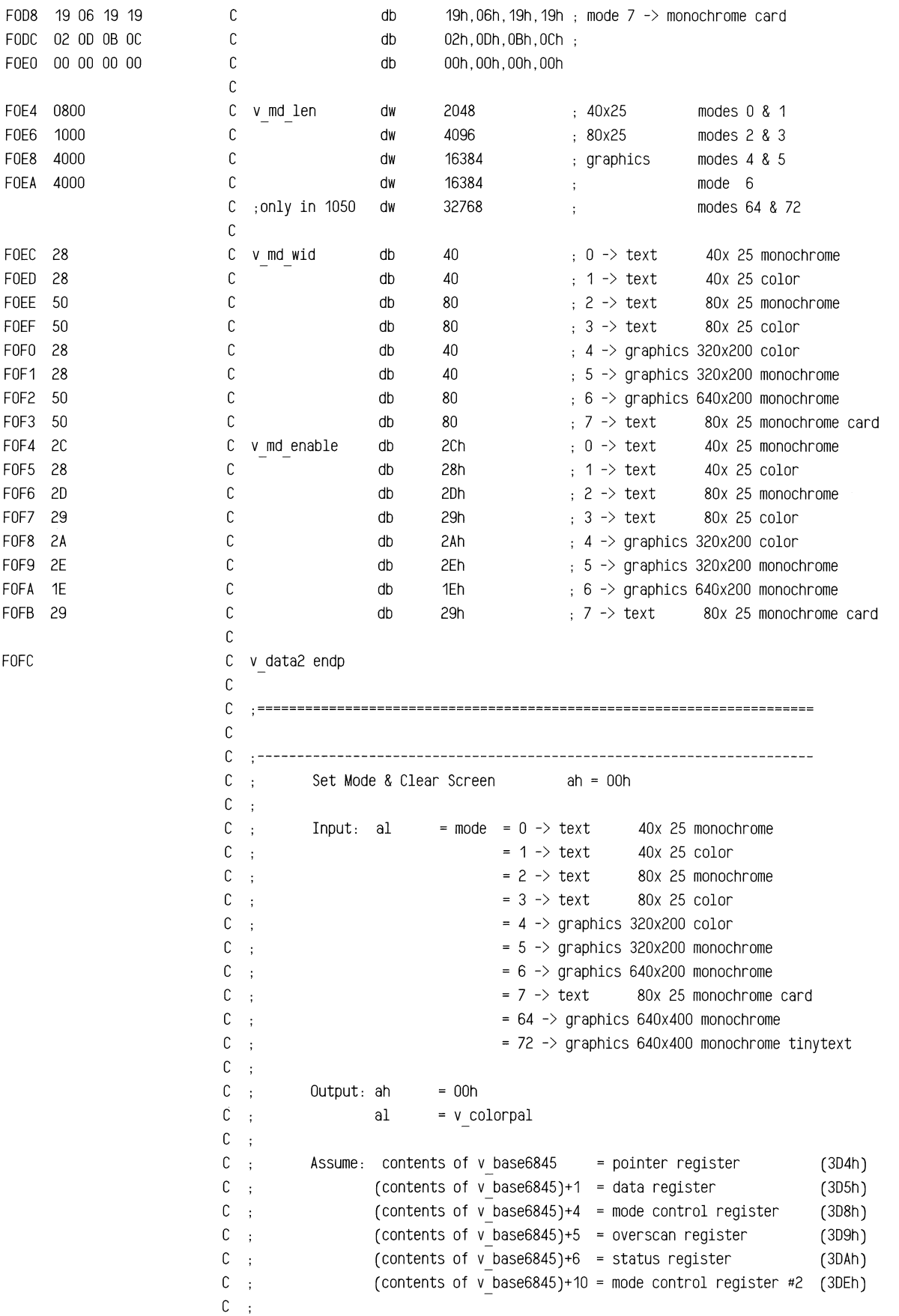

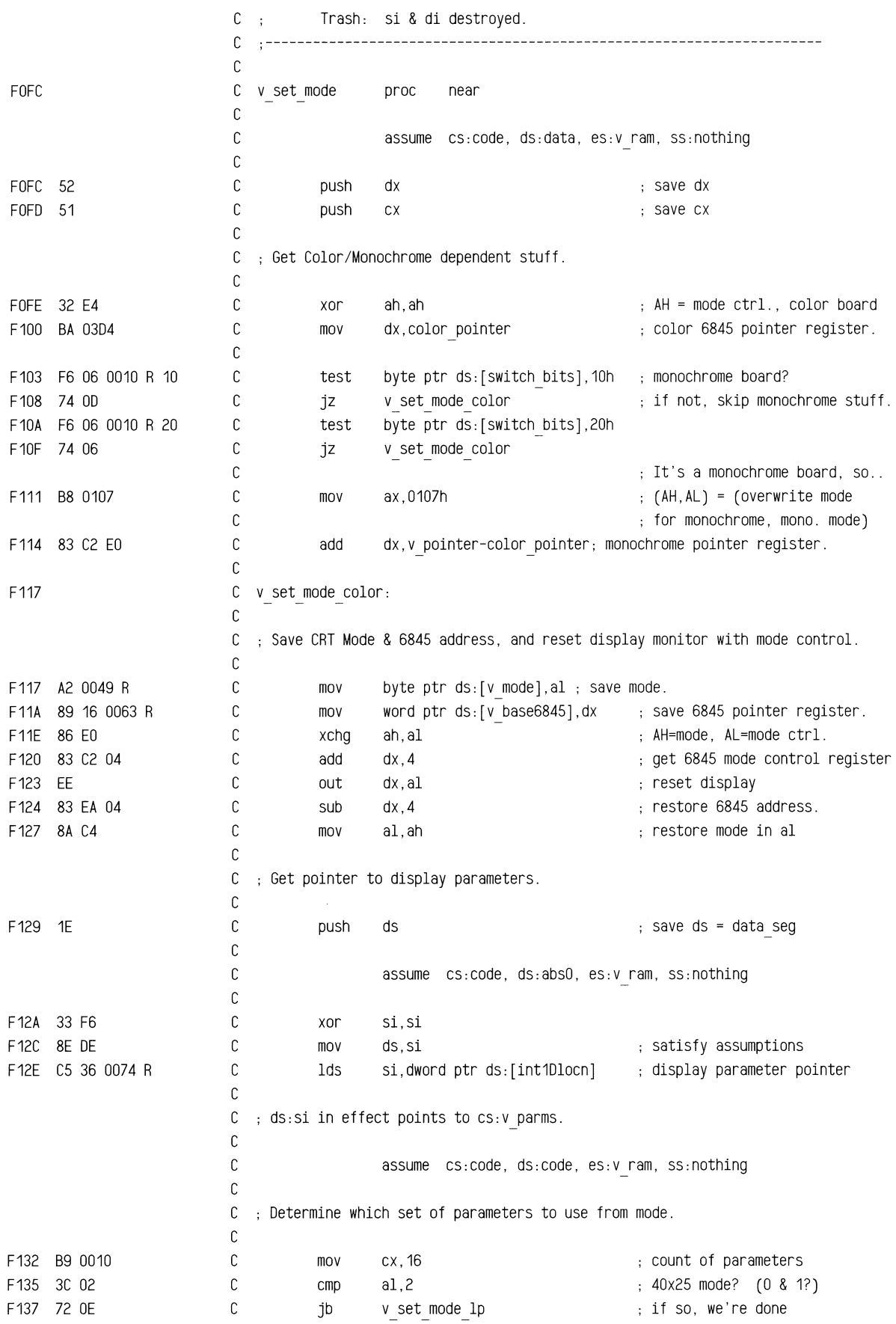

 $\overline{\phantom{a}}$ 

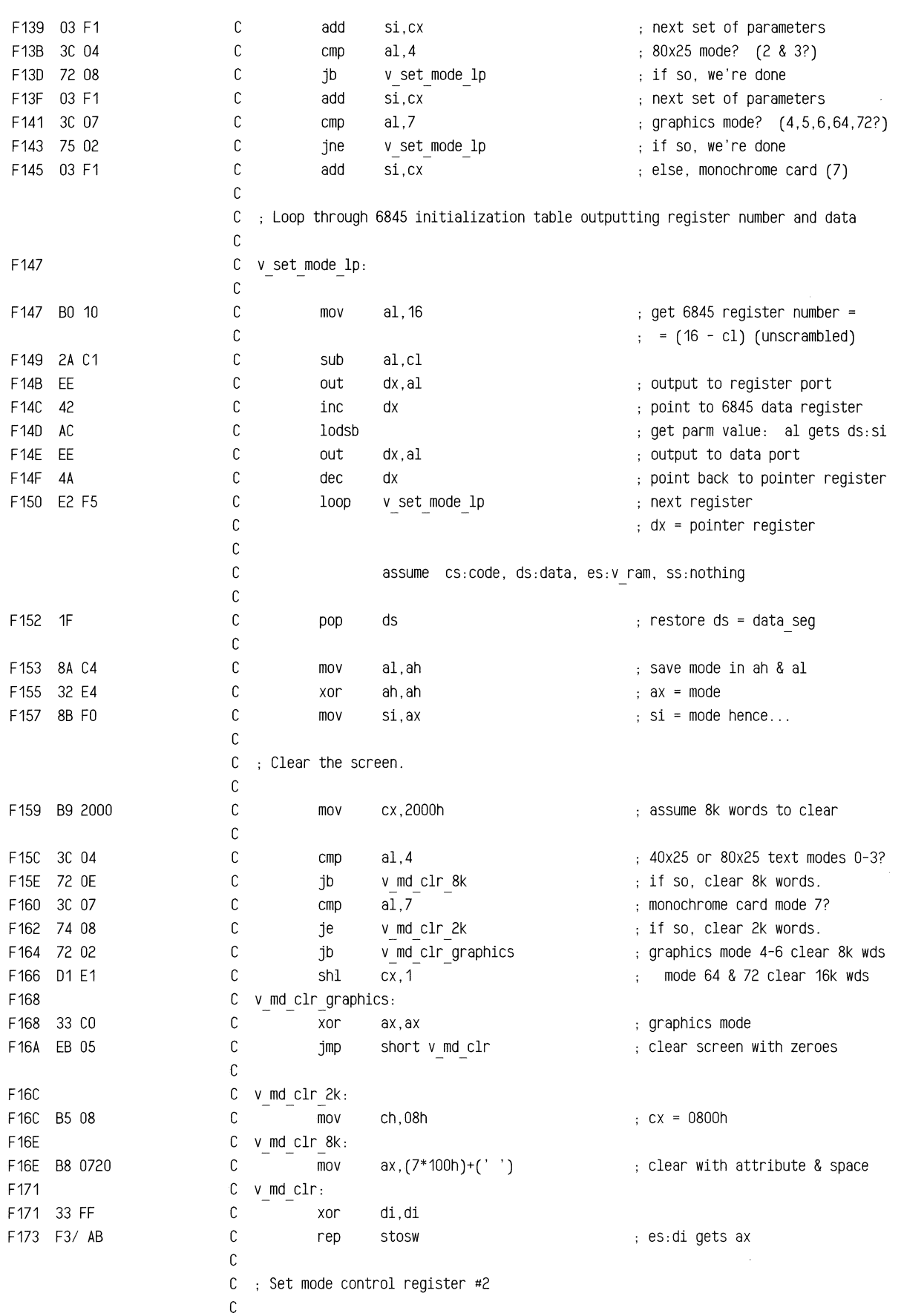

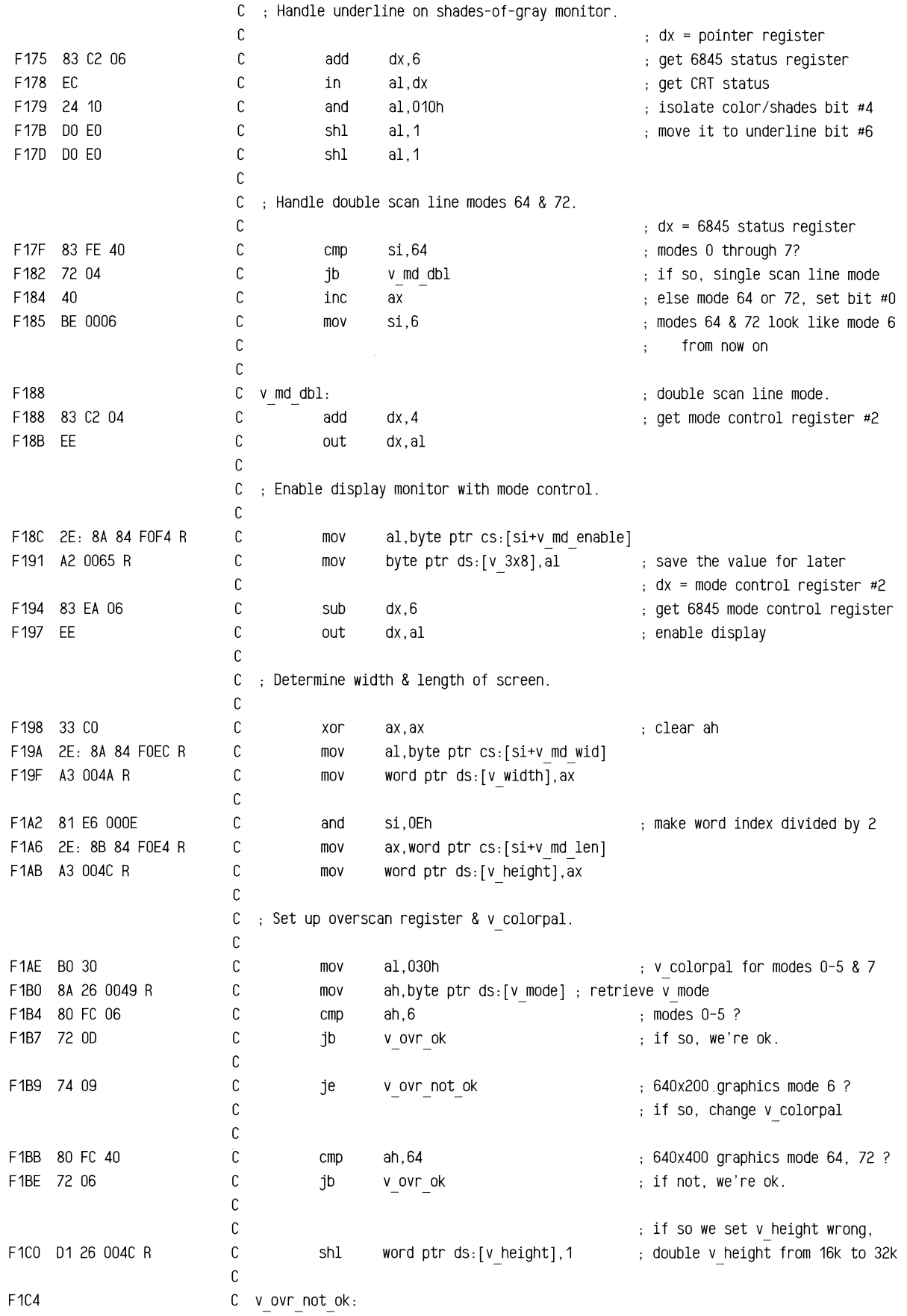

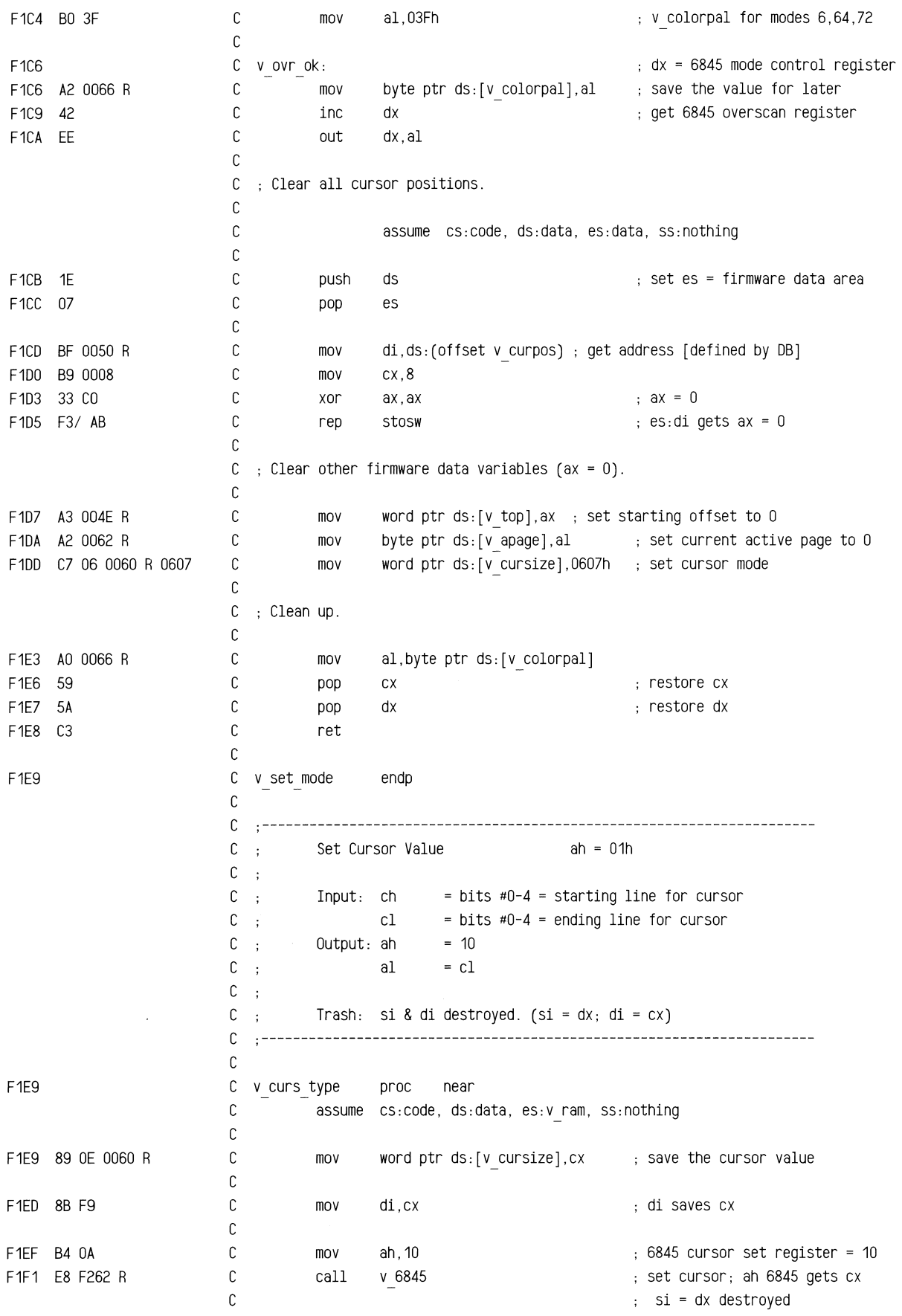

F1F4 8A C1 F1F6 C3 F1F7 F1F7 F1F7 8B F9 F1F9 8A CF F1FB 8B F1 F1FD 81 E6 0007 F201 03 F6 F203 89 94 0050 R F207 3A 3E 0062 R F20B 74 03 F20D 8B CF F20F C3 F210 F210 8B C2 F212 EB 42 90 F215 C C C mov C ret C v curs type C al,cl endp  $;$  ah = preserved = 10; al = cl di restores cx ; restore al with original cl C .---------------------------------------------------------------------- C : Set Cursor Position ah = 02h  $C$ :  $C$  ; Input: bh = page number  $(0-7)$  $C$  ;  $(dh, d1) = (row, col)$  of current cursor from  $(0, 0)$  $C$  :  $C$ :  $C \rightarrow$ Output: if bh = v\_apage, else,  $ah = 14$ al = low byte of cursor position ah =  $v$  mode C ; al = preserved  $C$  :  $C$ ; Trash: si & di destroyed. (si = dx, di = cx) C .---------------------------------------------------------------------- C C v curs pos proc near C C assume cs:code, ds:data, es:v ram, ss:nothing C C C C C  $\mathbb C$ C C C C mov mov mov and add mov di,cx cl,bh si,cx si,7 si,si word ptr ds:[si+v curposj,dx save the cursor position ; save cx mask to 8 pages  $, *2$  => word index  $\mathbb C$ C C cmp je bh,byte ptr ds:[v\_apagej v set curs if active page, put the cursor on the screen. C C  $\mathbb C$ mov ret C v set curs: C mov C jmp C C C C C v curs pas C cX,di aX,dx v set cur pas endp not active page, so just ; restore cx and exit active page, so set cursor .. ax gets cursor position set cursor; ah 6845 gets cx si = dx destroyed  $;$  ah = preserved = 14 al = low byte of cursor posn C .---------------------------------------------------------------------- C ; Read Cursor ah = 03h  $C$ ;  $\mathbb{C}^{\times}$  ;  $\mathbb{C}$   $\rightarrow$  $C$ ;  $C$ ;  $\mathbb{C}$  ;  $Input: bh = page number (0-7)$ Output: (dh,dl) = (row,col) of current cursor from (0,0) (ch,cl) = current cursor mode setting ax  $= dx$ 

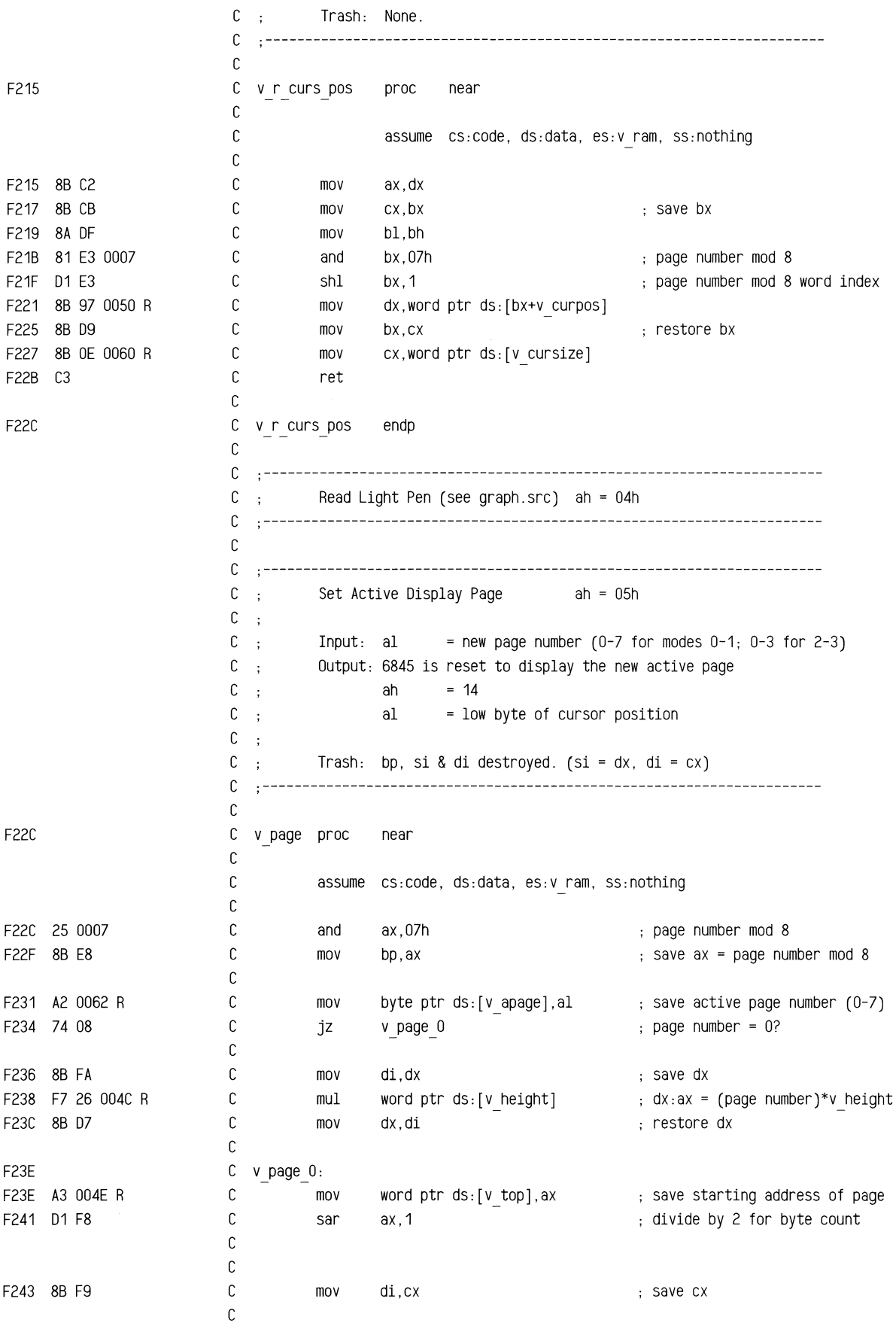

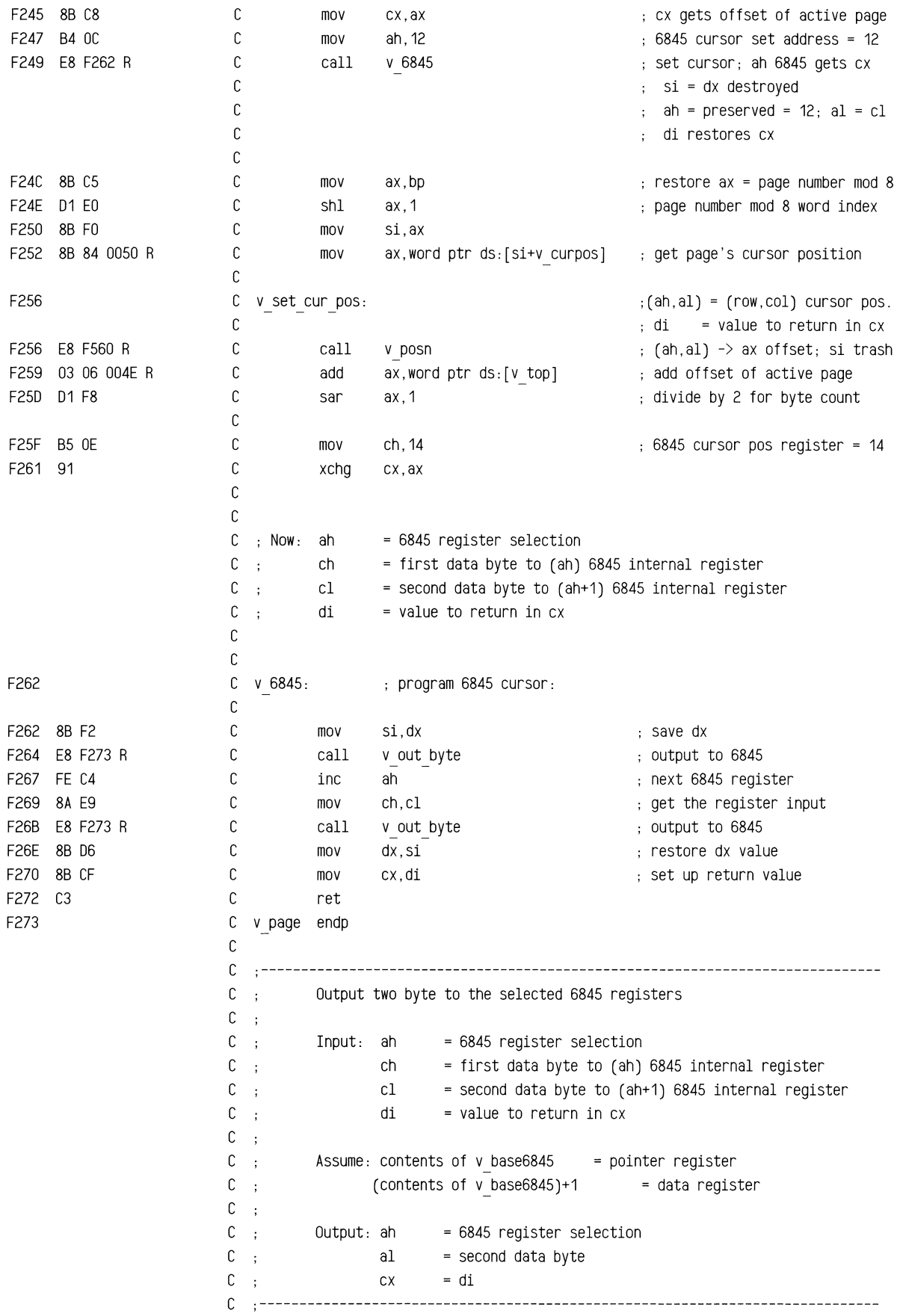

 $\bar{\gamma}$ 

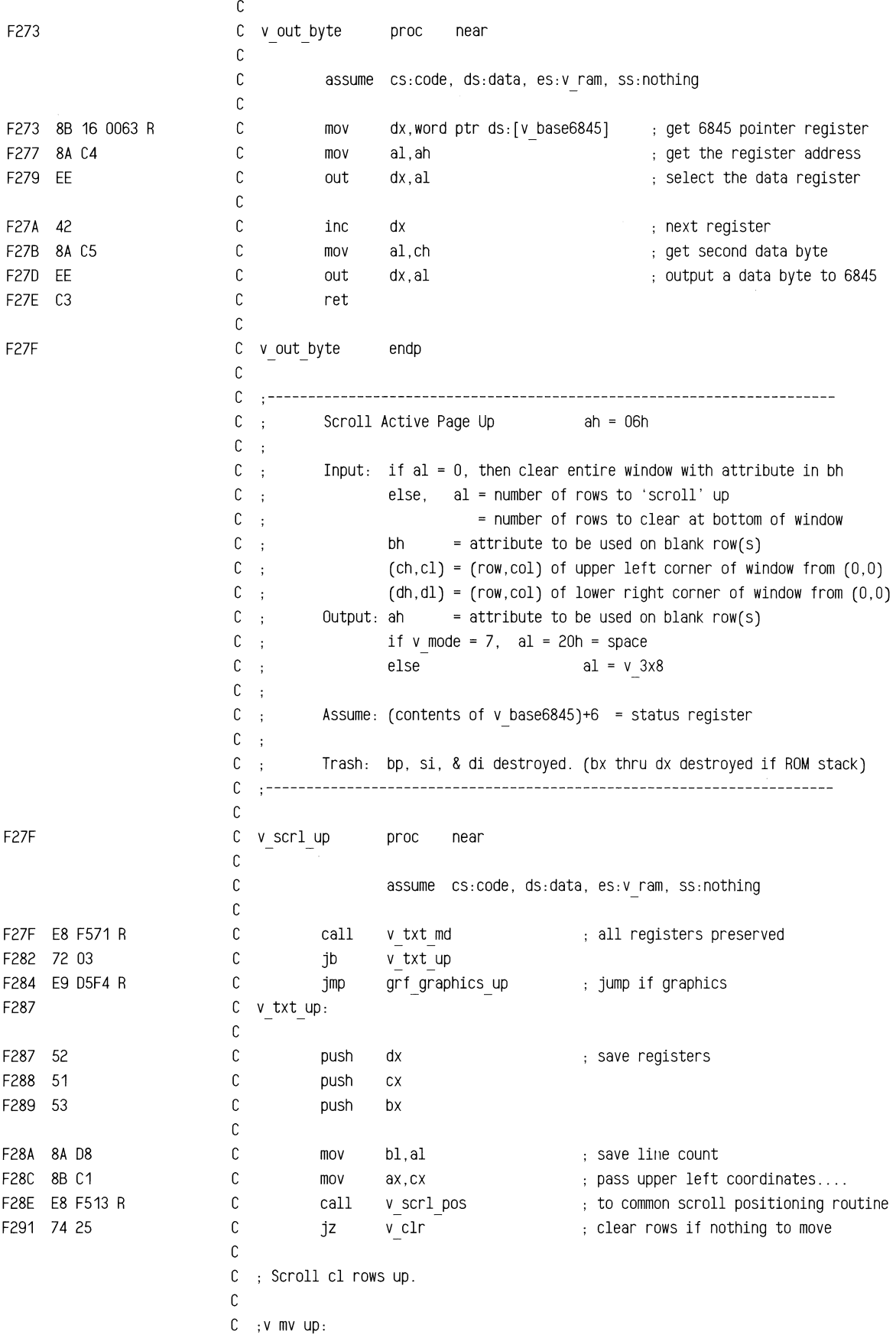

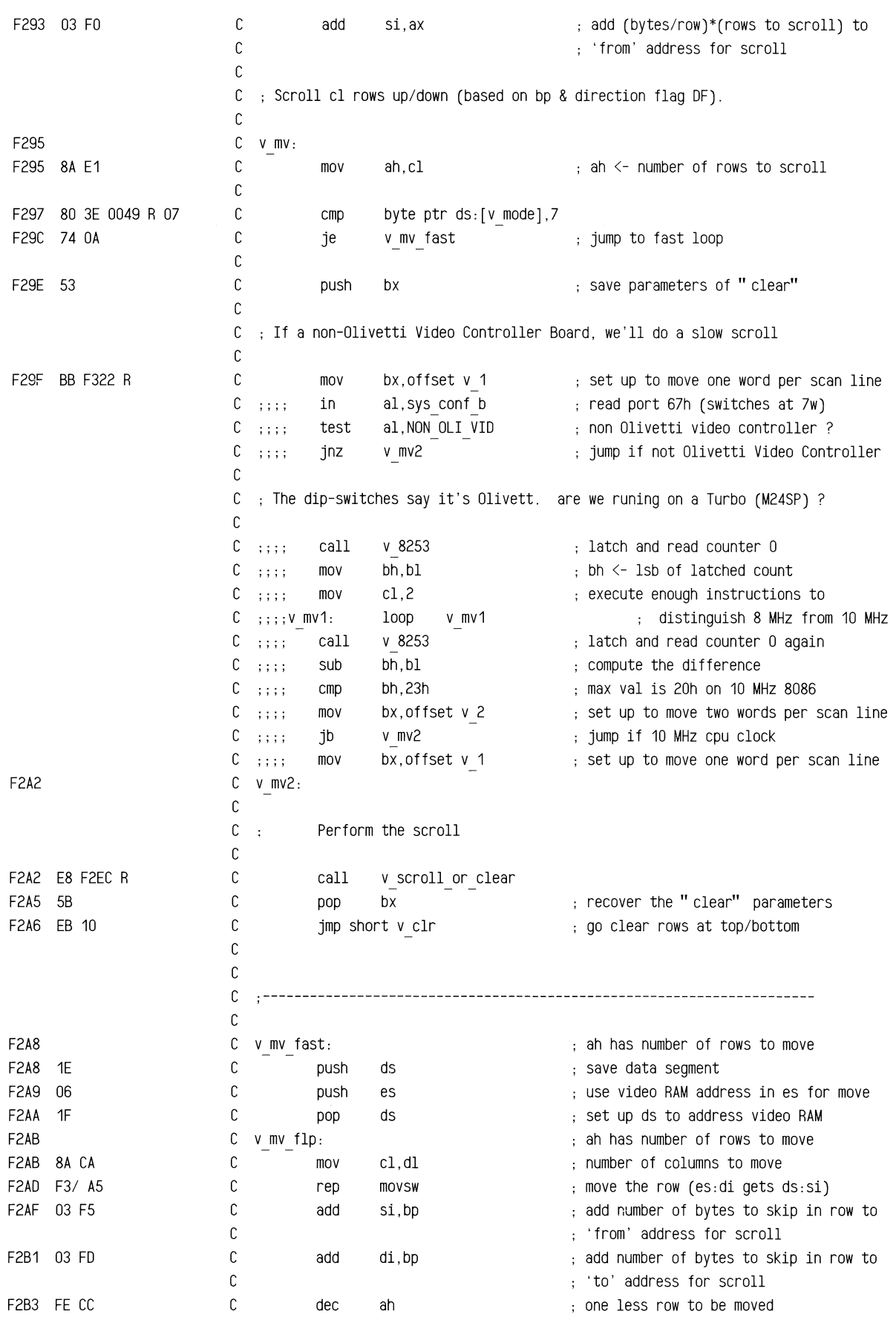

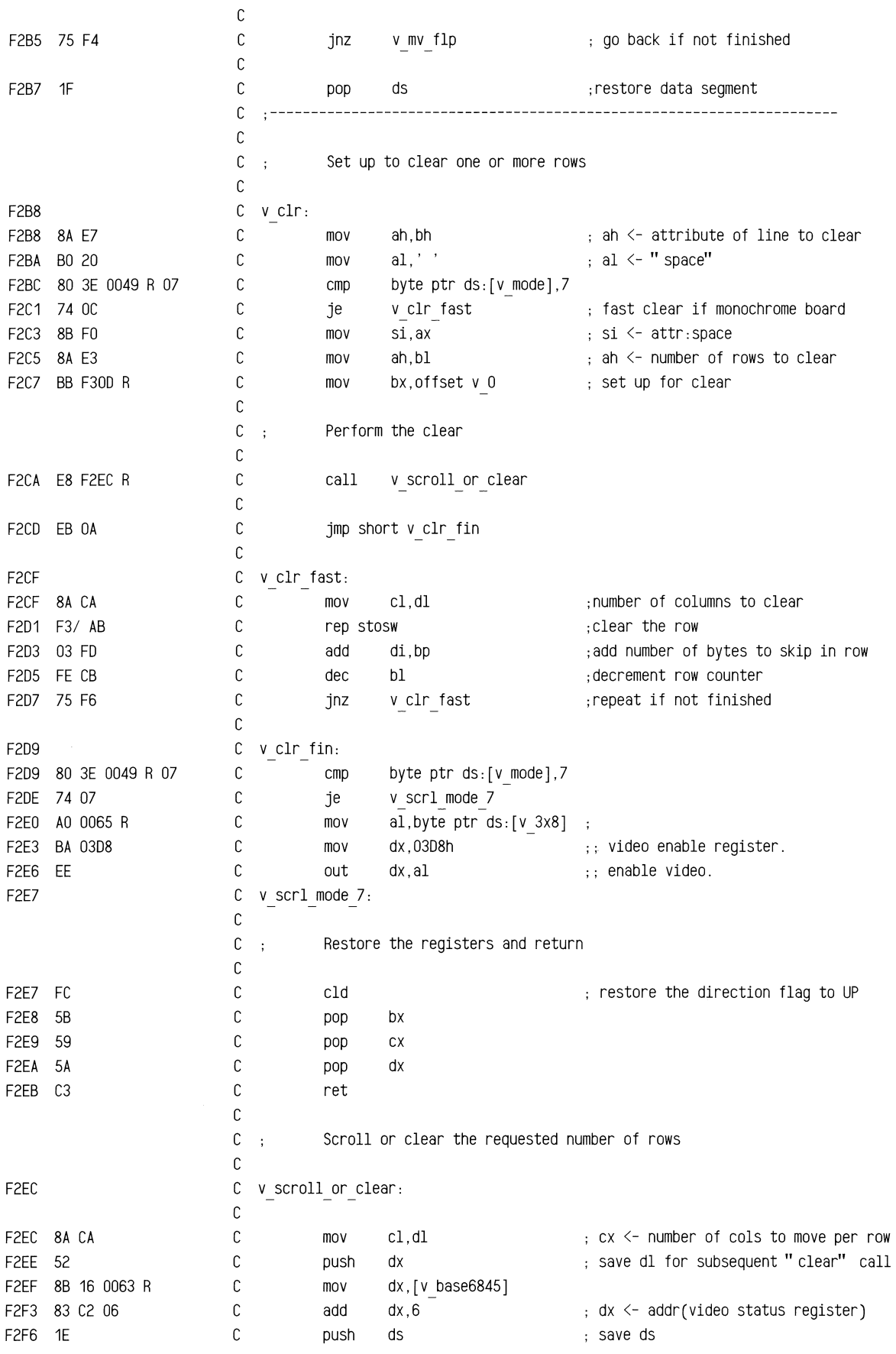

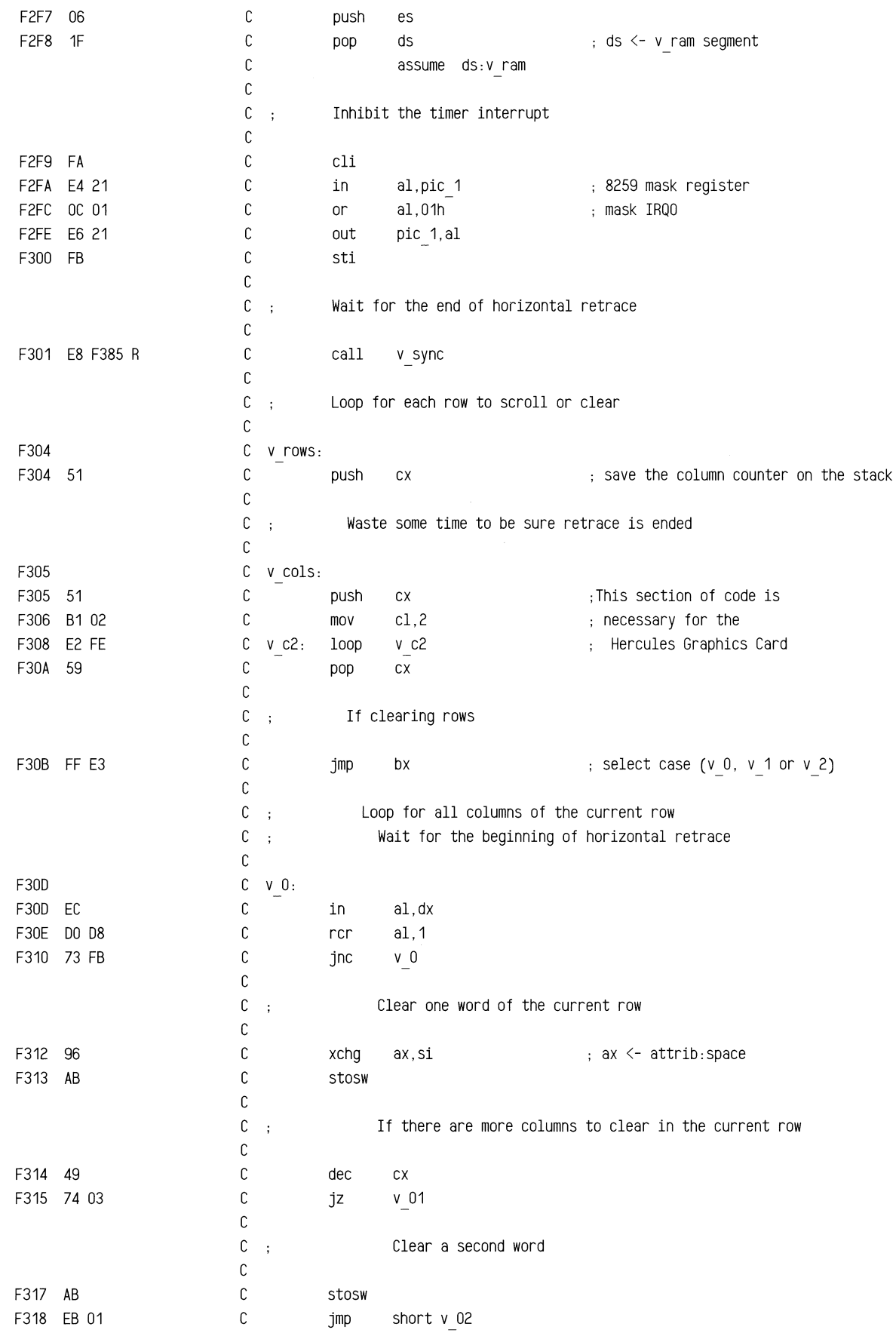

 $\sim$ 

 $\sim$ 

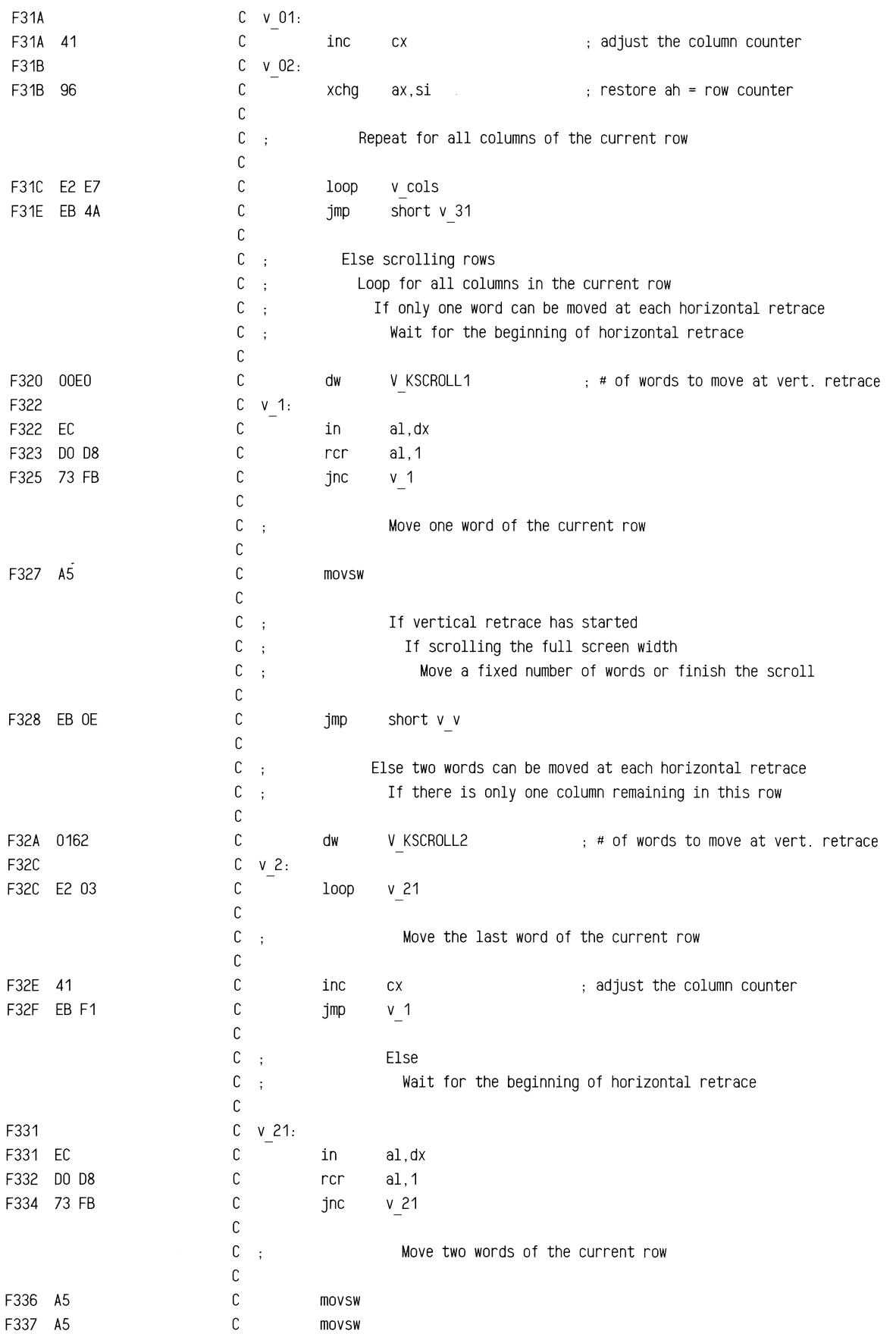

 $\hat{\boldsymbol{\beta}}$ 

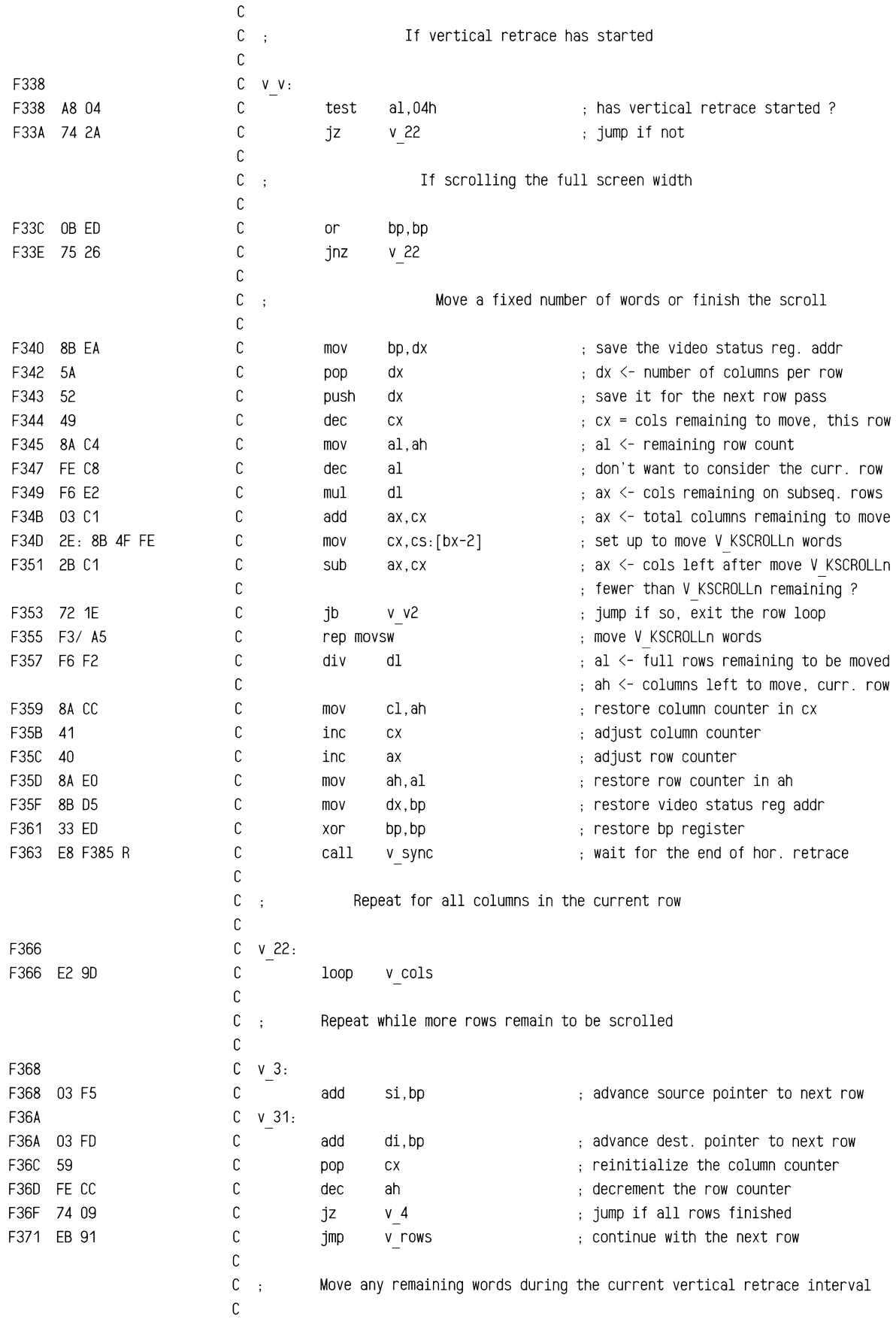

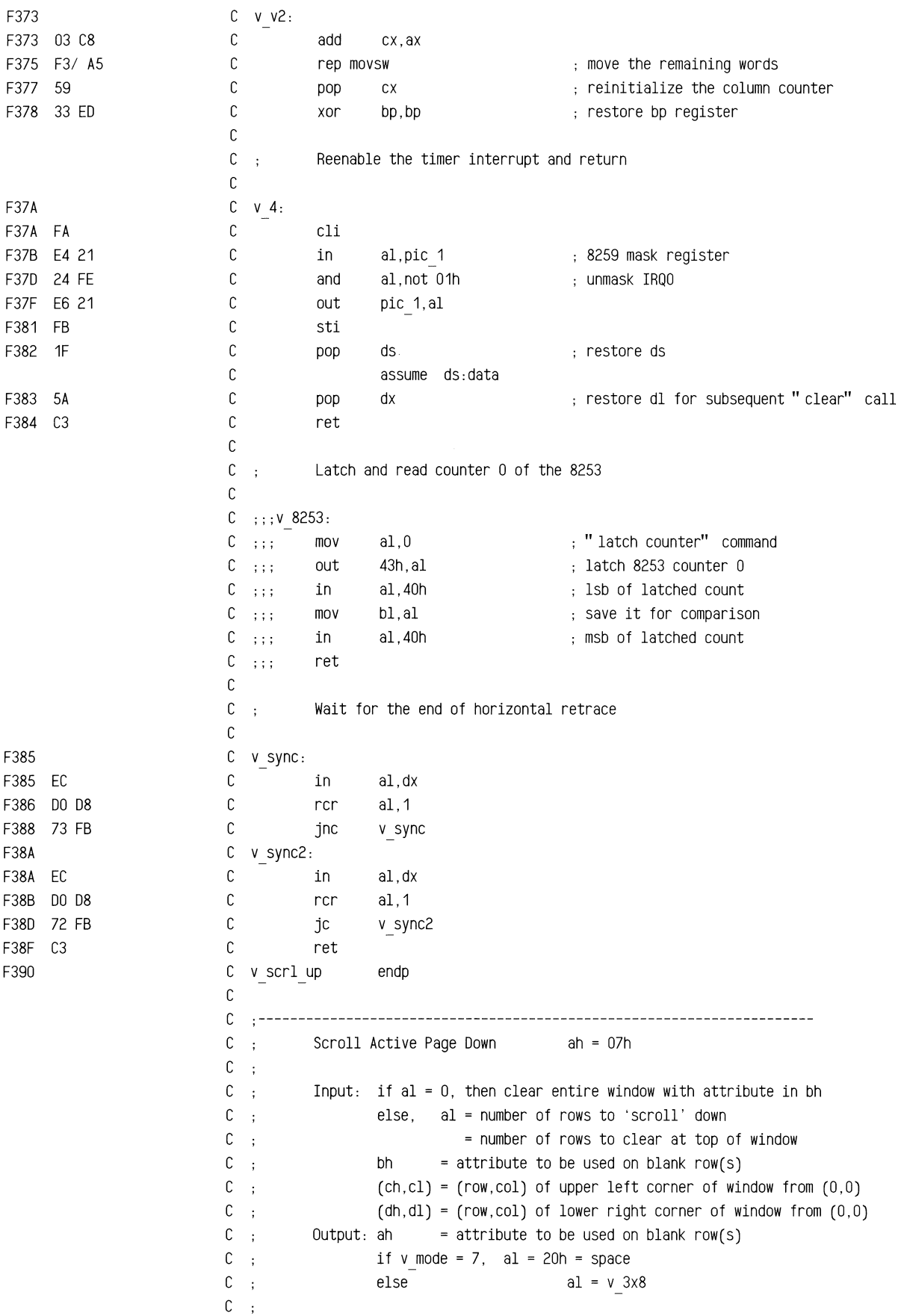
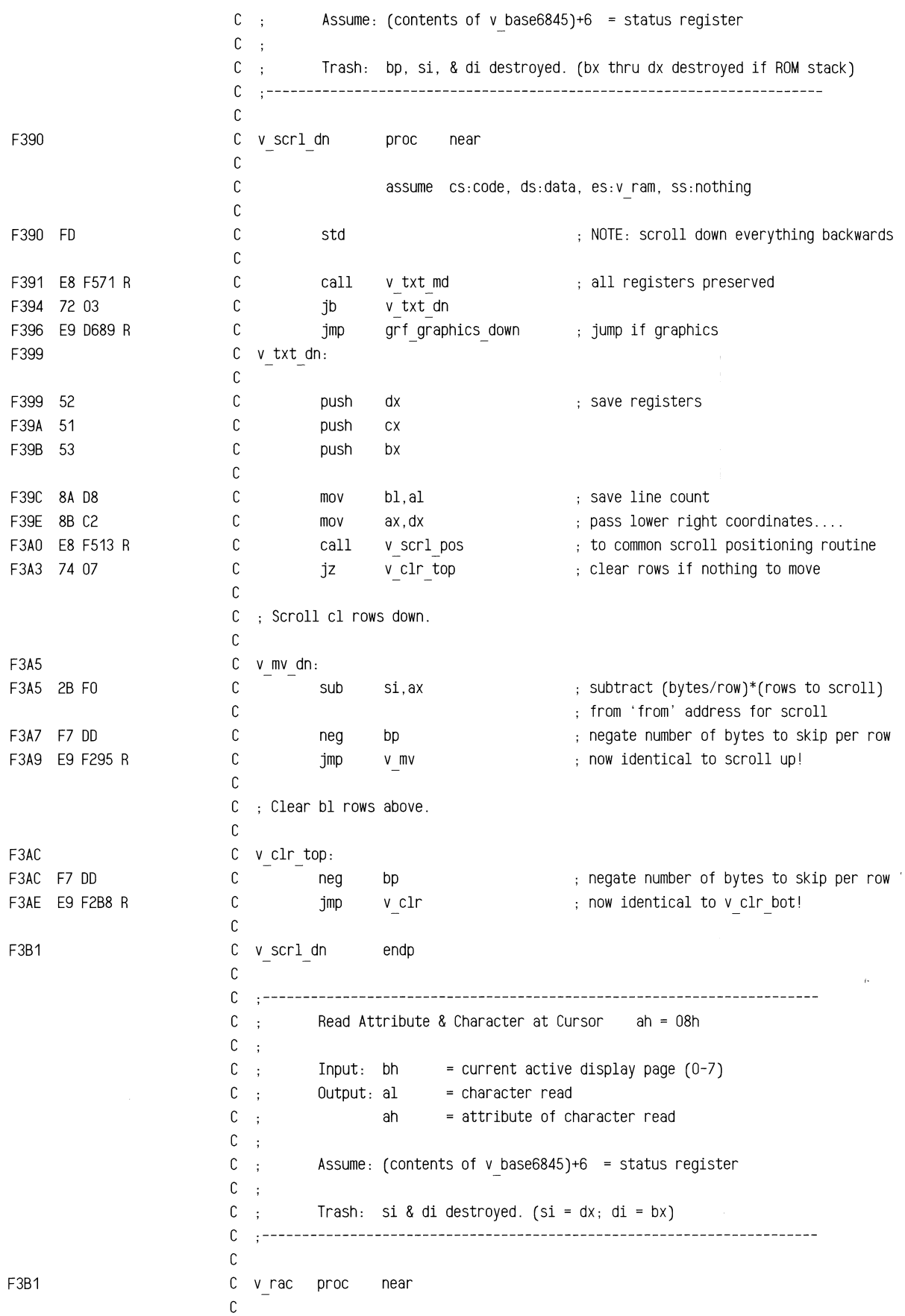

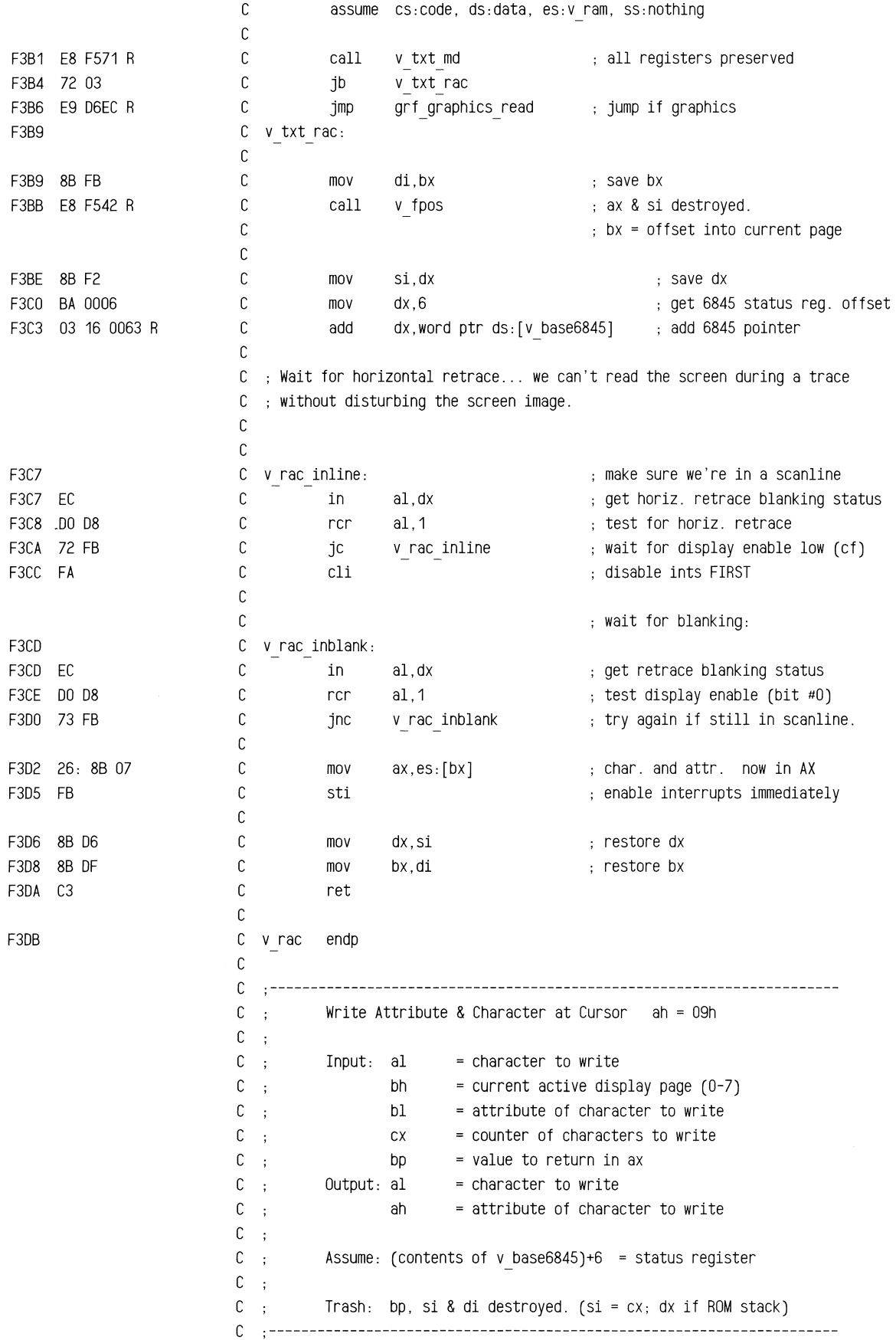

## ROM BIOS Listing

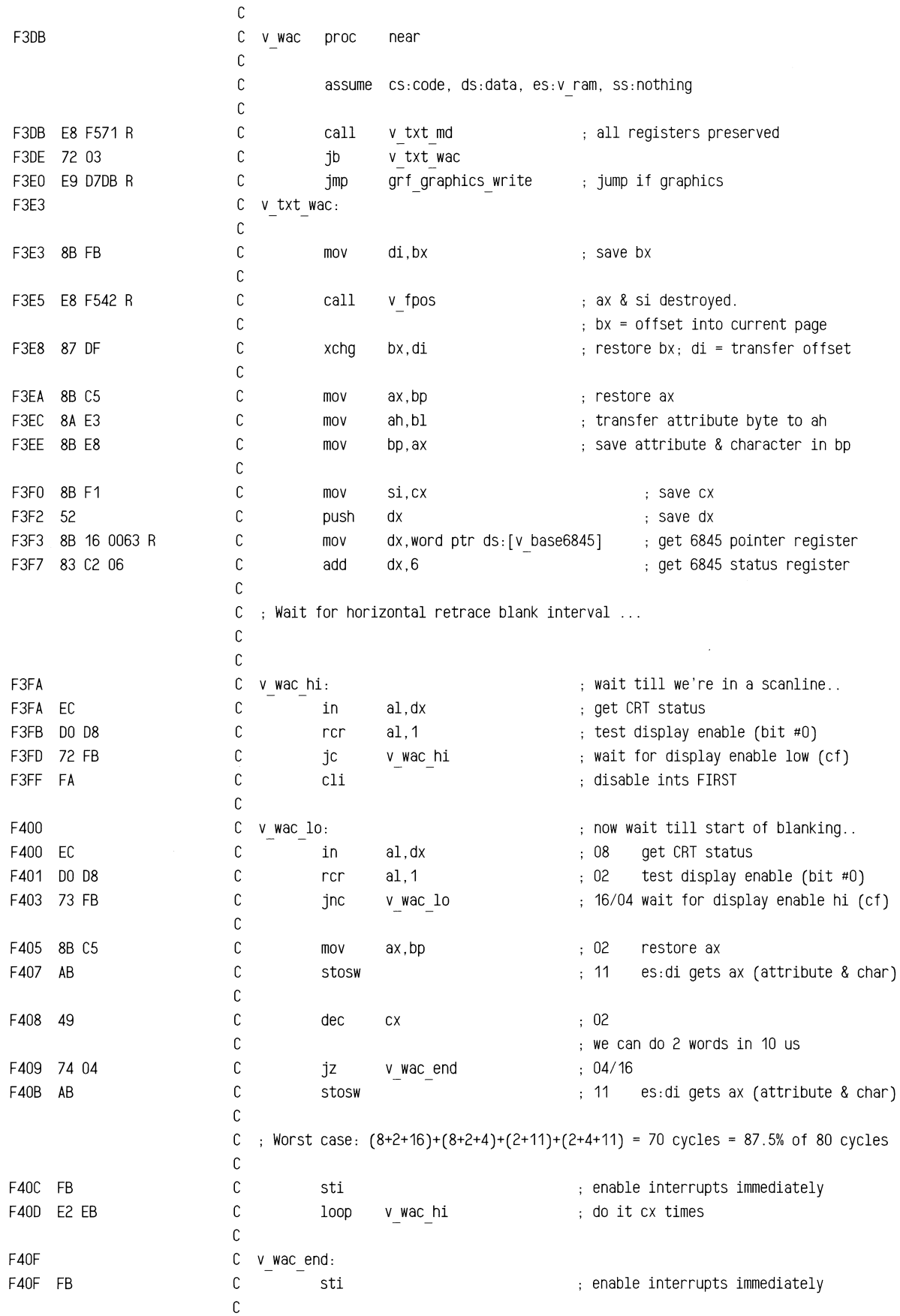

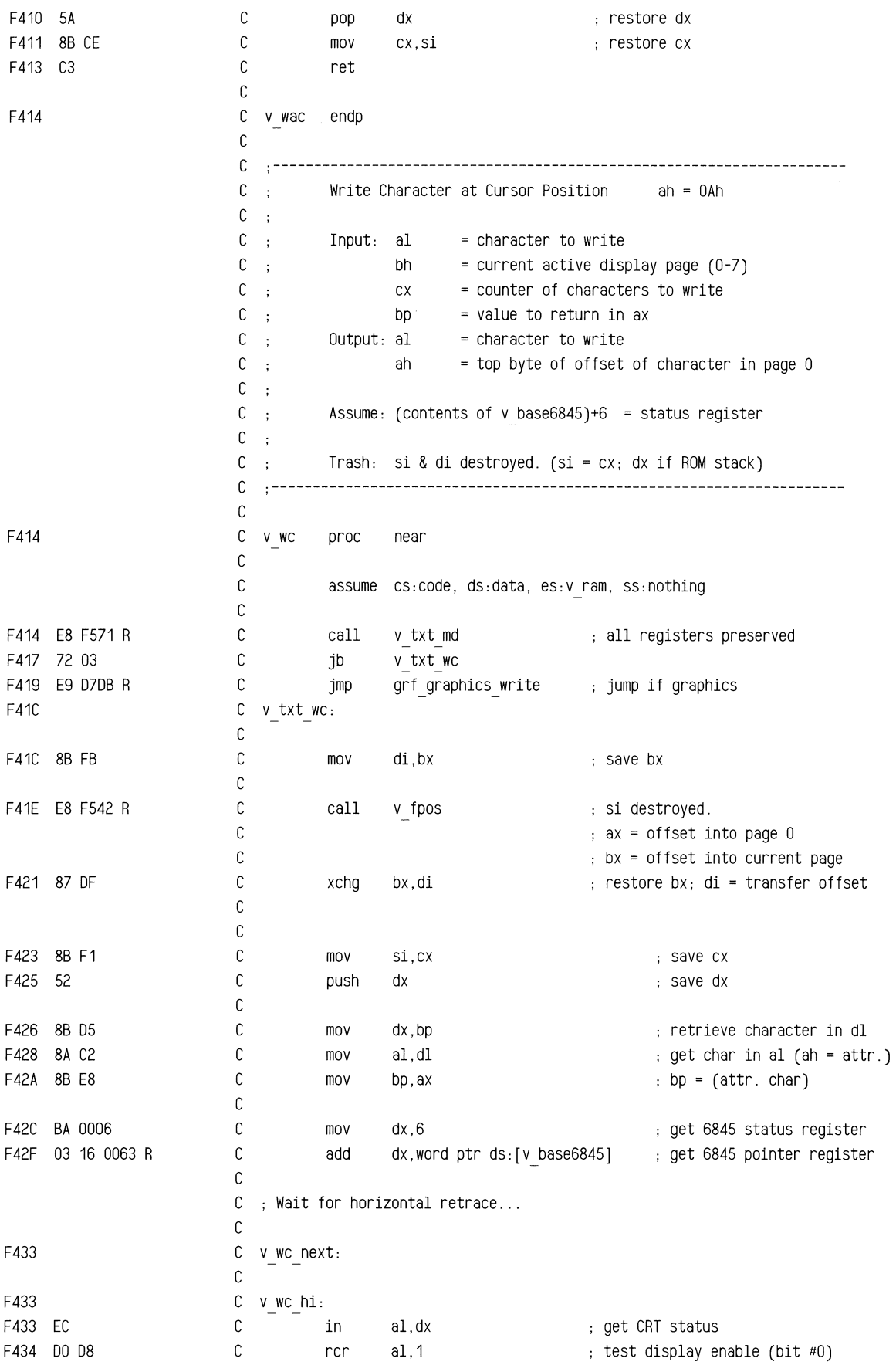

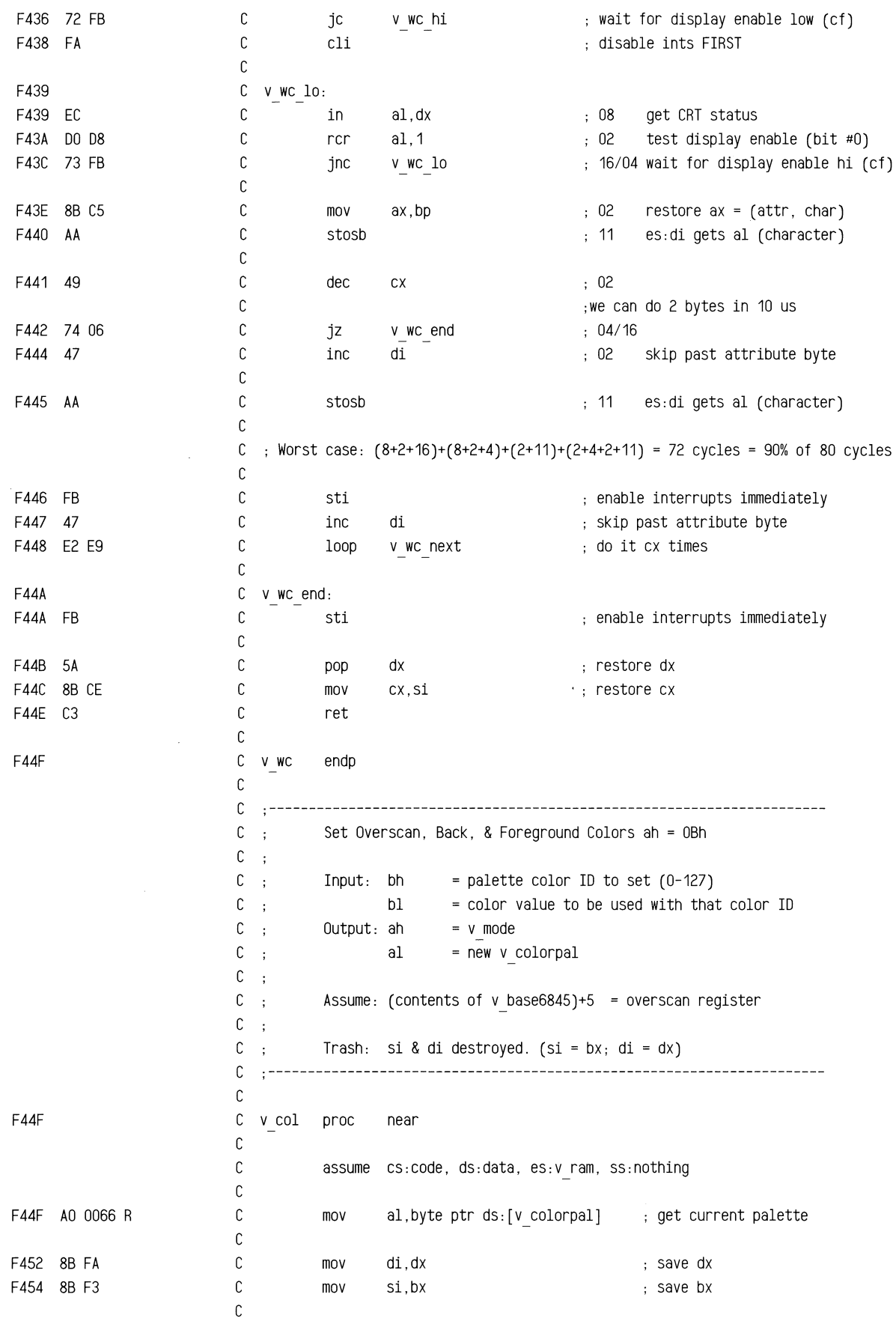

 $\hat{\boldsymbol{\beta}}$ 

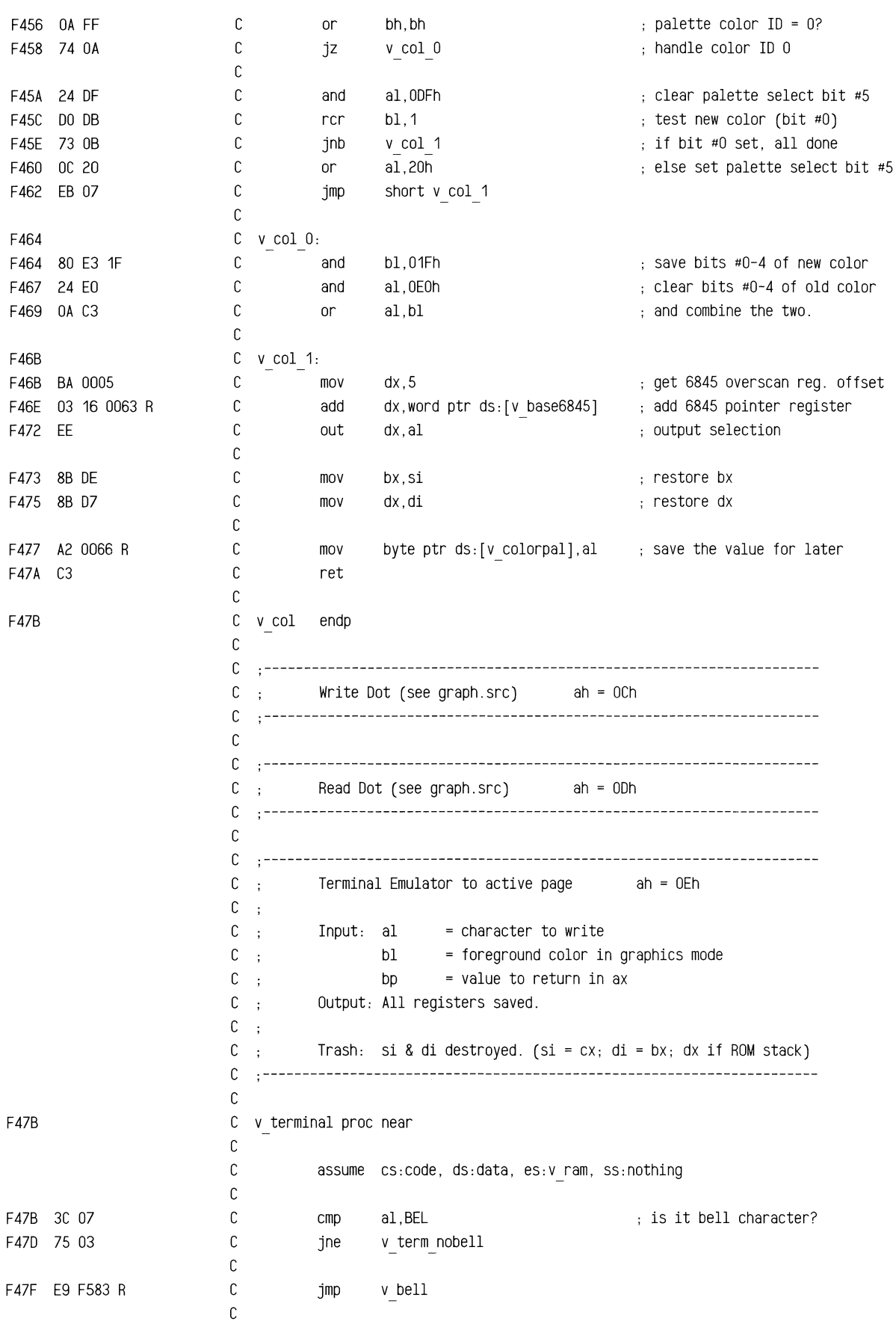

,-- ~~--:-:=~\_----:-7"'if~\_,,",,"~

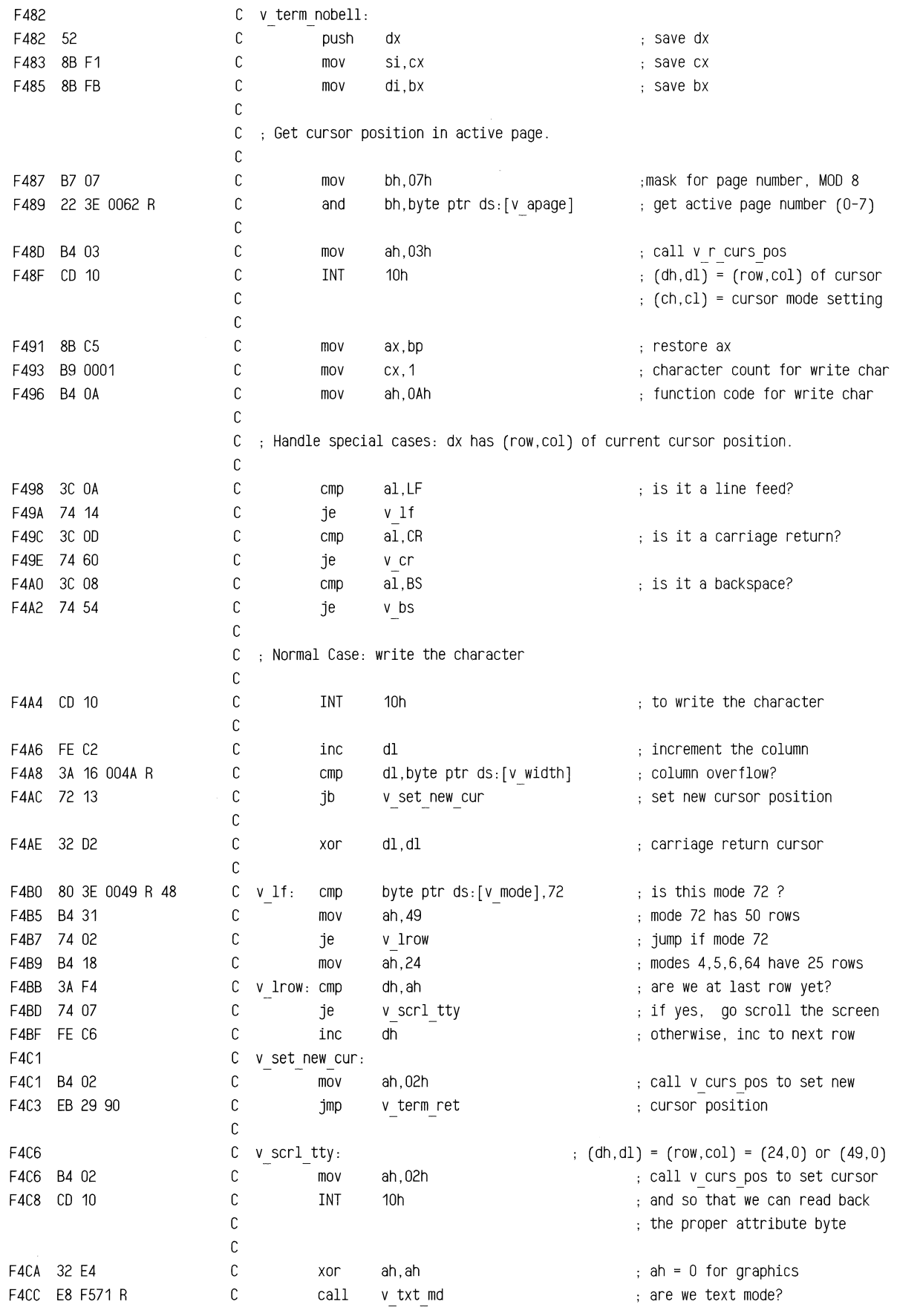

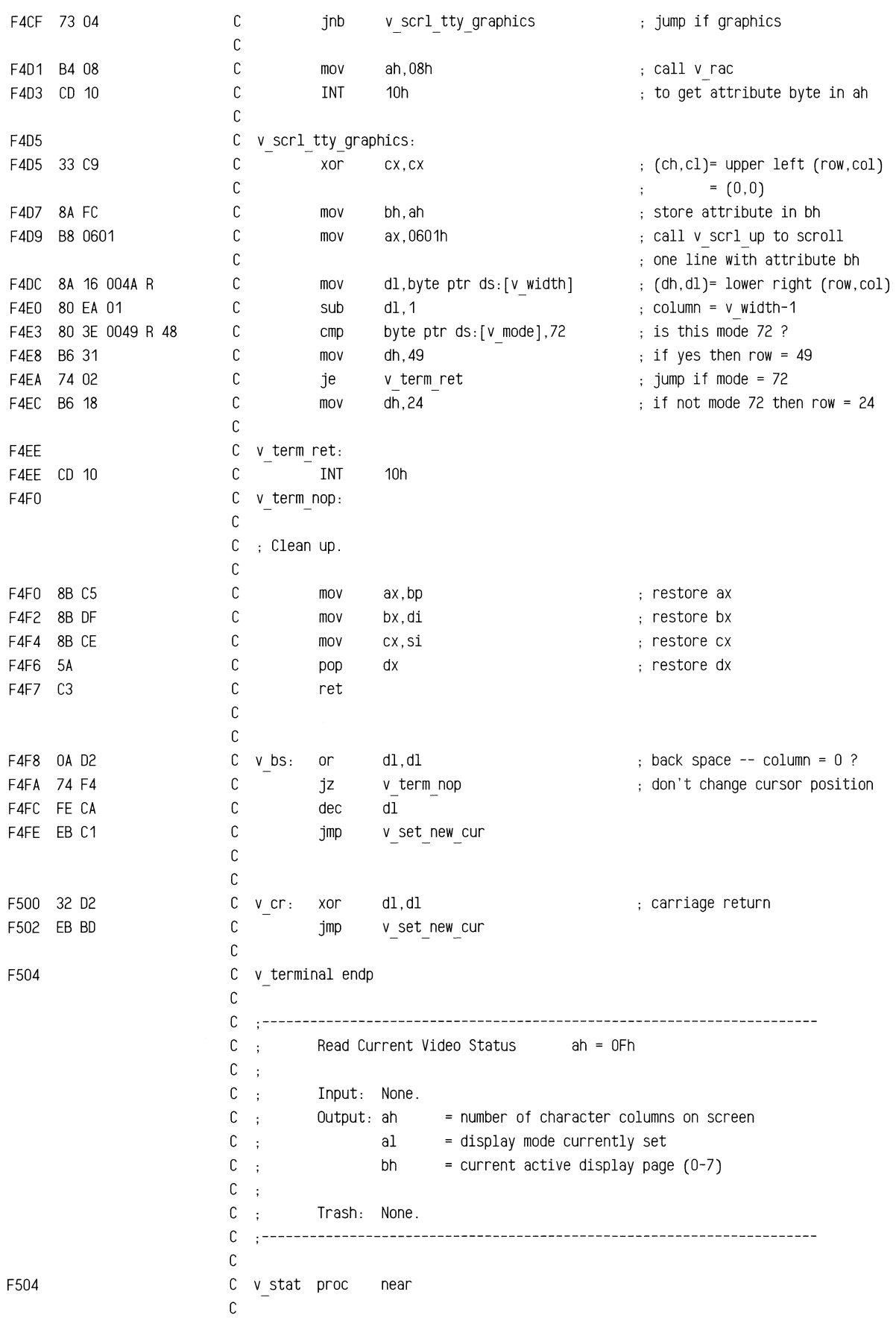

C assume cs:code, ds:data, es:v ram, ss:nothing C F504 8A 26 004A R C mov ah,byte ptr ds:[v\_width] F508 AD 0049 R C mov al,byte ptr ds:[v\_mode] F50B 8A 3E 0062 R C bh,byte ptr ds:[v\_apage] mov F50F 80 E7 07 C bh,07h bh,07h page number mod 8 and F512 C3 C ret C F513 C v stat endp C page C C C C Common scroll positioning and register initialization routine.  $\mathbb{R}^{\mathbb{Z}}$  $C$ :  $C \rightarrow$ Input: (ah,al) = starting (row,col) position from (0,0)  $C \rightarrow$  $=$  (ch,cl) for up / (dh,dl) for down bh  $=$  attribute to be used on blank row(s)  $C \rightarrow$  $C \rightarrow$ if bl = 0, then clear entire window with attribute in bh  $C$ : else, bl = number of rows to 'scroll' up / down  $C \rightarrow$  $=$  number of rows to clear at top / bottom of window  $C$ : (ch,cl) (row,col) of upper left corner of window from (0,0)  $C \rightarrow$ (dh,dl) (row,col) of lower right corner of window from (0,0) C  $\pm$  $C$ ; es: +-----------------------------------------------+  $C$ , (Ch,cl) **+-------------------------------+**   $C$ :  $\mathbf{I}$  $\overline{1}$  $\mathbf{I}$  $C$  :  $\mathbf{I}$  $C$ ;  $\mathbf{I}$  $\blacksquare$  $\blacksquare$  $C$ ;  $\mathbf{I}$  $\sim 1$  $\blacksquare$ <sup>A</sup>**+ \_\_\_\_\_\_\_\_\_\_\_\_\_\_\_\_\_\_\_\_\_\_\_\_\_\_\_\_\_\_\_ +**   $C - C$  $\mathbf{1}$  $C \rightarrow$  $I$  bl  $I$   $I$  $\blacksquare$ V +-------------------------------+  $C$ ;  $\blacksquare$  $C$ :  $\mathbf{L}$ (dh,dl)  $\overline{\phantom{a}}$ **+-----------------------------------------------+**  C  $\sim$  $C$  :  $C$ ; Output: zf = state of bl at entry (nz if scroll; z if clear only)  $C$ ; <sup>=</sup>(number of bytes/row) \* (number of rows to scroll) ax  $C \rightarrow$  $= (2 * b1 * v width)$  $C$ ; bh  $=$  attribute to be used on blank line(s) if  $b1 = 0$  at entry, then clear entire window with  $b1$  attribute  $C \rightarrow$  $C$ ; bl = dh = window height to clear  $C \rightarrow$ else, bl = number of rows to 'scroll' up / down  $C$ ; <sup>=</sup>number of rows to clear at top / bottom of window  $C$ ;  $ch = zero$ C  $\Delta$ cl = number of rows to move  $C \rightarrow$ <sup>=</sup>delta of upper and lower coordinates-bl = (dh-bl)  $C$ ; (dh,dl) = delta of upper left and lower right coordinates  $C$ ; = window height and width  $=$  number of bytes NOT to move per row  $(2*(v \text{ width } -d1))$  $C \rightarrow$ bp  $C \rightarrow$ <sup>=</sup>'from' address for scroll si  $C$ ; di <sup>=</sup>'to' address for scroll  $C$ ; = data seg (preserved) ds  $C$ : es = para mono  $C$ ;

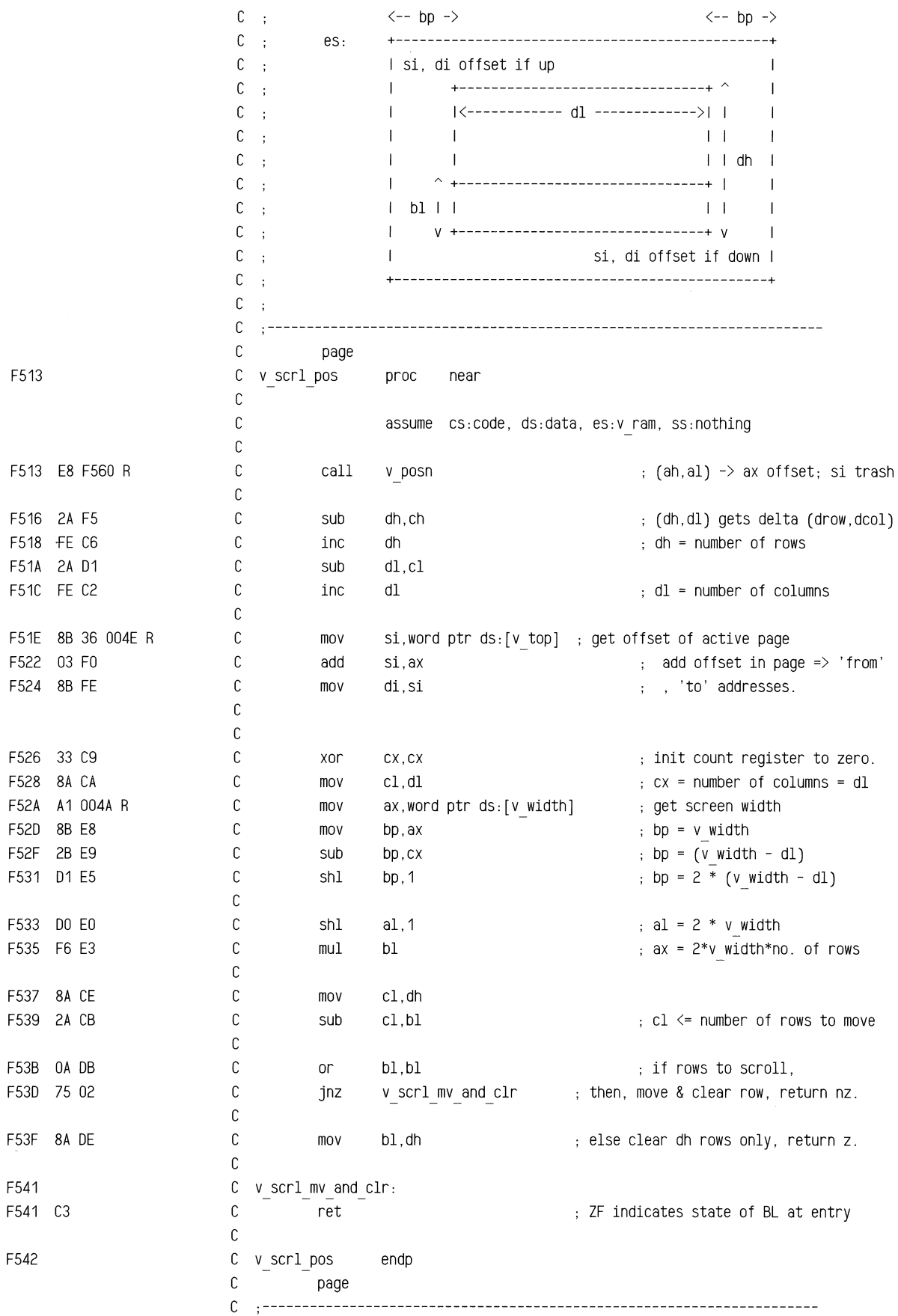

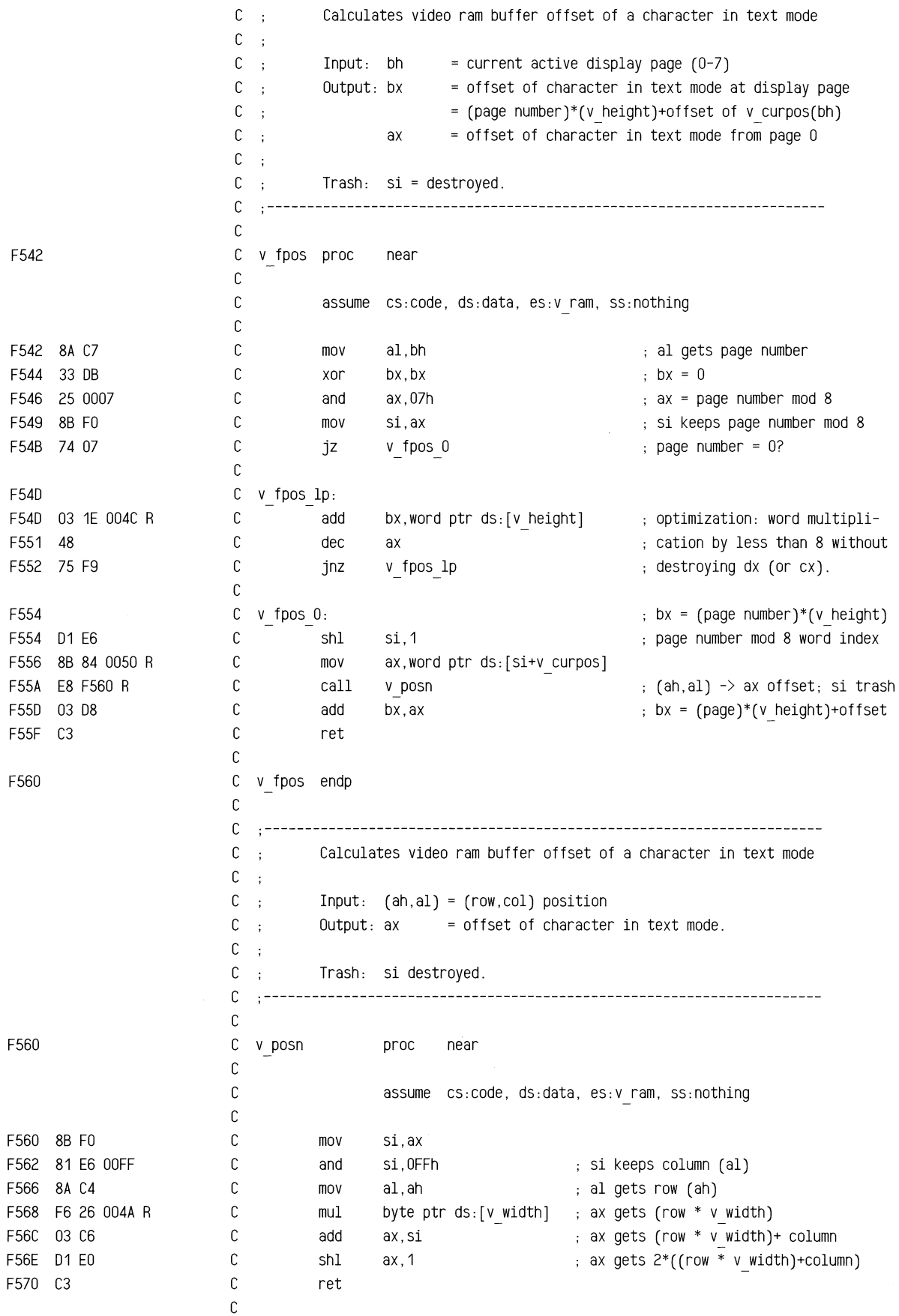

 $\sim$ 

 $\mathcal{L}^{\pm}$ 

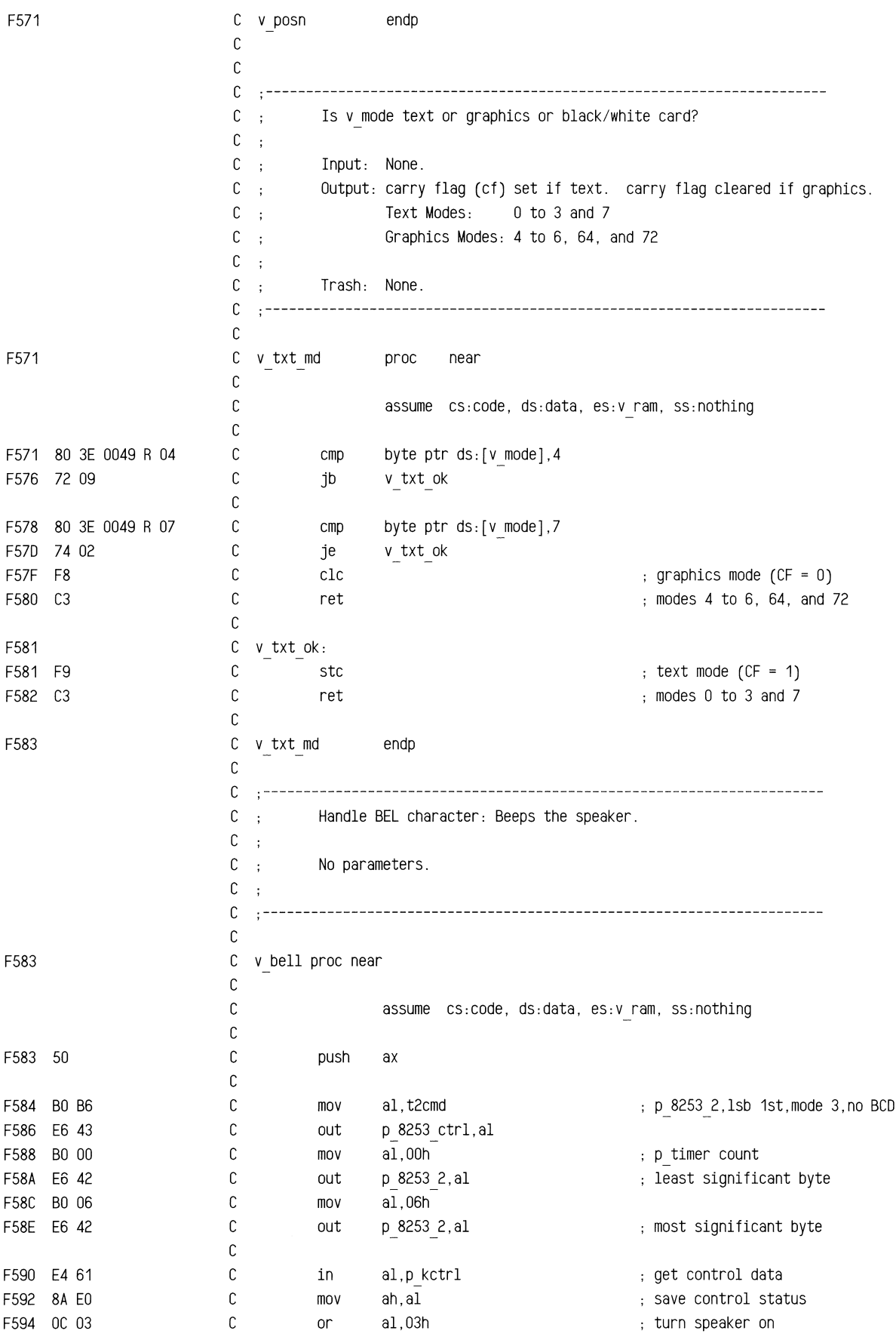

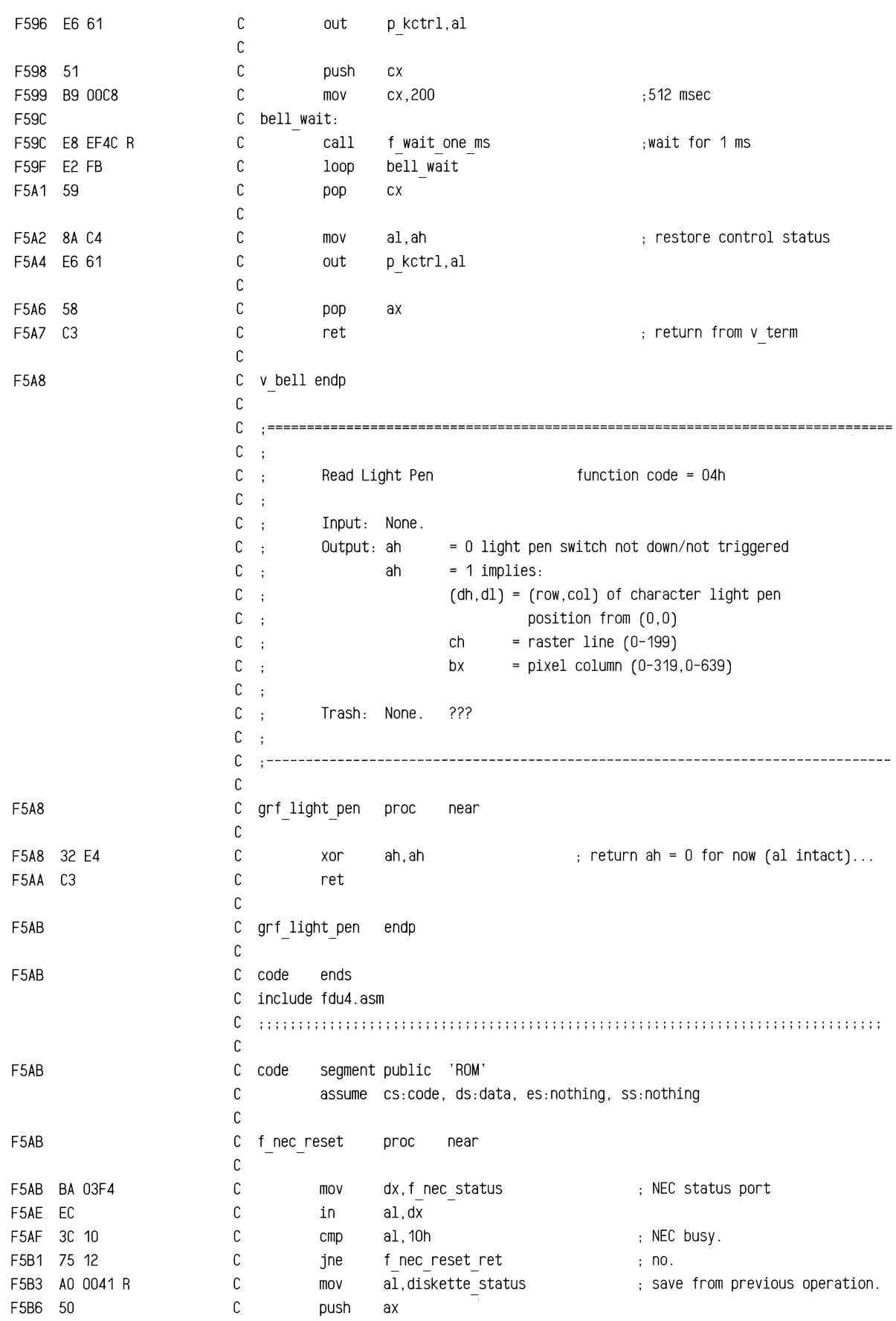

.""""""""~

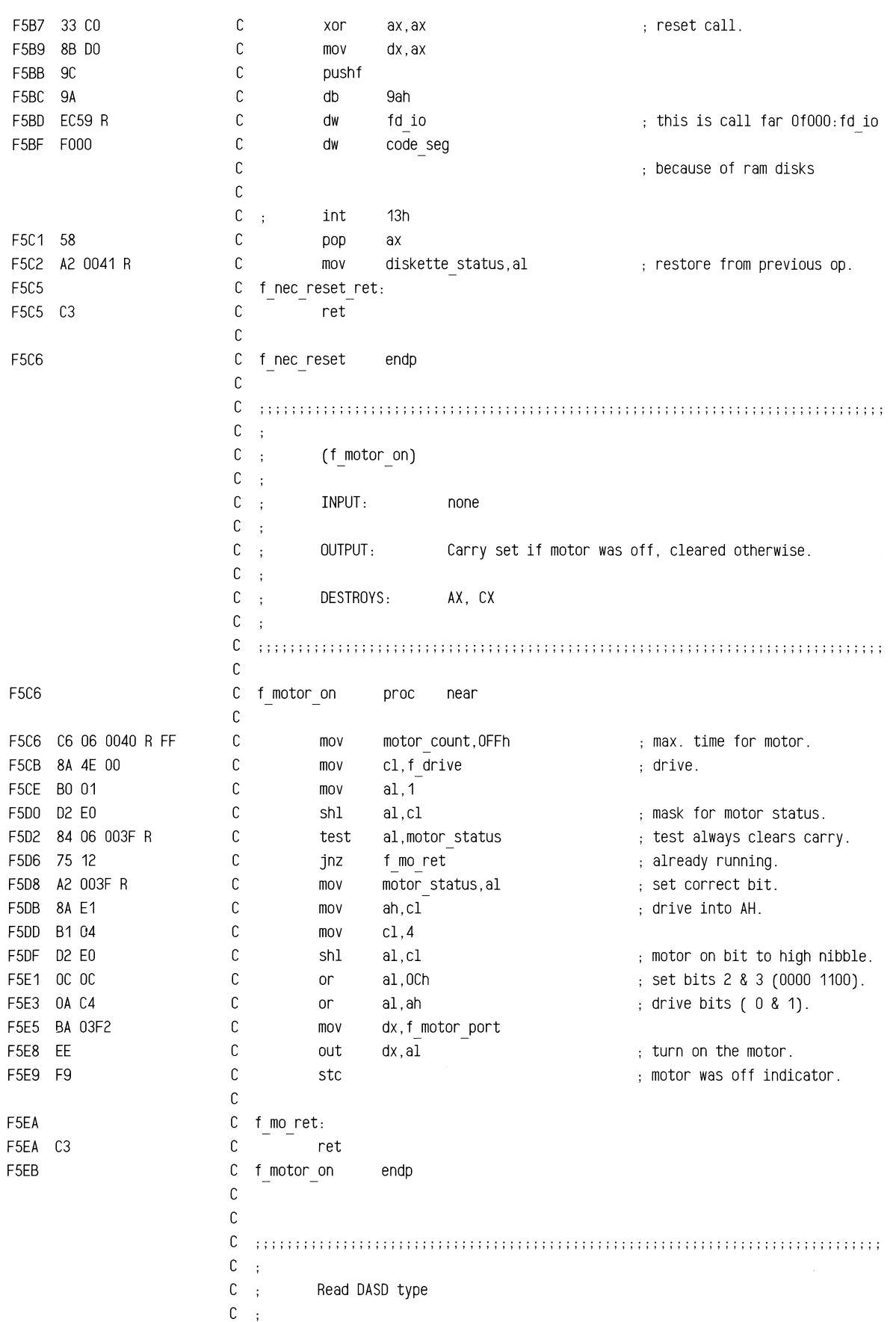

 $\mathbb{C}$  . This routine reads the motherboard switches to determine  $c \rightarrow$ what type of drive is installed. (value returned from this  $C$ : routine in AL, exchange to AH made after f io ret).  $C \rightarrow$  $C$ : Returns 0 - not used 1 - low density drive (48tpi)  $C$ ;  $C$ : 2 - high density drive (1.2Mb)  $C$ ; C ................................................... , .......................... . """"""""""""""""""""""""""""""""""""""" , C f\_dtype proc near F5EB C F5EB E8 F603 R C call f getdrv state that the set of the bit in bl% F5EE E8 F5F6 R C call f drvswitch  $\qquad \qquad ;$  get switch info% F5F1 FE CO C inc al get return info% F5F3 E9 ECC2 R C jmp f io ret find over  $\frac{1}{2}$  ; cmd over  $\frac{1}{2}$ F5F6 C f\_dtype endp C C C .................................................... . .................... . """""""""""""""""""""""""""""""""""""", ,  $C$  :  $C$  : Routine checks the hardware switches for the type of drive  $C$  : being used. The fdu-parameter table (INT1ELOCN) is changed  $C$ ; as is appropriate. ; (commented out because DOS[ibmbiosj adjusts the table internally) C C ..................................................... , ....................... . """""""""""""""""""""""""""""""""""""", ,  $C = \pm$ C ;f\_setparms proc near f drvswitch get drive type in al%  $C$ ; call C mov bl, f head get info b4 change segment%  $\sim$  $C$ ; push ds  $C$ ; push ax  $C$ ; xor aX,ax  $C \rightarrow$ mov dS,ax  $C$ ; ;assume ds:absO C  $\mathbb C$  $\mathcal{L}$  $C$  : pop ax  $C$ ; test bl,80h test media/drive mismatch?%  $C$ ; jnz f setslow yes,use 320kb(48tpi) info%  $C$ ; or al,al else use drive(same as media) info%  $C$ ; jz f setslow jmp if 48tpi drive% C ; ;same parms for now%  $C$ ; mov word ptr INT1ELOCN,offset fd 12parms 12Mb drive%  $C$ : jmp f setdone C ;f setslow: mov word ptr INT1ELOCN,offset fd parms  $C$ ; 48 tpi drive%  $\mathsf{C}^-$ ;f setdone: ;assume ds:data C  $C$ : pop ds  $C$ ; ret C ;f setparms endp C **................... -, ........................................................ .** ) ", **1!')" 1",** "" **" 1111""")** ""; """"""""""""""""" """"  $C$ ;  $C \rightarrow$ get the configuration switch for the fdu and  $C$ ; return it in the LSB of al.

 $C$  :  $C$ ;  $0 = 48$  tpi  $C$ ; 1 = 96 tpi / 1.2Mb  $C$ : C ;;;;;;;;;;;;;;;;;;;;;;;;;;;;;;;;;;;;;;;;;;;;;;;;;;;;;;;;;;;;;;;;;;;;;;;;;;;;;; C F5F6  $\mathbb C$ f drvswitch proc near F5F6 E4 67 C in al, sys conf b switch port C F5F8 F6 46 00 01 test byte ptr f drive, 1 select drive bit% F5FC 75 02 C  $f_{\rm c} \propto d r$ <br>  $\overline{a1.1}$  -  $\overline{a1.1}$  ; shift Dr0 into jnz F5FE DO C8 C ror ; shift DrO into LSB% F600  $\mathbb C$ f cv dr: F600 24 01 C and al, 1 blow off high 7 bits C F602 C3 ret F603 C f drvswitch endp C C ;;;;;;;;;;;;;;;;;;;;;;;;;;;;;;;;;;;;;;;;;;;;;;;;;;;;;;;;;;;;;;;;;;;;;;;;;;;;;;;  $\mathbb C$  $\ddot{\phantom{a}}$ C ; f getdrv C  $\ddot{\phantom{a}}$ C ; Routine gets the input drive parm and returns with  $C$ ; the LSB (drive number) in bl. C  $\sim$ C ;;;;;;;;;;;;;;;;;;;;;;;;;;;;;;;;;;;;;;;;;;;;,;;;;;;;;;;;;;;;;;;;;;;;;;;;;;;;;;; C F603 C f getdrv proc near F603 32 FF C xor bh,bh F605 8A 5E 00 C mov bl,f drive C F608 80 E3 01 and bl,1 get drive bit C ret F60B C3 C f getdrv endp F60C C C C ;;;;;;;;;;;;;;;;;;;;;;;;;;;;;;;;;;;;;;;;;;;;;;;;;;;;;;;;;;;;;;;;;;;;;;;;;;;;;;  $\mathbb C$  $\cdot$ C ; f nustate  $\mathbb C$  $\ddot{\phantom{a}}$ C ; Boutine sets the original state if this is the first attempt C ; at an operation. The new transfer rate is set. A delay is taken C ; if the motor is already on. ( A test for track number <40 could  $C$  ; be made here [f head setting also needed if so].  $\mathbb C$  $\sim$ C ;;;;;;;;;;;;;;;;;;;;;;;;;;;;;;;;;;;;;;;;;;;;;;;;;;;;;;;;;;;;;;;;;;;;;;;;;;;;;; C F60C  $\mathbb C$ f nustate proc near F60C 8A 46 03 C al, f command  $h$ , hold present cmd% mov F60F 3C 01 al, 1 and 1, 1 and 1, 1 and 1, 1 and 1, 1 and 1, 1 and 1, 1 and 1, 1 and 1, 1 and 1, 1 and 1, 1 and 1, 1 and 1 C cmp F611 74 05 C jz f notstat skip for status% F613 C6 06 0041 R 00 C mov diskette status, 0 (a) prepare for new attempt% F618 C f notstat: F618 E8 F603 R C call f getdrv states and the set of the number in bl% F61B 80 BF 0092 R 00 C diskstate[bx+2],0 (in ); test for 1st attempt% cmp F620 75 08  $\mathbb C$ jnz f nu cont  $\qquad \qquad ; \text{ jmp if its a retry\%}$ F622 8A 87 0090 R C mov al,diskstate[bx] F626 88 87 0092 R C mov diskstate[bx+2],al ; store original state%

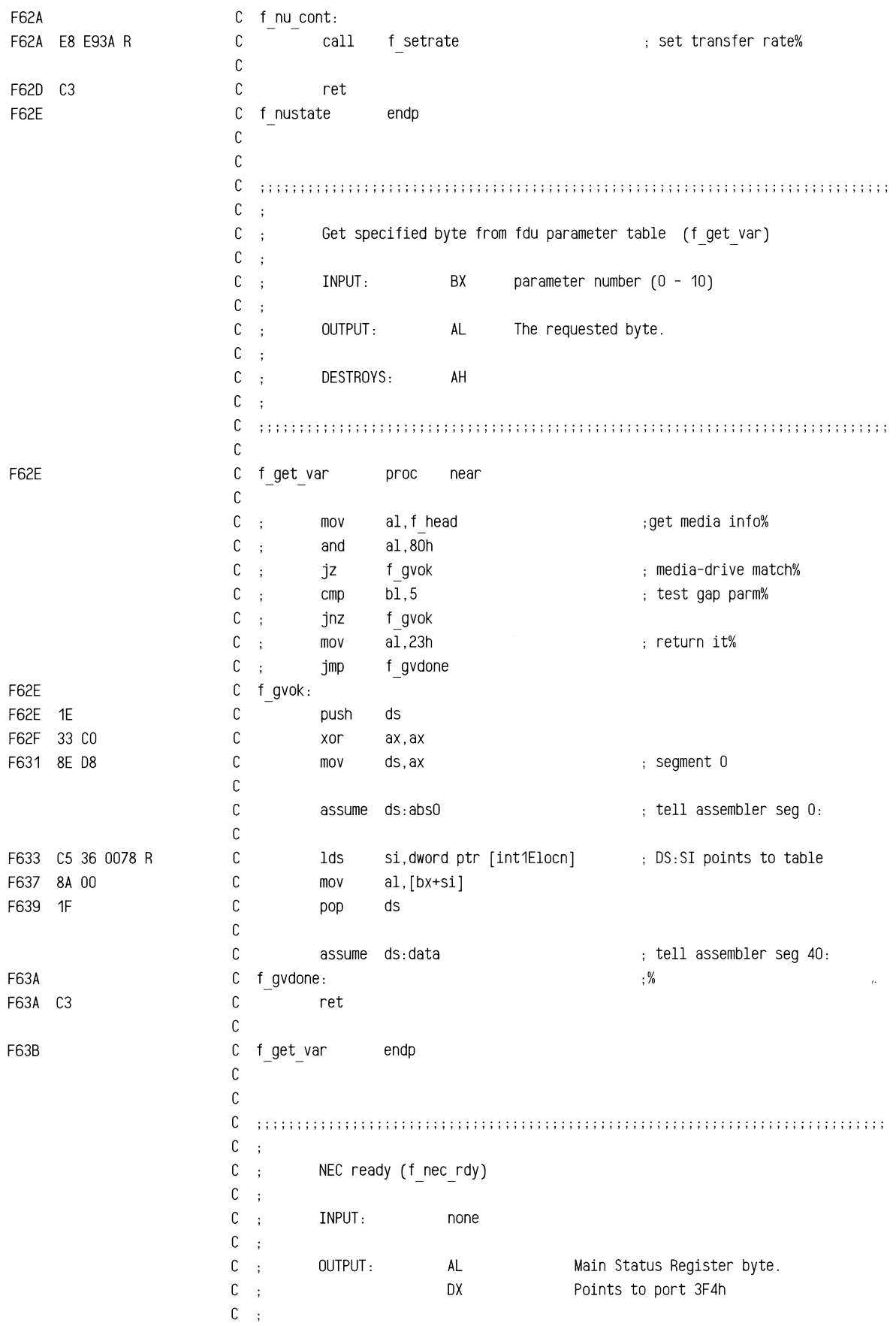

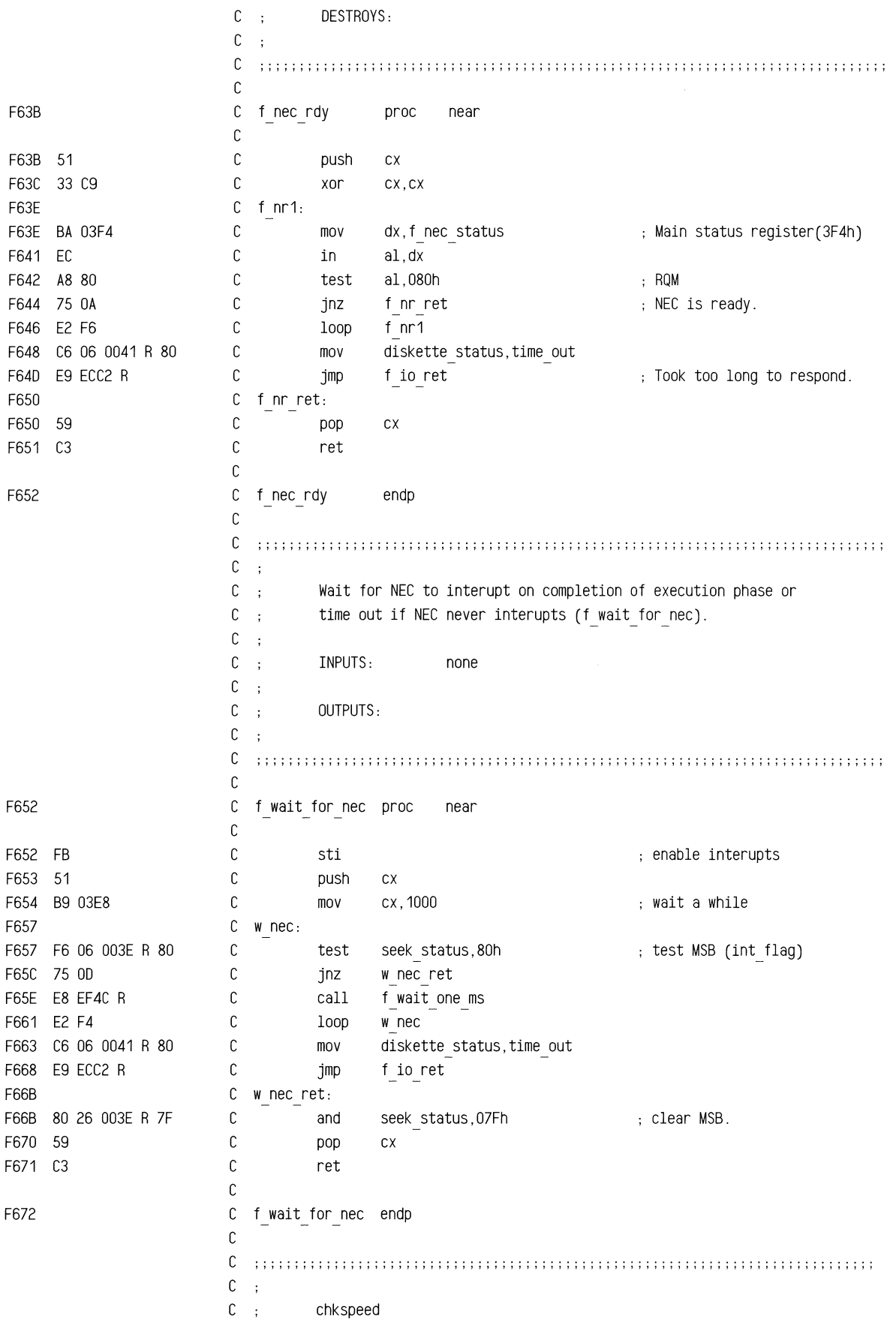

 $C$  : C ; this routine checks the error status associated with the C ; previous operation. If the bad-addr-mark error was found C ; a speed change will be made. Otherwise the error is taken C : as valid and not retry is made.  $C$ ;  $C$ ; OUTPUT:  $CY=0$ , no error- $>$  no retry, speed ok. C ; CY=1, speed error -> retry at other speed C  $\sim$ c ;;;;;;;;;;;;;;;;;;;;;;;;;;;;;;;;;;;;;;;;;;;;;;;;;;;;;;;;'" """",,;;;;;;;;;, C F672 C chkspeed proc near C F672 2E: 8E 1E E538 R mov ds, word ptr cs: [set ds word] ;get segment% F677 BE 0042 R C mov si, offset nec status (et buffer%) C F67A 46 inc si point to ST1 of error info% F67B AC  $\mathbb C$ lodsb get error info from OS:SI% C F67C A8 01 test al,01h check for addr-mark error% F67E 74 04 C jz f speedok  $\qquad \qquad ; \qquad \text{zeros for no error} \$ C flag error% F680 F9 stc C f cs out  $\qquad \qquad ;\ \text{done\%}$ F681 EB 02 90 jmp F684 C f speedok: F684 F8  $\mathbb C$ clc ; no error% F685 C f cs out:  $\mathbb C$ F685 C3 ret F686 C chkspeed endp C C ;;;;;;;;;;;;;;;;;;;;;;;;;;;;;;;;;;;;;;;;;;;;;;;;;;;;;;;;;;;;;;;;;;;;;;;;;;;;;;; C  $\mathcal{L}_{\mathcal{A}}$ C ; Sense Interrupt Status (f sis).  $\mathbb C$  $\cdot$  $C^{-}$ : INPUT: none  $\mathbb{C}$  ; C : OUTPUT: C  $\mathcal{A}$ C : DESTROYS:  $c \cdot$ C ;;;;;;;;;;;;;;;;;;;;;;;;;;;;;;;;;;;;;;;;;;;;;;;;;;;;;;;;;;;;;;;;;;;;;;;;;;;;;;;  $\mathbb C$ C F686 f sis proc near C F686 E8 F652 R C call f wait for nee no return on error. C mov ah,f snsint cmd F689 B4 08 end of command phase. F68B E8 F6C5 R  $\mathbb C$ call f\_put\_byte no return on error. C F68E E9 EDF8 R jmp f get\_byte C F691  $C$  f\_sis endp C F691 C f wdata proc near C C F691 E8 F5C6 R C call f motor on sets carry if motor was off. F694 73 1A C jnc f wd1 motor was on, skip delay.  $\mathbb C$ F696 BO 02 C al,2 assume slow motor bit% mov F698 8A C8  $\mathbb C$ cl,al mov

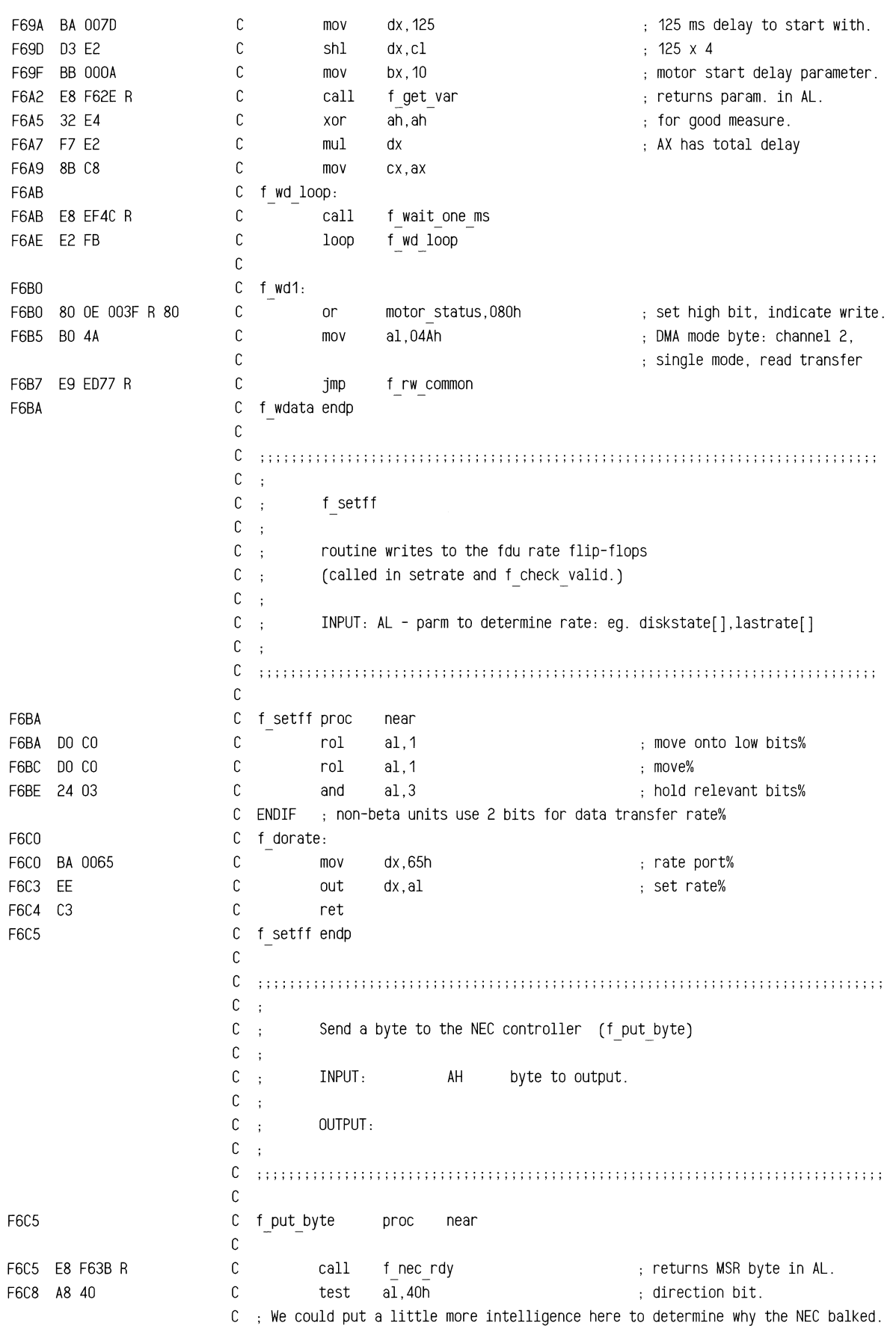

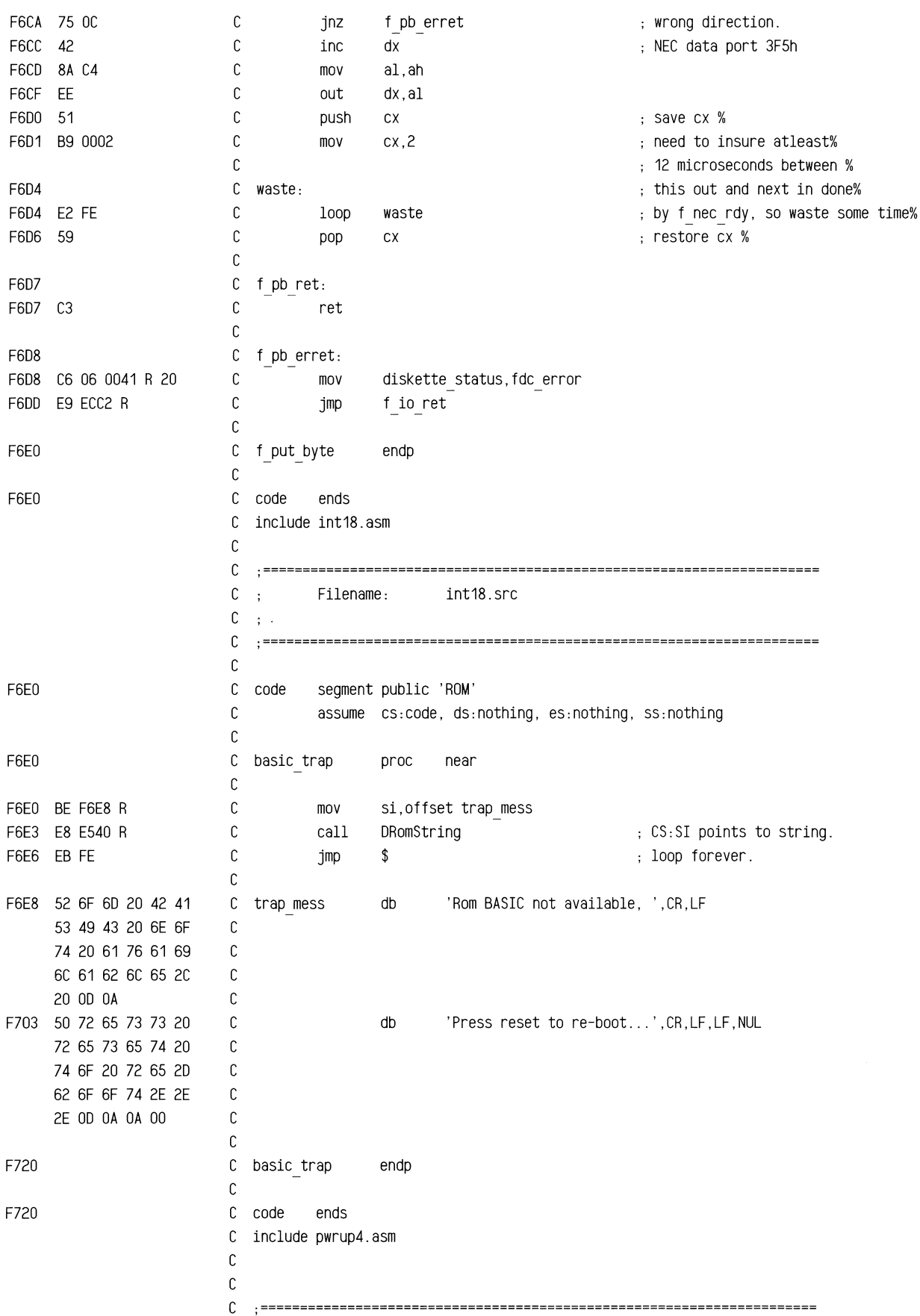

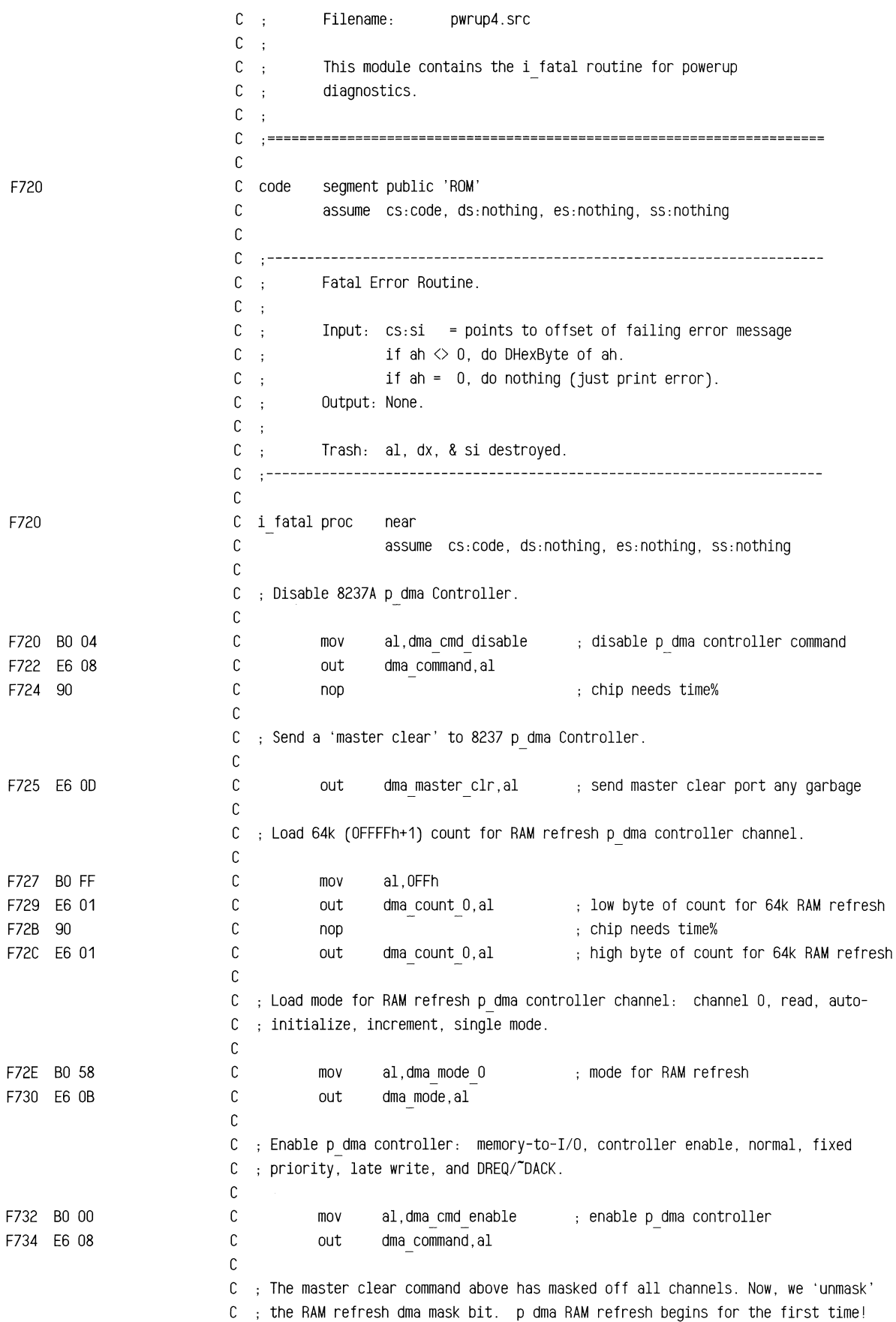

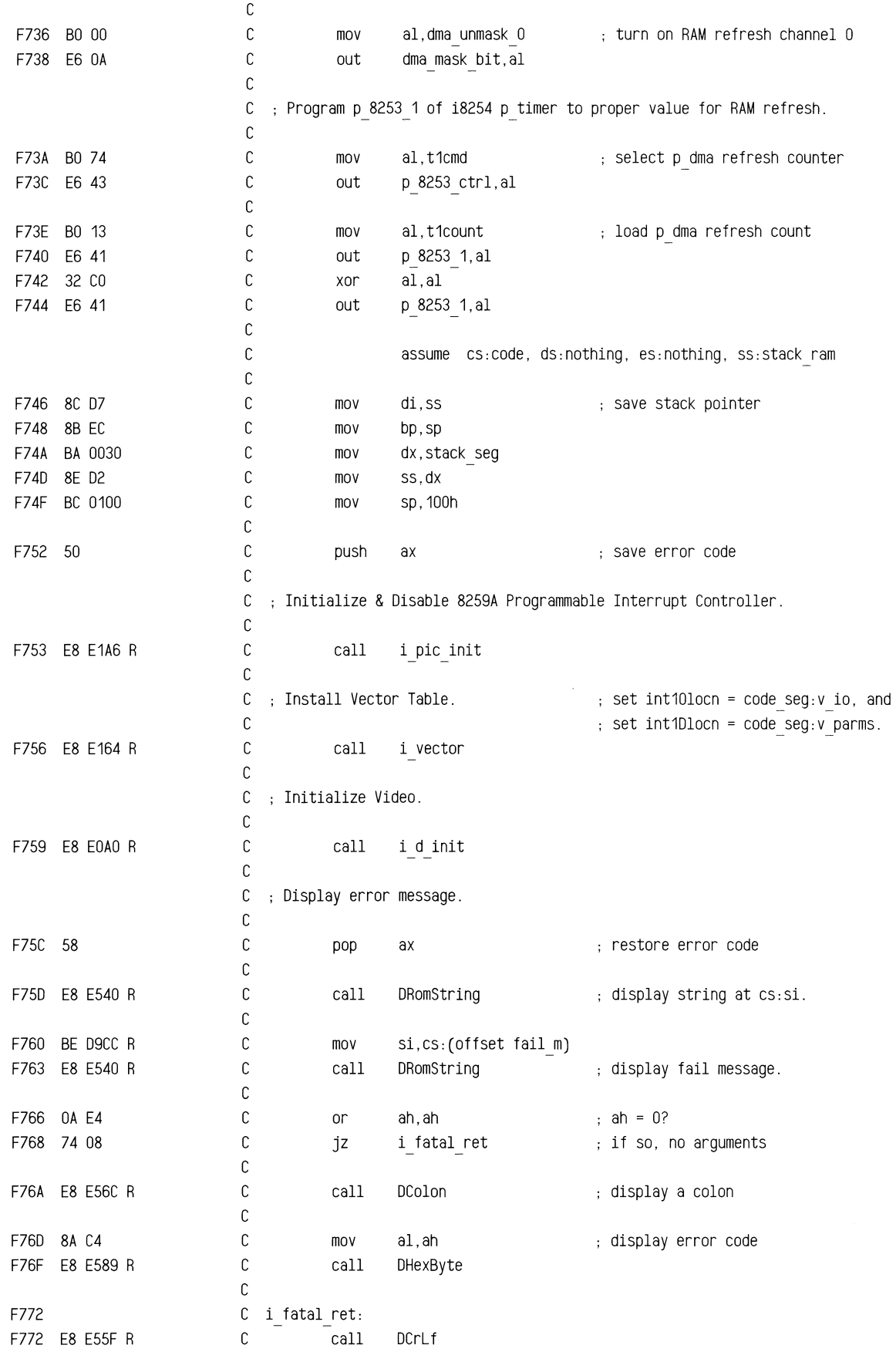

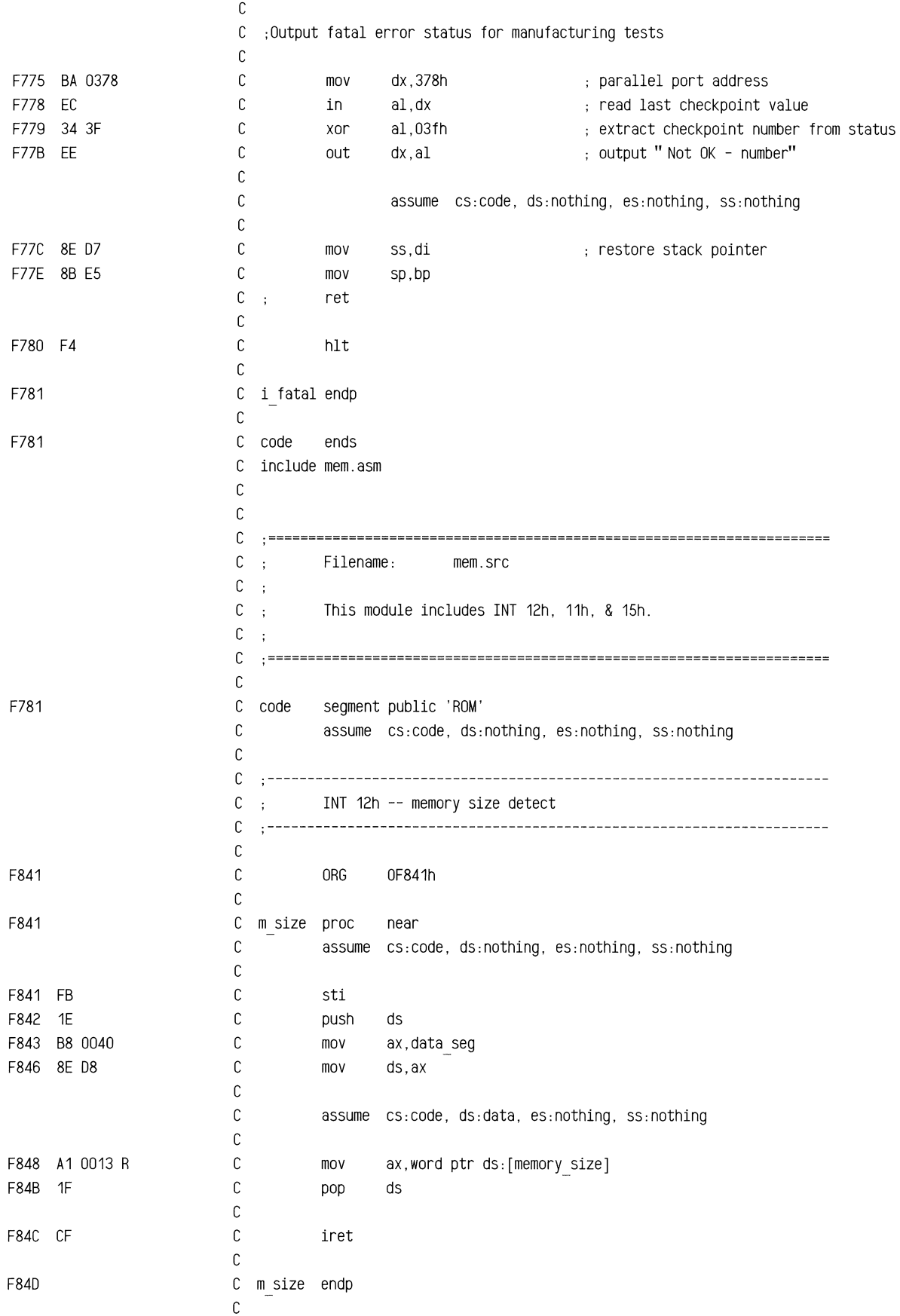

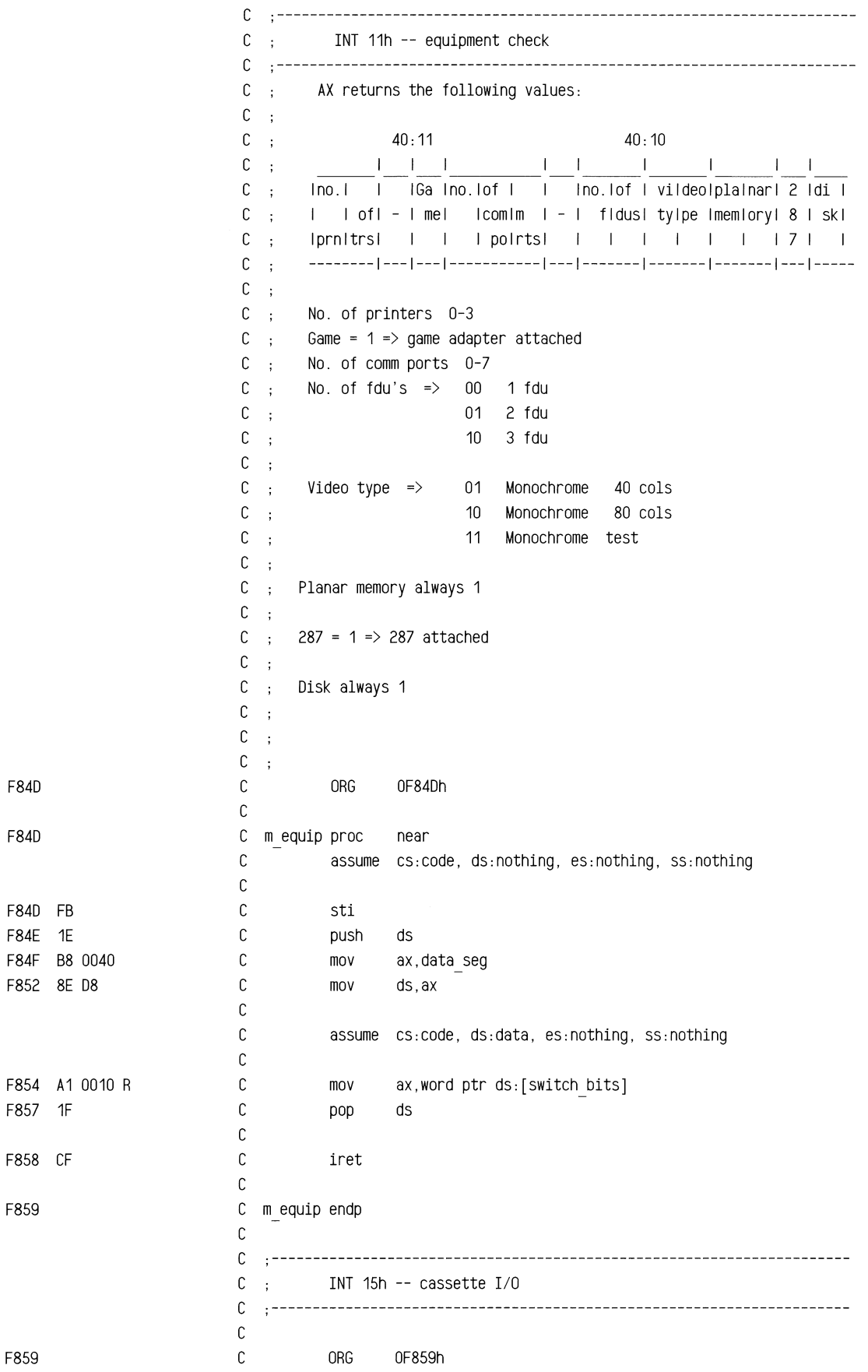

 $\ddot{\phantom{a}}$ 

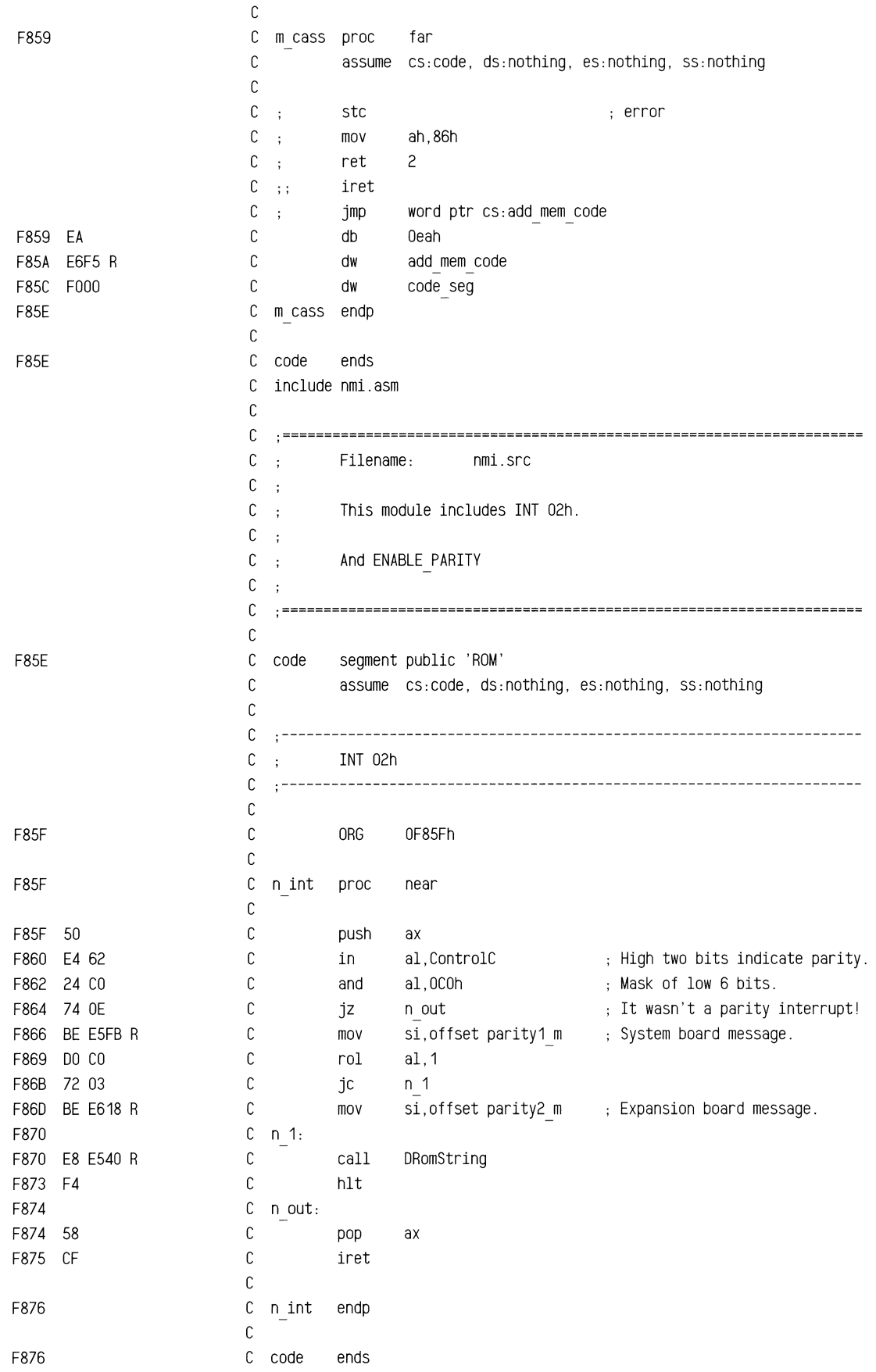

```
C 
include boot2.asm 
C 
   C 
           Filename: boot.src 
   \overline{1}C:
\mathbb C\ddot{\phantom{a}}This module includes INT 19h. 
C 
   \simC 
C 
   code segment public 'ROM' 
C 
           assume cs:code, ds:nothing, es:nothing, ss:nothing 
C 
\mathbb CC 
   \cdotINT 19h -- Cold boot routine: 
C:
           This code reads Track 0, Side 0, Sector 0 into memory at 
C :
           0000:7COO and iret's into the secondary boot-strap loader 
C 
   \ddot{\phantom{1}}C 
   C:
           Note: The stack looks like this at exit!!!!
C;
C 
                                                 High Address 
   \pm1------------------1 <-- sp (at entry & eXit) 
C - 1C;
                          1 return fsw flags 1 
                          1------------------1 
C :
                          1 return cs segment 1 
C 
   \mathbb{R}^21------------------1 
C \rightarrow1 return ip offset 1 
C;
                          1------------------1 <-- sp after INT 19h trap 
C:
                          1 saved si, bp 1 
C 
   \sim1------------------1 <-- sp at loading of return address 
C:
                                                 low Address 
C:
C 
   \ddot{\phantom{a}}C:
          Output: 
           (Dl) = Driver Number 
                                           [ 00h -> Floppy Drive (A:);C;
C:
                                             01h \rightarrow Floppy Drive (B:);
C 
                                             80h \rightarrow Fixed Disk (C:).]
   \ddot{\phantom{a}}C:
C;
           (DH) 
                  = Head Number 
                                           [ These three parameters will
C:
           (CH) 
                  =Cylinder Number 
                                             specify the booted partition 
C 
           (CL)=Sector Number 
                                             in the case of the fixed disk. ]
   \cdot:
C :
C;
           (AH) = Successful status = O. 
\mathsf{C}\mathbb{R}^2(Al) = Number of Sectors read [in order to read 512 bytes. 
C 
   \ddot{\phantom{a}}(ES:BX) = Address of the transfer [0000:7COO] 
C:
C;
          (DS:BX) 
C 
  \cdot:
          (CS:IP) = Address of entry point [0000:7COO] 
C:
C;
C:
          (SS:SP) = Stack Segment and Pointer are left intact from the INT 
\mathfrak{c}19h invocation for multi-tasking environments. 
  \ddot{\phantom{a}}\mathbb{C} ;
C;
          (IF) = The interrupt enable flag is left intact from the INT 
C;
                    19h invocation for multi-tasking environments. 
C;
C;
          Trash: bp destoryed. (Si, di, & bp preserved.)
```
F876 C

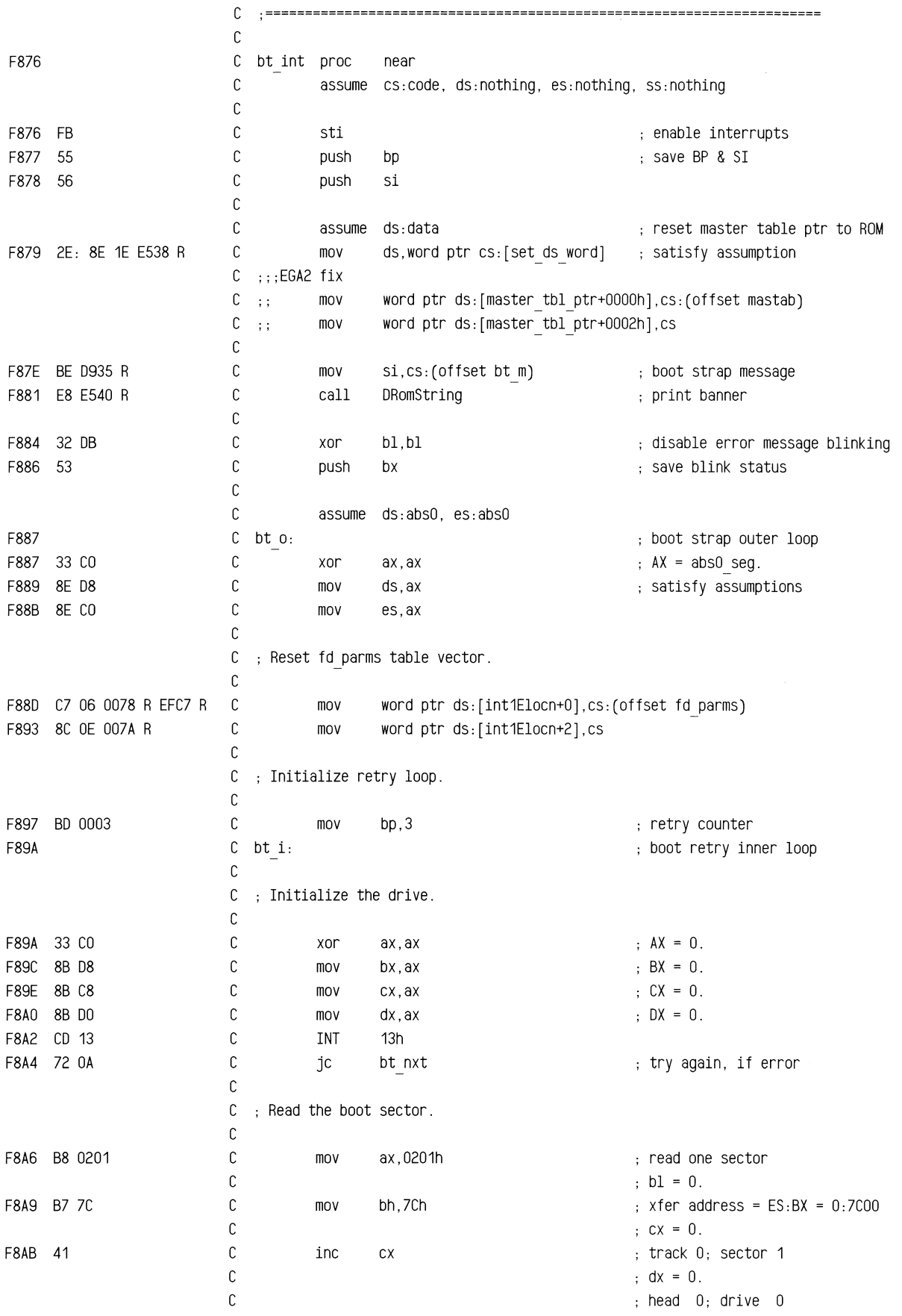

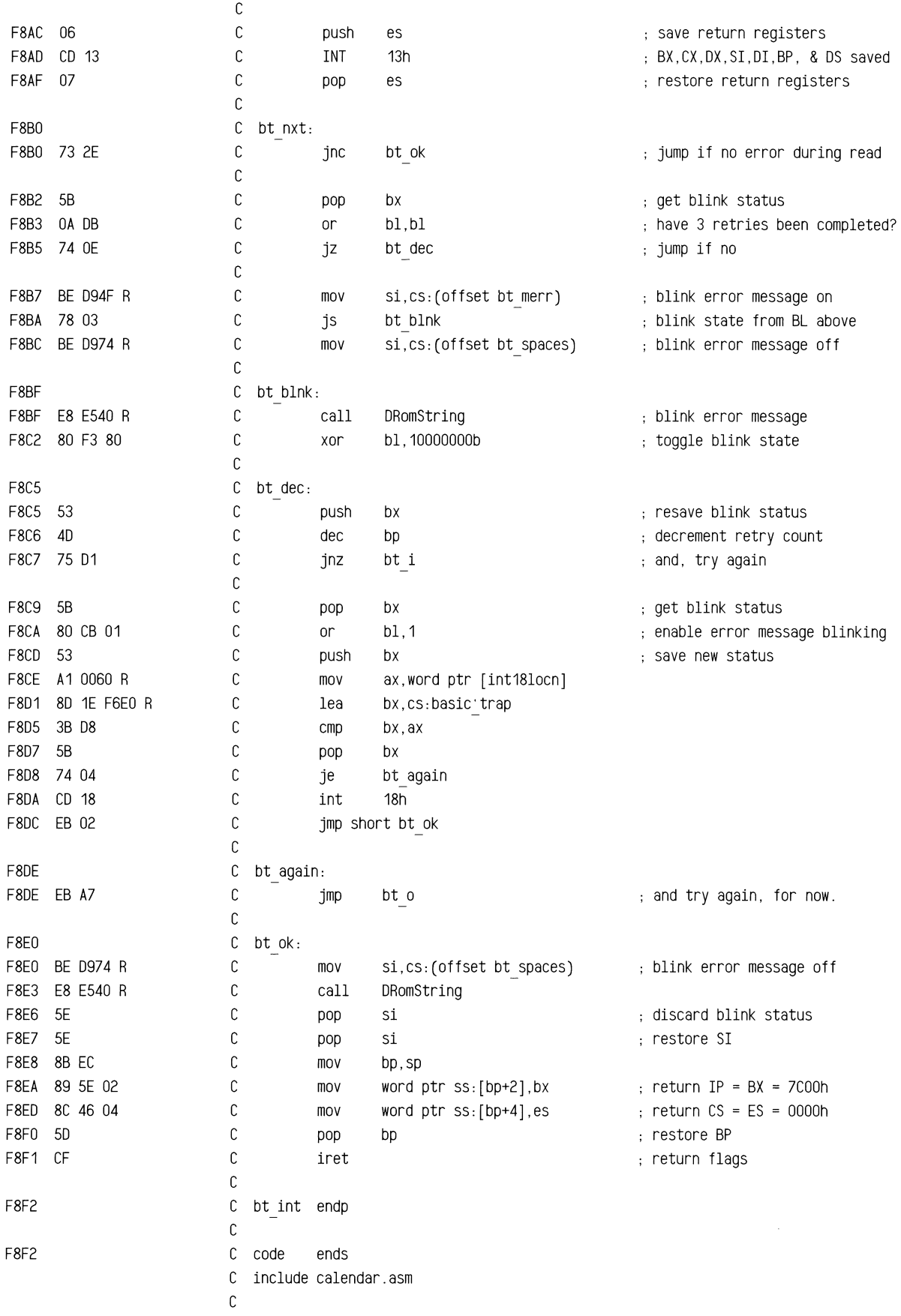

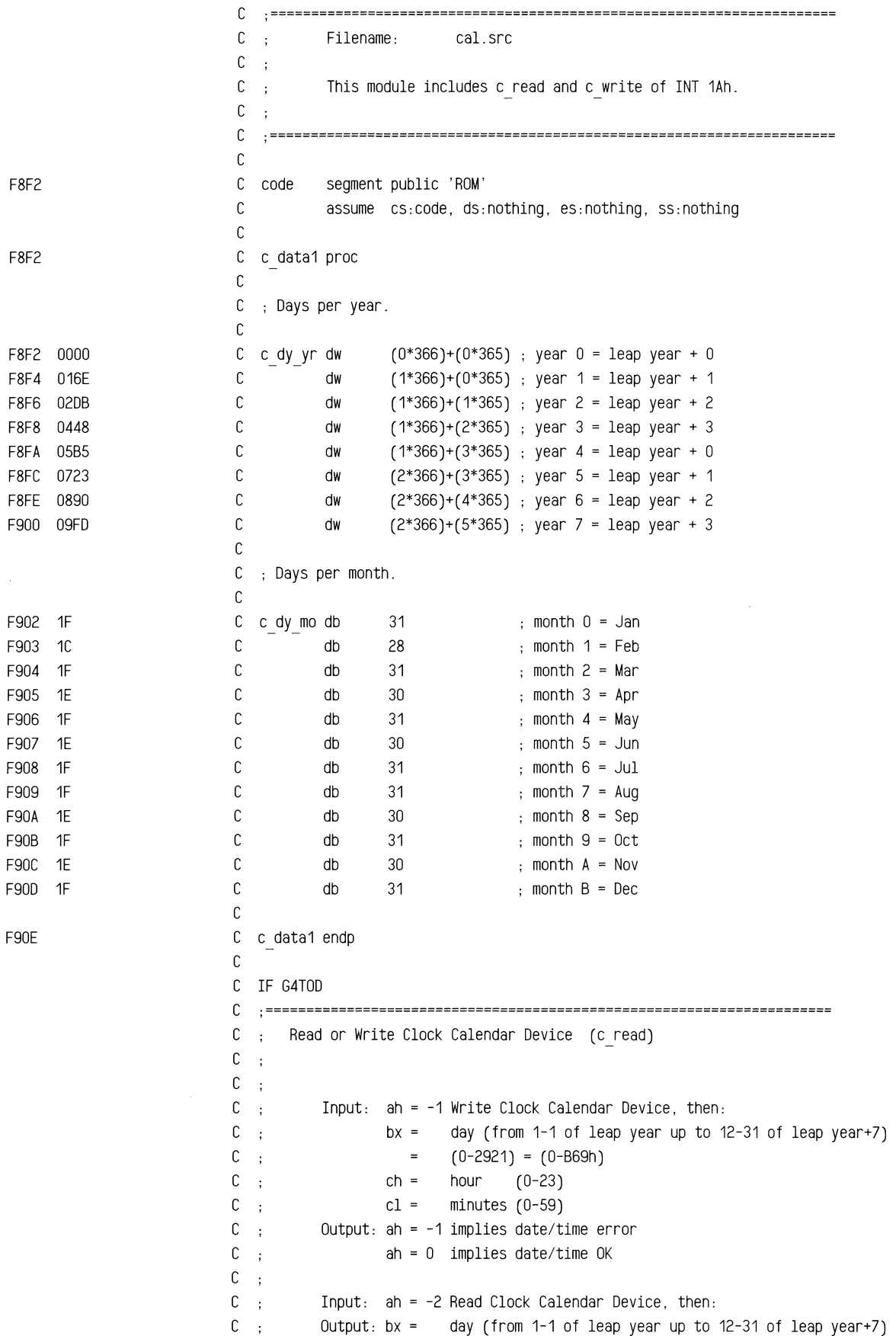

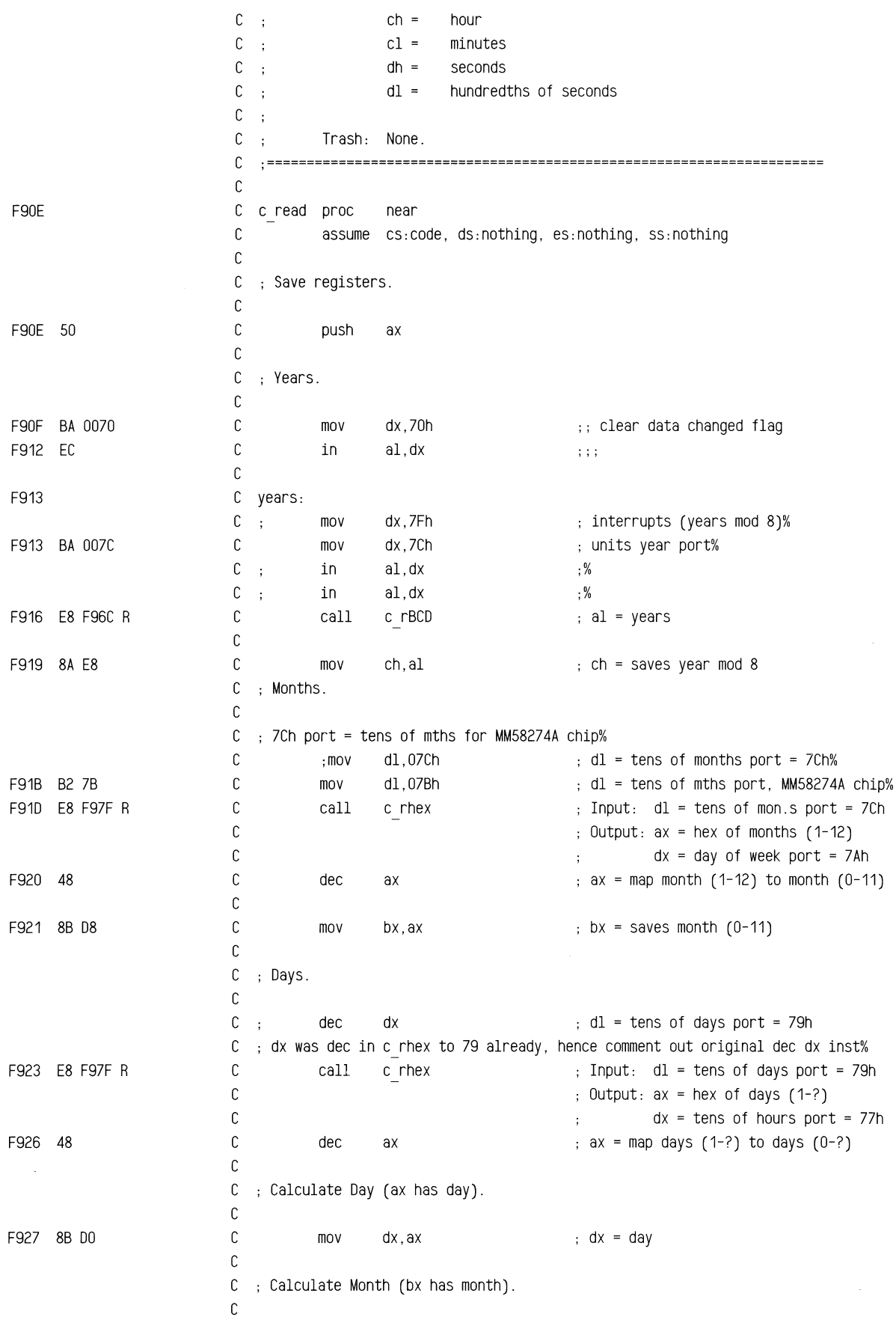

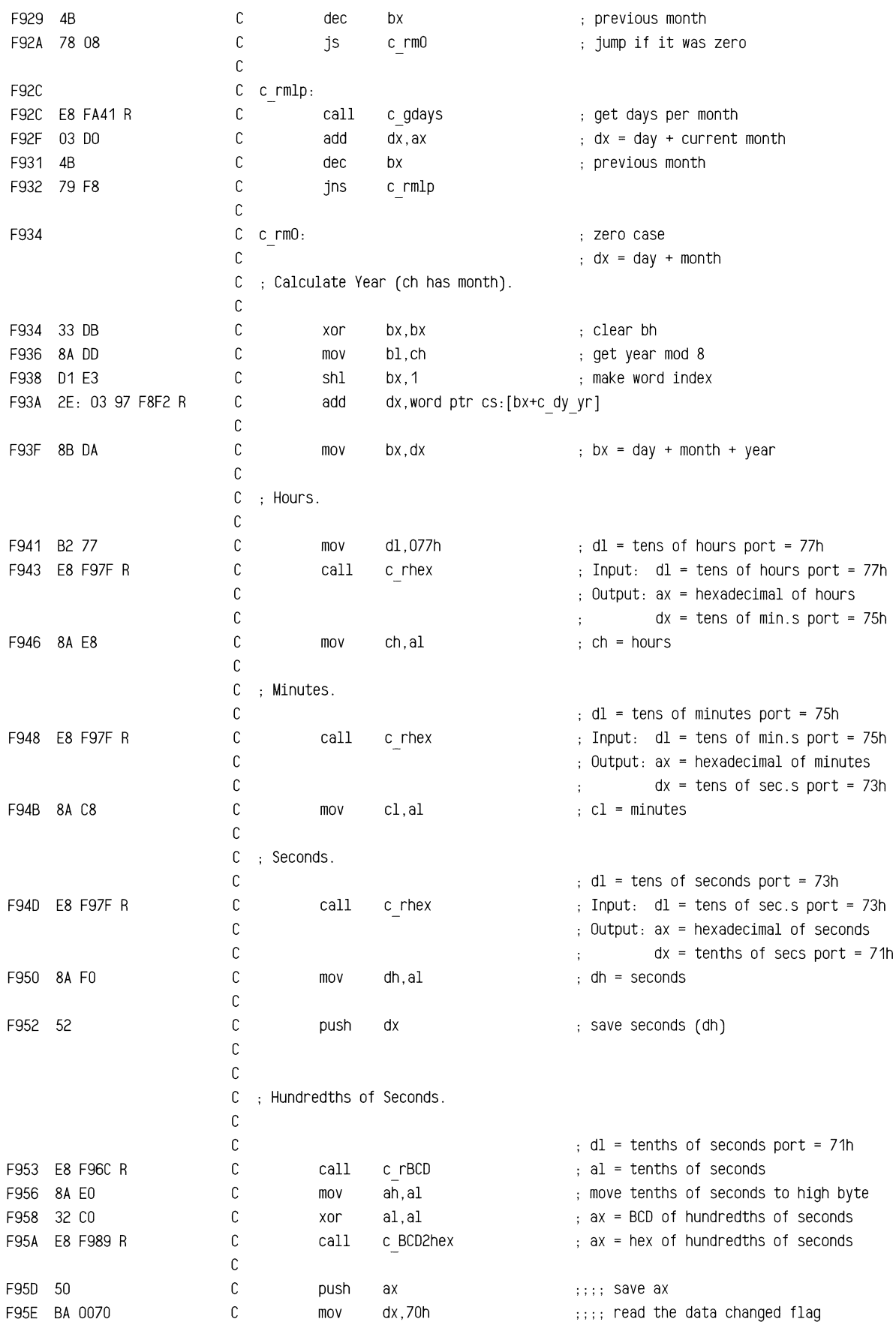

ROM BIOS Listing

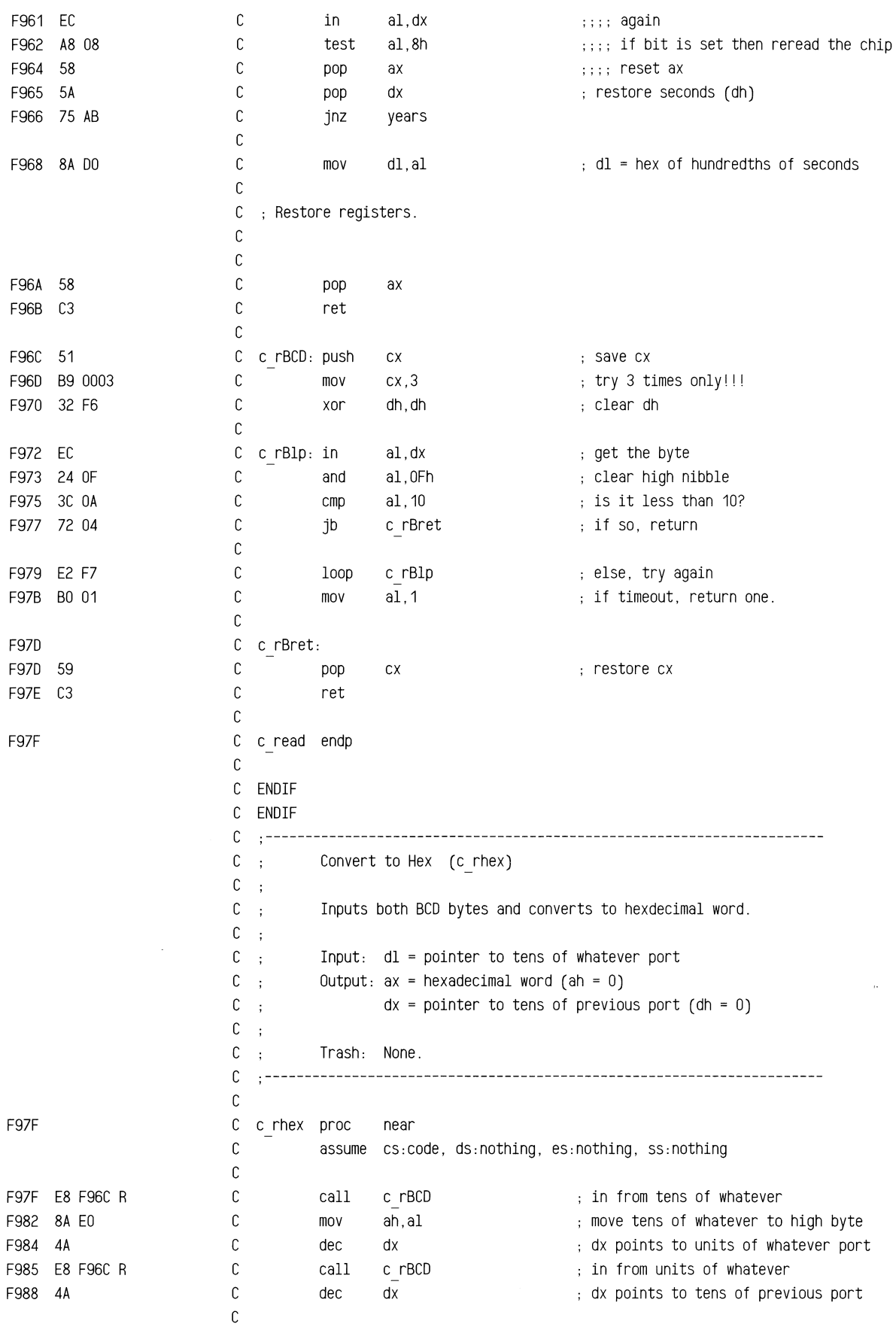

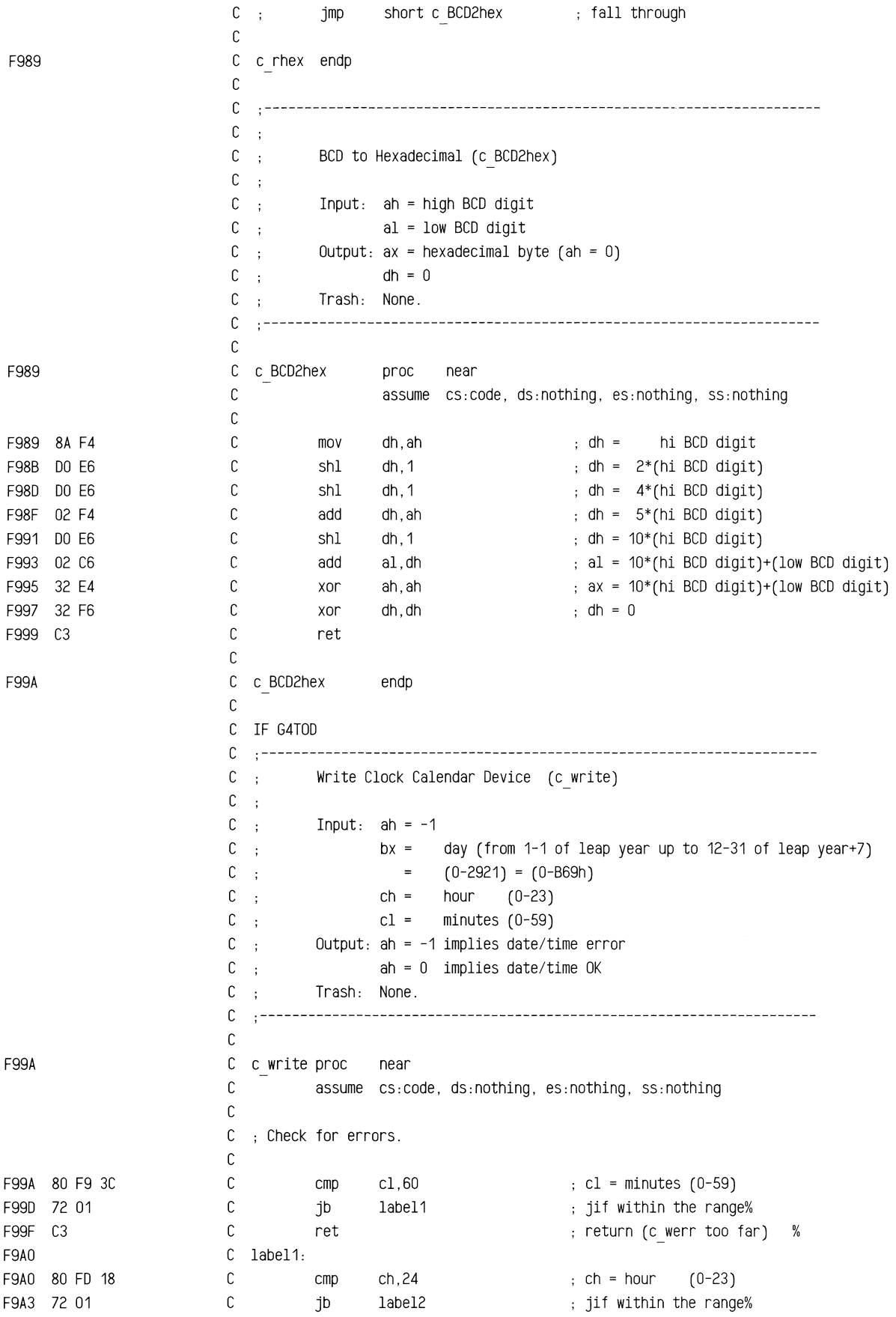

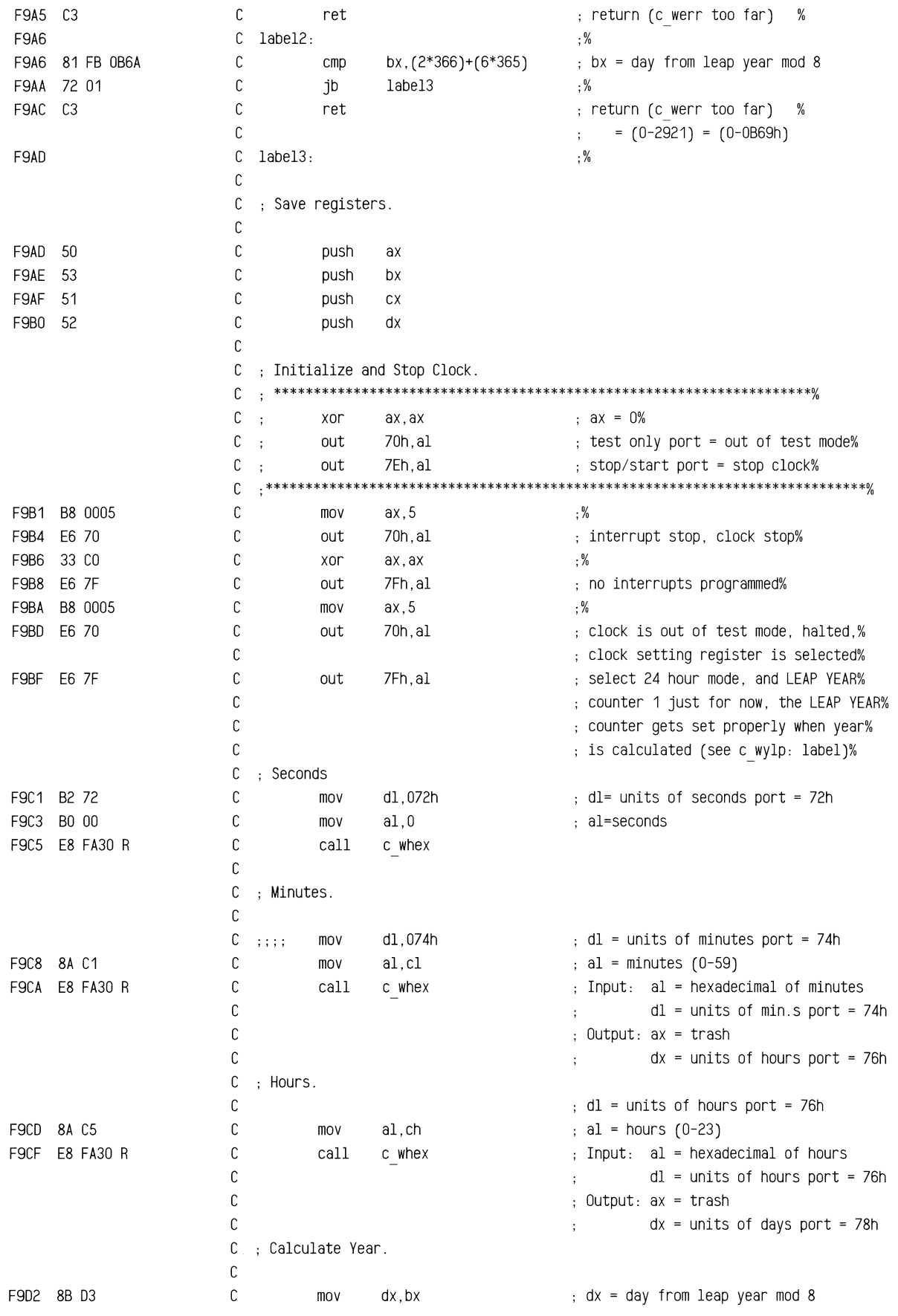

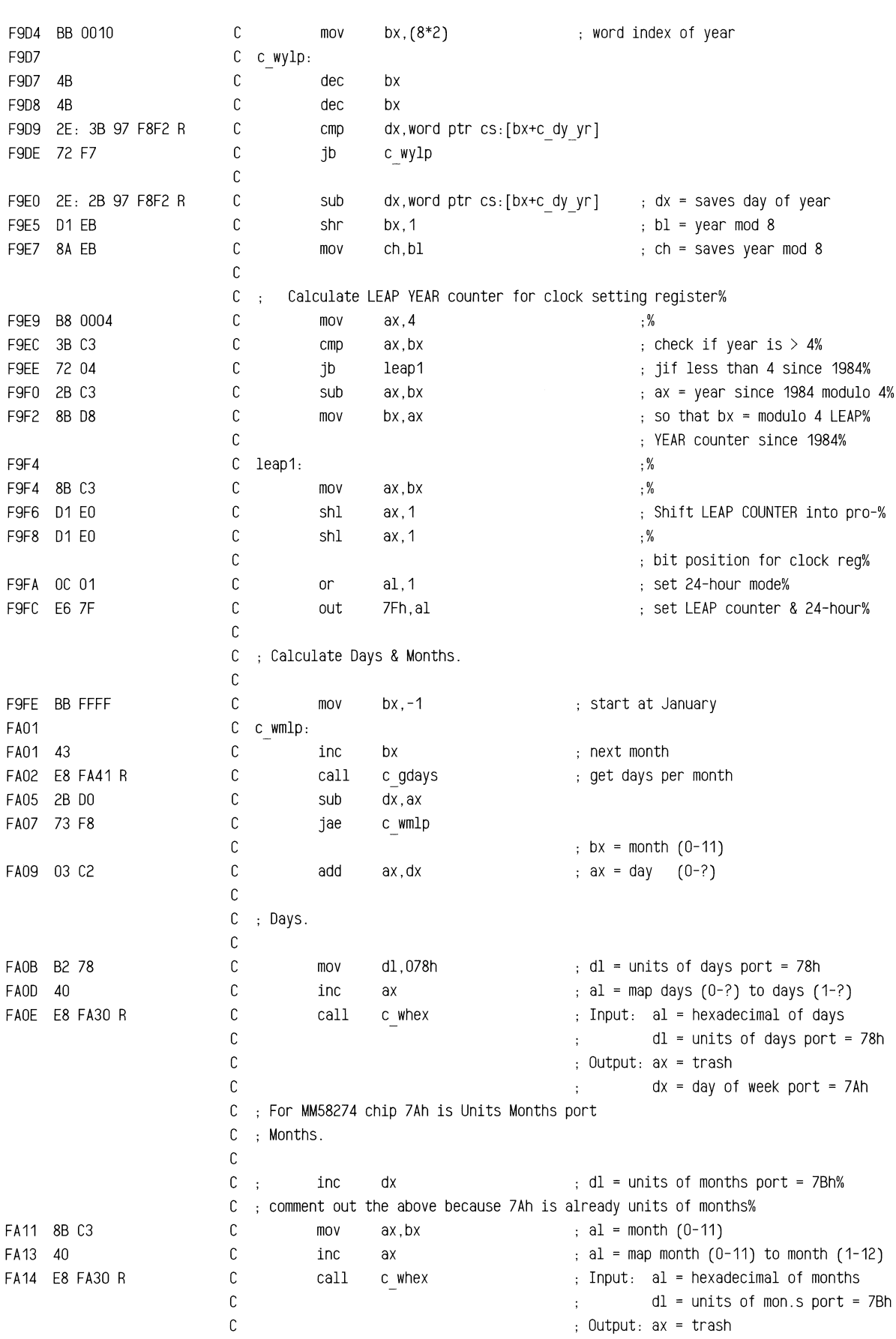
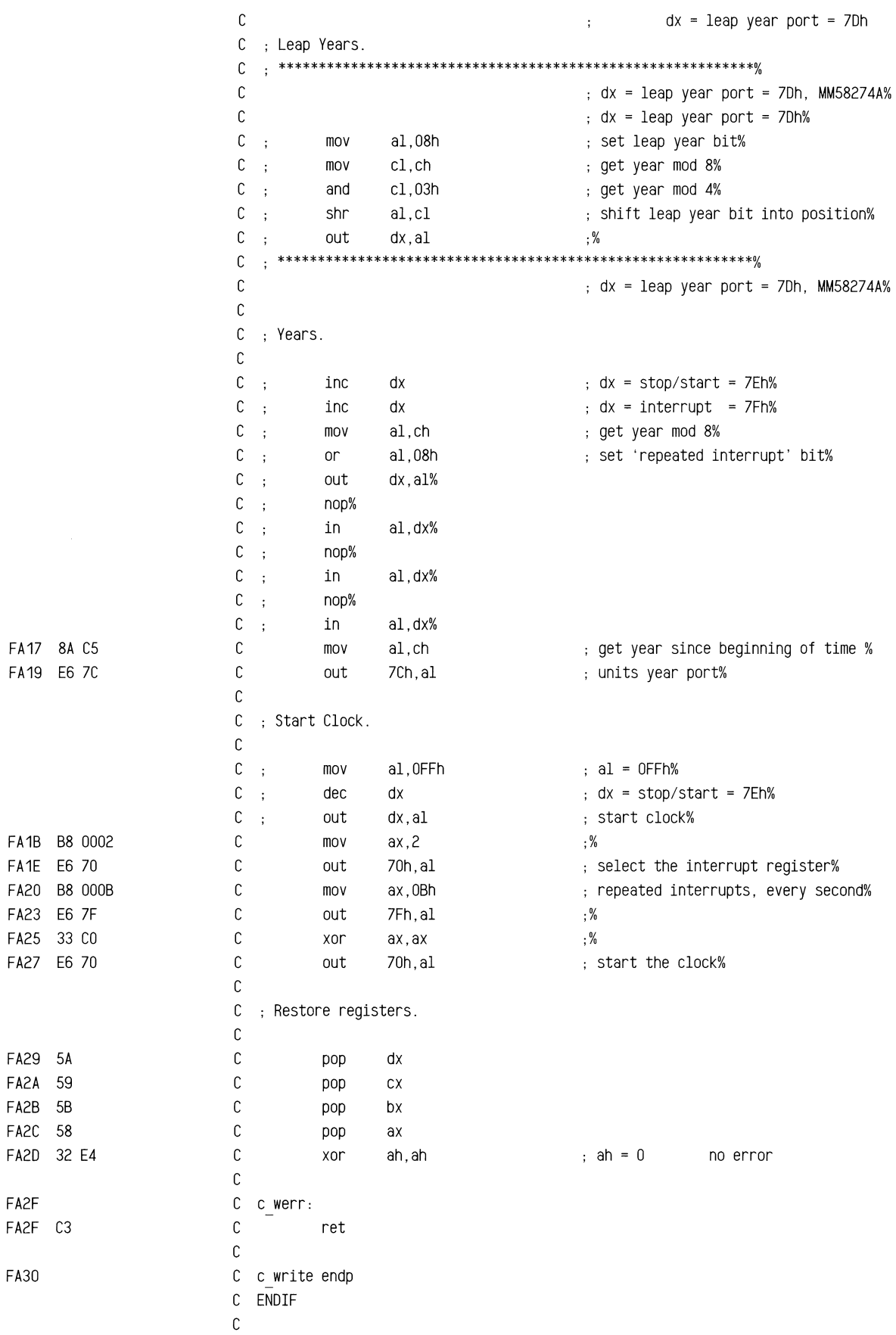

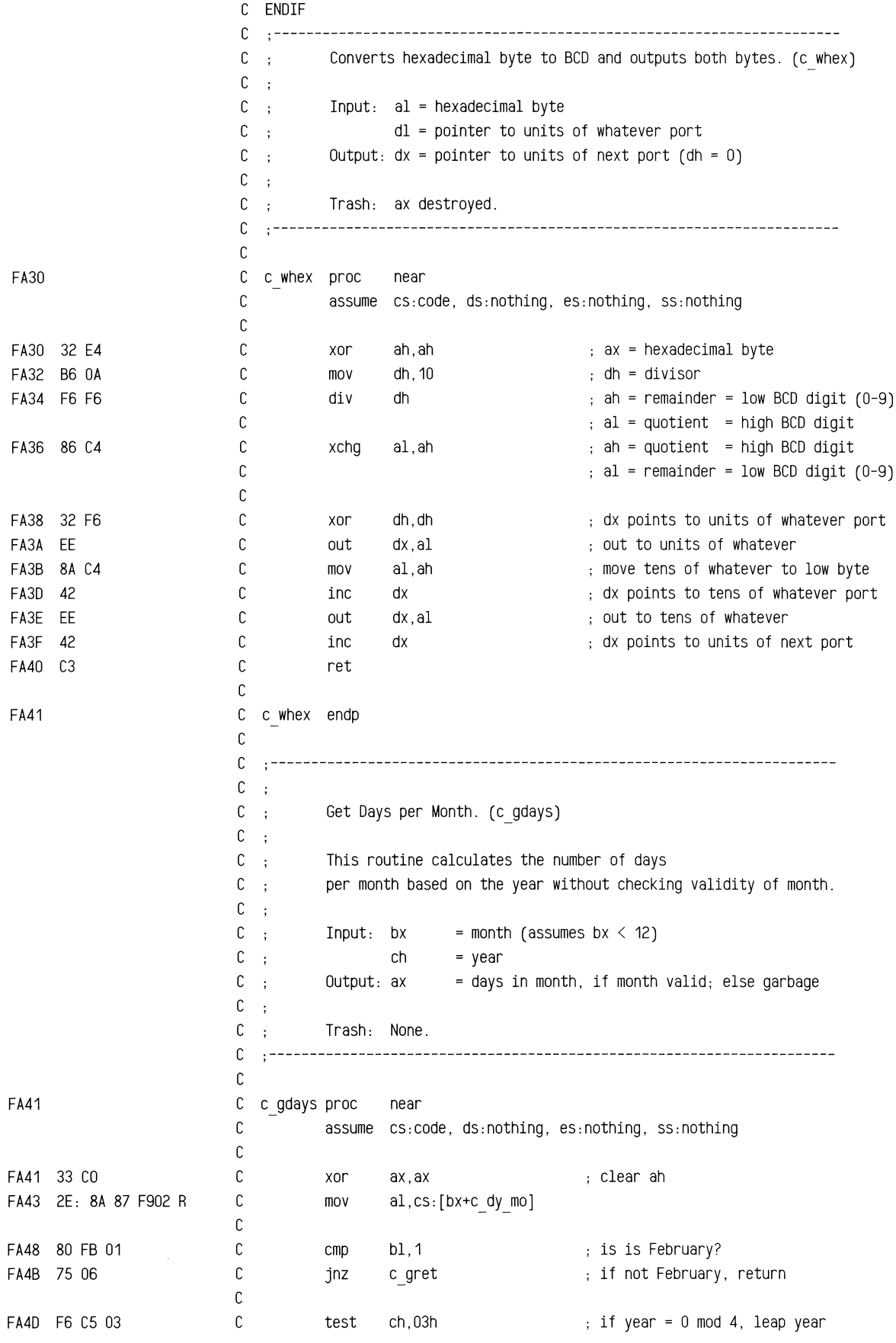

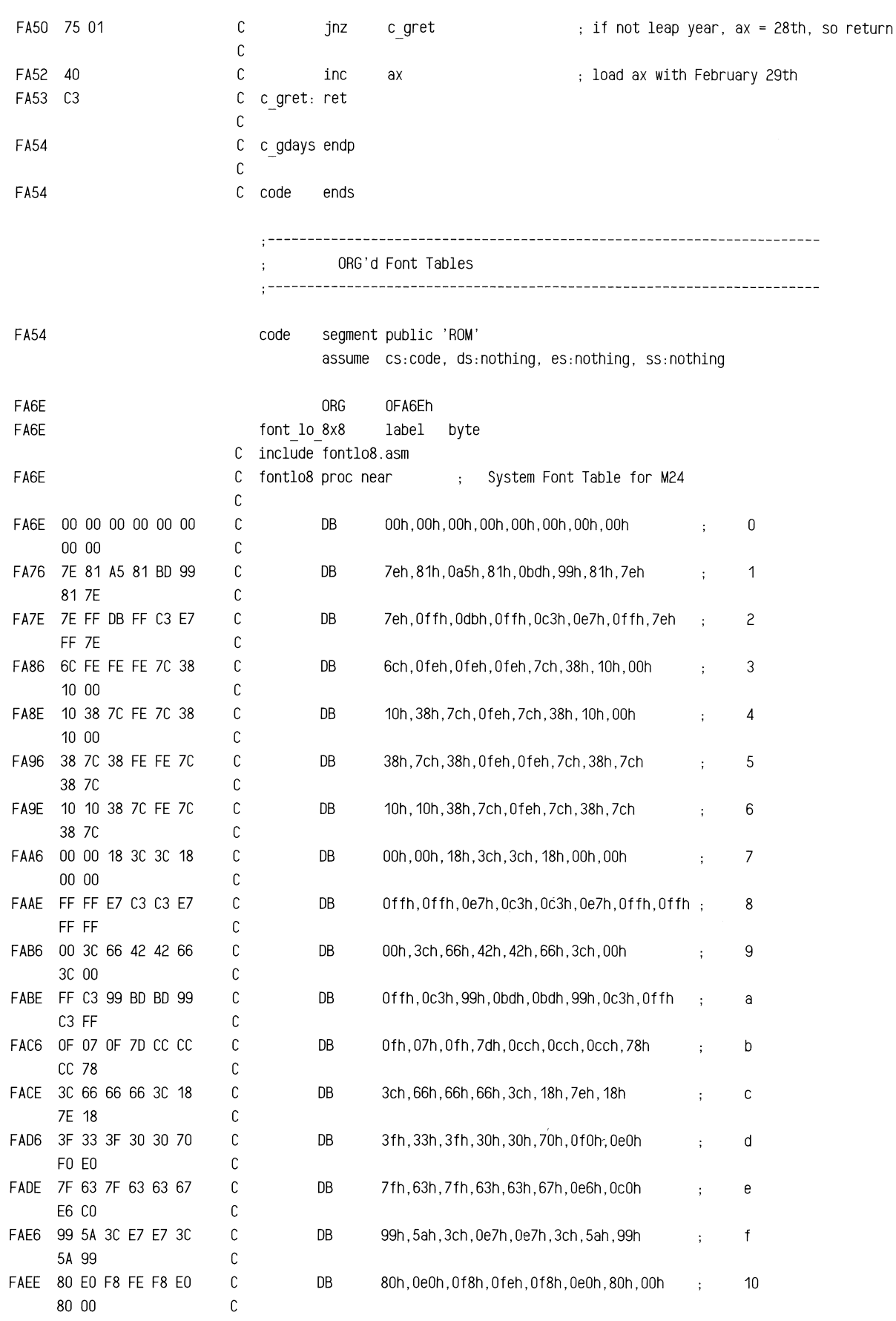

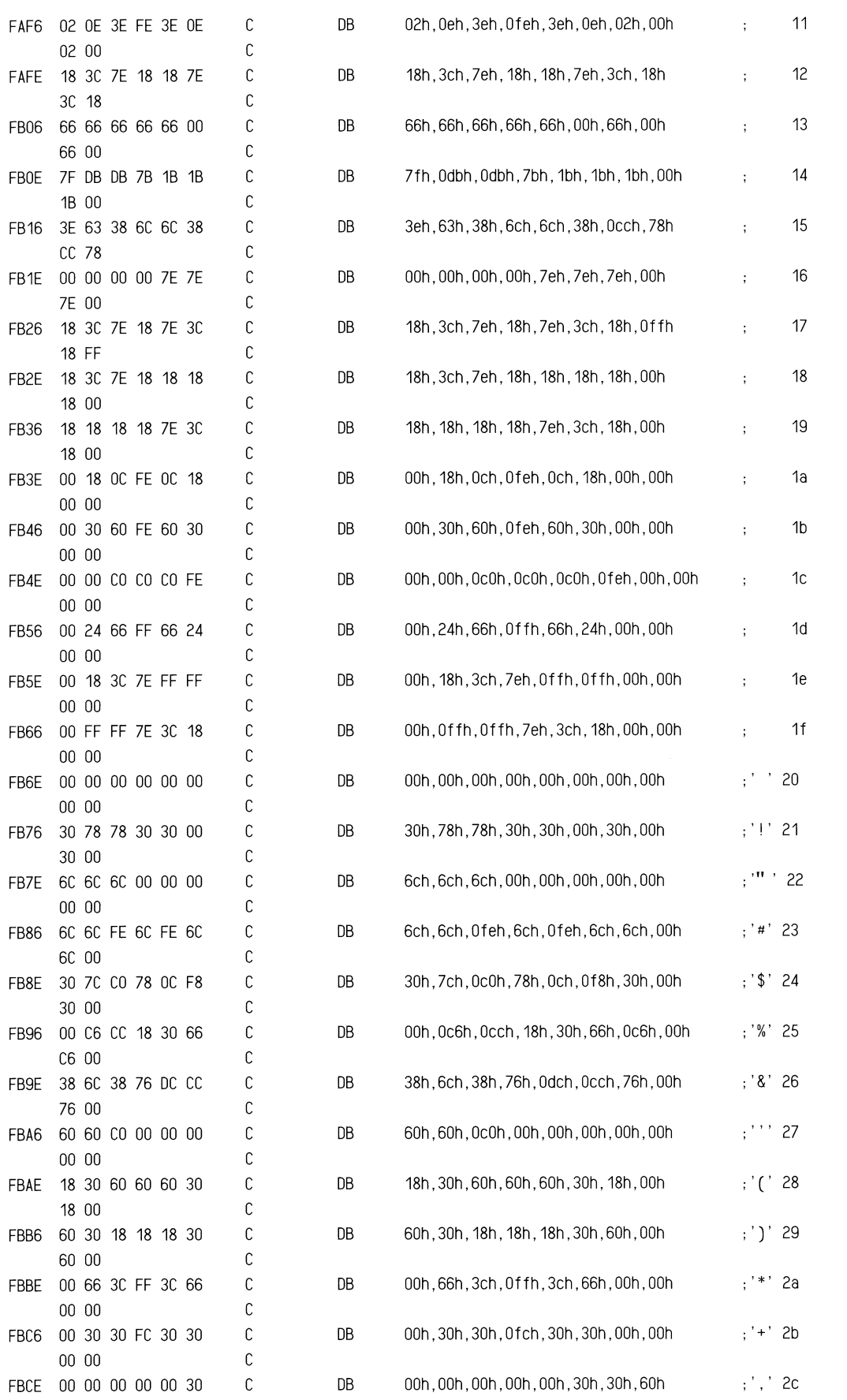

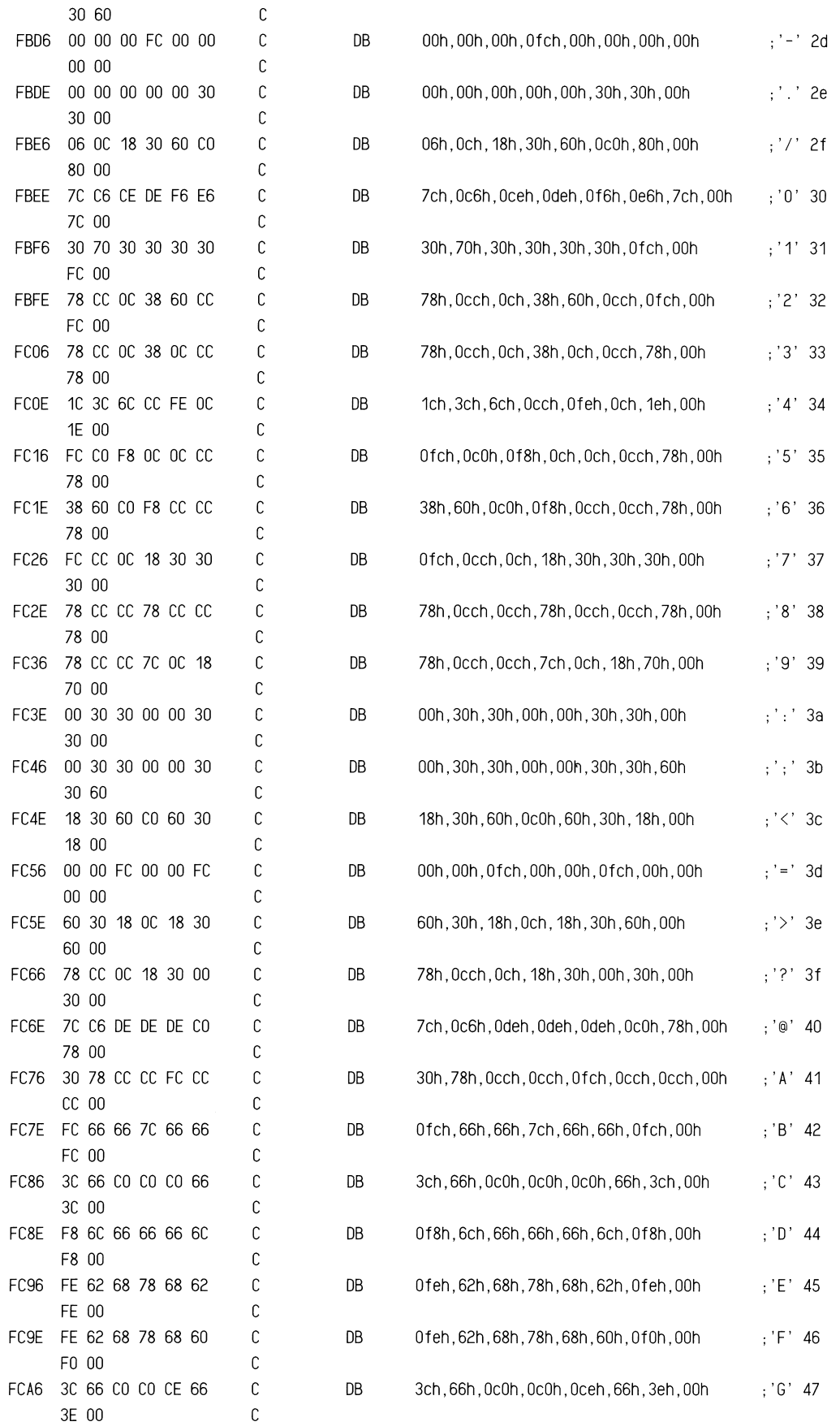

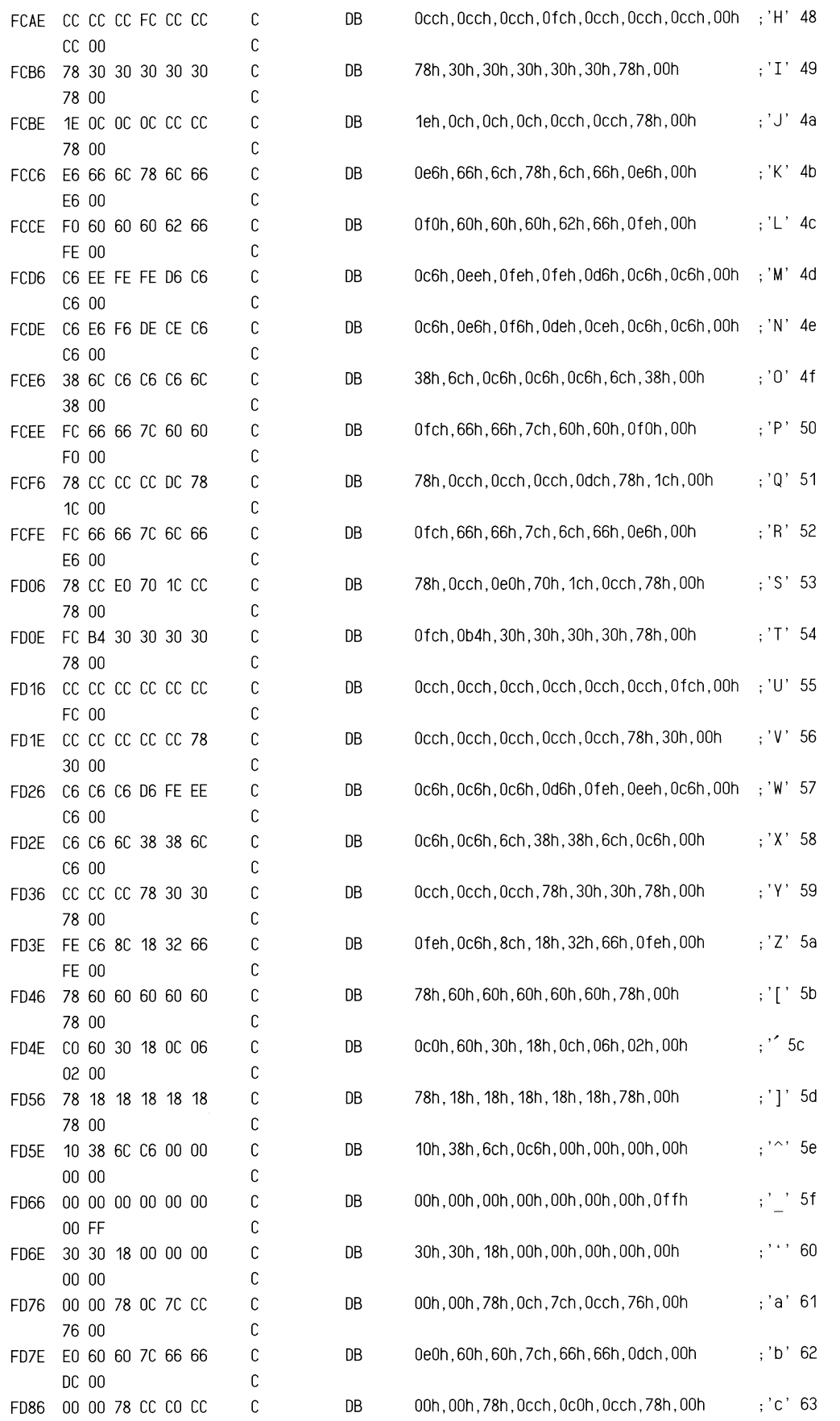

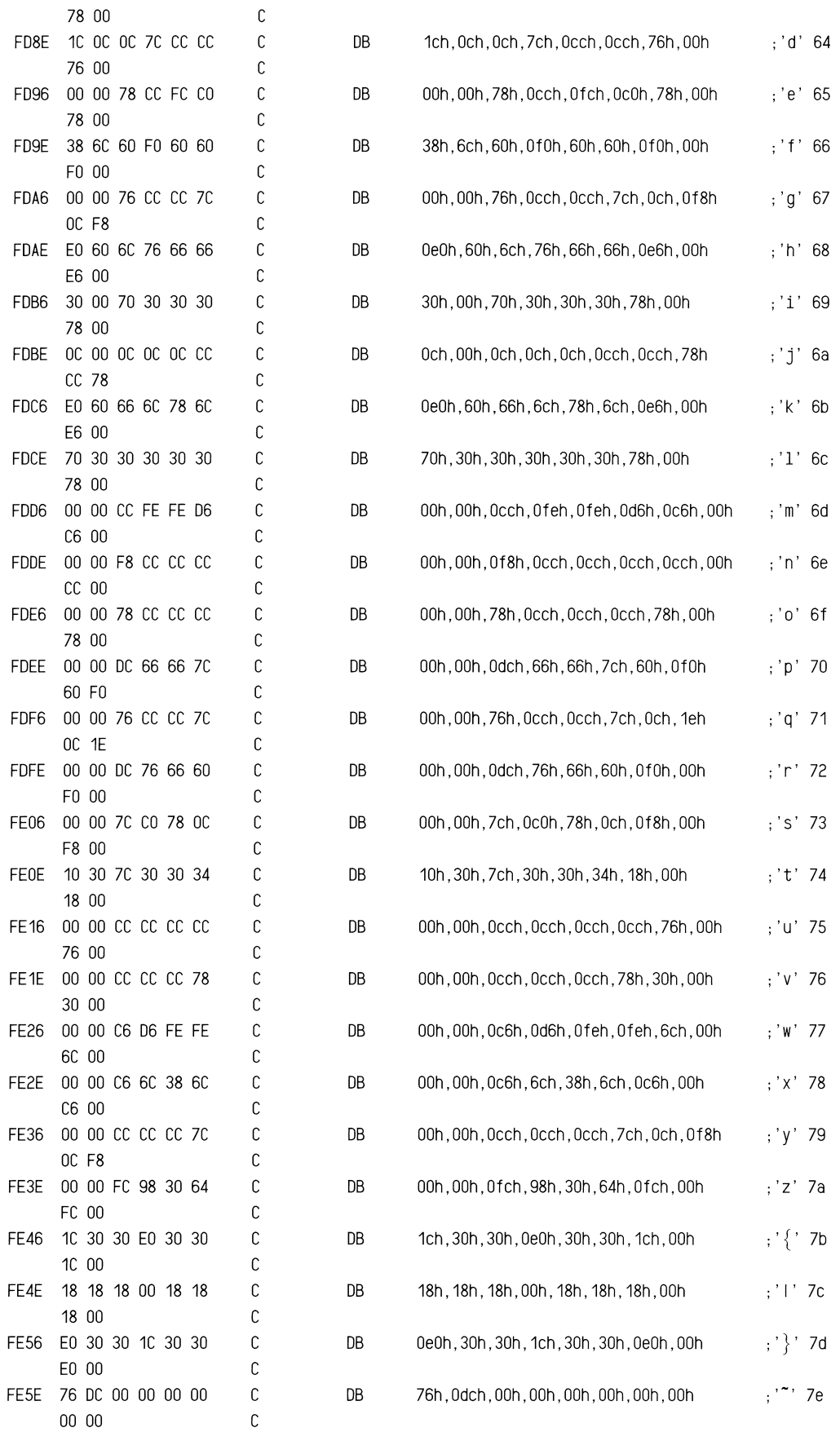

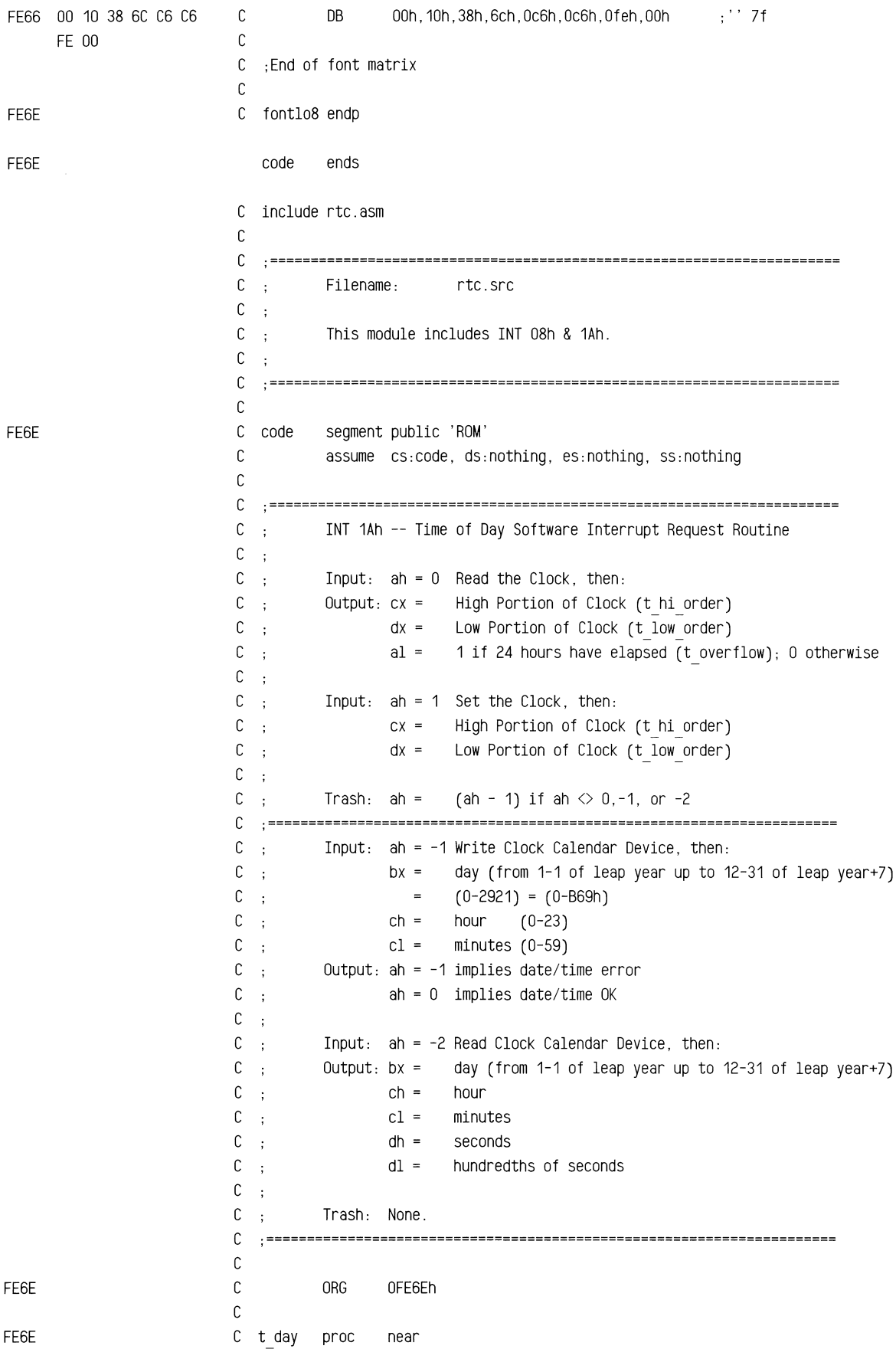

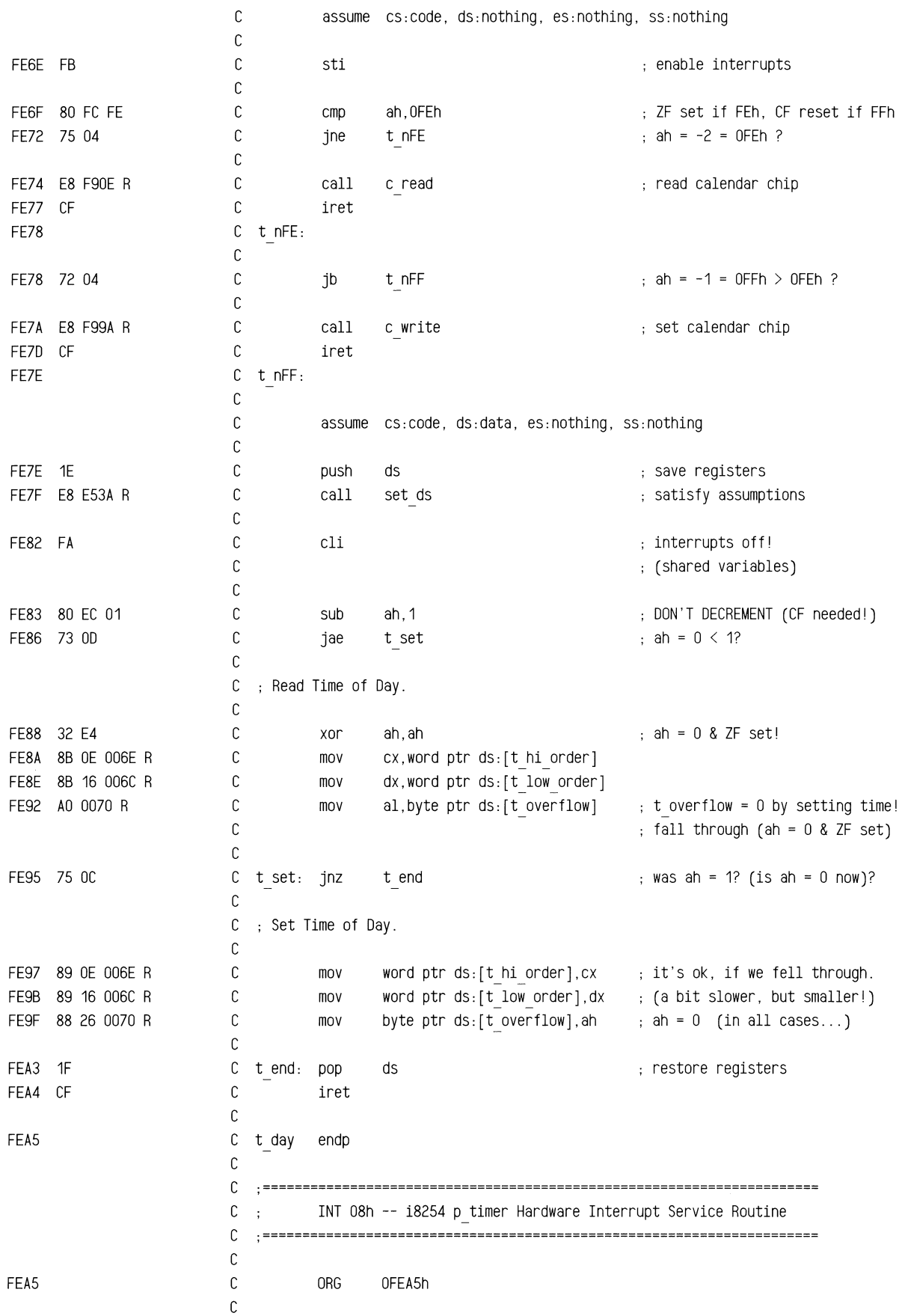

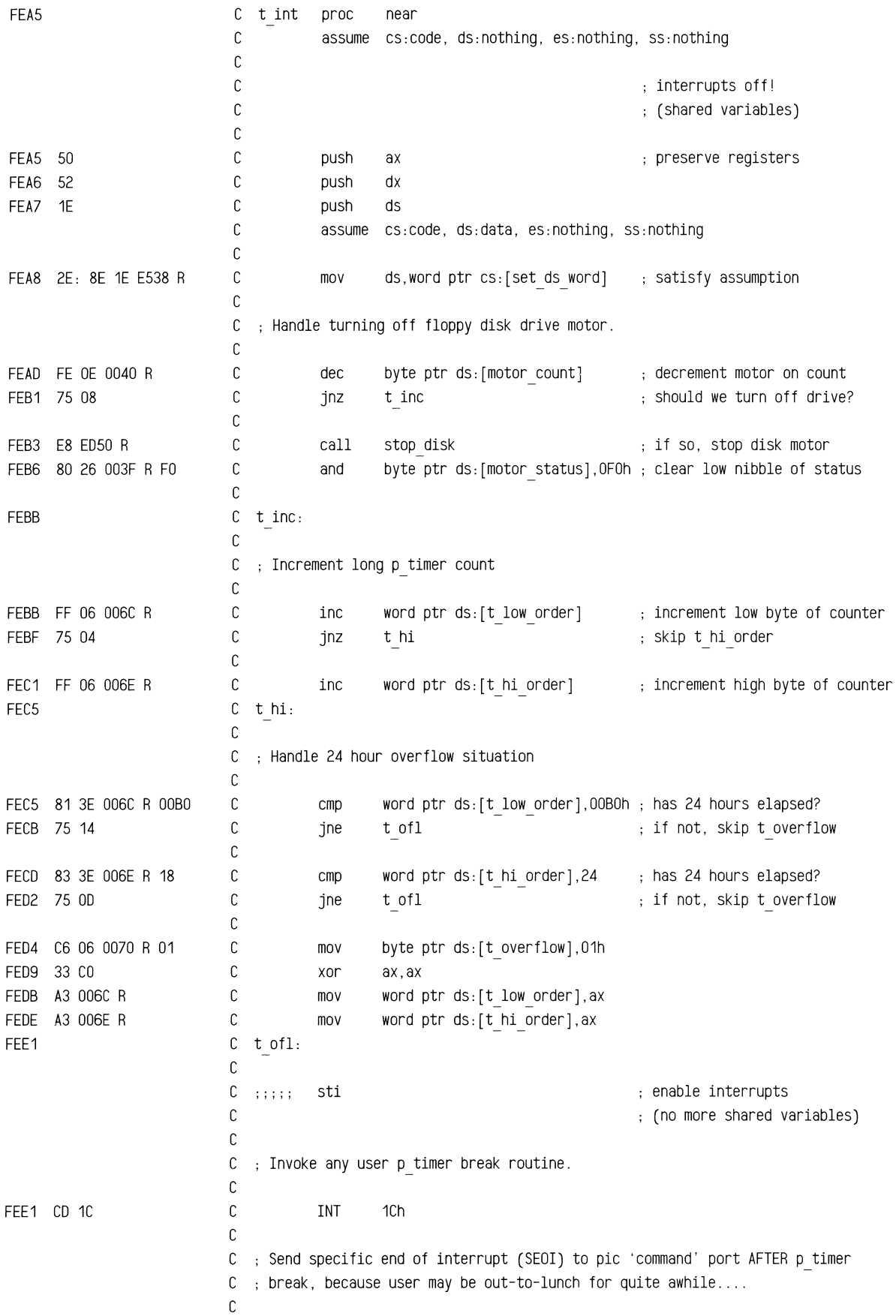

 $\mathcal{L}$ 

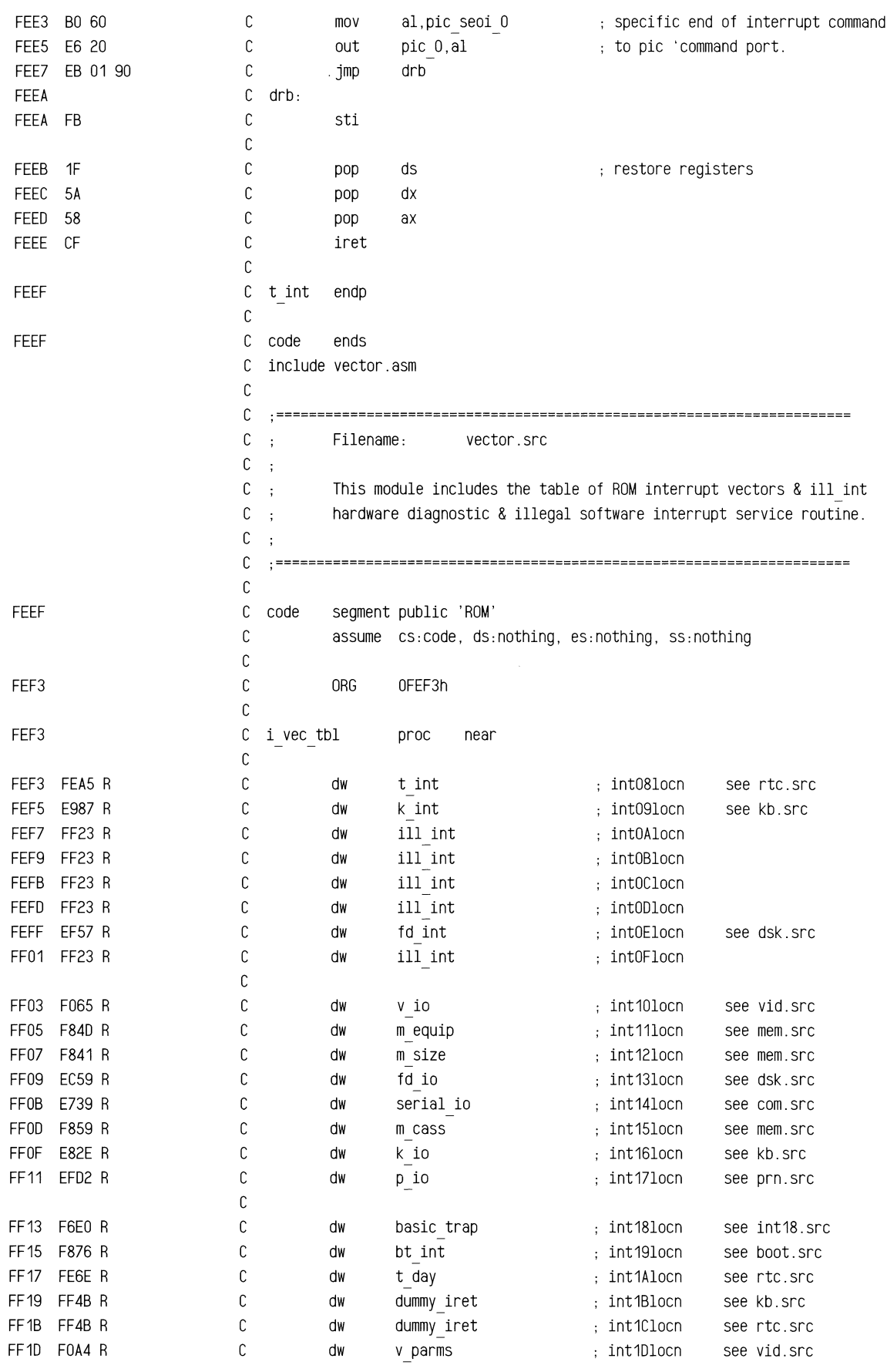

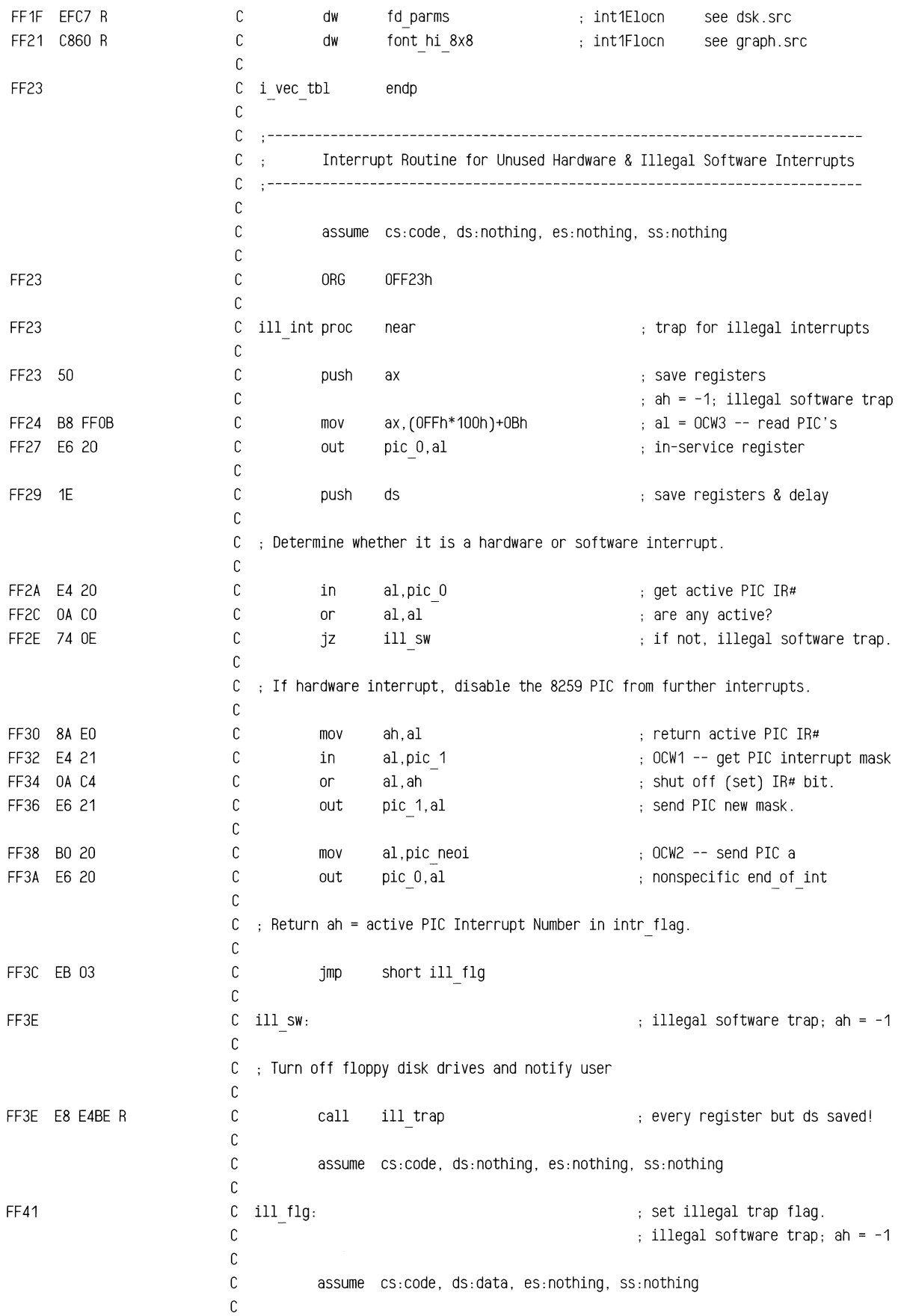

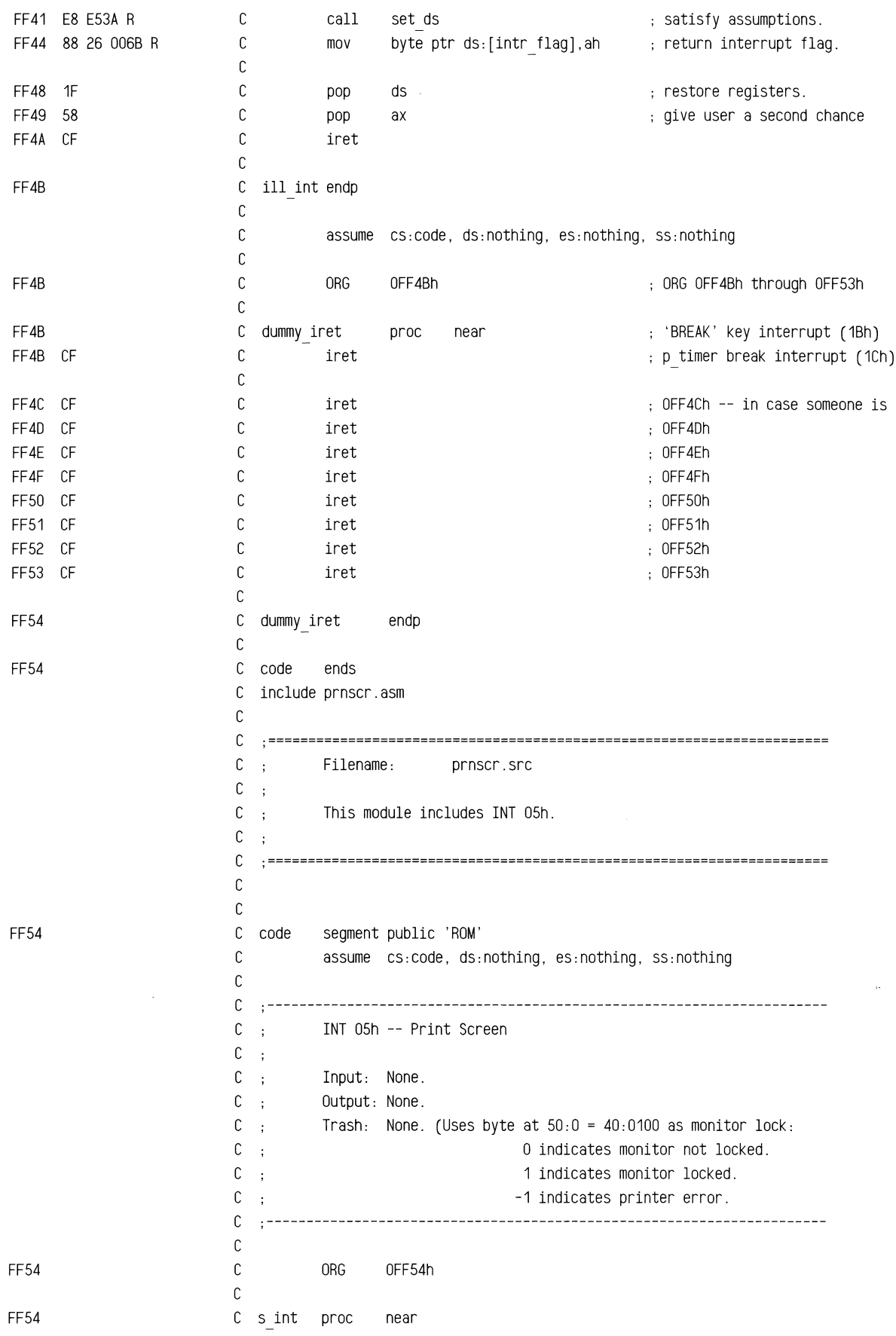

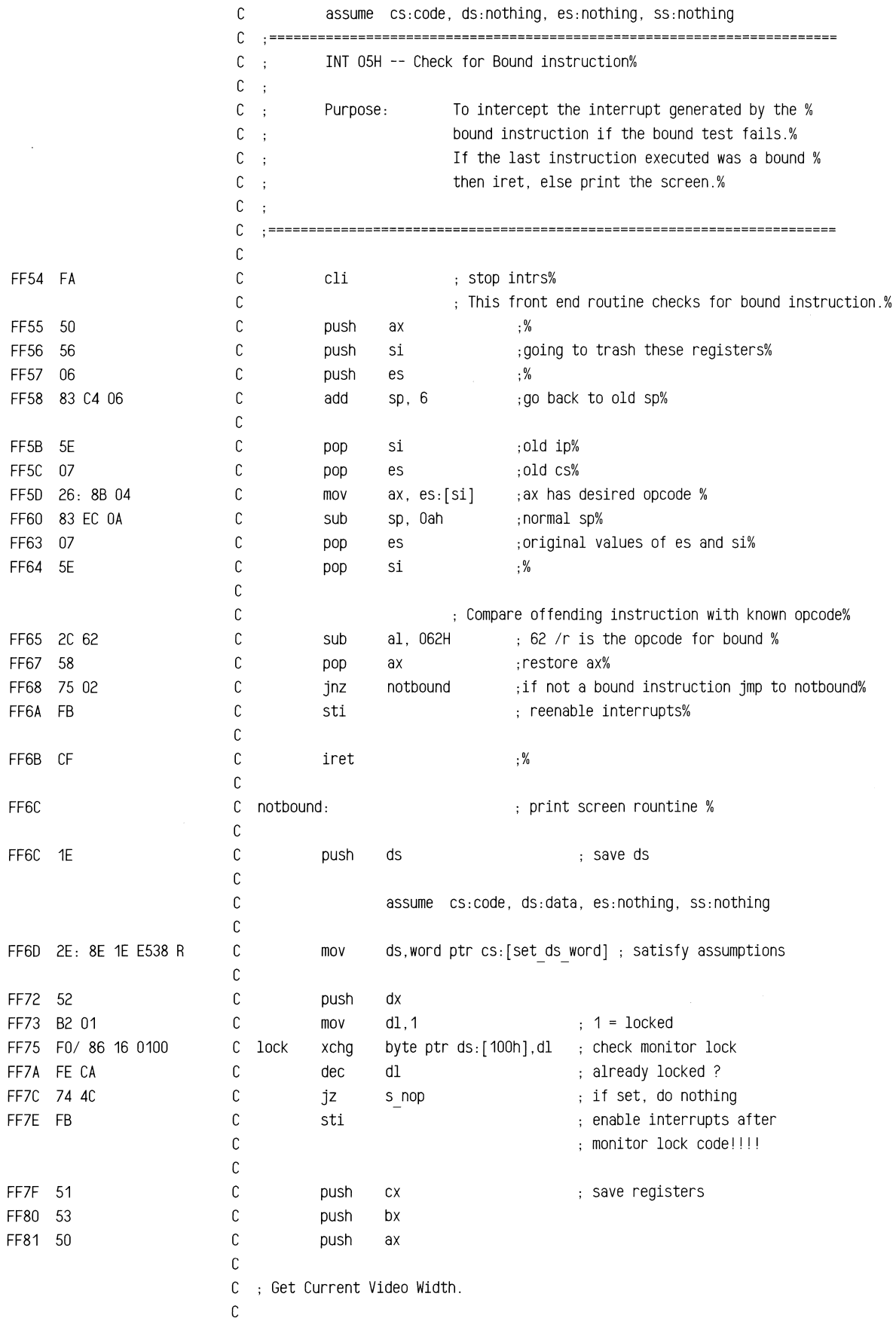

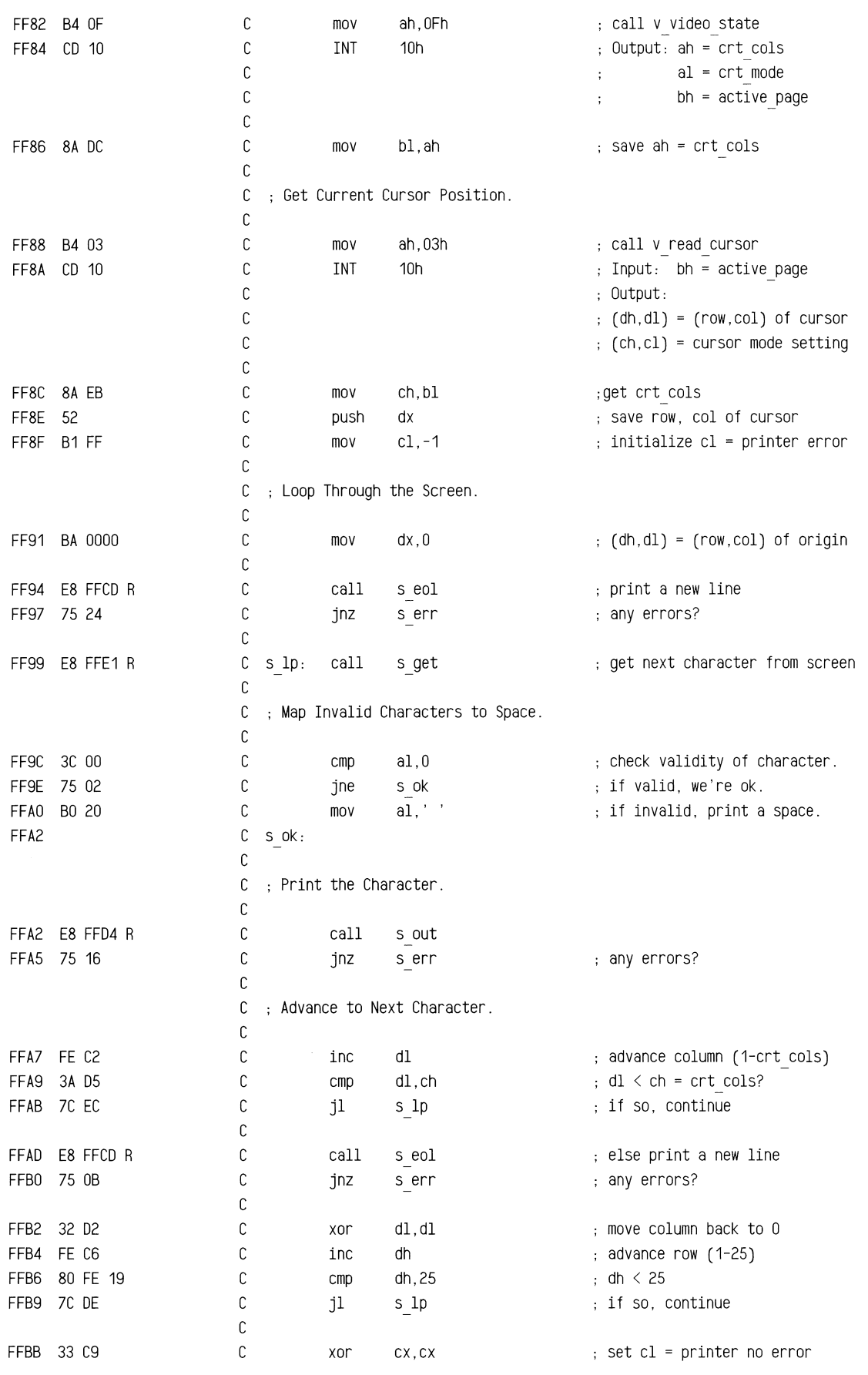

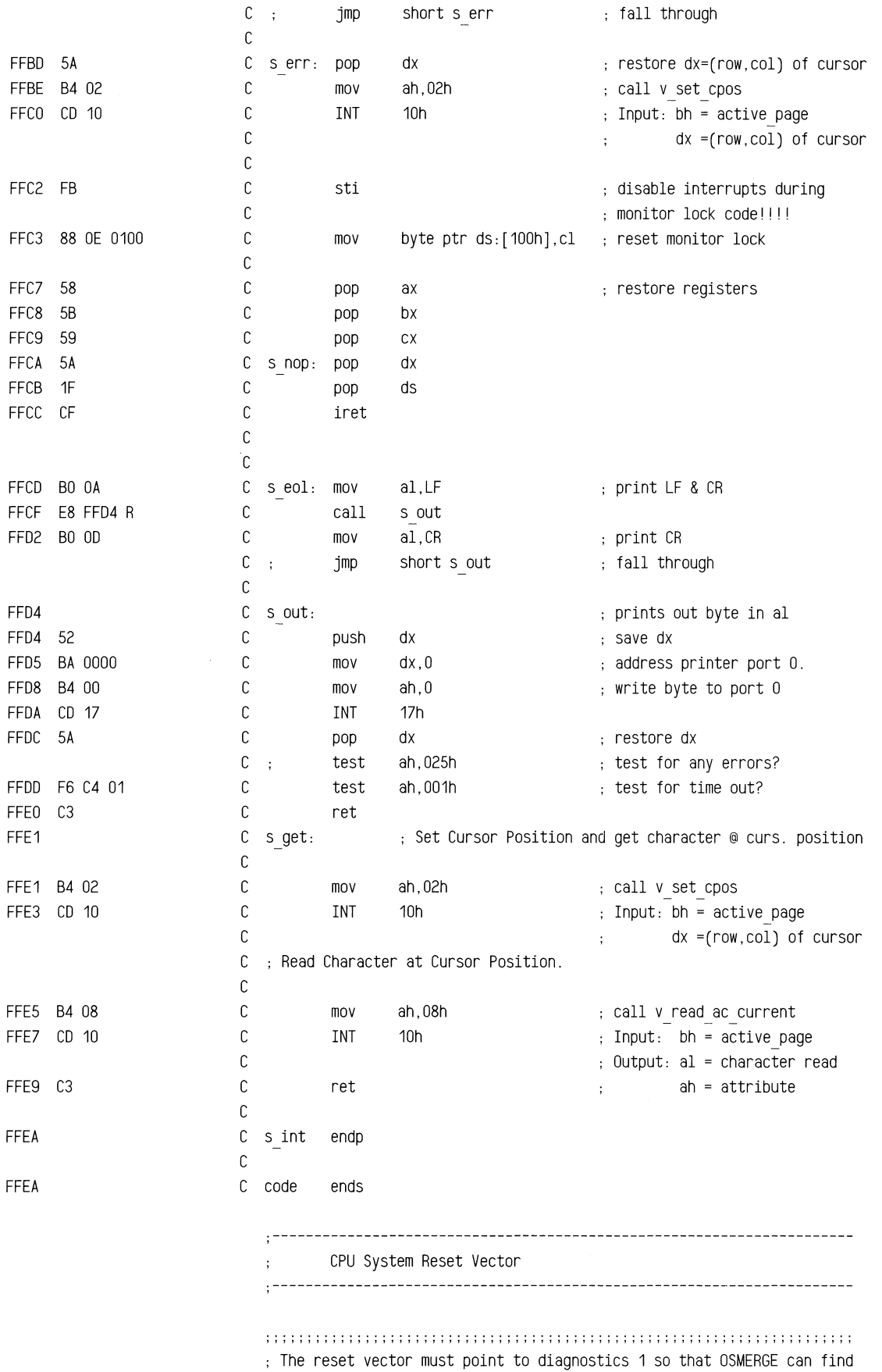

 $\hat{\mathcal{A}}$ 

 $\sim$ 

; it's data area, i.e. osmerge1 and osmerge2. Do NOT change change ; the code to jump elsewhere as this will break OSMERGE **;;;;;;;;;;;;;;;;;;;;;;;;;;;;;;;;;;;;;;;;;;;;;;;;;;;;;;;;;;;;;;;;;;;;;;; ;** 

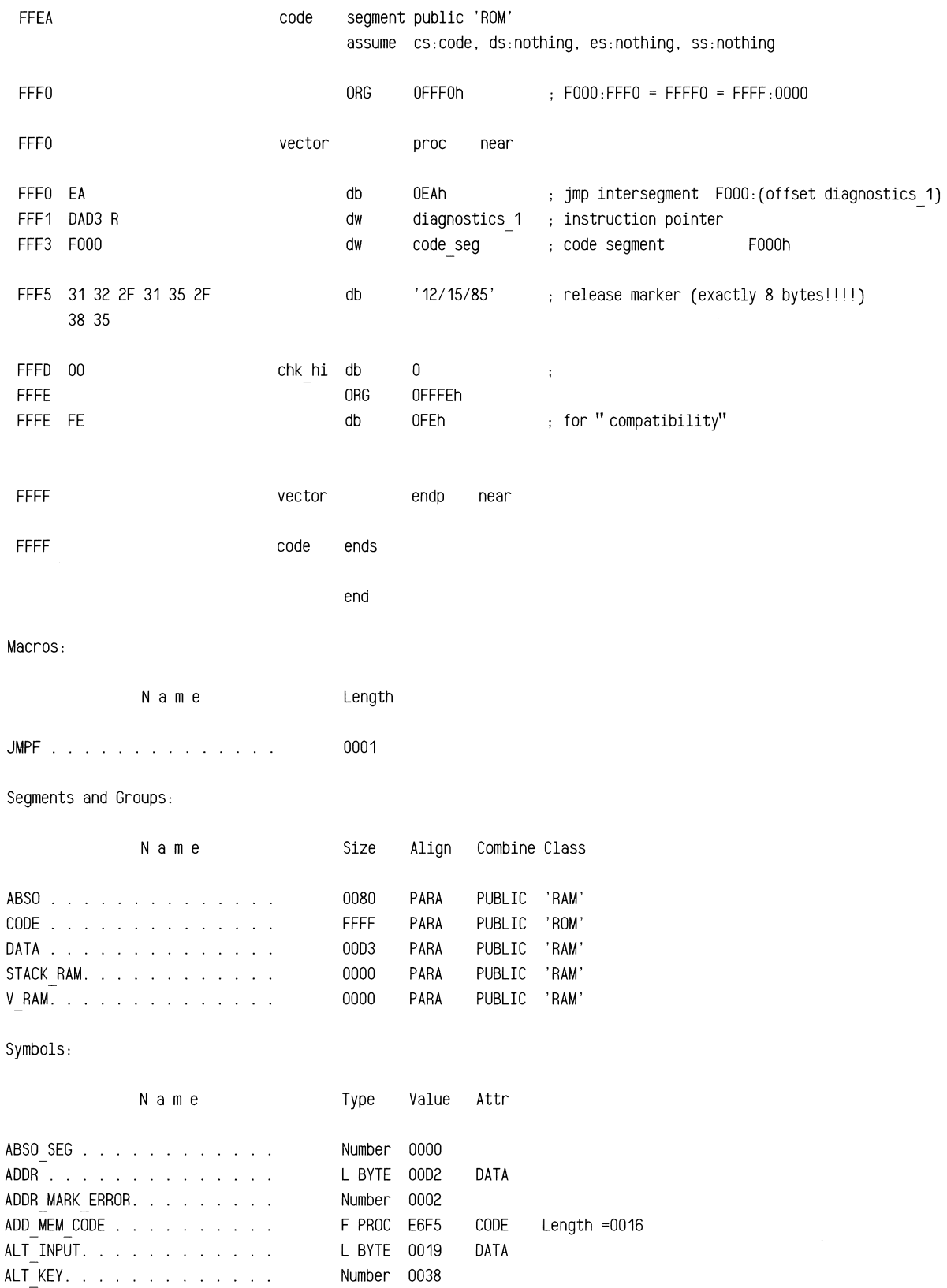

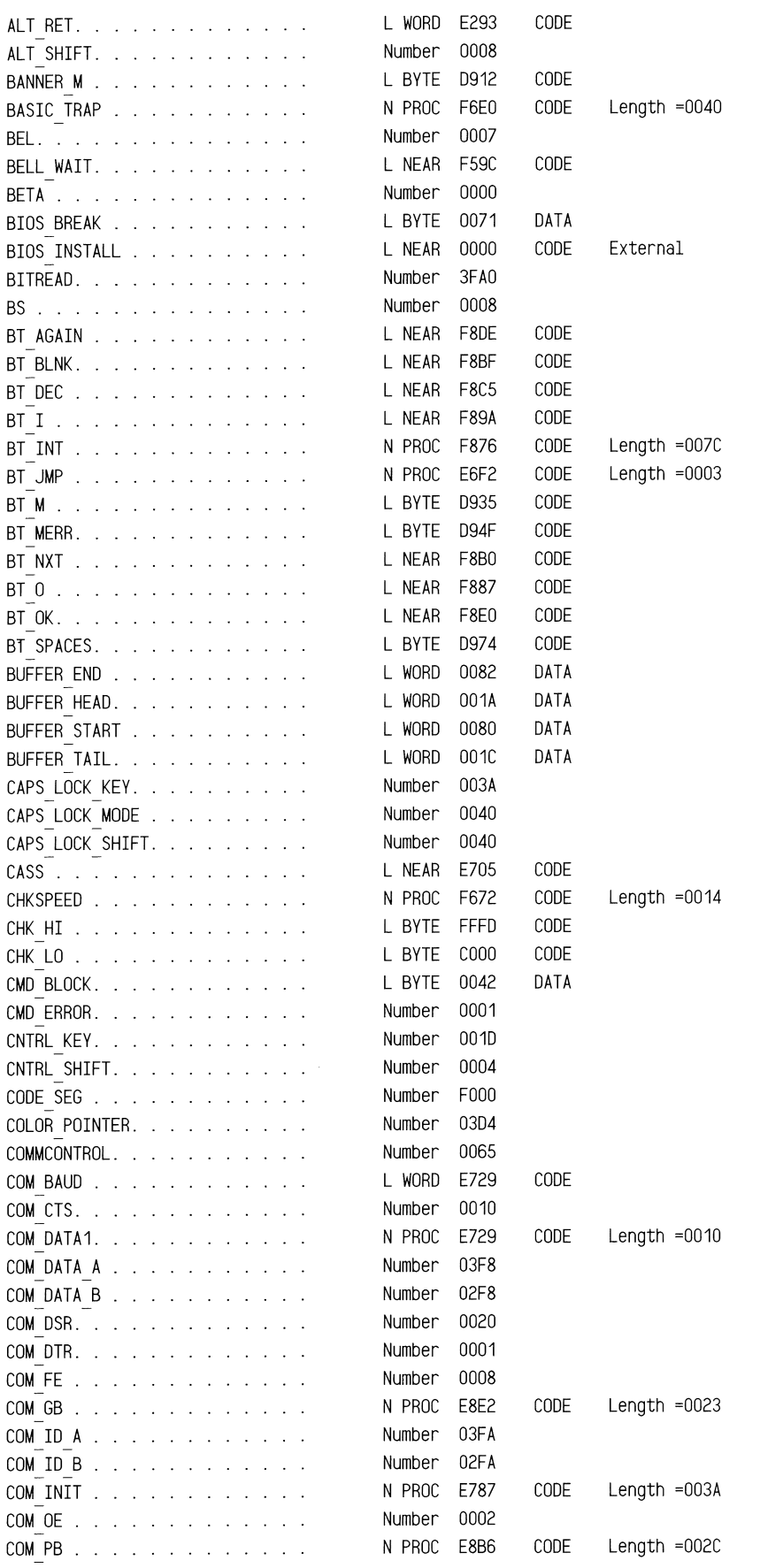

 $\mathcal{L}$ 

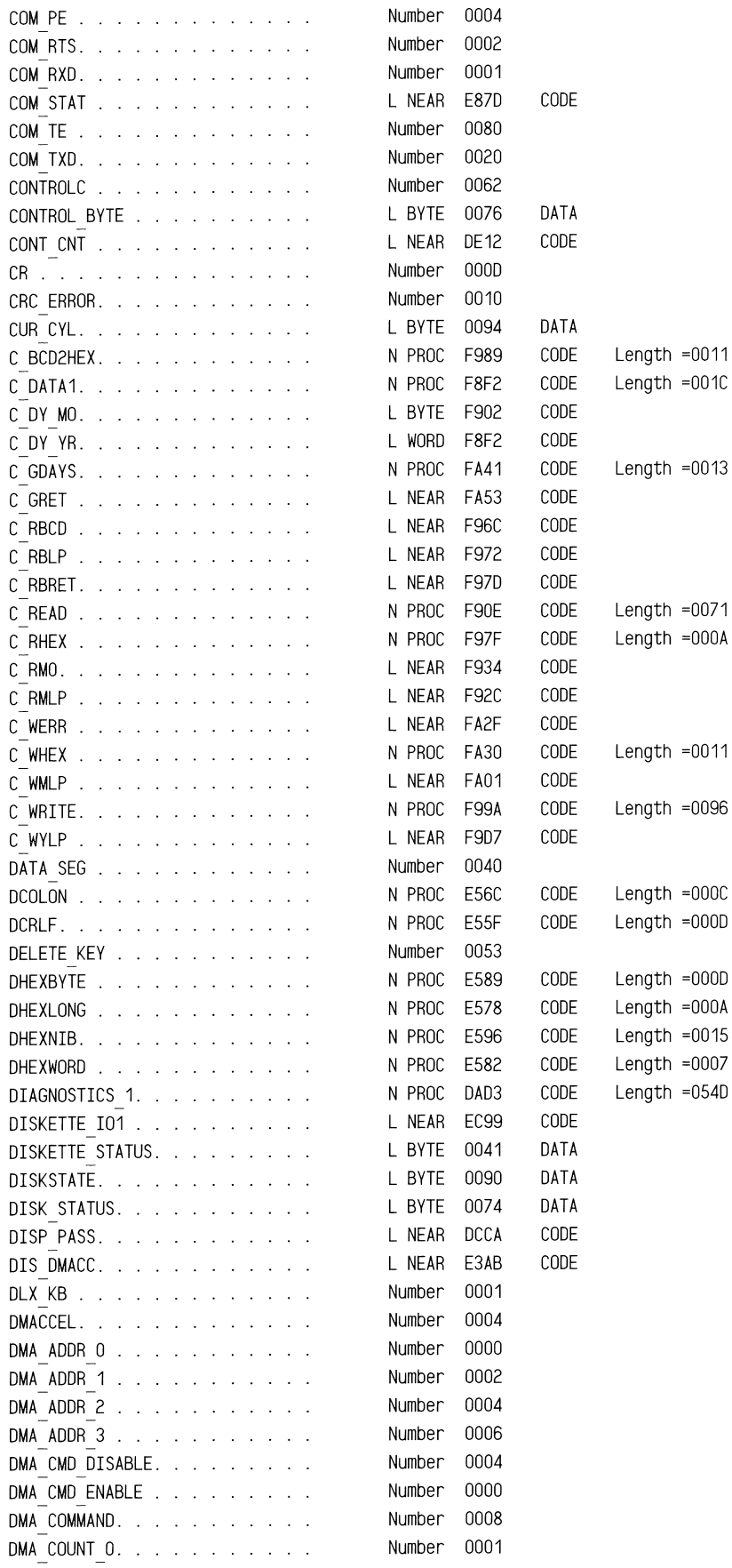

 $\ddot{\phantom{a}}$ 

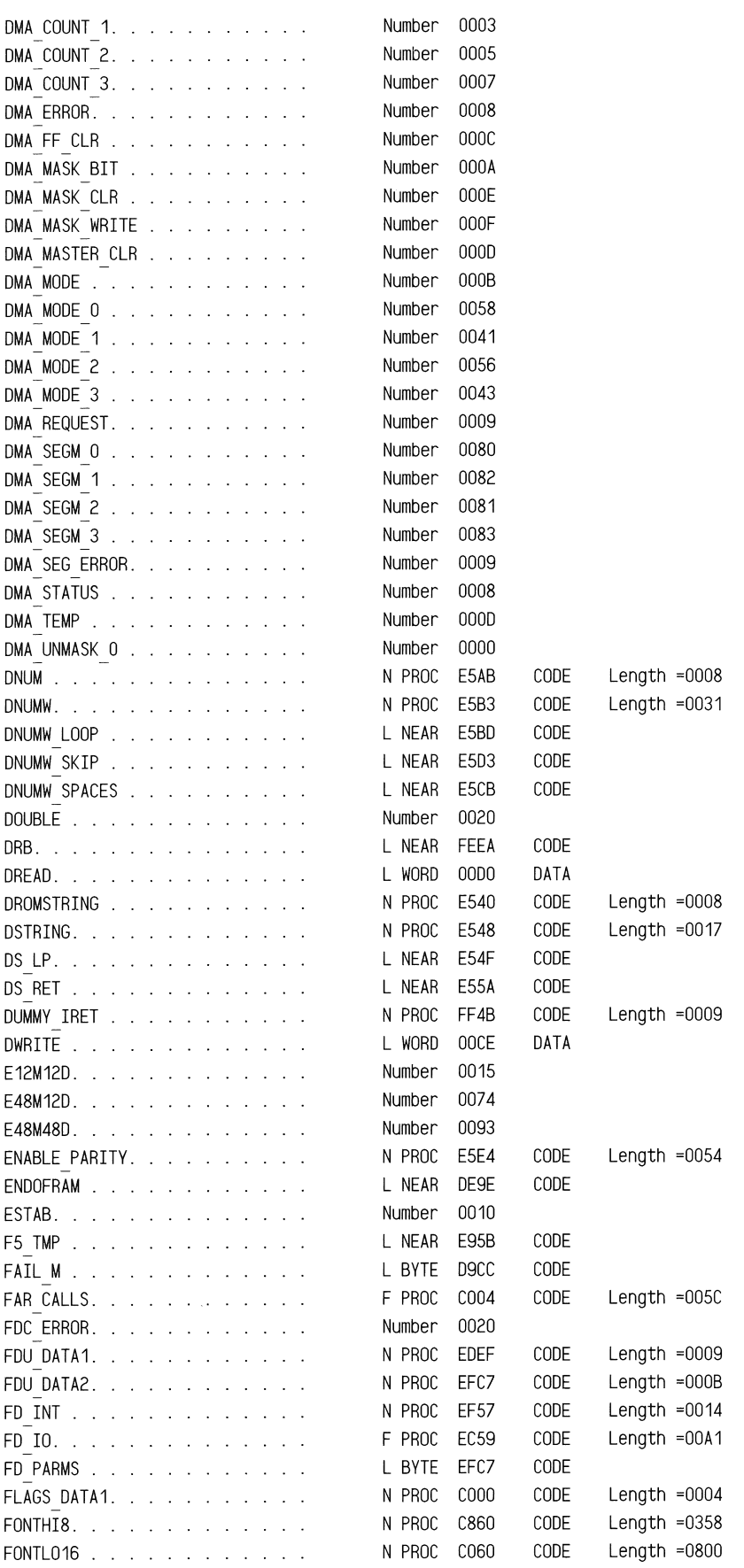

 $\mathcal{A}^{\mathcal{A}}$ 

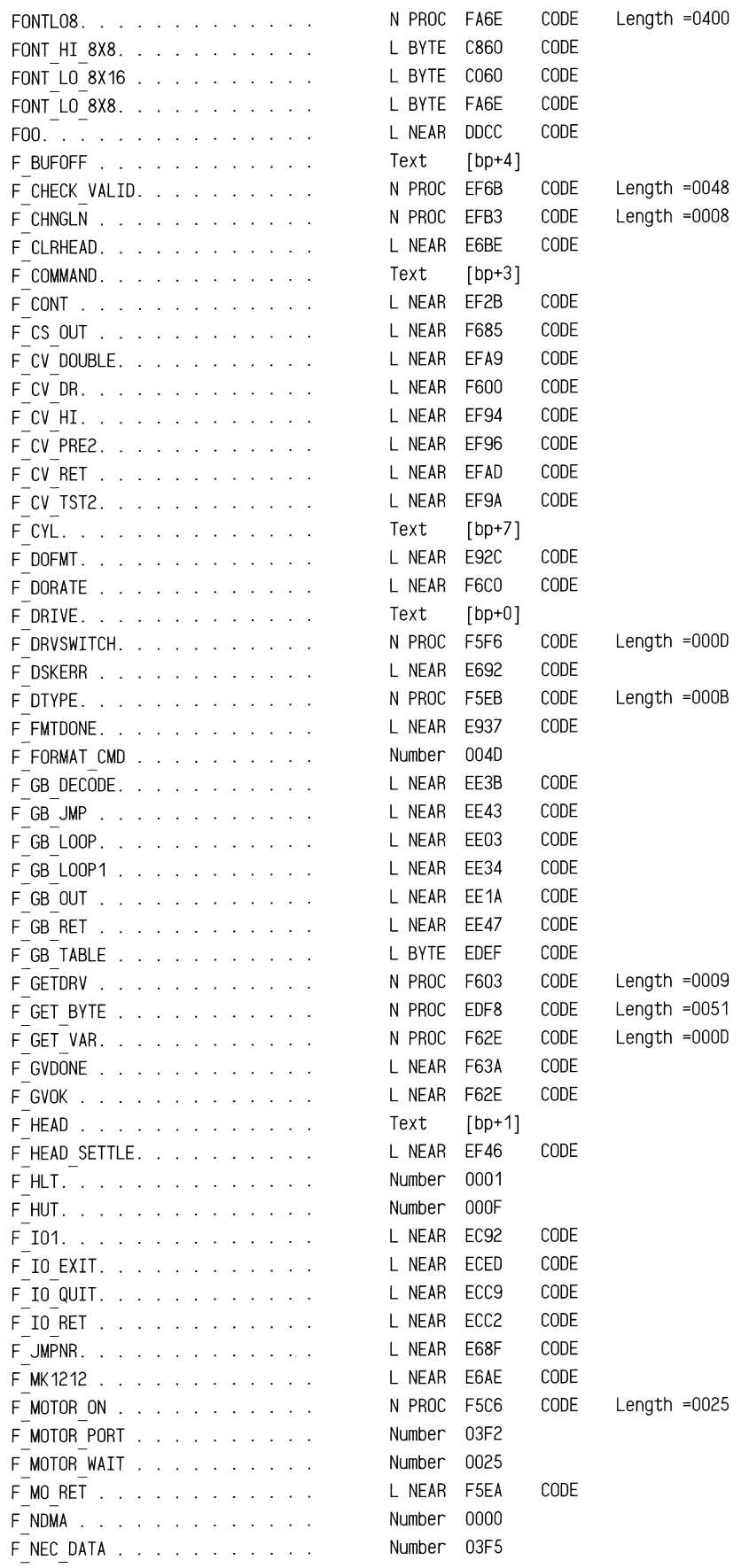

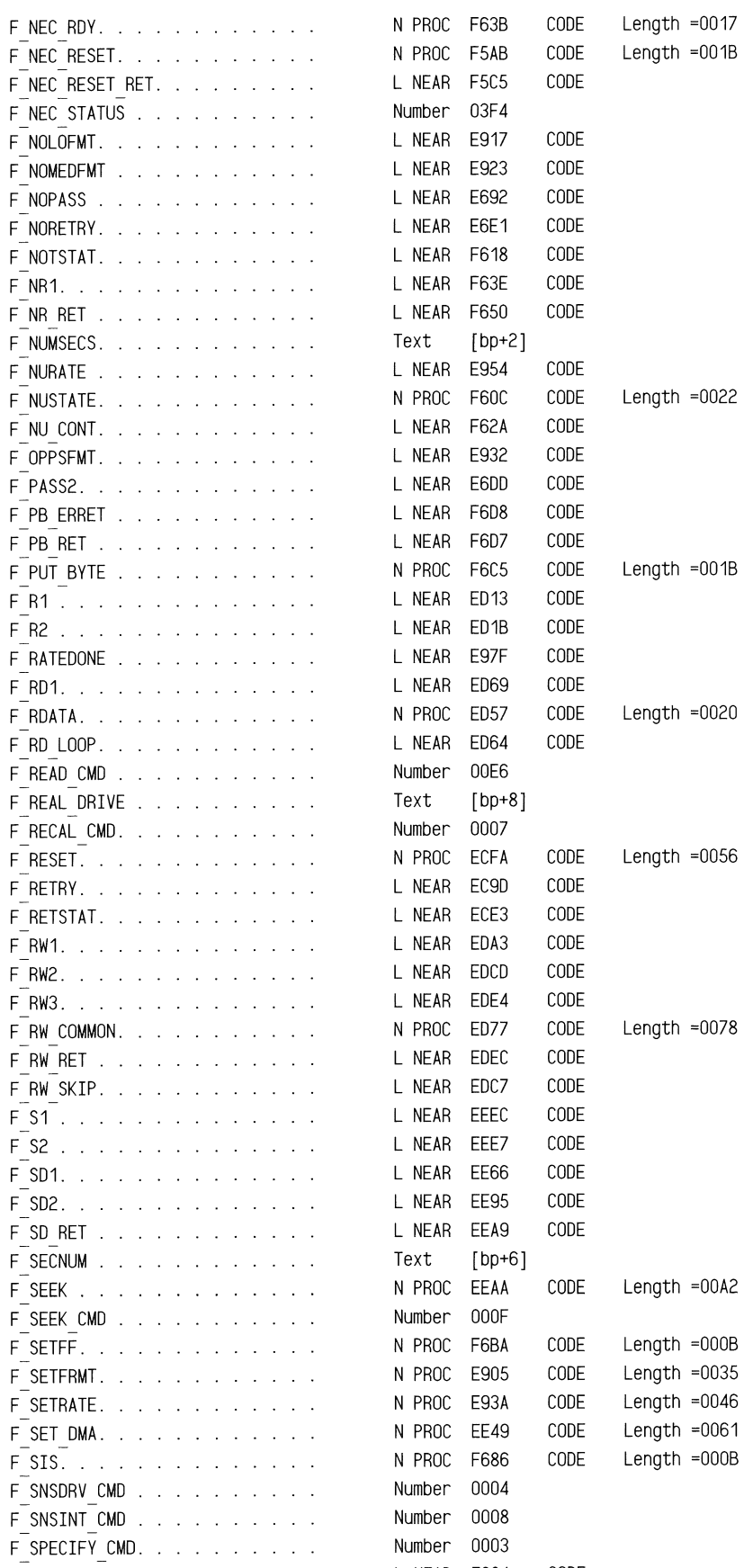

F\_SPEEDOK. . . . . . . . . . . . . L NEAR F684 CODE

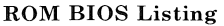

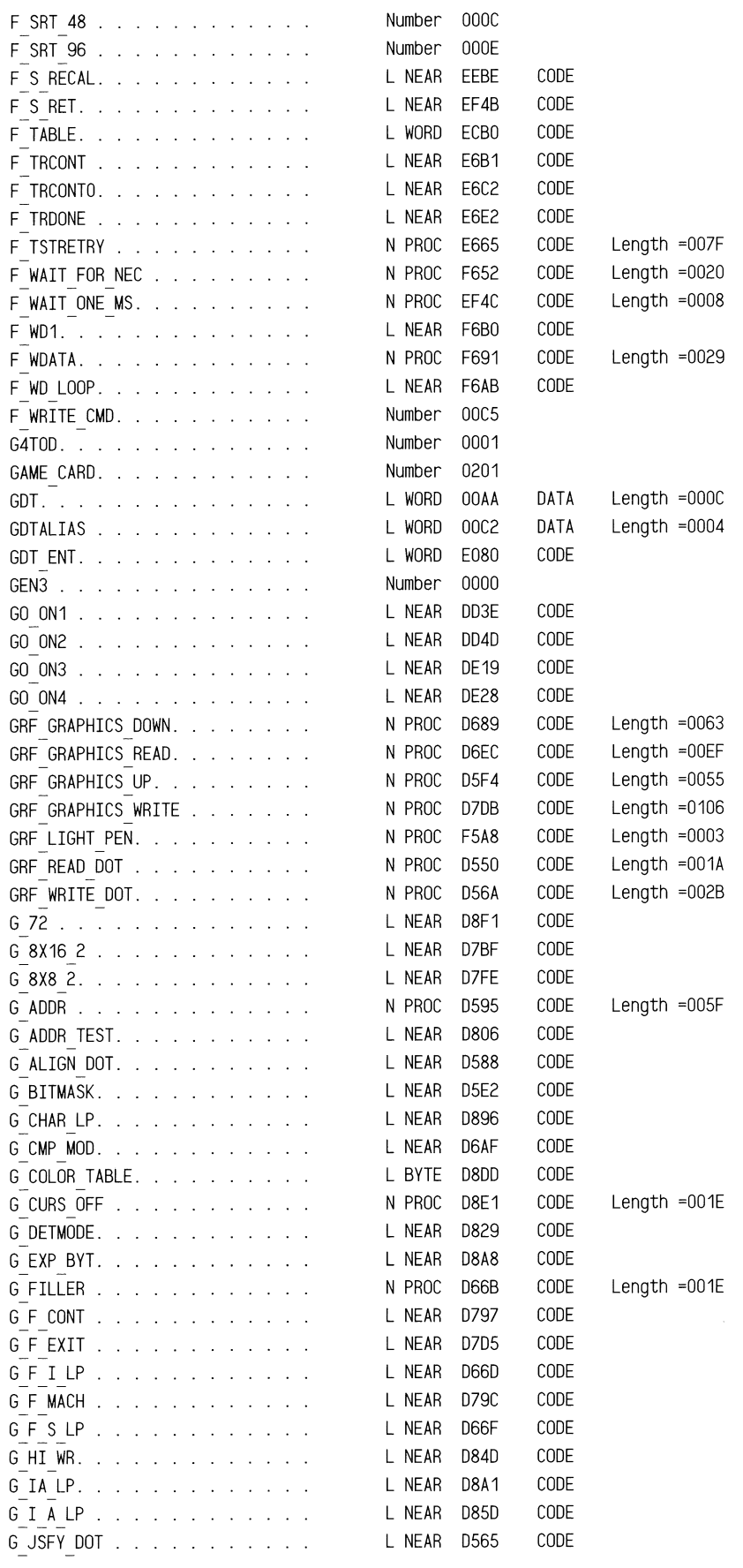

 $\eta_{\rm i}$ 

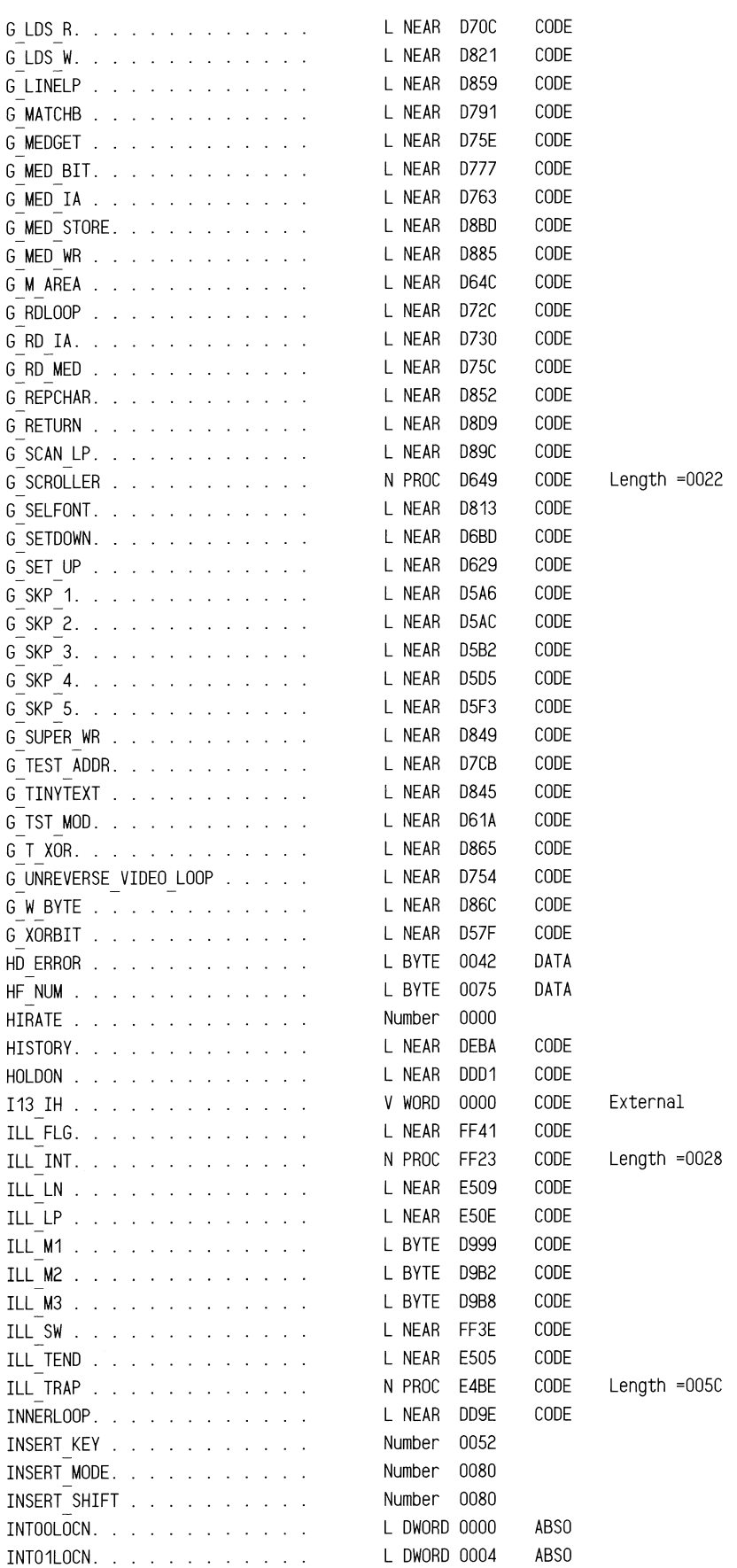

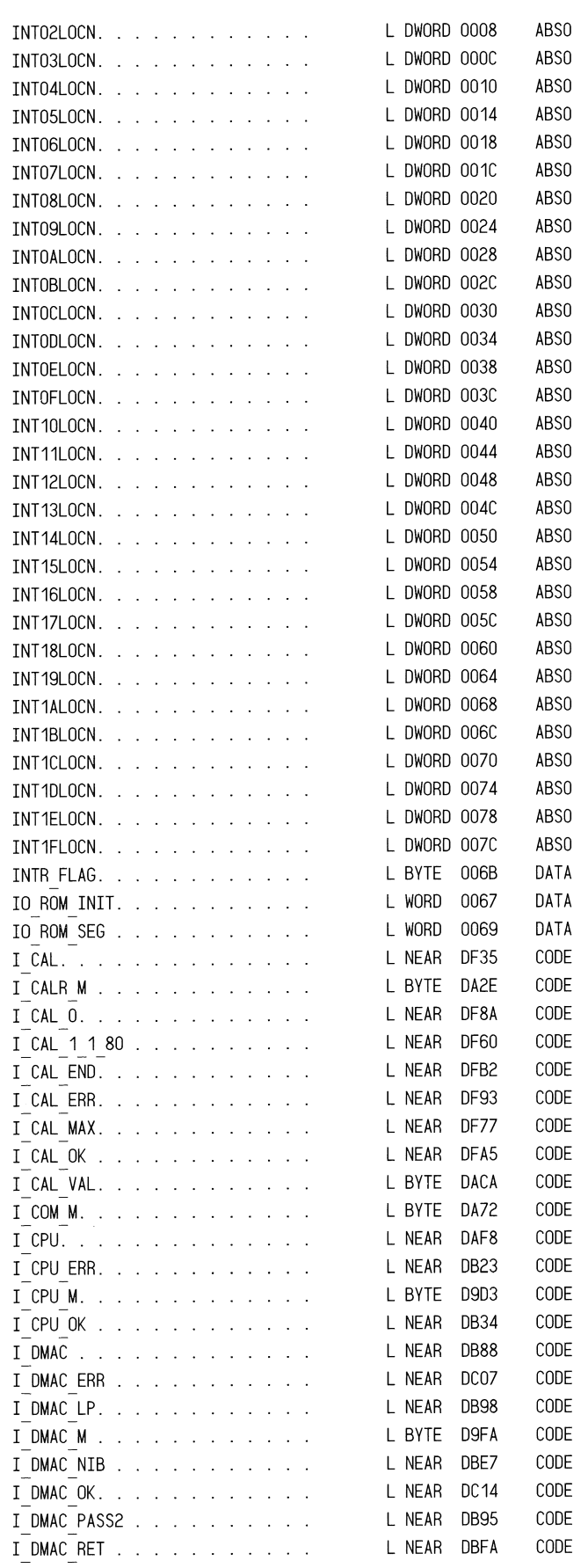

JZMA JZLISIA JA SIKAS II. SANA JA SIKAS III. TA SIKAS III. TA SIKAS II. JA SIKAS II. JA SIKAS II. TA SIKAS II. JA SIKAS III. JA SIKAS III. JA SIKAS II. JA SIKAS II. JA SIKAS II. JA SIKAS II. JA SIKAS II. JA SIKAS II. JA SI

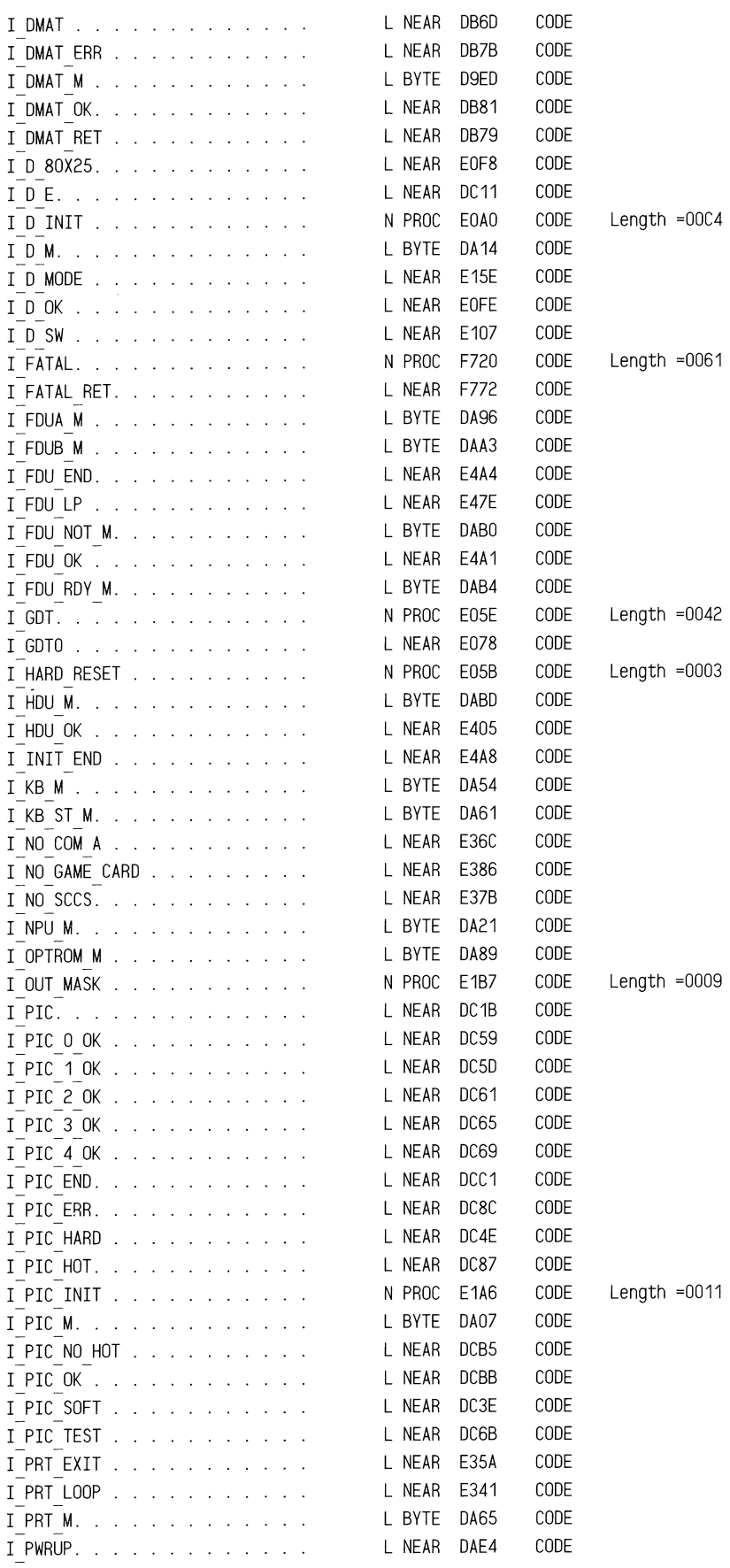

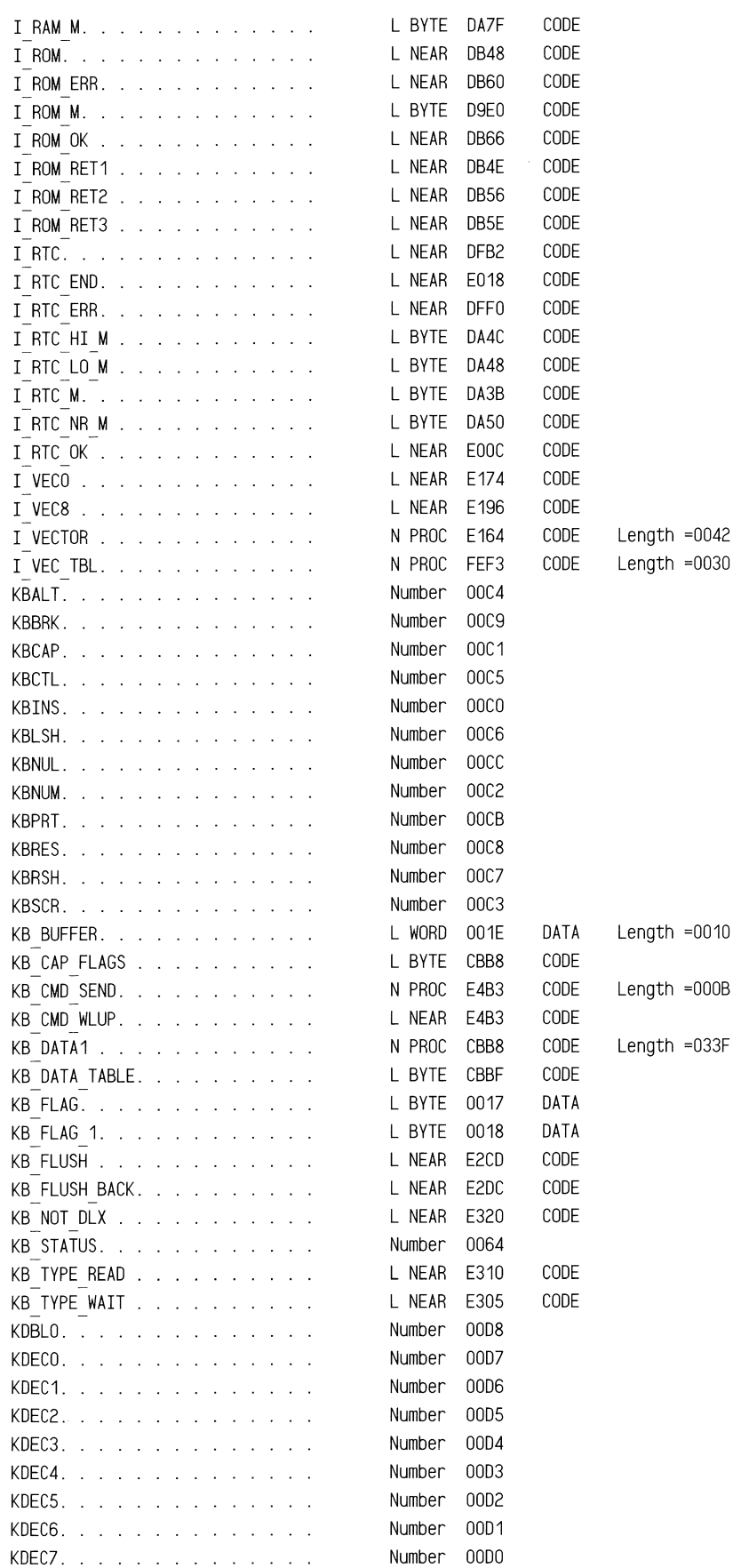

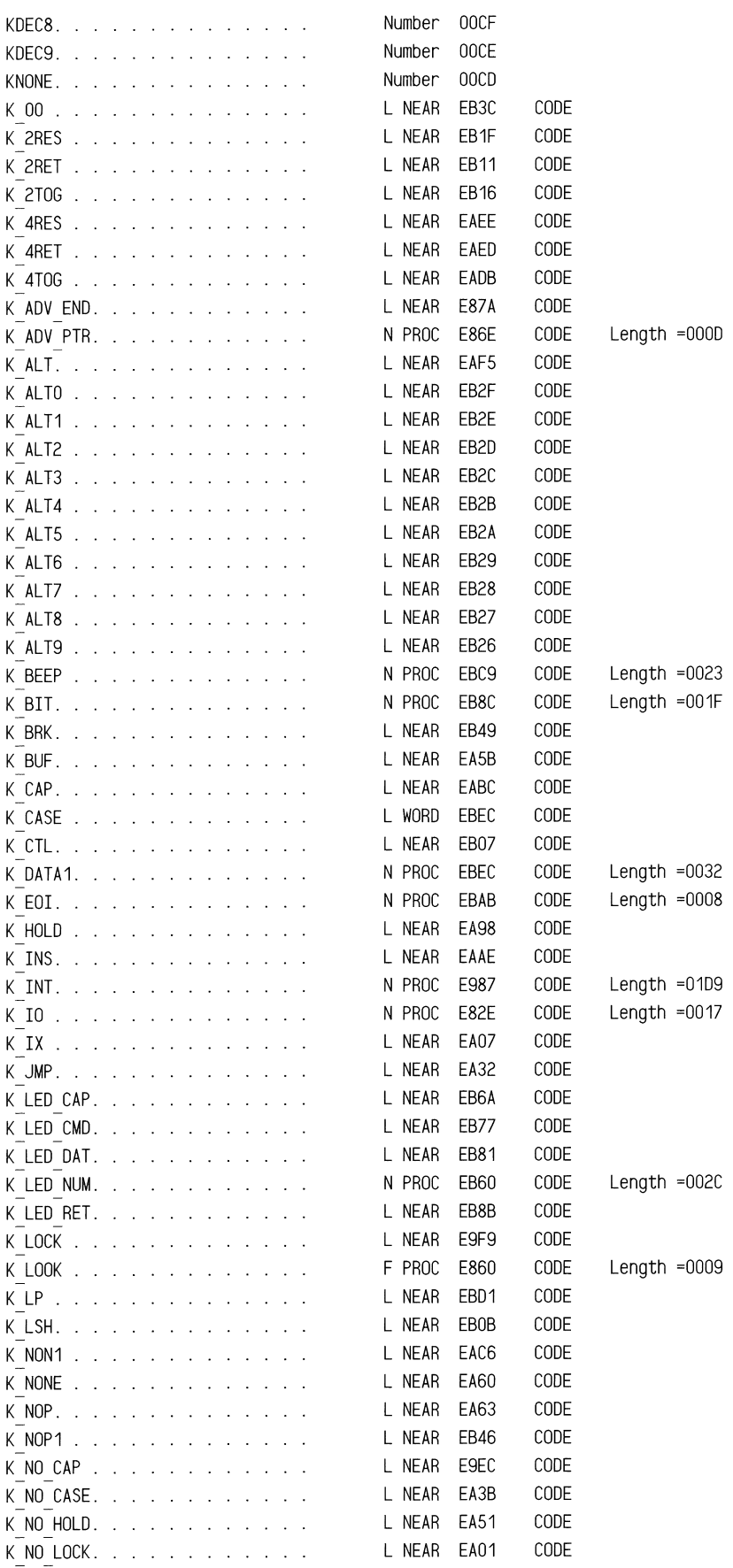

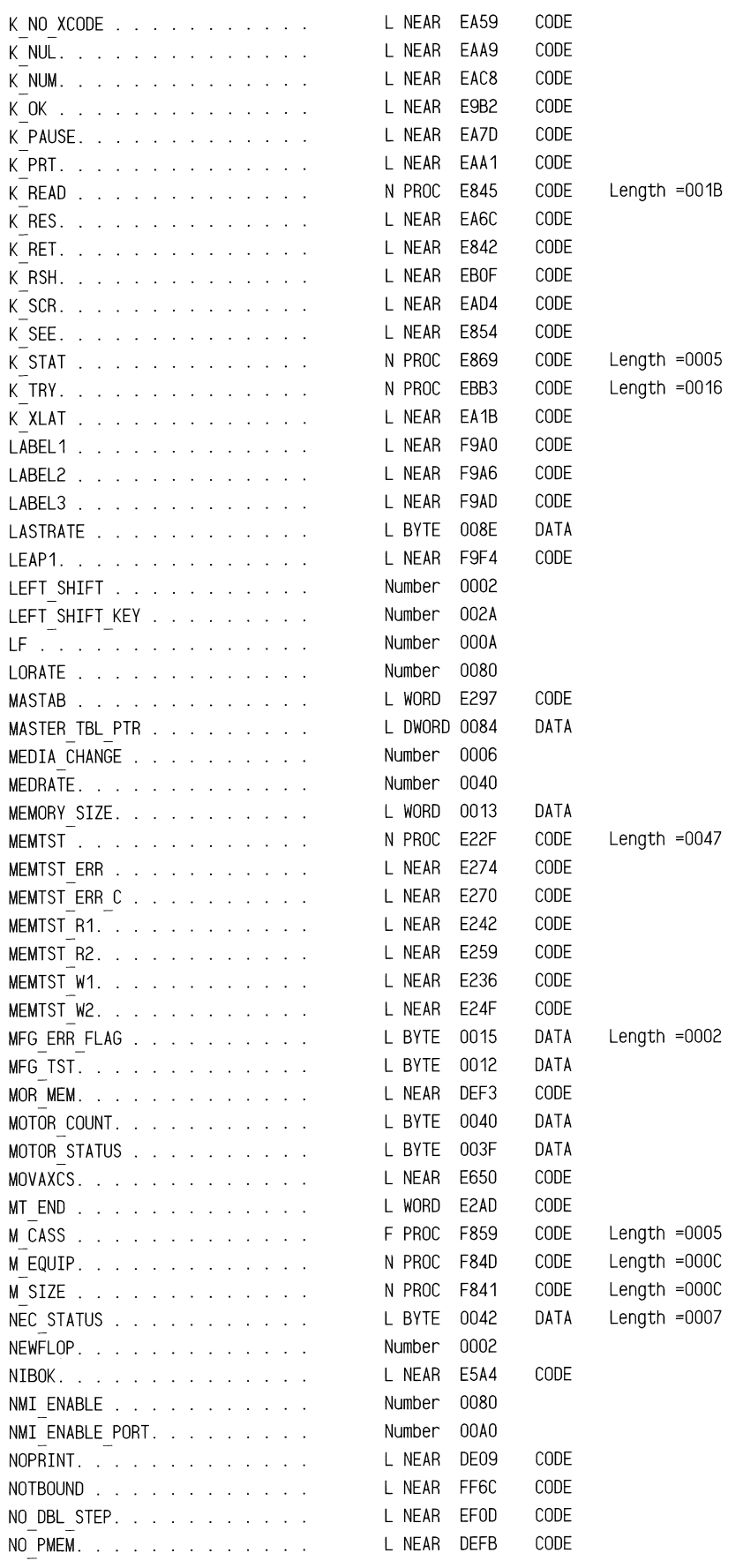

 $\bar{\alpha}$ 

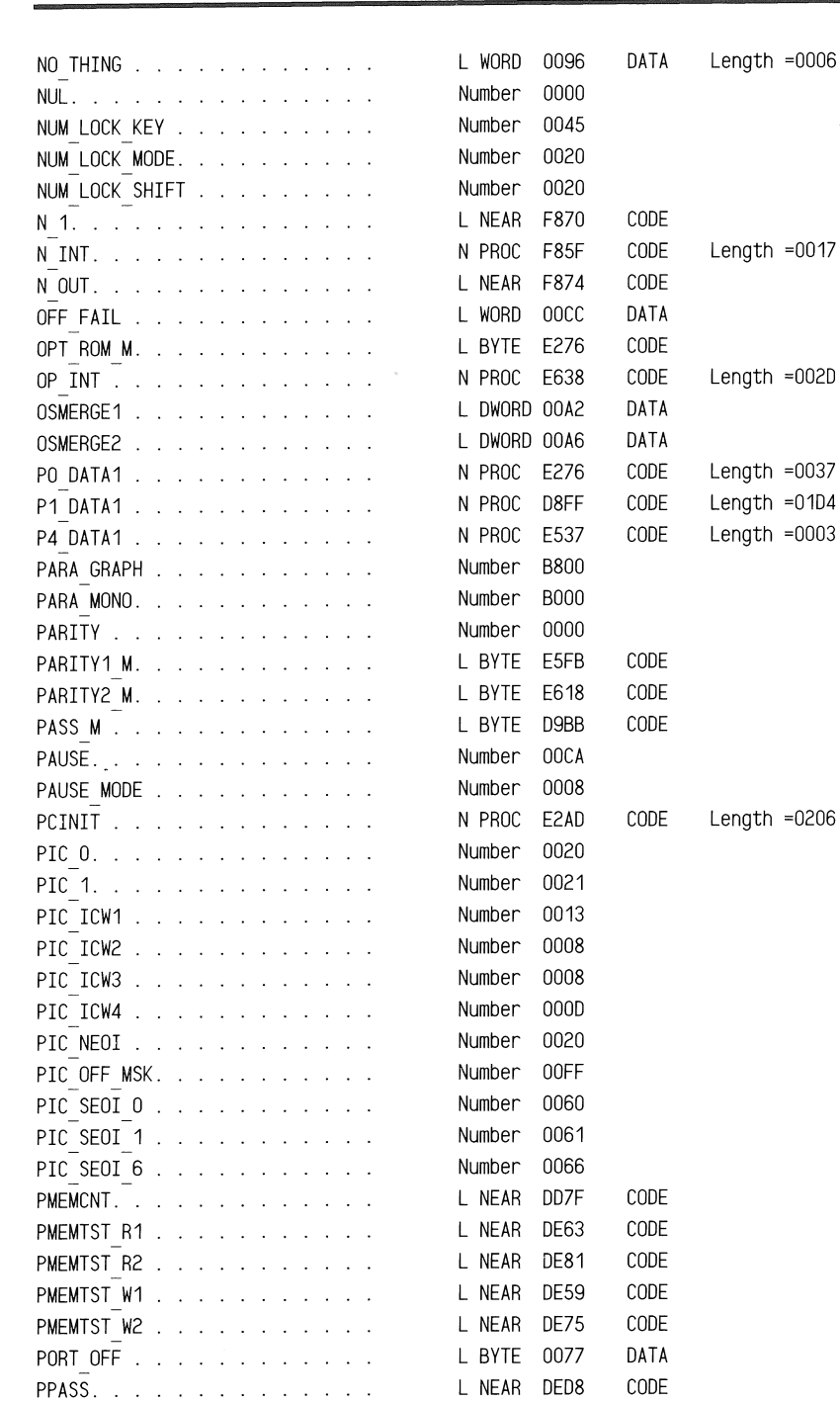

PRT\_DATA\_A \ . . . . . . . . . . . . Number 03BC<br>PRT\_DATA\_B . . . . . . . . . . . . Number 0378 PRT DATA B . . . . . . . . . . . . Number 0378<br>PRT DATA C . . . . . . . . . . . Number 0278 PRT\_DATA\_C . . . . . . . . . . . Number 0278<br>PTESTADDR. . . . . . . . . . . . L NEAR DE3C PTESTADDR. . . . . . . . . . . . L NEAR DE3C CODE PTSTERR. . . . . . . . . . . . . L NEAR DEA3 CODE

PWRUPL . . . . . . . . . . . . Number 0020 P 8253 0 . . . . . . . . . . . . Number 0040 P 8253 1 . . . . . . . . . . . . Number 0041 P 8253 2 . . . . . . . . . . . . . Number 0042<br>P 8253 CTRL. . . . . . . . . . . Number 0043

P 8253 CTRL. . . . . . . . . . .

PRINTER ADDR . . . . . . . . . L WORD 0008 DATA Length =0004 PRINTER TOUT. . . . . . . . . L BYTE 0078 DATA Length =0004

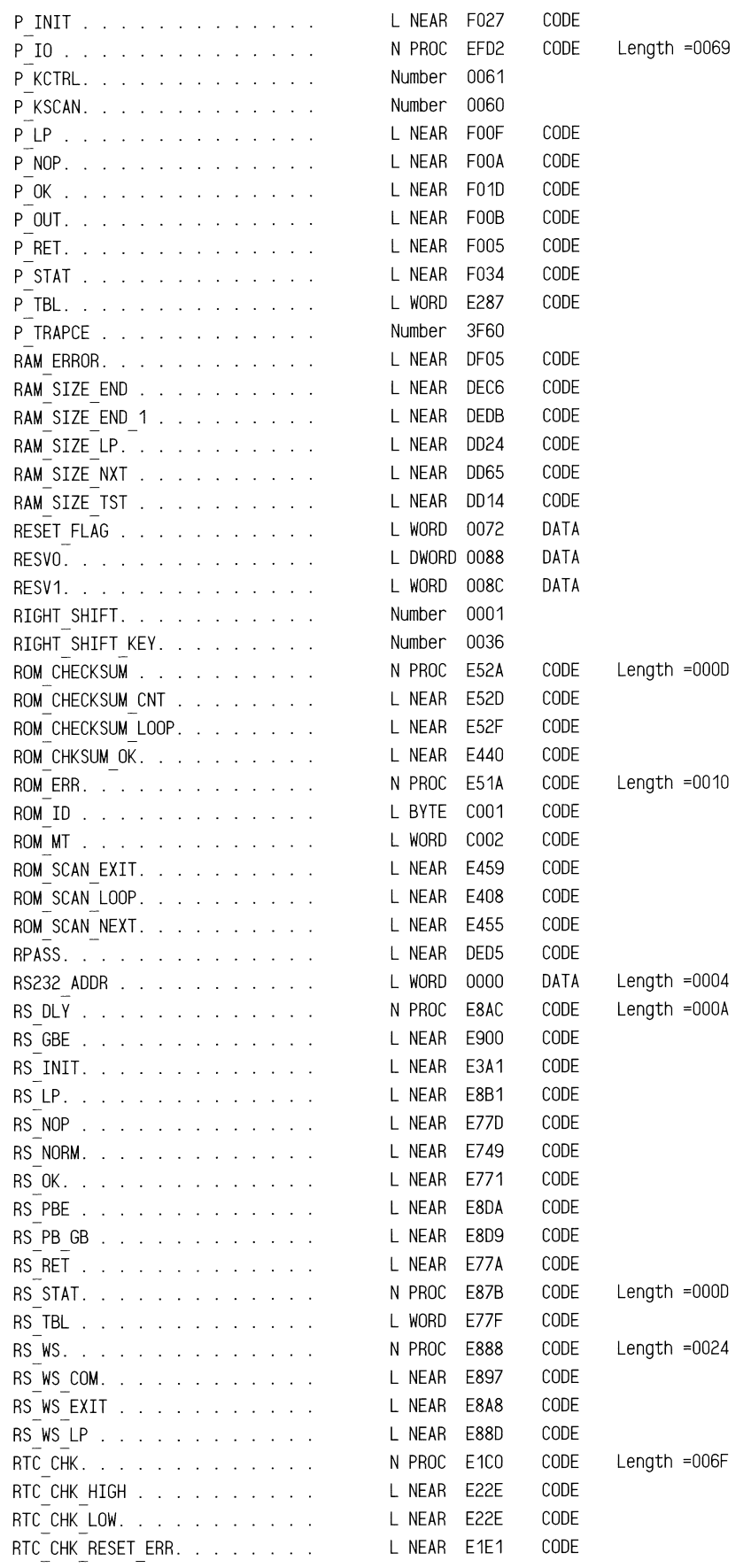

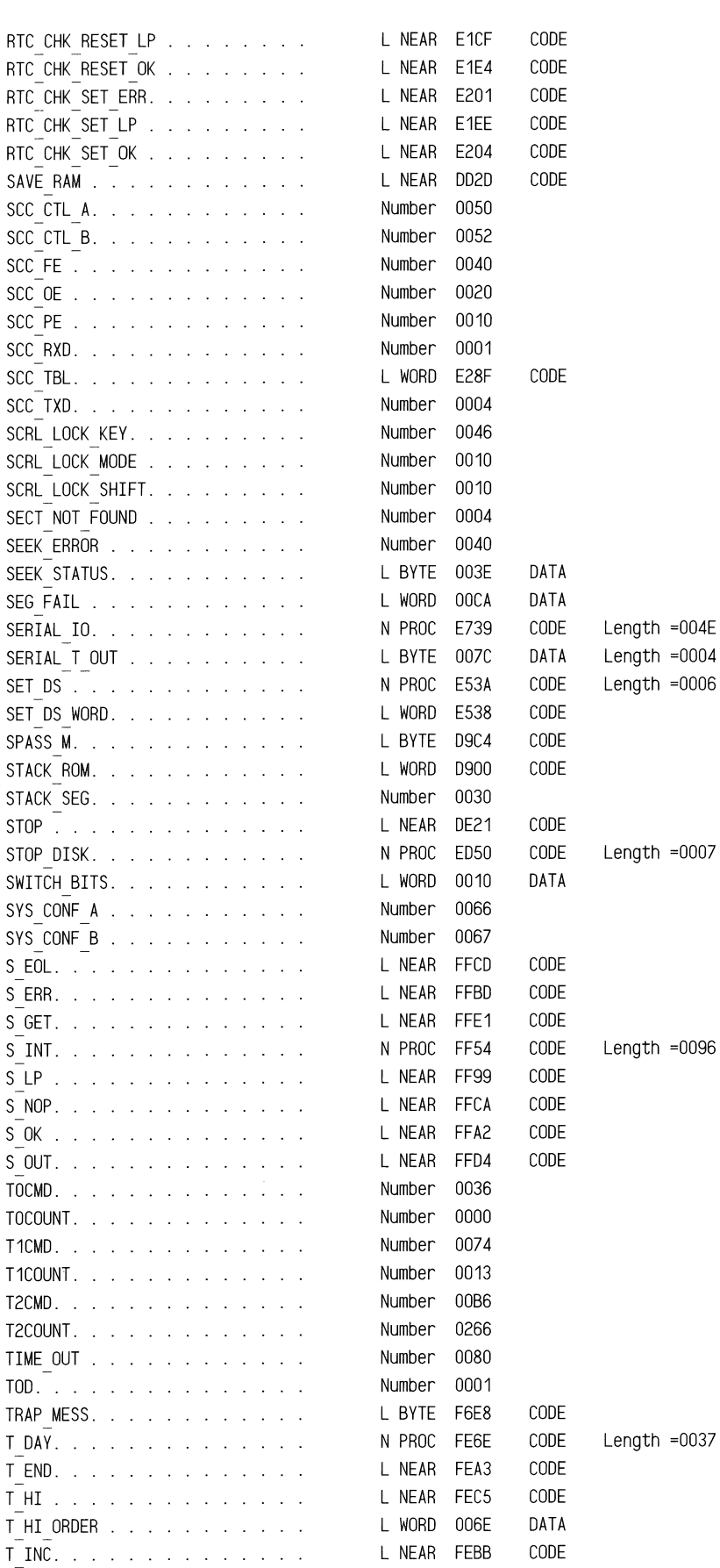

## ROM BIOS Listing

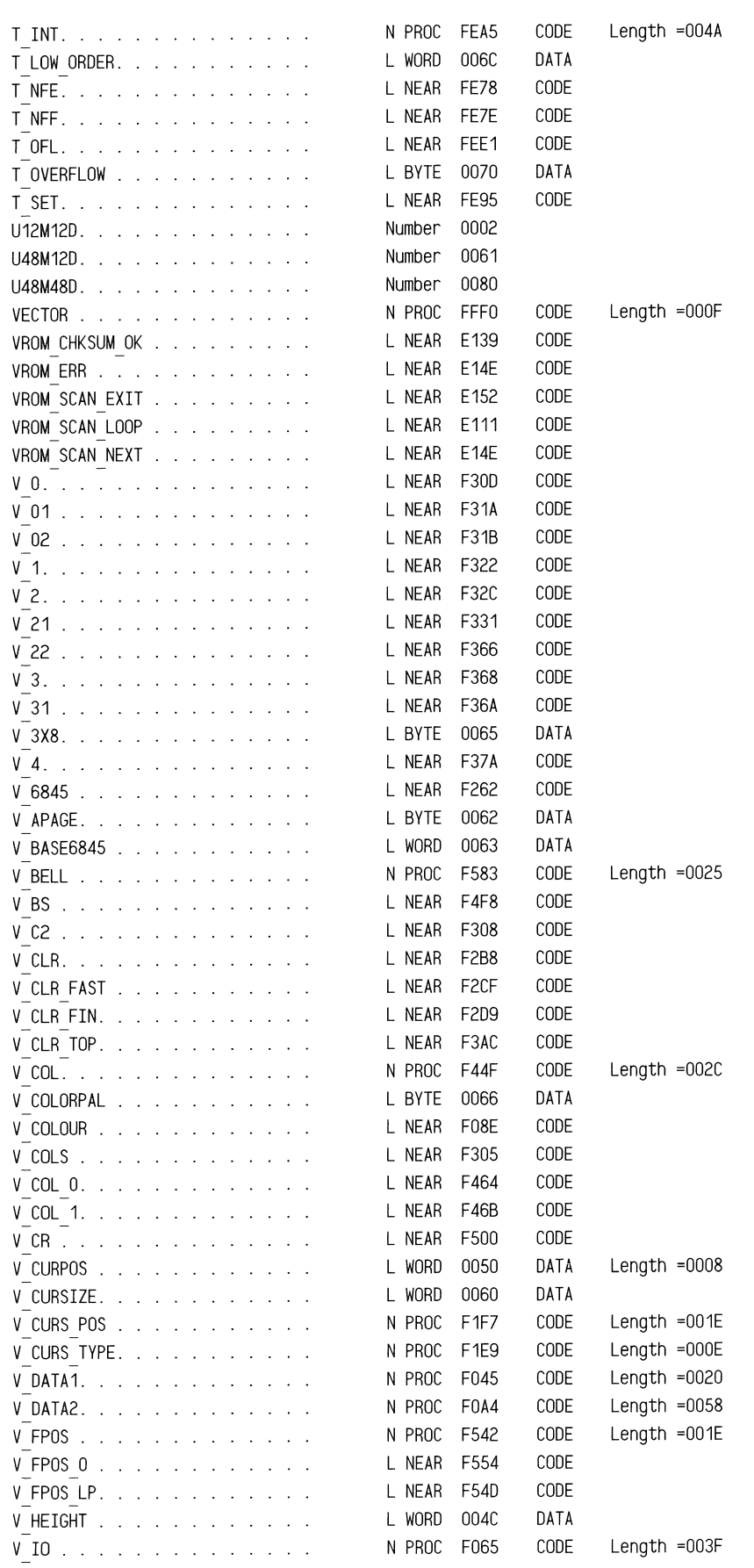

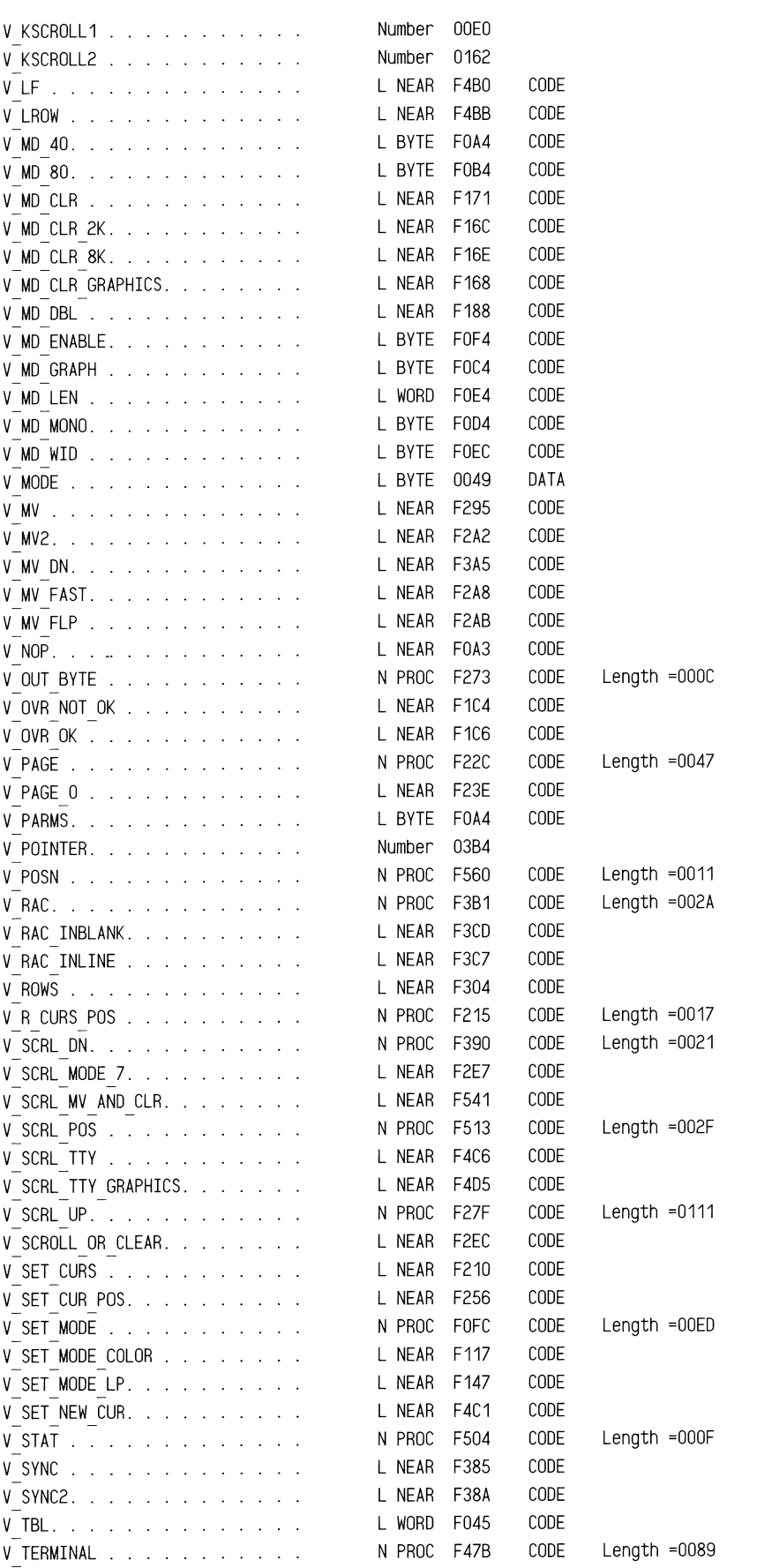

==="""""""

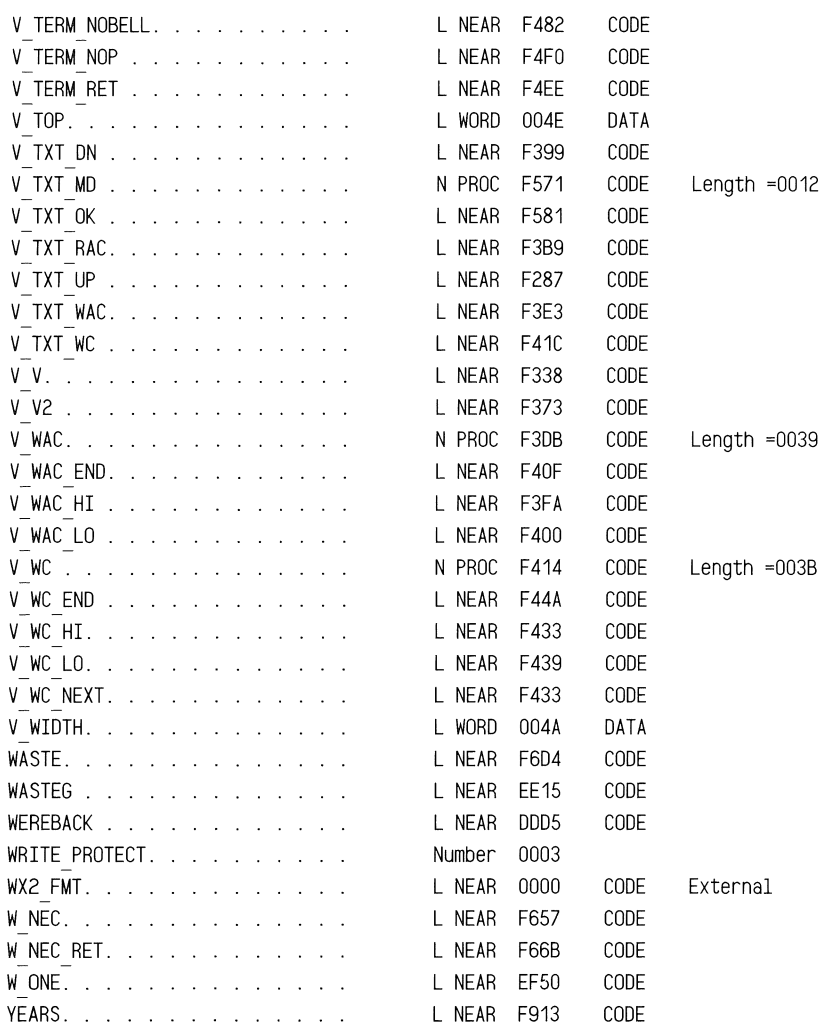

Segments and Groups:

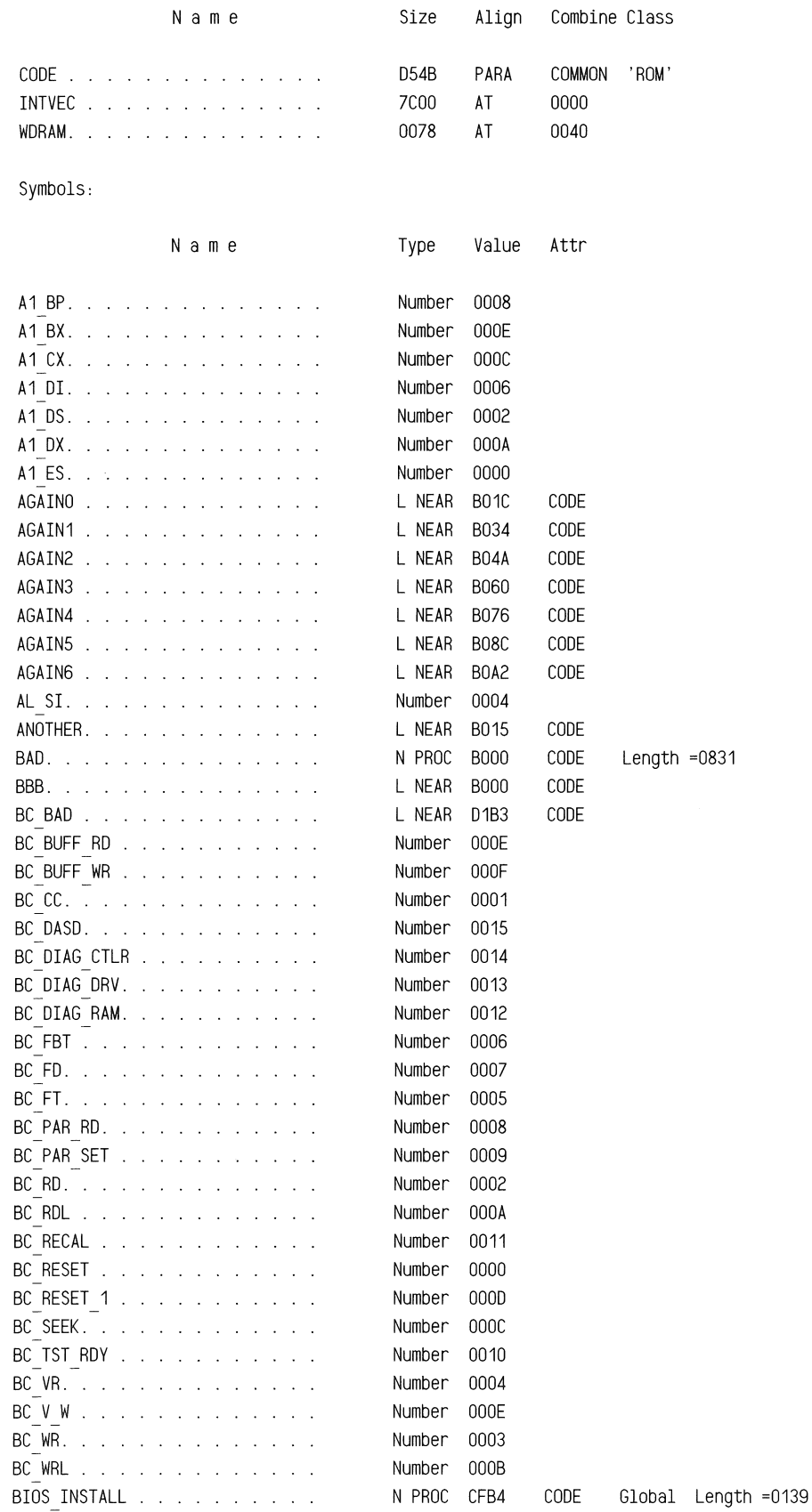
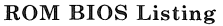

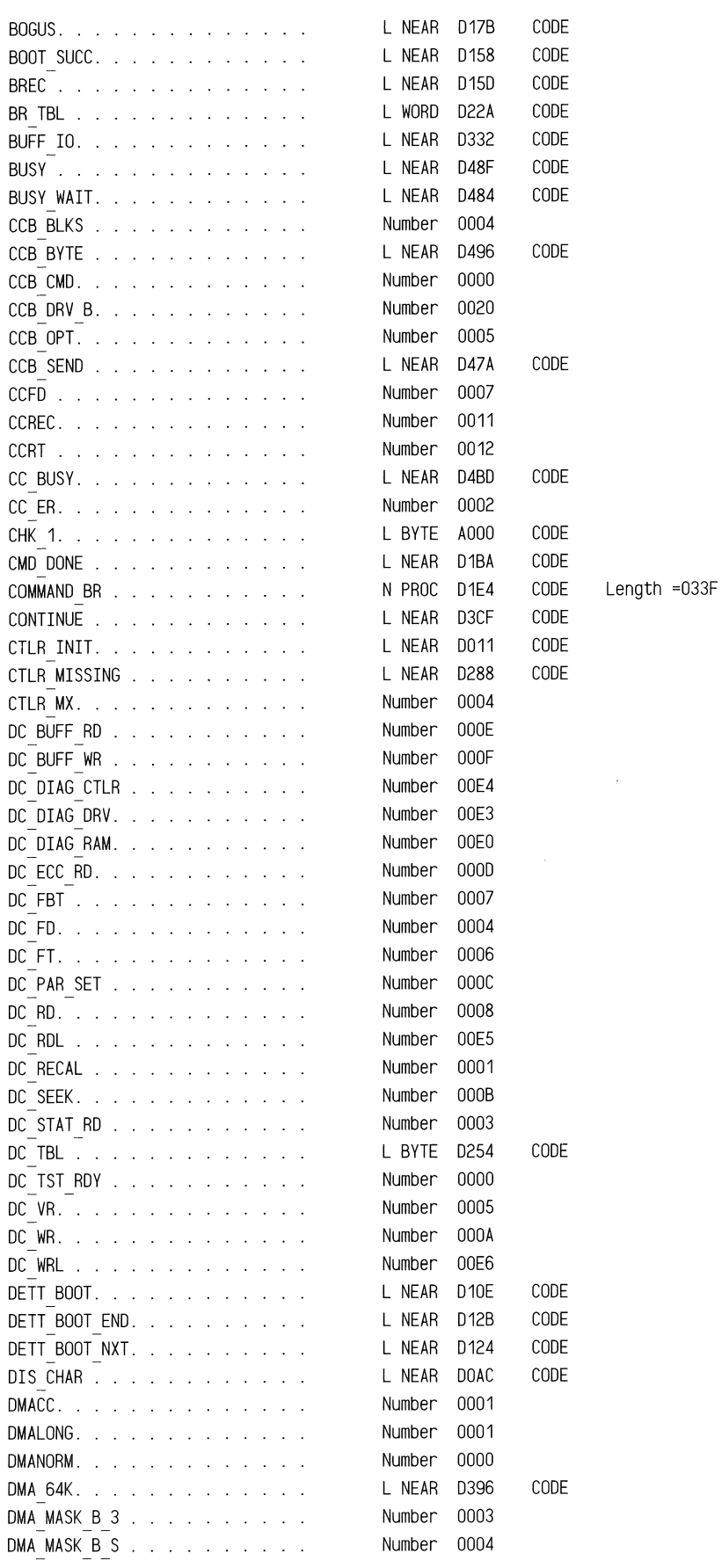

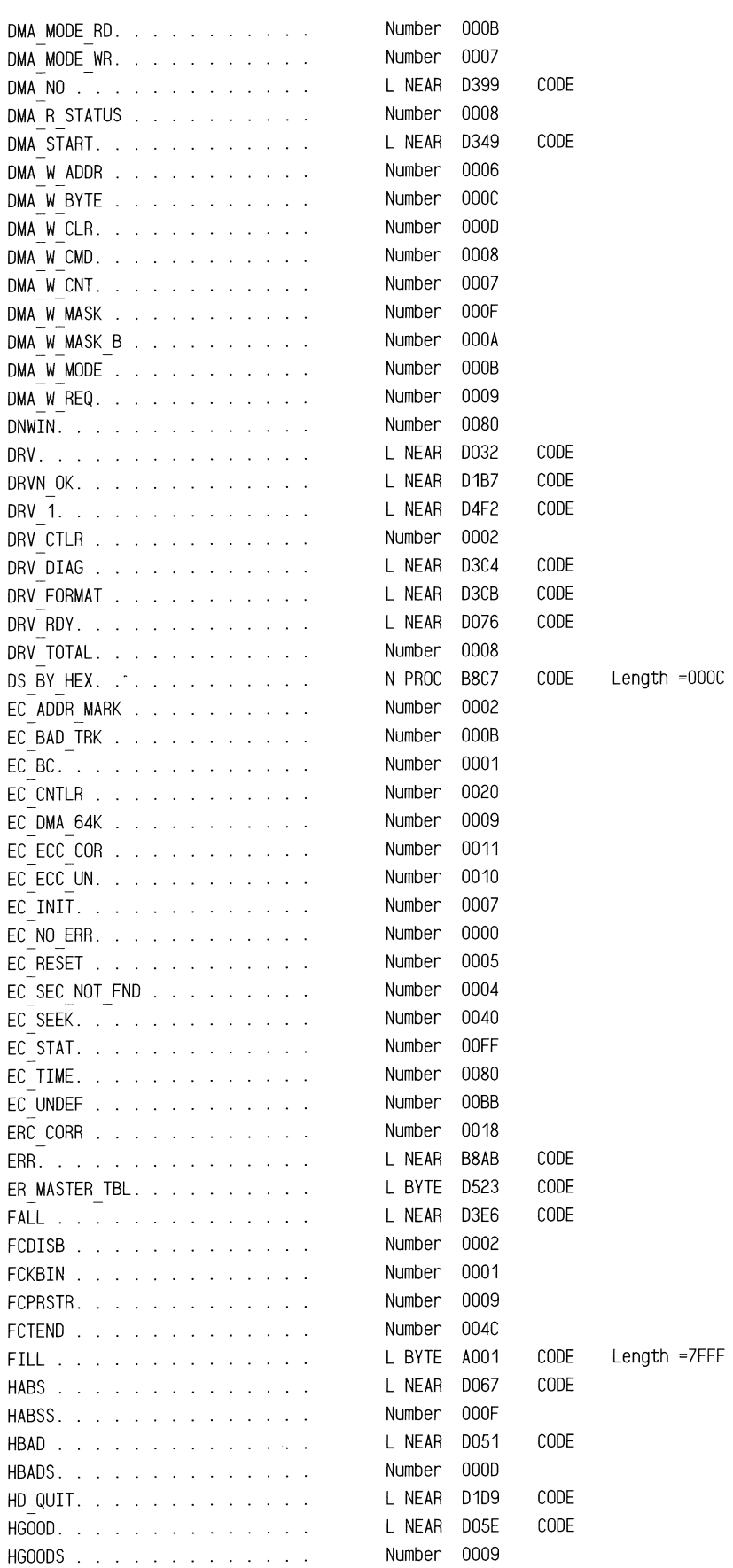

#### ROM BIOS Listing

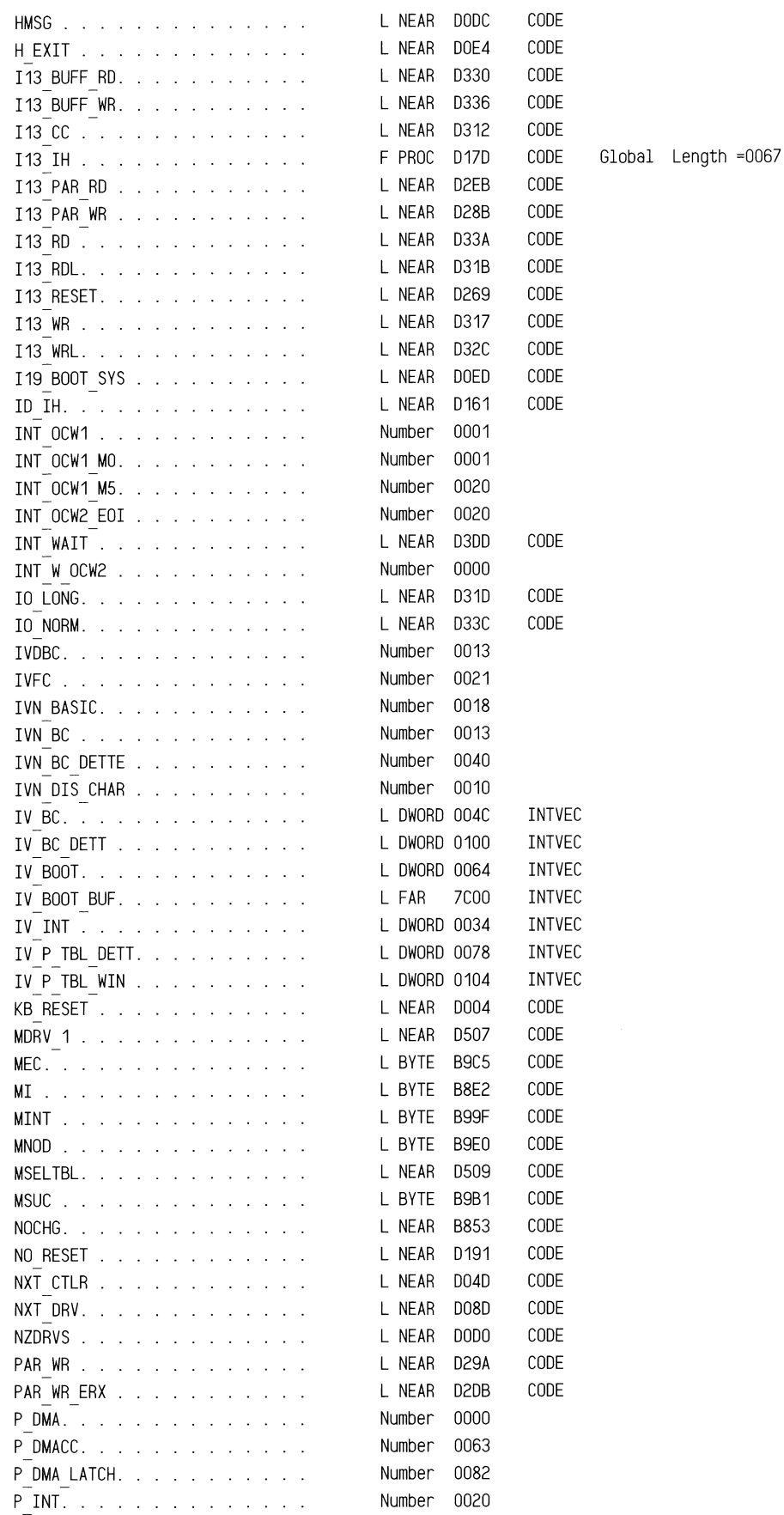

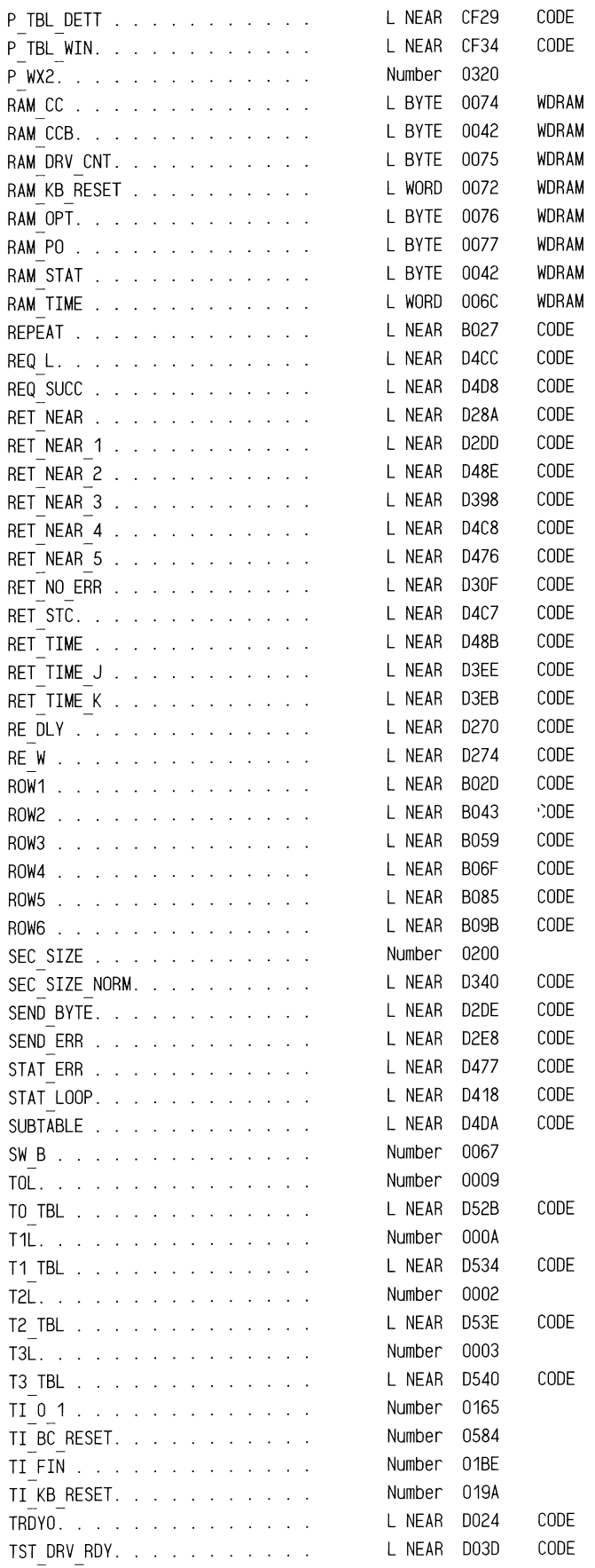

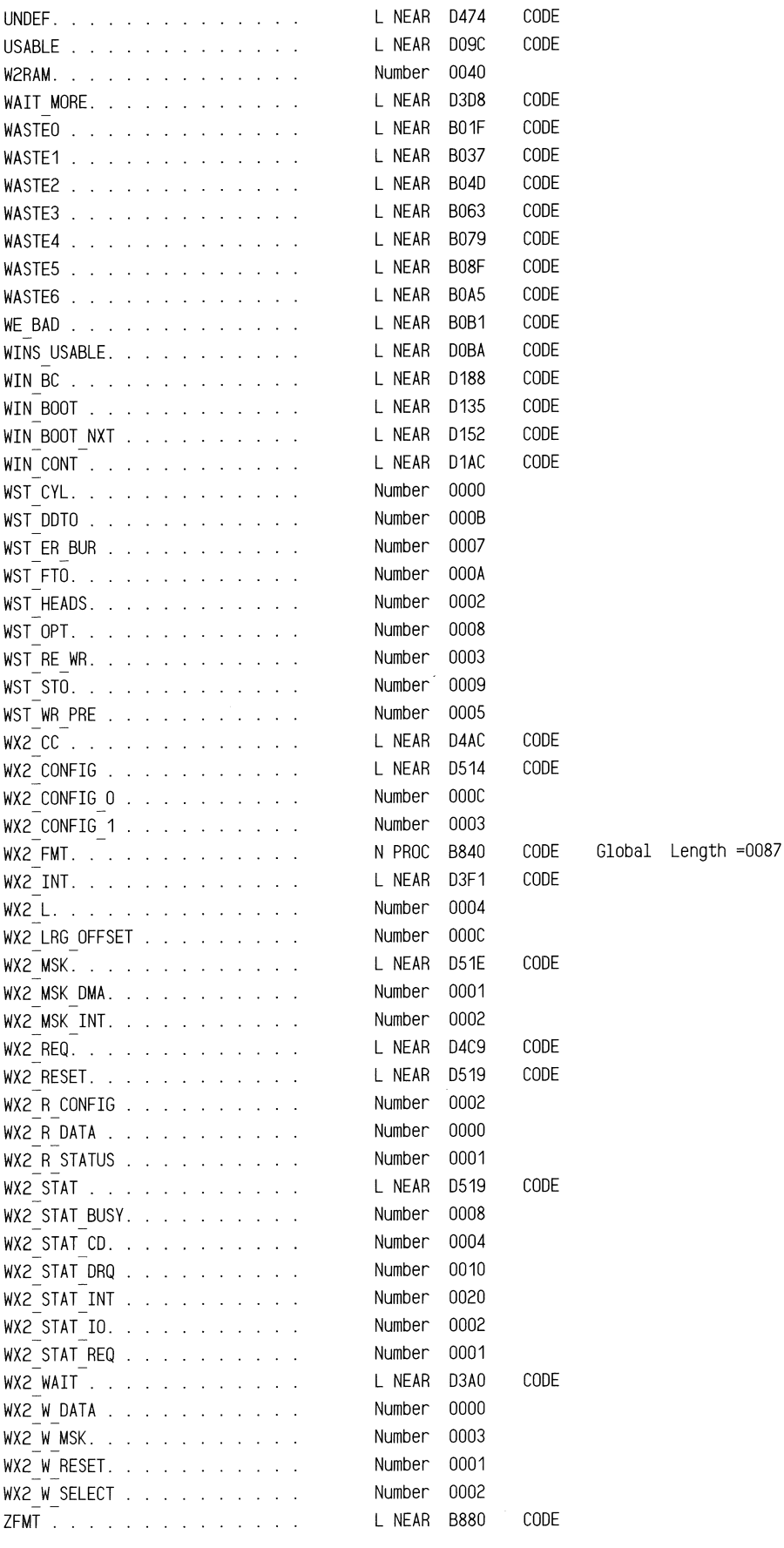

#### ROM BIOS **Listing**

 $\label{eq:2.1} \begin{split} \frac{d}{dt} \left( \frac{d}{dt} \right) & = \frac{d}{dt} \left( \frac{d}{dt} \right) \frac{d}{dt} \left( \frac{d}{dt} \right) \frac{d}{dt} \left( \frac{d}{dt} \right) \frac{d}{dt} \left( \frac{d}{dt} \right) \frac{d}{dt} \left( \frac{d}{dt} \right) \frac{d}{dt} \left( \frac{d}{dt} \right) \frac{d}{dt} \left( \frac{d}{dt} \right) \frac{d}{dt} \left( \frac{d}{dt} \right) \frac{d}{dt} \left( \frac{d}{dt} \right) \frac{d$ 

 $\hat{\mathcal{A}}$ 

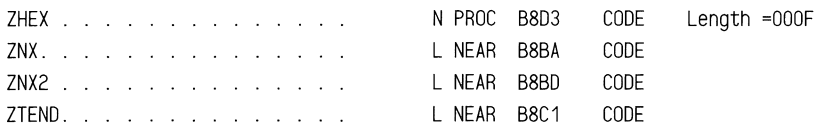

 $\sim$ 

## A

ACSII String Utilities-Display, 1-142 Additional Keyboard Data Area, 1-14 Addresses, 1-4 Floppy Disk Port, 1-8 PC 6300 PLUS, 1-4 i8237A p\_dma Controller Port, 1-4 i8254 p\_timer Port, 1-6 i8259A Programmable Interrupt Controller Port, 1-5 Alphabetic (Migratory), 1-36 Alphabetic (Non-Migratory), 1-40 Alternate Numeric Keypad, 1-172 Assembly Modules, 1-3 Asynchronous Communication Chip (INS8250), 1-9

## B

Background Colors-Set, 1-217 BEL Character, 1-224 Bound Instruction-Check, 1-262 Break Key Sequence, 1-173 Byte Location-Video RAM, 1-80

## $\mathbb{C}$

Call Internal HDU Init Code, 1-135 CapLk Bytes, 1-35 Carry Flag, 1-174 Cassette I/O, 1-237 Change-Line Status, 1-190 Check Error Status, 1-231 Check Hardware Switches for Drive Type, 1-227 Check Valid, 1-188 Check for Bound Instruction, 1-262 Clear Screen, 1-131 Clock Calendar, 1-8 58274A, 1-8 MM58274 Device Test, 1-115 Read or Write, 1-242 Write, 1-246 Clock Test (8254), 1-138 Clock Test (MM58274), 1-138 Code Declaration, 1-2 Cold Boot, 1-131 Cold Boot Routine, 1-239 Color Video Controller, 1-9 Colors-Set Background and Foreground, 1-217 Commands, 1-5 Floppy Disk, 1-8 i8259A Programmable Interrupt Controller, 1-5 Communication LSI Test, 1-140 Constants, 1-4 Global, 1-4 Keyboard,1-10 i8237A p\_dma Controller, 1-5 Control Bytes-i8254 p\_timer, 1-6 Control Ports (General), 1-7 Controller Tests, 1-95 8237 p\_dma, 1-95, 1-101, 1-103 8254 p\_dma p\_timer, 1-95 8259A Programmable Interrupt Controller, 1-104 CPU, 1-95 ROM,1-95 Convert BCD to Hexadecimal, 1-245, 1-246 Convert Hexadecimal to BCD, 1-250 CPU Interrupt Routines, 1-11 CPU System Reset Vector, 1-264 Cursor, 1-202 Read, 1-203 Read Attribute and Character, 1-213 Set Position, 1-203 Set Value, 1-202 Write Attribute and Character, 1-214 Write Character, 1-216

### D

Data Area, 1-12 Additional Keyboard, 1-14 Fixed Disk, 1-13 Floppy Disk, 1-13 Keyboard,1-12 Optional Post, 1-13 Printer and RS-232 Time-Out, 1-14 ROM BIOS, 1-12 System, 1-13 Video Display, 1-13 i8254 p\_timer, 1-13 Data Declarations, 1-11 Days Per Month, 1-250 Decimal Number-Display in ASCII Utilities, 1-144 Delay Loop (One Millisecond), 1-187 Deluxe Code Put NUL into kb\_buffer, 1-171 Disable 8259A Programmable Interrupt Controller, 1-125 Disk Drive Tests, 1-140 Disk Driver Error Codes (FDU and HDU), 1-8 Disk Drivers-Initialize, 1-131 Diskstate, 1-188 Display ACSII String Utilities, 1-142 Display Decimal Number in ASCII Utilities, 1-144 Display Hexadecimal Number in ASCII Utilities, 1-143 Display Page (Active), 1-204 Scroll Down, 1-212 8croll Up, 1-206 Set, 1-204 Terminal Emulator, 1-218

Display Routines, 1-195 DMA Controller, 1-184 Double Zero on Keypad, 1-173

### $\mathbf E$

Enable Video, 1-120 Equipment Check, 1-237 EQUs to Include Correct Code for Varying Hardware Versions, 1-2 EQUs to Set rom\_id Variable for UNIX, 1-2 Error Routine-Fatal, 1-234 Error Status-Check, 1-231

## F

Fatal Error Routine, 1-234 FDC-Reset and Reprogram, 1-179 FDU, 1-8 Controller Constants, 1-8 Disk Driver Error Codes, 1-8 Equates, 1-8 Floppy Disk Commands, 1-8 Floppy Disk Port Addresses, 1-8 Parameter Table, 1-229 Rate Flip-Flops-Write, 1-232 Test, 1-137 FDU and HDU Disk Driver Error Codes, 1-8 Filename, 1-15 boot.src, 1-239 bootl.src, 1-149 cal.src, 1-242 coml.src, 1-149 com2.src, 1-157 fdu6.asm, 1-147 fdu7.asm, 1-163 graph.src, 1-78 hdisk.asm, 1-15 int18.src, 1-233 kb.data, 1-34 kbl.src, 1-154 kb2.src, 1-165 kb\_buffer, 1-171,1-175 kb\_flag, 1-171 mem.src, 1-236 nmi.src,1-238 prnscr.src, 1-261 prt.src, 1-191 pwrupO.src, 1-130 pwrupl.src,1-95 pwrup1a.src, 1-119 pwrup2.src, 1-138 pwrup3.src, 1-140 pwrup4.src, 1-234 rtc.src, 1-256 vector.src, 1-259 vid.src,1-195 Fixed Disk Data Area, 1-13

Floppy Disk, 1-8 Commands, 1-8 Data Area, 1-13 Port Addresses, 1-8 Foreground Colors-Set, 1-217 Format Drive, 1-17 Function Keypad, 1-42

# G

Game Card, 1-9 General Control Ports, 1-7 Get Byte From FDU Parameter Table, 1-229 Global Constants, 1-4 Graphics Mode, 1-82 Read Character, 1-87 Scroll Down, 1-86 Scroll Up, 1-82 Write Character, 1-91 Graphics Refresh Memory, 1-84 Fill Rows With Fill Pattern, 1-85 Get Offset, 1-95 Scroll Rows, 1-84 Graphics Support, 1-78 Groups, 1-265, 1-284

# H

Hard Disk (Western Digital), 1-15 Hardware Switches-Check for Drive Type, 1-227 HDU Init Code-Call, 1-135 Hexadecimal Number-Display in ASCII Utilities, 1-143

## I

i8041A Keyboard Hardware Interrupt Service Routine, 1-165 i8041A Keyboard Software Interrupt Request Routine, 1-154 i8237A p\_dma, 1-4 Controller Constants, 1-5 Controller Port Addresses, 1-4 i8254 Real-Time Time Clock Test, 1-117 i8254 p\_timer, 1-6 Control Bytes, 1-6 Counts, 1-6 Data Area, 1-13 Hardware Interrupt Service Routine, 1-257 Port Addresses, 1-6 i8259A Programmable Interrupt Controller, 1-5 Commands, 1-5 Hardware Interrupt Routines, 1-11 Port Addresses, 1-5 Illegal Opcode Interrupt Routine, 1-146 Includes of Assembly Modules, 1-3

Initialize 8259A Programmable Interrupt Controller, 1-125 Initialize All RAM Variables, 1-131 Initialize Basic Hardware, 1-131 Initialize Disk Drivers, 1-131 Initialize Optional ROMs, 1-136 Initialize Parallel Printer Interface, 1-194 Initialize RS-232 Interface, 1-153 Initialize Video, 1-107 Input Drive Parameter, 1-228 INS8250, 1-9 Asynchronous Communication Chip, 1-9 Baud Rate Time Constants, 1-150 Compatible Modem Control Bits, 1-150 Get Byte, 1-162 Put Byte, 1-160 Install Vector Table, 1-124 Interrupt Locations, 1-11 Interrupt Pointers-Set Up, 1-131 Interrupt Routines, 1-11 CPU, 1-11 Illegal Opcode, 1-146 Printer Software, 1-191 RS-232 Software, 1-151 Software, 1-11 Time of Day, 1-256 Unused Hardware and Illegal Software Interrupts, 1-260 Video, 1-196 i8041A Keyboard Software, 1-154 i8254 p\_timer Hardware, 1-257 i8259A Programmable Interrupt Controller, 1-11 Interrupt Vector Area, 1-49 Interrupt Vectors, 1-259

## $\mathbf{J}$

Jump Table, 1-153

### K

Keyboard, 1-7 Boot-Strap Options, 1-140 Constants, 1-10 Controller (8041), 1-7 Data Area, 1-12 LEDs, 1-173 Scan Code Translation Data, 1-34 Test (8041), 1-140 i8041A Hardware Interrupt Service Routine, 1-165 i8041A Software Interrupt Request Routine, 1-154 Keypad, 1-41 Alternate, 1-172 Double Zero, 1-173 Function, 1-42 Numeric, 1-41

### L

Light Pen-Read, 1-204, 1-225

### M

Macro Definitions, 1-2 Macros, 1-265 Media Change, 1-190 Memory Size Detect, 1-236 Message Routines, 1-140 MM58274 Clock Calendar Device Test, 1-115 MM58274 Clock Test, 1-138 Monochrome Video Controller, 1-9 Motherboard Switches-Read, 1-227

### N

NEC, 1-183 Controller-Read Result Bytes, 1-183 Controller-Send Byte, 1-232 Interrupt, 1-230 Ready, 1-229 Numeric Keypad, 1-41

## o

Optional Post Data Area, 1-13 ORG'd Font Tables, 1-251 OS Merge Link Address, 1-14 Overscan-Set, 1-217

### p

Parallel Printer Interface, 1-9 Initialize, 1-194 Print Character, 1-193 Read Status, 1-194 Parameters for Diskette Operation, 1-190 Passing Error Messages-Display, 1-107 Pause Waiting for Another Key, 1-170 PC 6300 PLUS Addresses, 1-4 Port Addresses, 1-4 Floppy Disk, 1-8 i8237 A p\_dma Controller, 1-4 i8254 p\_timer, 1-6 i8259A Programmable Interrupt Controller, 1-5 Print Character to Parallel Printer Interface, 1-193 Print Screen, 1-261 Print Screen Sequence, 1-170 Printer Software Interrupt Request Routine, 1-191 Printer Time-Out Data Area, 1-14

Programmable Interrupt Controller, 1-125 Disable, 1-125 Initialize, 1-125 Output Mask, 1-126 Protected Mode Data Space, 1-15

## R

RAM,1-12 Ini tialize All Variables, 1-131 Size and Clear, 1-108 Stack, 1-12 Storage Test, 1-128 Test, 1-17,1-140 Workspace, 1-50 Read Attribute and Character at Cursor, 1-213 Read Character in Graphics Mode, 1-87 Read Clock Calendar Device, 1-242 Read Current Video Status, 1-220 Read Cursor, 1-203 Read DASD Type, 1-226 Read Dot, 1-79, 1-218 Read Light Pen, 1-204, 1-225 Read Motherboard Switches, 1-227 Read Result Bytes From NEC Controller, 1-183 Read Status of Parallel Printer Interface, 1-194 Read Status of RS-232 Interface, 1-157 Register Initialization Routine, 1-221 Registers (6845)-Output Two Bytes, 1-205 Reserved, 1-14 Reset and Reprogram FDC, 1-179 ROM, 1-100 Data, 1-195 Module Test, 1-100 Test, 1-140 ROM BIOS Data Area, 1-12 ROMs-Test for and Initialize, 1-136 RS-232 Interface, 1-14 Initialize, 1-153 Read Status, 1-157 Software Interrupt Request Routine, 1-151 Time-Out Data Area, 1-14 Wait for Status, 1-159

### s

Scan Code Translation Data (Keyboard), 1-34 Screen Sequence-Print, 1-170 Screen-Print, 1-261 Screen-Set Mode and Clear, 1-198 Scroll Active Page Down, 1-212 Scroll Active Page Up, 1-206 Scroll Down in Graphics Mode, 1-86 Scroll Positioning and Register Initialization Routine, 1-221

Scroll Rows in Graphics Refresh Memory, 1-84 Scroll Up in Graphics Mode, 1-82 Sector Buffer, 1-17 Seek, 1-186 Segments, 1-265, 1-284 Send Byte to NEC Controller, 1-232 Sense Interrupt Status, 1-231 Set Active Display Page, 1-204 Set Cursor Position, 1-203 Set Cursor Value, 1-202 Set Format Transfer Rate, 1-163 Set Mode and Clear Screen, 1-198 Set Original State, 1-228 Set Overscan and Background/Foreground Colors, 1-217 Set Transfer Rate, 1-228 Software Interrupt Routines, 1-11 State Shifts, 1-171 Symbols, 1-265, 1-284 System Configuration From Switches and Enable Video, 1-120 System Configuration-Determine From Switches, 1-107 System Data Area, 1-12, 1-13 System Initialization, 1-140 System Reset Sequence-Test for, 1-170

### T

Temporary Hardware Initialization, 1-130 Terminal Emulator to Active Page, 1-218 Test for Retry, 1-147 Test for System Reset Sequence, 1-170 Time Clock (i8254 Real-Time), 1-117 Time of Day Software Interrupt Request Routine, 1-256

### u

Utility Routines, 1-141

## v

Vector Table-Install, 1-107, 1-124 Video Controller (Color and Monochrome), 1-9 Video Controller Test, 1-138 Video Display Data Area, 1-13 Video Interrupt Service Routine, 1-196 Video RAM, 1-15 Video RAM Buffer-Calculate Offset of Character in Text Mode, 1-223 Video RAM Byte Location, 1-80 Video ROMS-Test for and Initialize, 1-122 Video Status-Read Current, 1-220

### w

Wait for Status of RS-232 Interface, 1-159 Western Digital Hard Disk, 1-15 Write Attribute and Character at Cursor, 1-214 Write Character at Cursor Position, 1-216 Write Character in Graphics Mode, 1-91 Write Clock Calendar Device, 1-242, 1-246 Write Dot, 1-79, 1-218 Write to FDU Rate Flip-Flops, 1-232

 $\mathcal{F}_{\mathcal{G}}$ 

 $\label{eq:2.1} \frac{1}{\sqrt{2}}\int_{\mathbb{R}^3}\frac{1}{\sqrt{2}}\left(\frac{1}{\sqrt{2}}\right)^2\frac{1}{\sqrt{2}}\left(\frac{1}{\sqrt{2}}\right)^2\frac{1}{\sqrt{2}}\left(\frac{1}{\sqrt{2}}\right)^2\frac{1}{\sqrt{2}}\left(\frac{1}{\sqrt{2}}\right)^2\frac{1}{\sqrt{2}}\left(\frac{1}{\sqrt{2}}\right)^2\frac{1}{\sqrt{2}}\frac{1}{\sqrt{2}}\frac{1}{\sqrt{2}}\frac{1}{\sqrt{2}}\frac{1}{\sqrt{2}}\frac{1}{\sqrt{2}}$ 

 $\label{eq:2.1} \frac{1}{\sqrt{2}}\int_{\mathbb{R}^3}\frac{1}{\sqrt{2}}\left(\frac{1}{\sqrt{2}}\right)^2\frac{1}{\sqrt{2}}\left(\frac{1}{\sqrt{2}}\right)^2\frac{1}{\sqrt{2}}\left(\frac{1}{\sqrt{2}}\right)^2\frac{1}{\sqrt{2}}\left(\frac{1}{\sqrt{2}}\right)^2\frac{1}{\sqrt{2}}\left(\frac{1}{\sqrt{2}}\right)^2\frac{1}{\sqrt{2}}\frac{1}{\sqrt{2}}\frac{1}{\sqrt{2}}\frac{1}{\sqrt{2}}\frac{1}{\sqrt{2}}\frac{1}{\sqrt{2}}$ 

 $\label{eq:2.1} \mathcal{L}(\mathcal{L}^{\mathcal{L}}_{\mathcal{L}}(\mathcal{L}^{\mathcal{L}}_{\mathcal{L}}))\leq \mathcal{L}(\mathcal{L}^{\mathcal{L}}_{\mathcal{L}}(\mathcal{L}^{\mathcal{L}}_{\mathcal{L}}))$  $\label{eq:2.1} \frac{1}{\sqrt{2}}\sum_{i=1}^n\frac{1}{\sqrt{2}}\sum_{i=1}^n\frac{1}{\sqrt{2}}\sum_{i=1}^n\frac{1}{\sqrt{2}}\sum_{i=1}^n\frac{1}{\sqrt{2}}\sum_{i=1}^n\frac{1}{\sqrt{2}}\sum_{i=1}^n\frac{1}{\sqrt{2}}\sum_{i=1}^n\frac{1}{\sqrt{2}}\sum_{i=1}^n\frac{1}{\sqrt{2}}\sum_{i=1}^n\frac{1}{\sqrt{2}}\sum_{i=1}^n\frac{1}{\sqrt{2}}\sum_{i=1}^n\frac$ 

 $\label{eq:2.1} \frac{1}{\sqrt{2\pi}}\int_{\mathbb{R}^3}\frac{1}{\sqrt{2\pi}}\left(\frac{1}{\sqrt{2\pi}}\right)^2\frac{1}{\sqrt{2\pi}}\int_{\mathbb{R}^3}\frac{1}{\sqrt{2\pi}}\frac{1}{\sqrt{2\pi}}\frac{1}{\sqrt{2\pi}}\frac{1}{\sqrt{2\pi}}\frac{1}{\sqrt{2\pi}}\frac{1}{\sqrt{2\pi}}\frac{1}{\sqrt{2\pi}}\frac{1}{\sqrt{2\pi}}\frac{1}{\sqrt{2\pi}}\frac{1}{\sqrt{2\pi}}\frac{1}{\sqrt{2\pi}}\frac{$